### aludu CISCO.

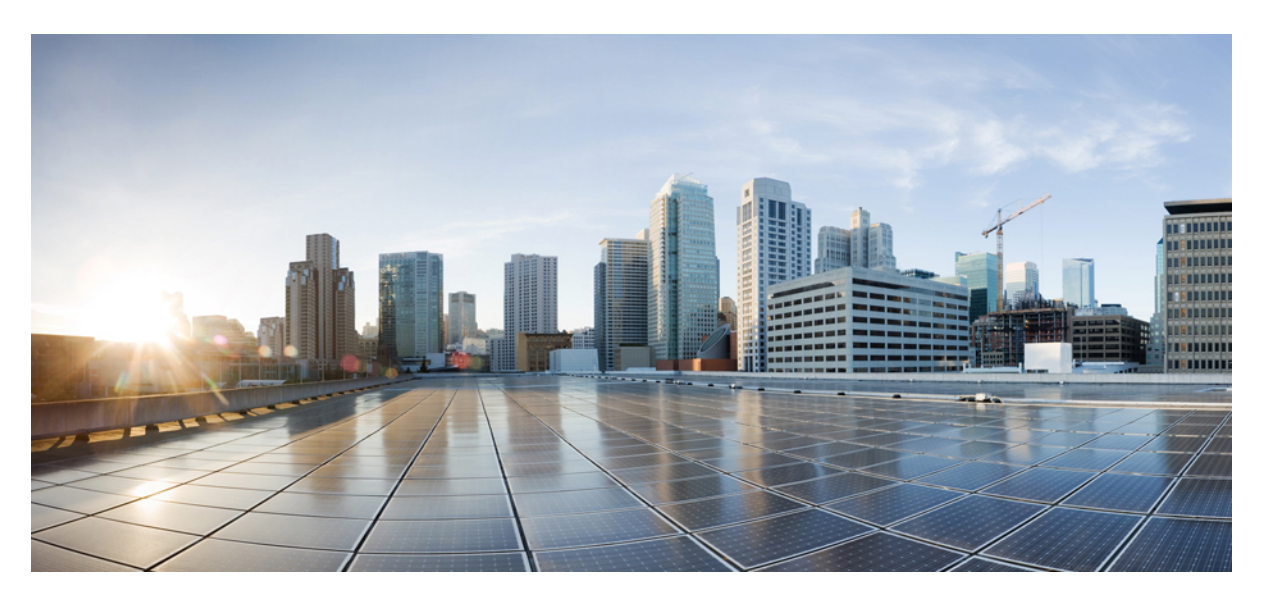

## **Test Results Summary for Cisco Wireless LAN Controller AireOS 8.8 & CME 8.8 for Japan (Release Version 8.8.100.0)**

**First Published:** 2018-09-03

**Last Modified:** 2018-11-19

### **Americas Headquarters**

Cisco Systems, Inc. 170 West Tasman Drive San Jose, CA 95134-1706 USA http://www.cisco.com Tel: 408 526-4000 800 553-NETS (6387) Fax: 408 527-0883

© Cisco Systems, Inc. All rights reserved.

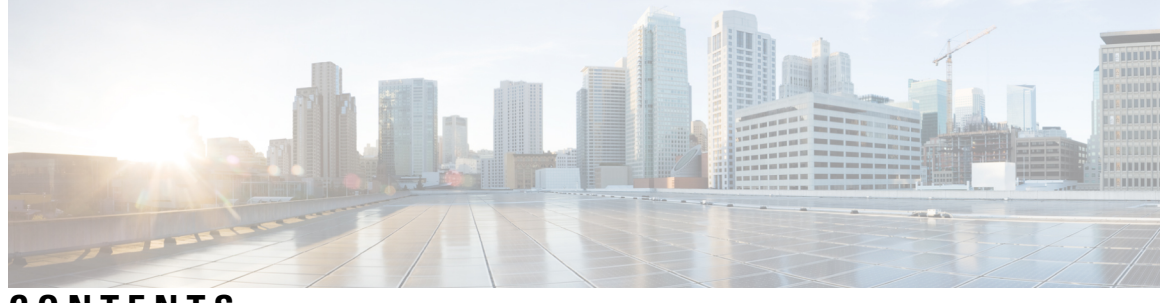

**CONTENTS**

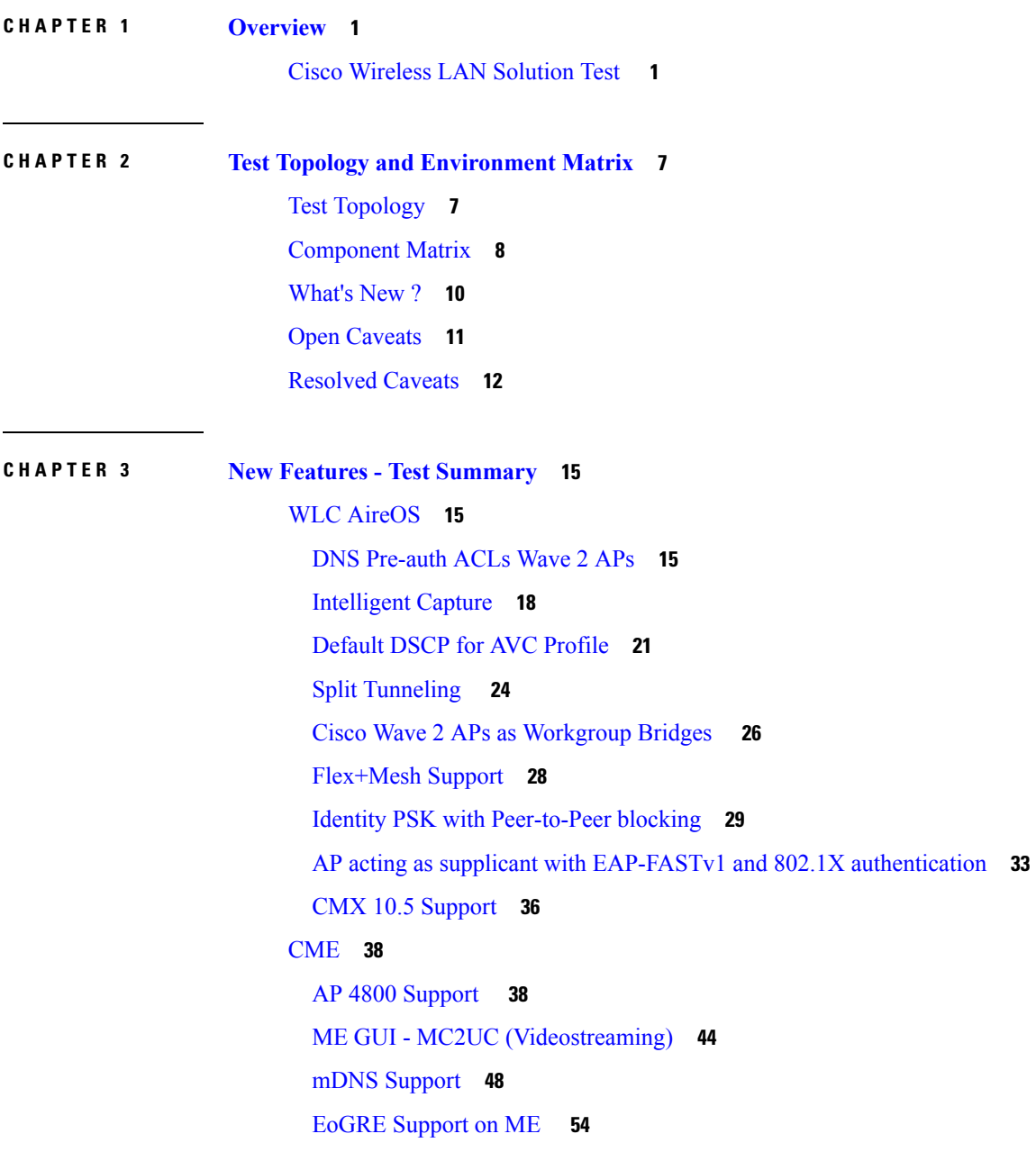

[Schedule](#page-61-0) WLAN Support **56** [Optimized](#page-69-0) Roaming **64** Conversion of AP type default [configuration](#page-73-0) from CAPWAP to Cisco Mobility Express **68** AP does not [reboot](#page-75-0) when it joins an AP group **70** ME AP convert to [CAPWAP](#page-78-0) via DHCP Option **73** [Cisco DNA Center](#page-79-0) Support for ME **74** CMX 10.5 [Support](#page-80-0) **75** [Aging](#page-81-0) Test Cases **76**

**CHAPTER 4 [Regression Features - Test Summary](#page-86-0) 81** [WLC AireOS](#page-86-1) **81** [Private PSK](#page-86-2) **81** [MAB Bypass Support](#page-87-0) **82** [Passive Client ARP Unicast](#page-91-0) **86** [Selective Re-anchor](#page-92-0) **87** [Network Assurance](#page-93-0) **88** [Roaming](#page-94-0) **89** [Multiple RADIUS Server Per SSID](#page-98-0) **93** [Dot1x and WEB-Auth Support](#page-99-0) **94** [Autonomous AP](#page-102-0) **97** [Flex Video streaming](#page-103-0) **98** [Hyperlocation Module supports for AP 3702](#page-104-0) **99** [Domain Based URL ACL](#page-105-0) **100** [ATF On Mesh](#page-106-0) **101** [LAG In Transition Restrictions](#page-108-0) **103** [EoGRE Tunnel Priority / Fallback](#page-109-0) **104** [TrustSec Enhancements](#page-111-0) **106** [Facebook WIFI](#page-113-0) **108** [Location Analytics](#page-114-0) **109** [Internal DHCP Server](#page-115-0) **110** [Monitor Mode support in APs\(1810/1815\)](#page-116-0) **111** [Mobility Converged access on 5520/8540 WLC](#page-118-0) **113** [HA WLC Auth/Authz](#page-121-0) **116** [DHCP Option 82 - Google](#page-122-0) **117**

Client Auth [Failures\(AAA](#page-124-0) Failures/WLC Failures) **119** [Roaming](#page-126-0) **121** MIMO [Coverage](#page-129-0) **124** [Flexconnect](#page-131-0) IOS Parity: Ethernet fallback **126** Flexconnect IOS Parity: AAA Override [bi-directional](#page-133-0) rate limit per client/BSSID **128** [Flexconnect](#page-134-0) IOS Parity: AAA Override of VLAN Name template **129** [Flexconnect](#page-135-0) IOS Parity: DHCP Option 60 Support **130** High [Availability](#page-135-1) & Monitoring HA **130** Limit [clients](#page-137-0) per Radio **132** MFP [support](#page-141-0) **136** IPv4 DNS [Filtering](#page-143-0) for BYOD **138** [Aging](#page-144-0) Cases **139** Config [Wireless](#page-145-0) **140** SR [Cases](#page-146-0) **141** [CME](#page-163-0) **158** Captive Portal with Email address and Web [Consent](#page-163-1) **158** [TACACS](#page-165-0) **160** [Hotspot](#page-167-0) 2.0 **162** MAC Filtering (for L2 [security\)](#page-170-0) **165** [AVC](#page-172-0) **167** Lobby [Ambassador](#page-176-0) **171** CME Guest [Login](#page-178-0) **173** PI [support](#page-181-0) for ME **176** [Syslog](#page-184-0) **179** [NAT](#page-187-0) **182** [Rogue](#page-189-0) AP **184** [ACL](#page-191-0) **186** [Internal](#page-194-0) DHCP Server **189** Video [Streaming](#page-196-0) **191** DNS [Based](#page-198-0) ACL Rules **193** [OpenDNS](#page-202-0) **197** [Custom](#page-203-0) AP Groups **198** CME [Crashes\(DHCP/Troubleshootings\)](#page-206-0) **201** Client Auth [Failures\(AAA](#page-209-0) Failures/WLC Failures) **204**

Intra WLC Roaming [Failures\(Ping](#page-214-0) Pong Issues) **209** Master AP [Failover](#page-218-0) Issues **213** TLS [Tunnel](#page-220-0) **215** Maximum number of clients per [WLAN/radio](#page-223-0) **218** Passive [client-ARP](#page-226-0) **221** SNMP trap [receivers](#page-228-0) **223** CWA (Central Web [Authentication\)](#page-229-0) **224** [Bidirectional](#page-234-0) rate limit per client **229** RLAN Support for APs with [Multiple](#page-236-0) Ethernet Ports **231** AAA [Override](#page-240-0) of VLAN Name / VLAN Name-id template **235** P2P [Blocking](#page-244-0) **239** Global AP [configuration](#page-247-0) & 802.1x support with EAP-TLS and EAP-PEAP **242** Ethernet [Fallback](#page-251-0) **246** [Dynamic](#page-253-0) OUI update **248** [Software](#page-255-0) update using SFTP **250** Import EAP [certificate](#page-257-0) **252** PnP for Software [Download](#page-261-0) in Day0 **256** Conversion of AP type default [configuration](#page-264-0) from CAPWAP to Cisco Mobility Express **259** AP does not [reboot](#page-265-0) when it joins an AP group **260** ME AP convert to [CAPWAP](#page-267-0) via DHCP Option **262** [Cisco DNA Center](#page-268-0) Support for ME **263** CMX 10.5 [Support](#page-270-0) **265** [Aging](#page-272-0) Test Cases **267** [Mobexp](#page-274-0) **269**

**CHAPTER 5 [Related Documents](#page-276-0) 271**

[Related Documentation](#page-276-1) **271**

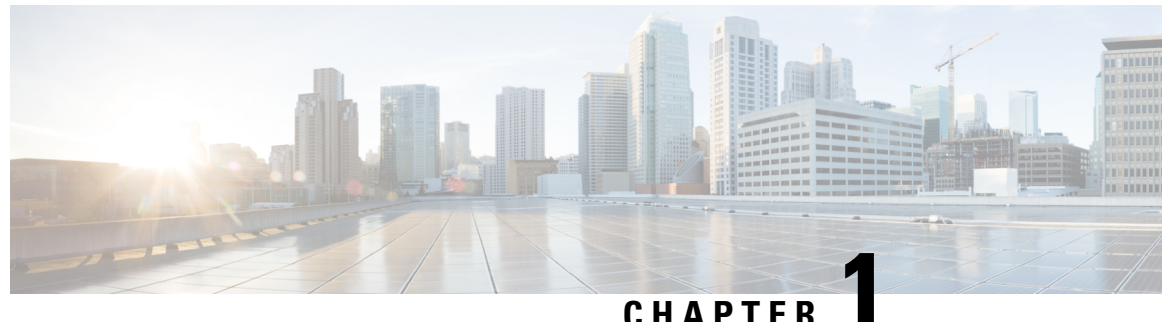

# <span id="page-6-0"></span>**Overview**

• **Cisco [Wireless](#page-6-1) LAN Solution Test** , on page 1

# <span id="page-6-1"></span>**Cisco Wireless LAN Solution Test**

Cisco Wireless LAN Solution Test, an integral part of the enterprise wireless solution, is a program that validates various Cisco Wireless Products and Features. This is achieved by testing the latest versions of Cisco wireless products

Cisco Wireless LAN Solution Test for Japan , in turn is an add-on testing at the solution level, where the requirements gathered are specific to Japanese usage and market. The requirements are derived based on the following:

- New features in WLC 8.8 and CME 8.8
- High priority scenarios and basic regression features
- Inputs from Cisco SEs/ TAC

The test execution is carried out on selected Cisco Wireless LAN products, which affect the Japanese segment that are prioritized by Cisco Japan team.

The following products are covered in the test execution:

- Cisco Wireless LAN Controller 8540
- Cisco Wireless LAN Controller 5520
- Cisco Wireless LAN Controller 3504
- Virtual Controller
- Cisco Mobility Express 4800
- Cisco Mobility Express 3800
- Cisco Mobility Express 2800
- Cisco Mobility Express 1562
- Cisco Mobility Express 1542
- Cisco Mobility Express 1852
- Cisco Mobility Express 1832
- Cisco Mobility Express 1815I
- APIC-EM Controller appliance
- CMX
- Cisco DNA Center
- Access Point 4800
- Access Point 3800
- Access Point 2800
- Access Point 3700
- Access Point 2700
- Access Point 1700
- Access Point 1850
- Access Point 1830
- Access Point 1815I
- Access Point 1815W
- Access Point 1810
- Access Point 1572
- Access Point 1562
- Access Point 1542
- Access Point 1530
- Access Point 702I
- Cisco Prime Infrastructure (Physical-UCS,VM)
- ISE (VM)

### **Acronyms**

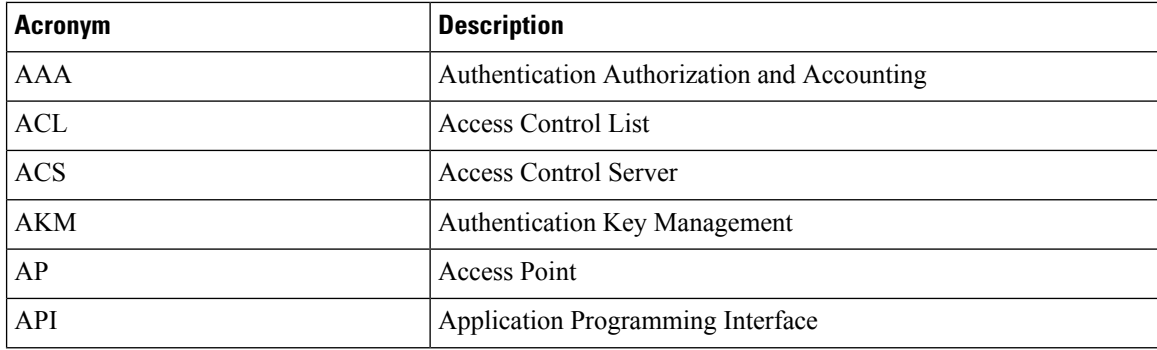

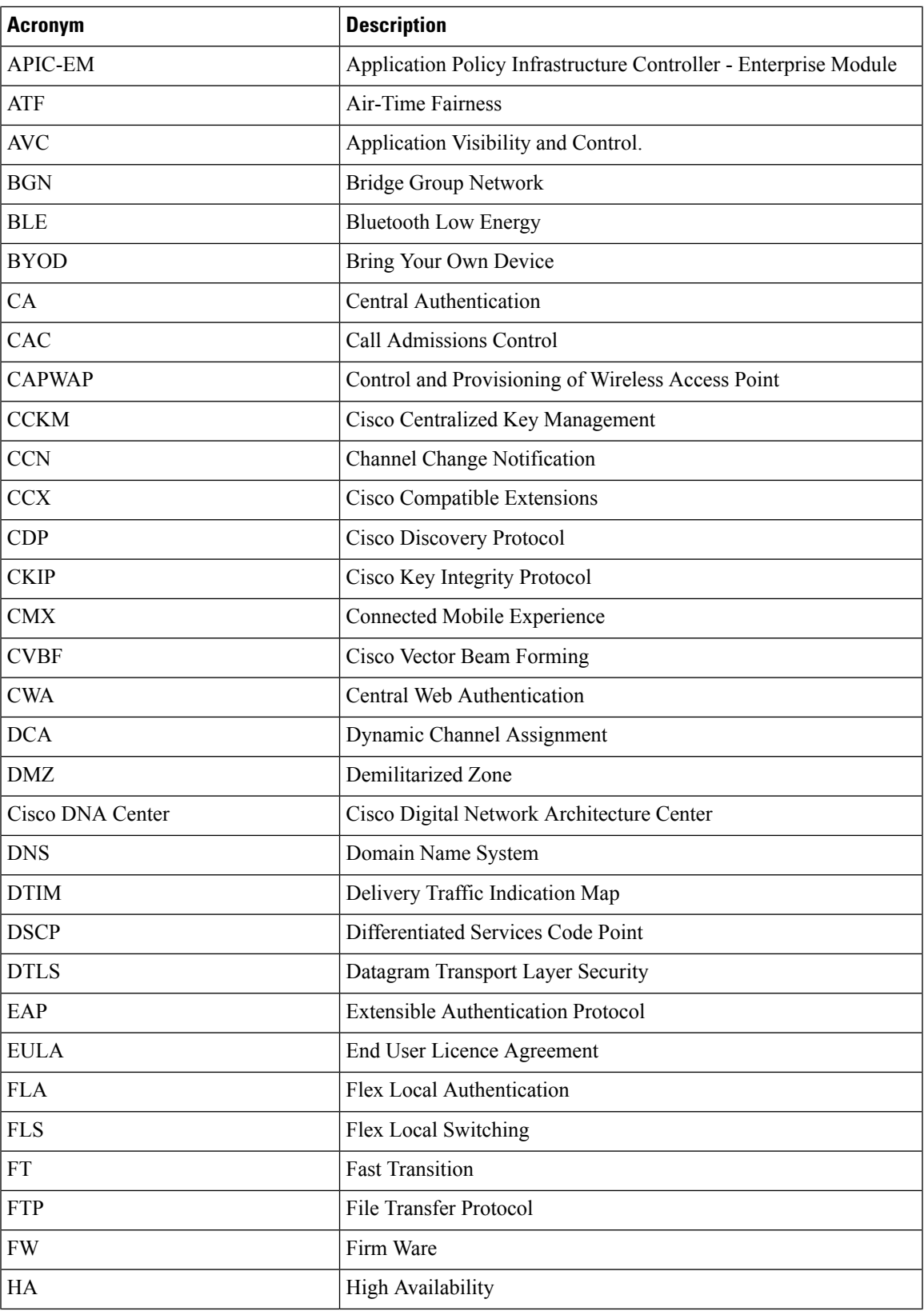

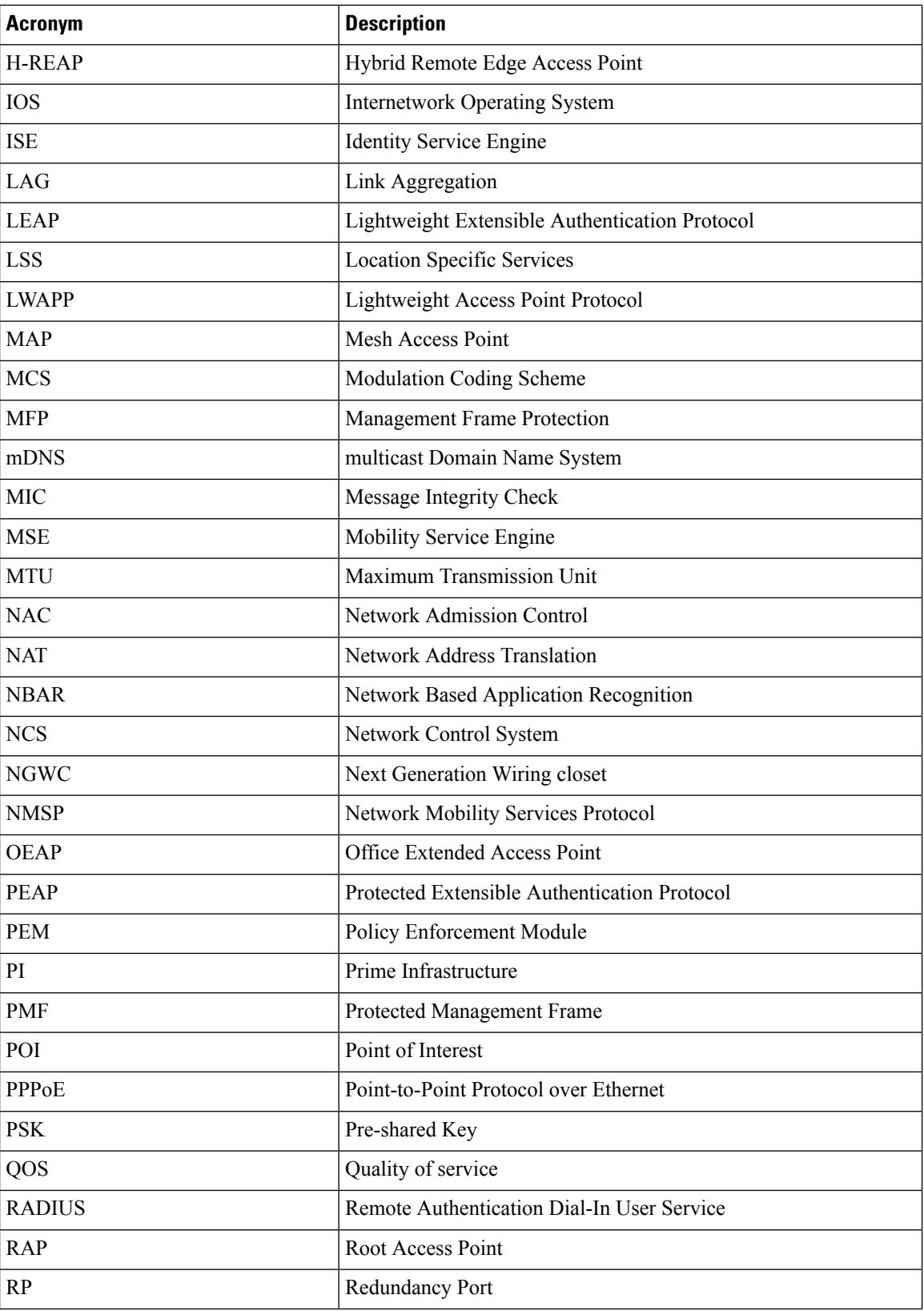

٦

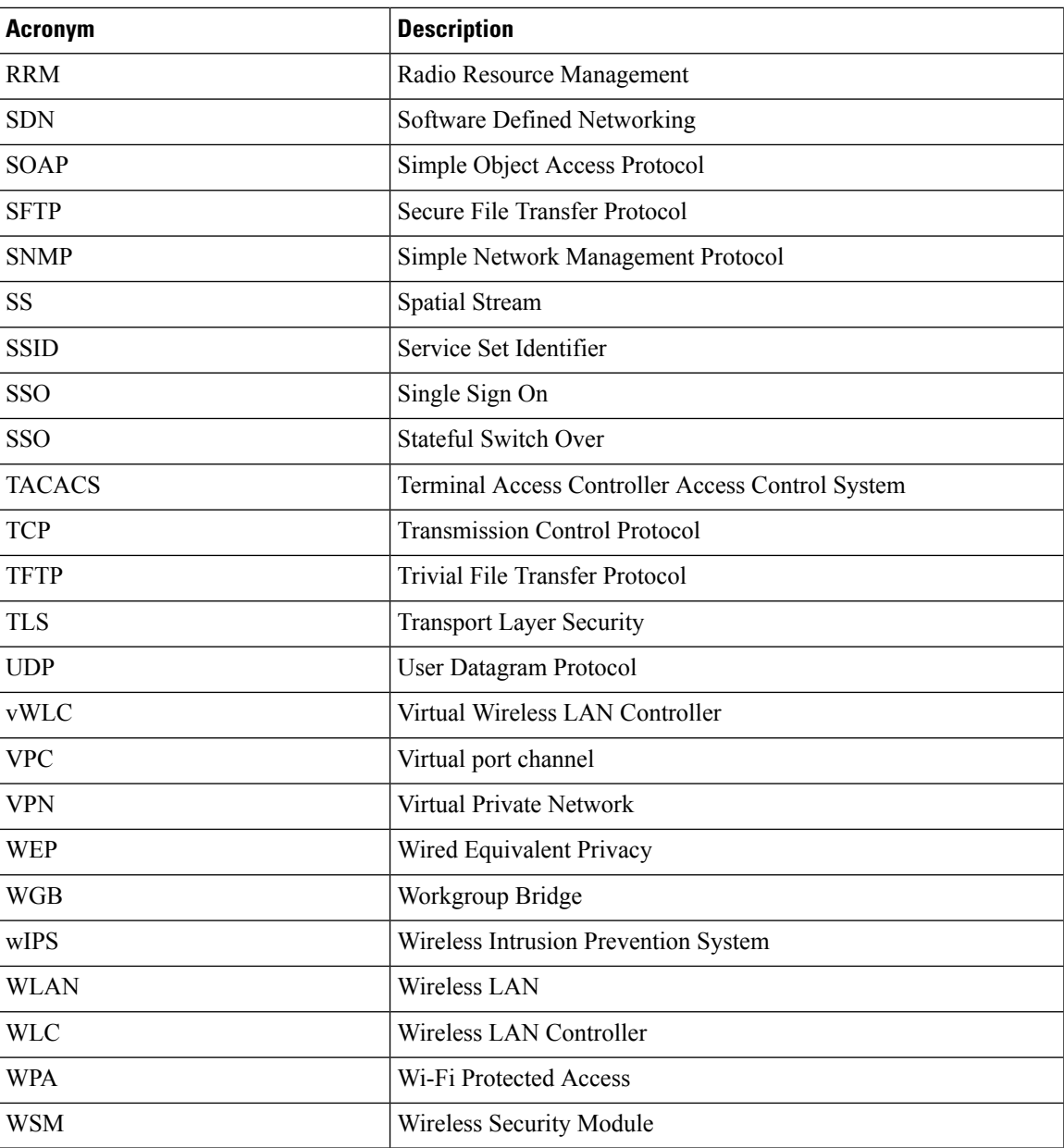

٦

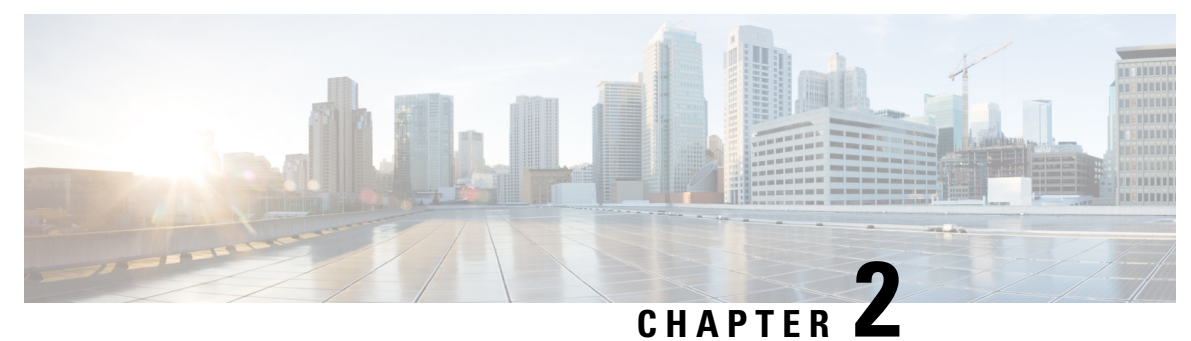

# <span id="page-12-0"></span>**Test Topology and Environment Matrix**

- Test [Topology,](#page-12-1) on page 7
- [Component](#page-13-0) Matrix, on page 8
- [What's](#page-15-0) New ?, on page 10
- Open [Caveats,](#page-16-0) on page 11
- [Resolved](#page-17-0) Caveats, on page 12

# <span id="page-12-1"></span>**Test Topology**

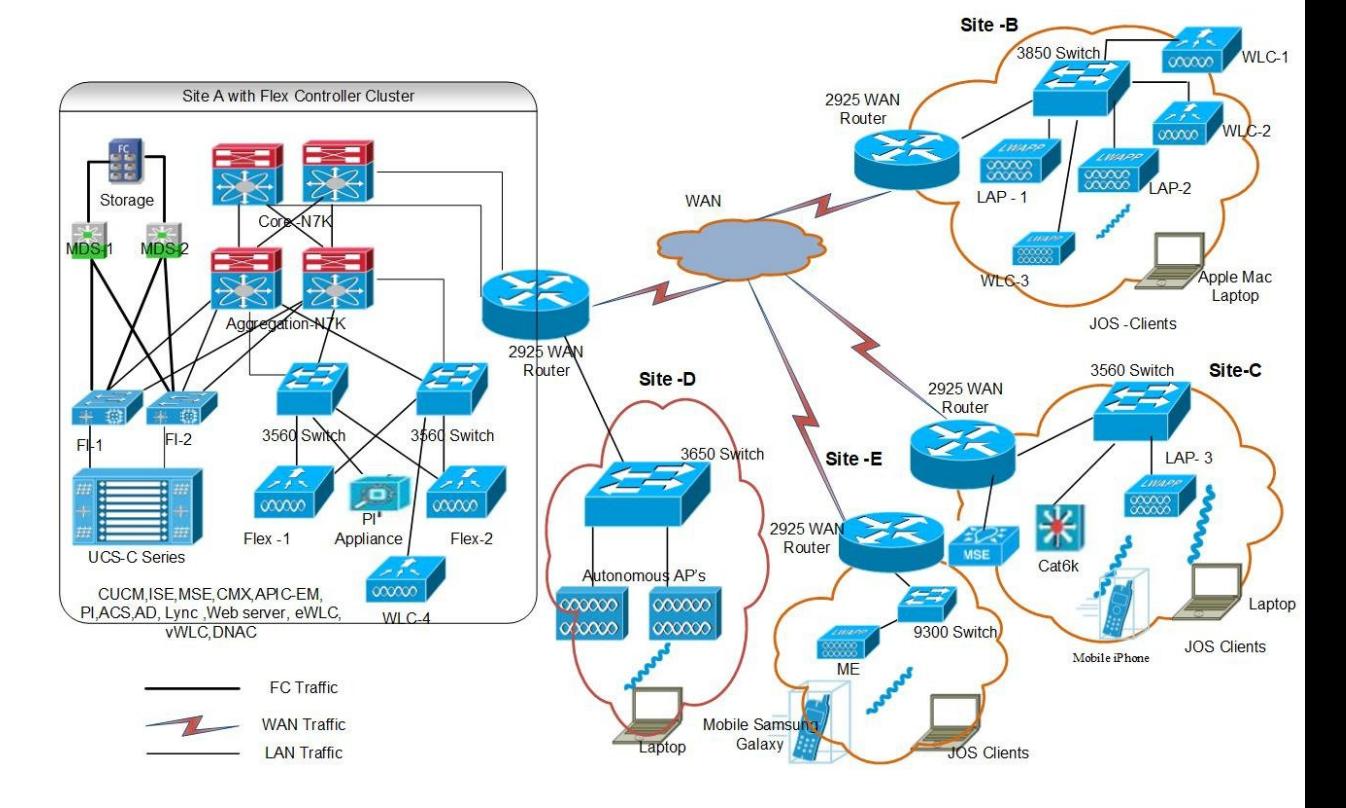

I

# <span id="page-13-0"></span>**Component Matrix**

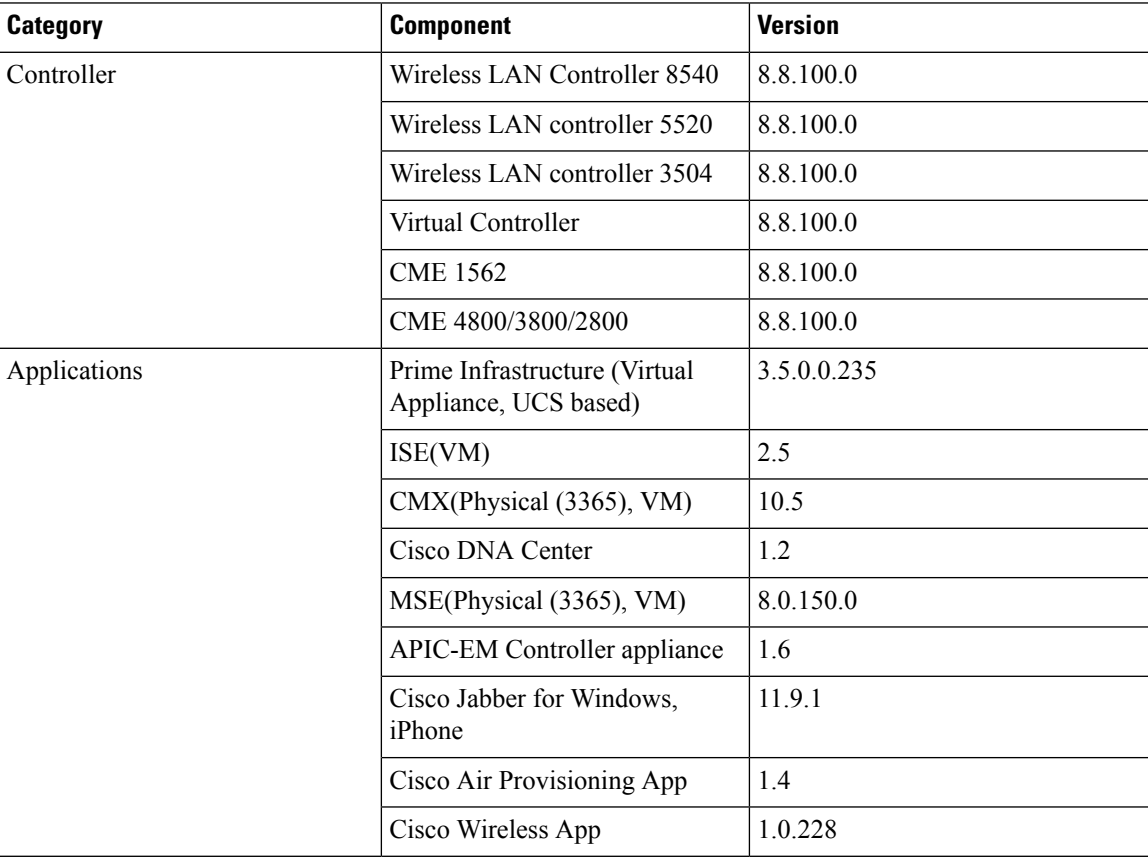

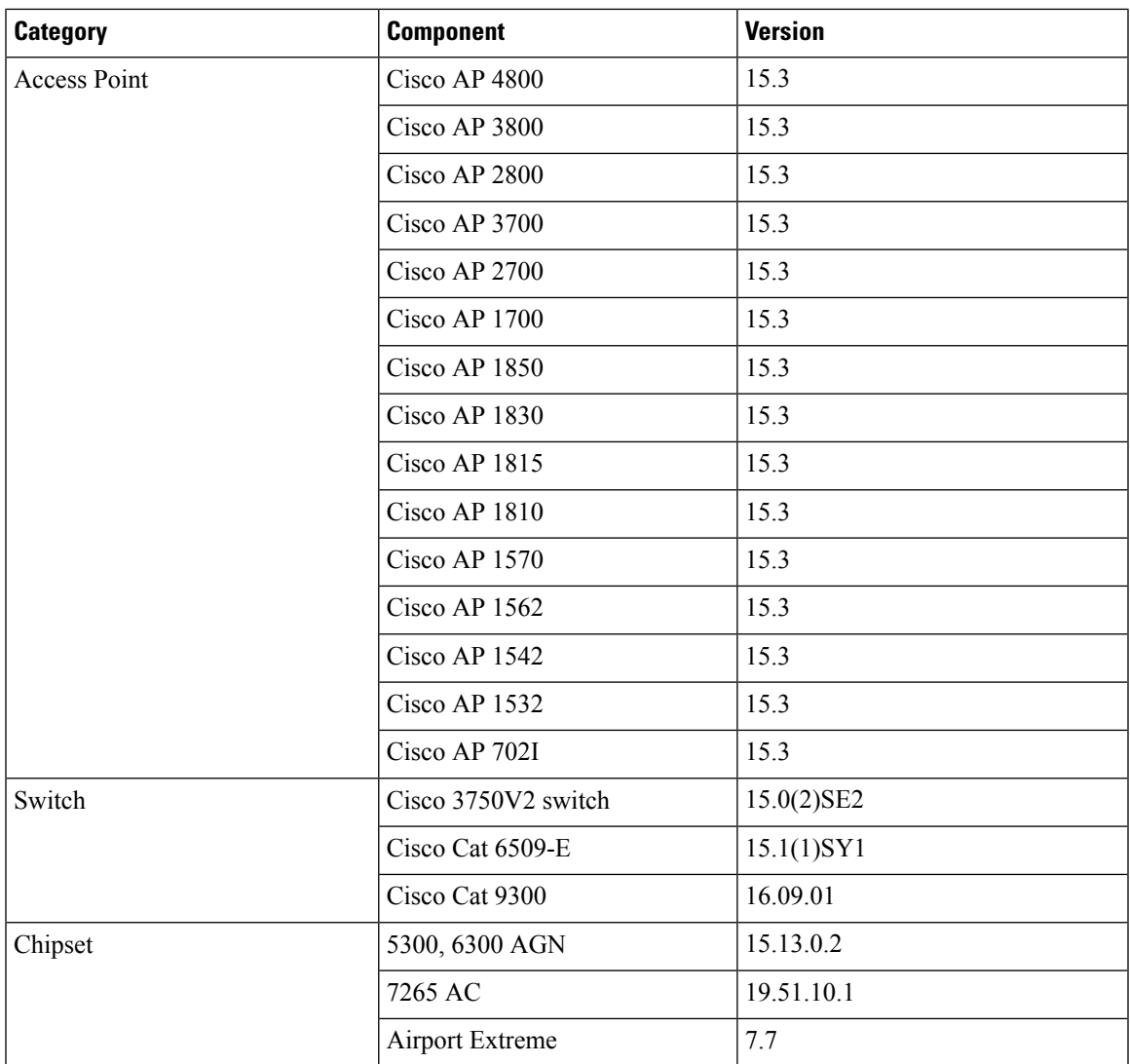

I

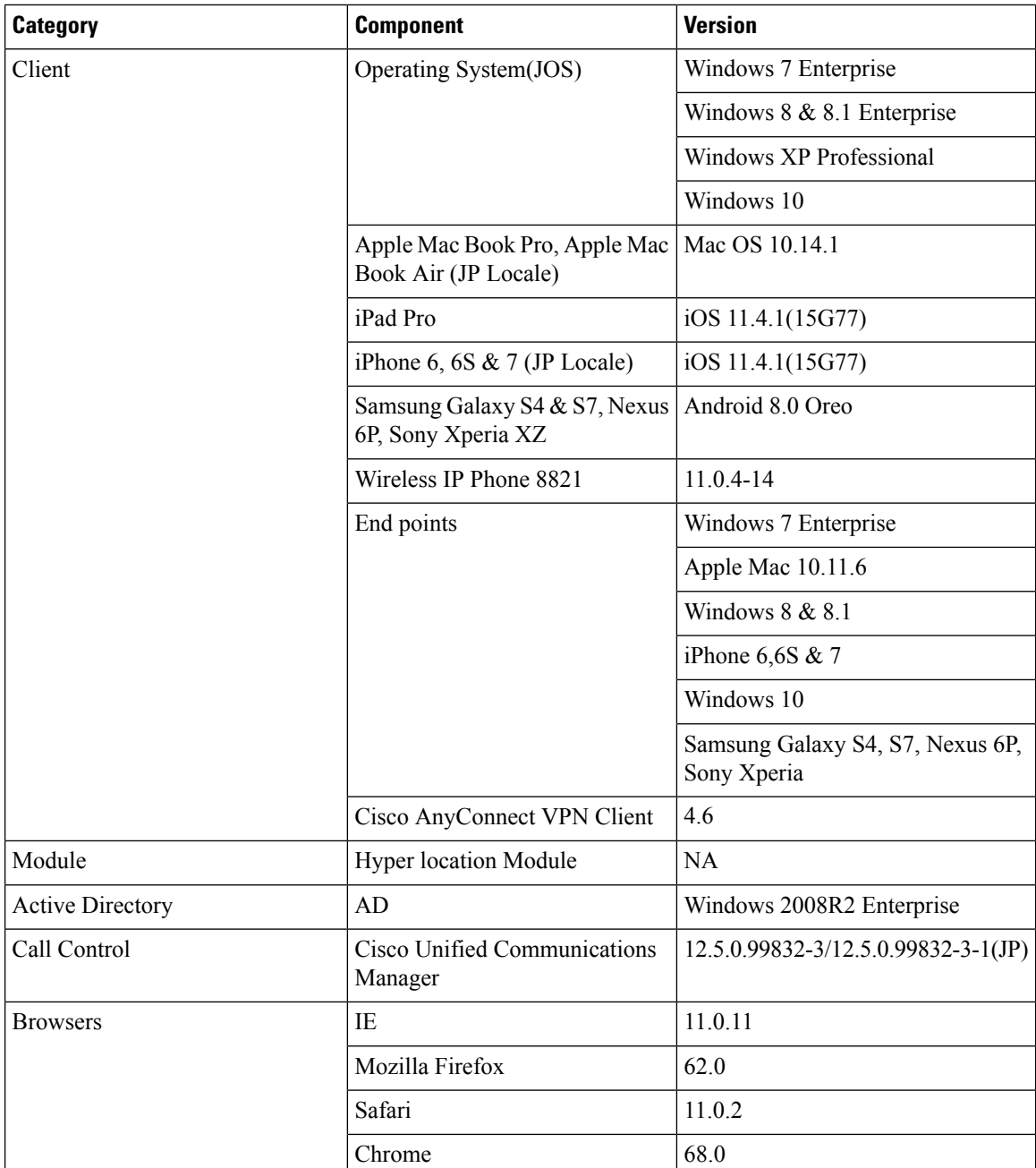

# <span id="page-15-0"></span>**What's New ?**

### **WLC AireOS**

- DNS Pre-auth ACLs Wave 2 Aps
- Intelligent Capture
- Default DSCP for AVC Profile
- Split Tunneling
- Cisco Wave 2 APs as Workgroup Bridges
- Flex+Mesh Support
- Identity PSK with Peer-to-Peer Blocking
- AP acting as supplicant with EAP-FASTv1 and 802.1X authentication
- CMX 10.5 Support

### **CME**

- AP 4800 support
- SFTP Domain Name support
- ME GUI MC2UC (Videostreaming)
- mDNS Support
- EoGRE Support on ME
- Schedule WLAN Support
- Optimized Roaming
- Capwap Image Conversion
- No reboot of AP when AP joins AP group
- ME AP convert to CAPWAP via DHCP Option
- Cisco DNA Center Support for ME
- CMX 10.5 Support
- Aging Test Cases

# <span id="page-16-0"></span>**Open Caveats**

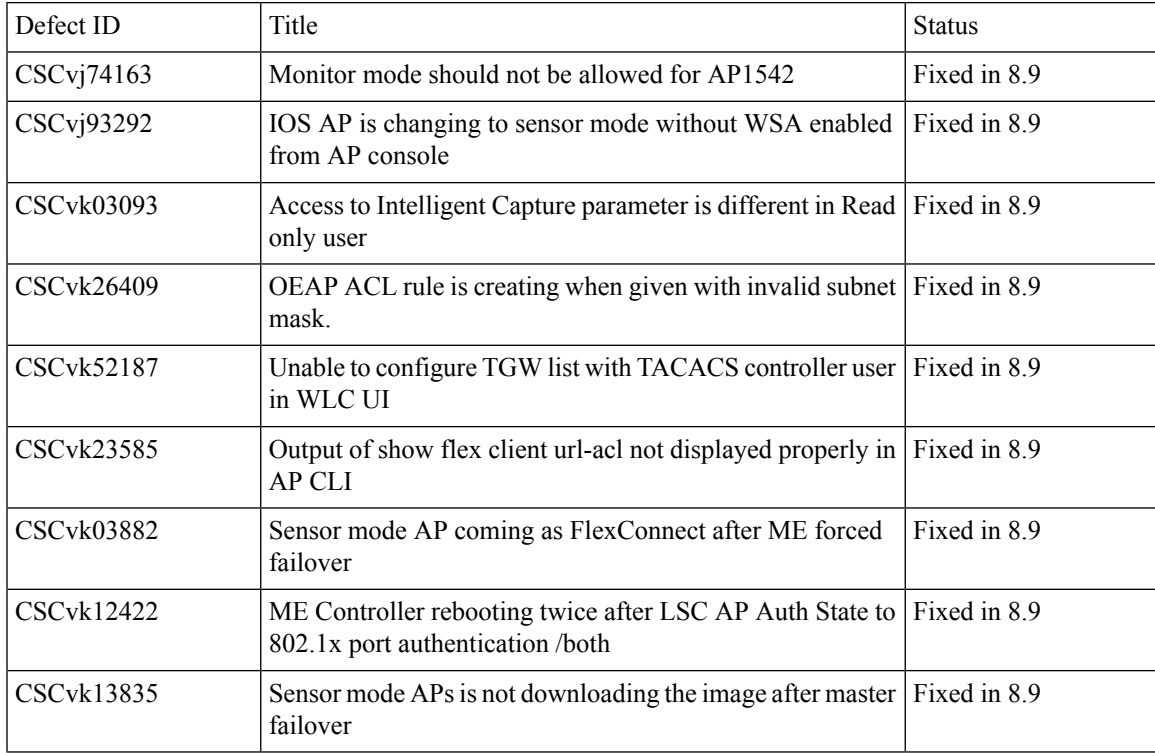

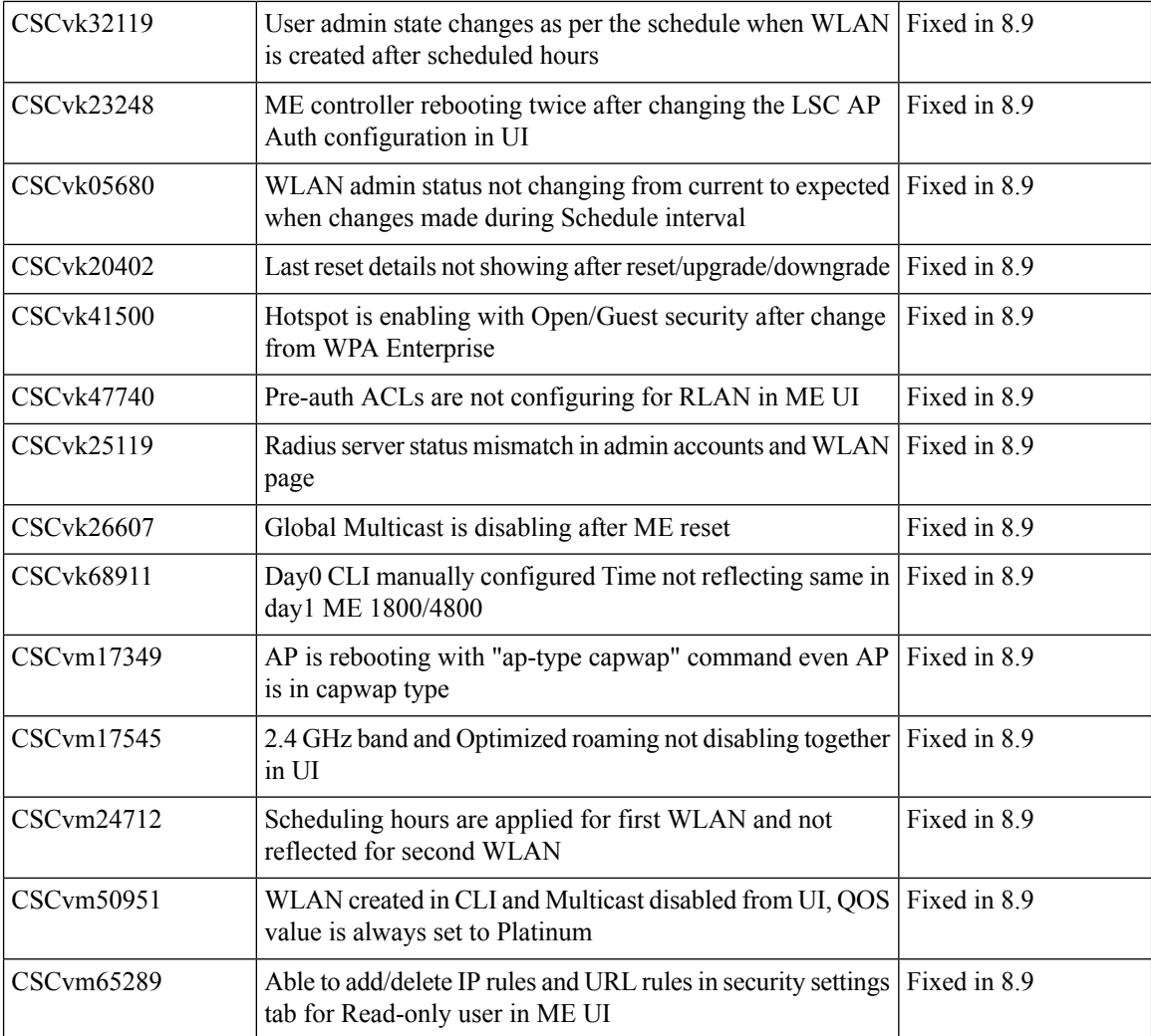

# <span id="page-17-0"></span>**Resolved Caveats**

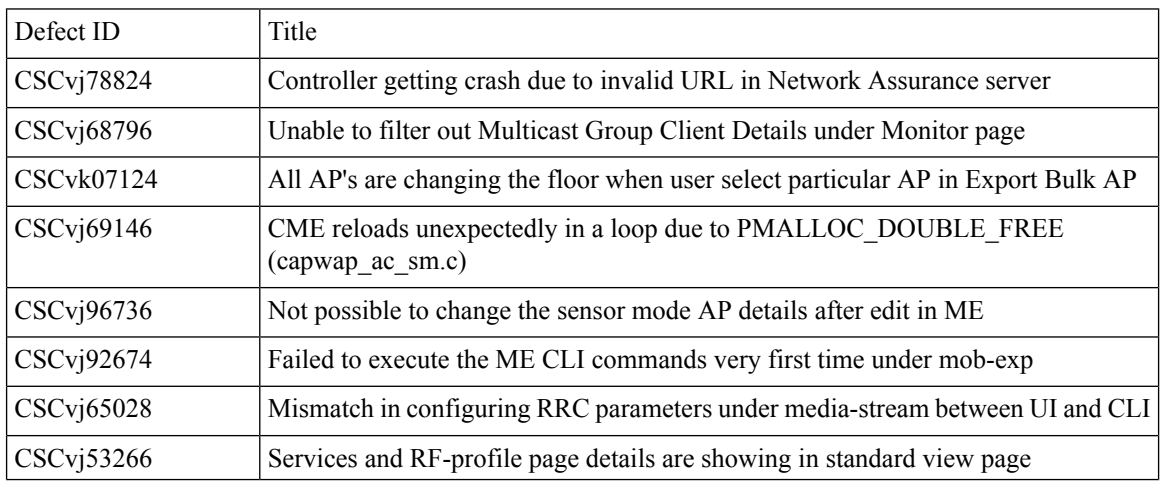

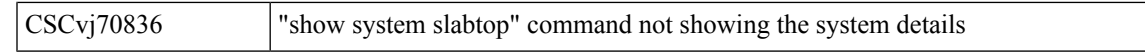

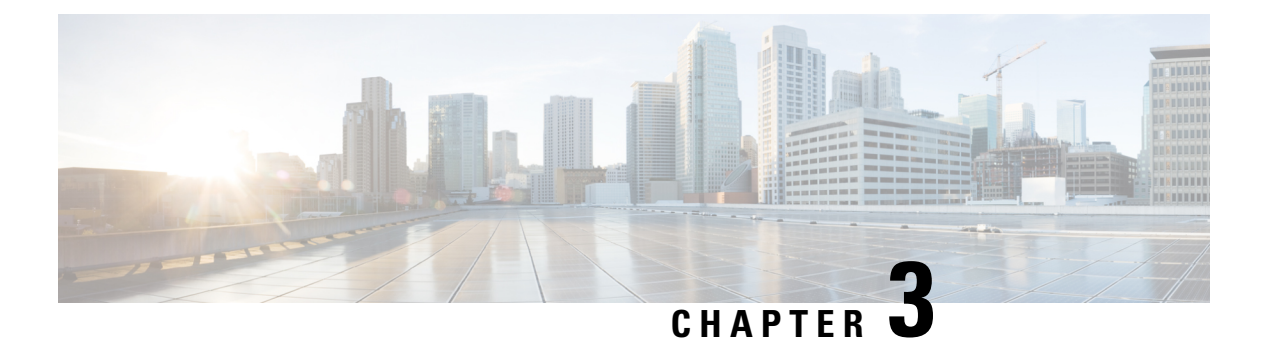

# <span id="page-20-0"></span>**New Features - Test Summary**

- WLC [AireOS,](#page-20-1) on page 15
- [CME,](#page-43-0) on page 38

# <span id="page-20-2"></span><span id="page-20-1"></span>**WLC AireOS**

## **DNS Pre-auth ACLs Wave 2 APs**

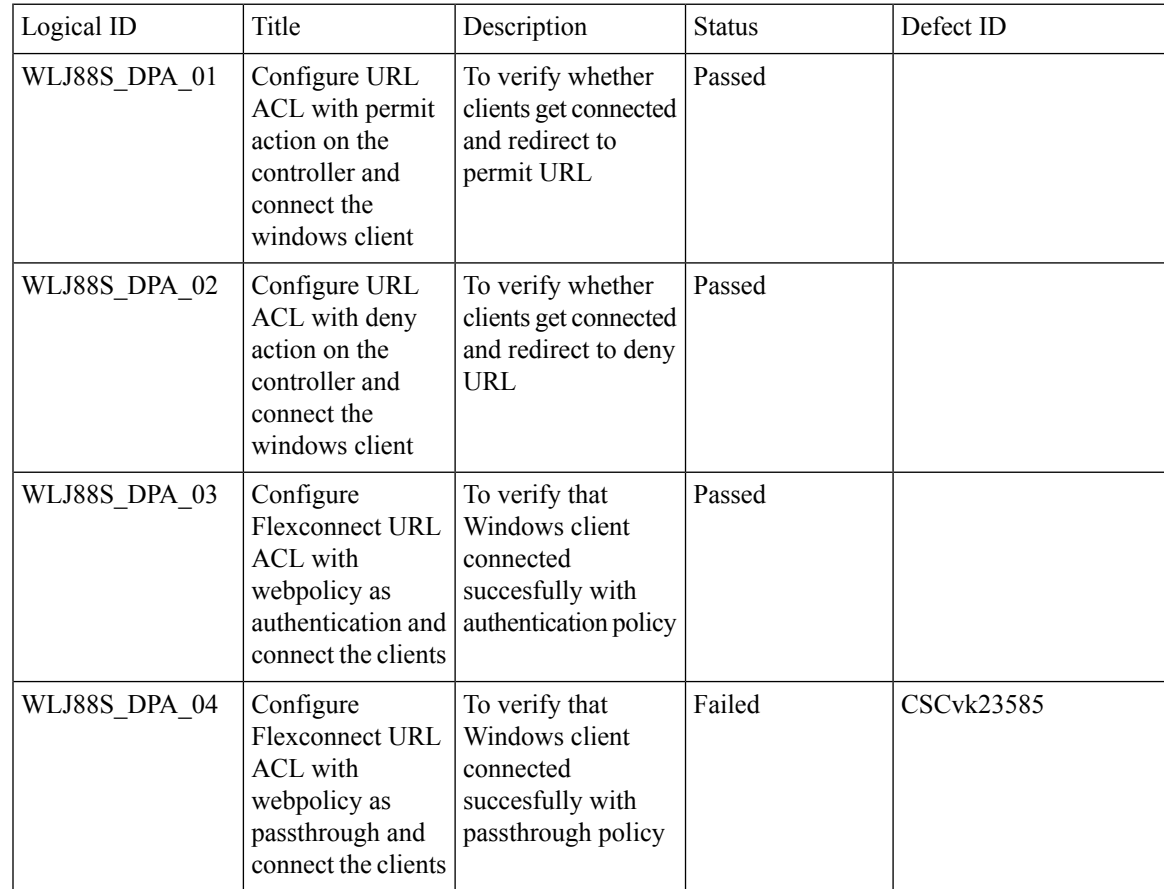

 $\mathbf l$ 

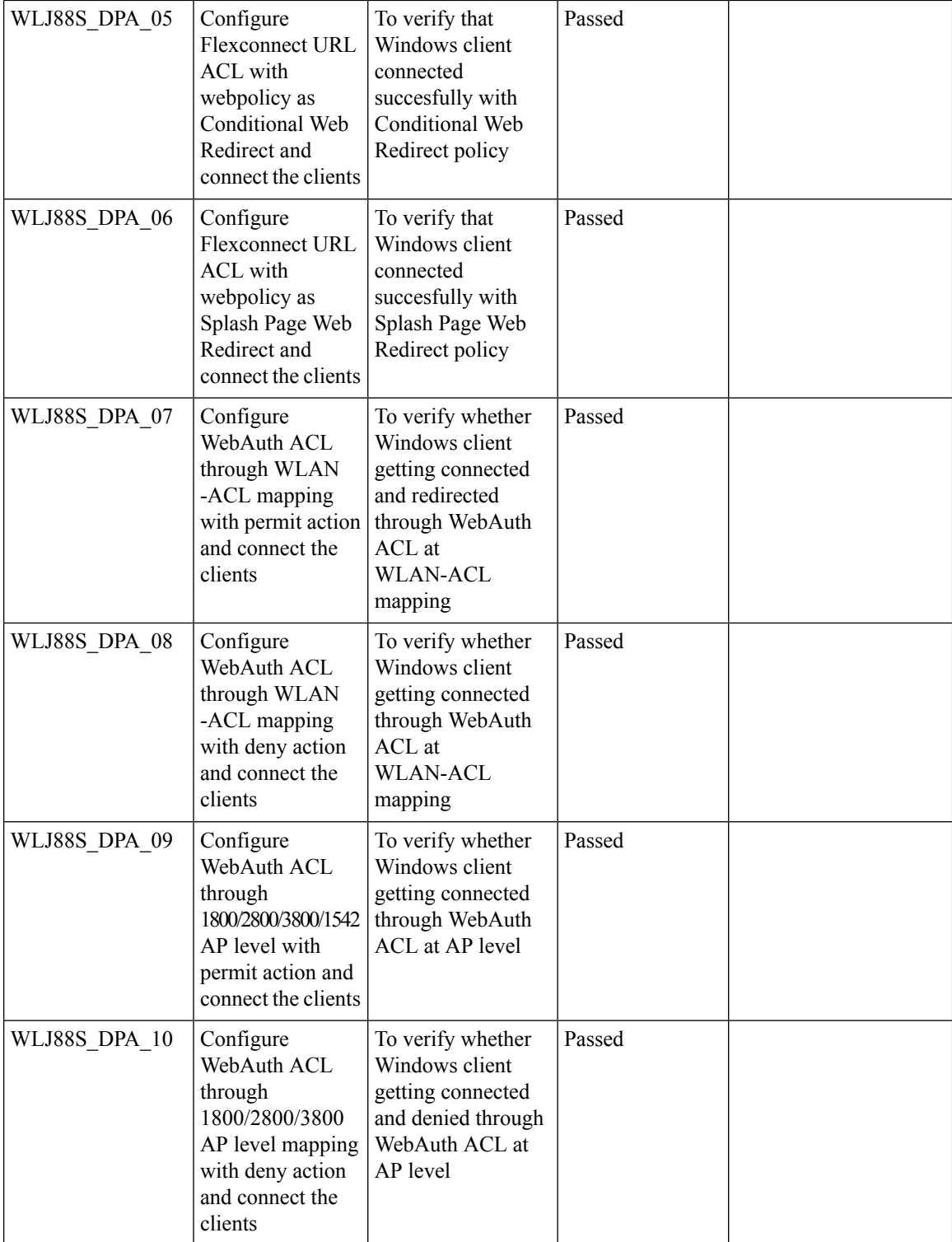

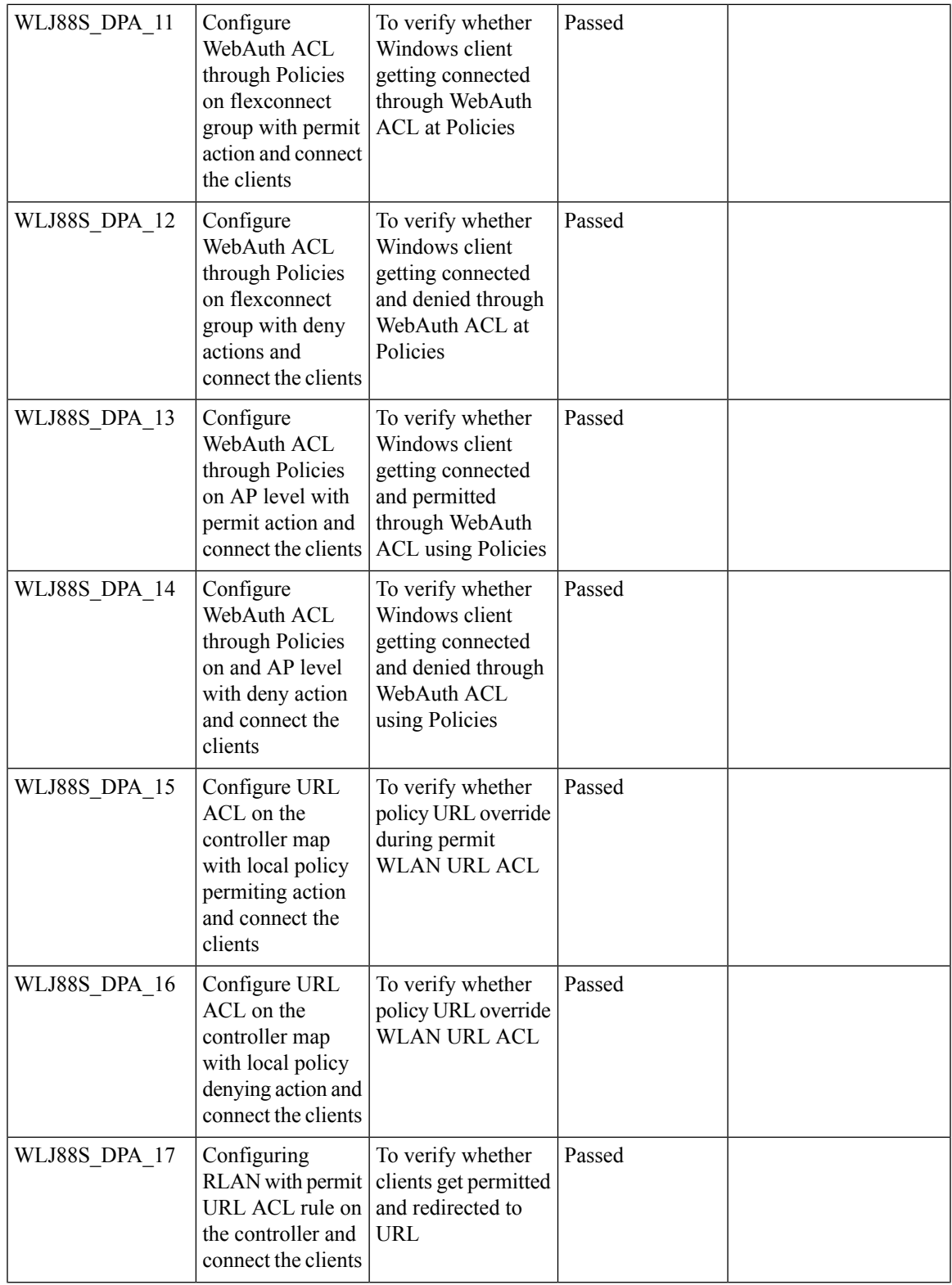

 $\mathbf l$ 

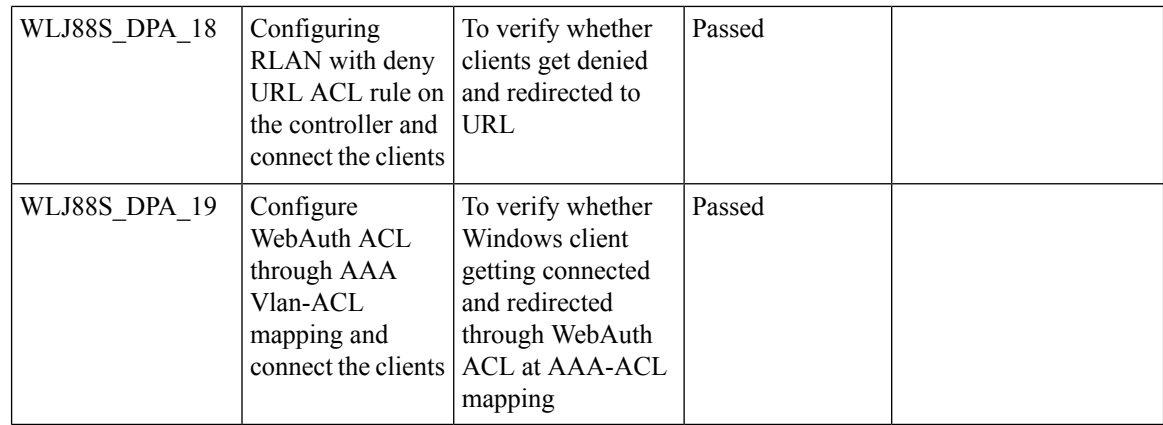

# <span id="page-23-0"></span>**Intelligent Capture**

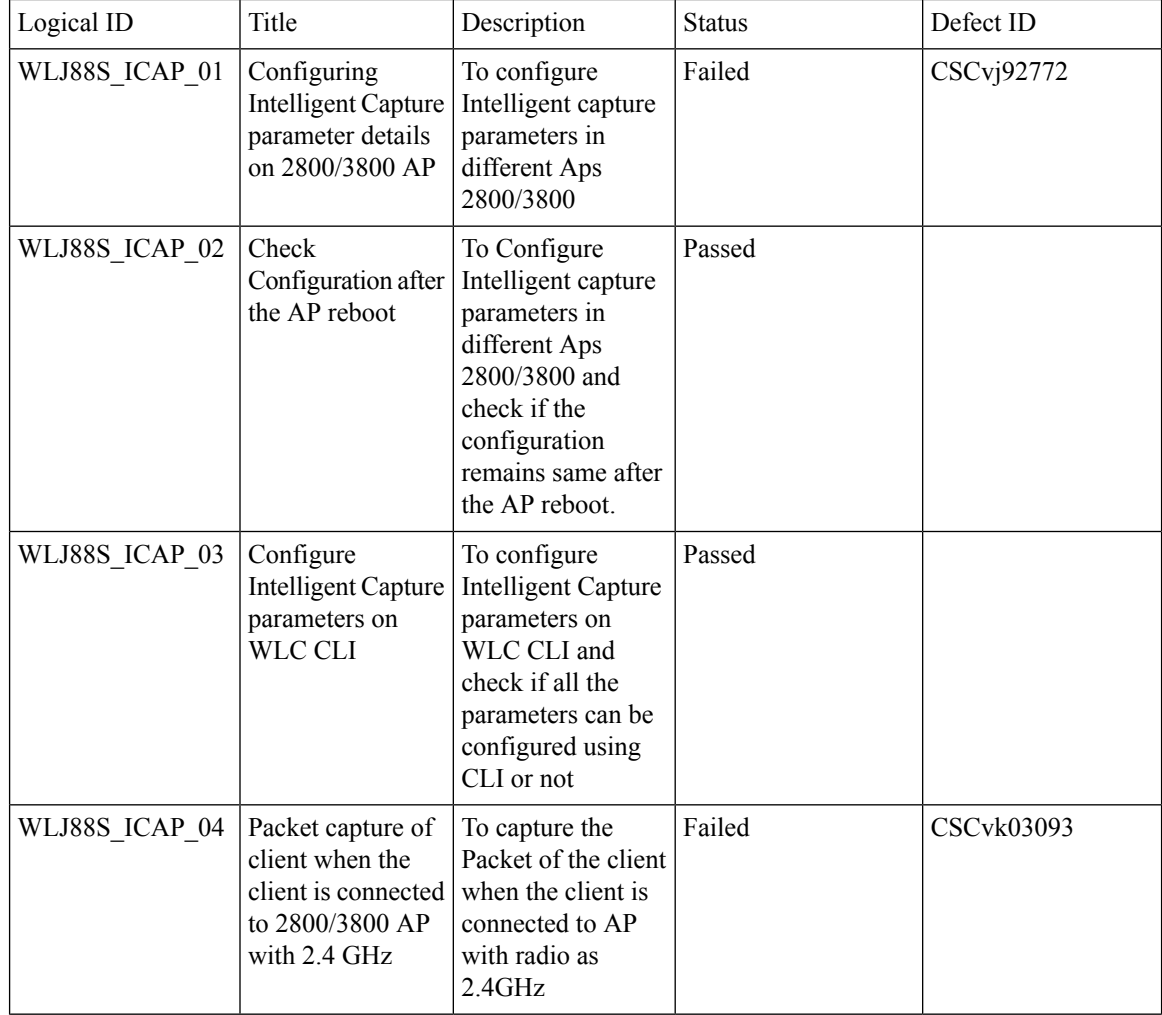

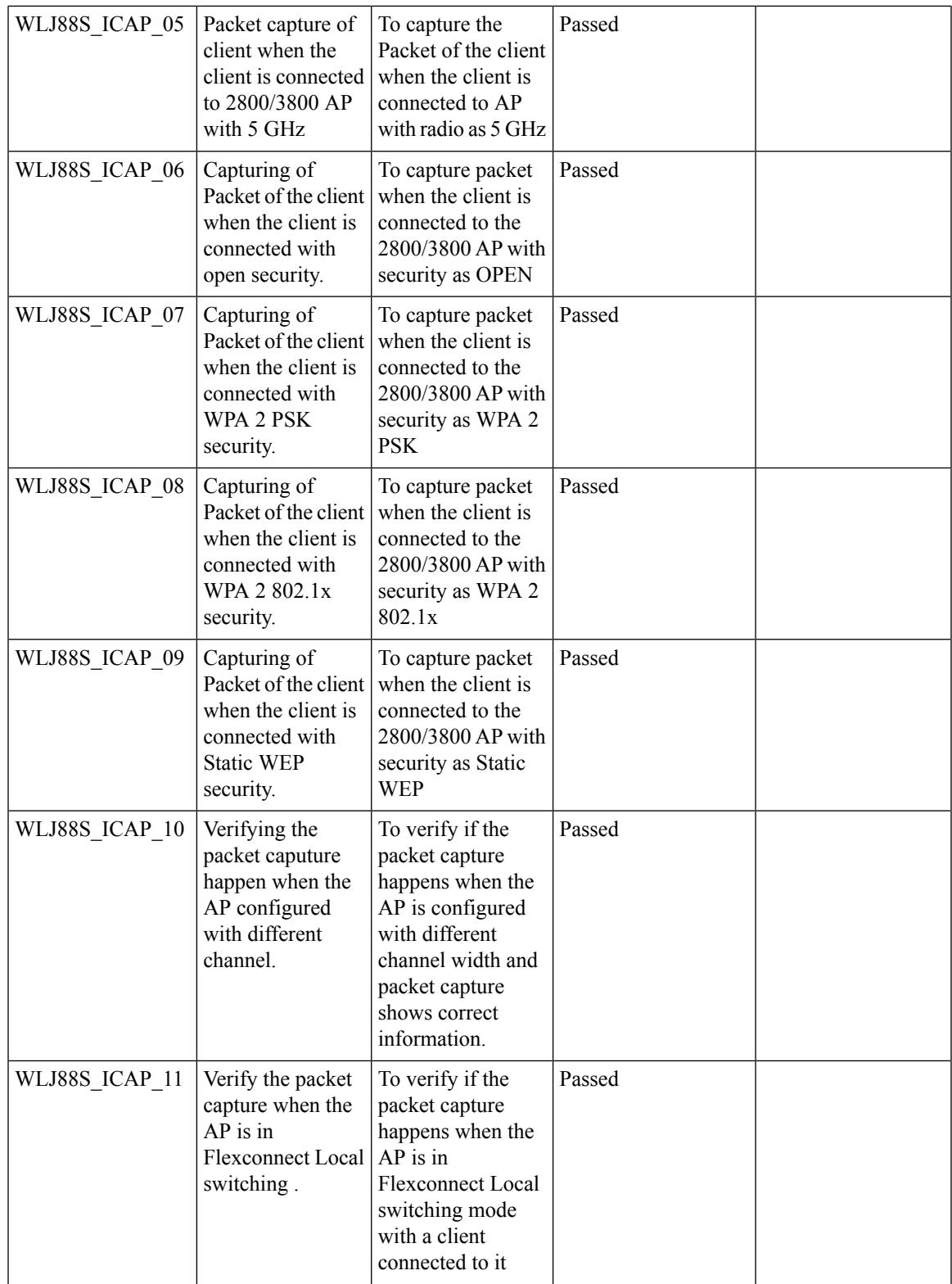

 $\mathbf l$ 

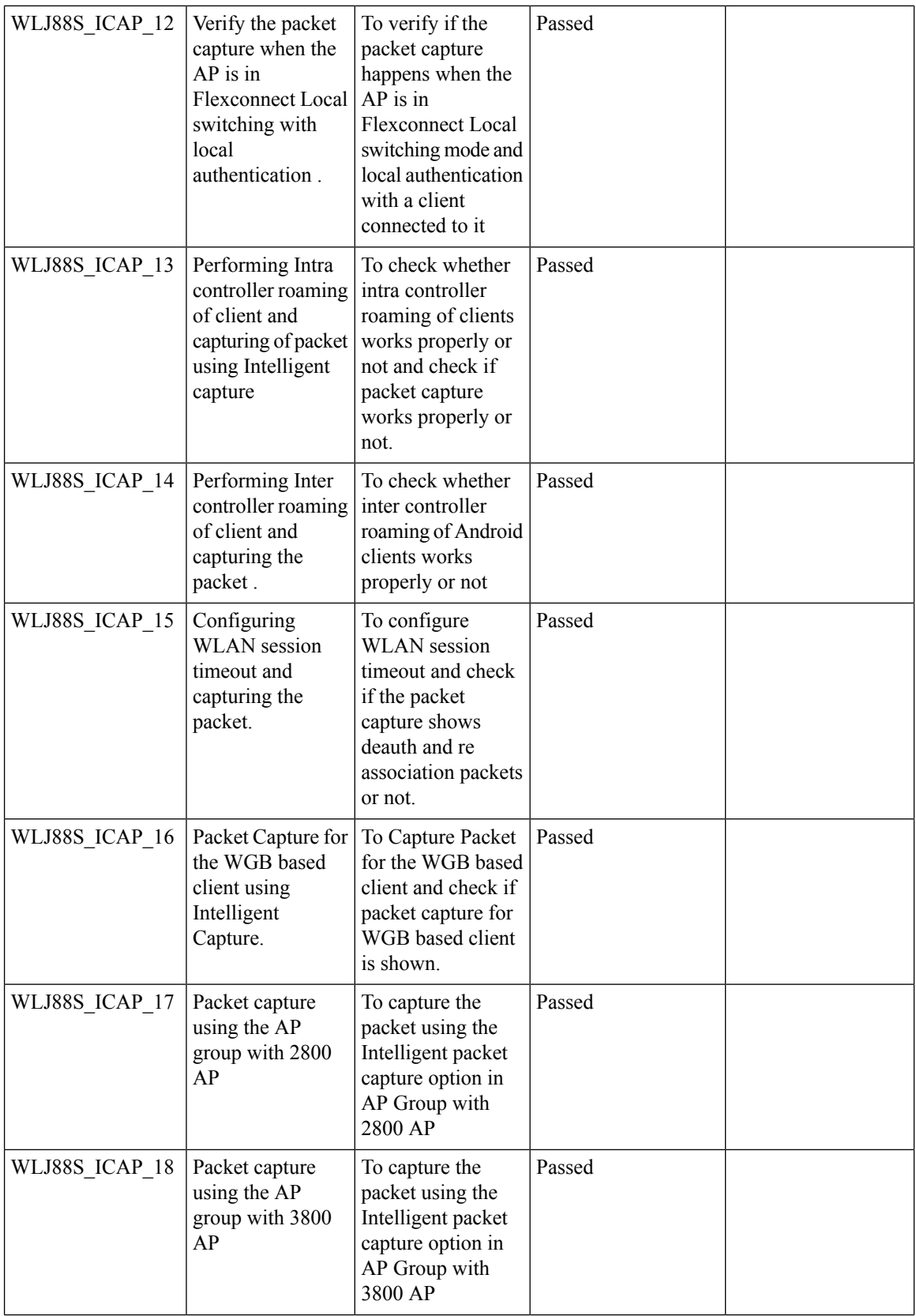

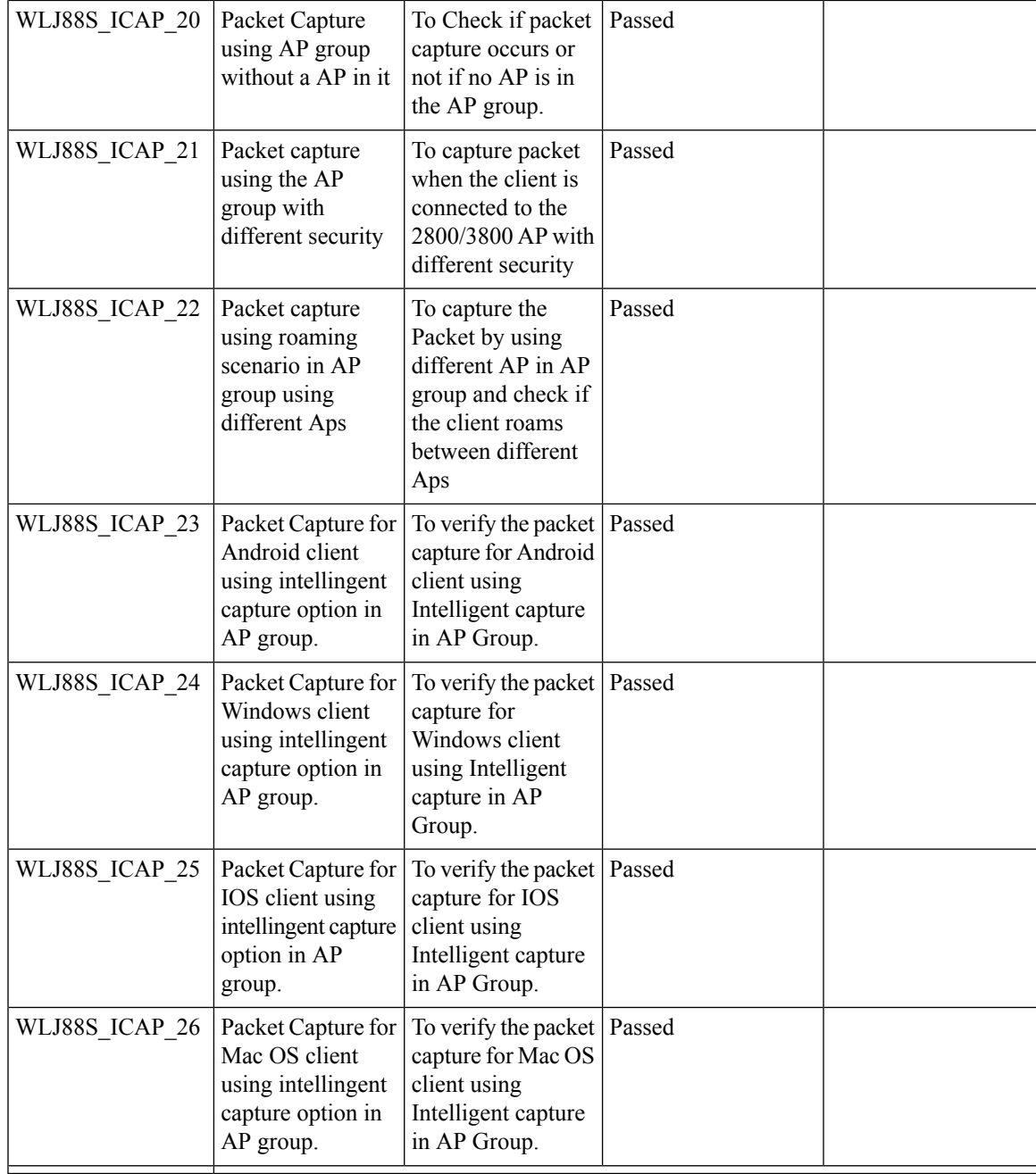

# <span id="page-26-0"></span>**Default DSCP for AVC Profile**

Ι

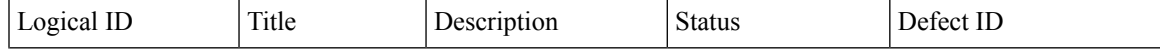

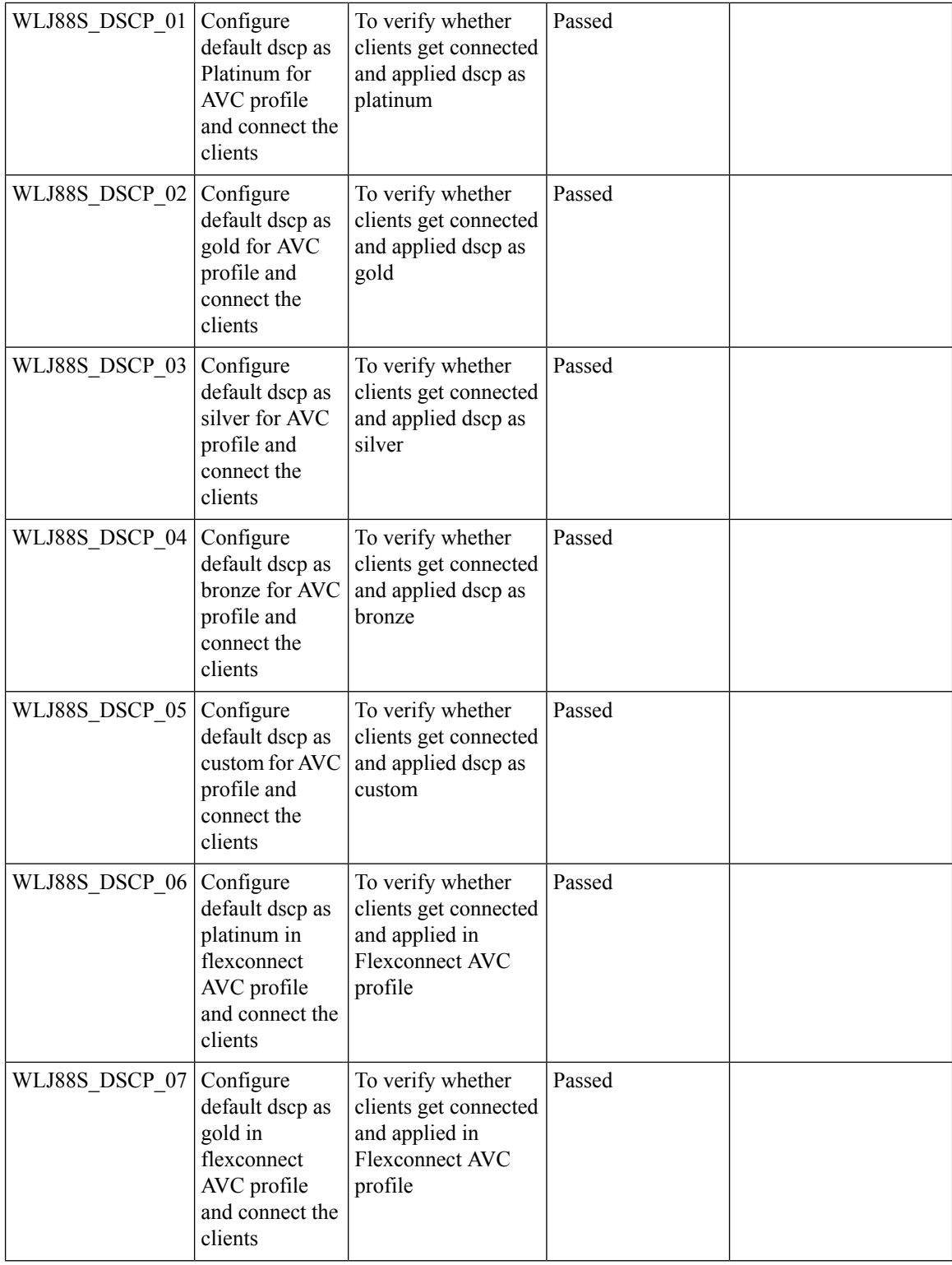

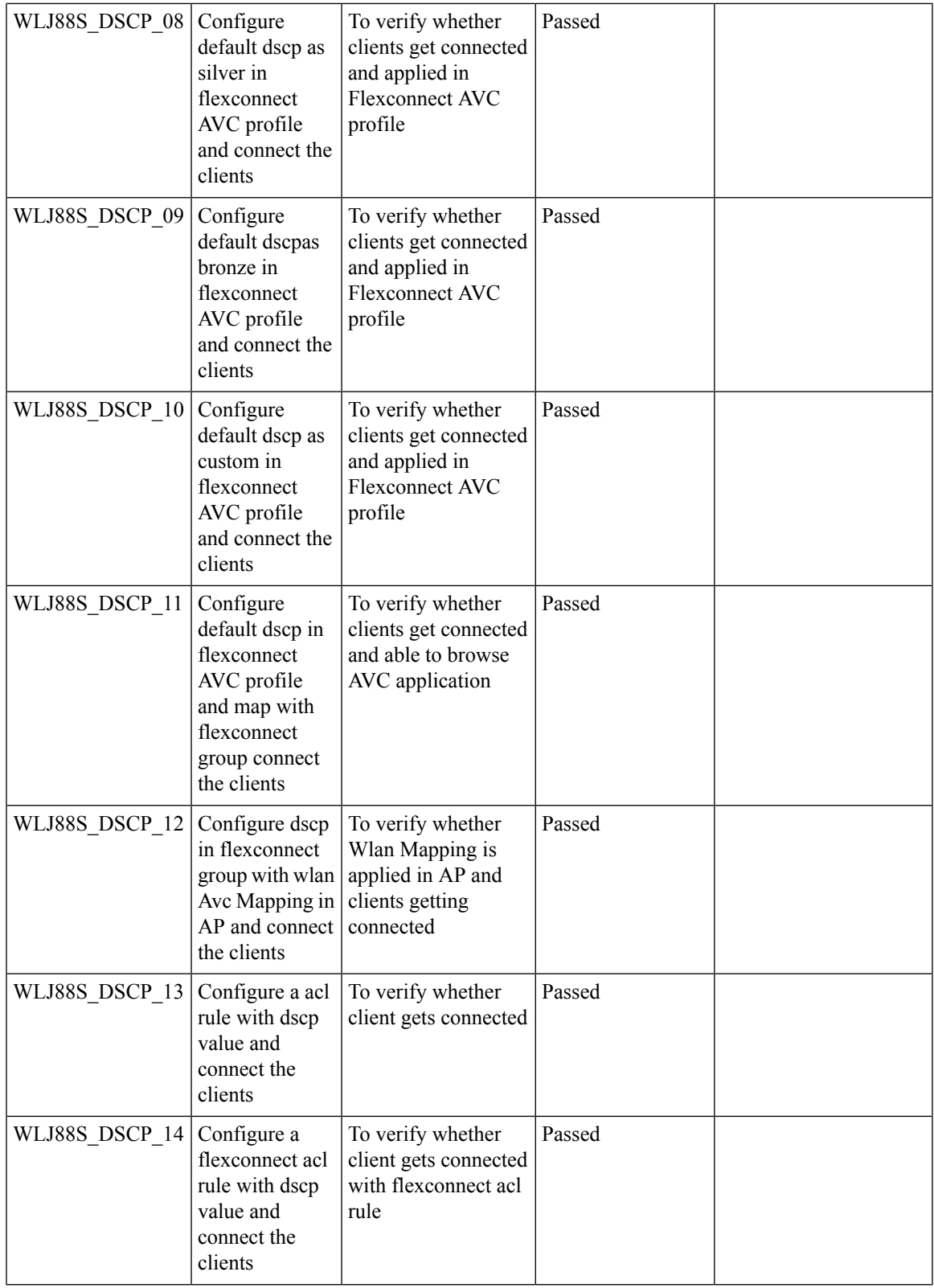

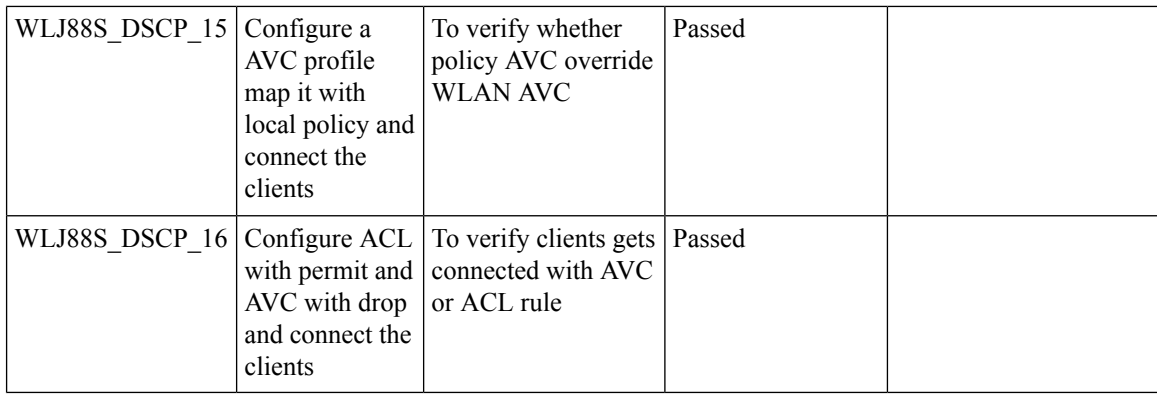

# <span id="page-29-0"></span>**Split Tunneling**

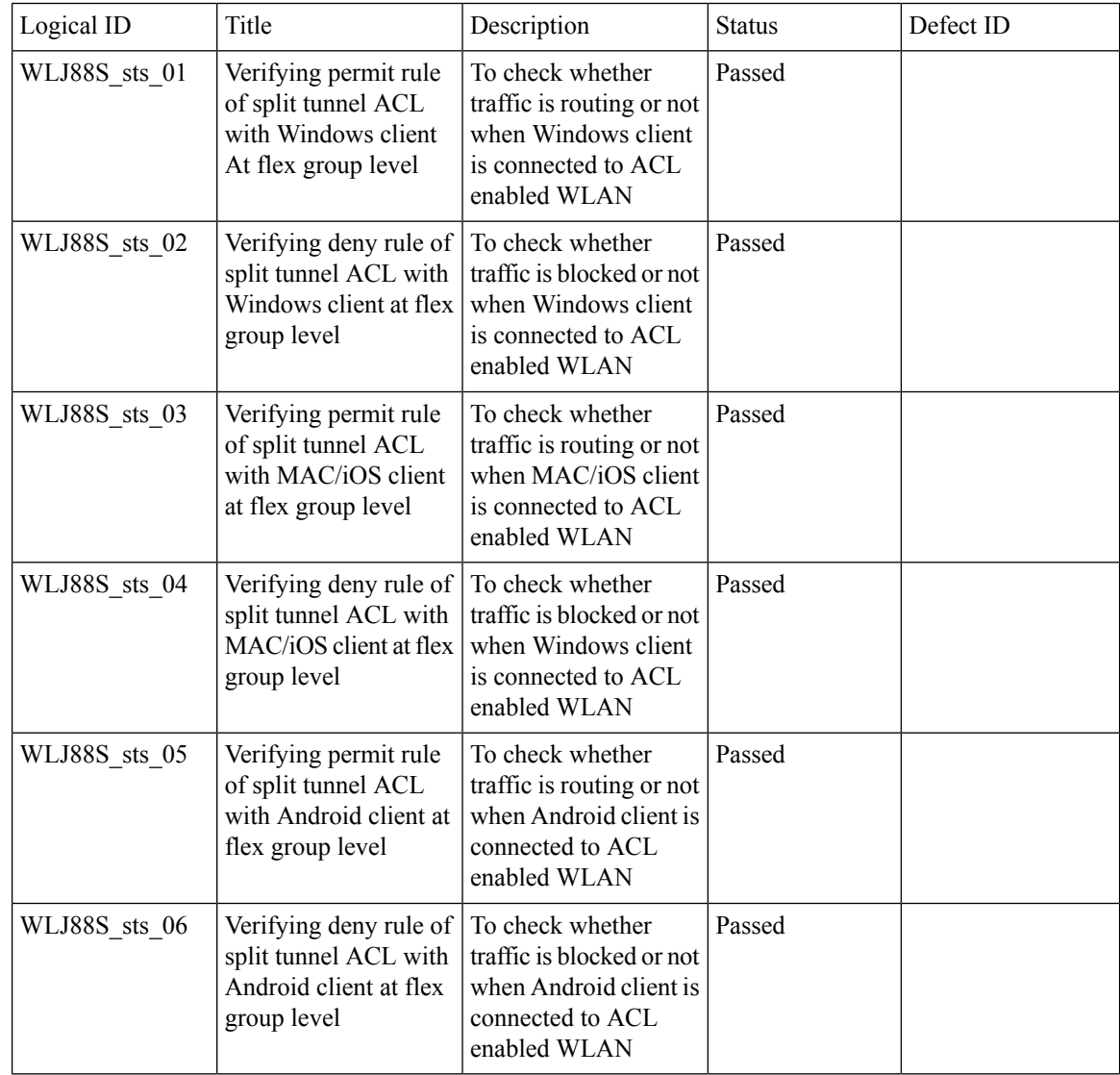

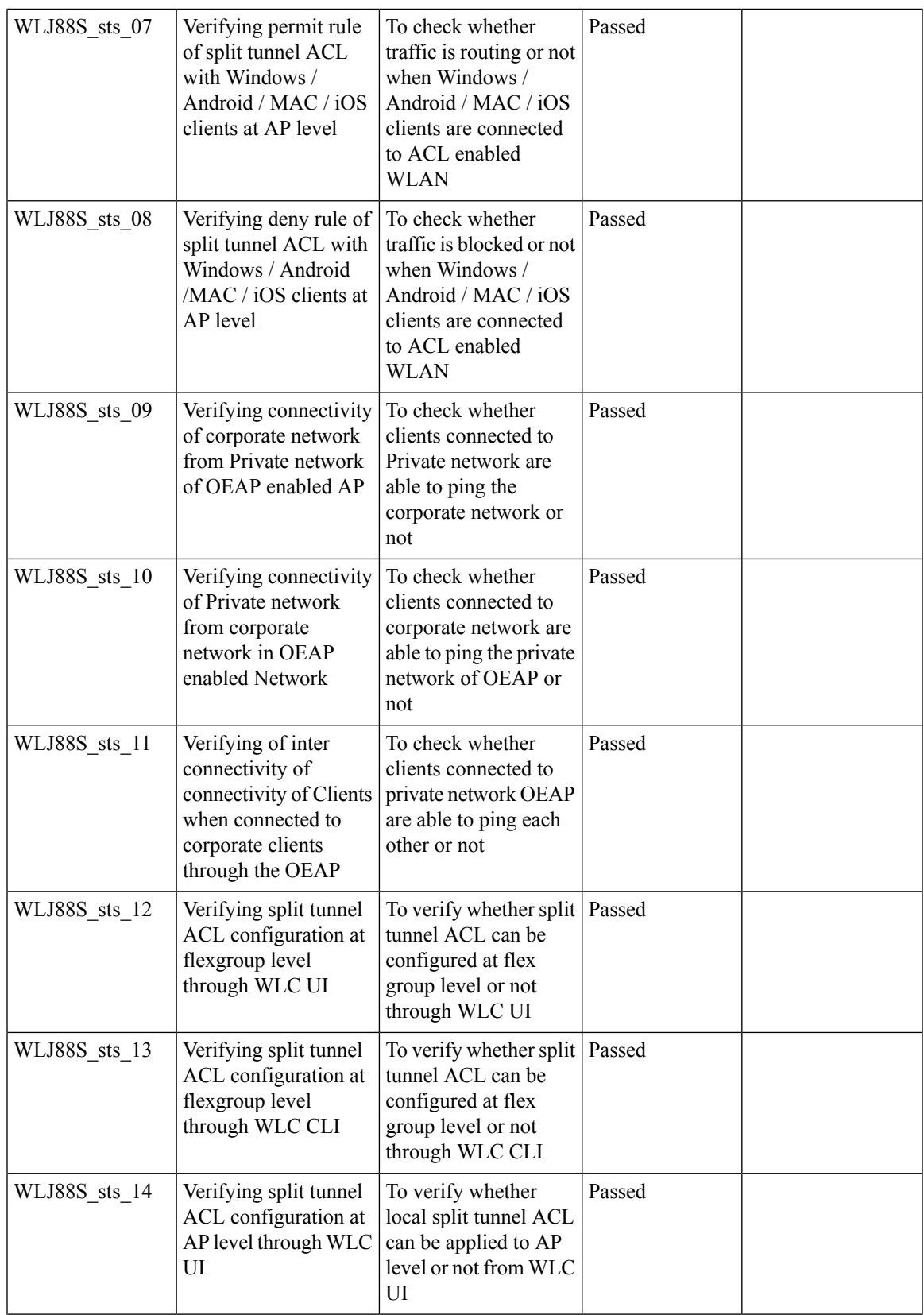

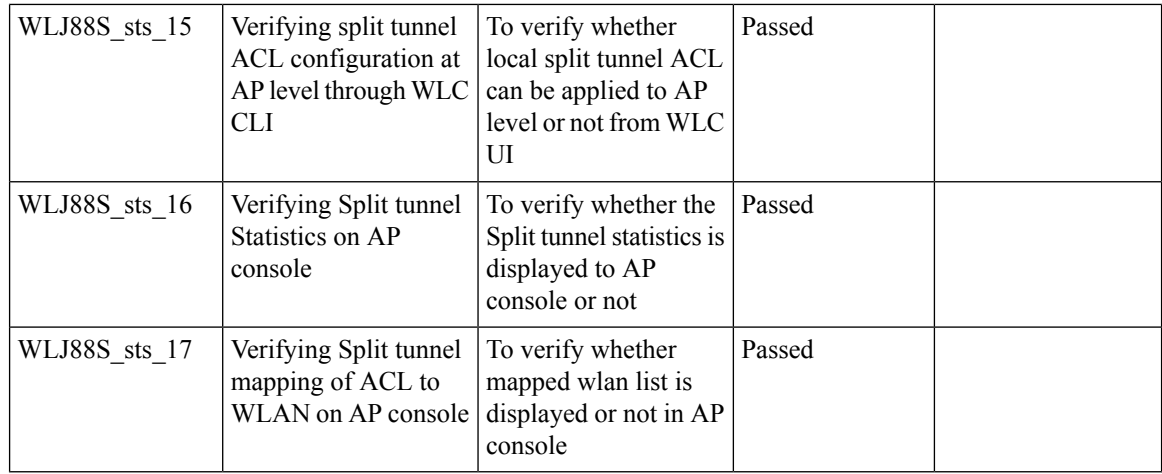

# <span id="page-31-0"></span>**Cisco Wave 2 APs as Workgroup Bridges**

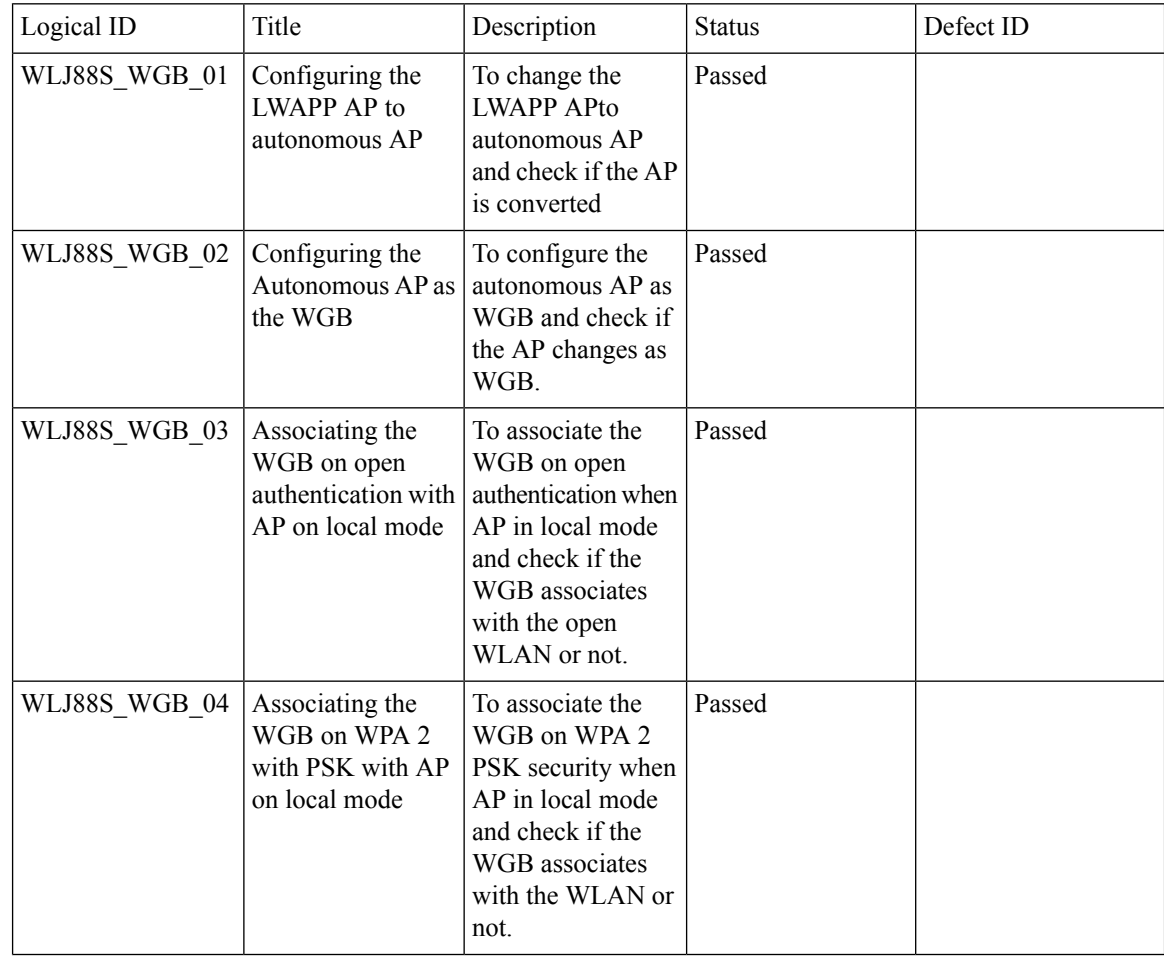

I

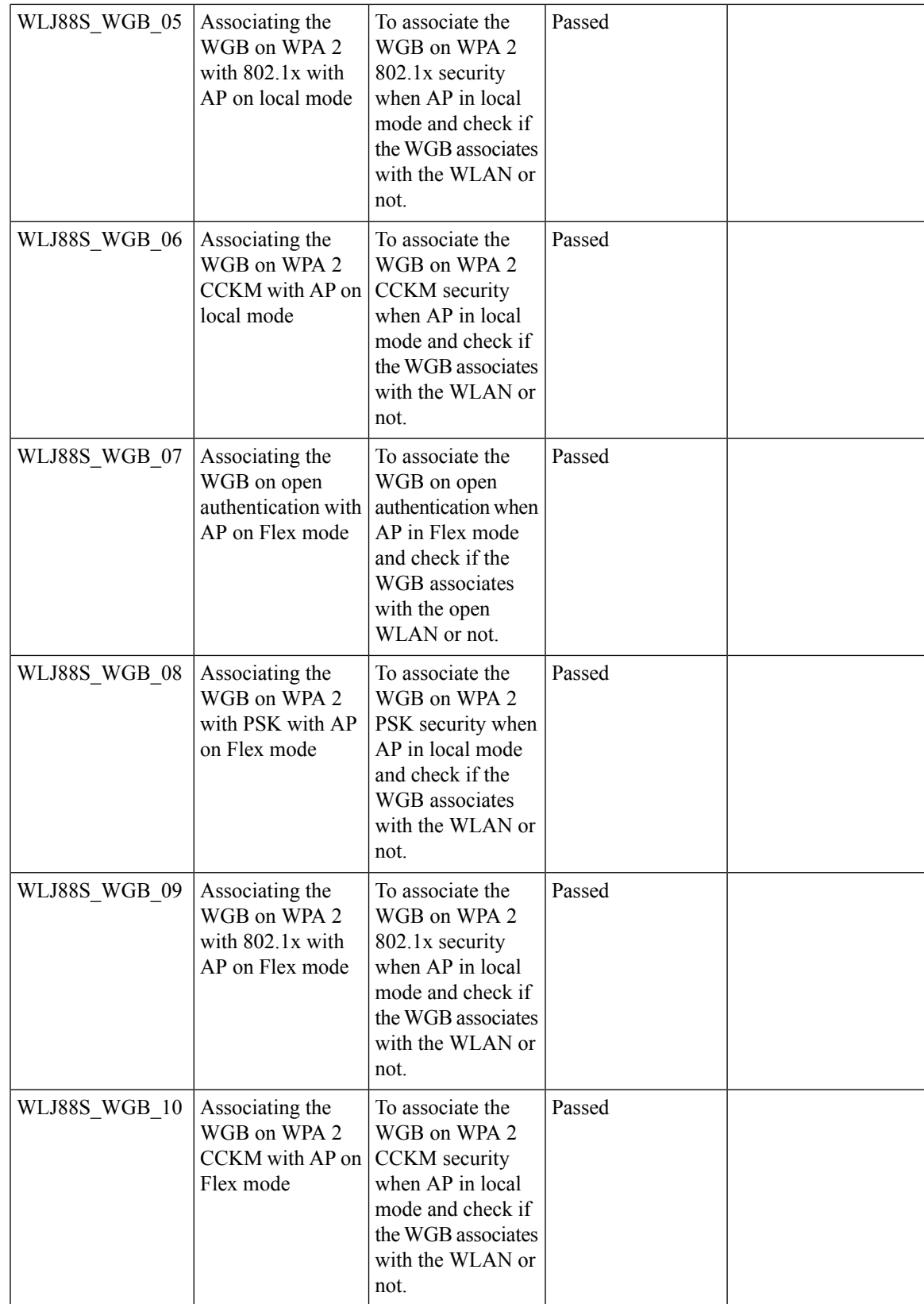

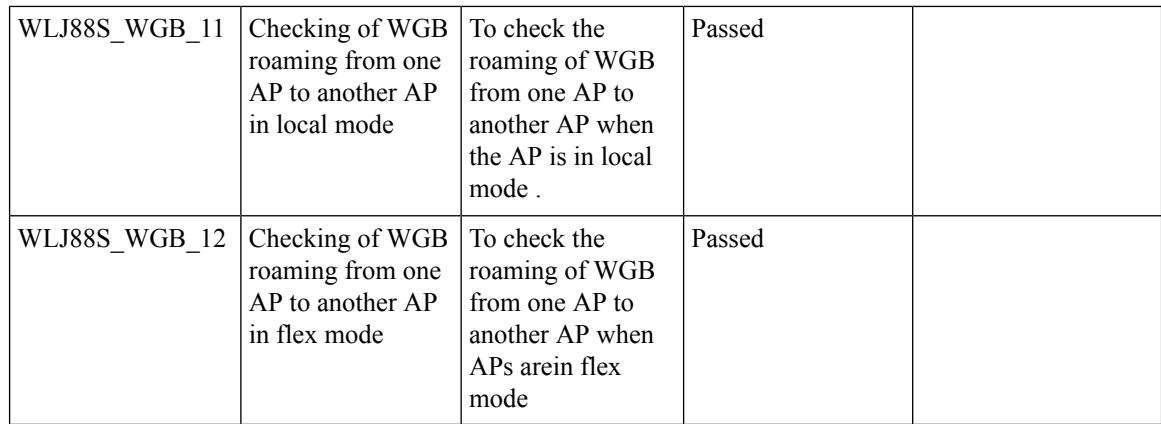

# <span id="page-33-0"></span>**Flex+Mesh Support**

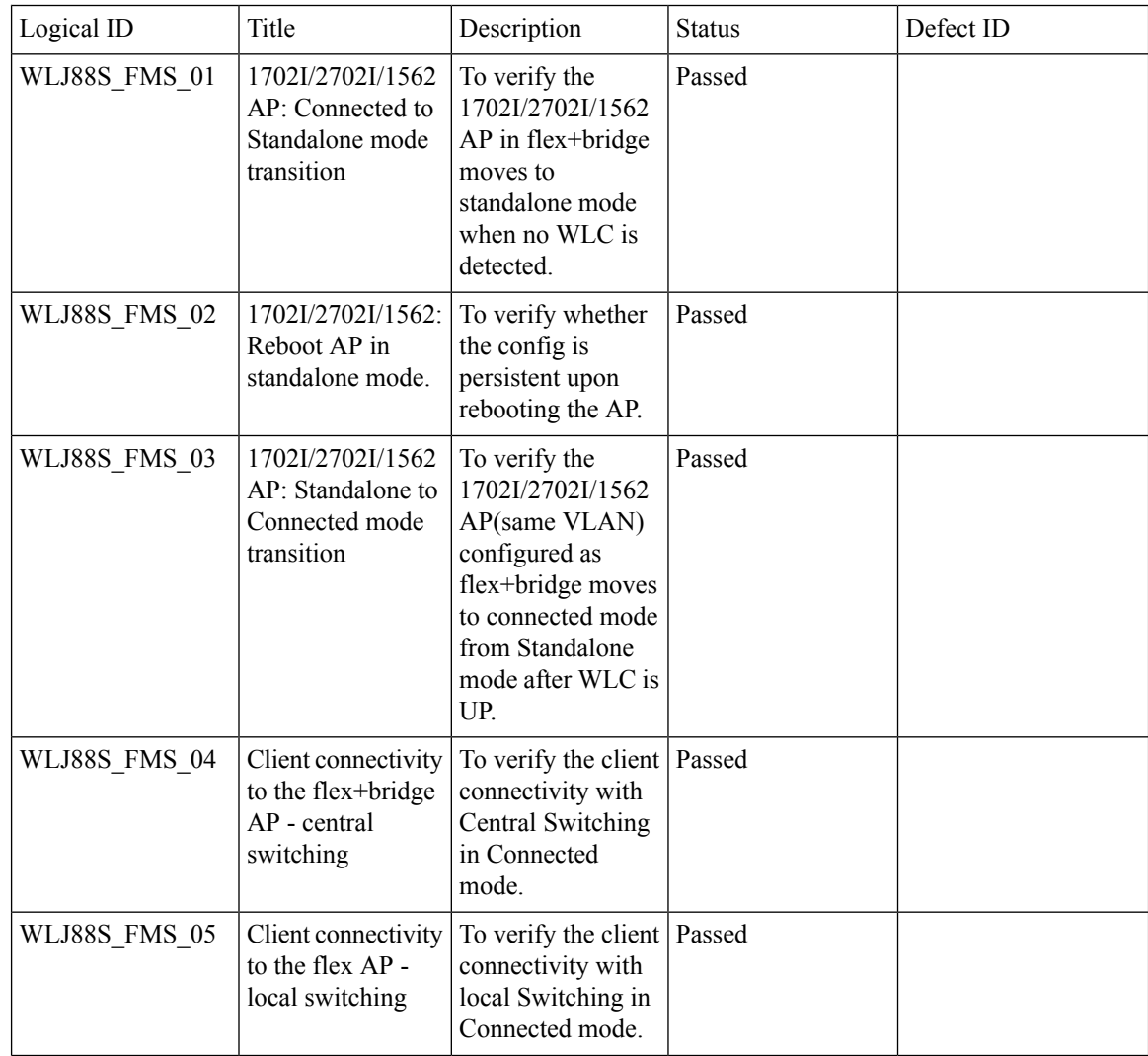

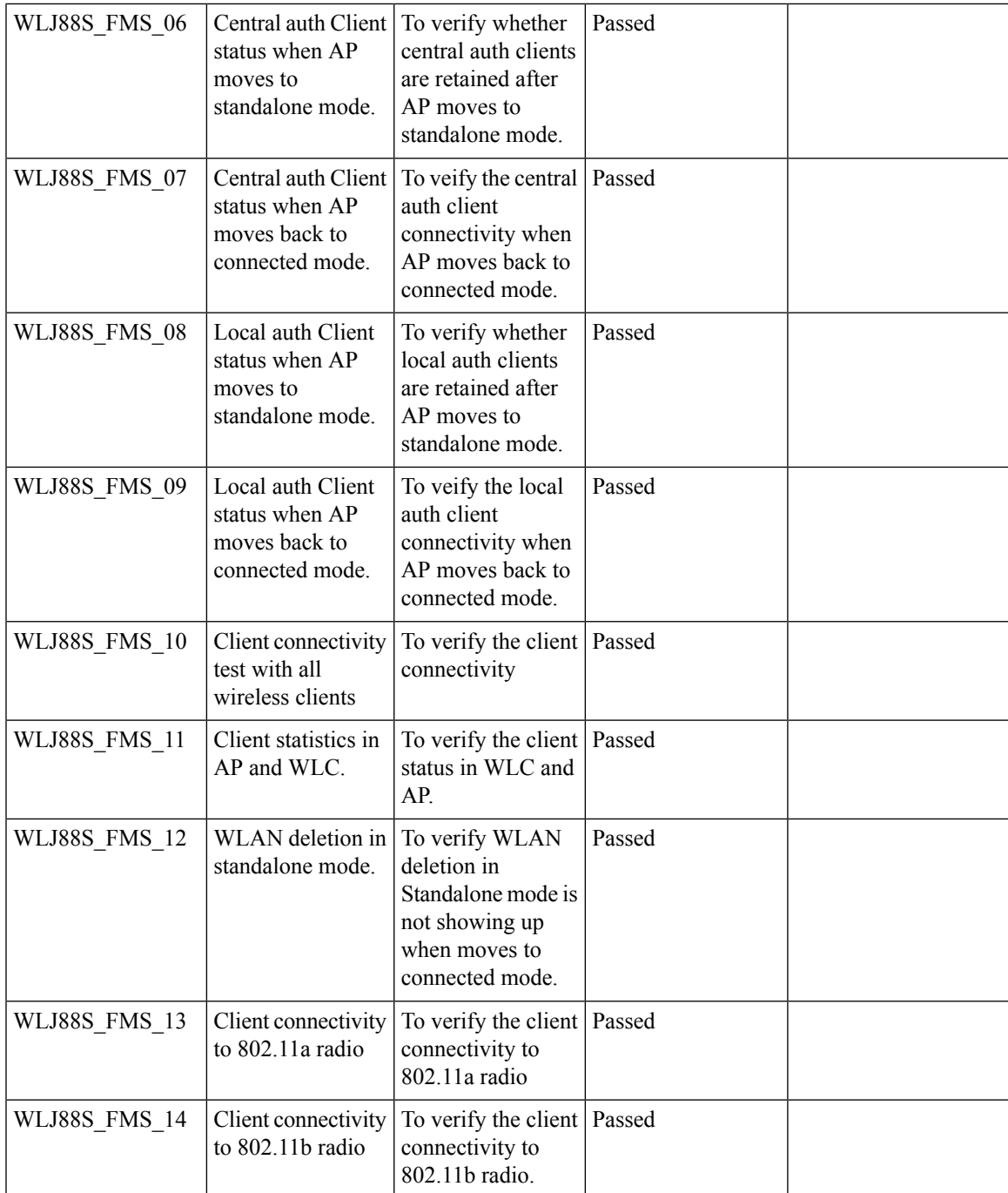

# <span id="page-34-0"></span>**Identity PSK with Peer-to-Peer blocking**

I

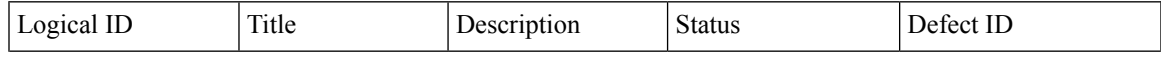

 $\mathbf l$ 

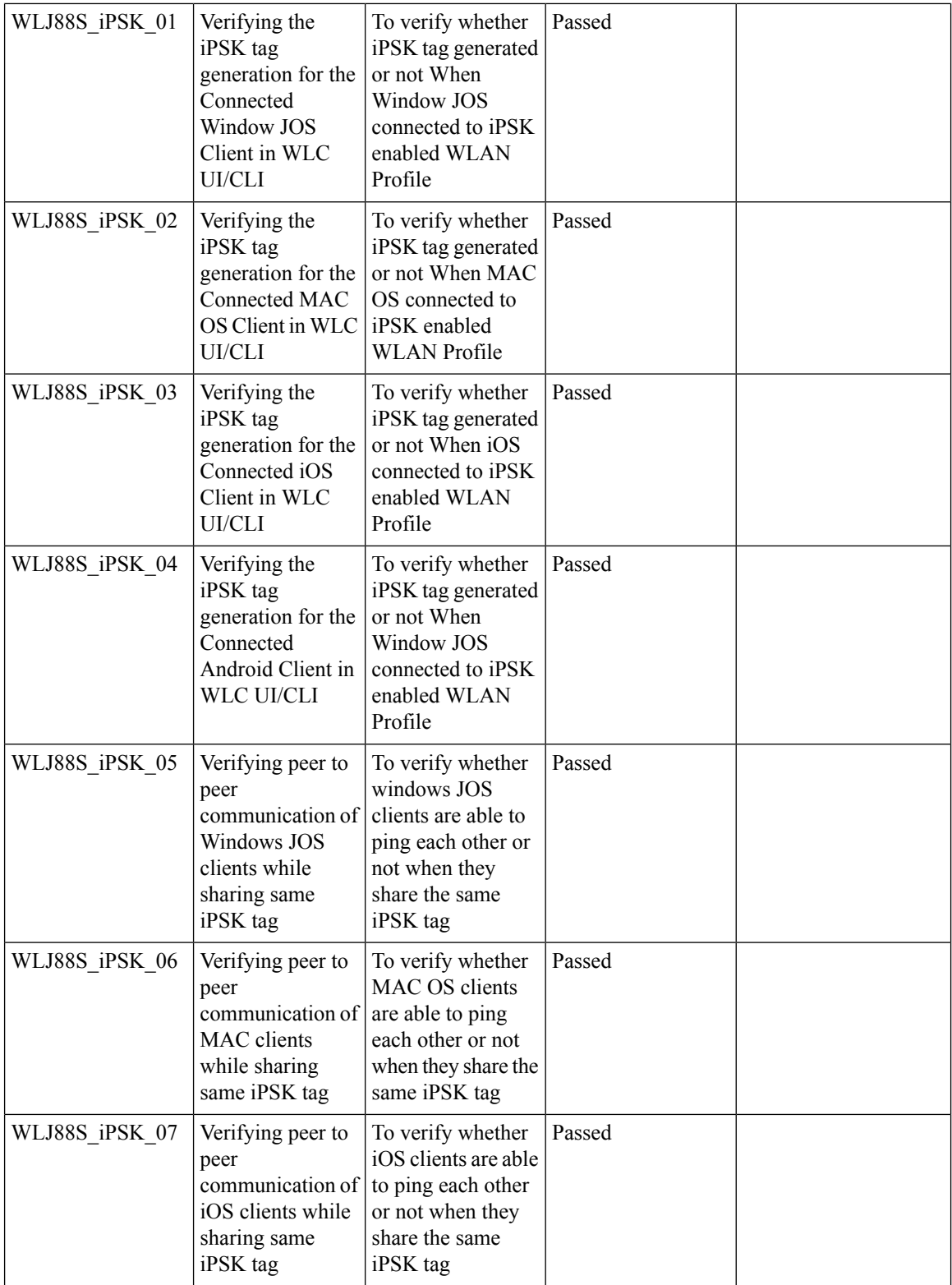

i.
$\mathbf{l}$ 

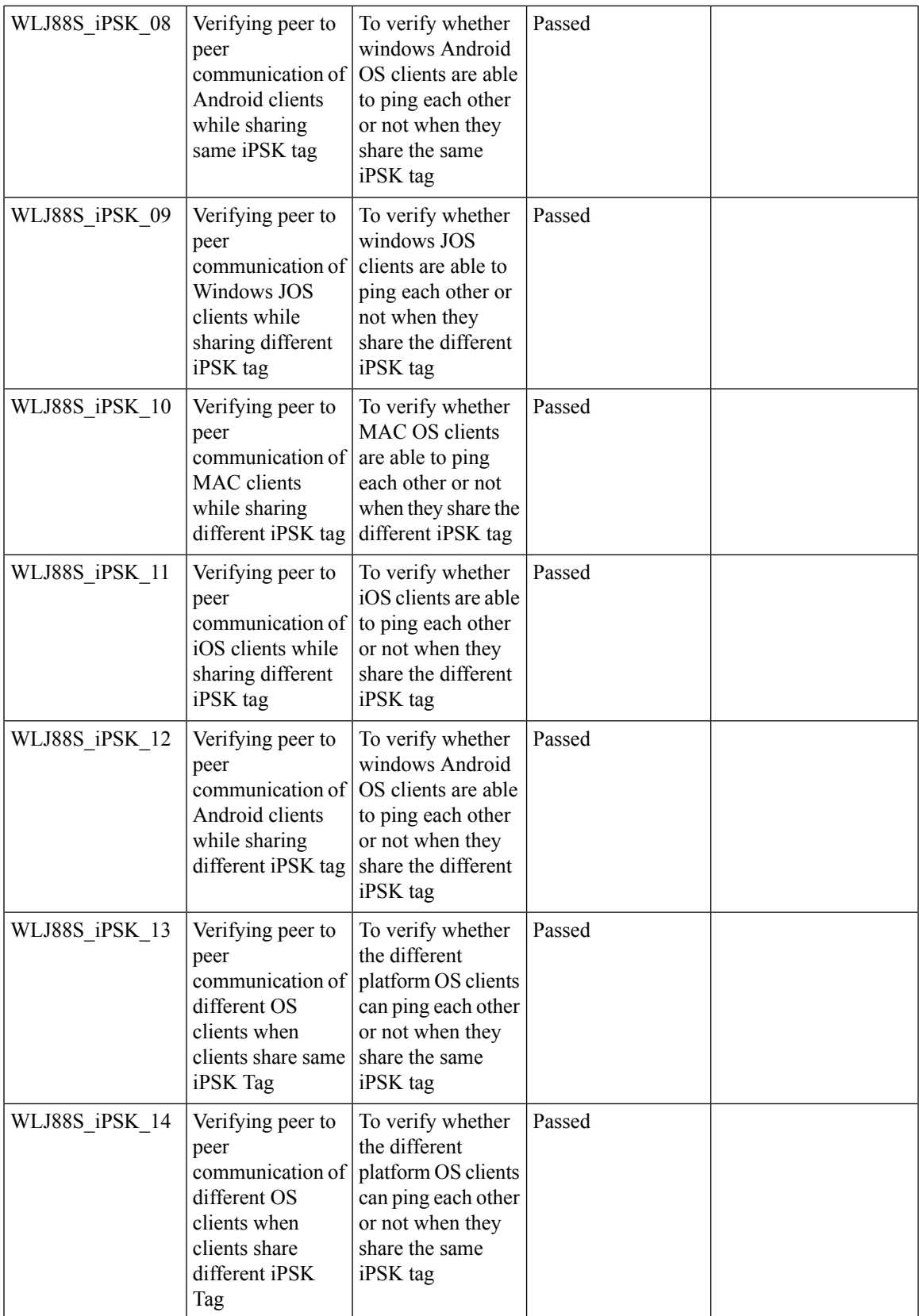

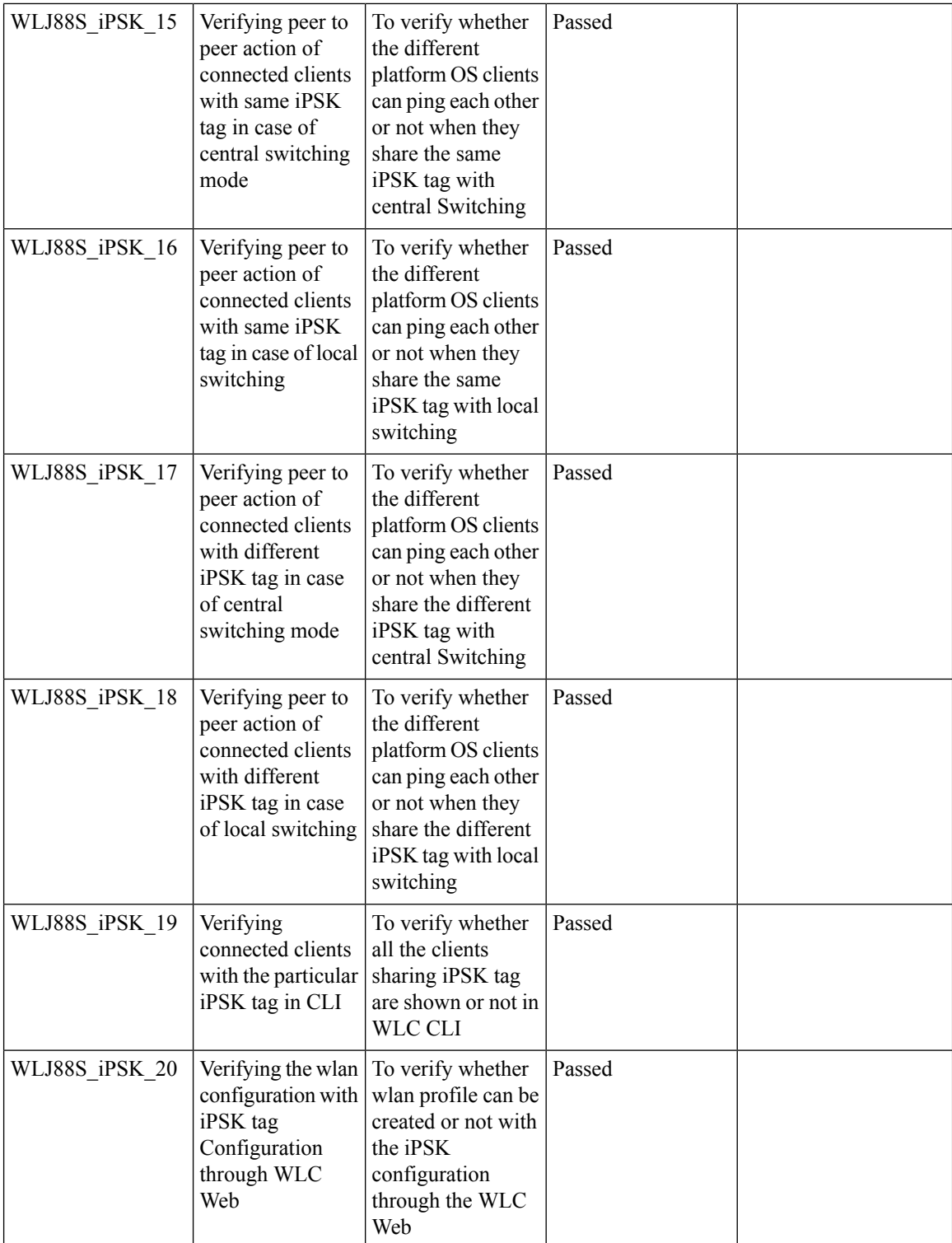

i.

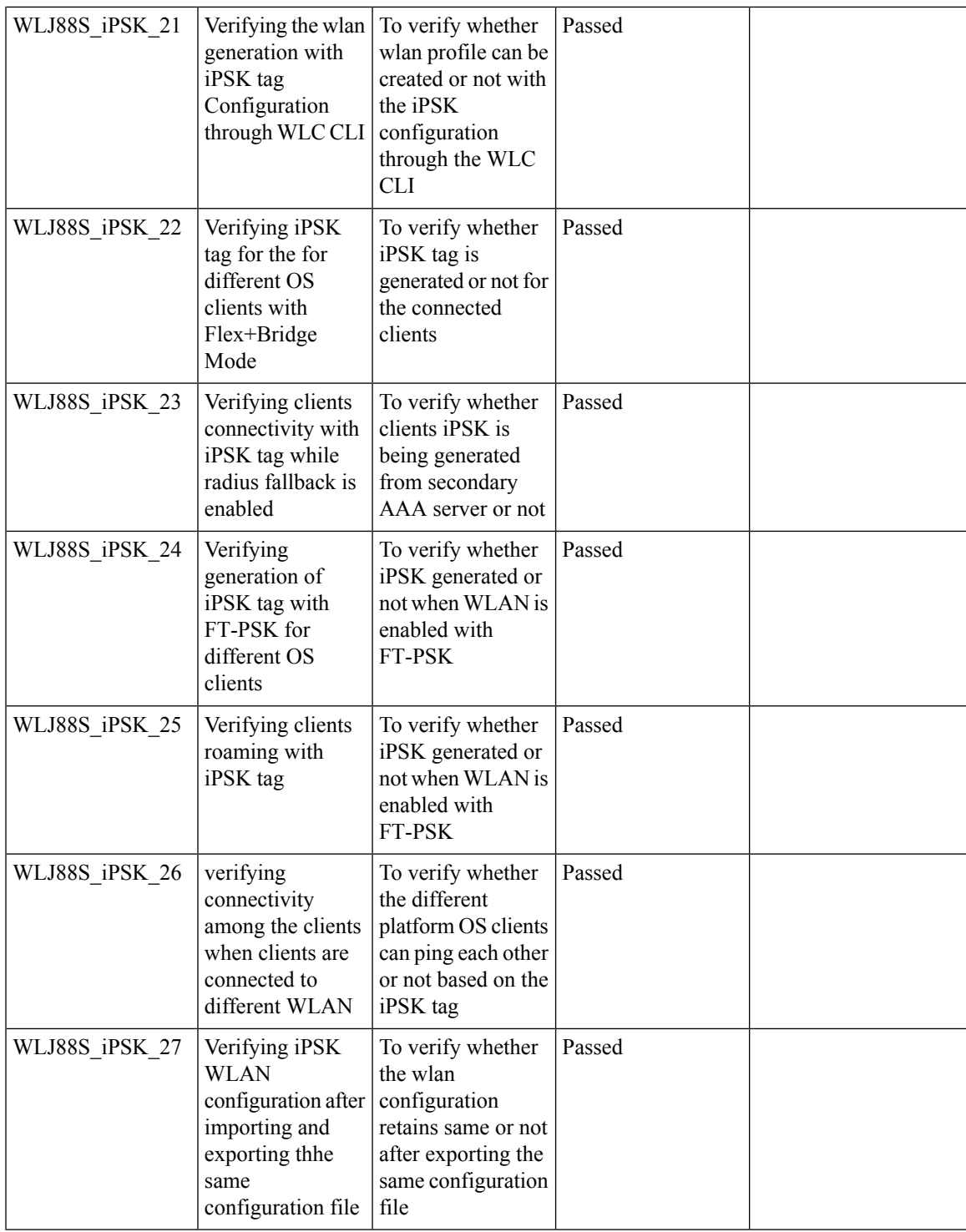

#### **AP acting as supplicant with EAP-FASTv1 and 802.1X authentication**

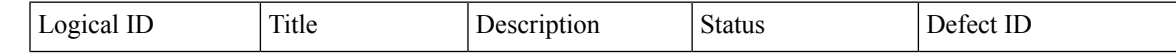

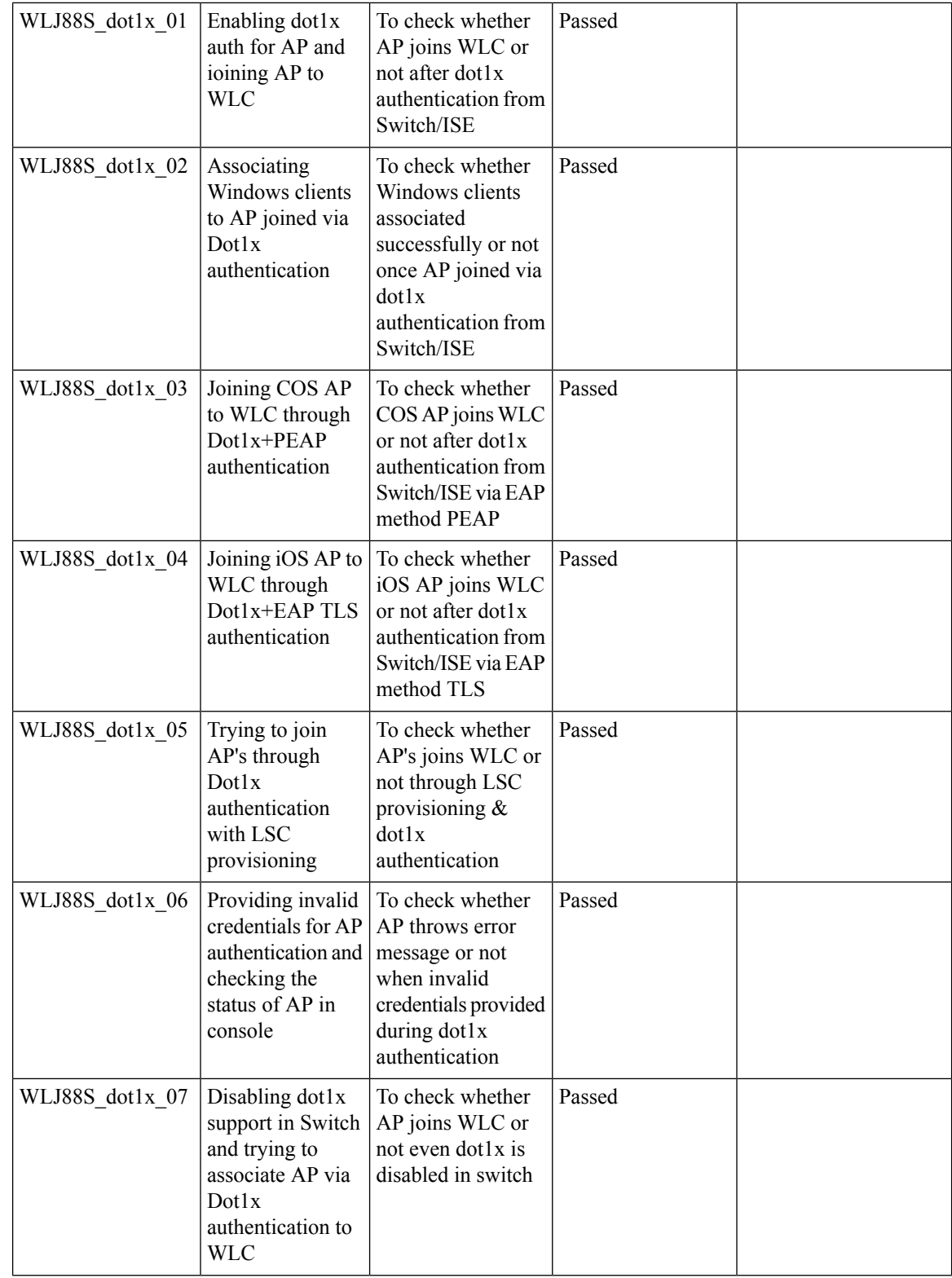

 $\mathbf{l}$ 

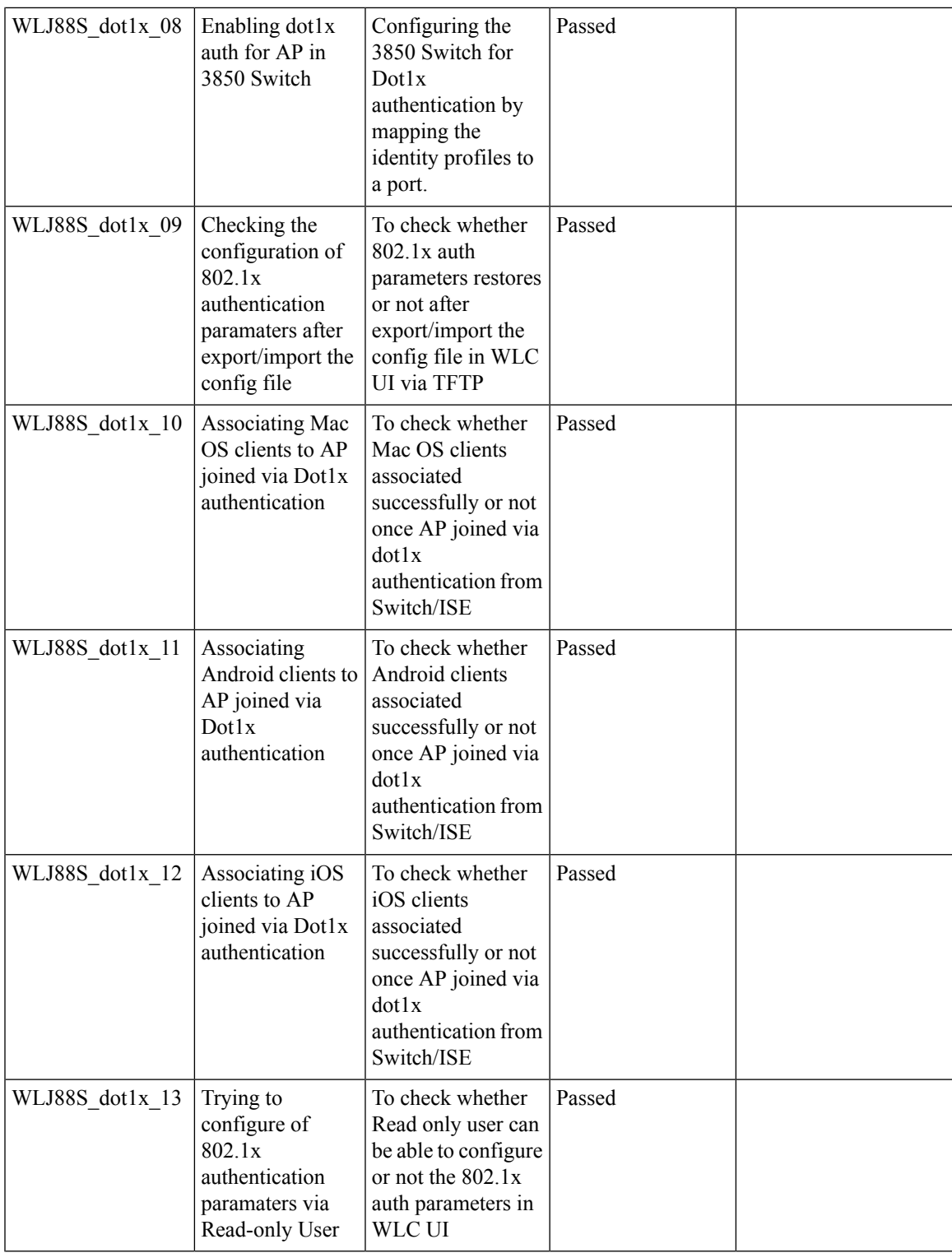

### **CMX 10.5 Support**

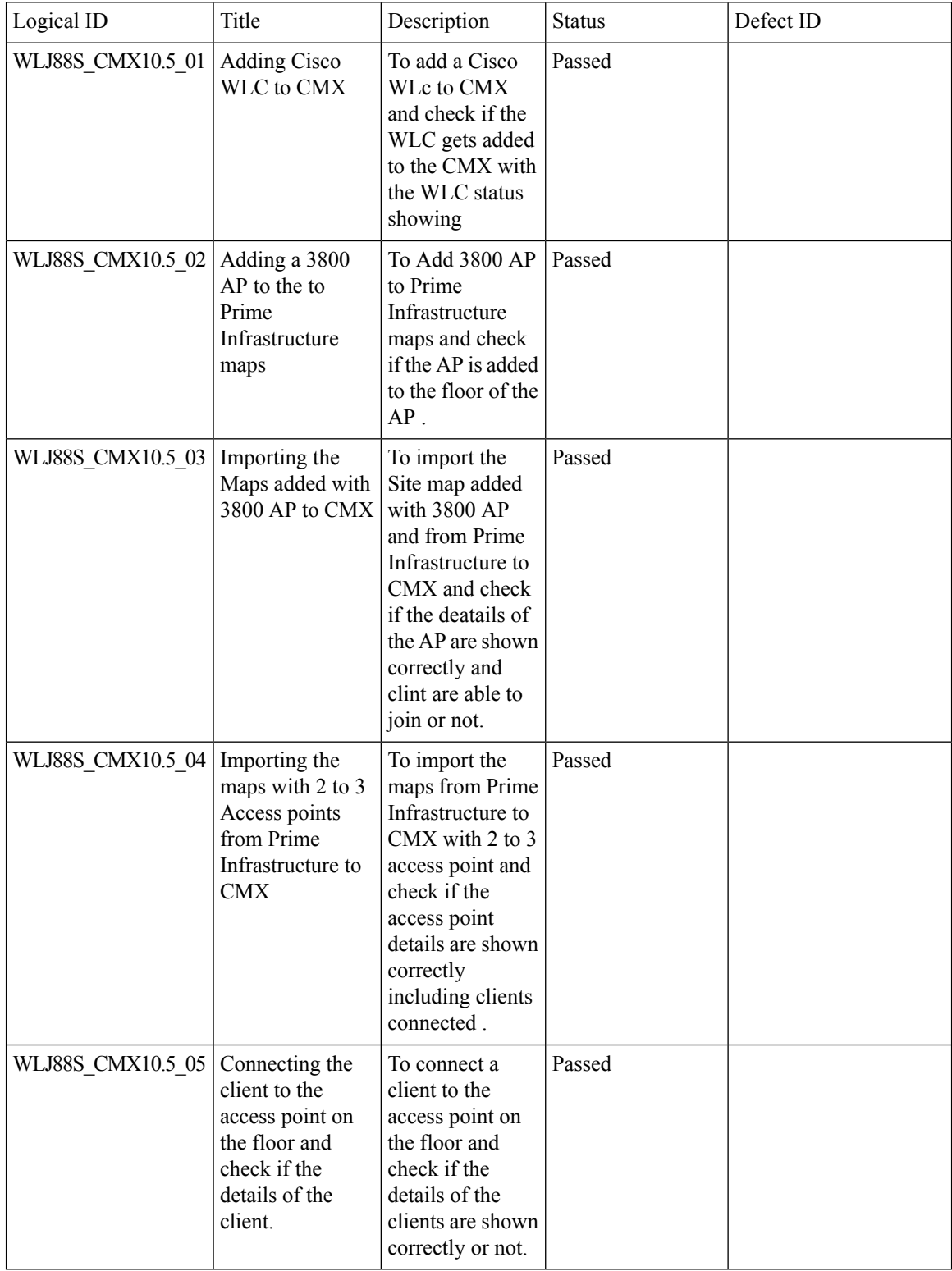

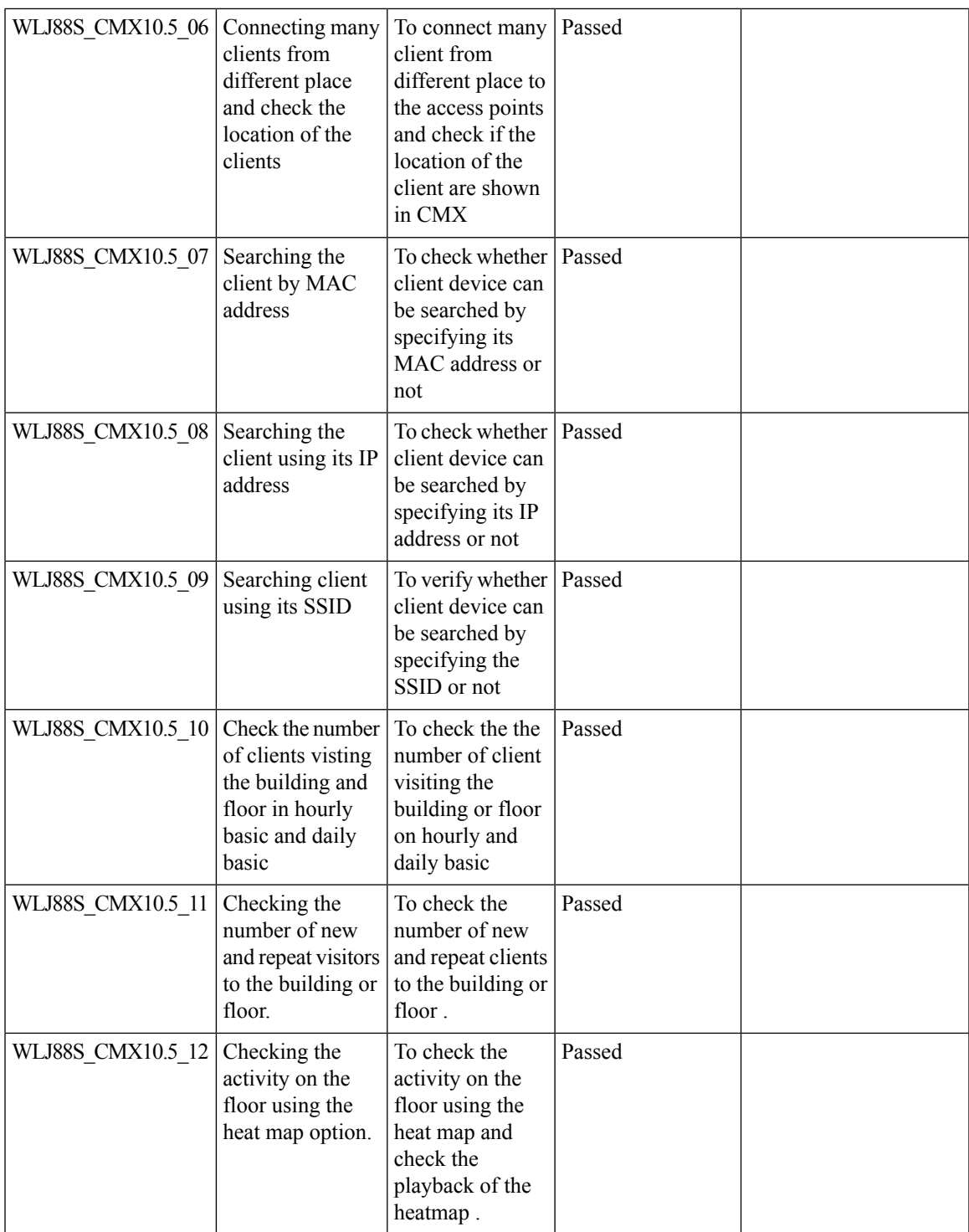

# **CME**

#### **AP 4800 Support**

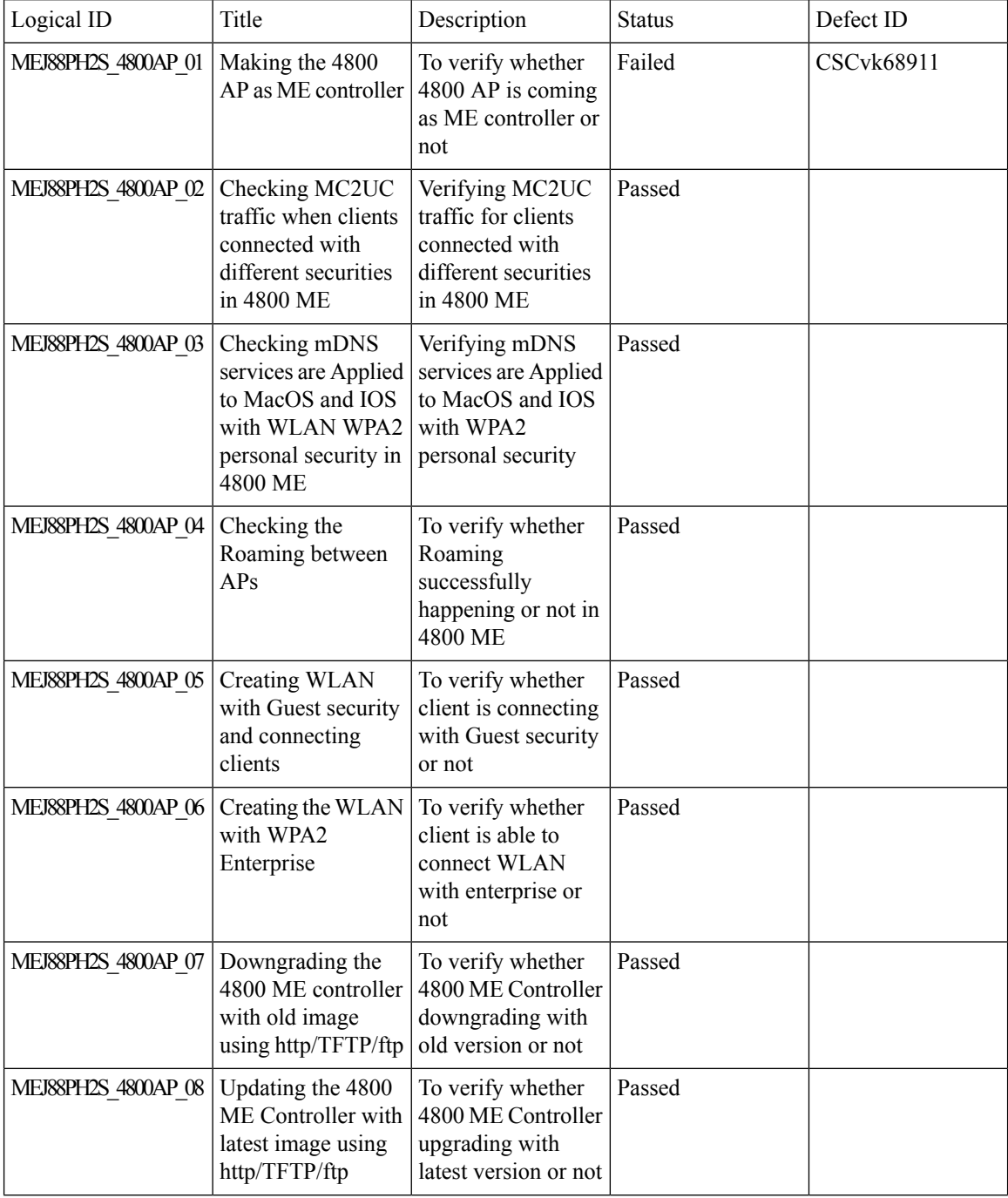

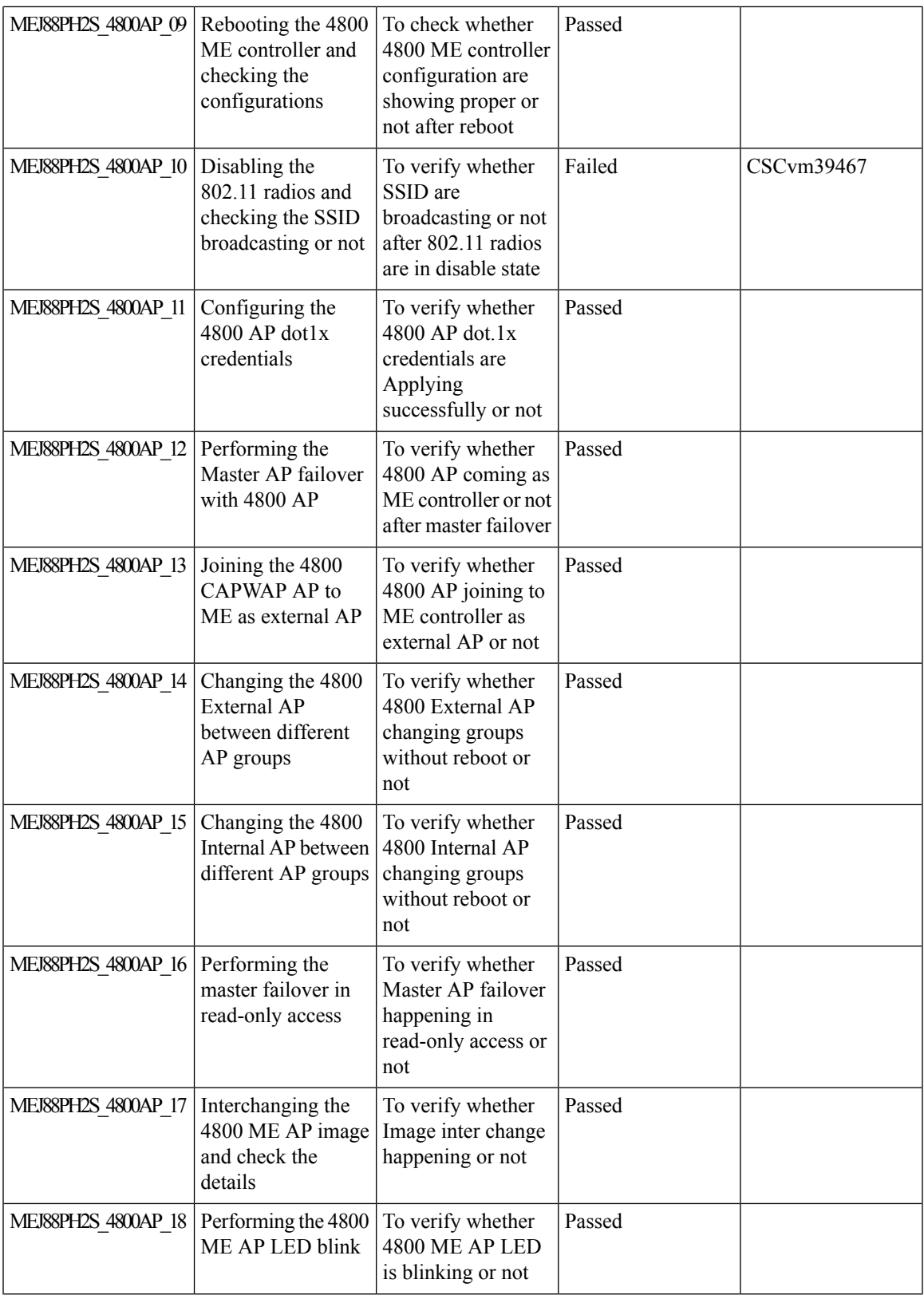

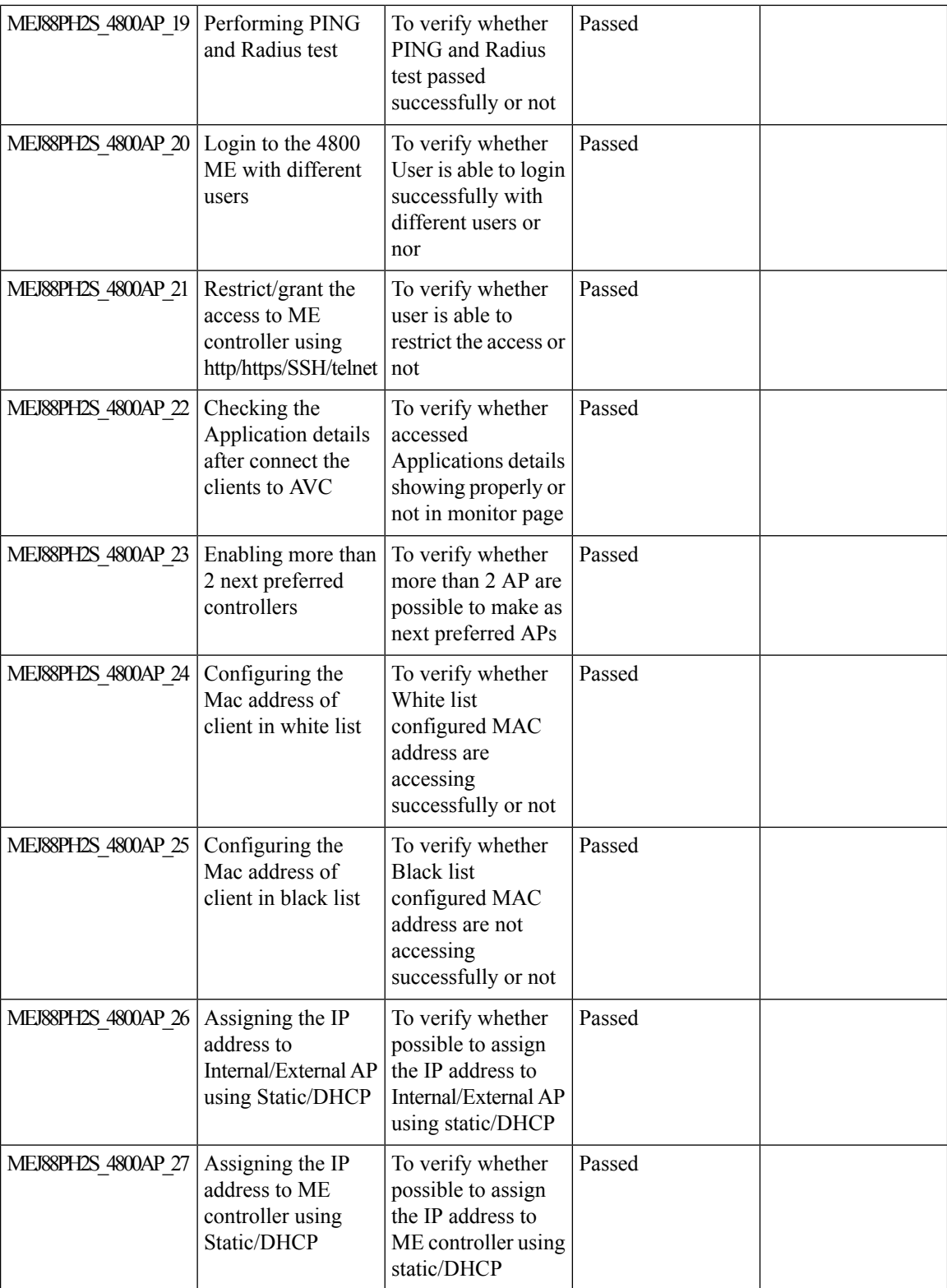

i.

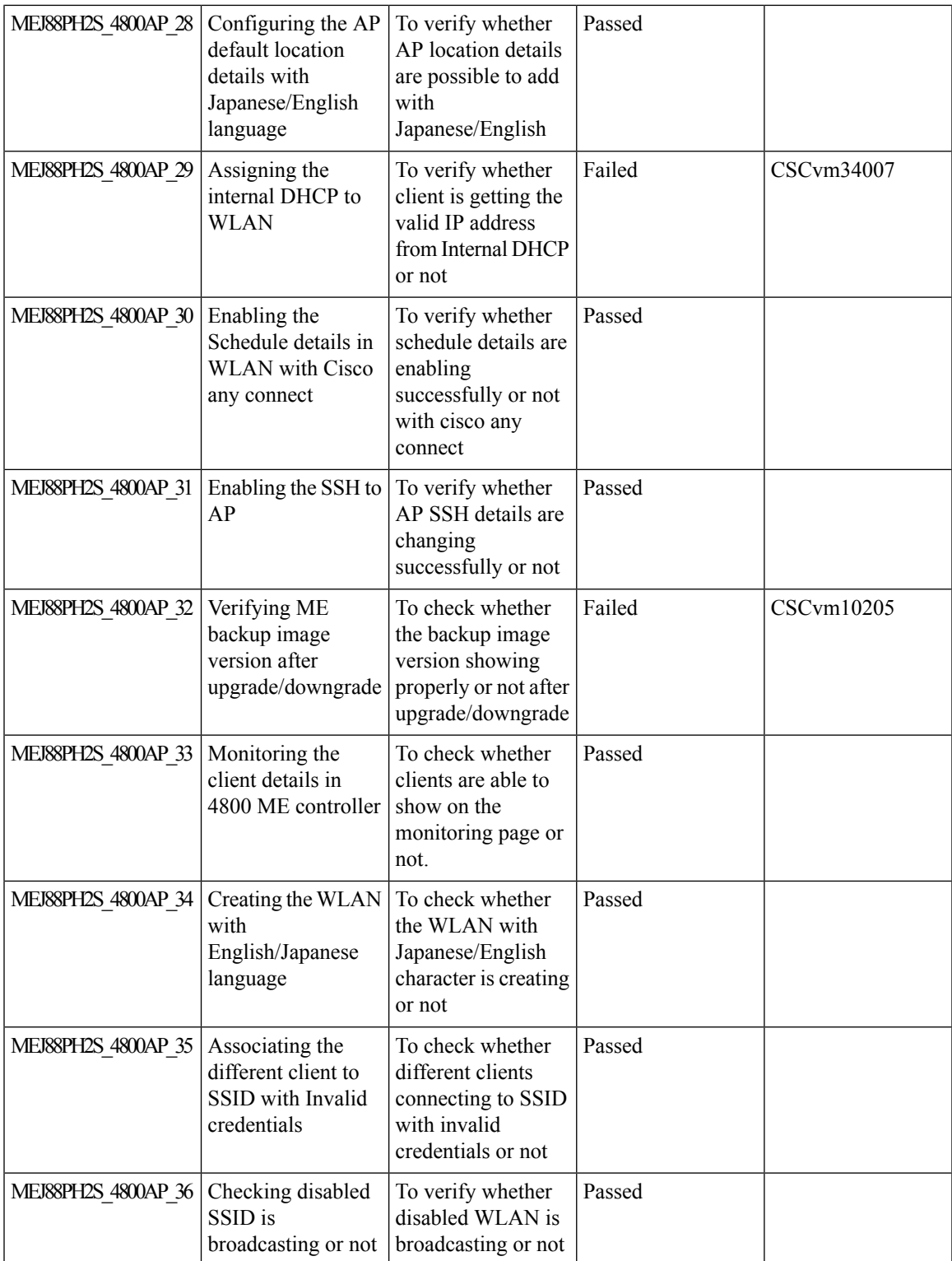

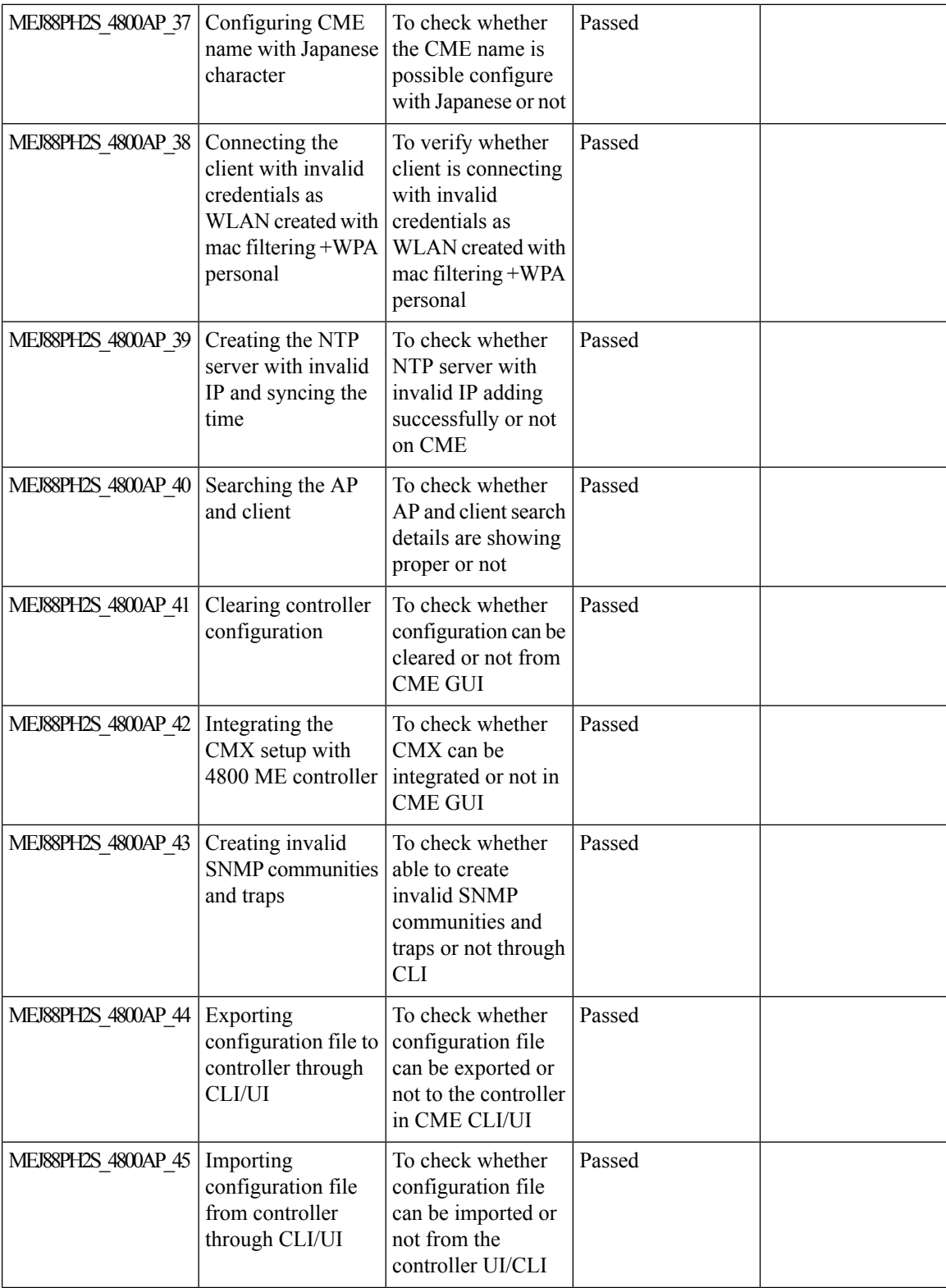

i.

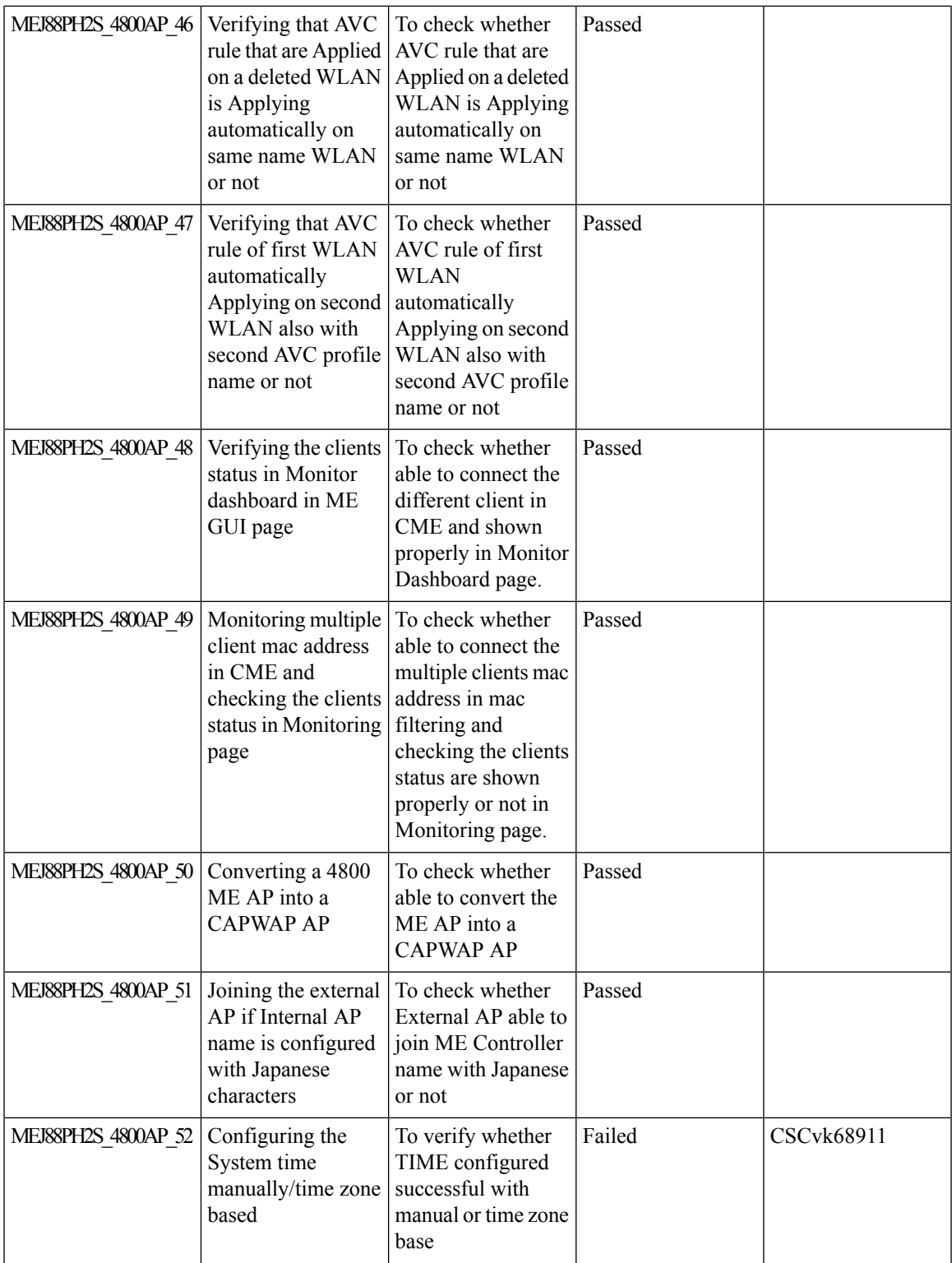

I

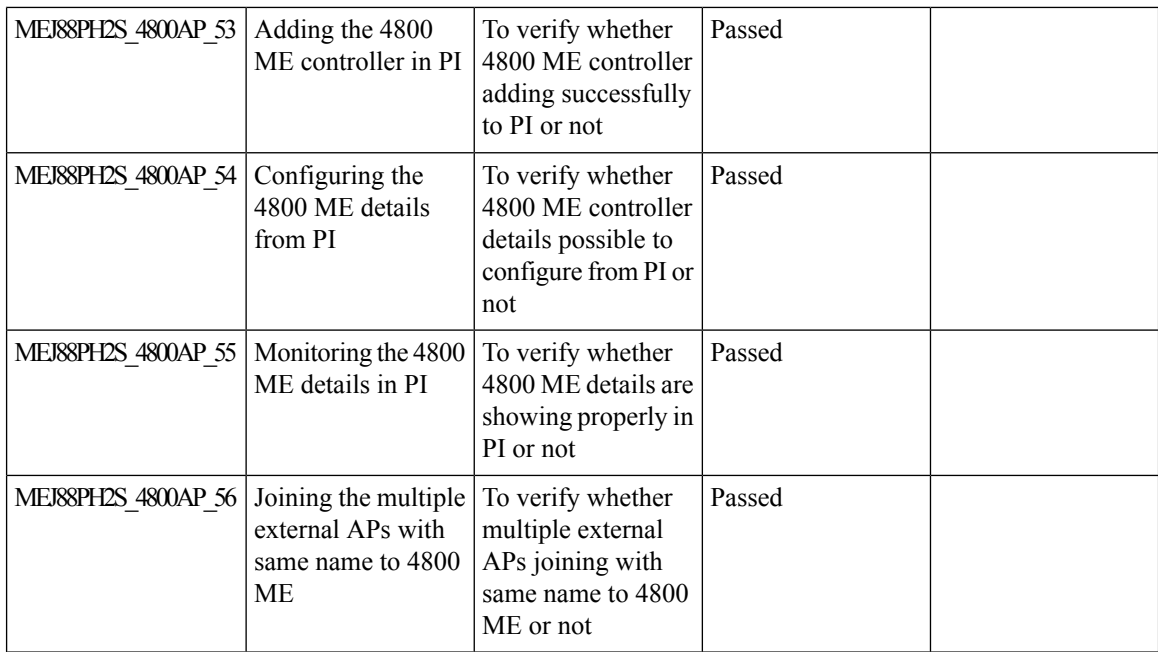

# **ME GUI - MC2UC (Videostreaming)**

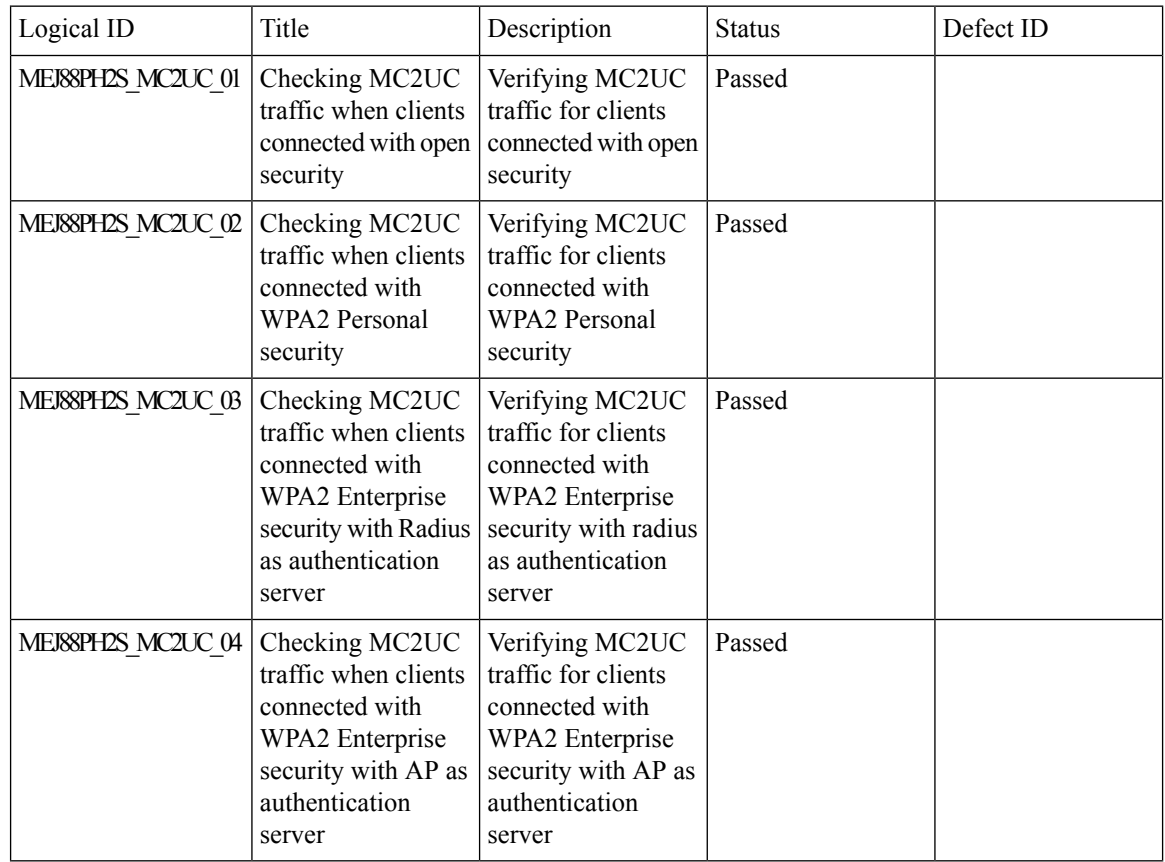

 $\mathbf{l}$ 

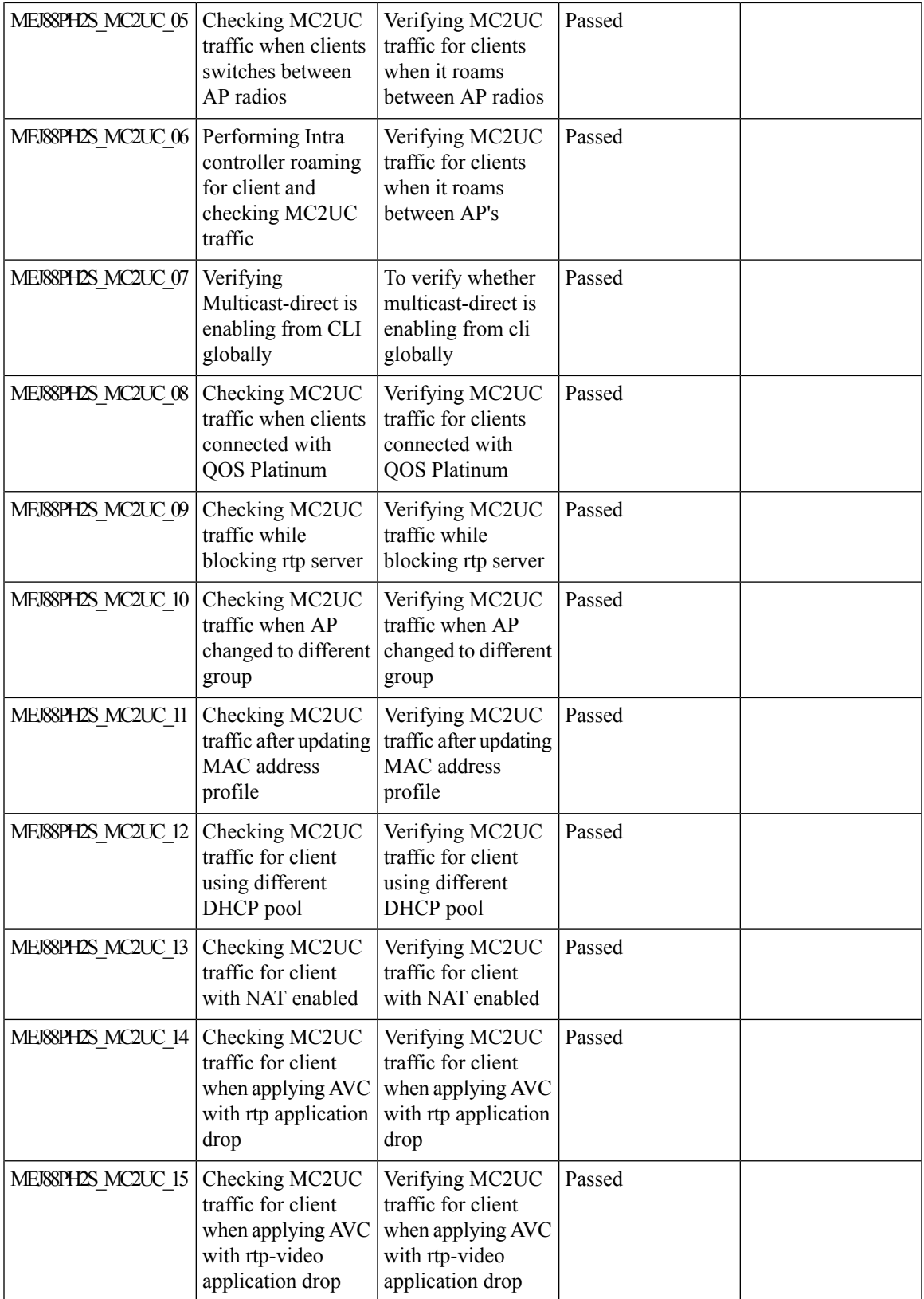

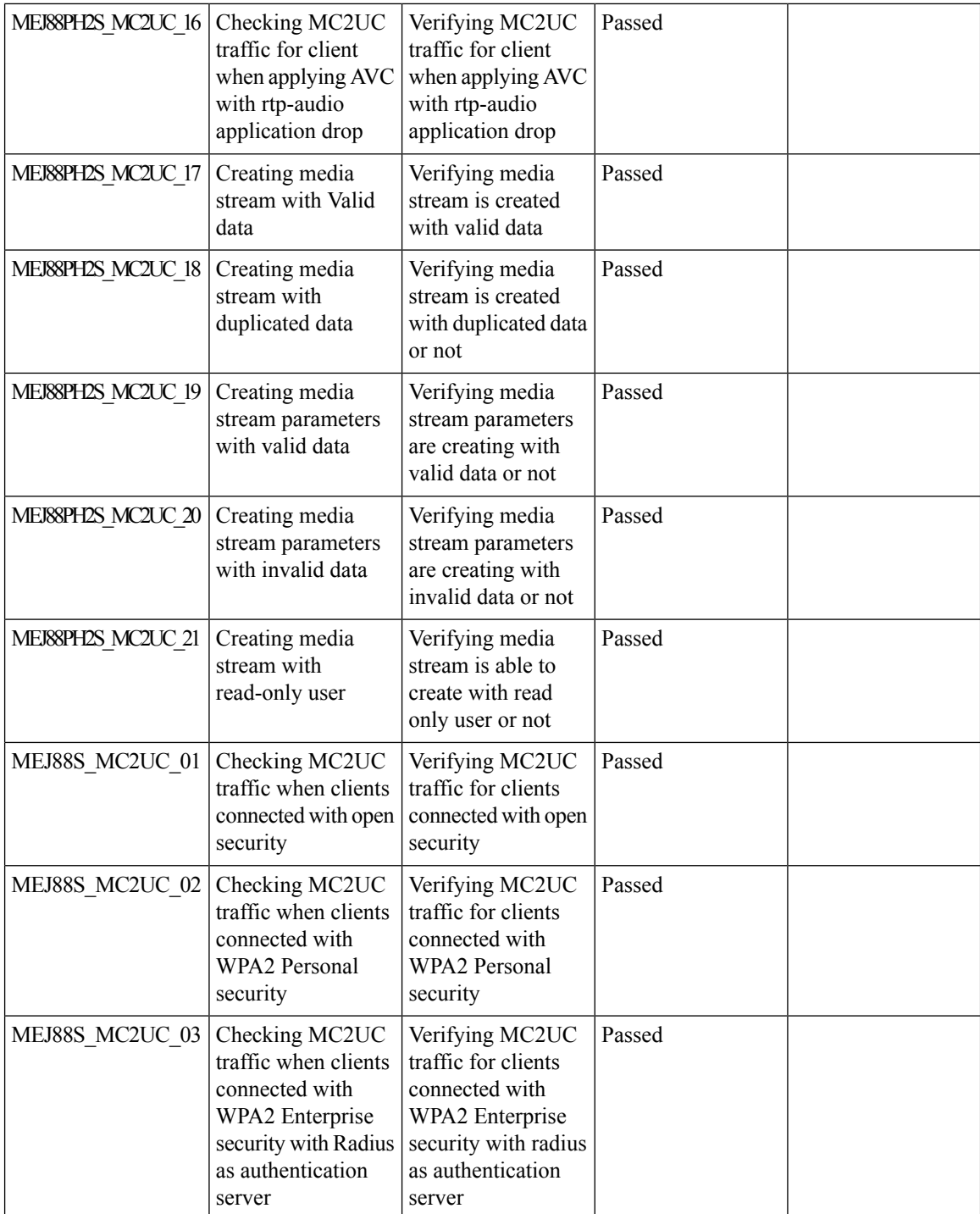

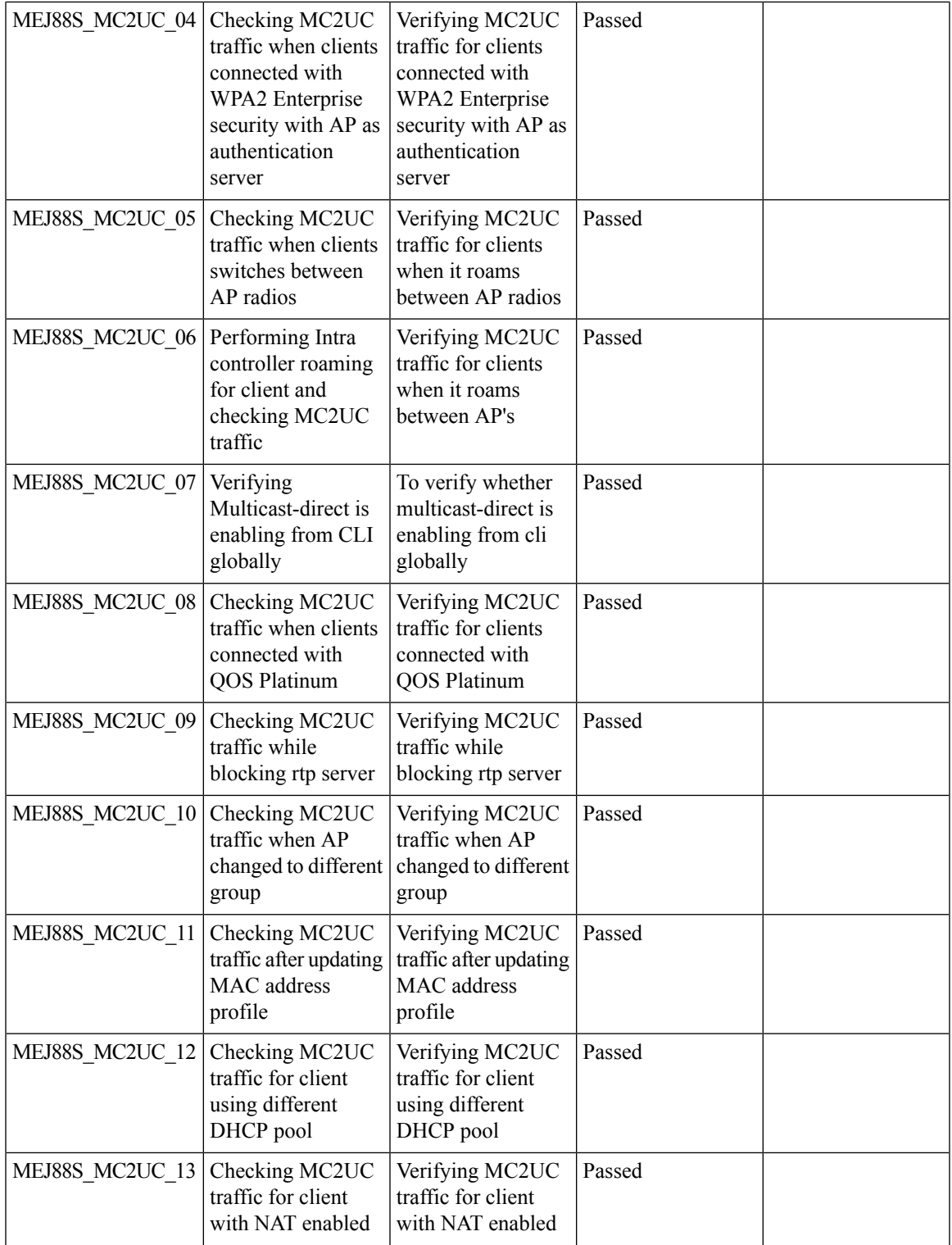

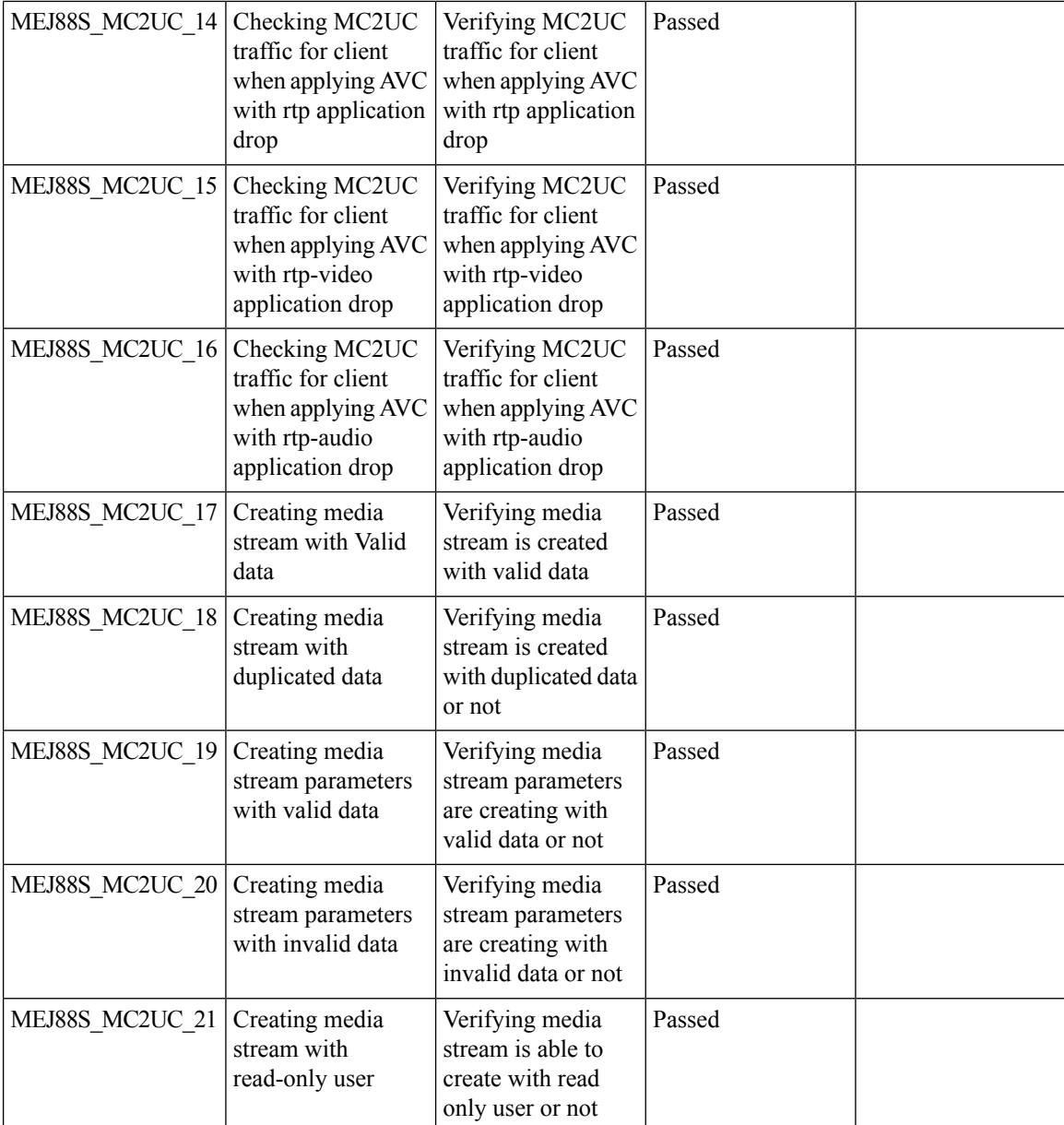

### **mDNS Support**

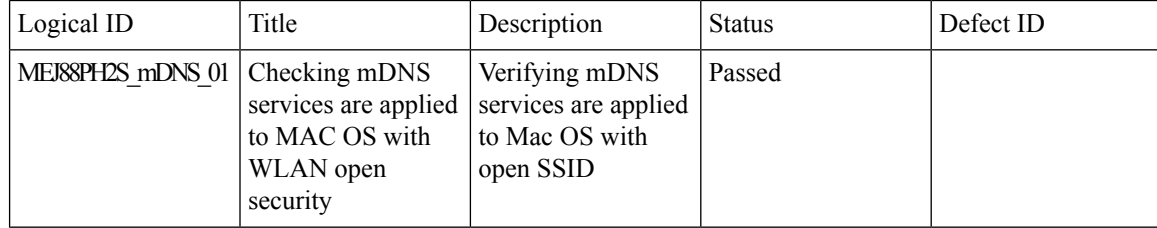

 $\blacksquare$ 

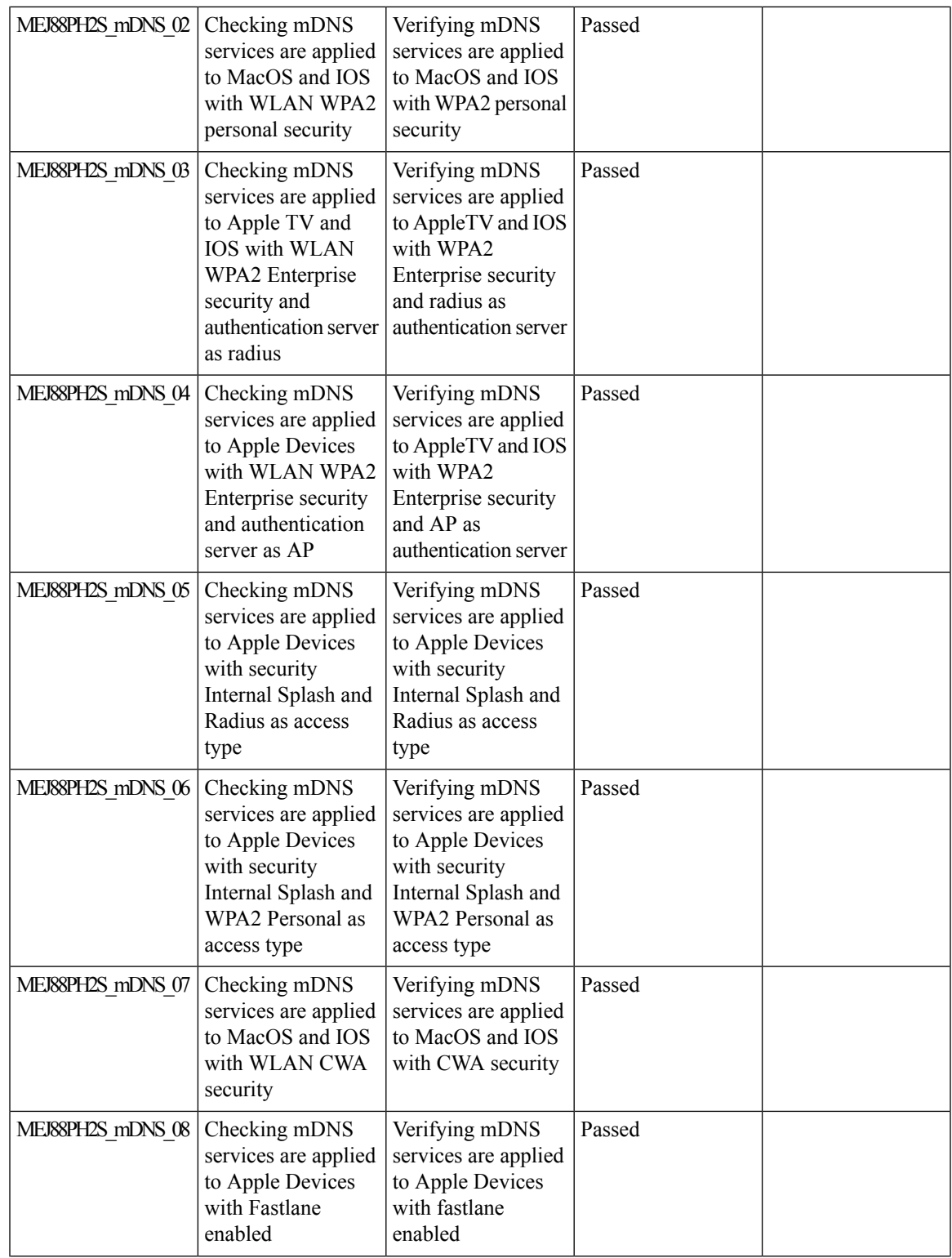

 $\mathbf{l}$ 

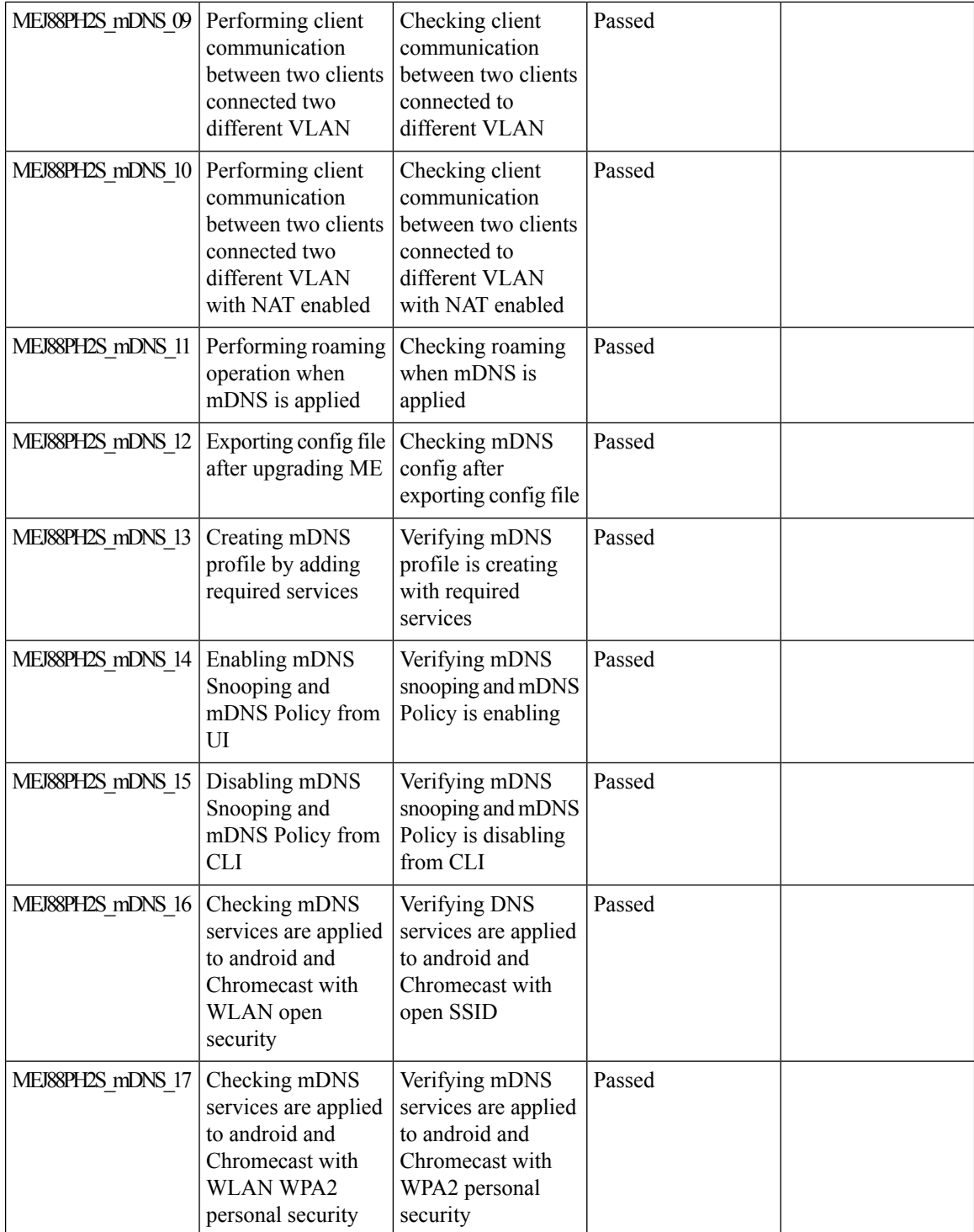

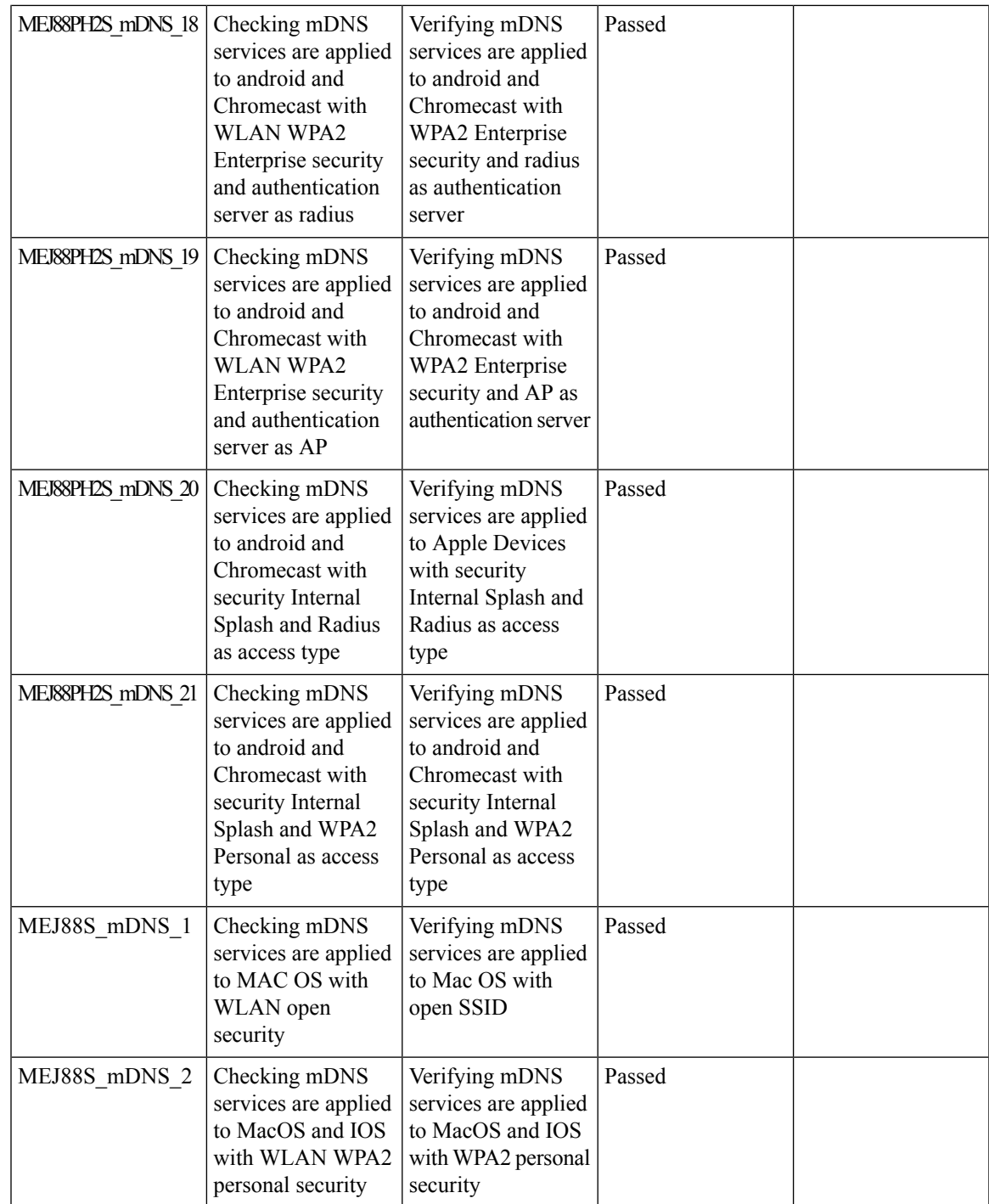

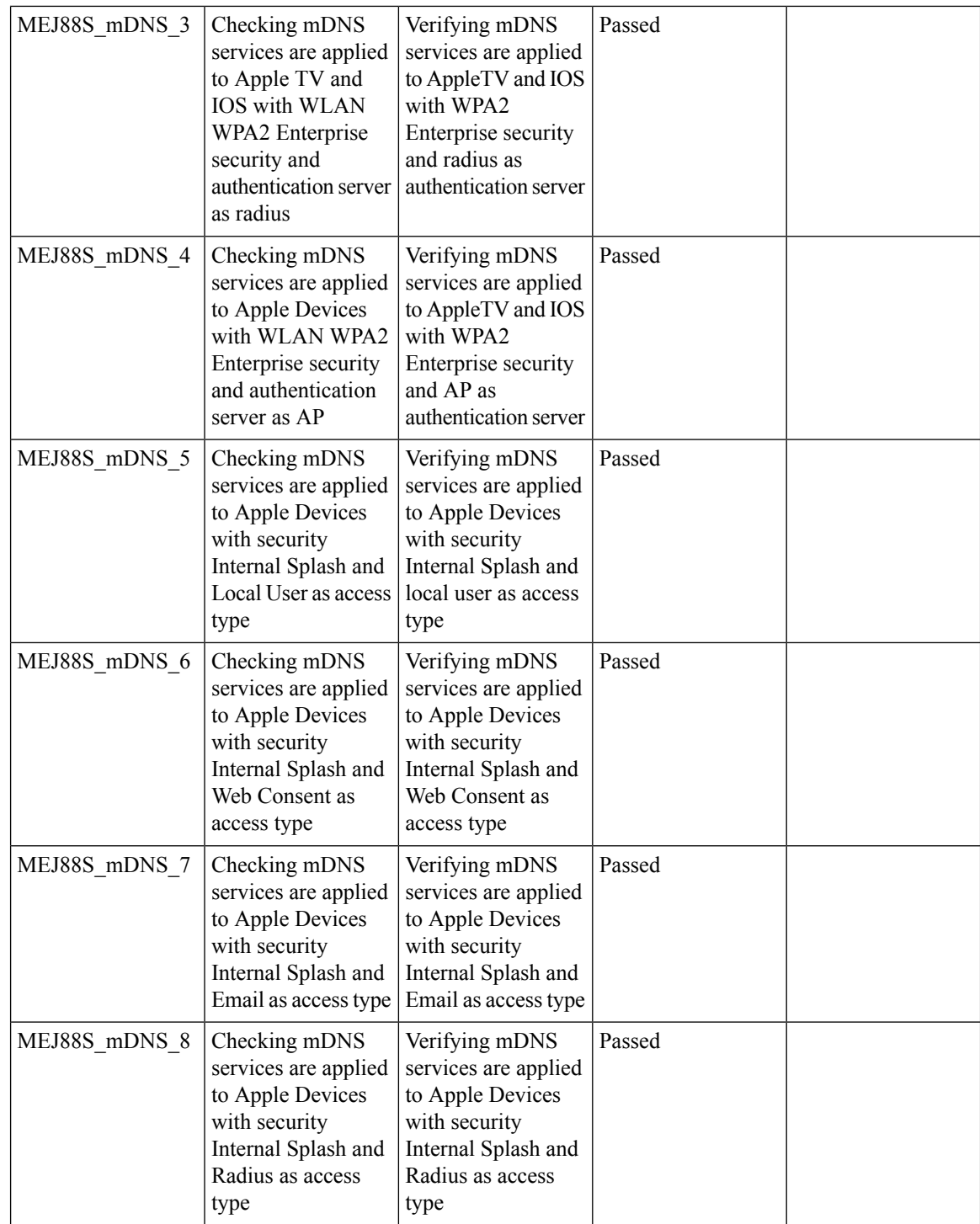

i.

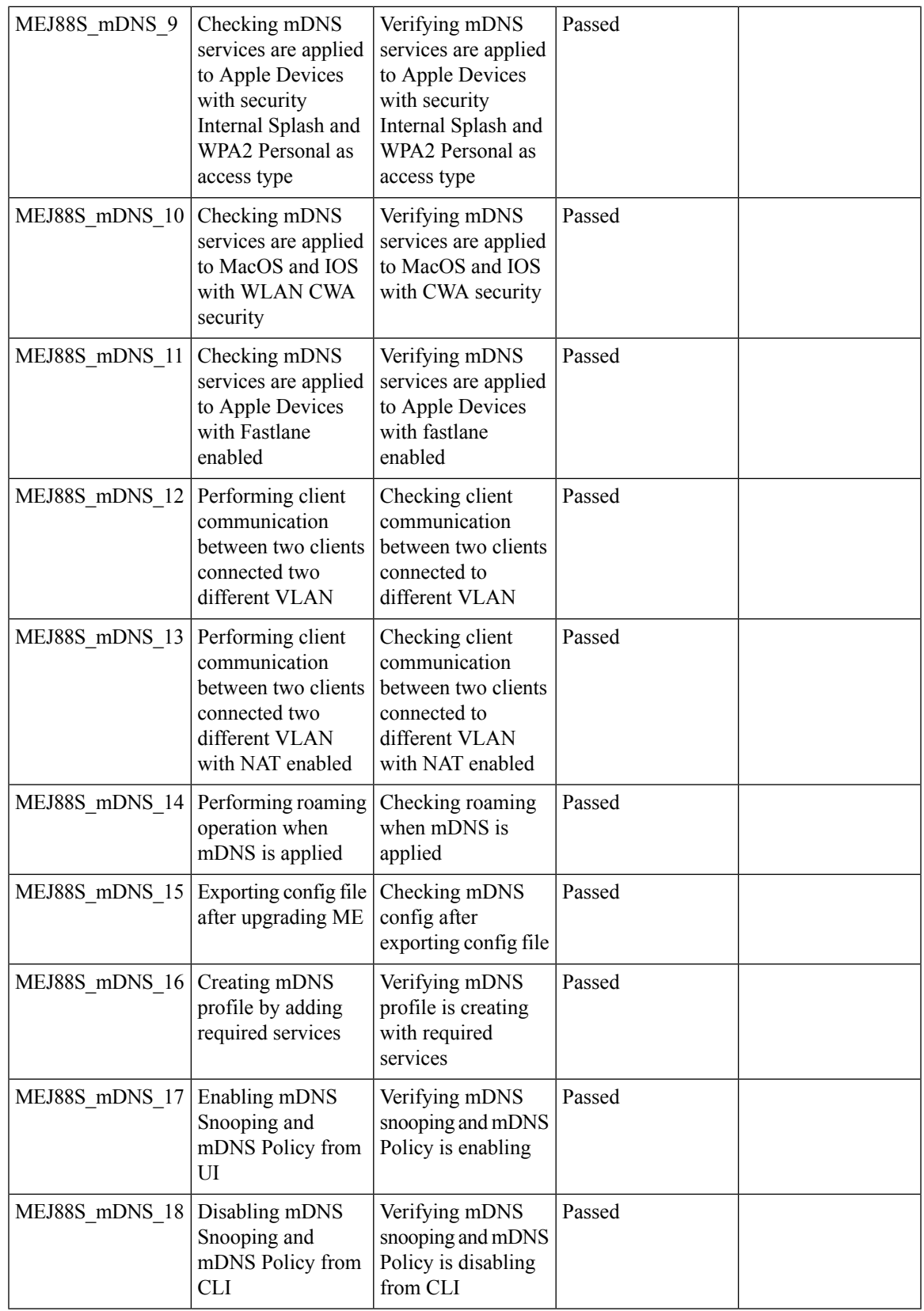

### **EoGRE Support on ME**

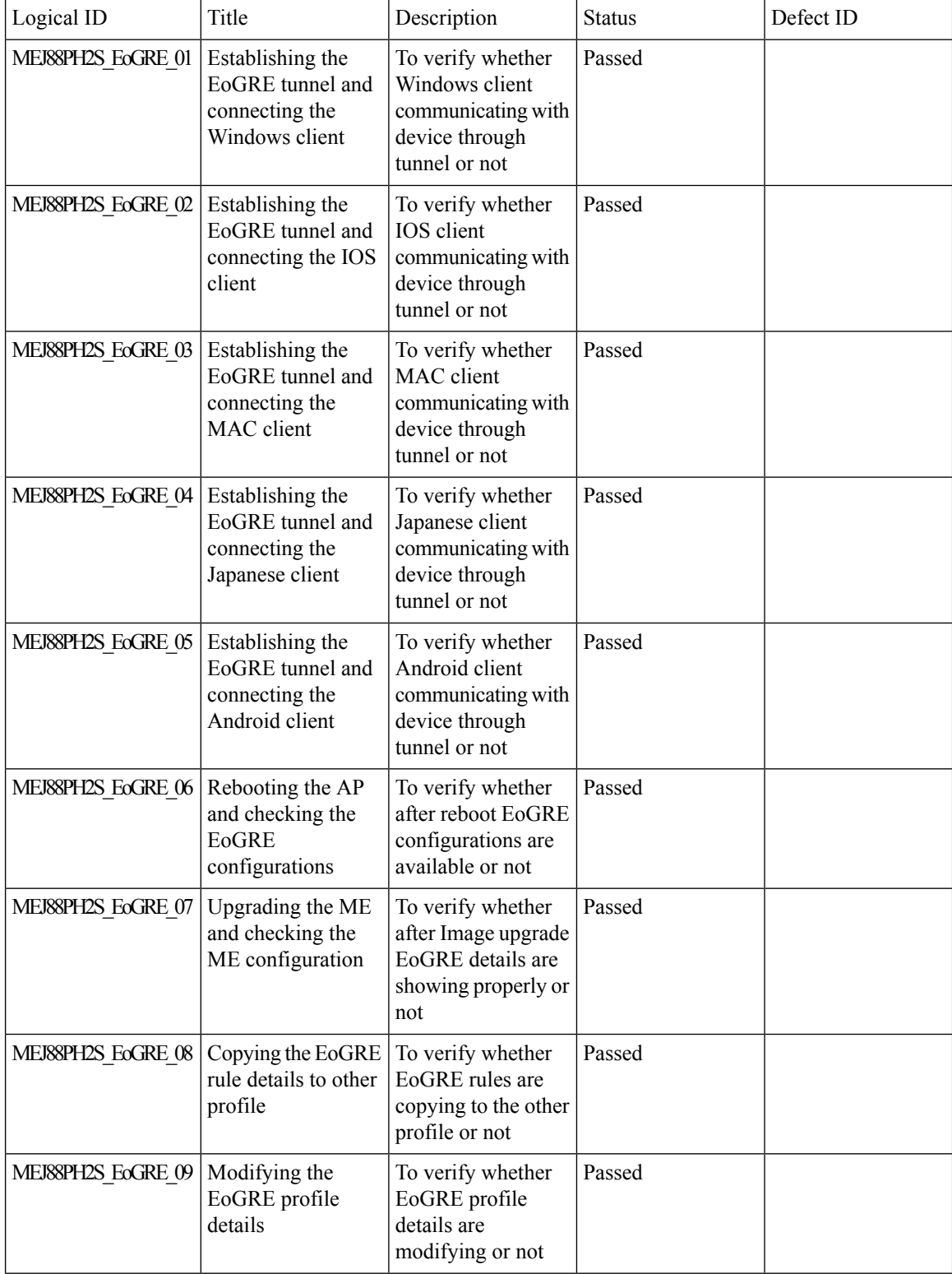

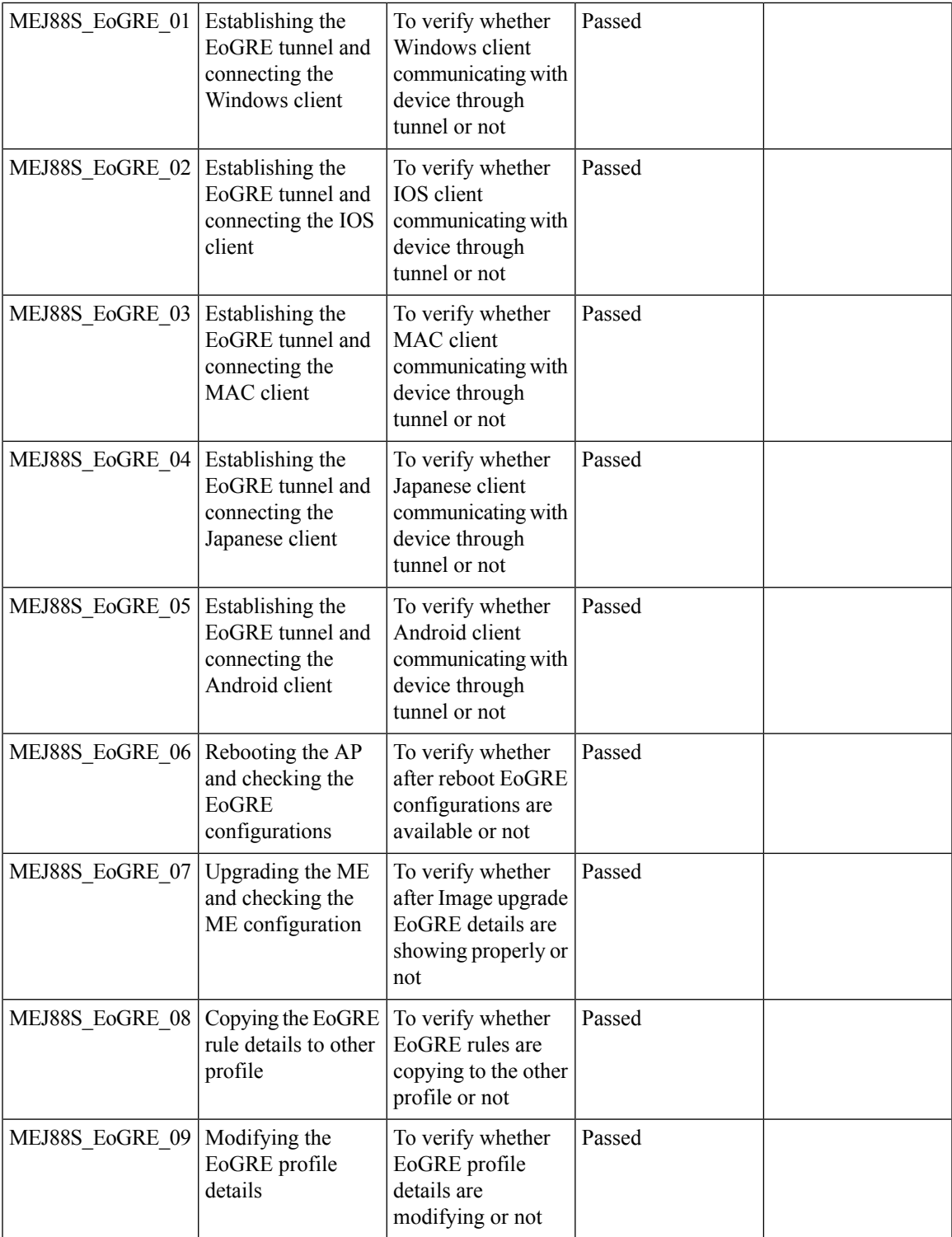

### **Schedule WLAN Support**

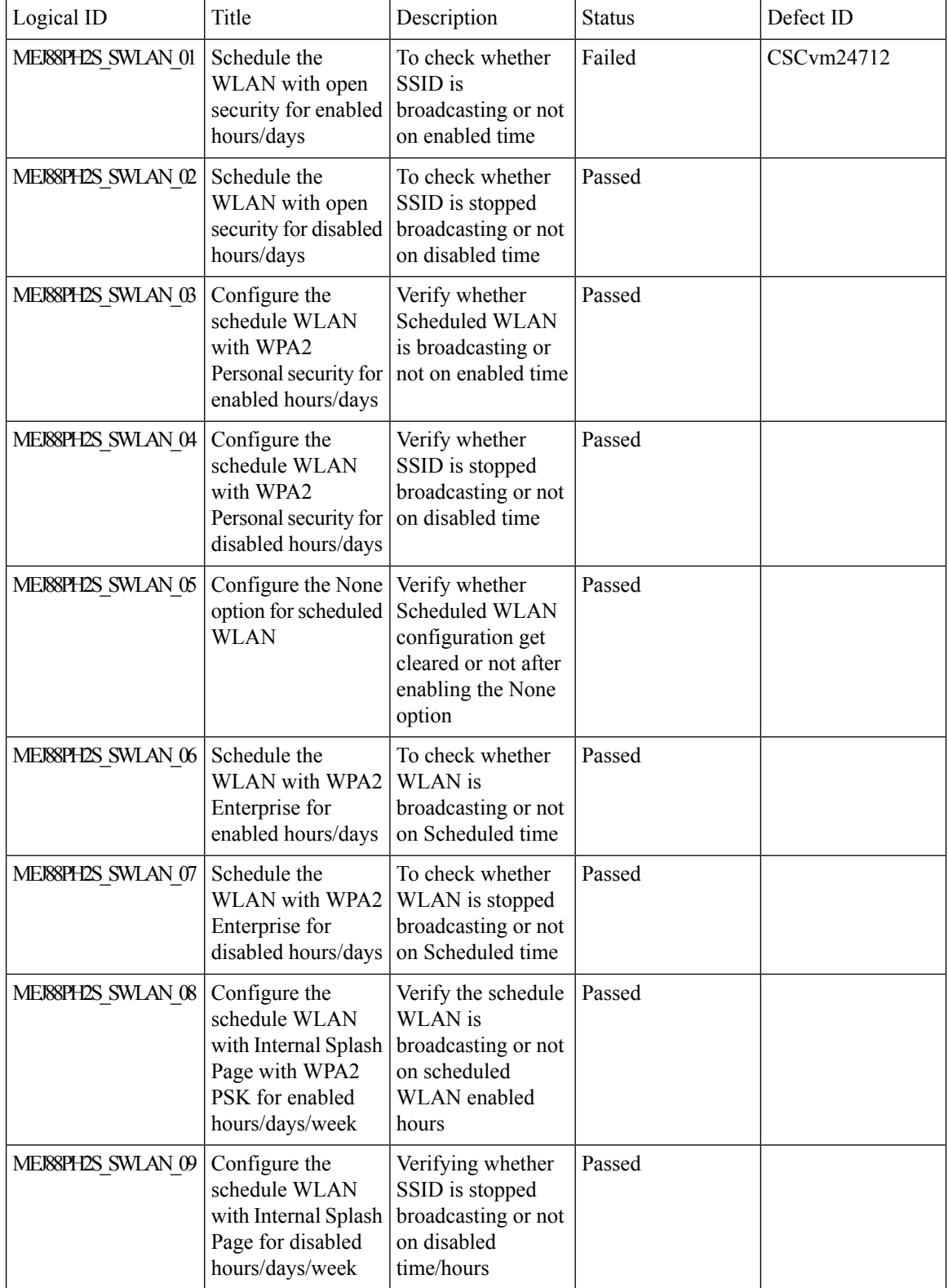

 $\mathbf{l}$ 

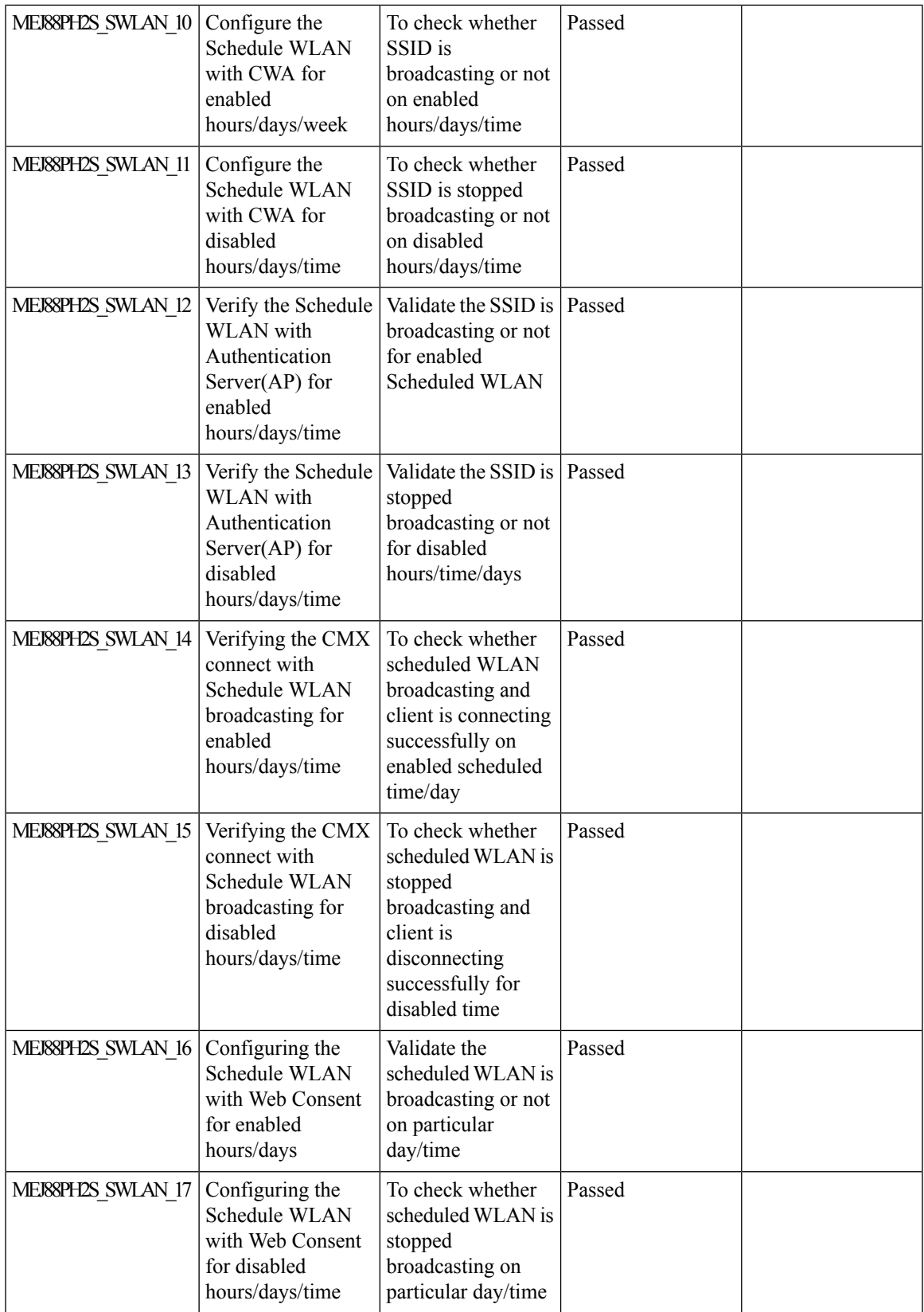

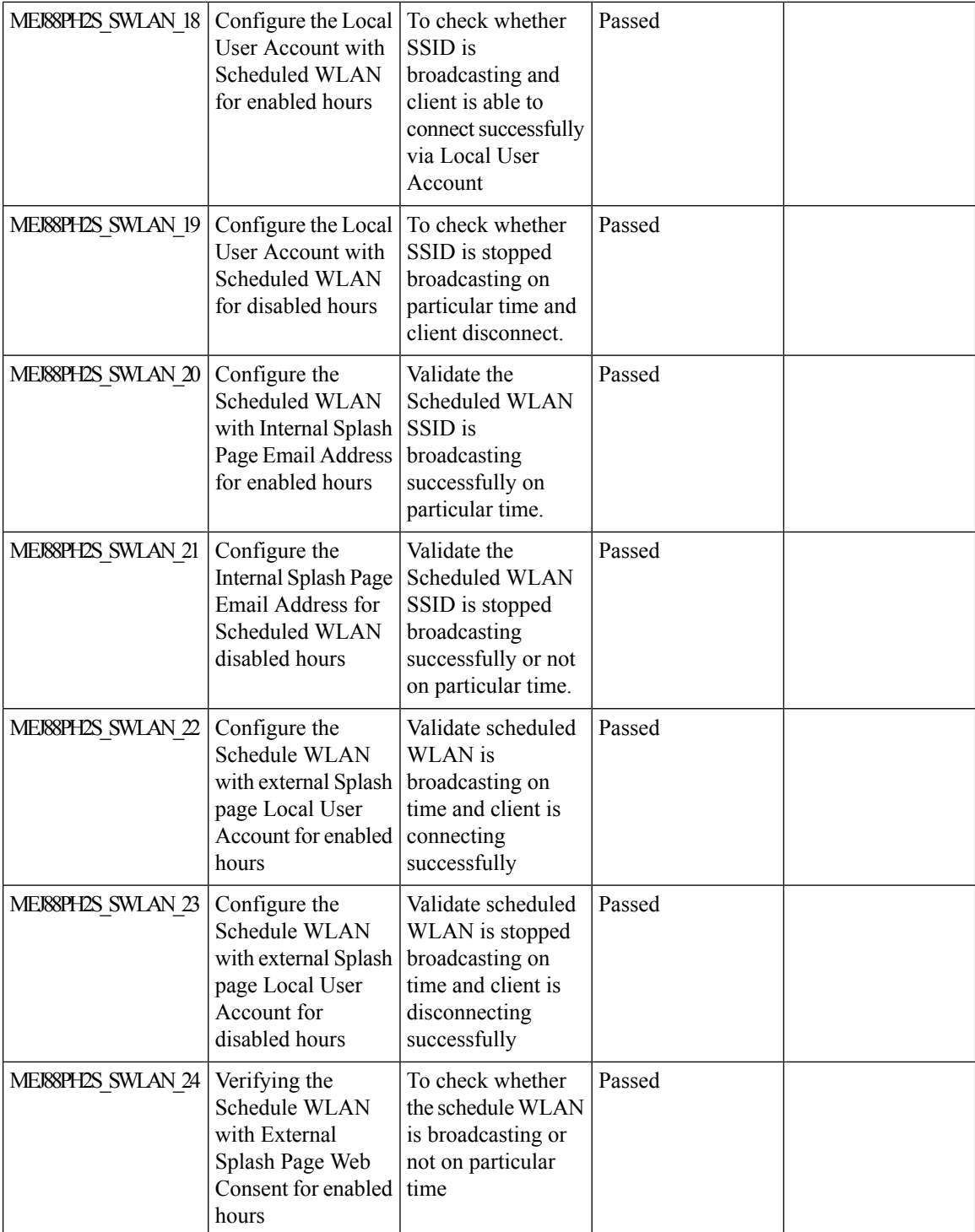

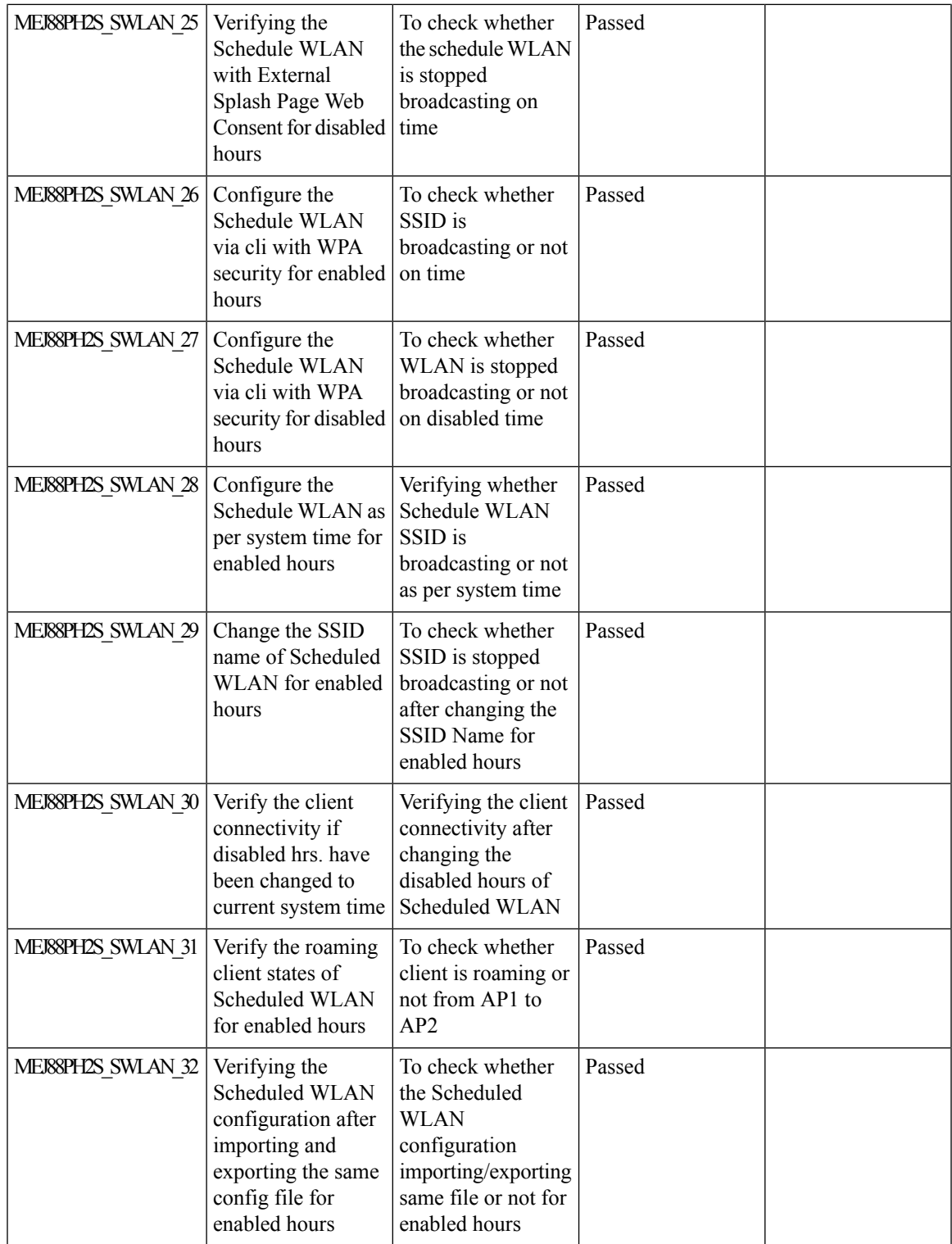

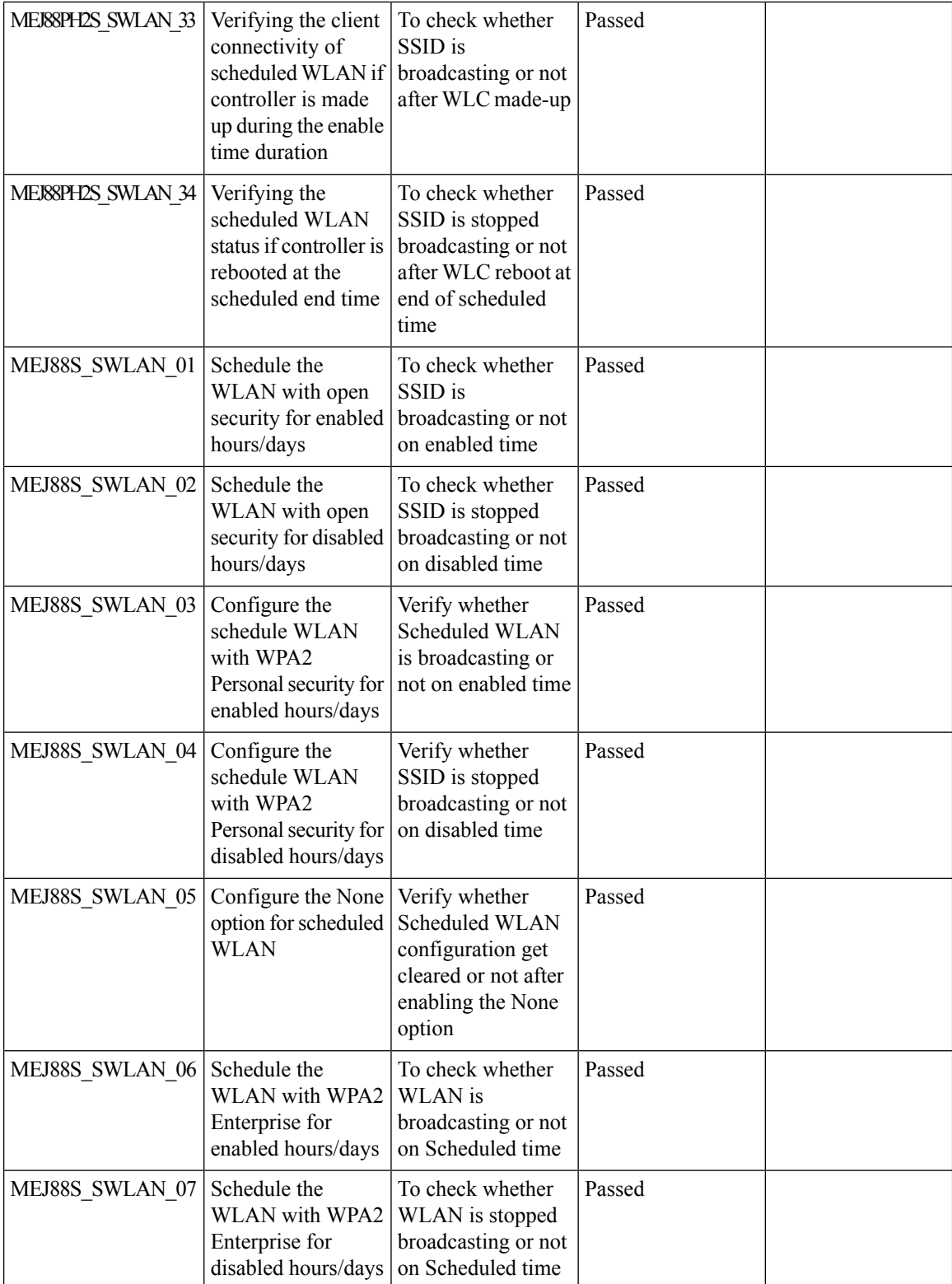

i.

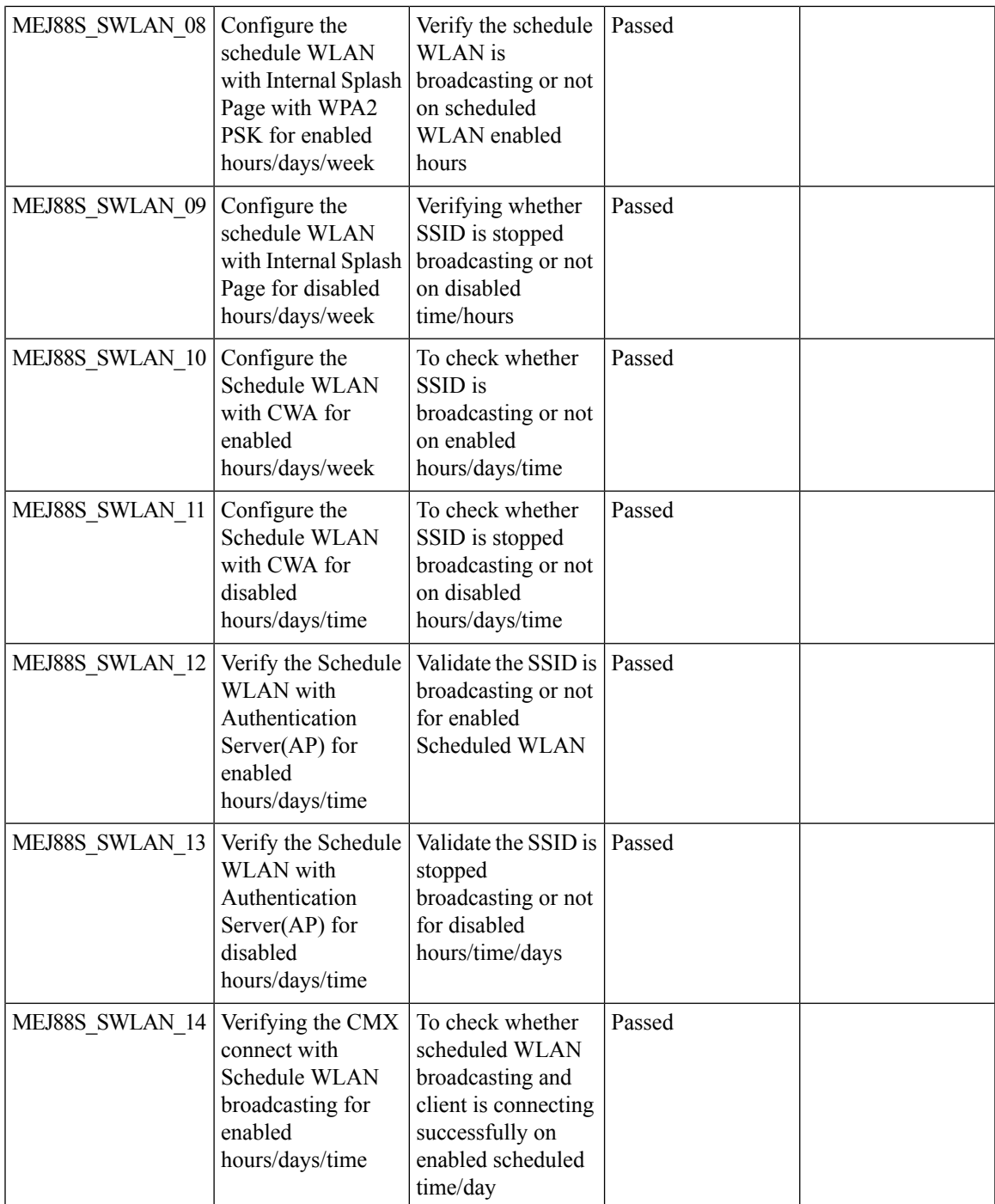

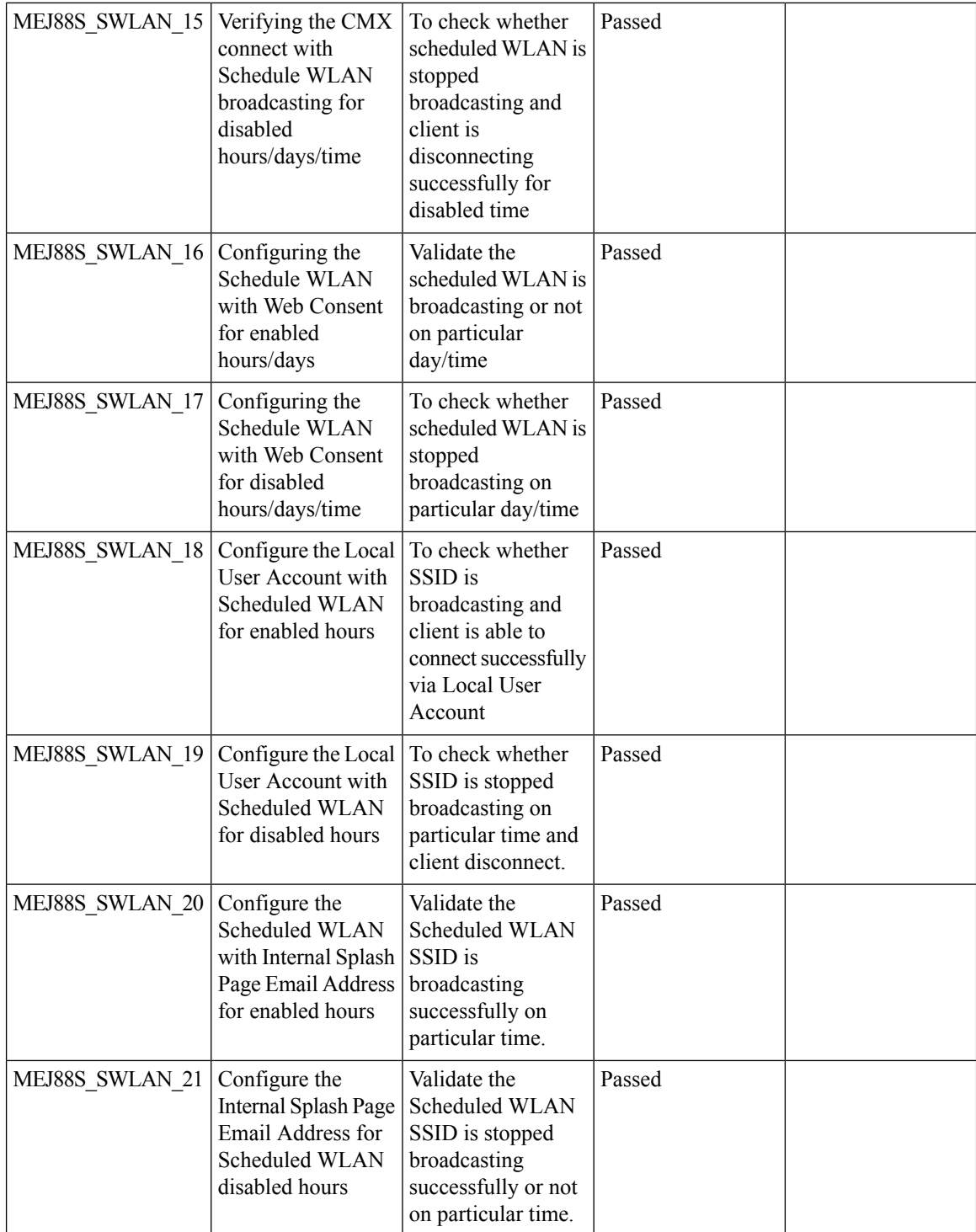

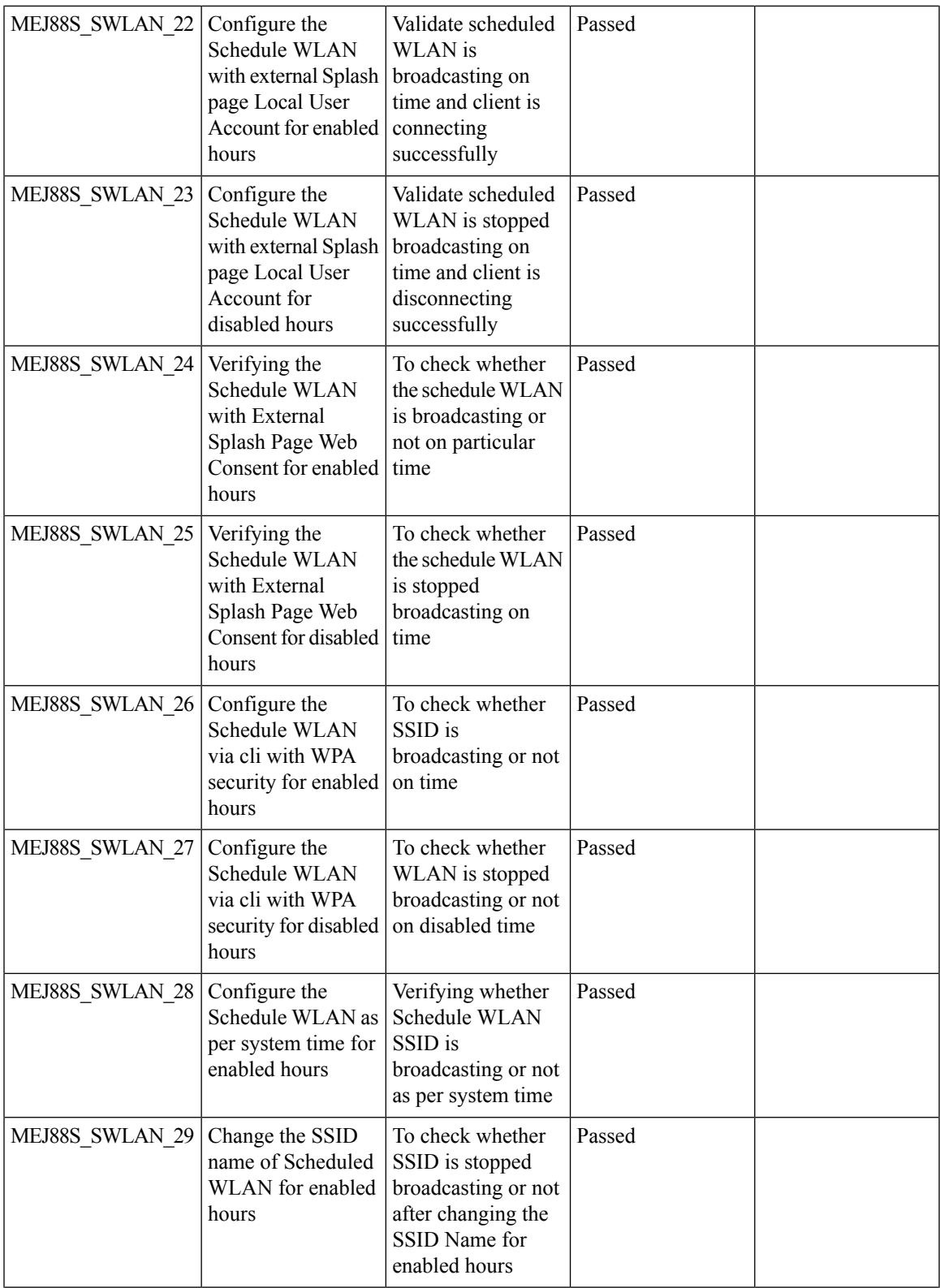

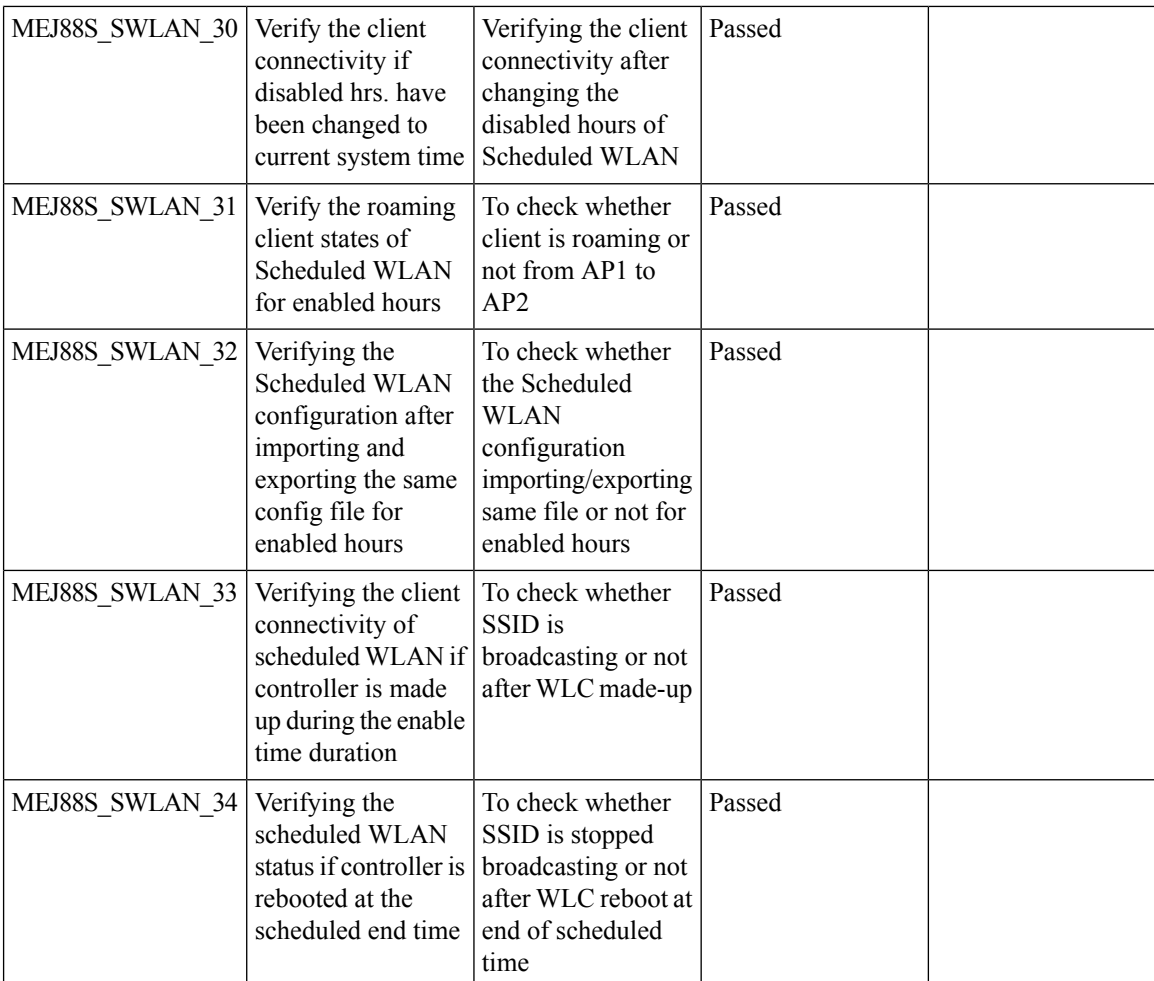

### **Optimized Roaming**

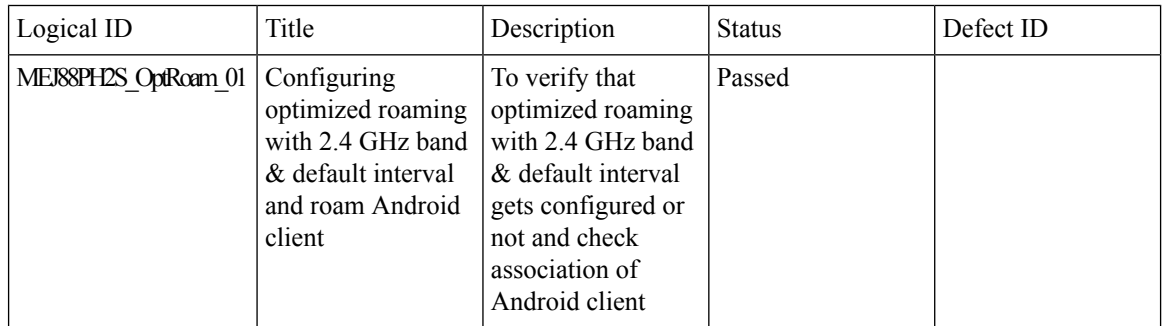

 $\blacksquare$ 

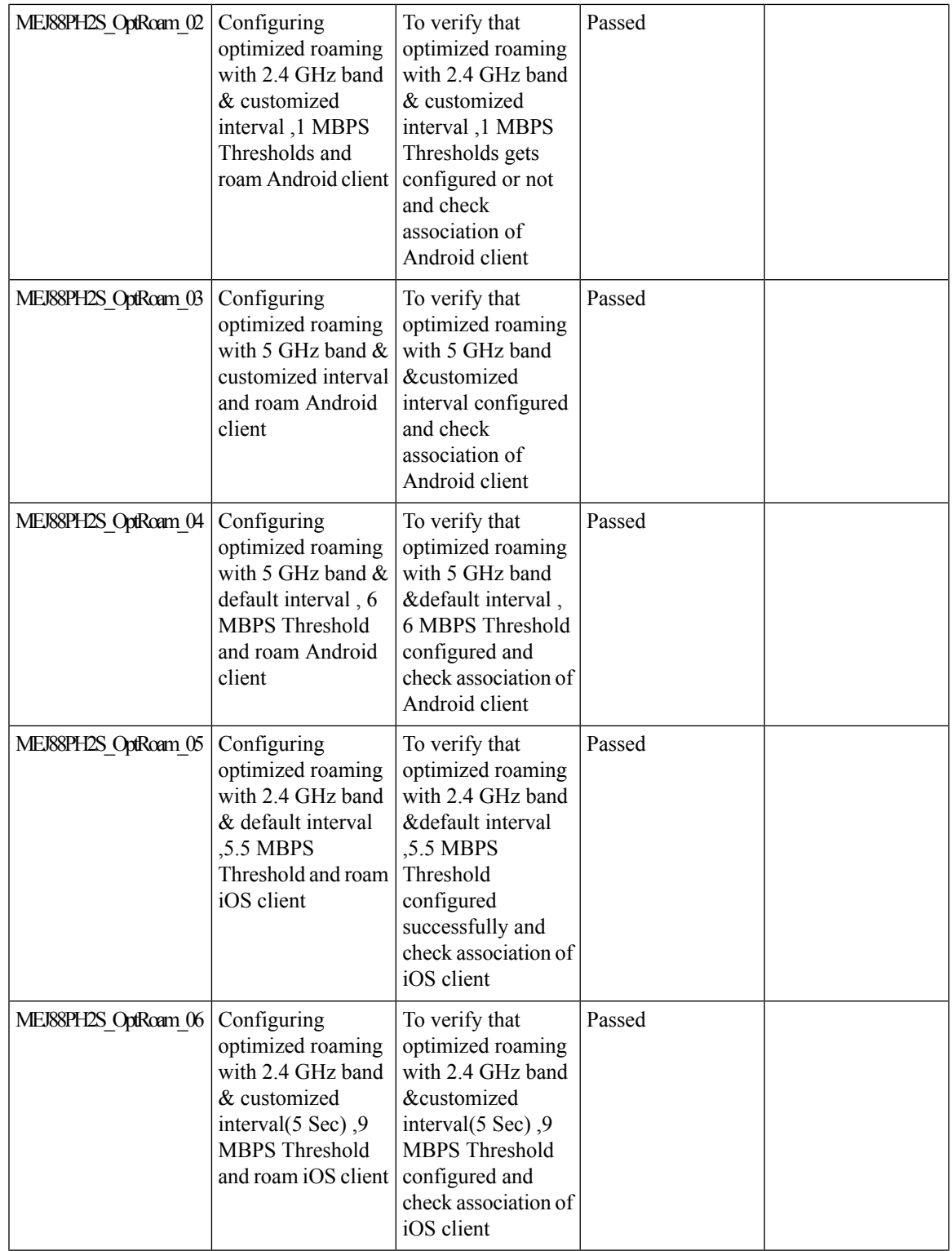

 $\mathbf{l}$ 

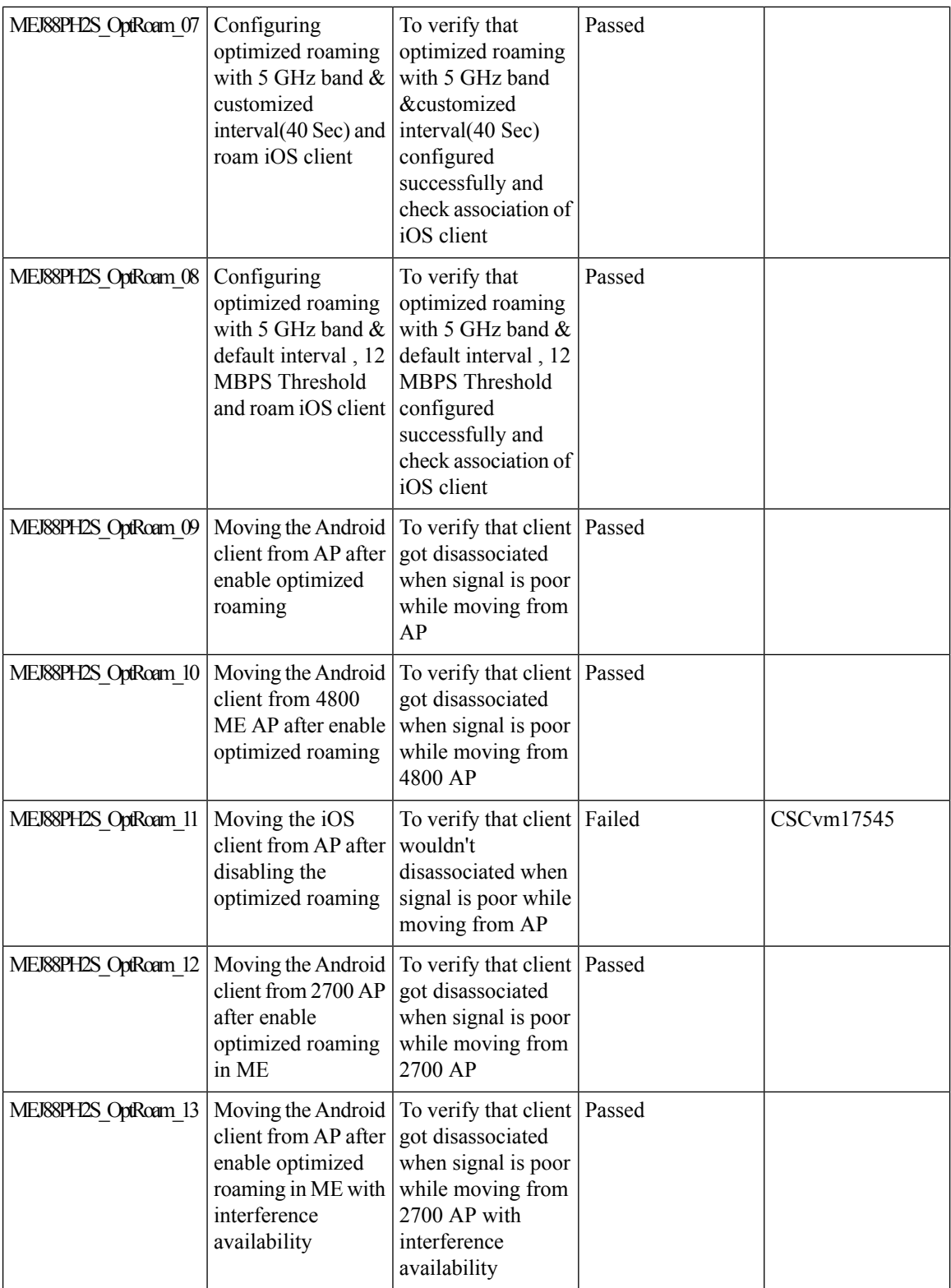
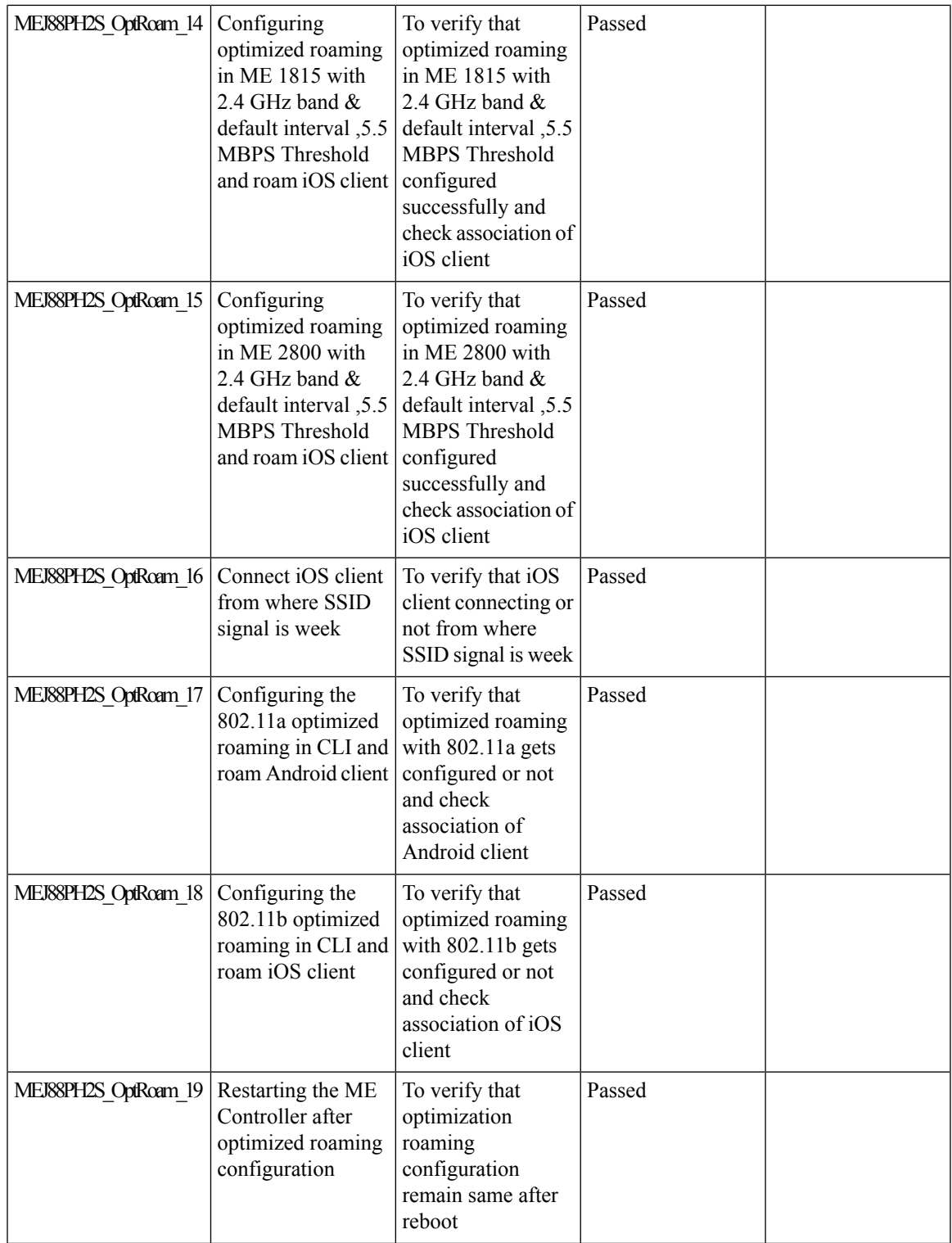

I

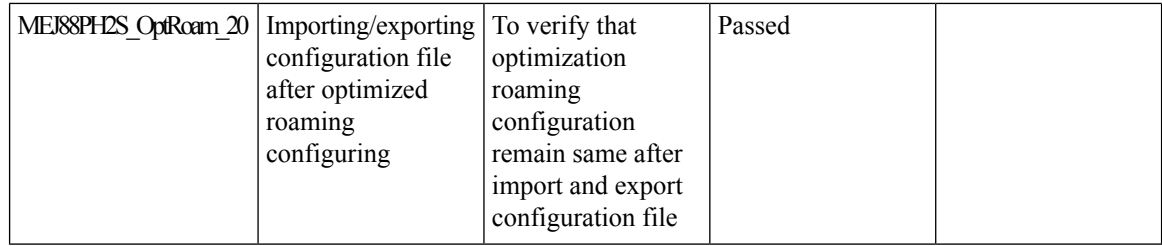

#### **Conversion of AP type default configuration from CAPWAP to Cisco Mobility Express**

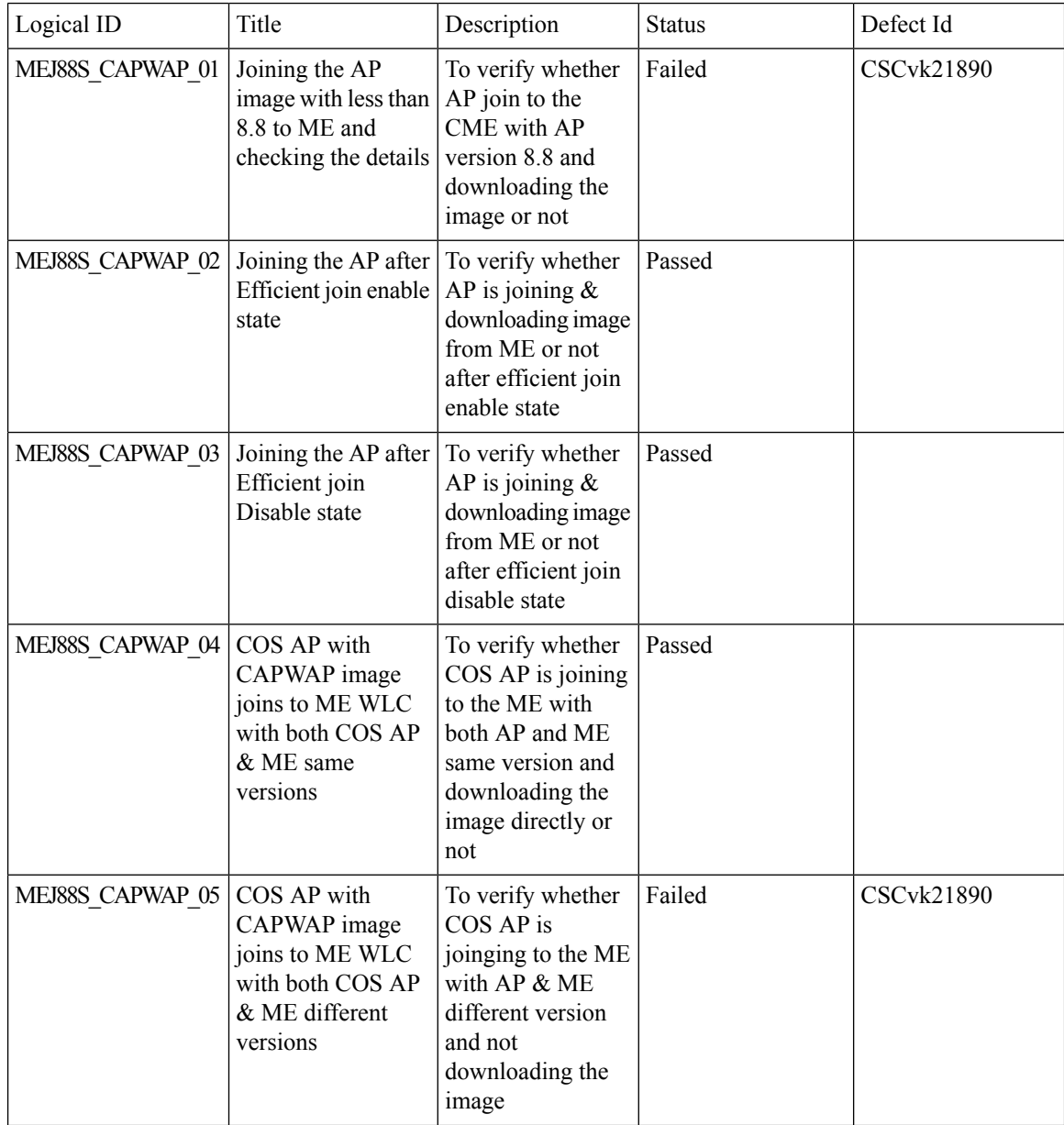

I

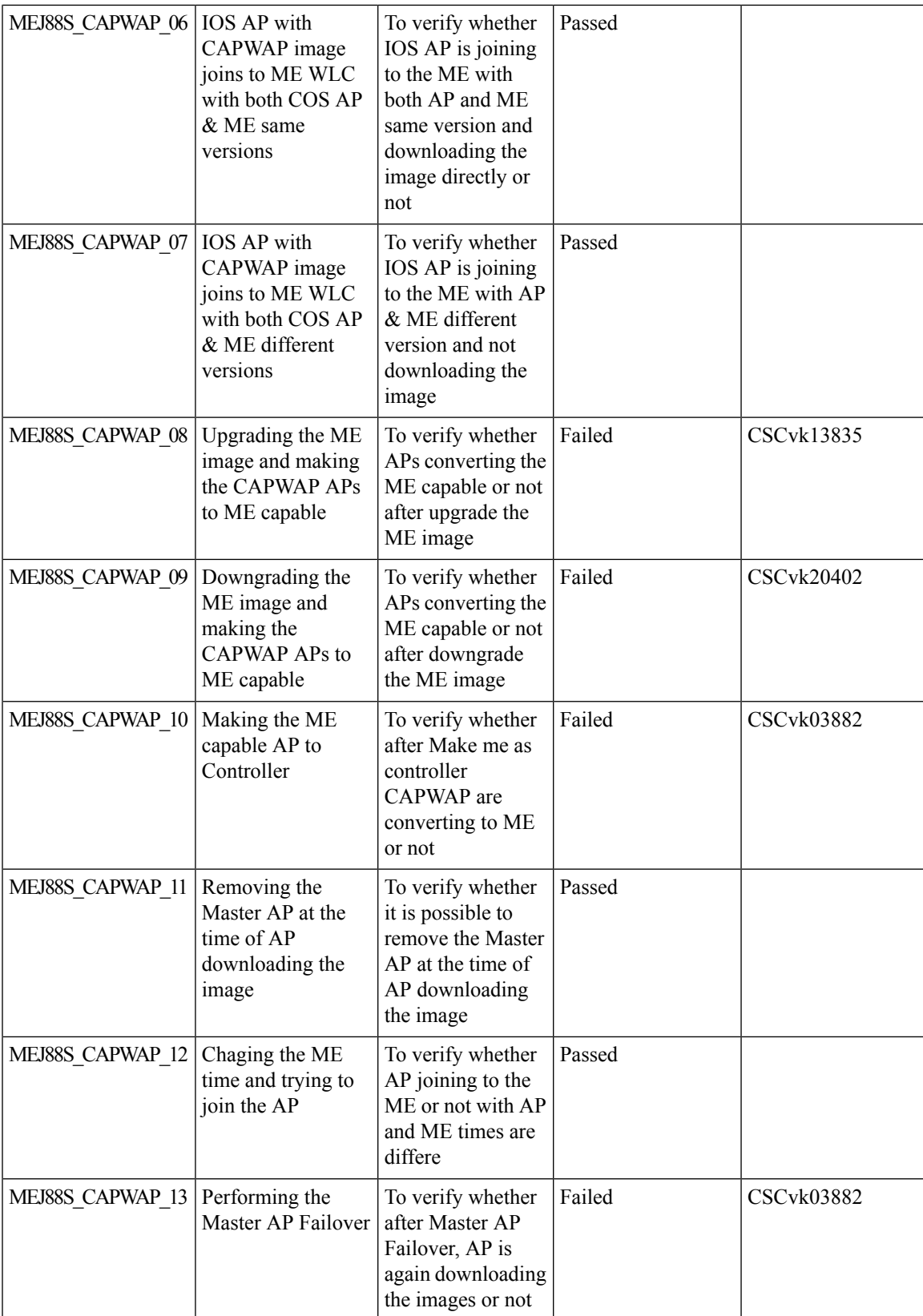

#### **AP does not reboot when it joins an AP group**

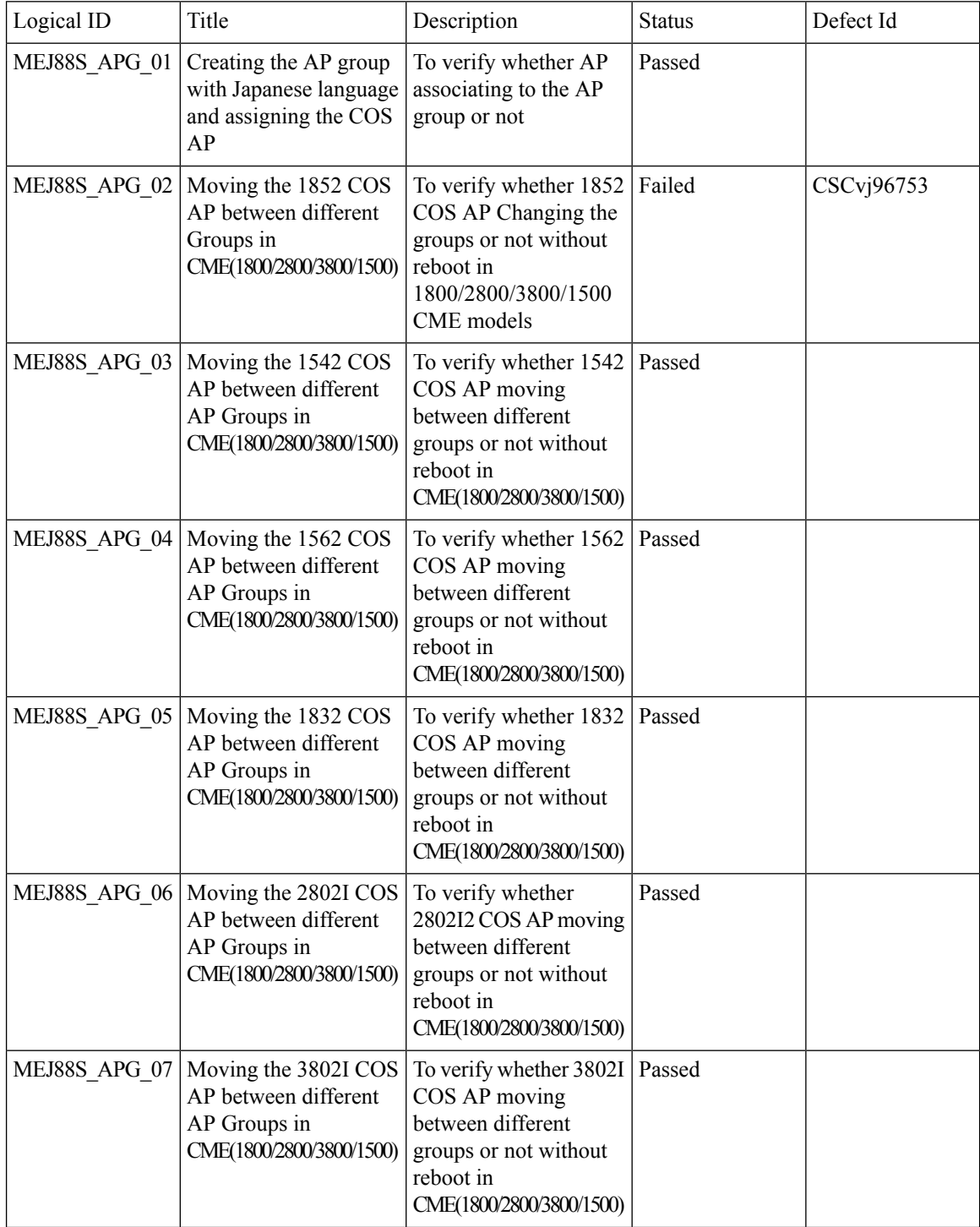

I

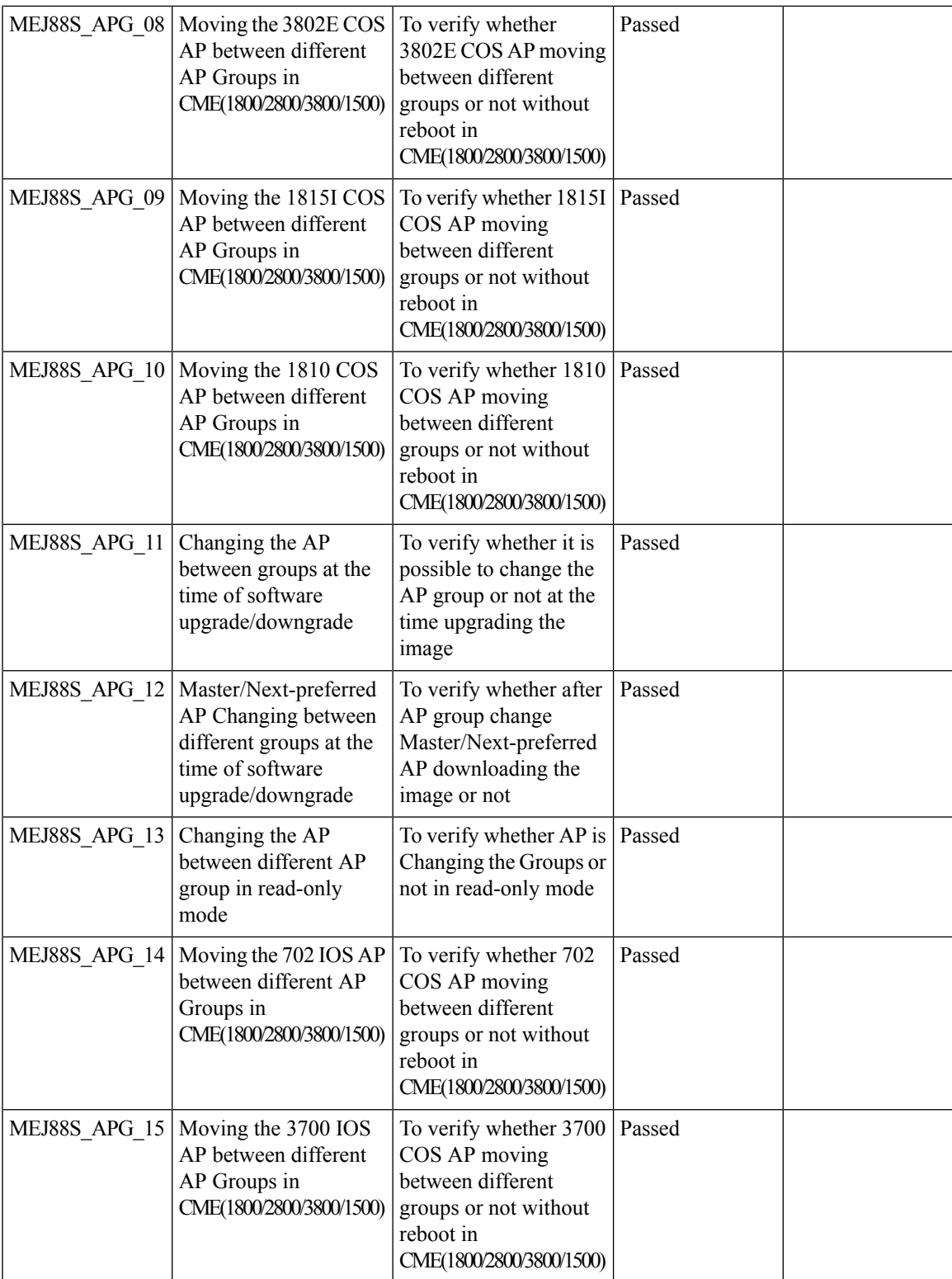

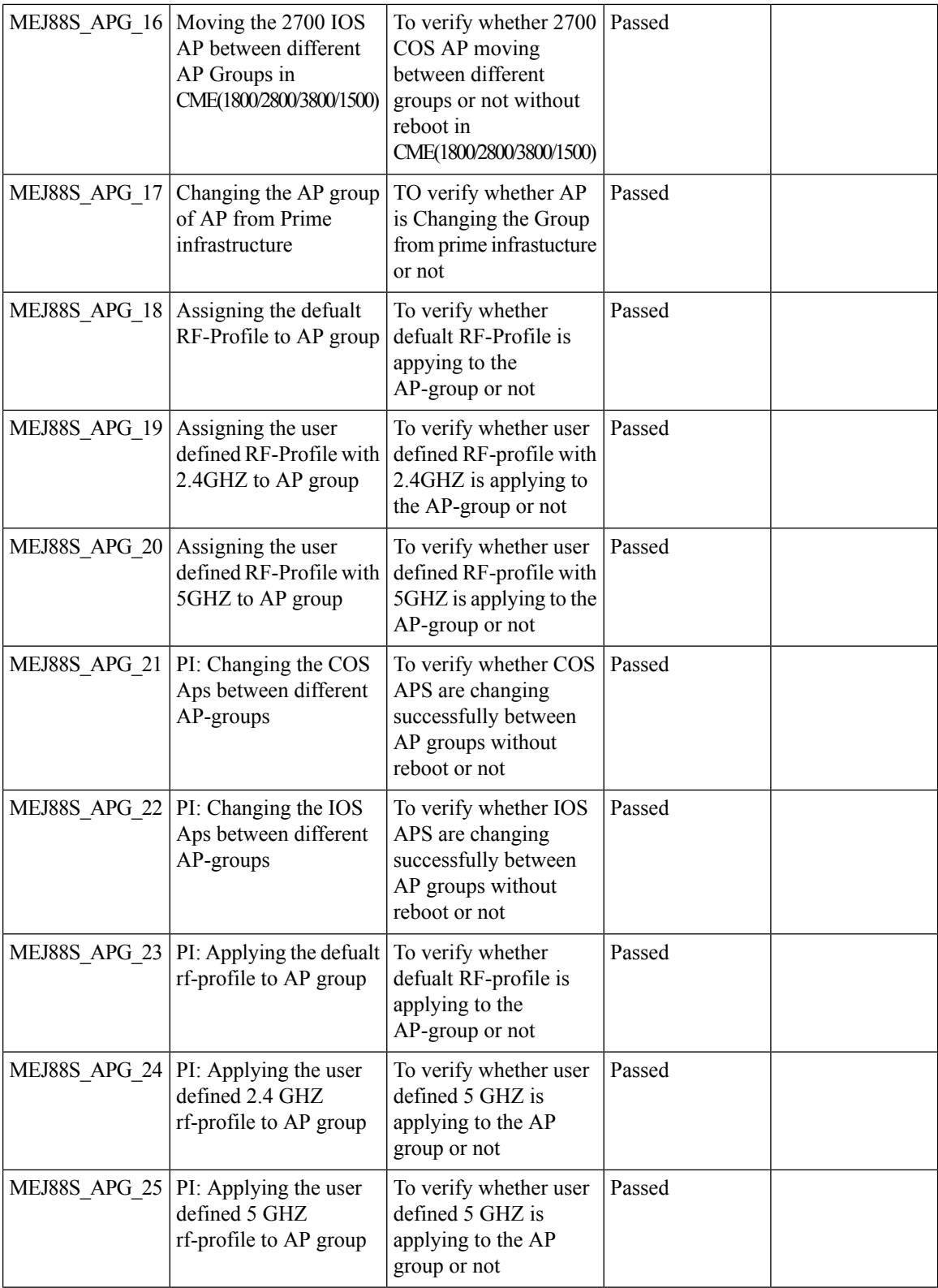

I

### **ME AP convert to CAPWAP via DHCP Option**

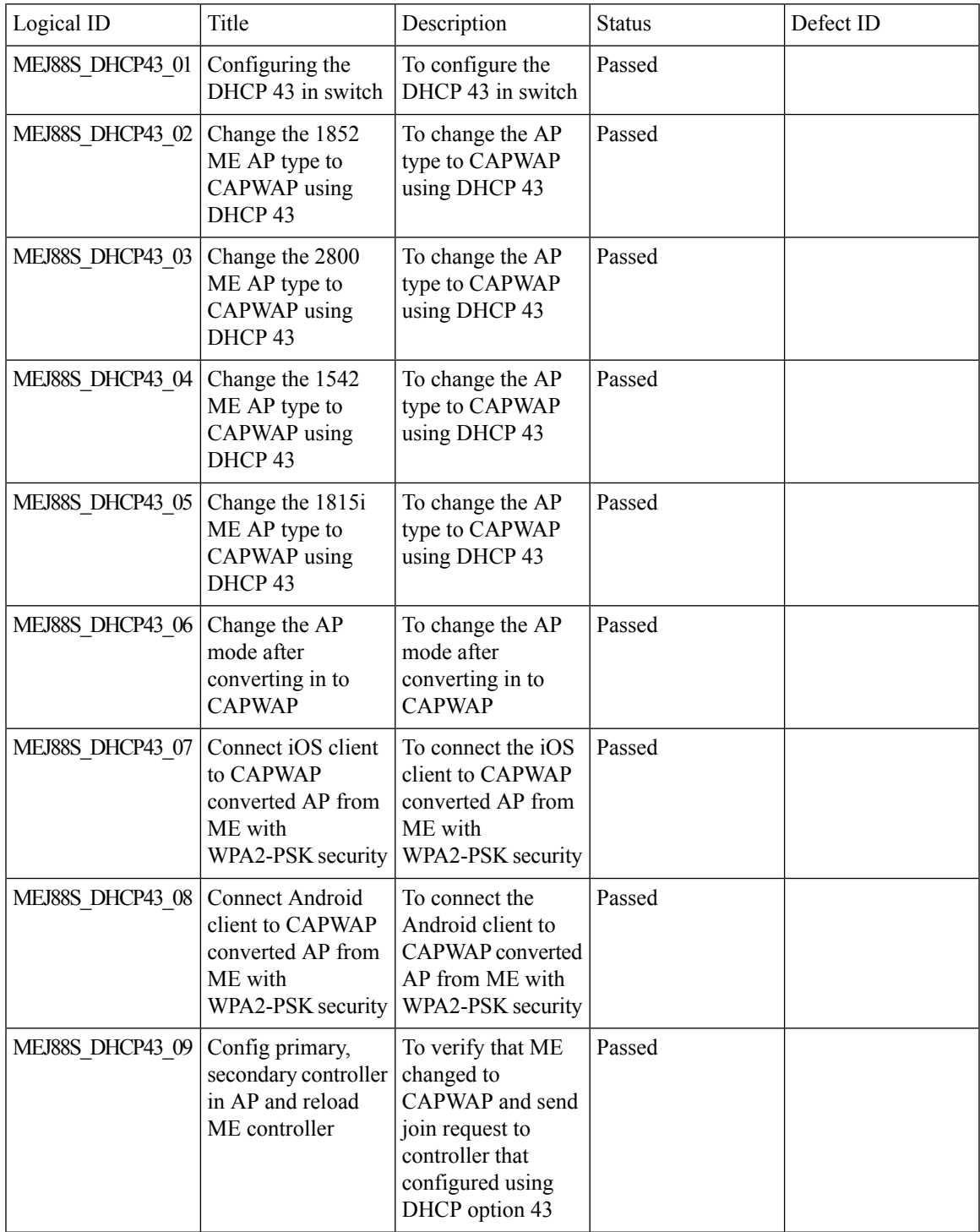

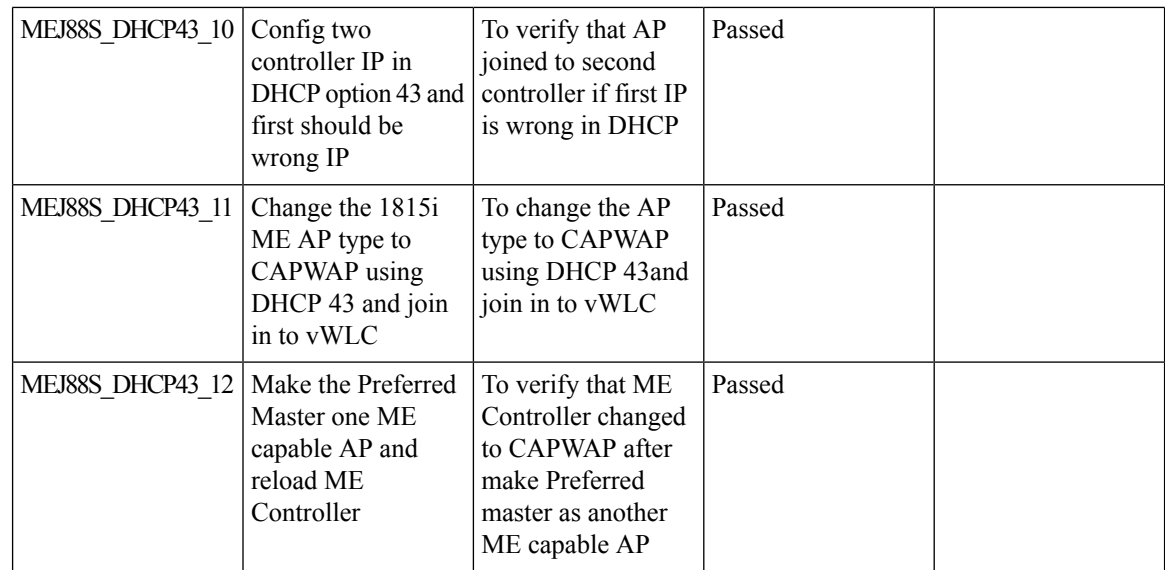

### **Cisco DNA Center Support for ME**

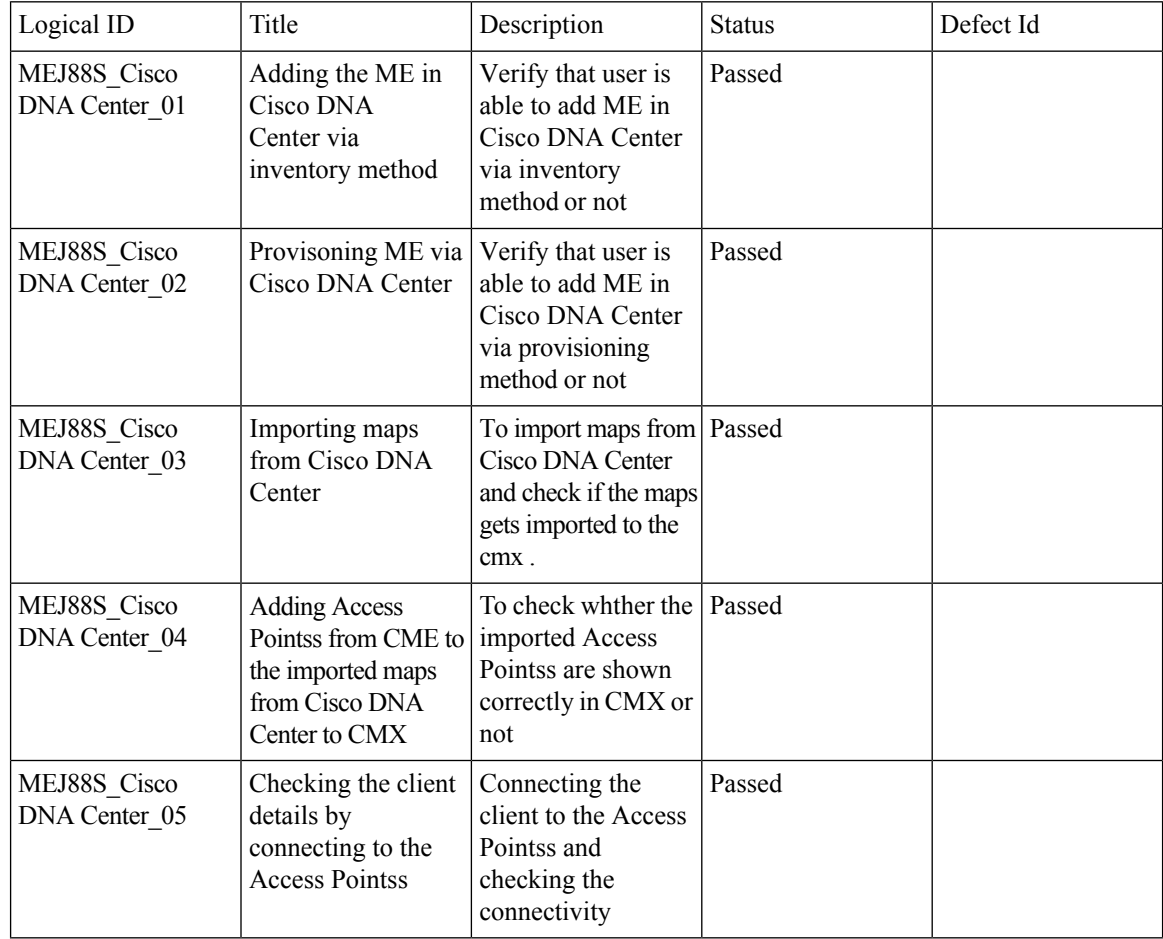

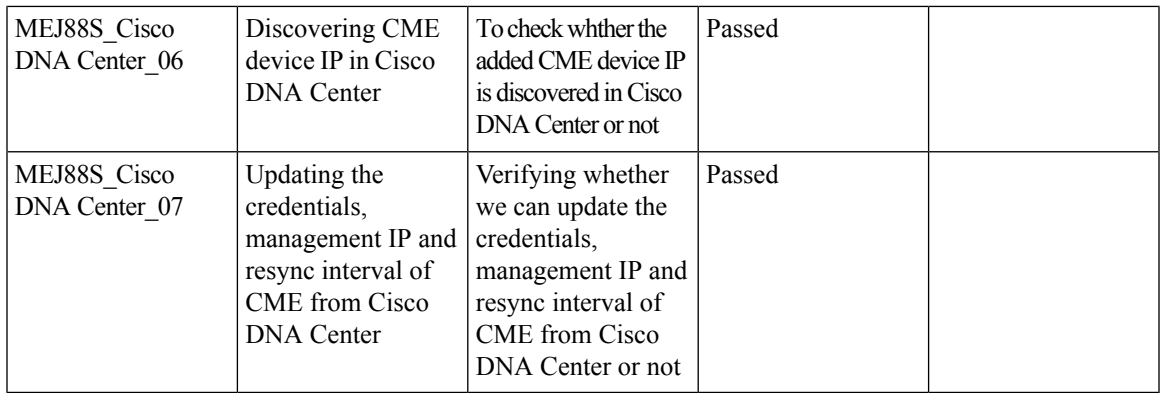

### **CMX 10.5 Support**

 $\mathbf{l}$ 

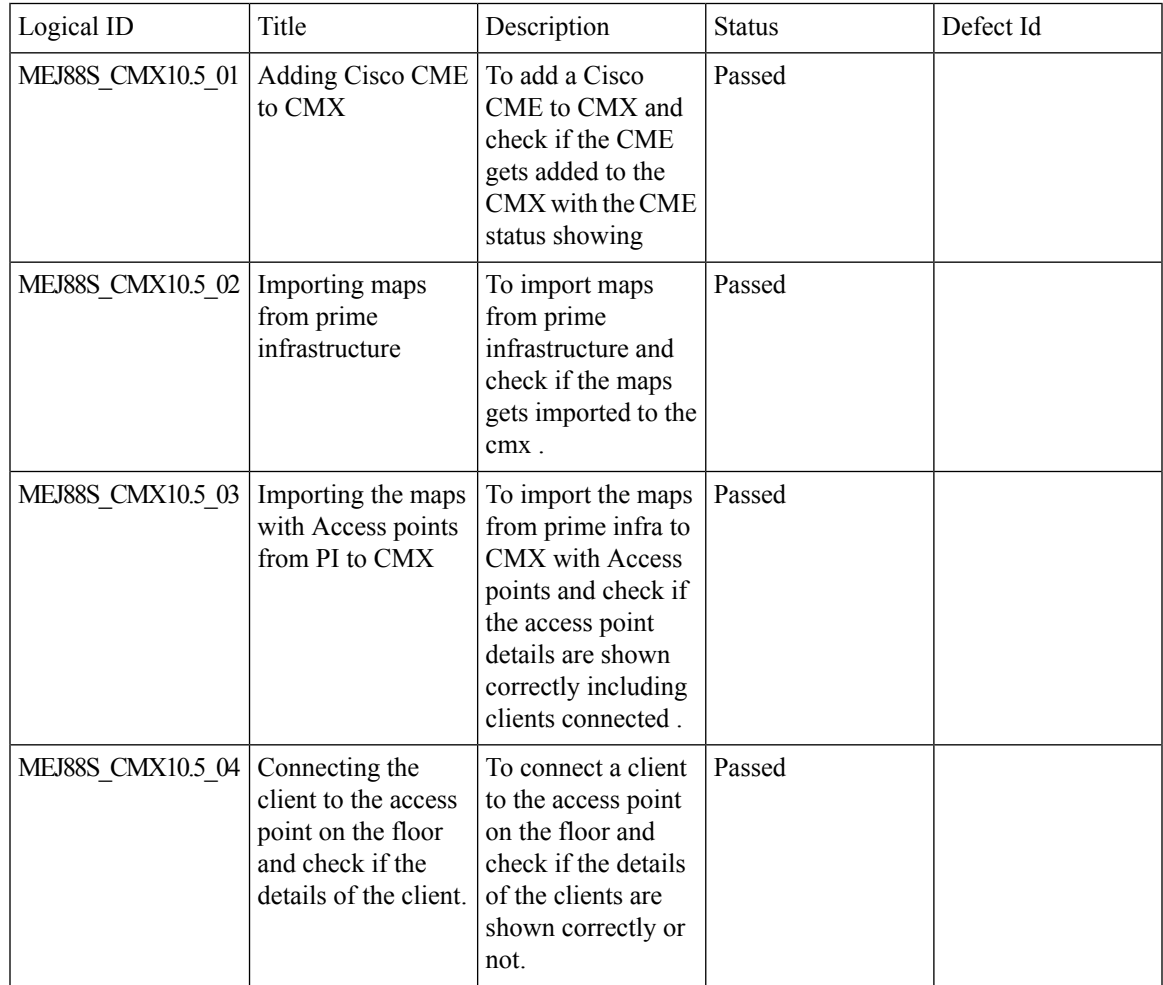

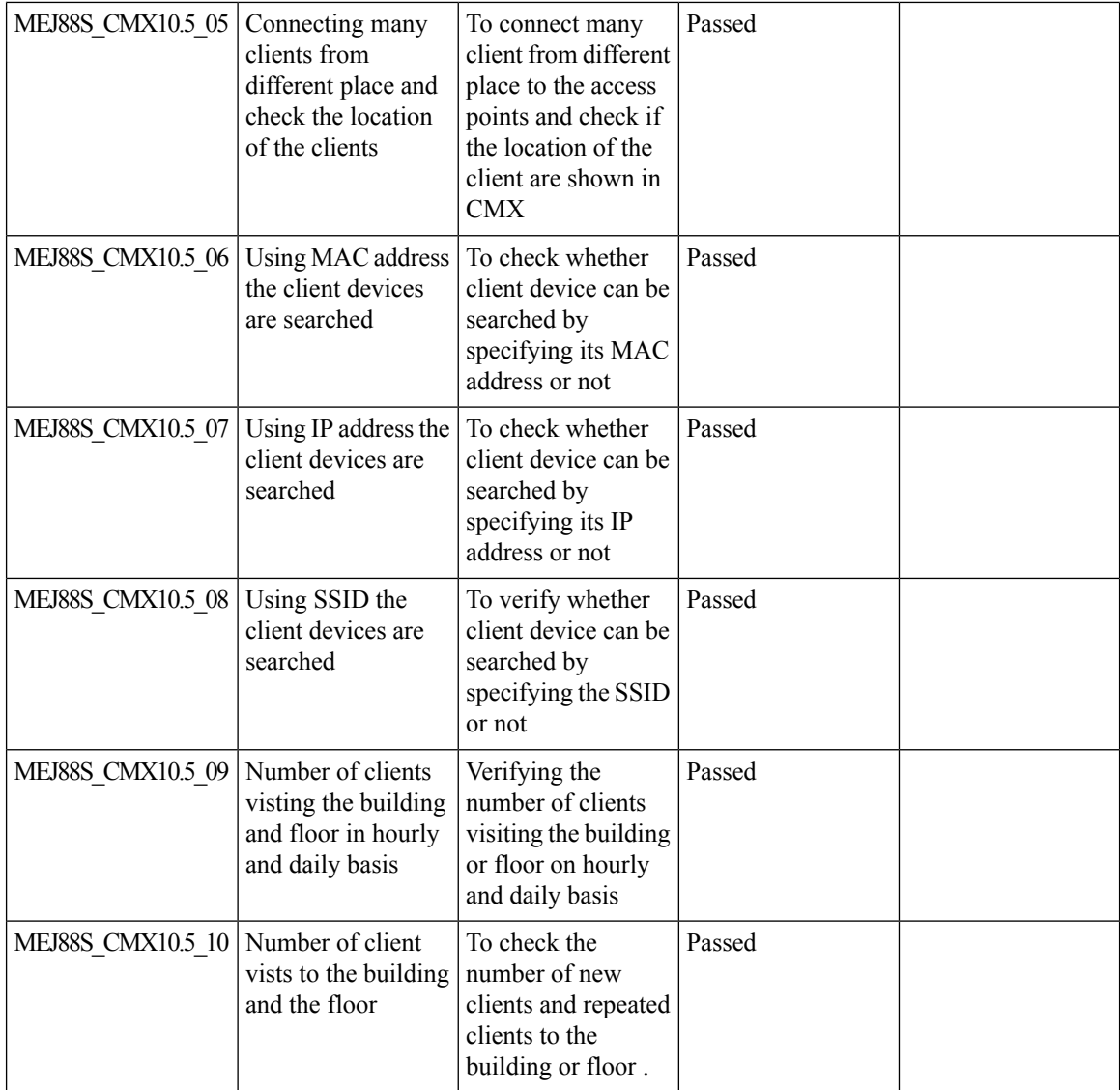

### **Aging Test Cases**

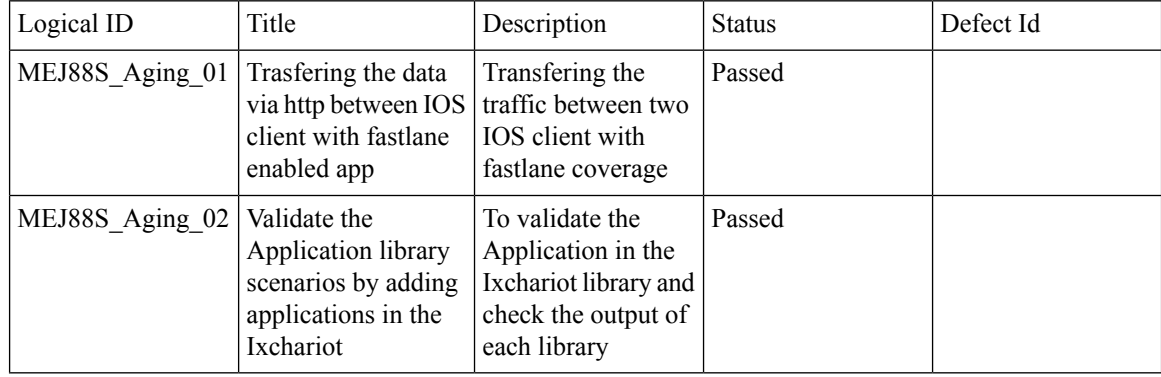

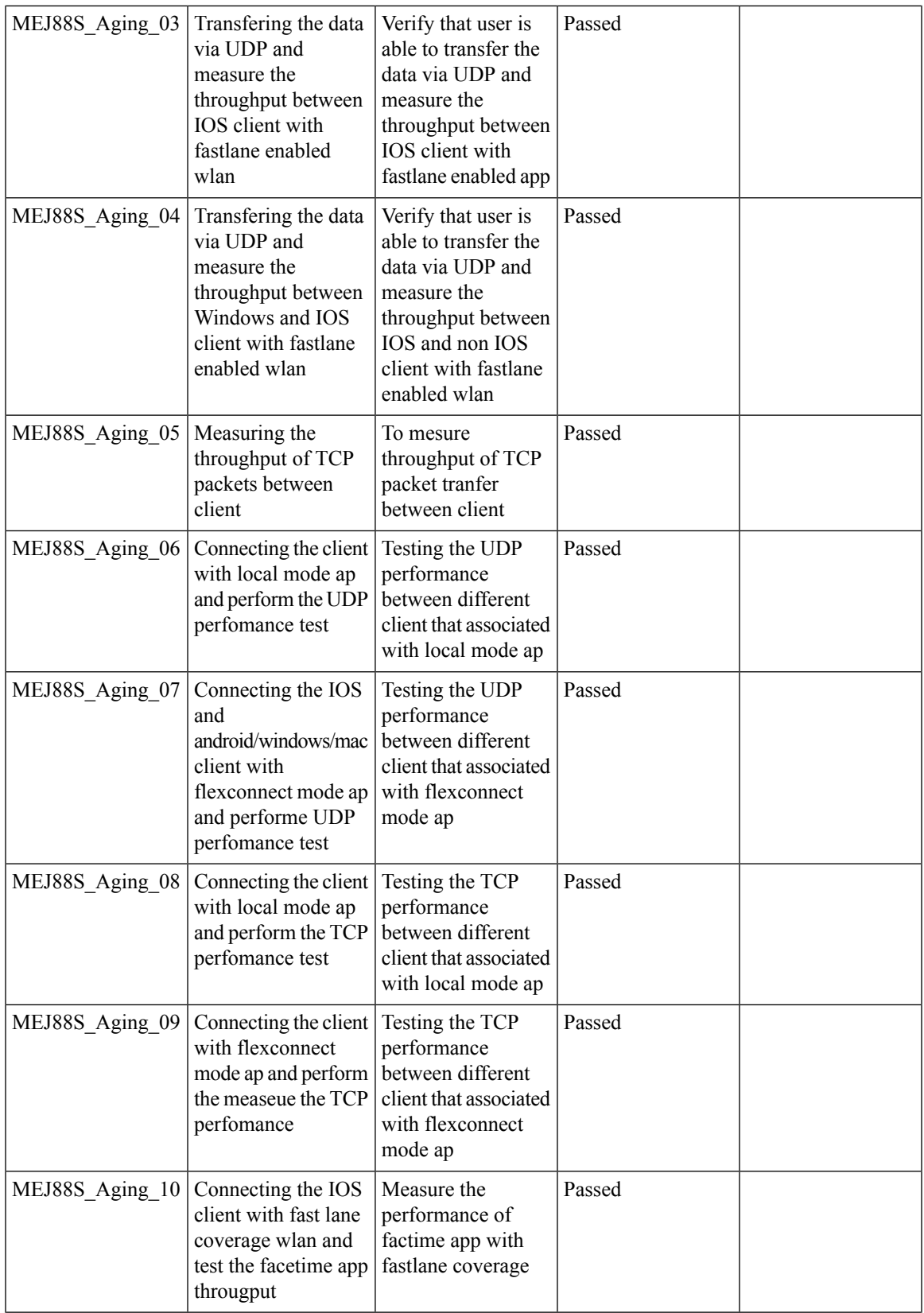

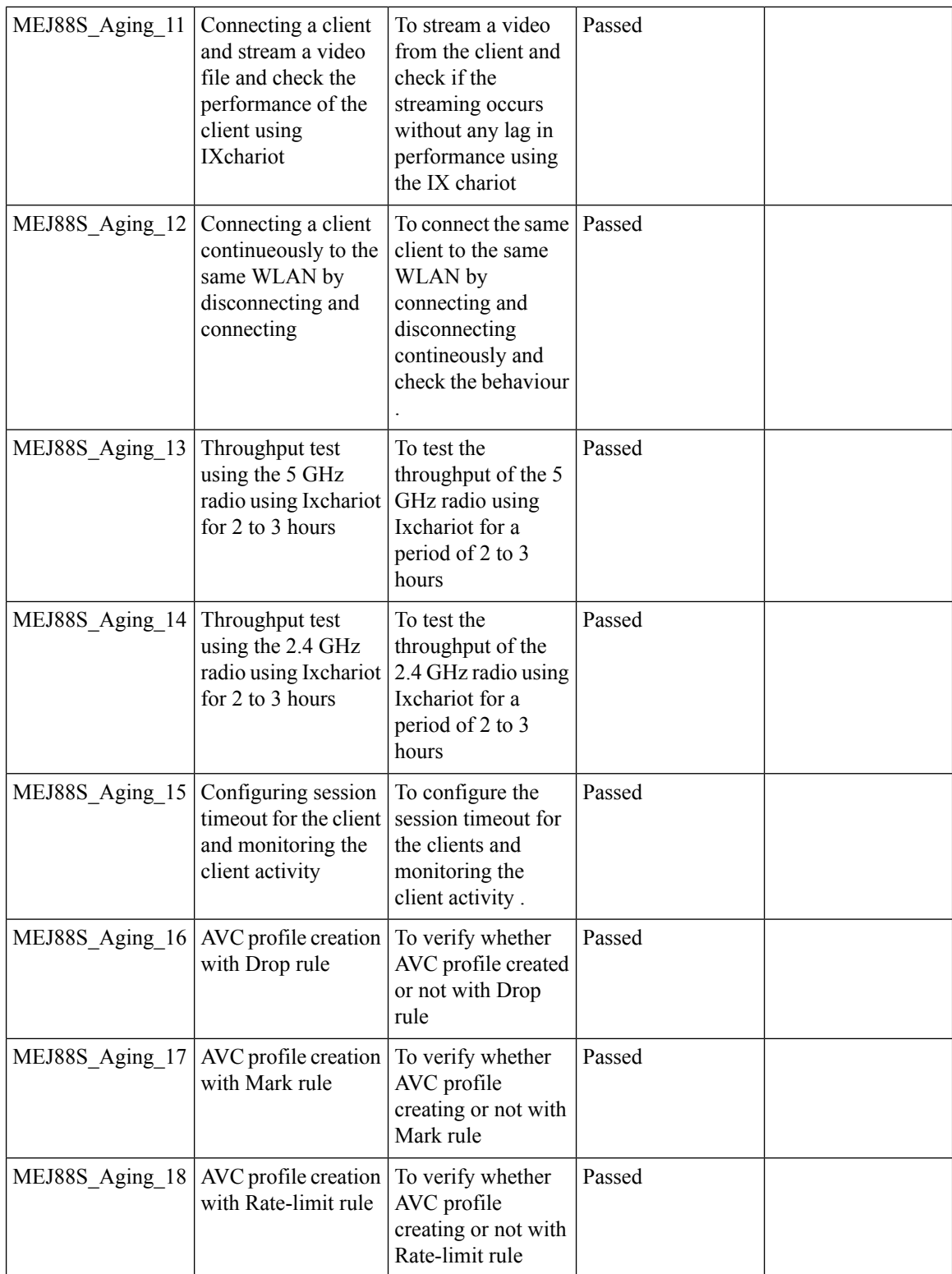

i.

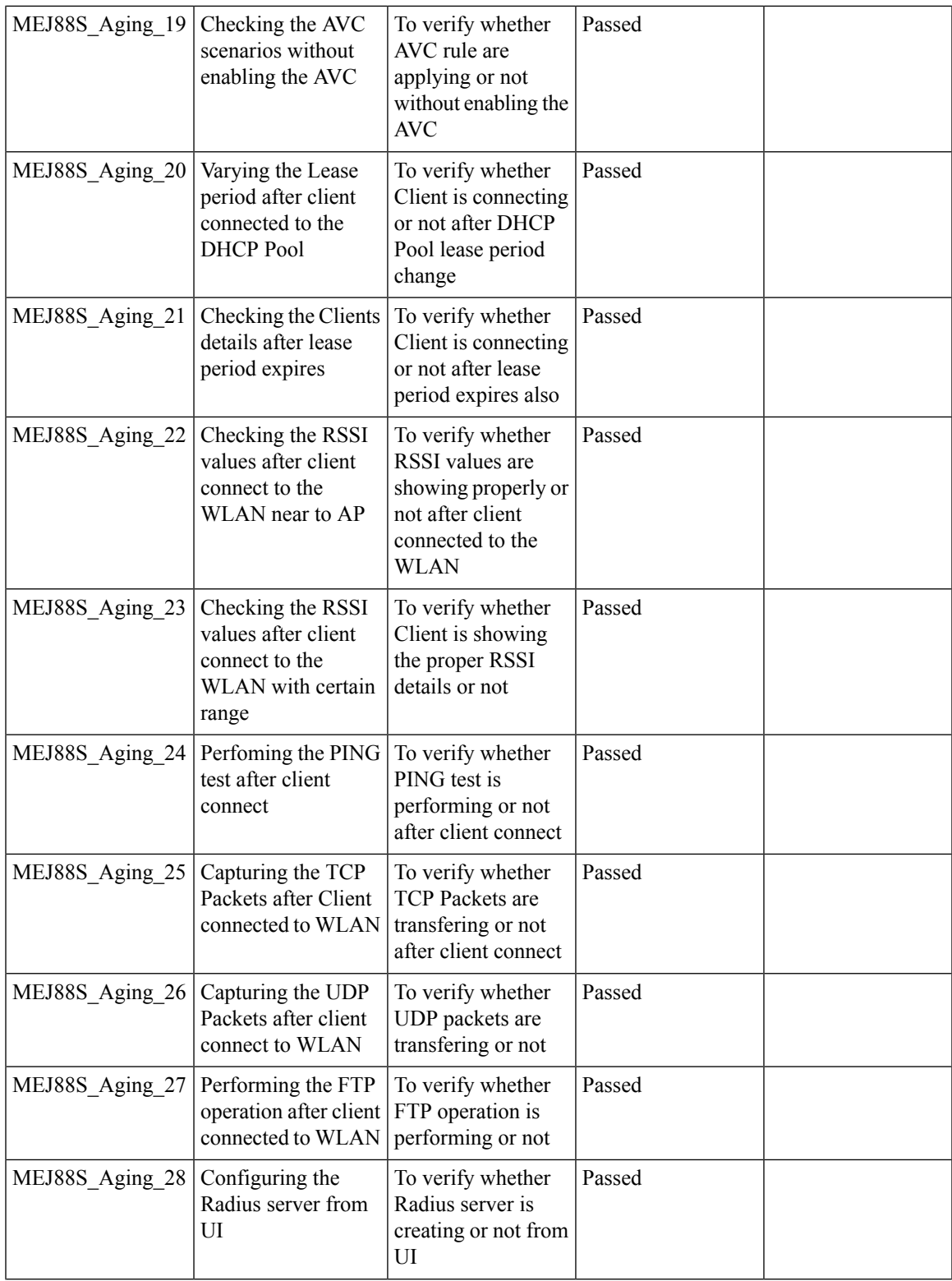

 $\mathbf{l}$ 

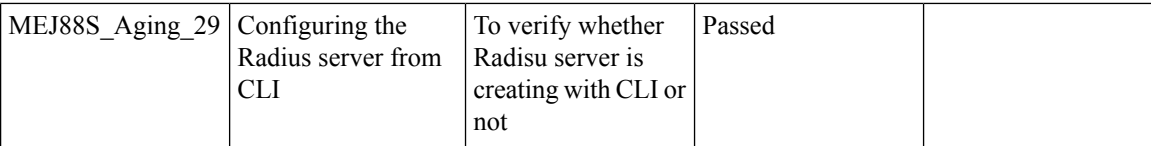

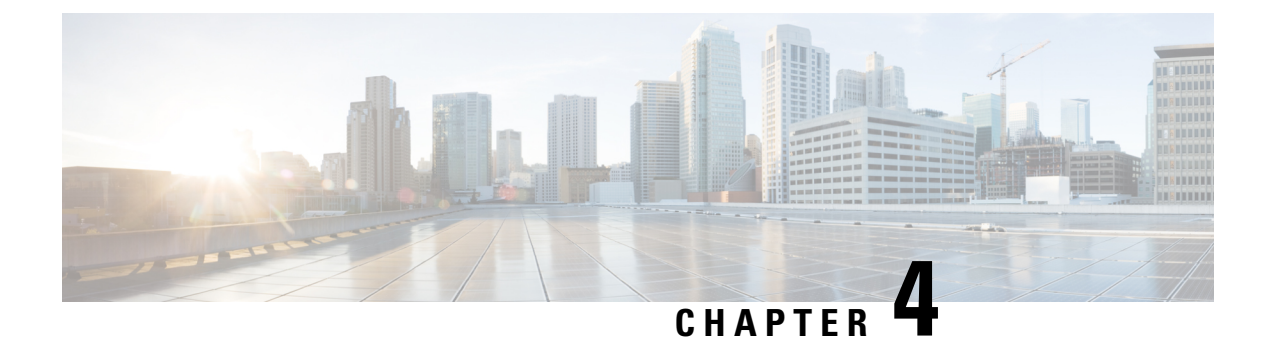

# **Regression Features - Test Summary**

- WLC [AireOS,](#page-86-0) on page 81
- [CME,](#page-163-0) on page 158

# <span id="page-86-0"></span>**WLC AireOS**

#### **Private PSK**

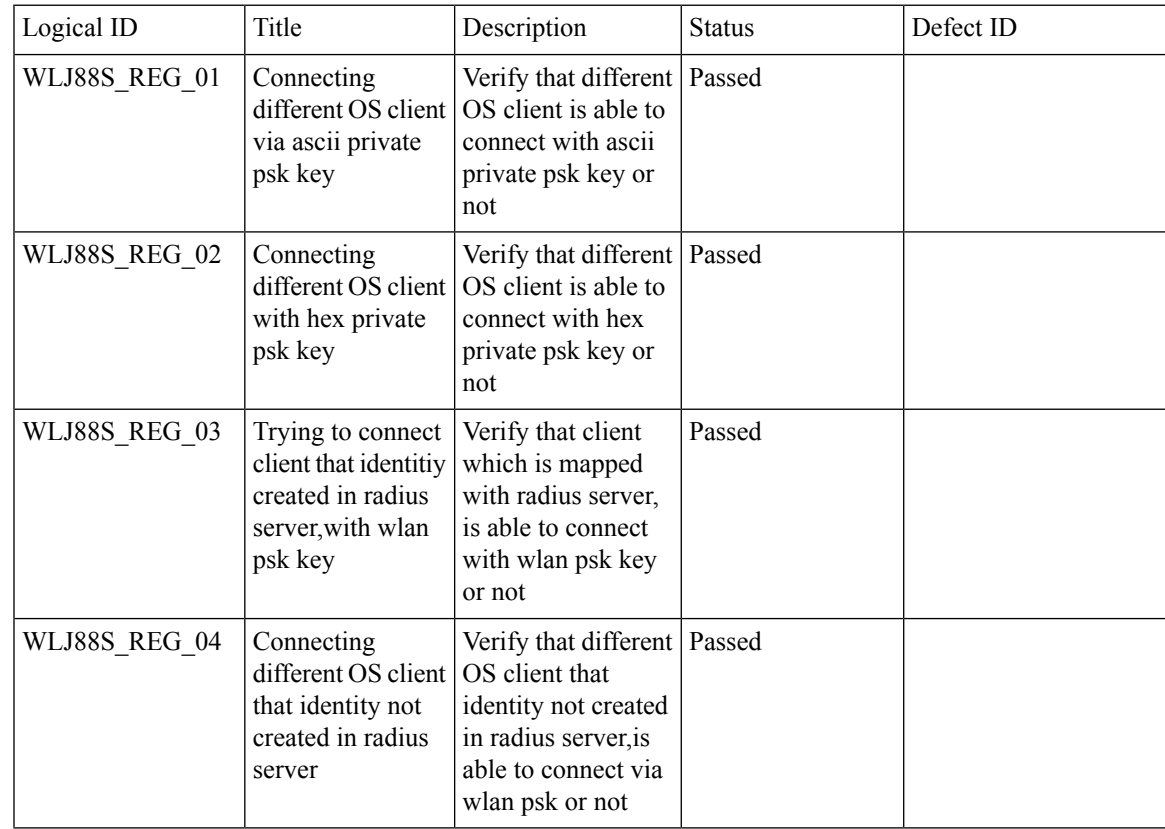

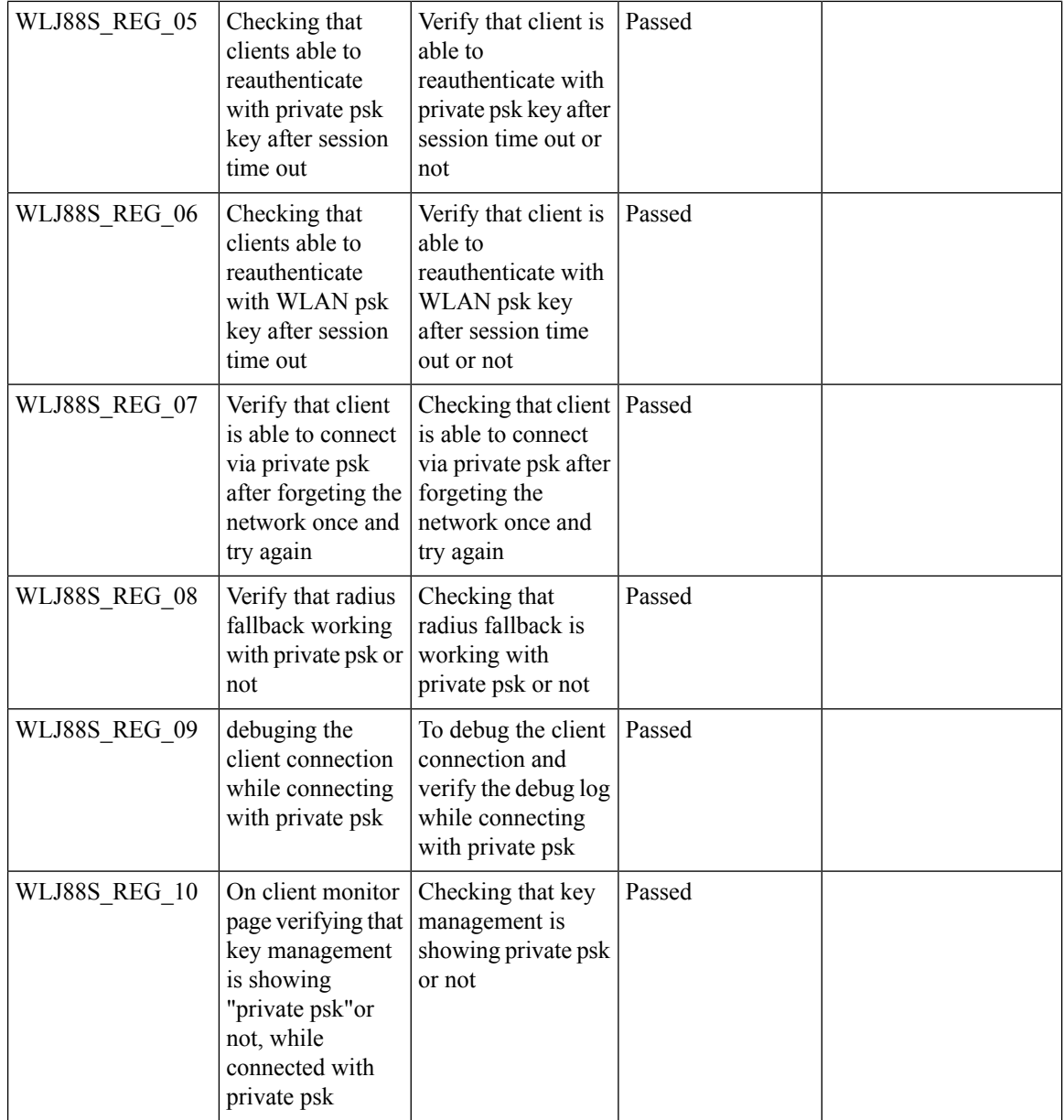

## **MAB Bypass Support**

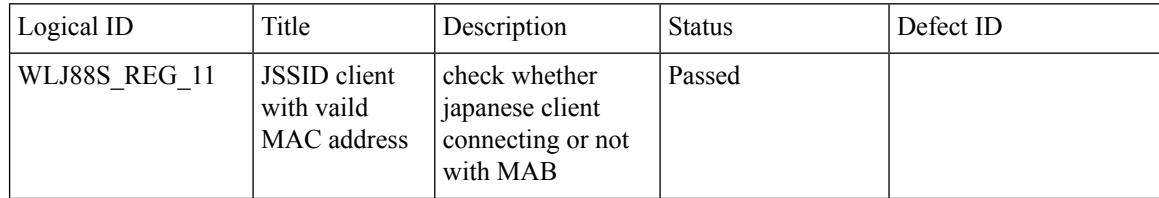

 $\mathbf{l}$ 

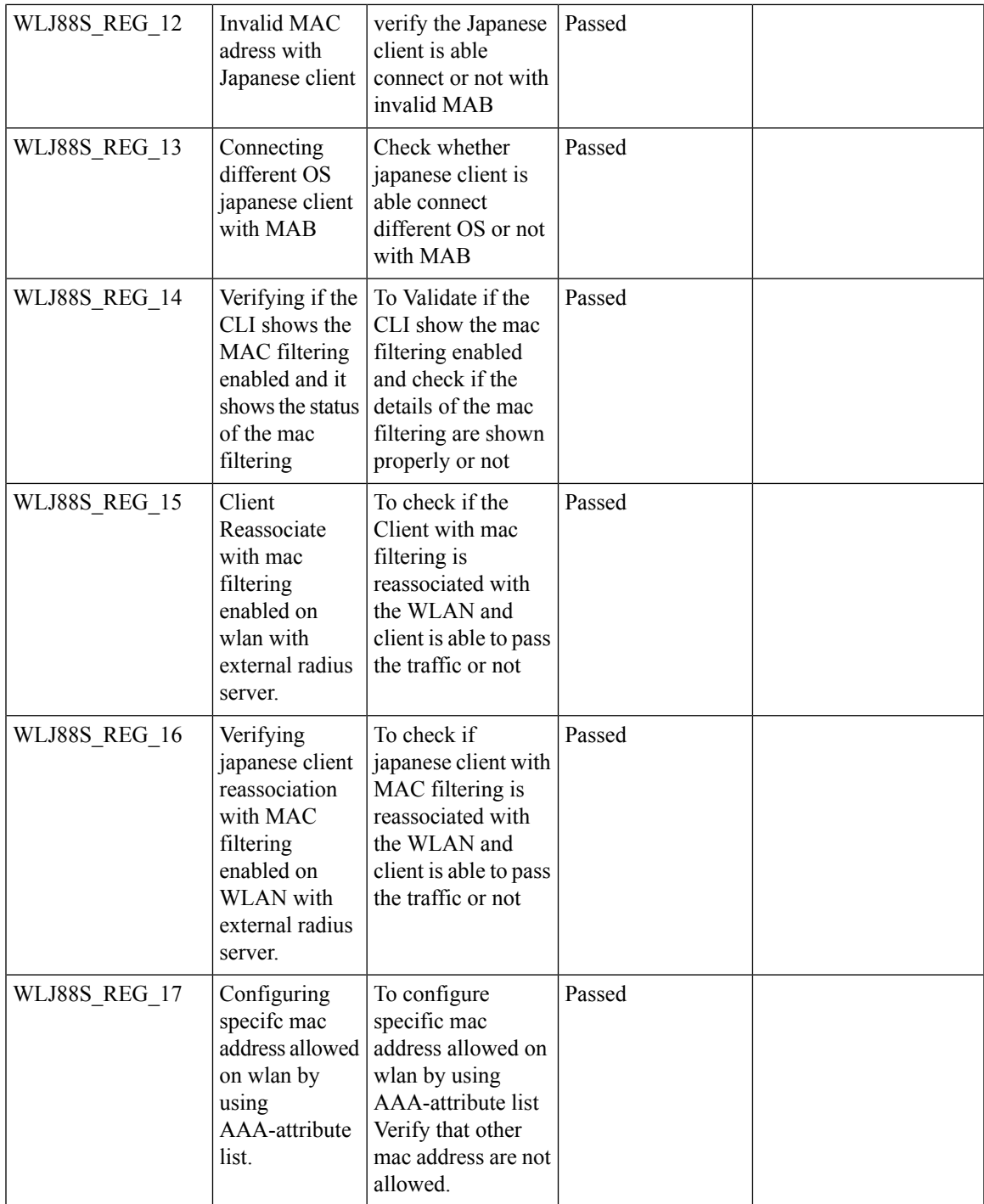

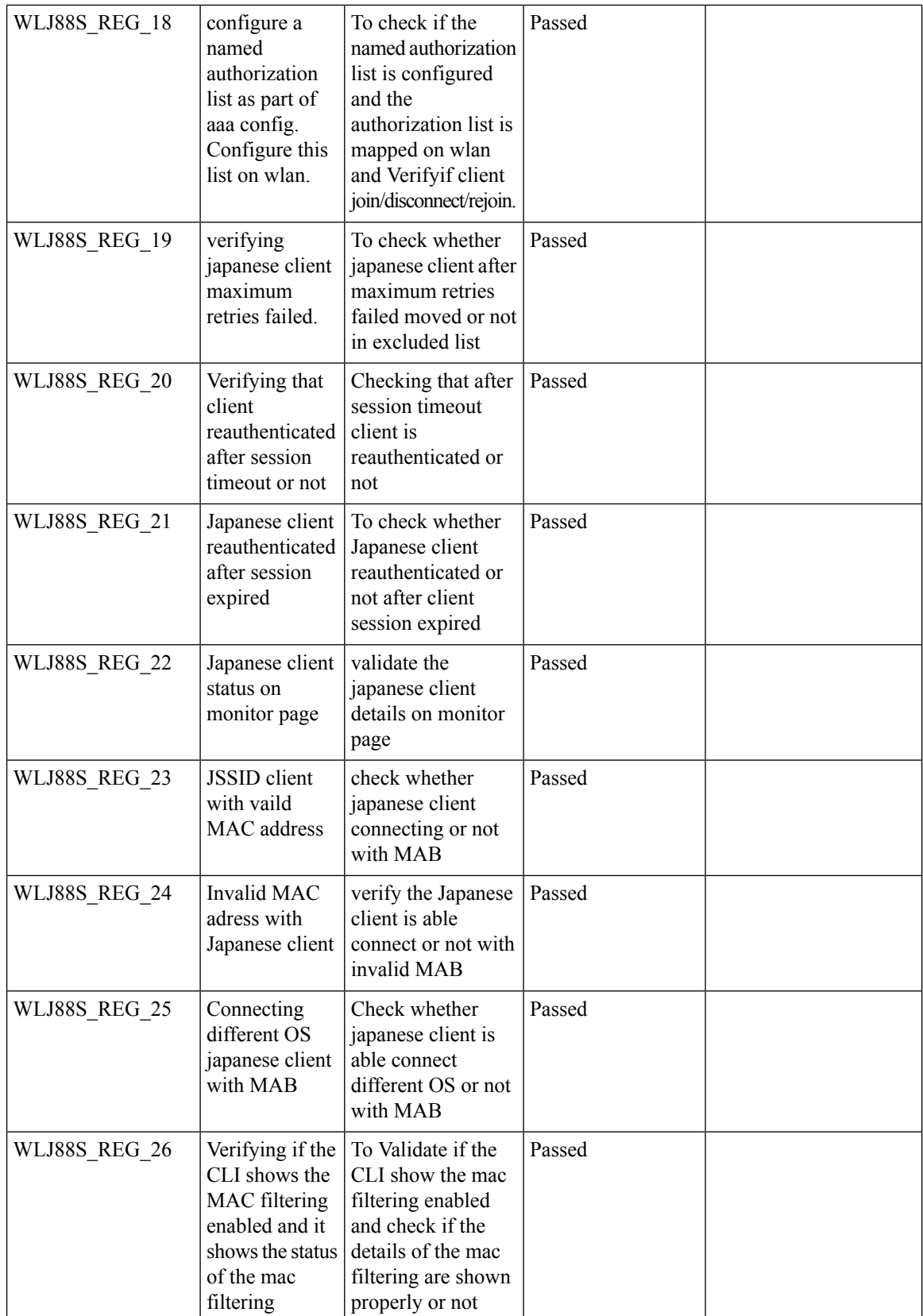

i.

 $\mathbf{l}$ 

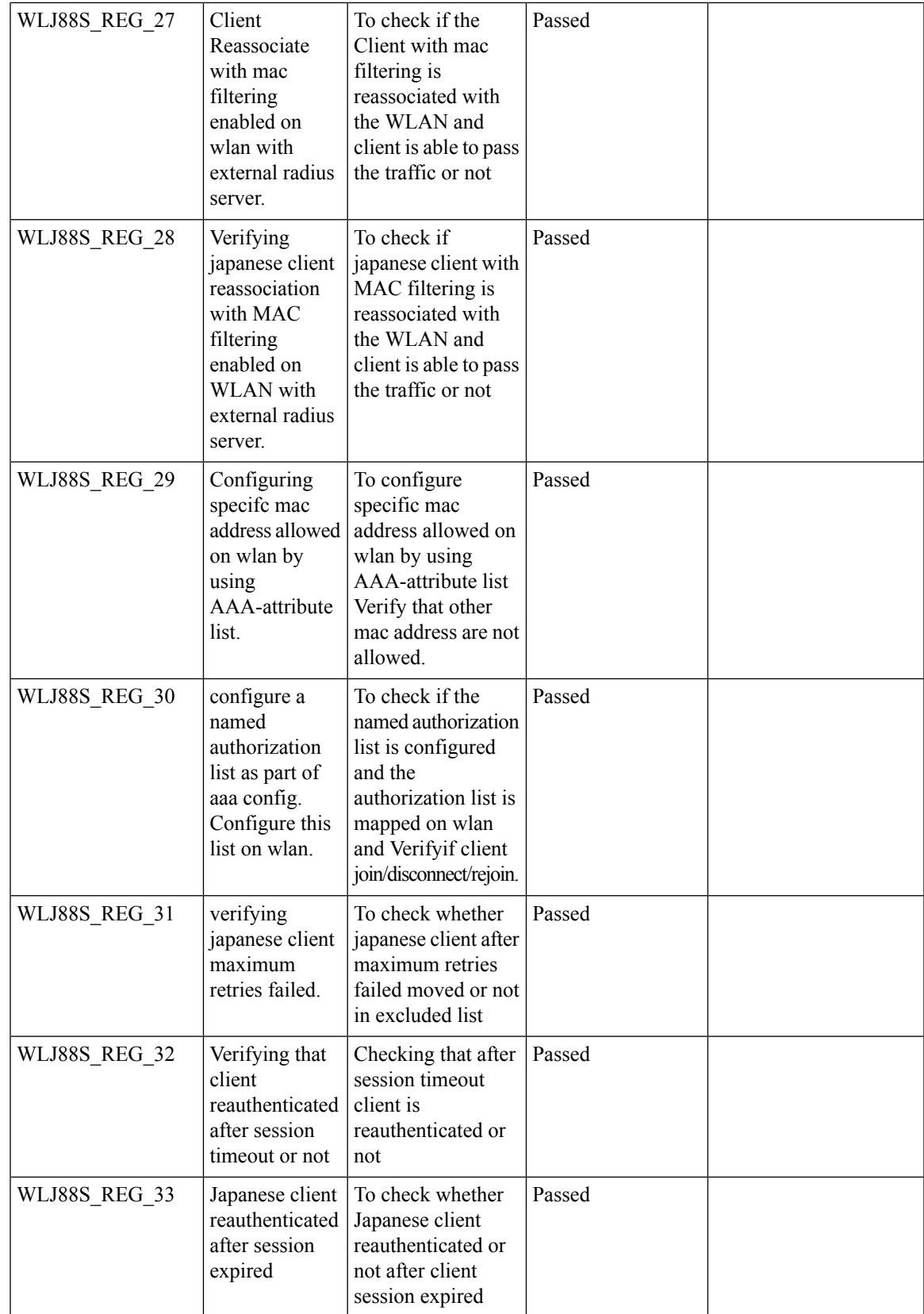

I

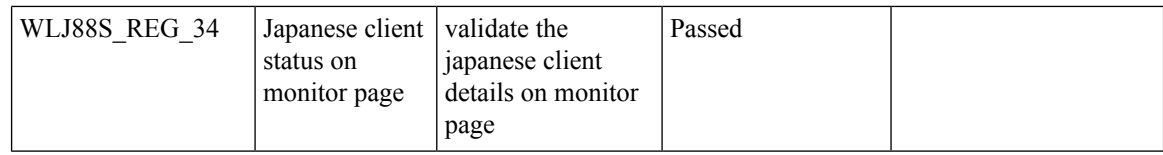

#### **Passive Client ARP Unicast**

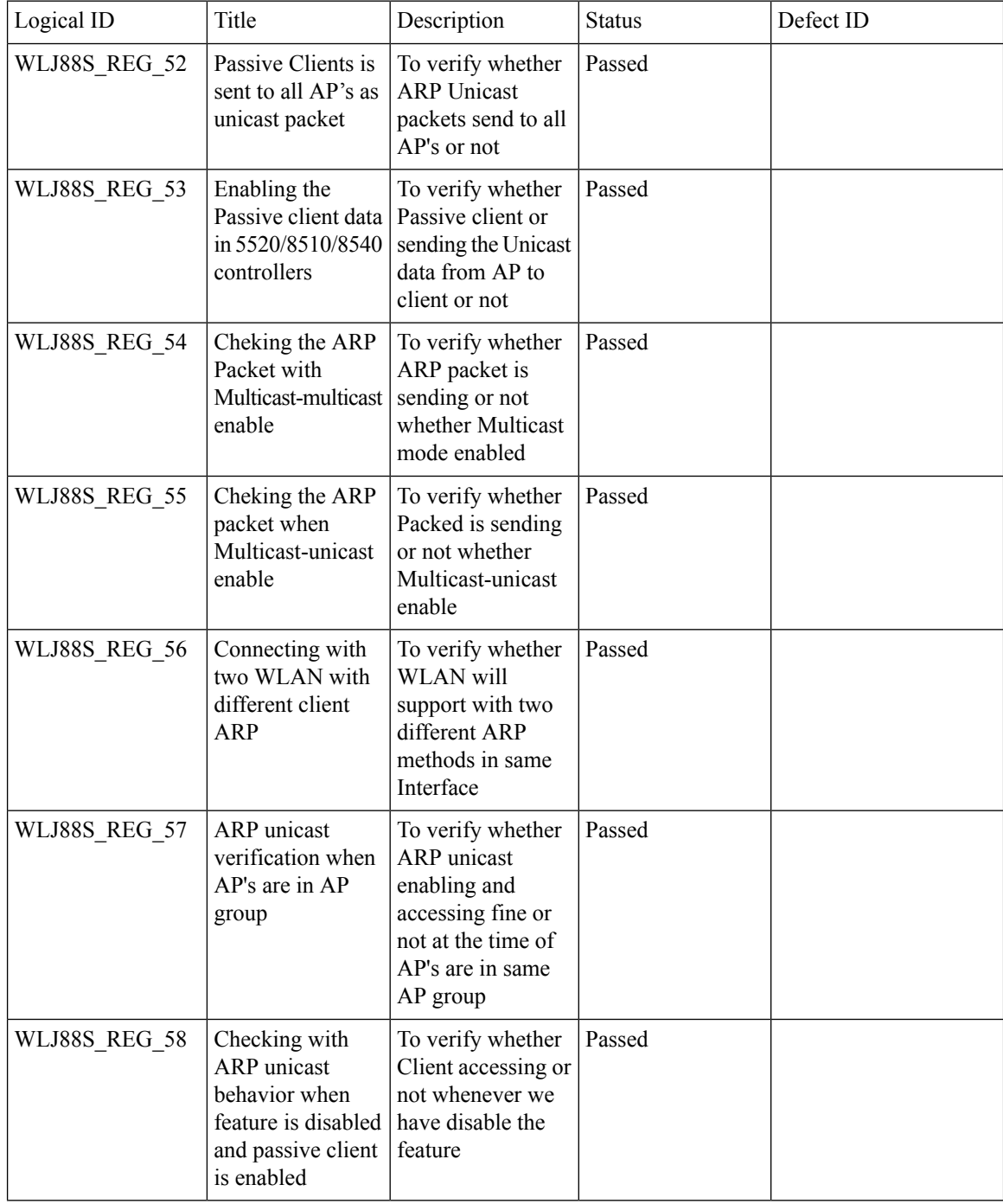

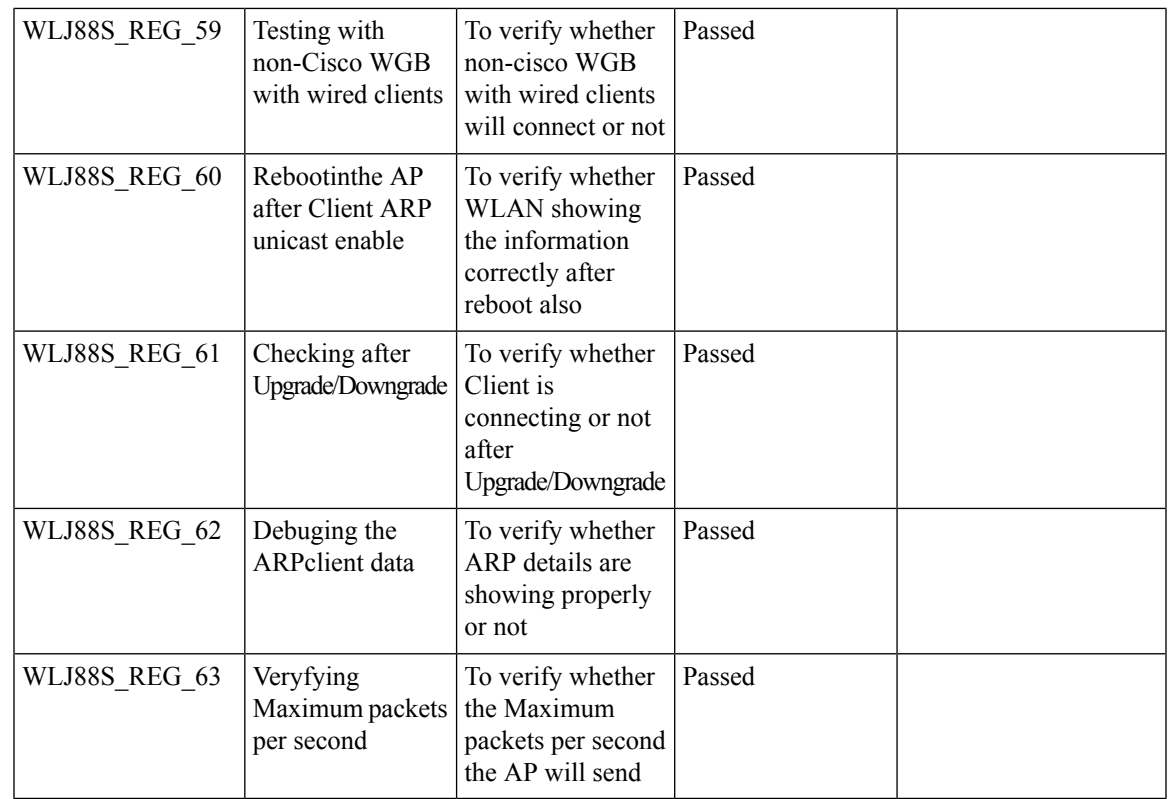

#### **Selective Re-anchor**

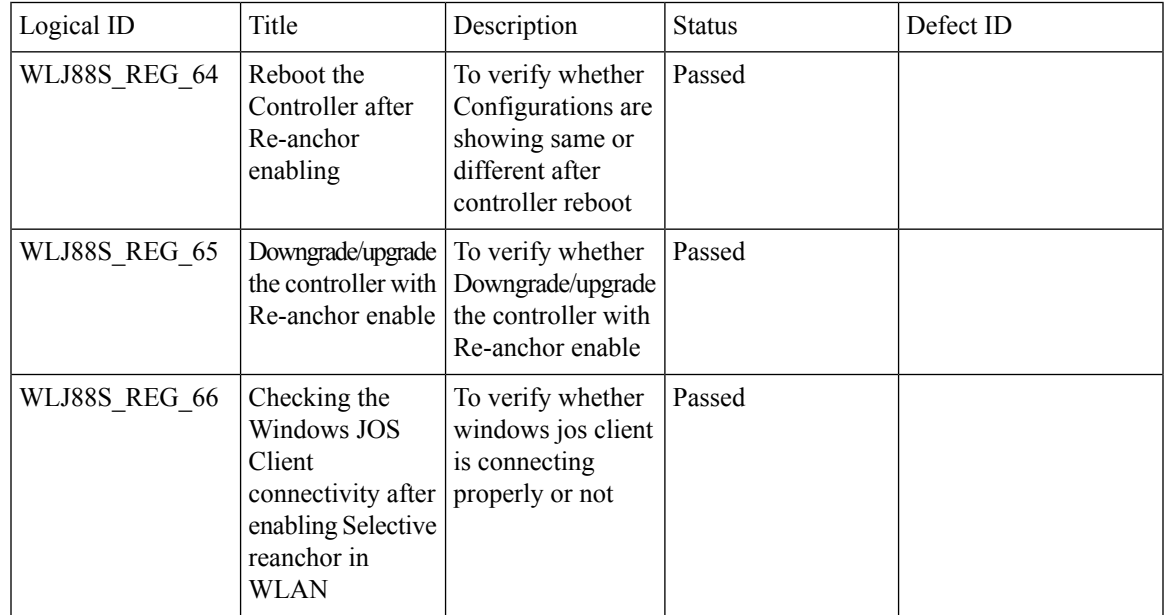

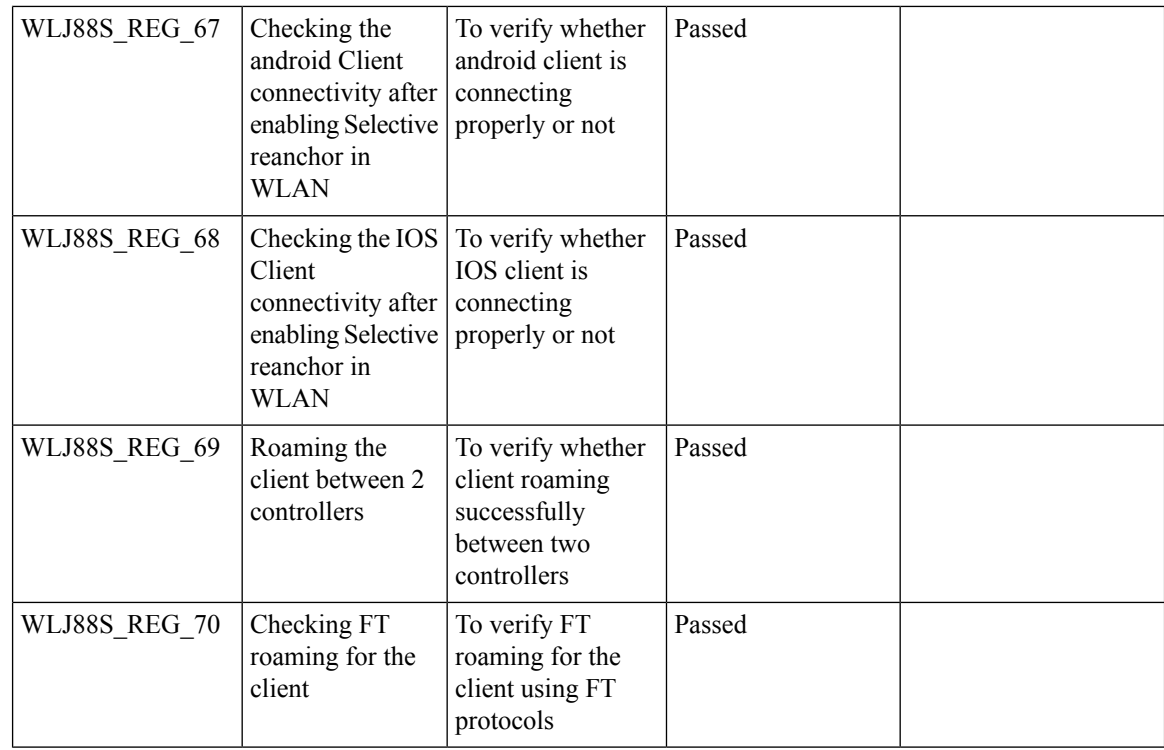

#### **Network Assurance**

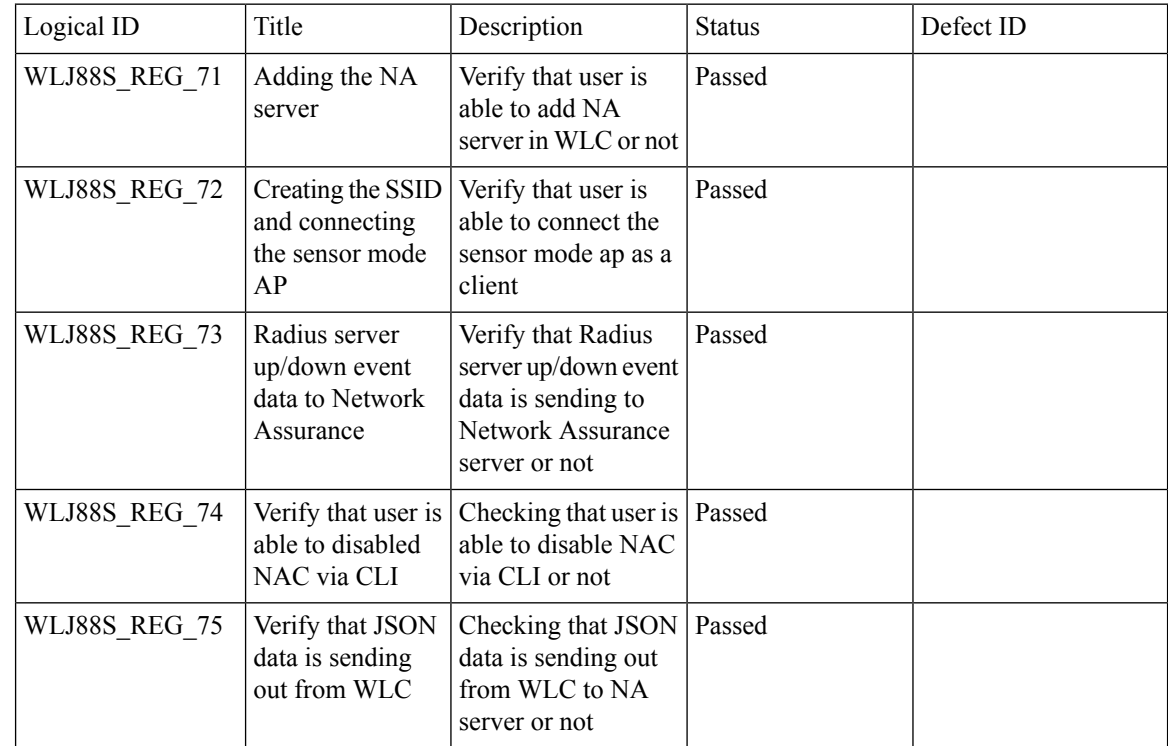

i.

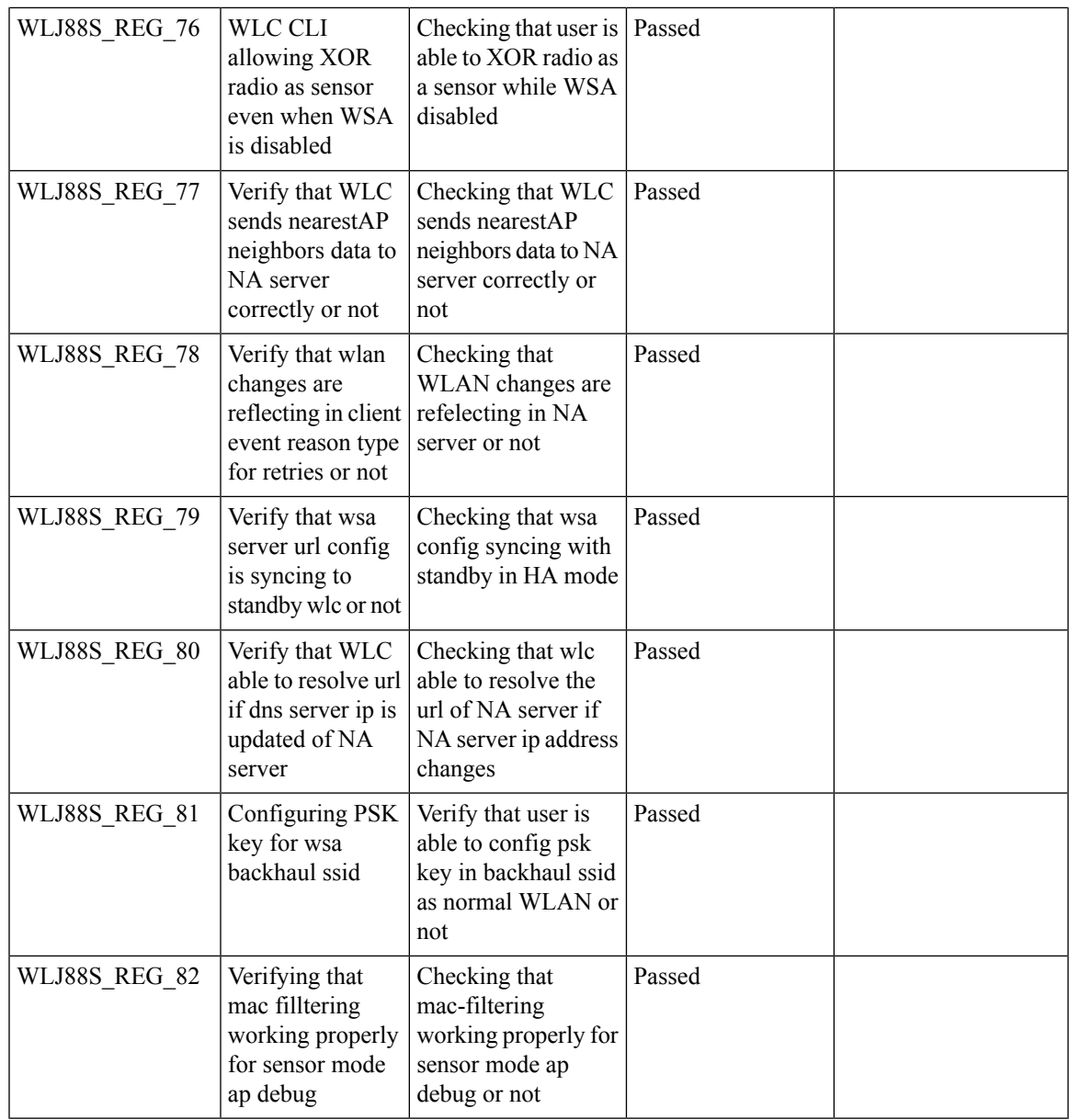

#### **Roaming**

 $\blacksquare$ 

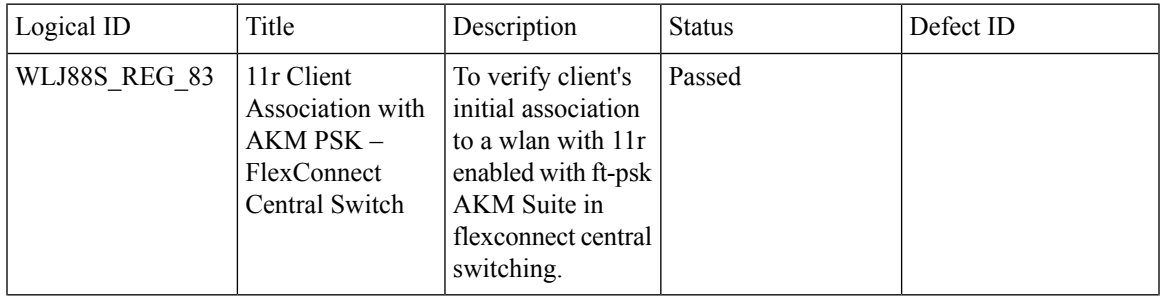

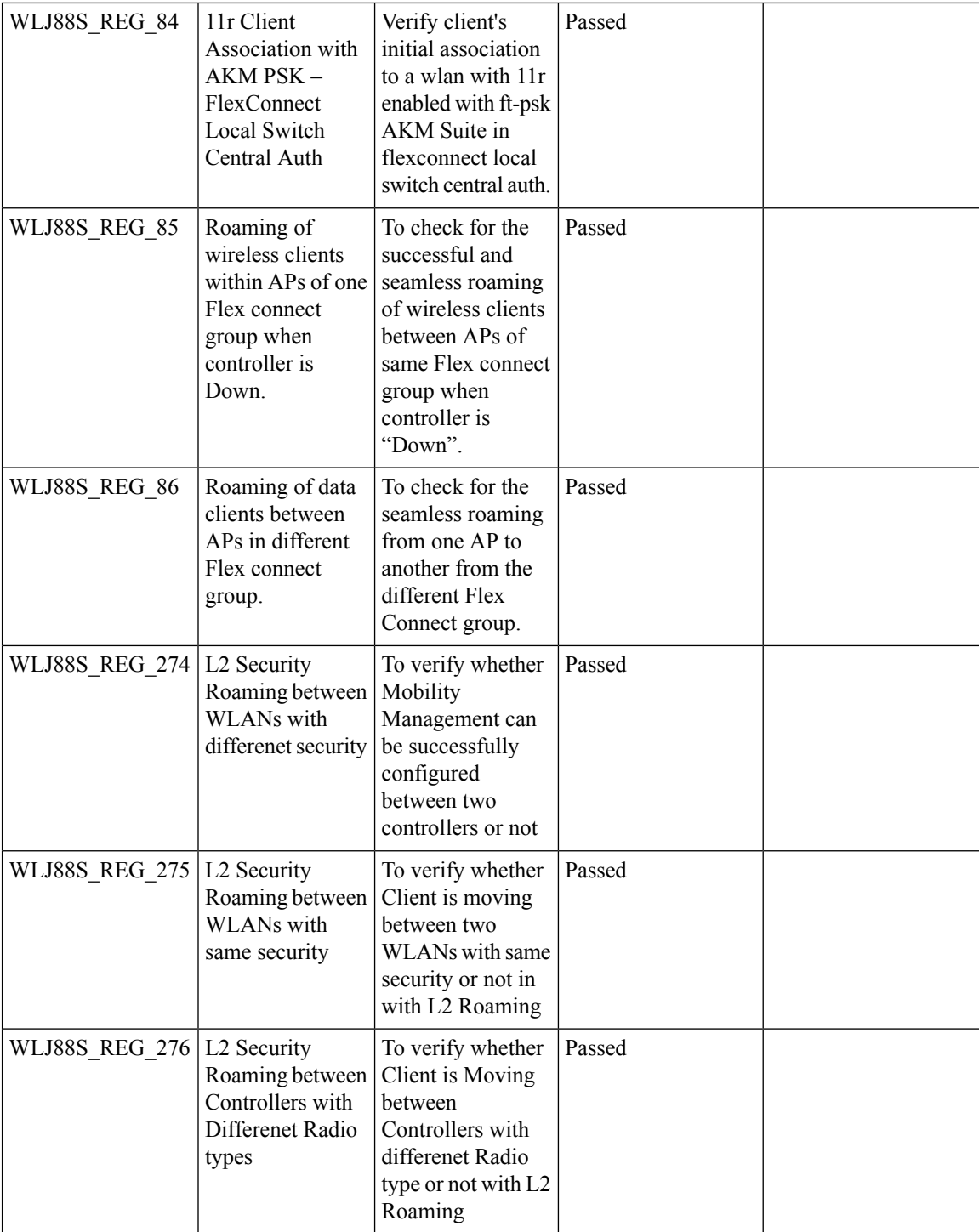

ı

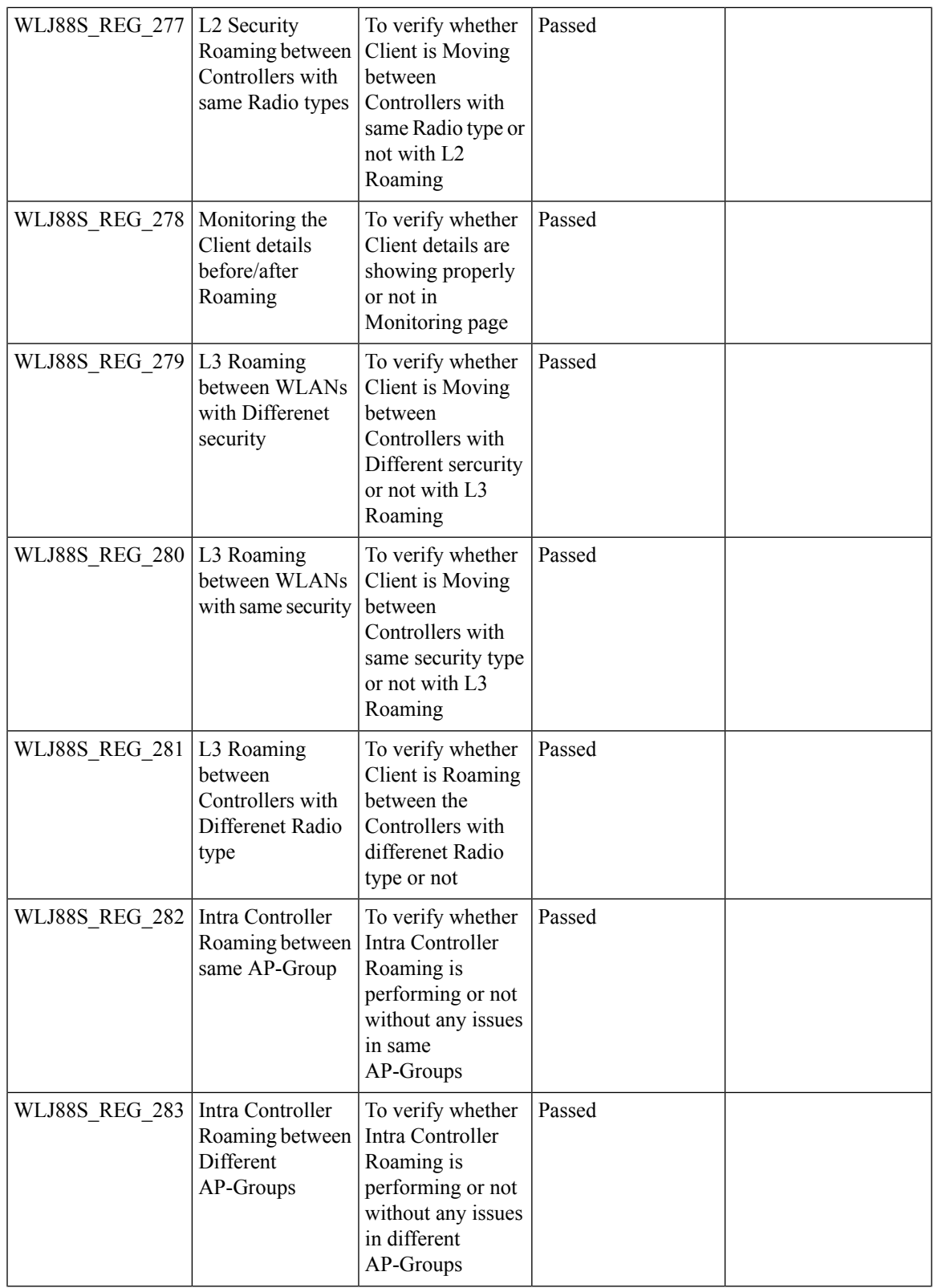

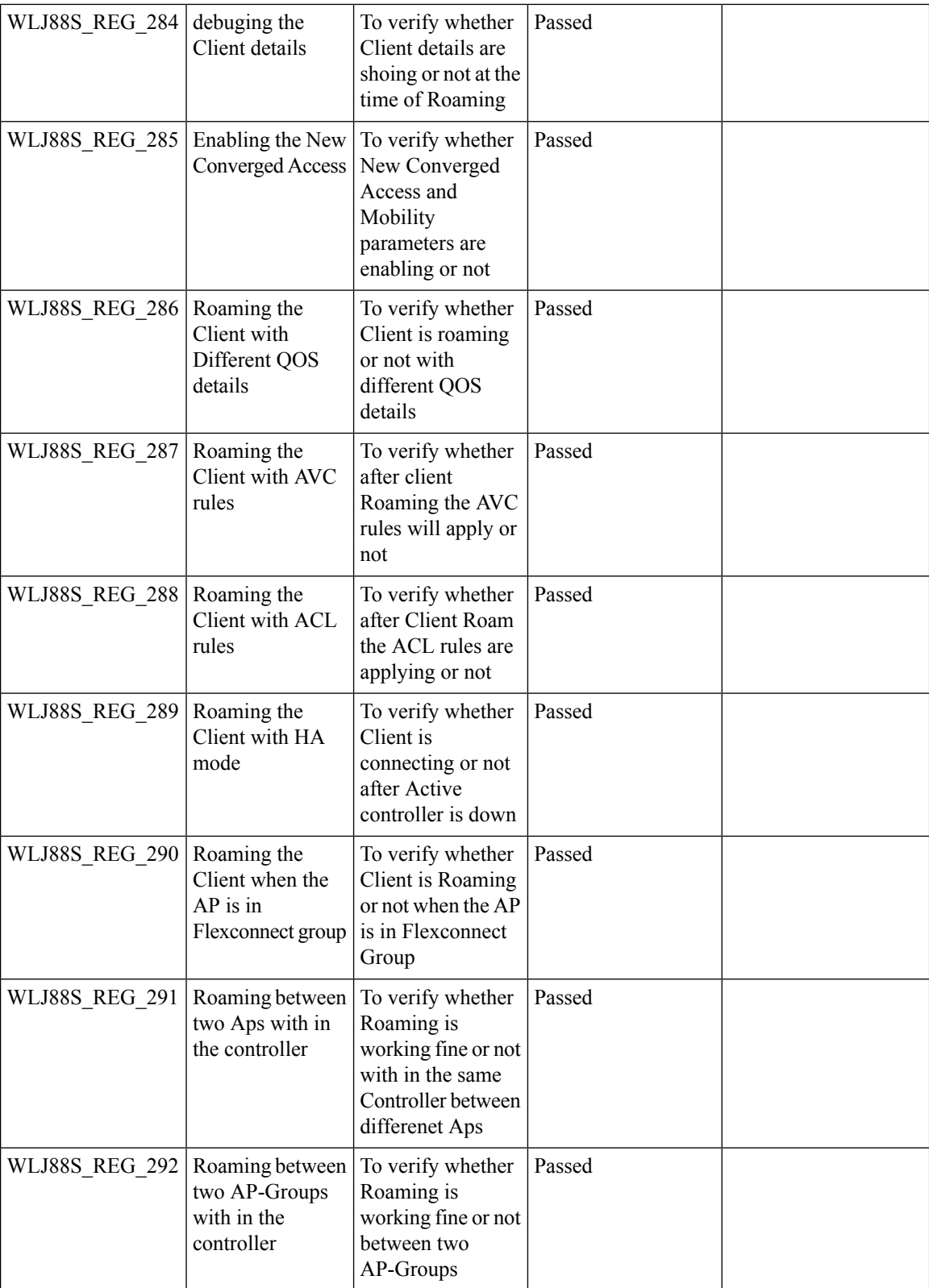

ı

### **Multiple RADIUS Server Per SSID**

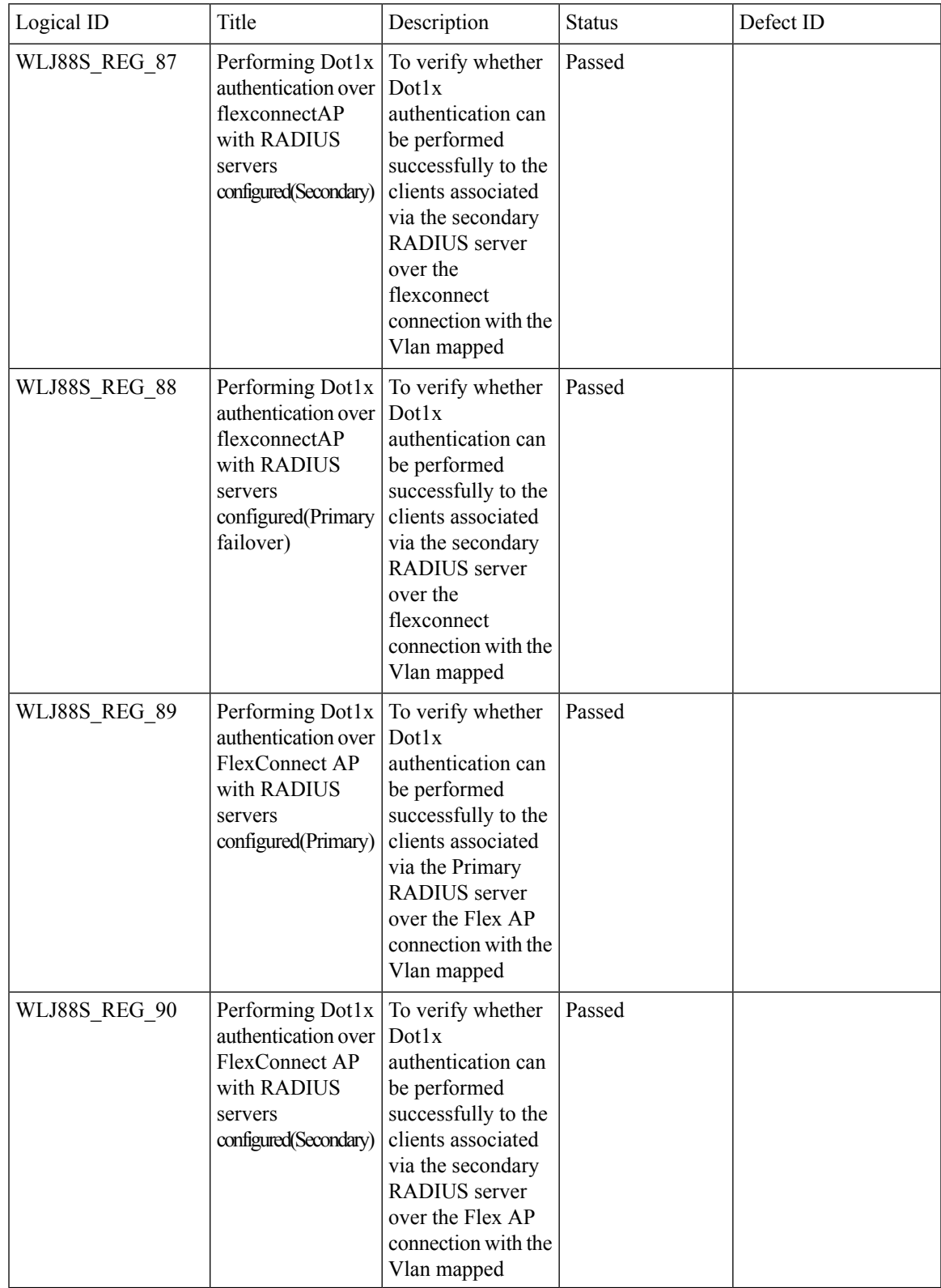

I

### **Dot1x and WEB-Auth Support**

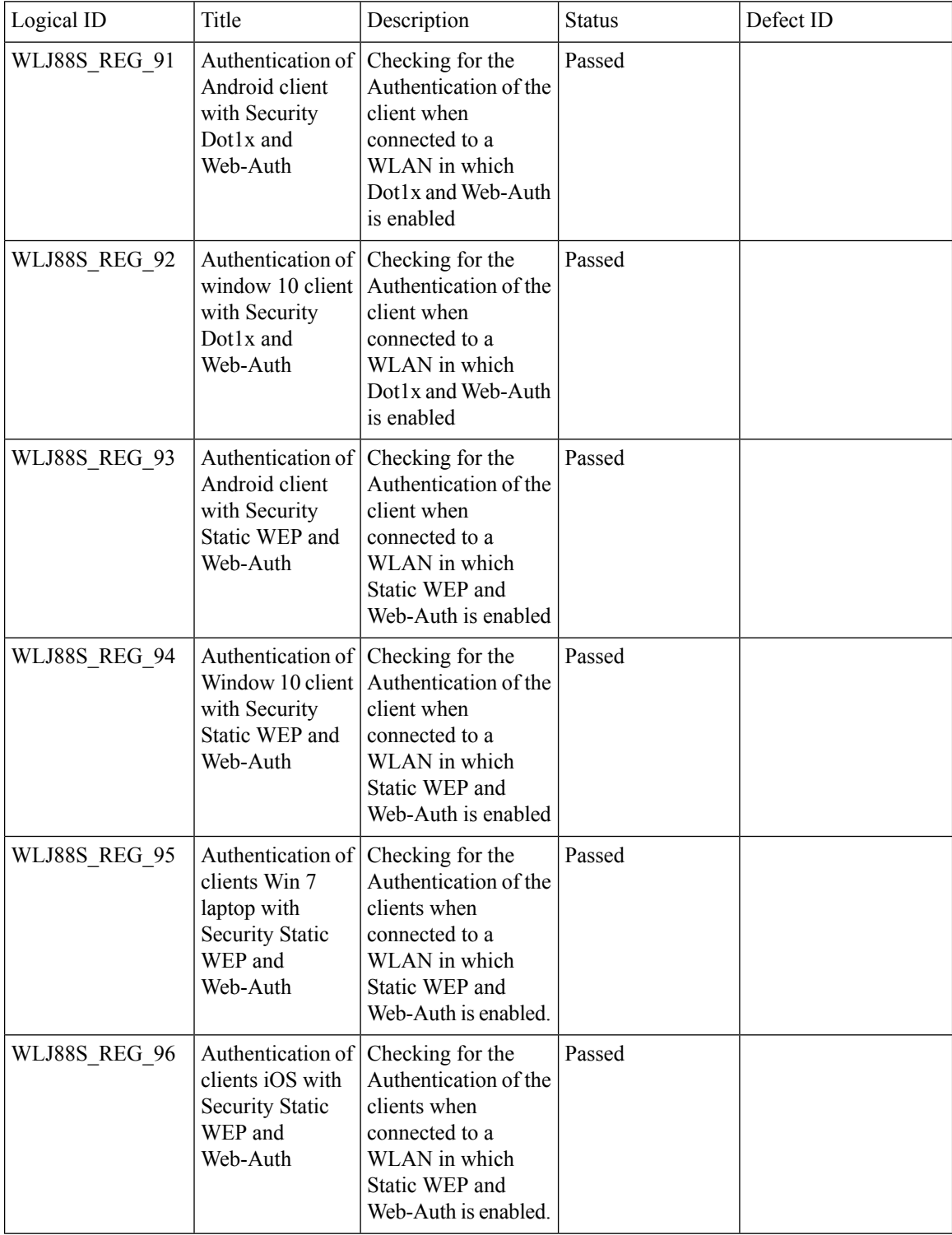

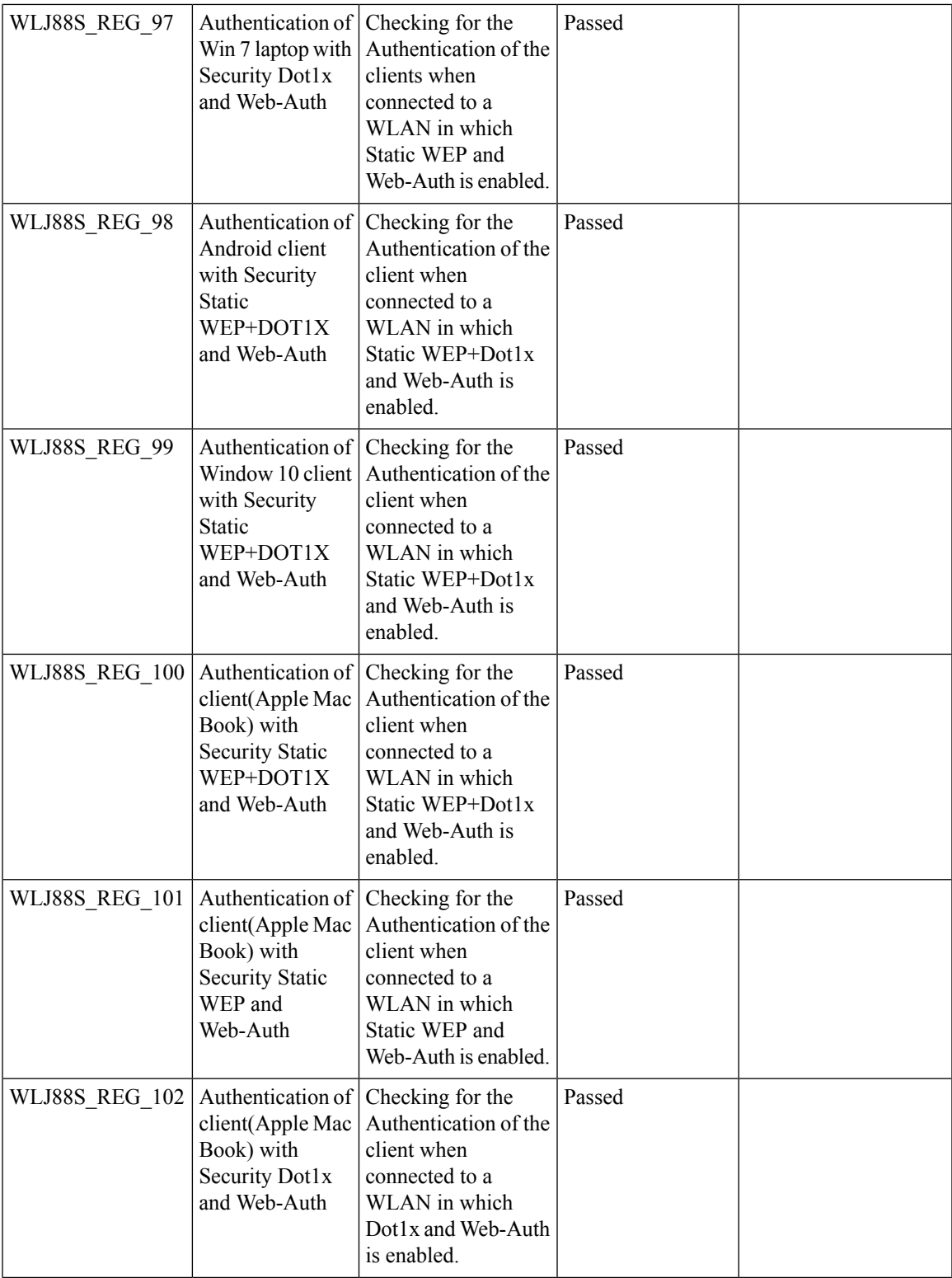

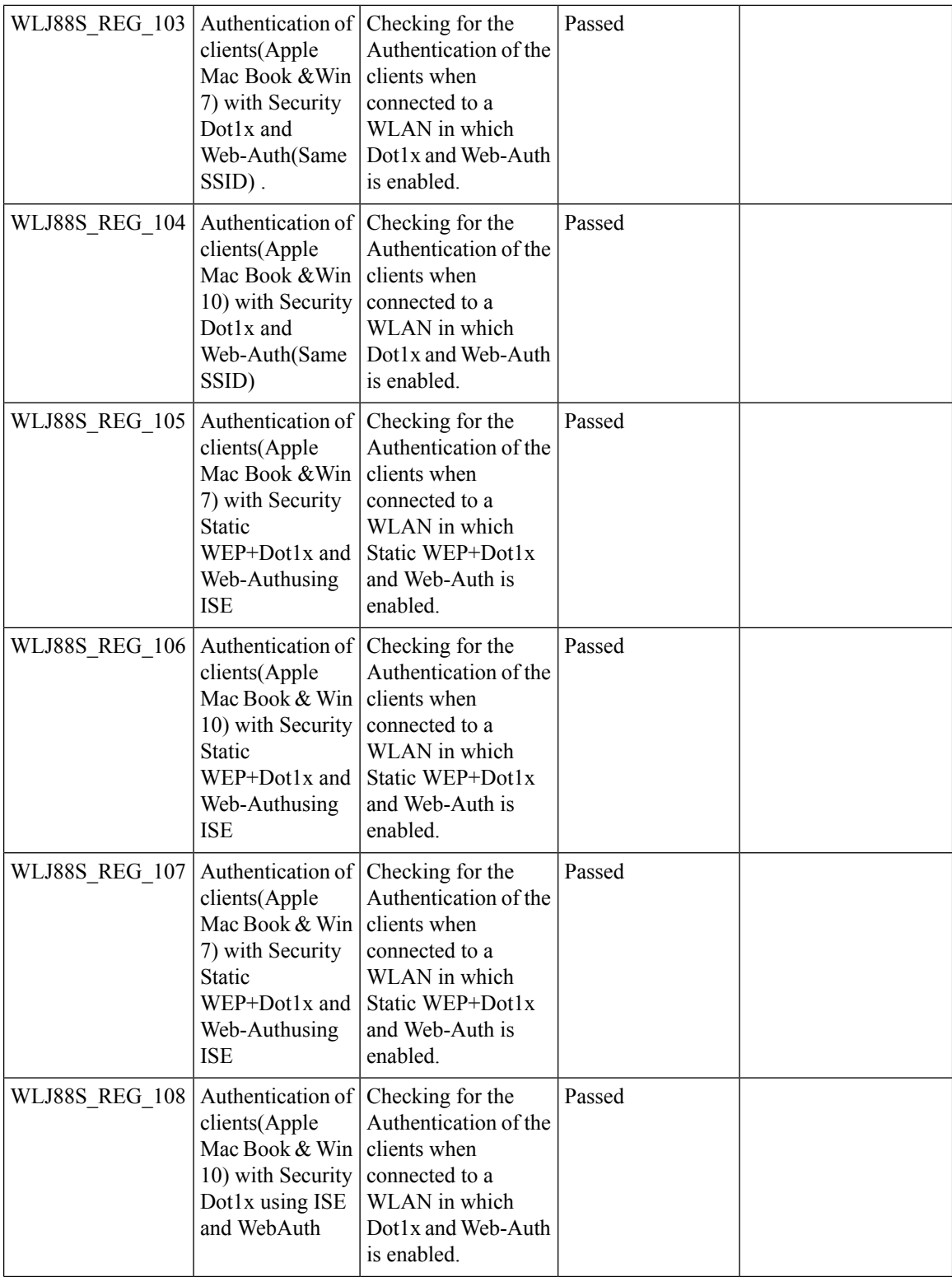

ı

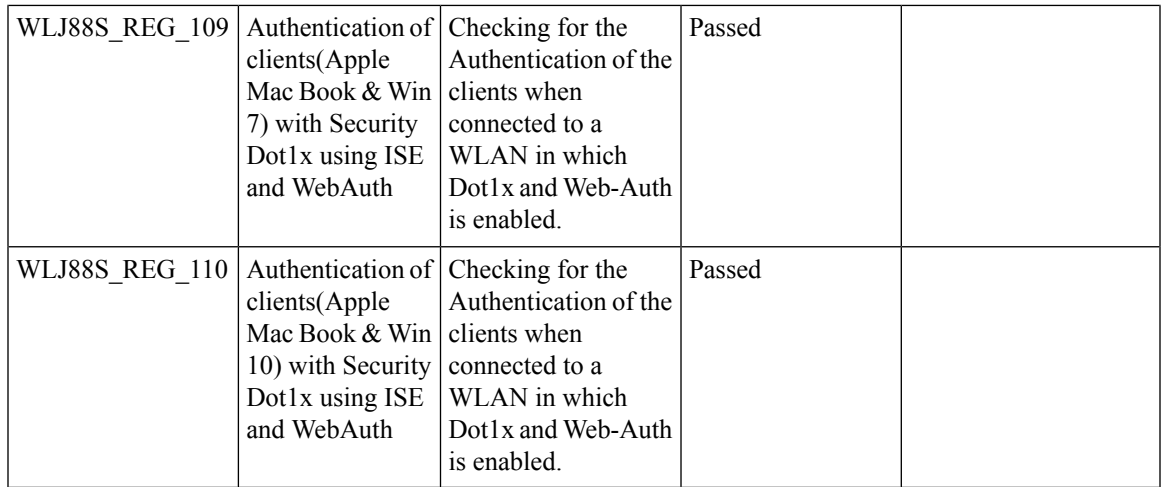

#### **Autonomous AP**

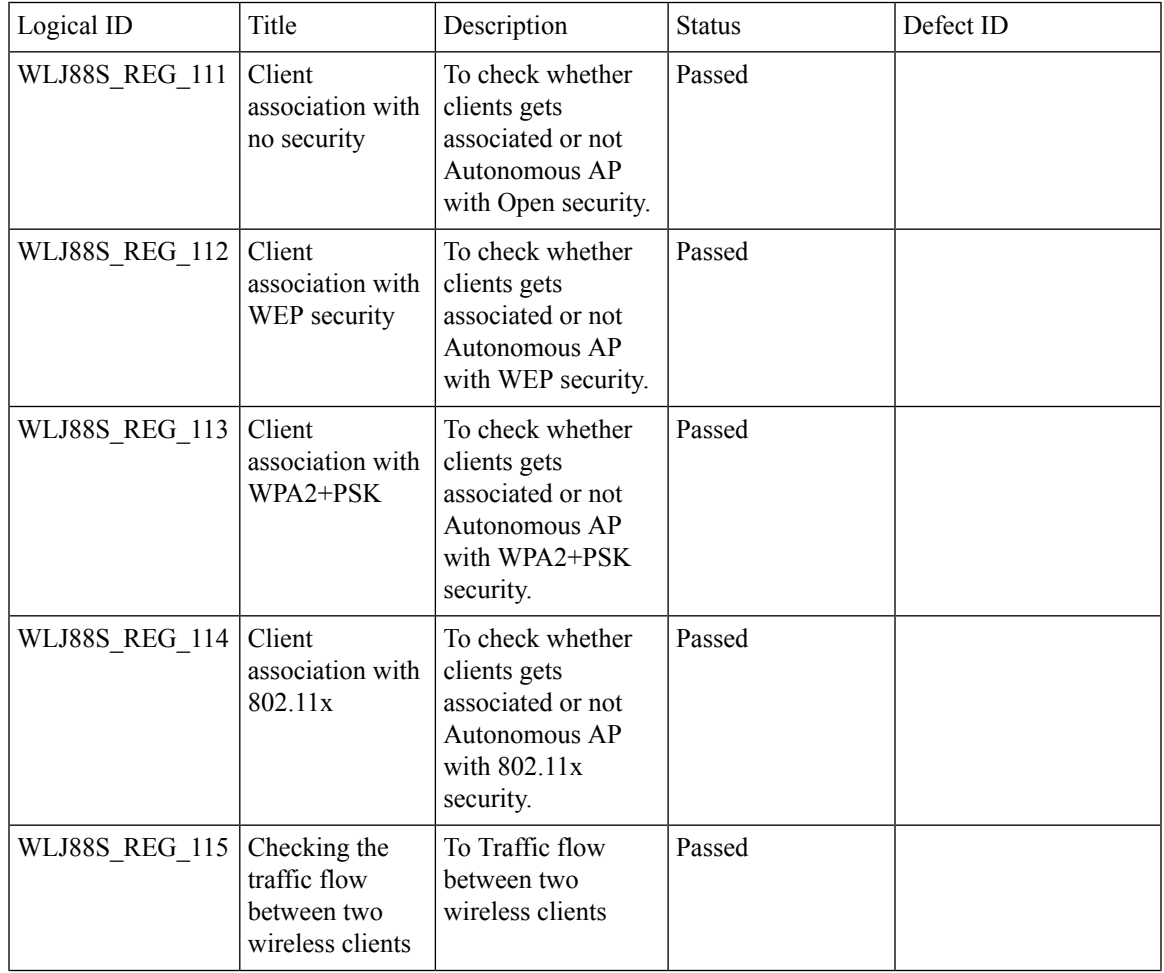

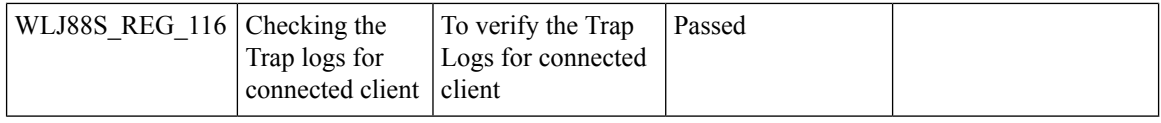

### **Flex Video streaming**

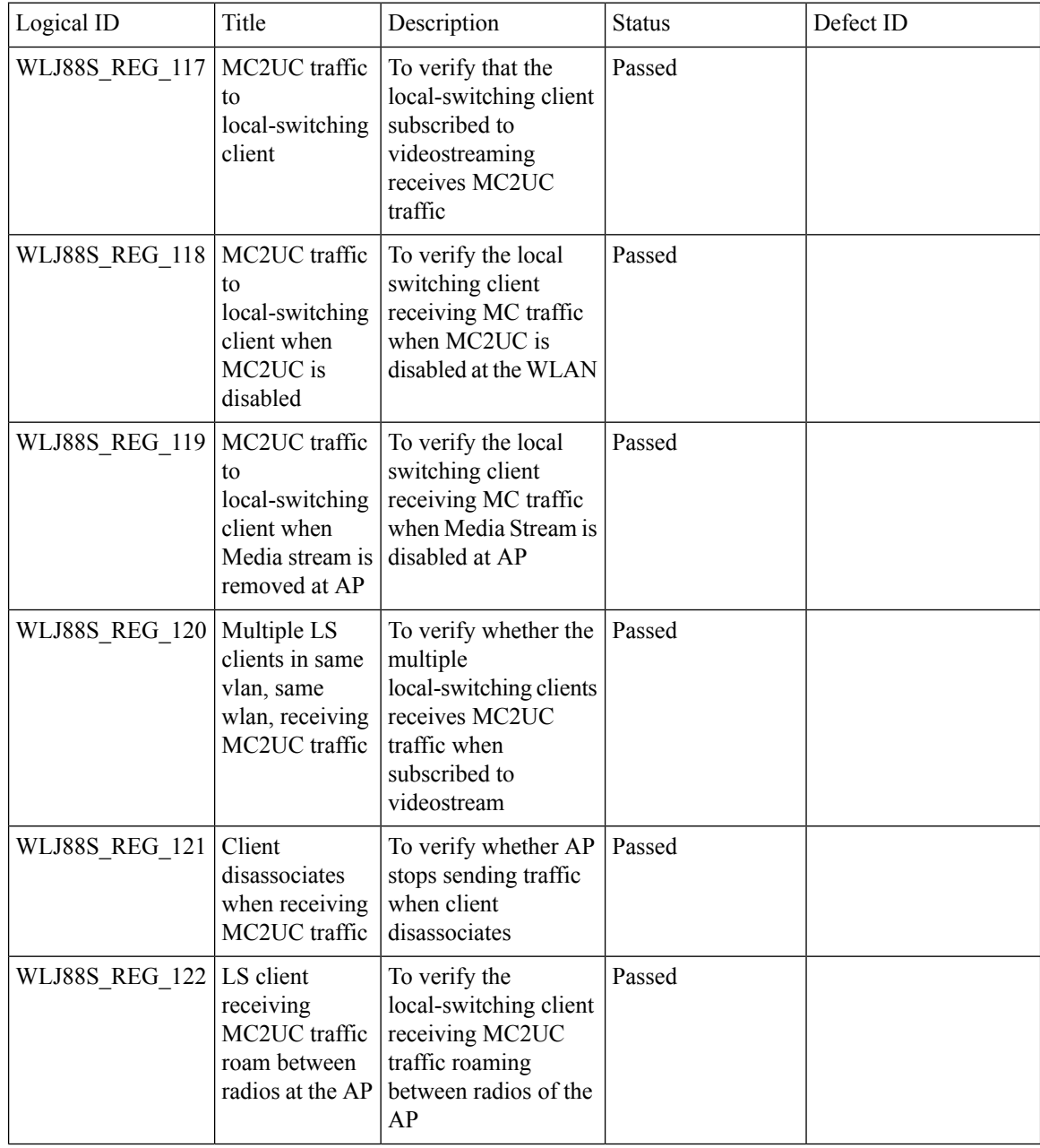

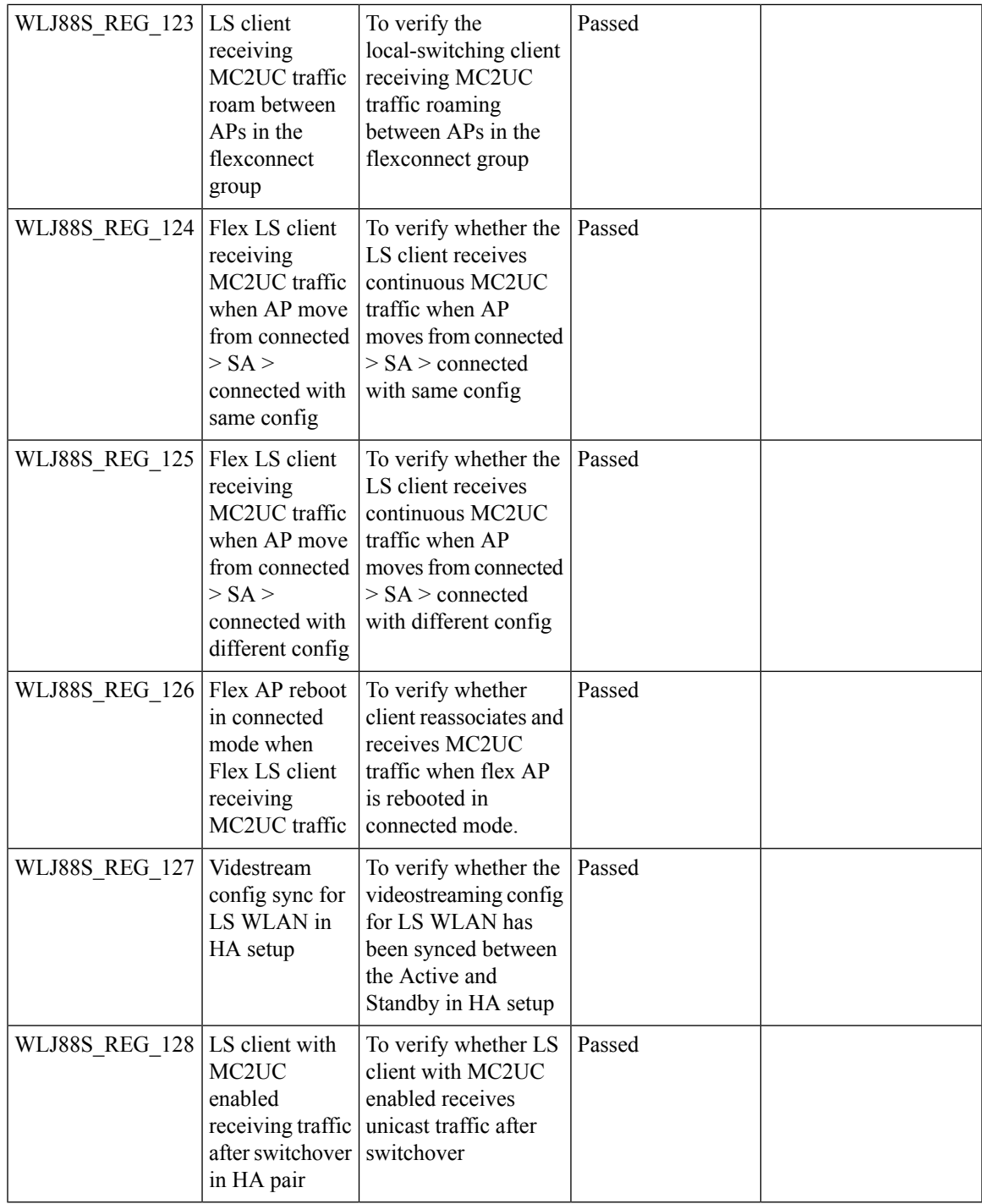

### **Hyperlocation Module supports for AP 3702**

I

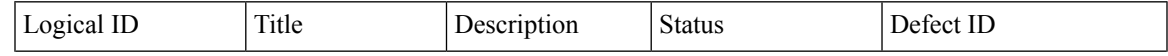

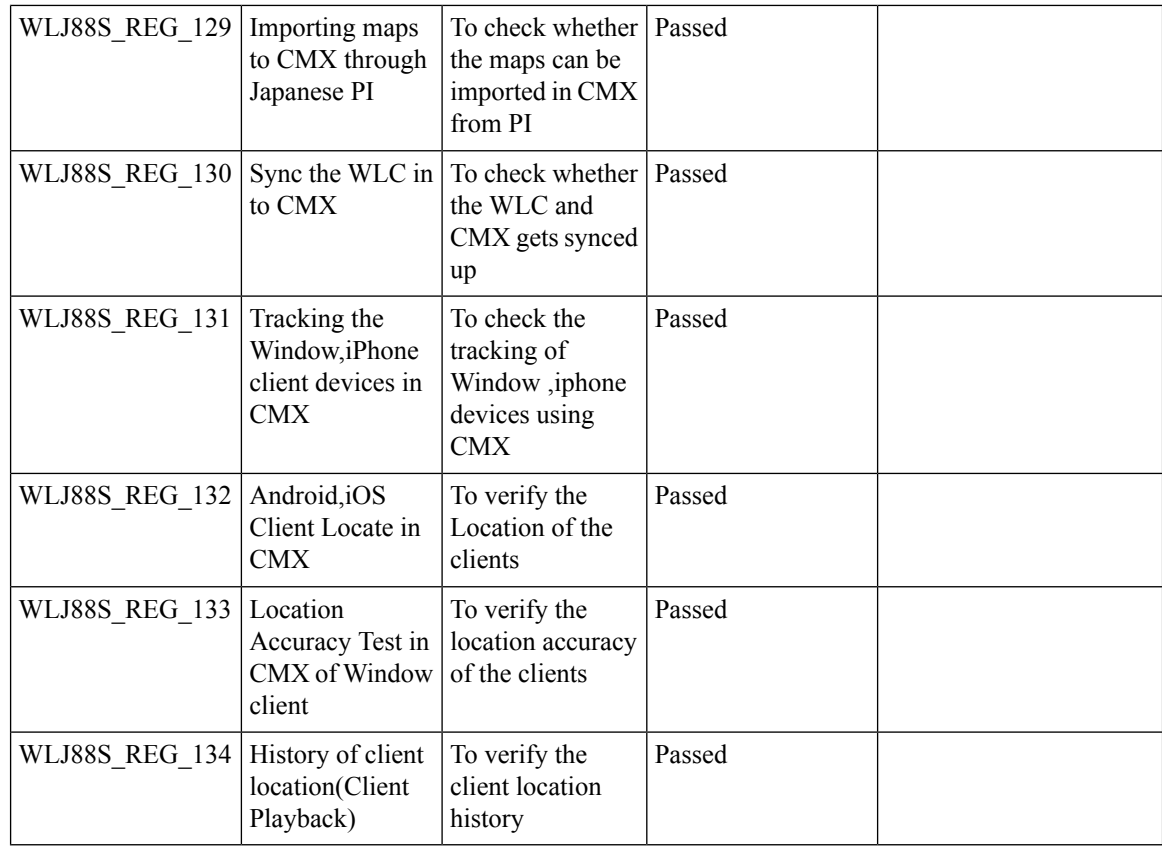

#### **Domain Based URL ACL**

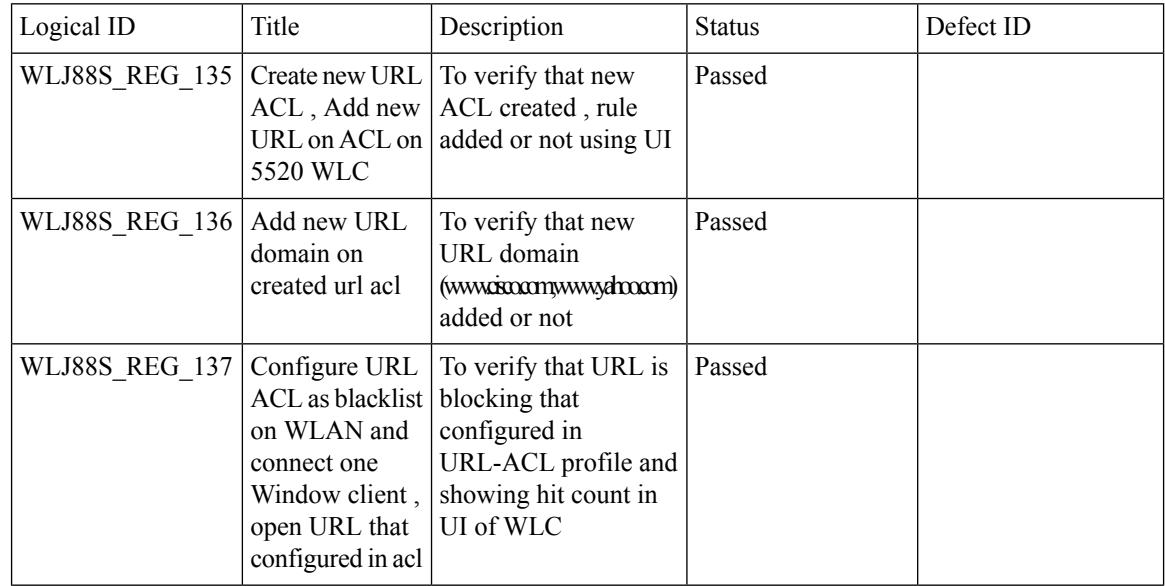

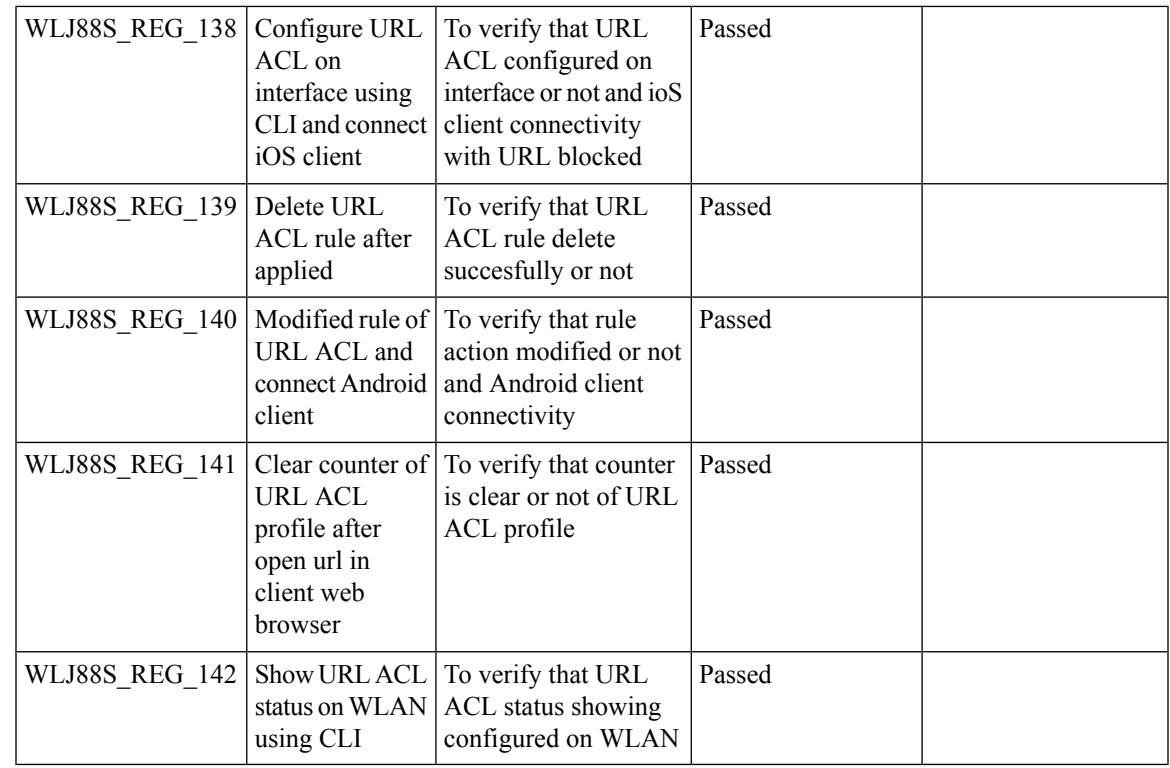

#### **ATF On Mesh**

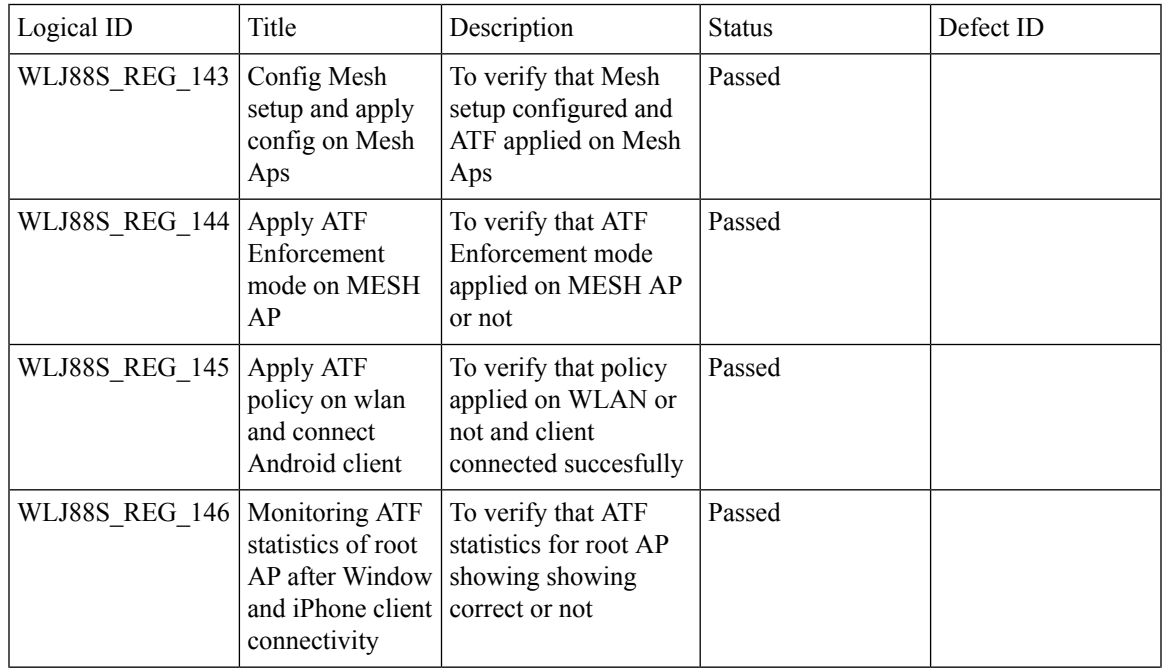

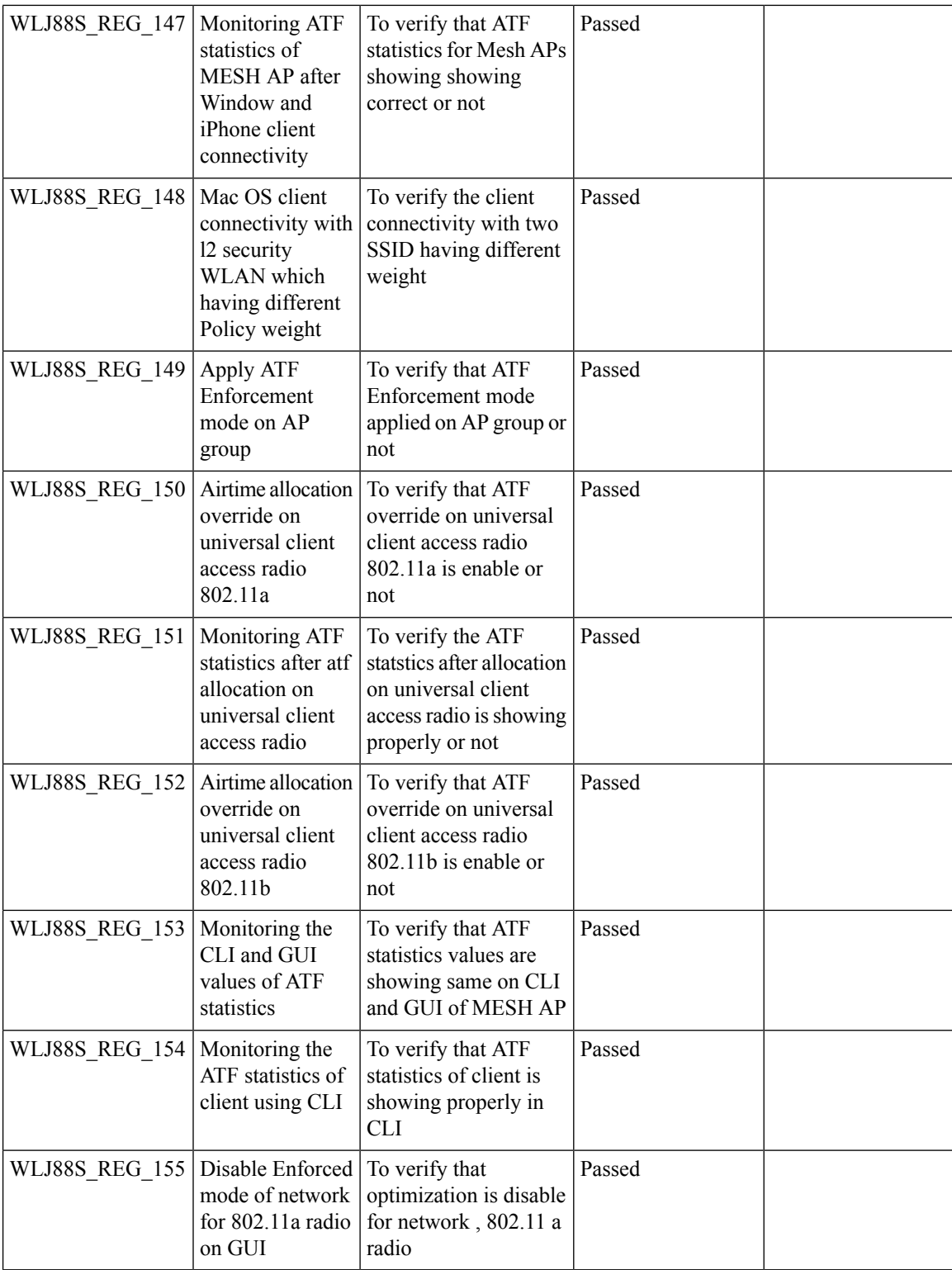
$\mathbf{l}$ 

## **LAG In Transition Restrictions**

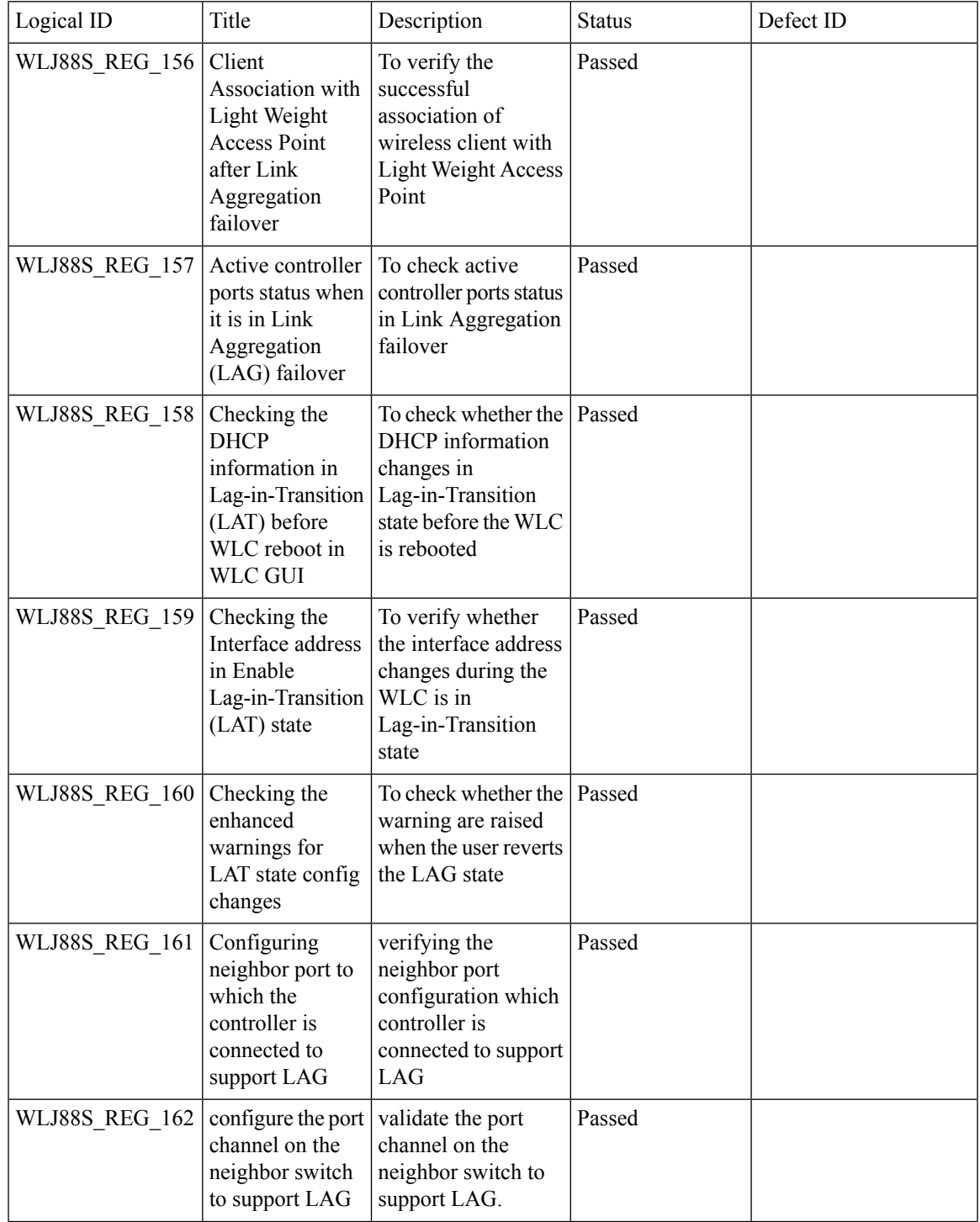

Ι

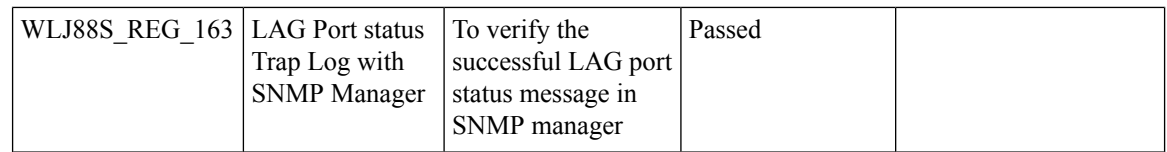

## **EoGRE Tunnel Priority / Fallback**

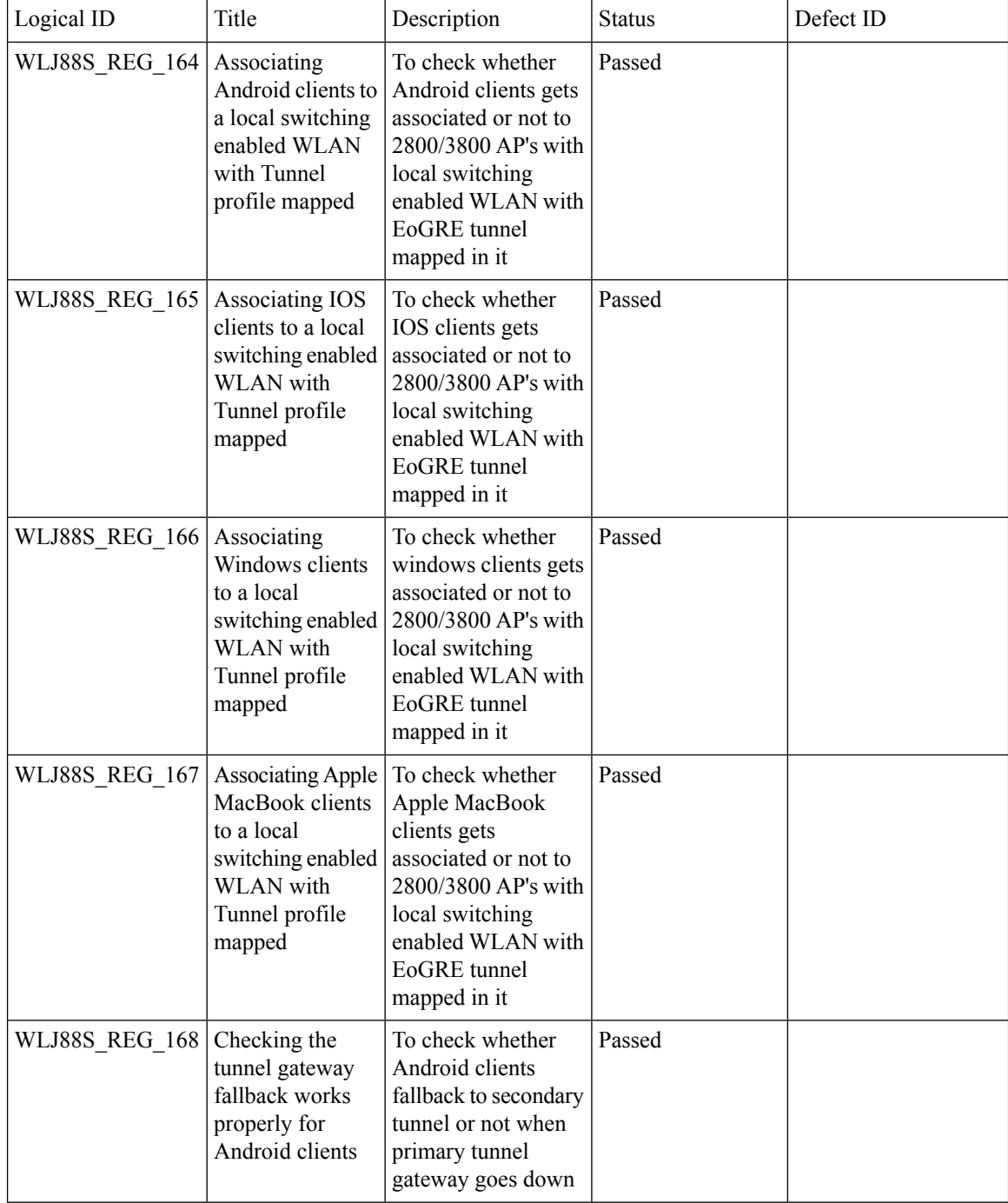

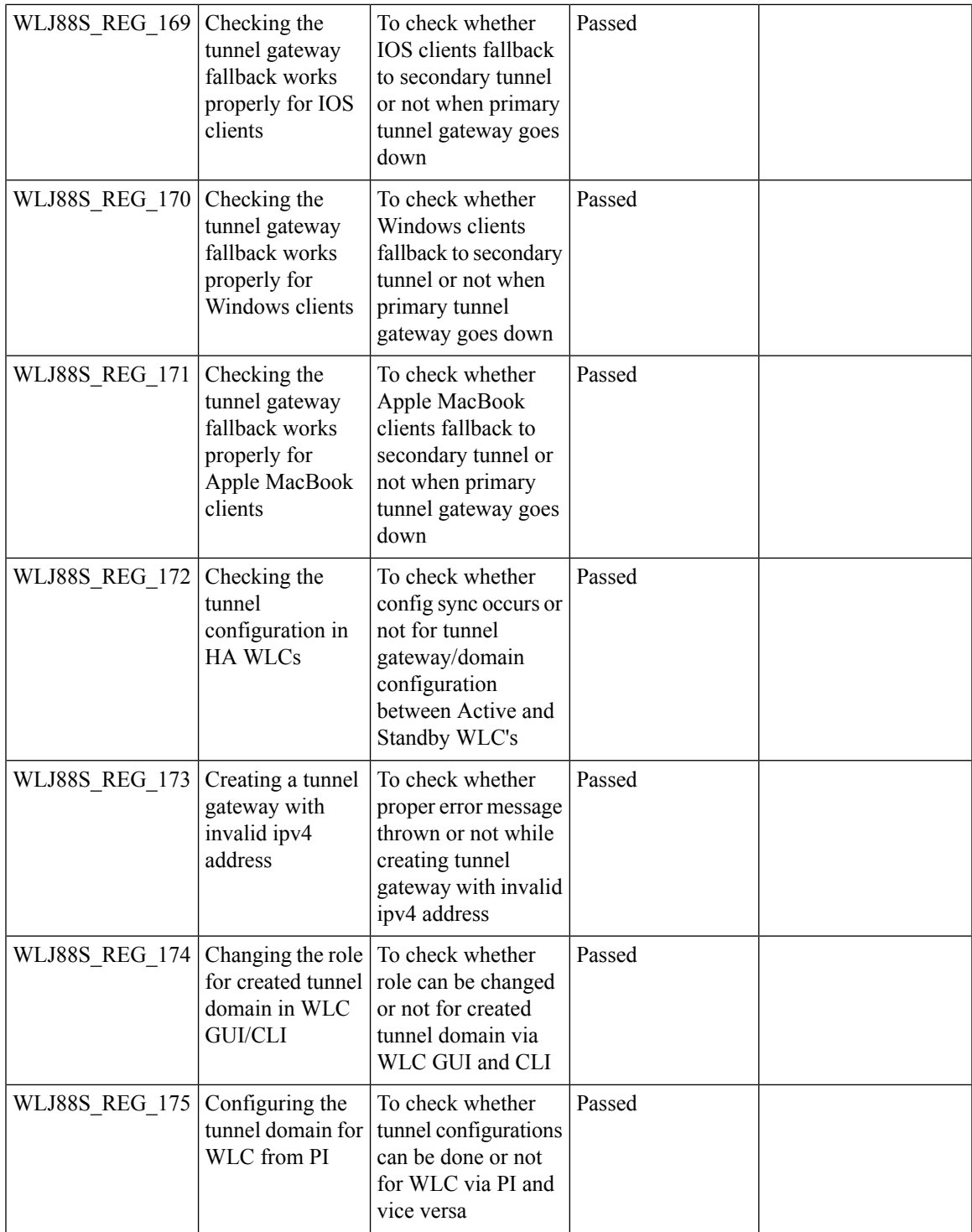

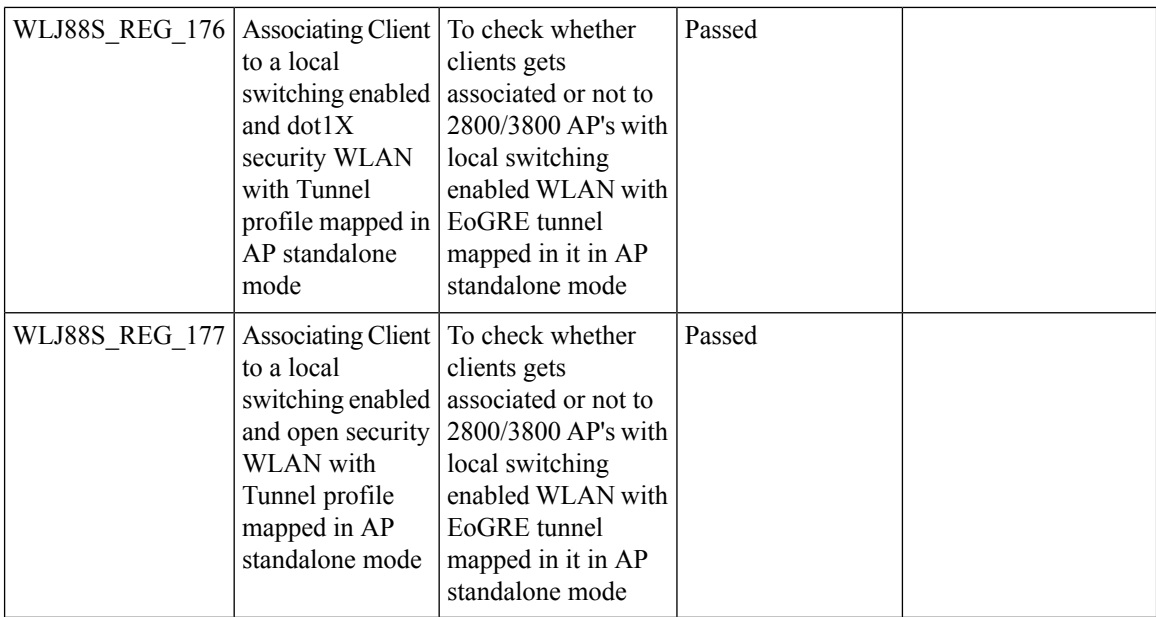

#### **TrustSec Enhancements**

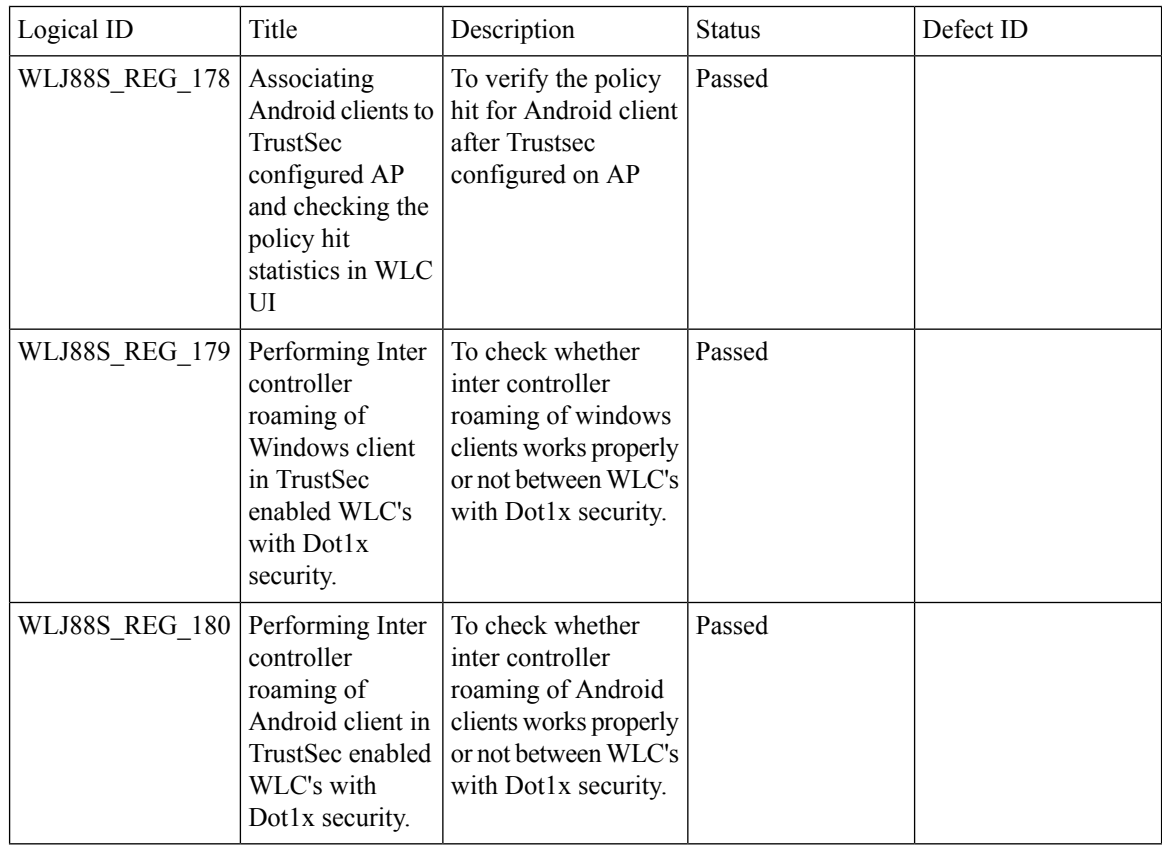

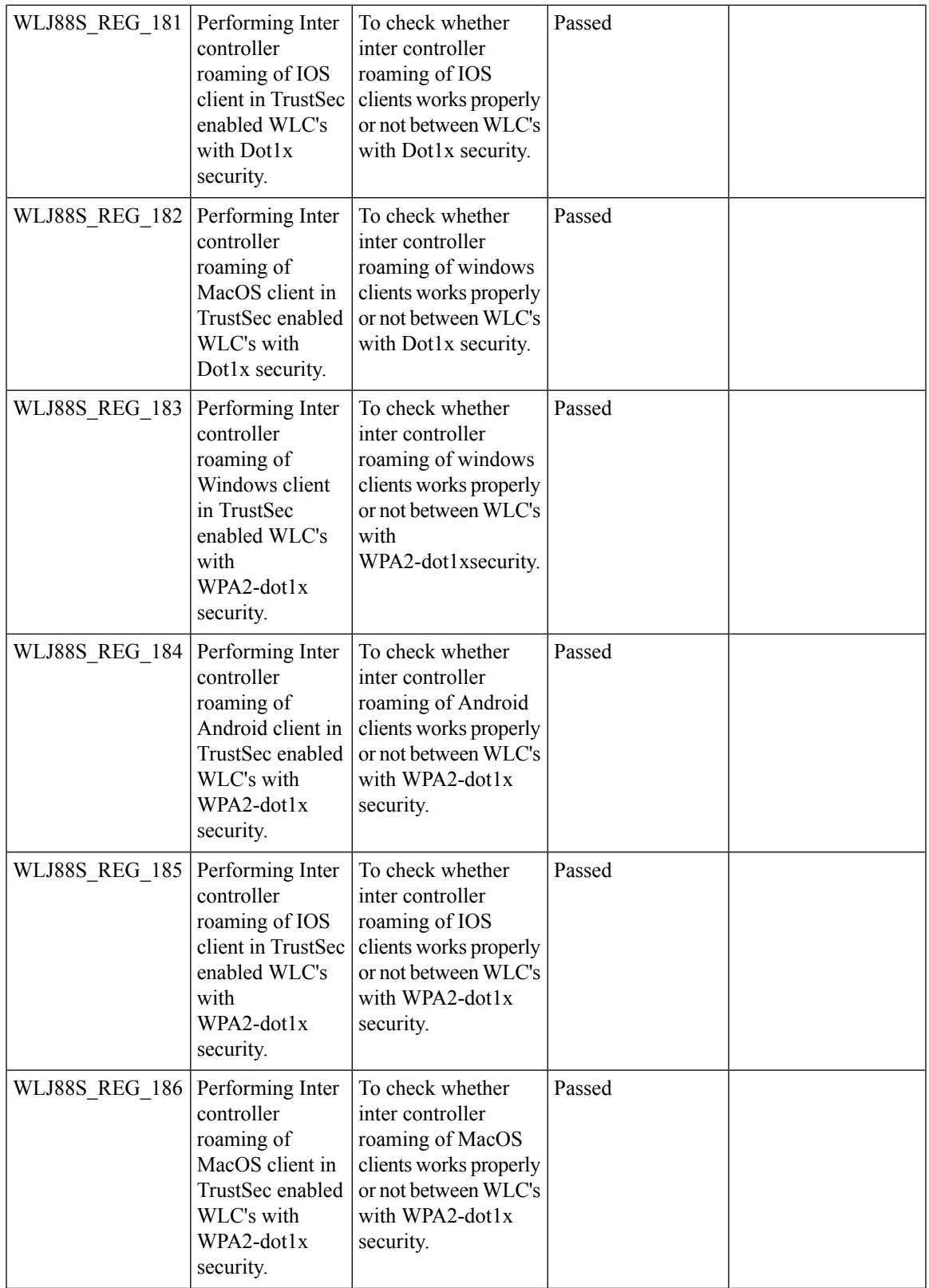

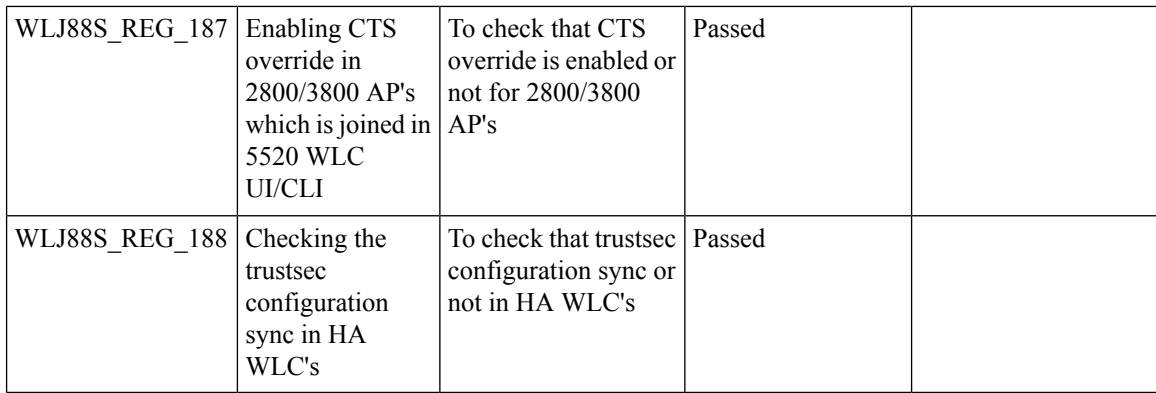

#### **Facebook WIFI**

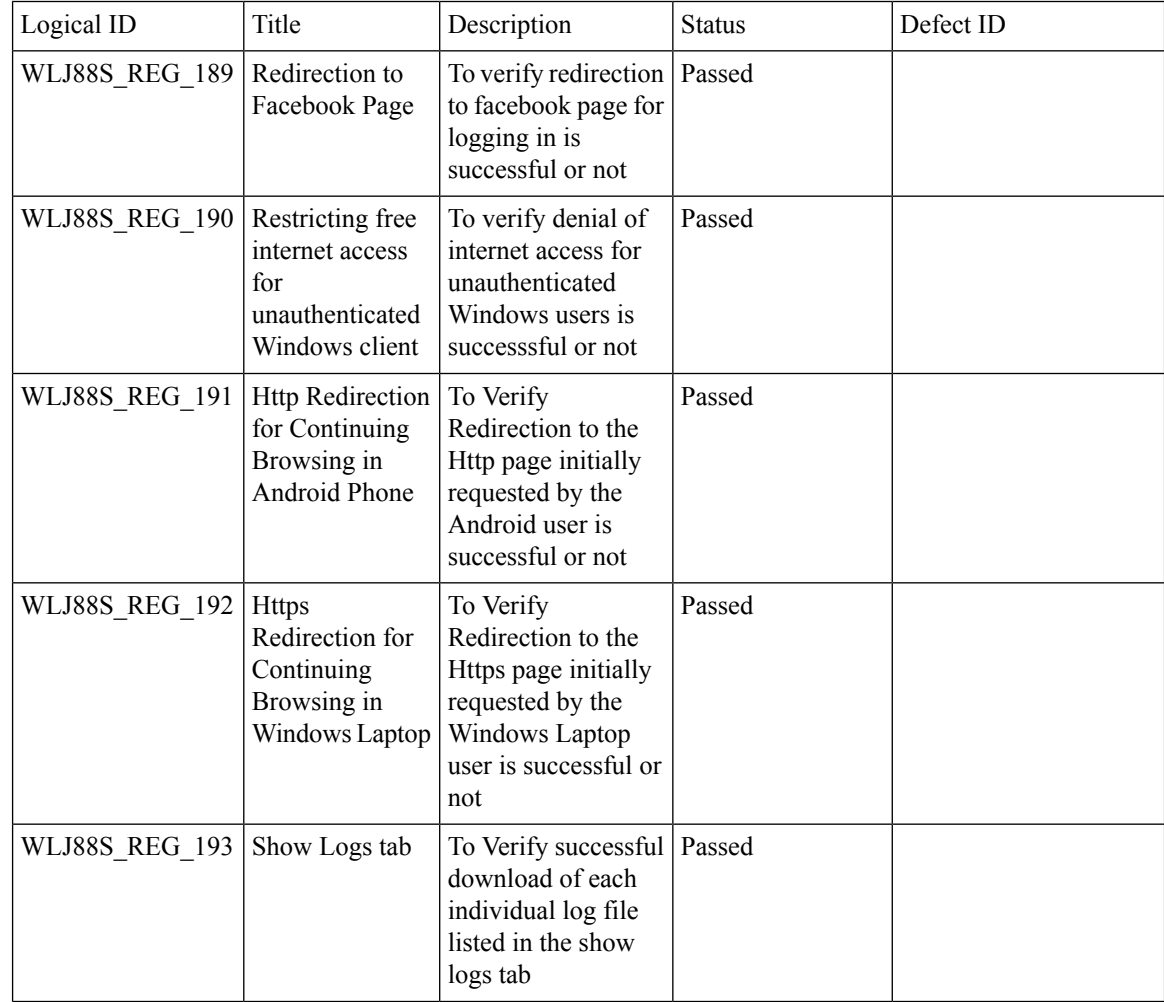

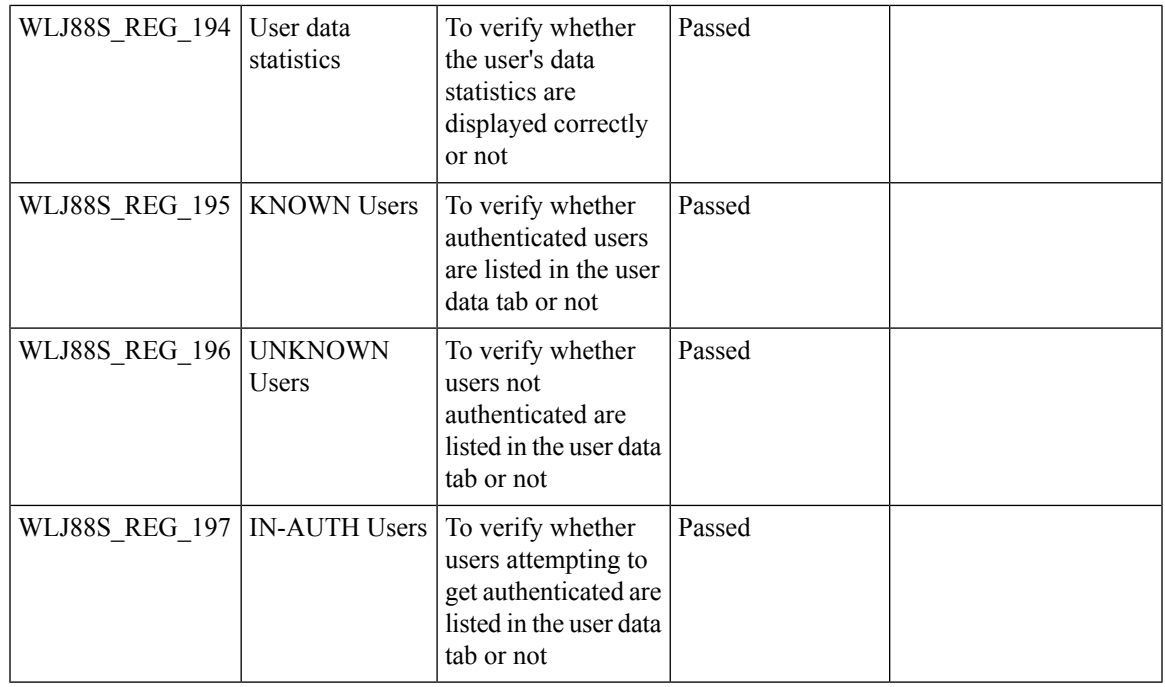

#### **Location Analytics**

 $\mathbf{l}$ 

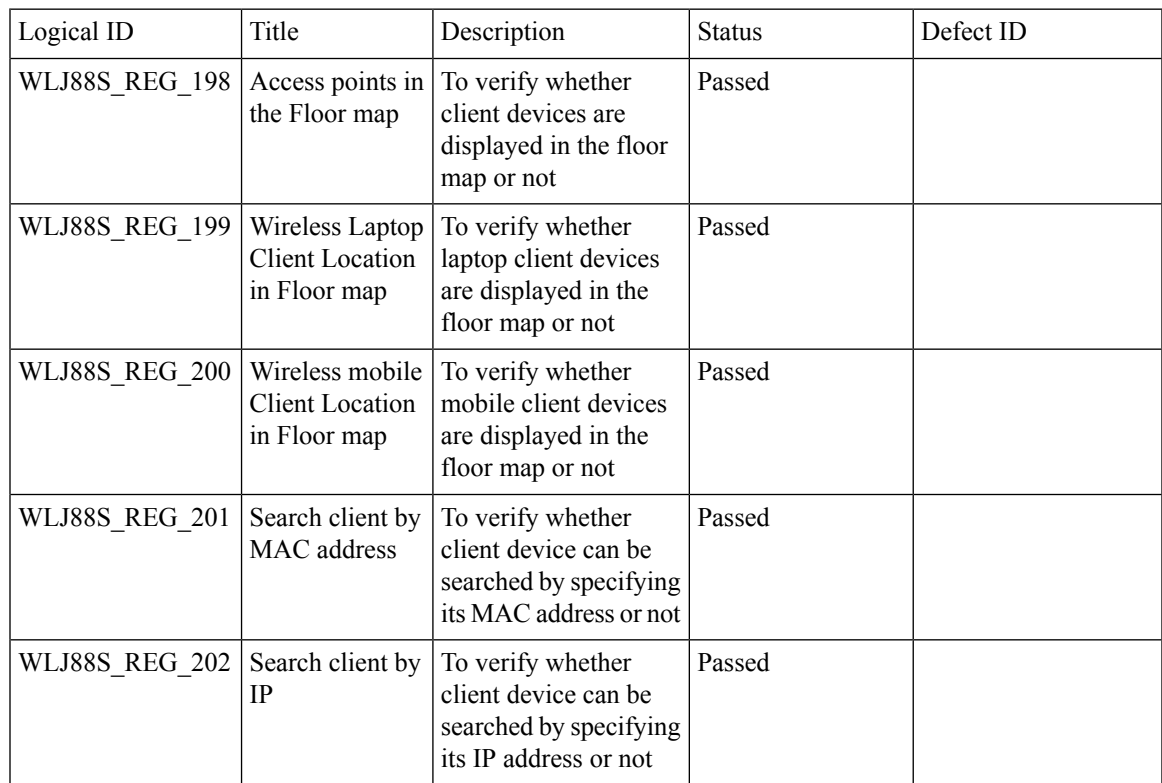

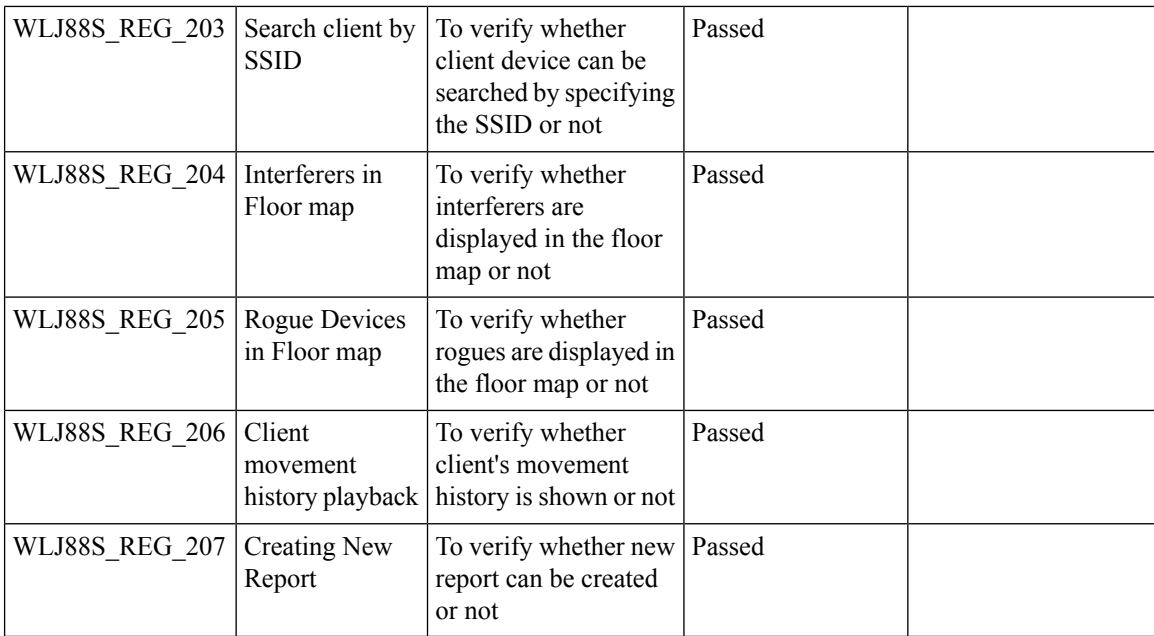

#### **Internal DHCP Server**

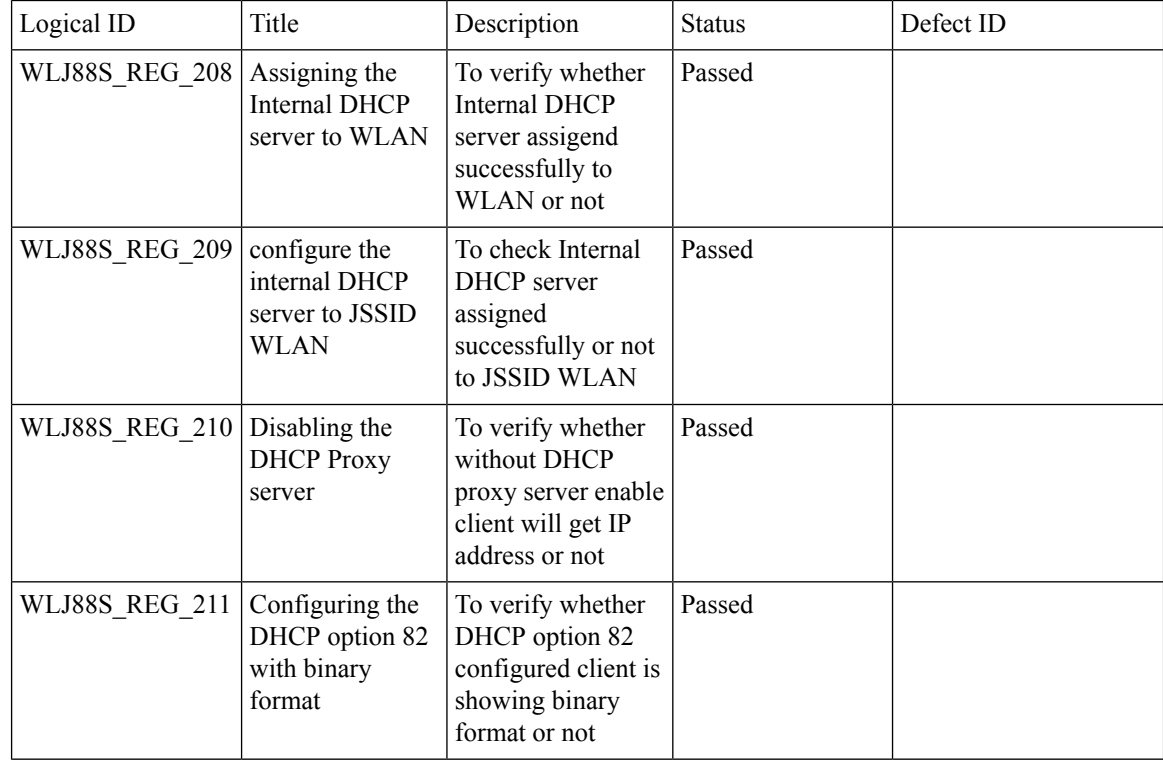

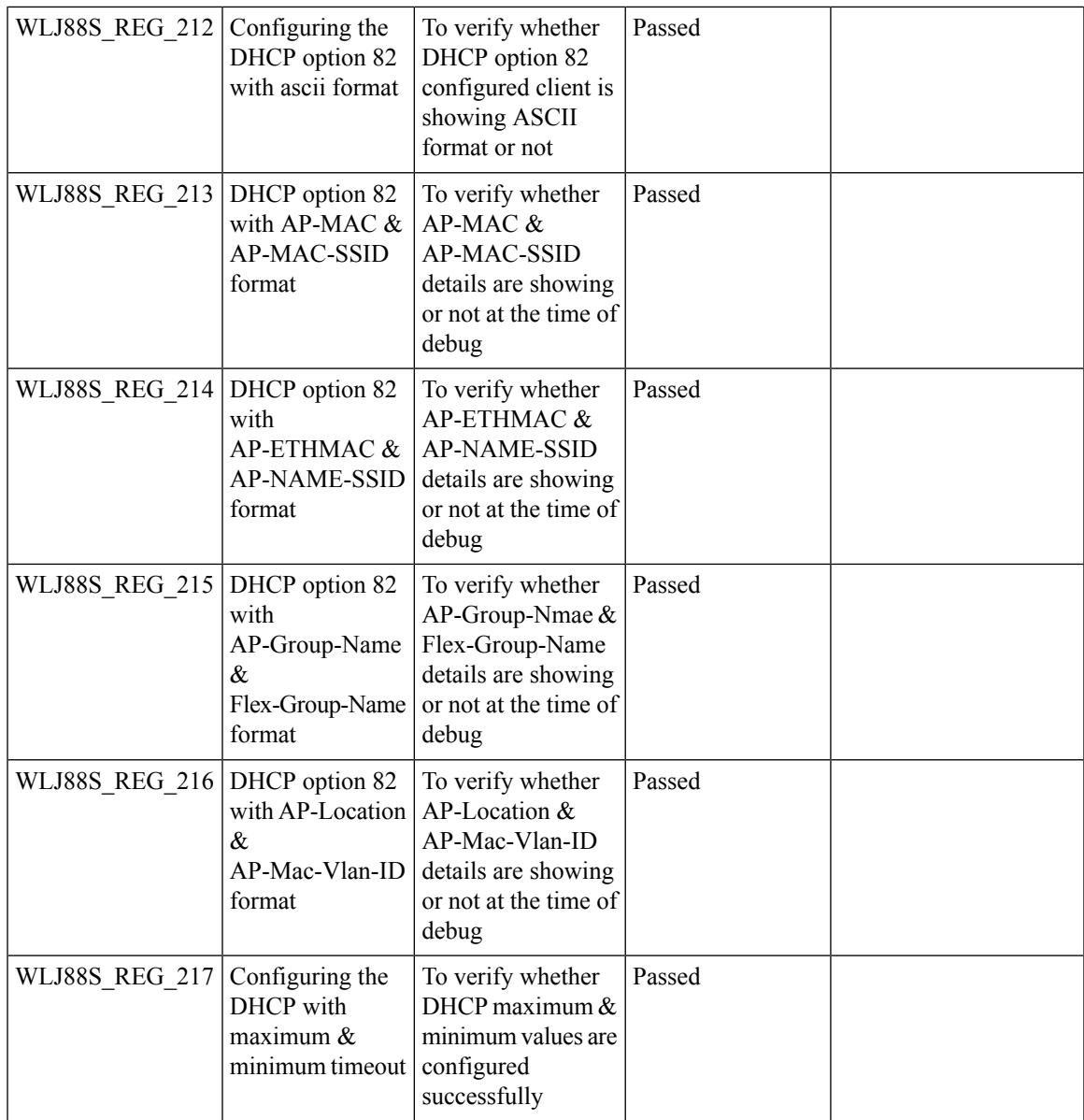

## **Monitor Mode support in APs(1810/1815)**

I

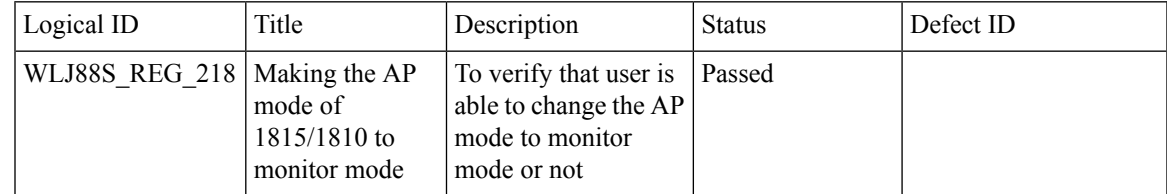

 $\mathbf{l}$ 

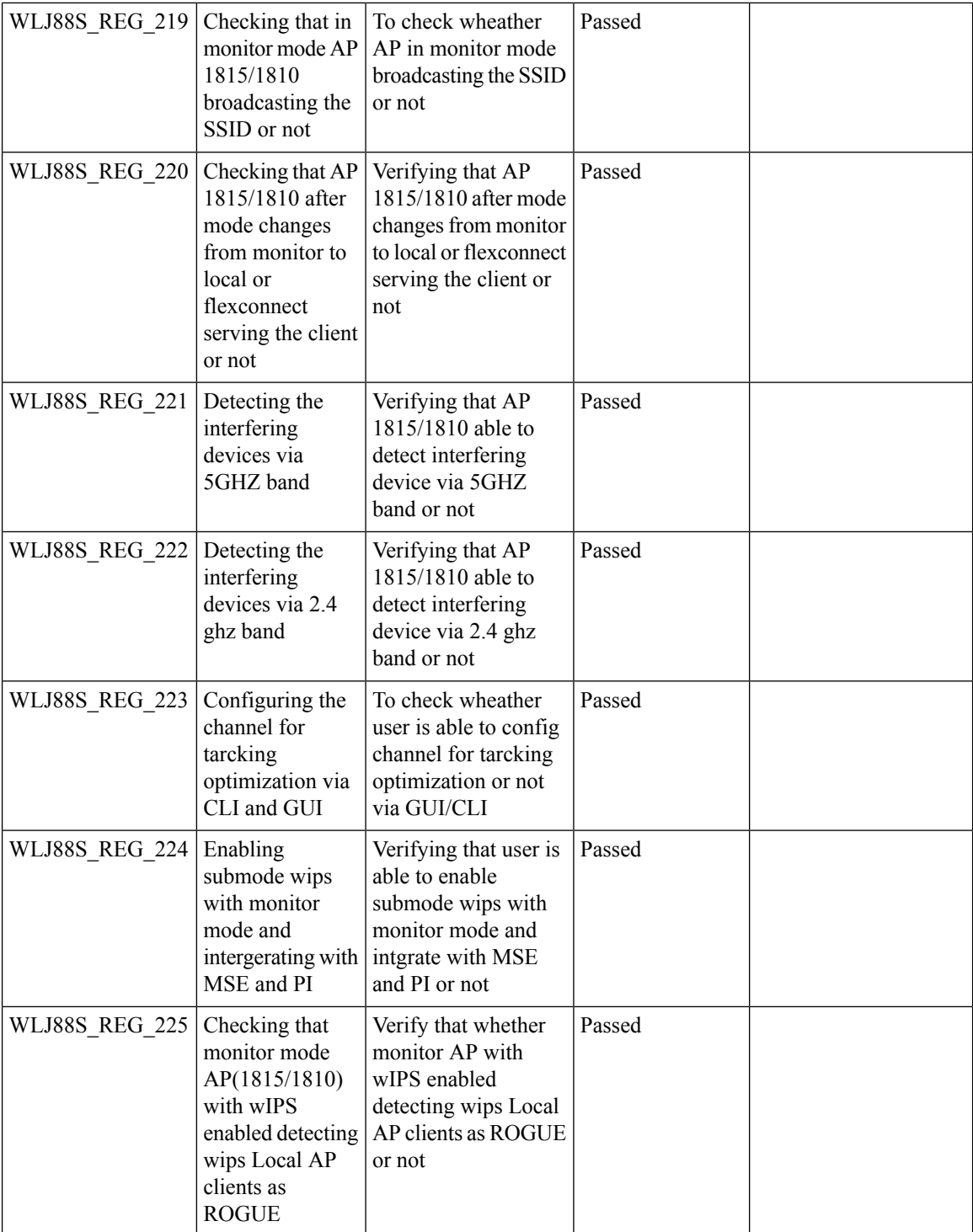

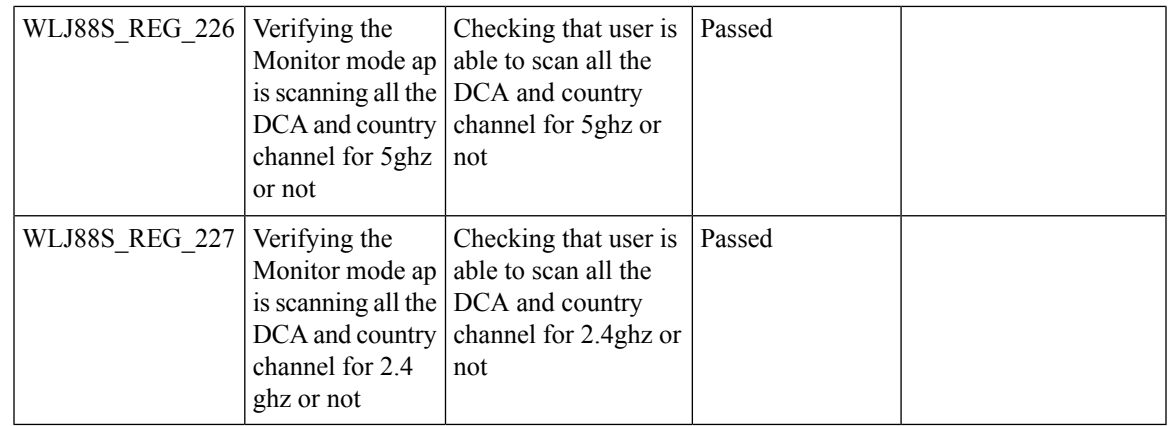

## **Mobility Converged access on 5520/8540 WLC**

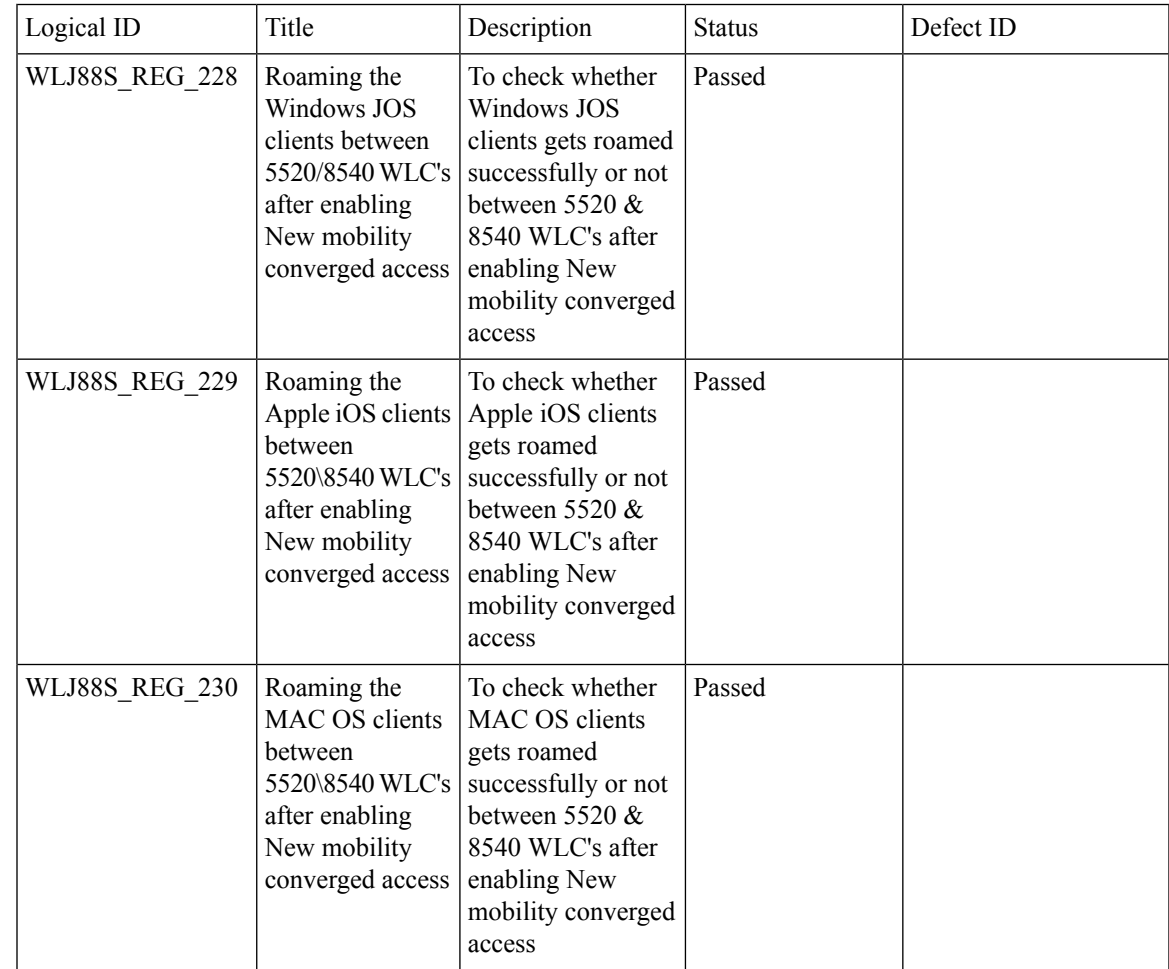

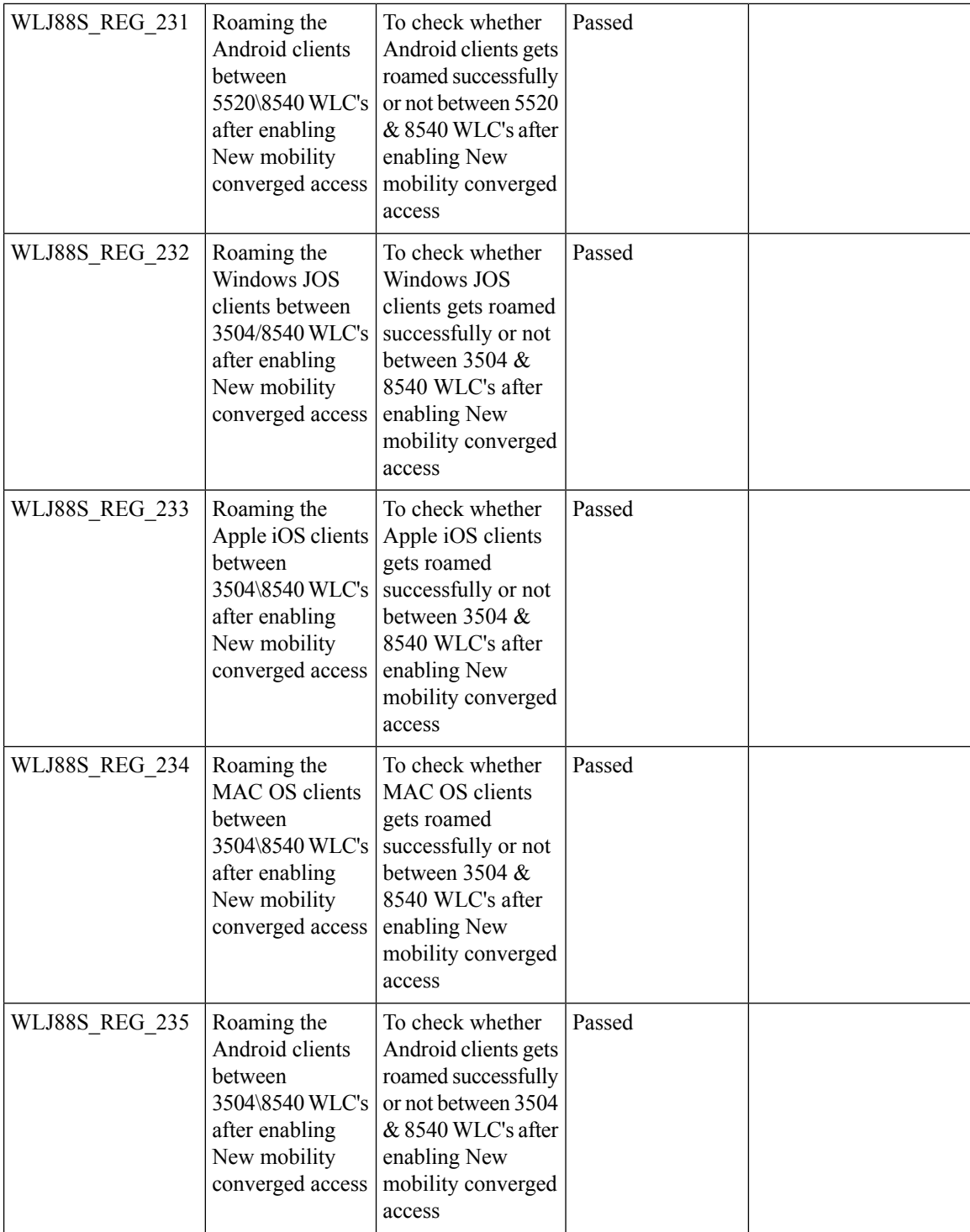

 $\mathbf{l}$ 

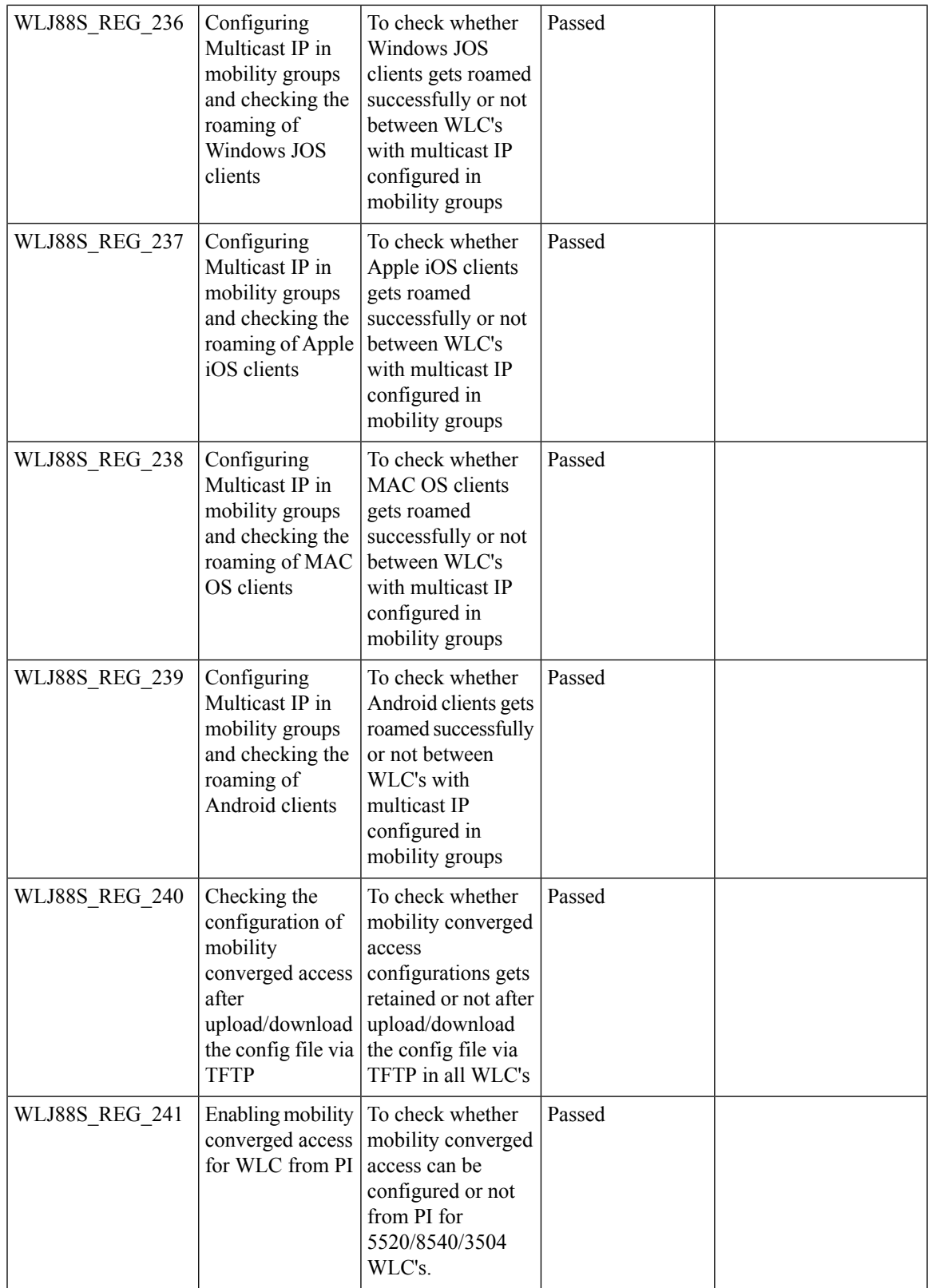

Ι

#### **HA WLC Auth/Authz**

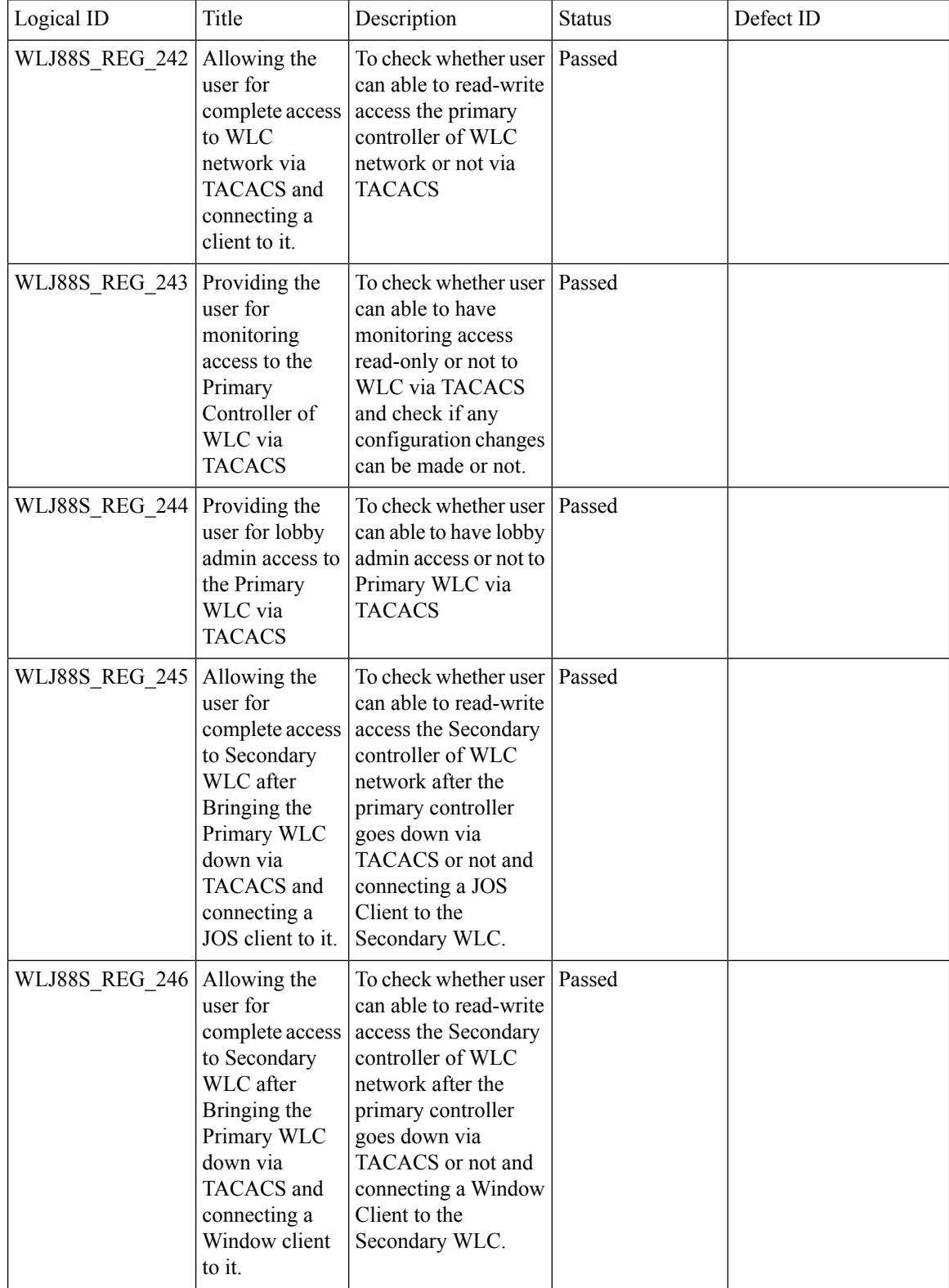

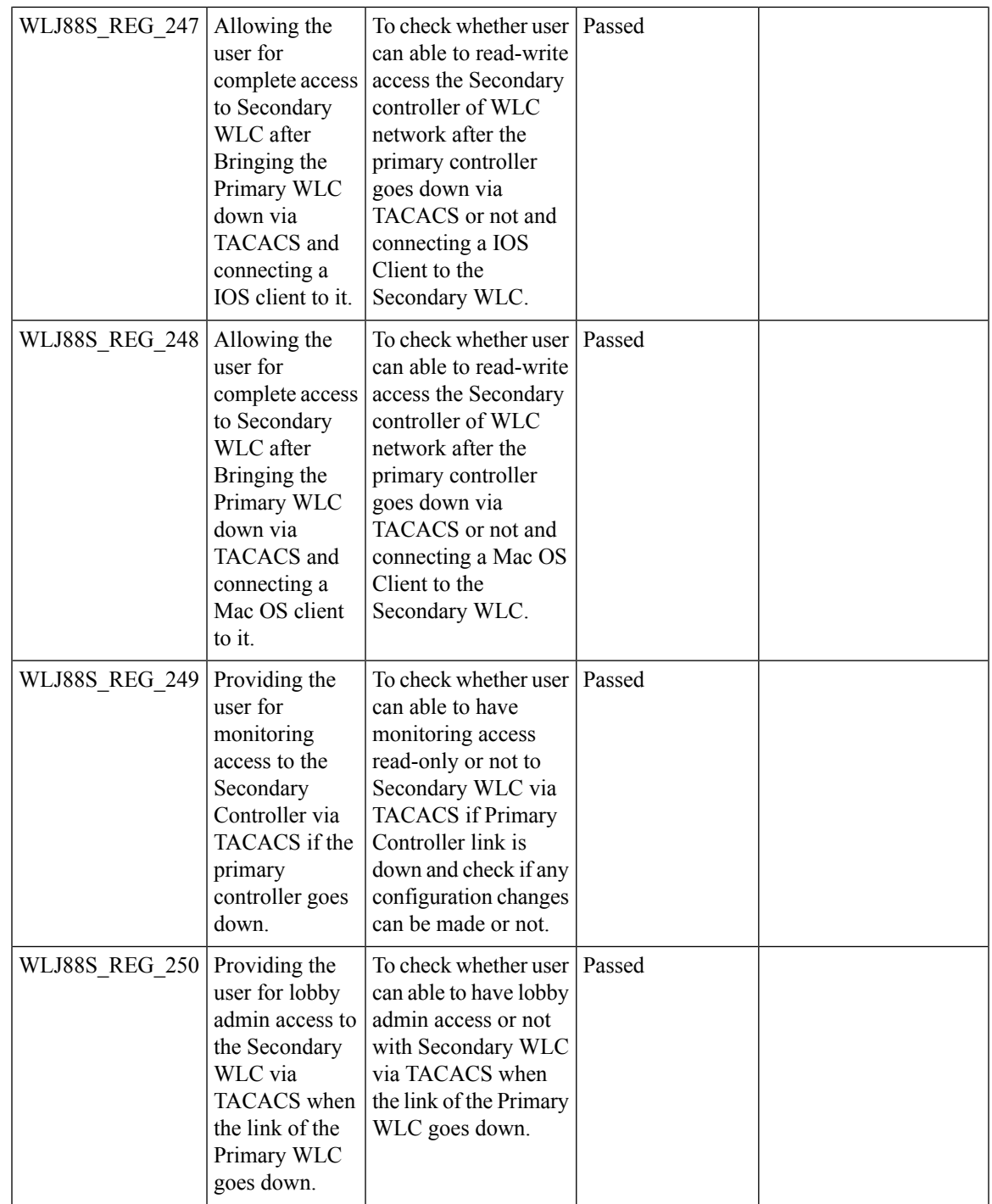

#### **DHCP Option 82 - Google**

 $\mathbf{l}$ 

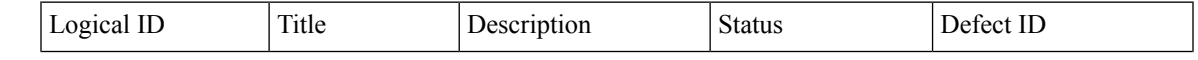

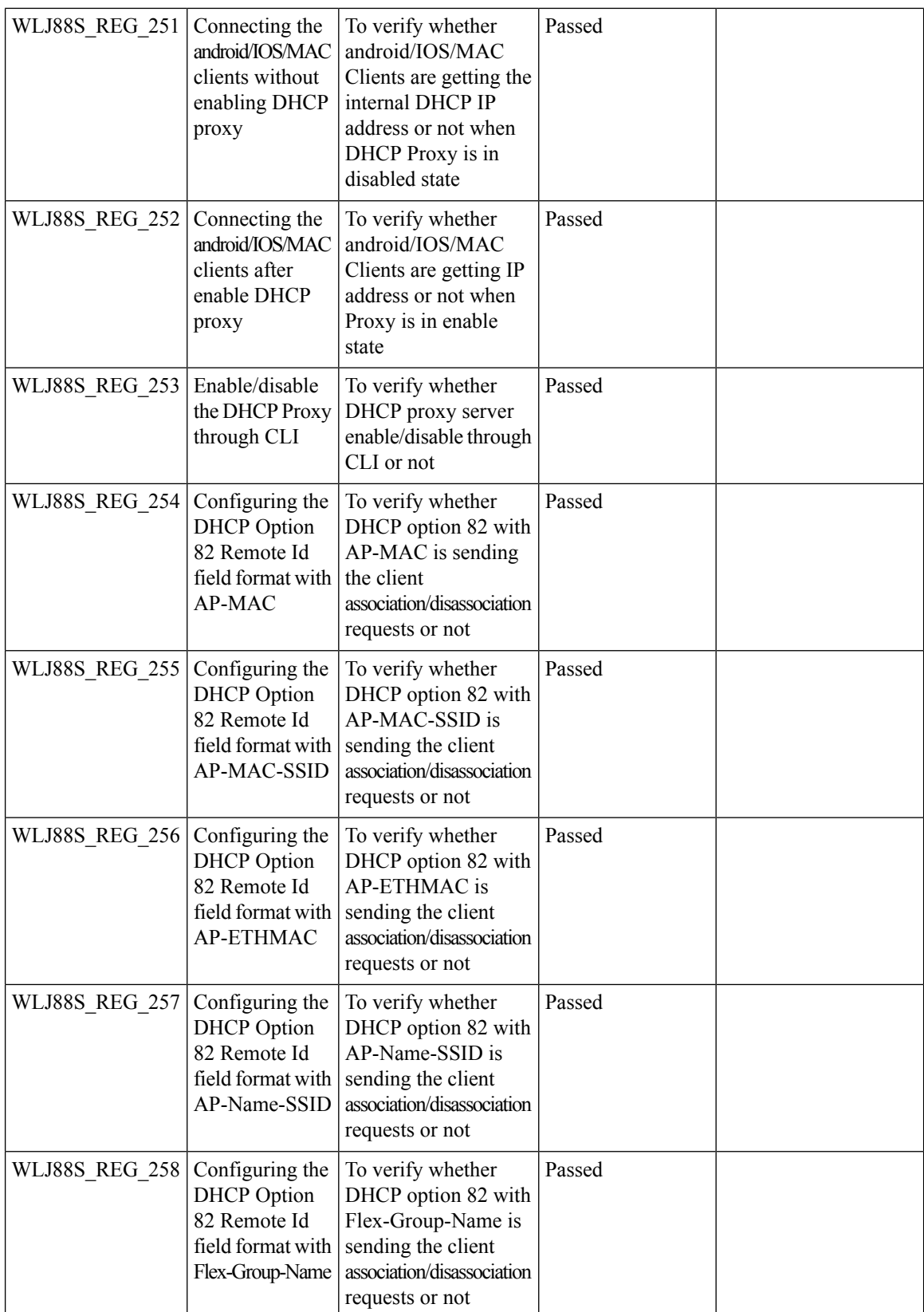

 $\mathbf{l}$ 

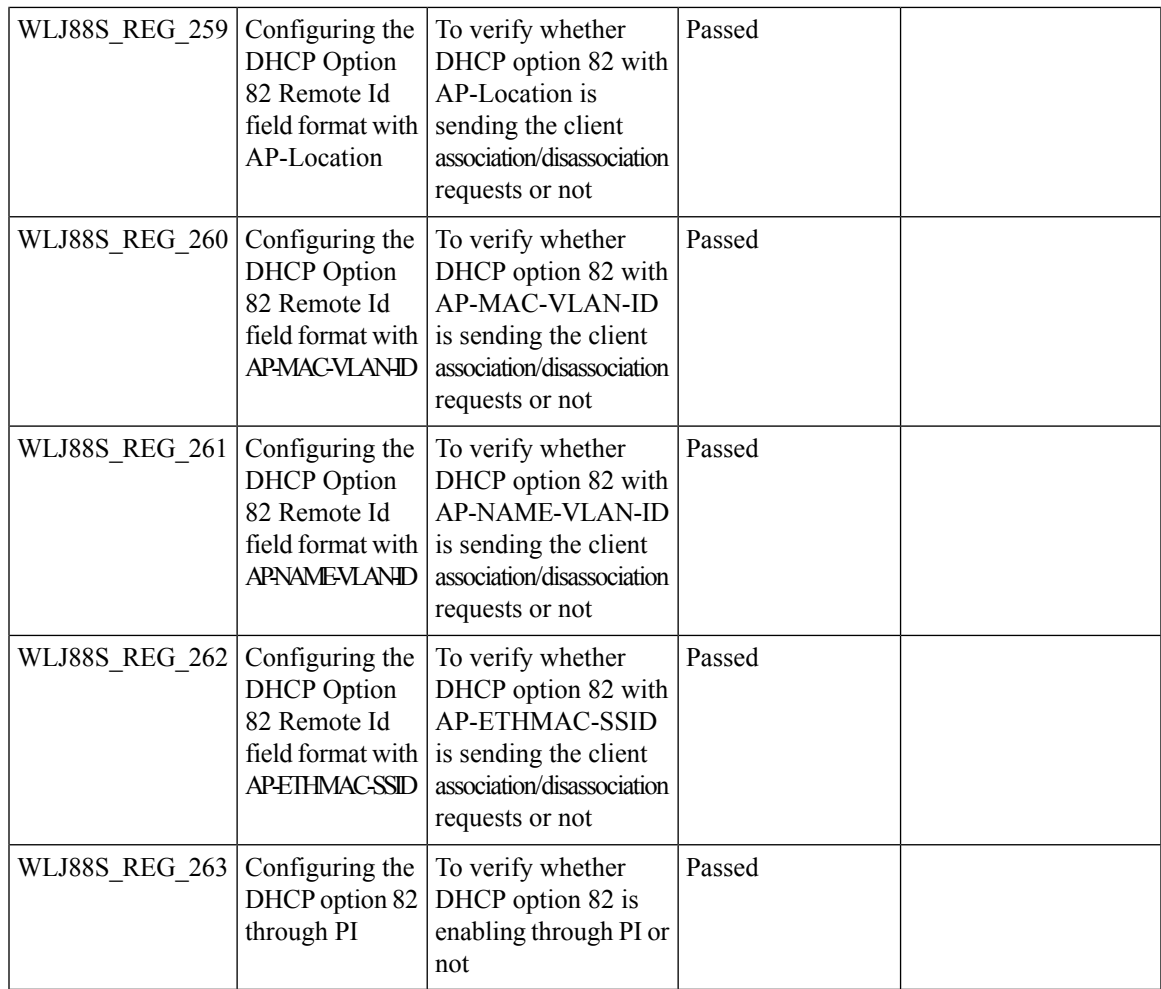

## **Client Auth Failures(AAA Failures/WLC Failures)**

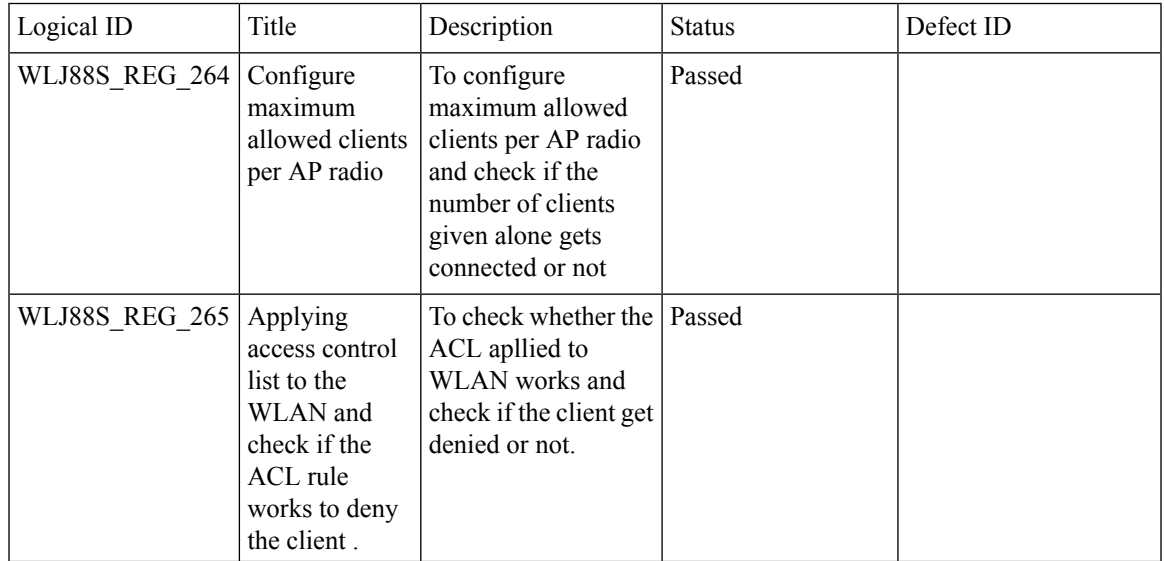

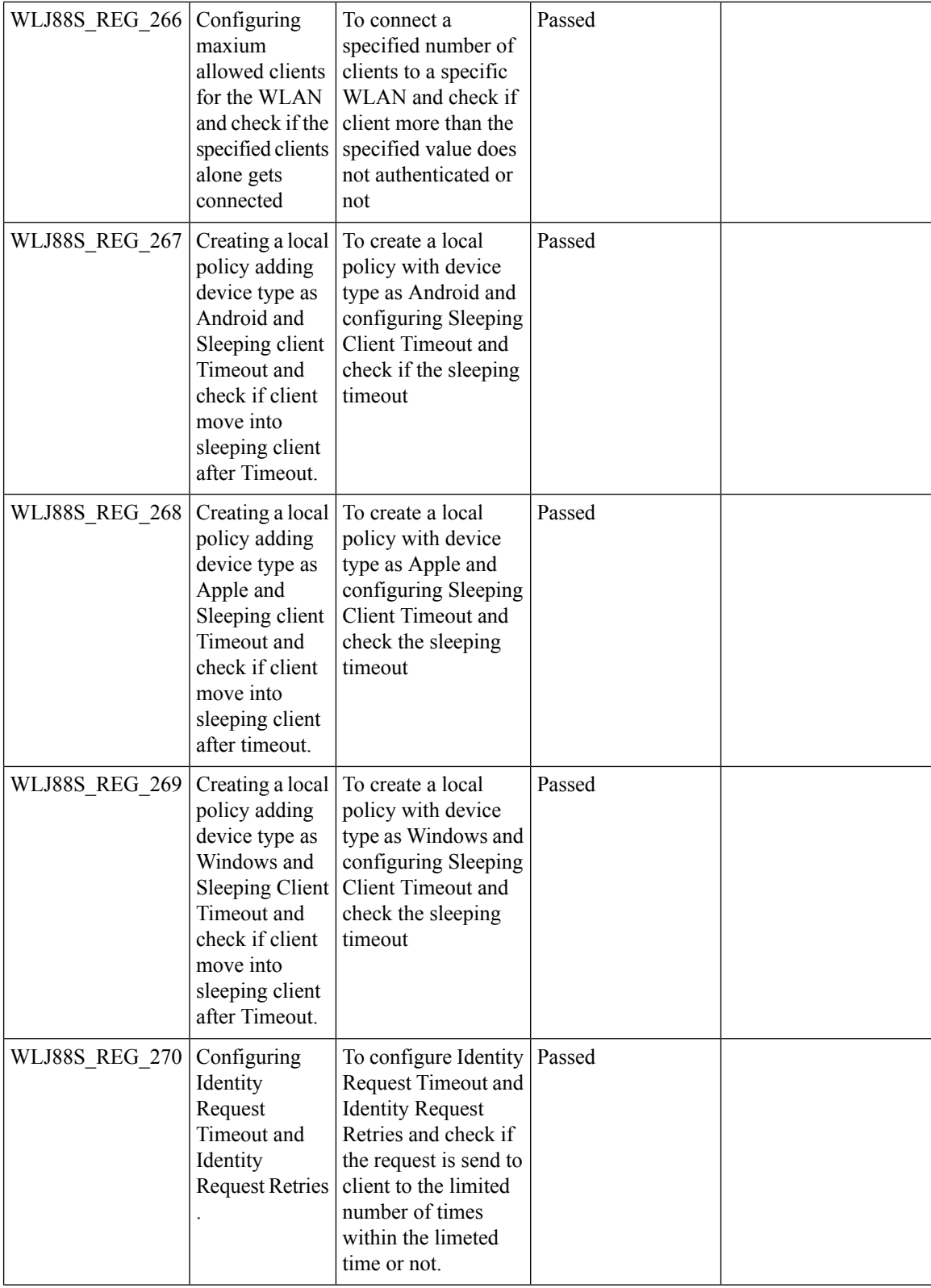

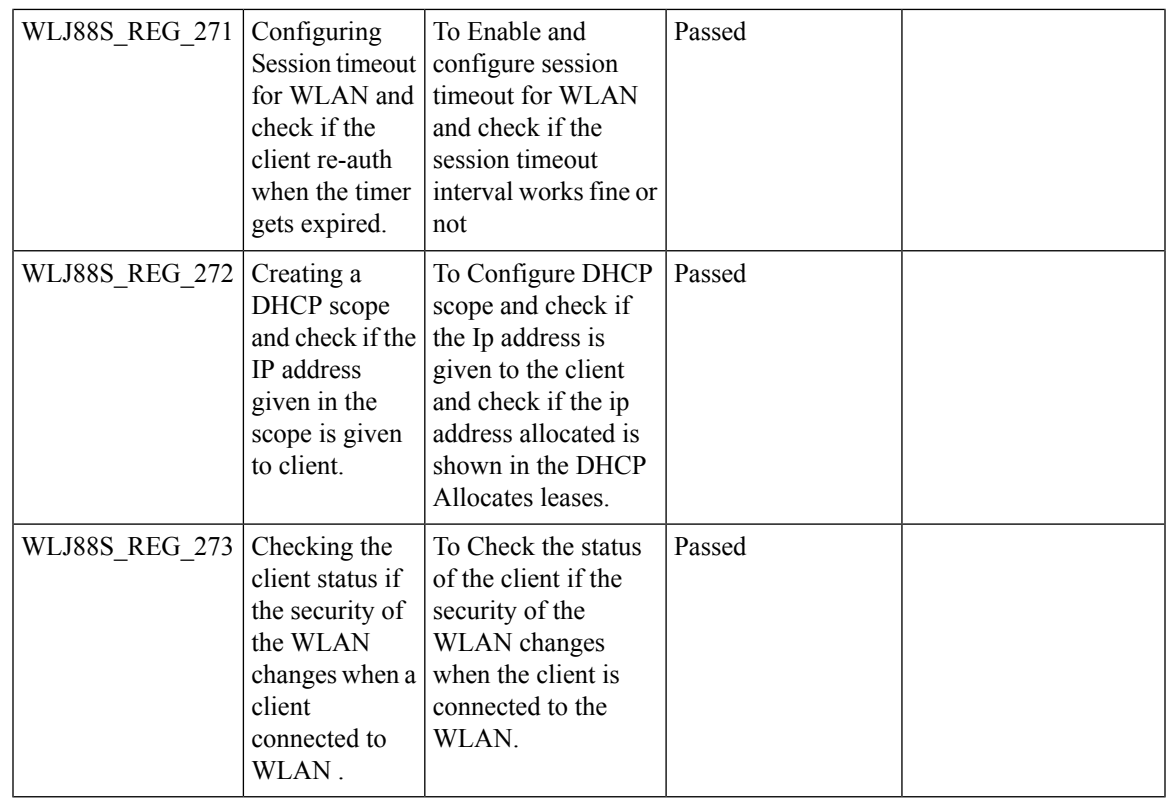

## **Roaming**

 $\blacksquare$ 

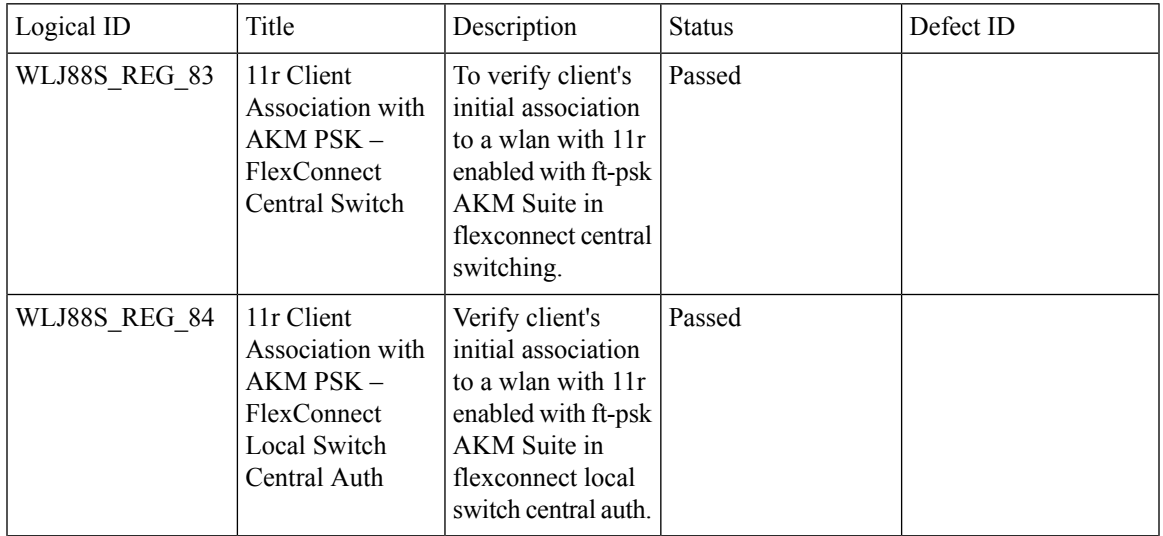

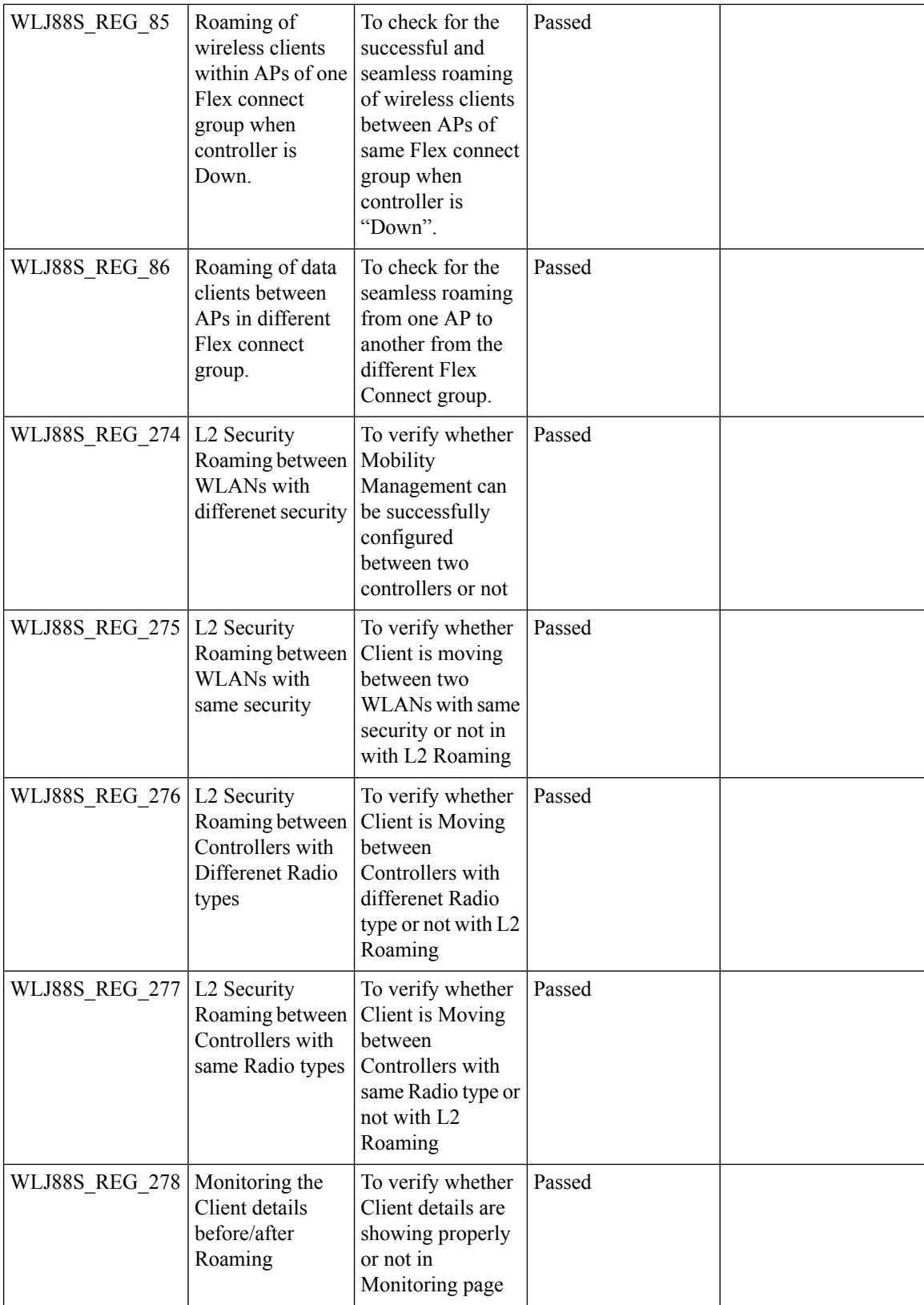

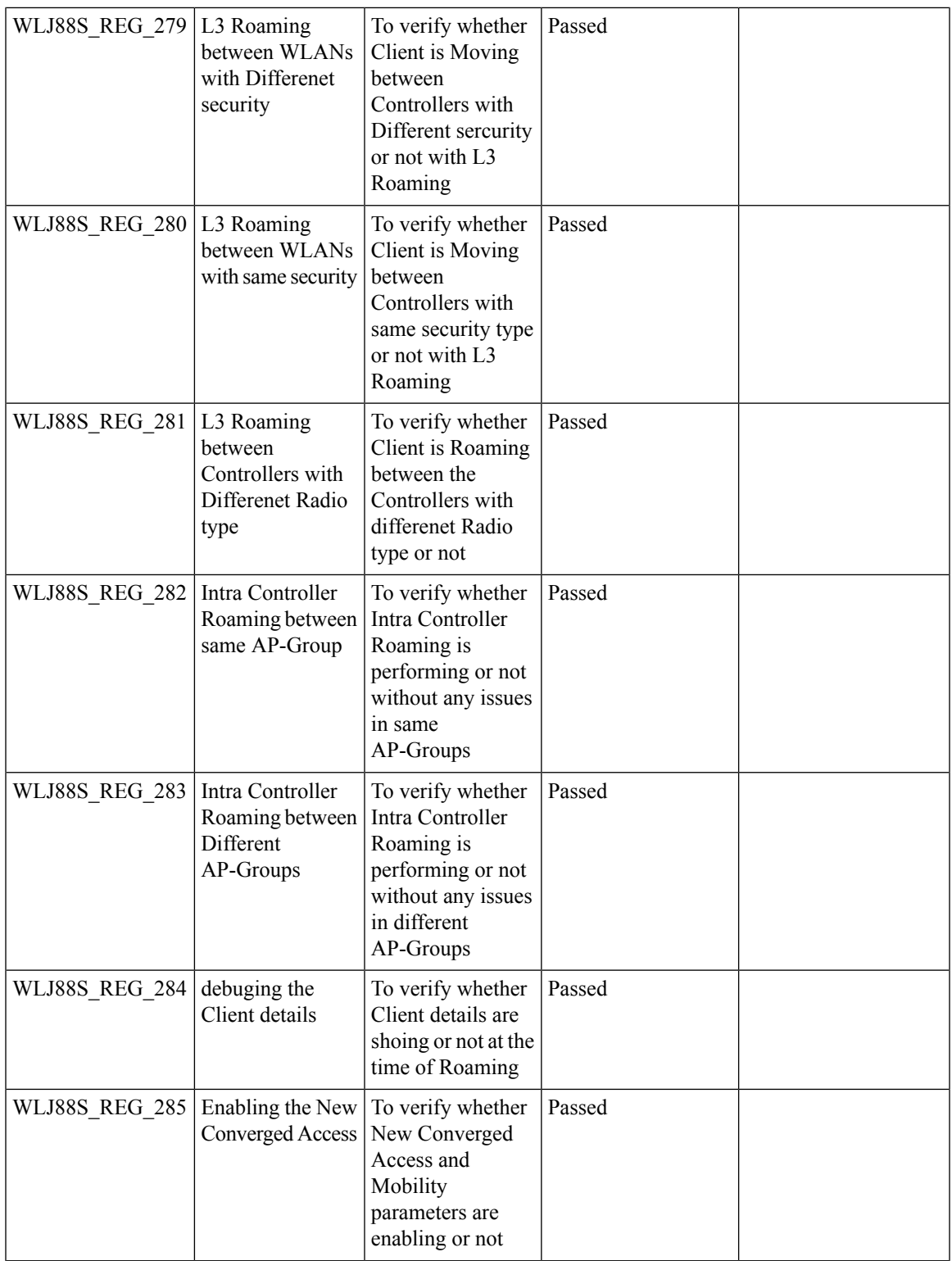

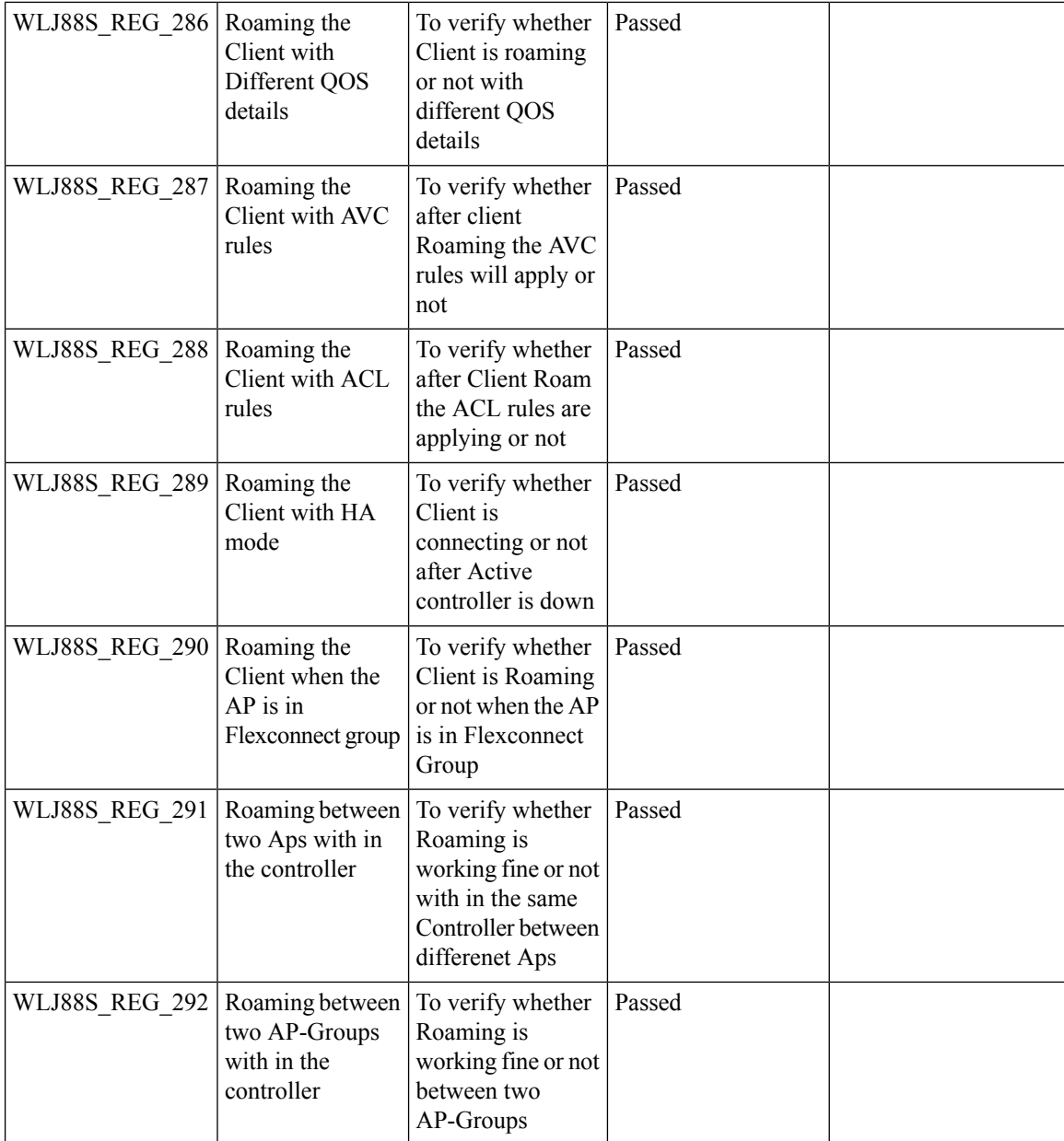

#### **MIMO Coverage**

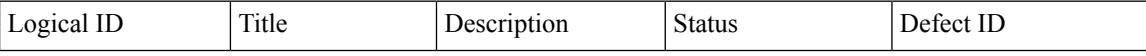

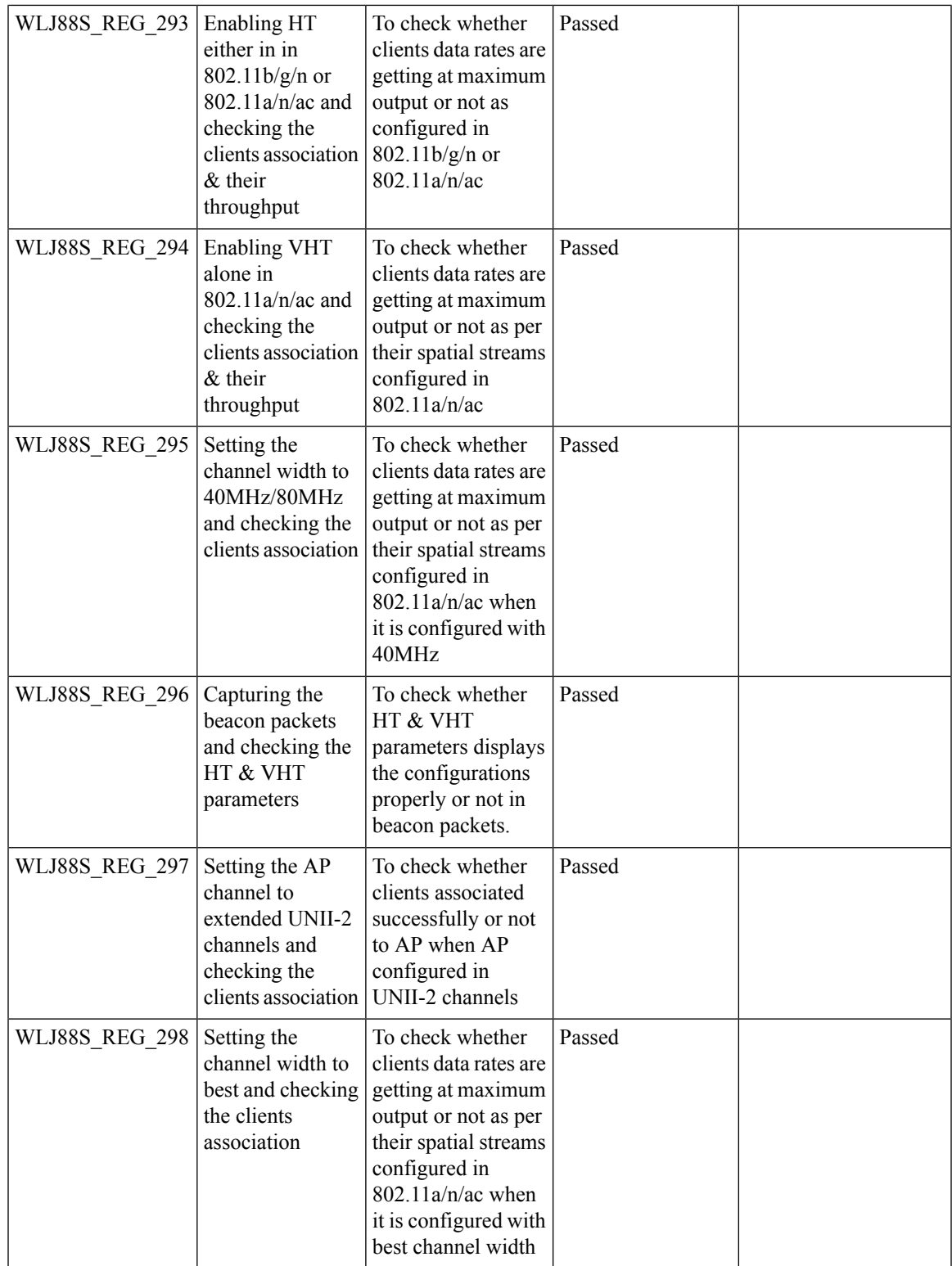

Ι

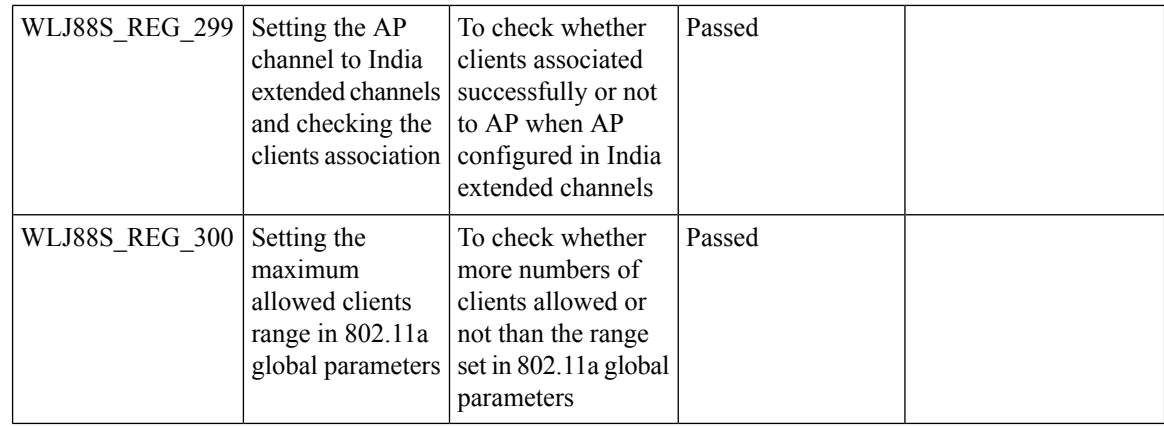

#### **Flexconnect IOS Parity: Ethernet fallback**

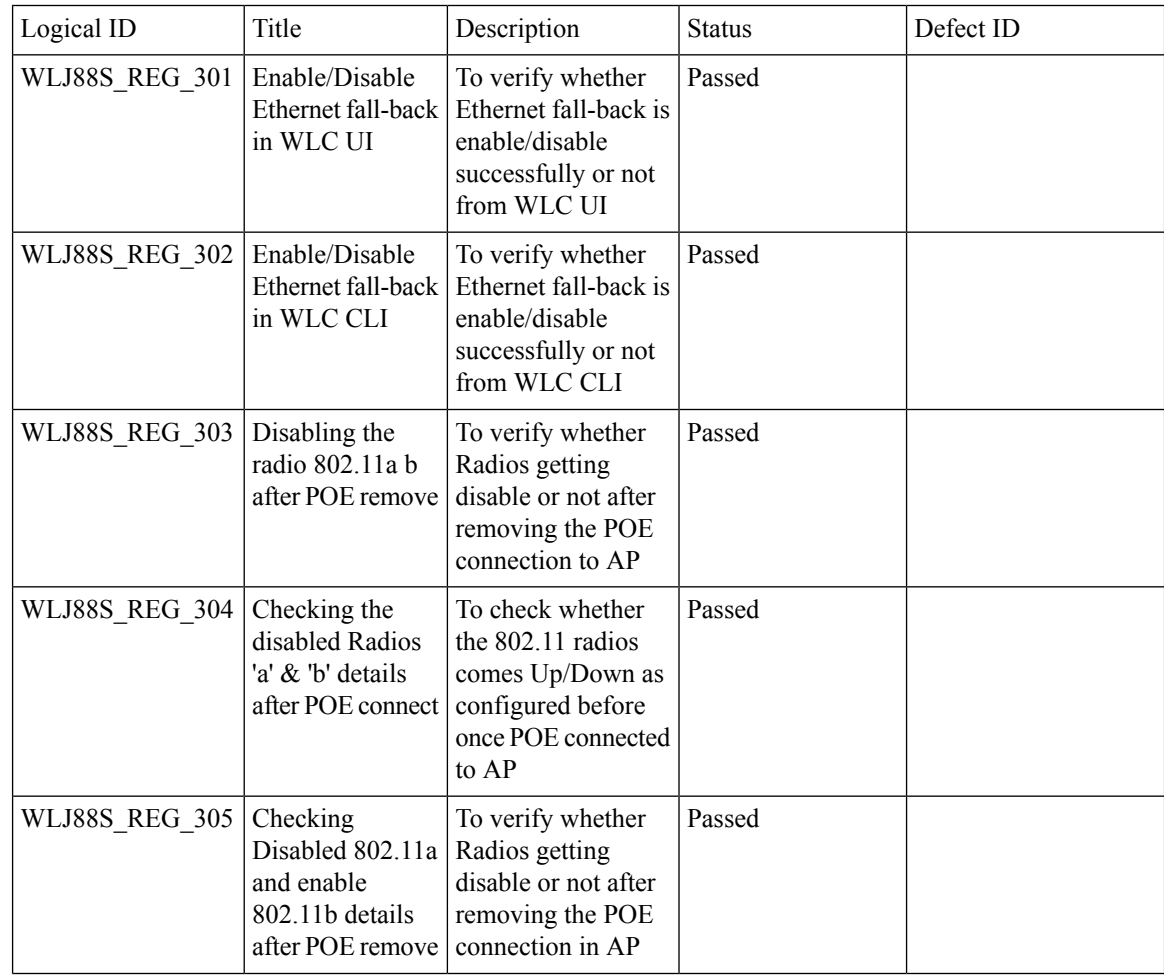

 $\mathbf{l}$ 

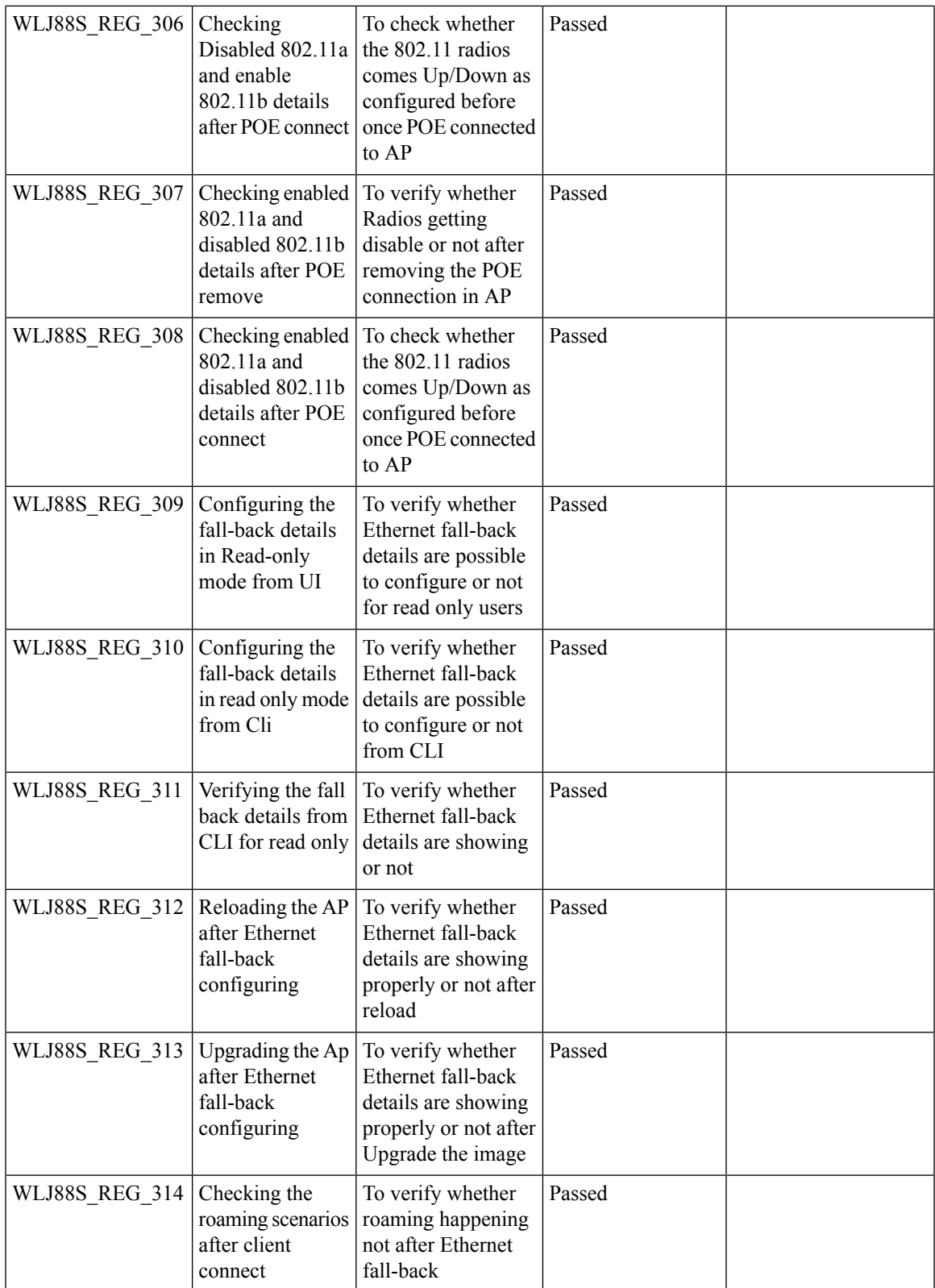

#### **FlexconnectIOSParity:AAAOverridebi-directionalratelimitperclient/BSSID**

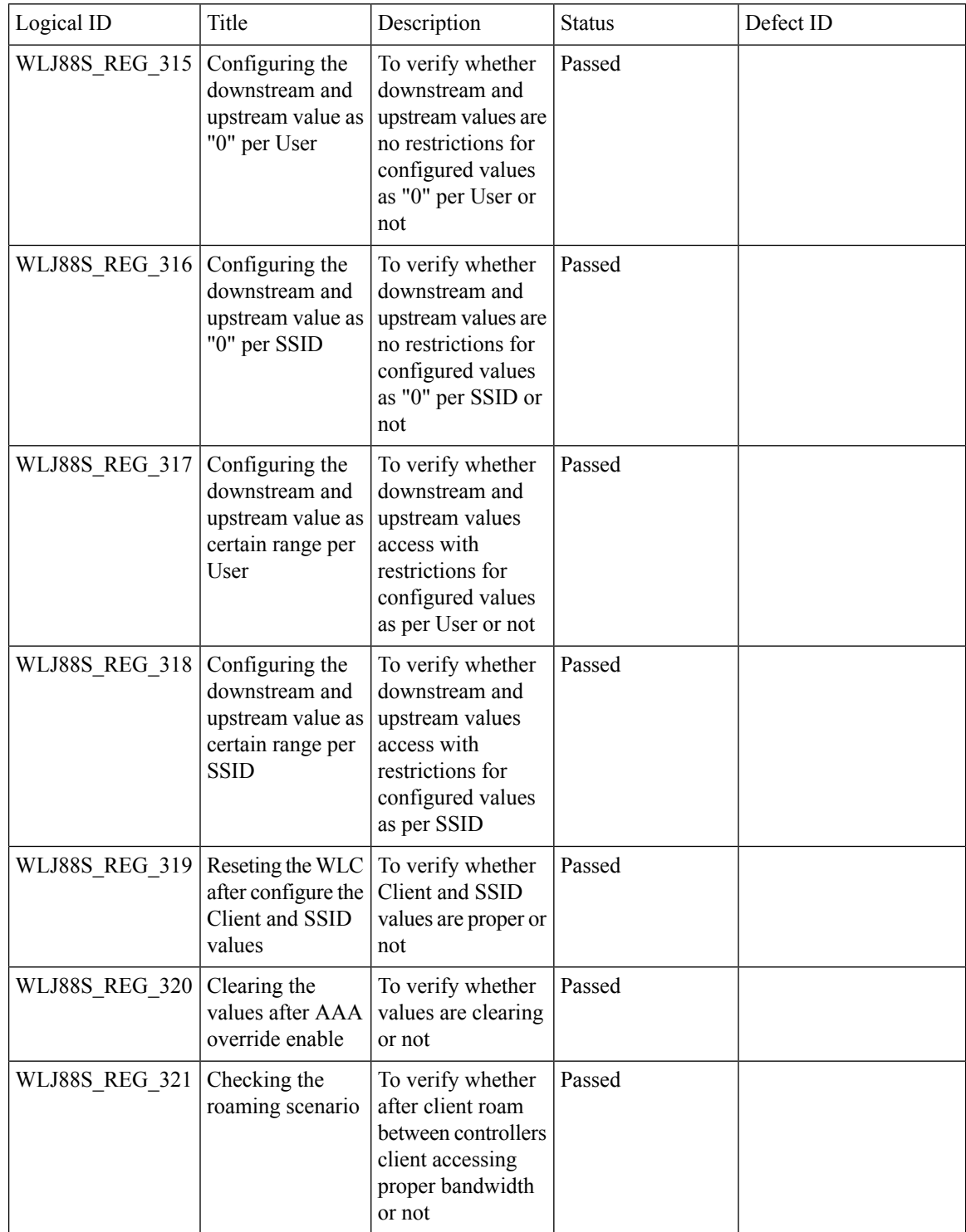

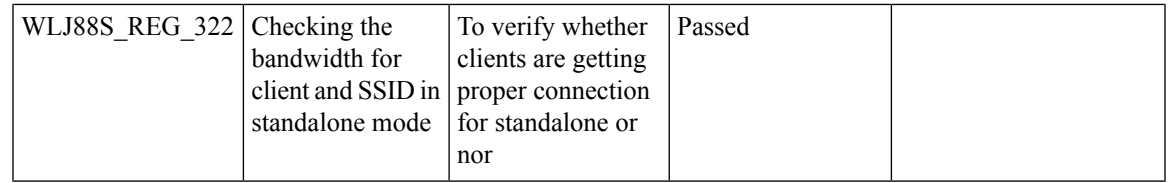

#### **Flexconnect IOS Parity: AAA Override of VLAN Name template**

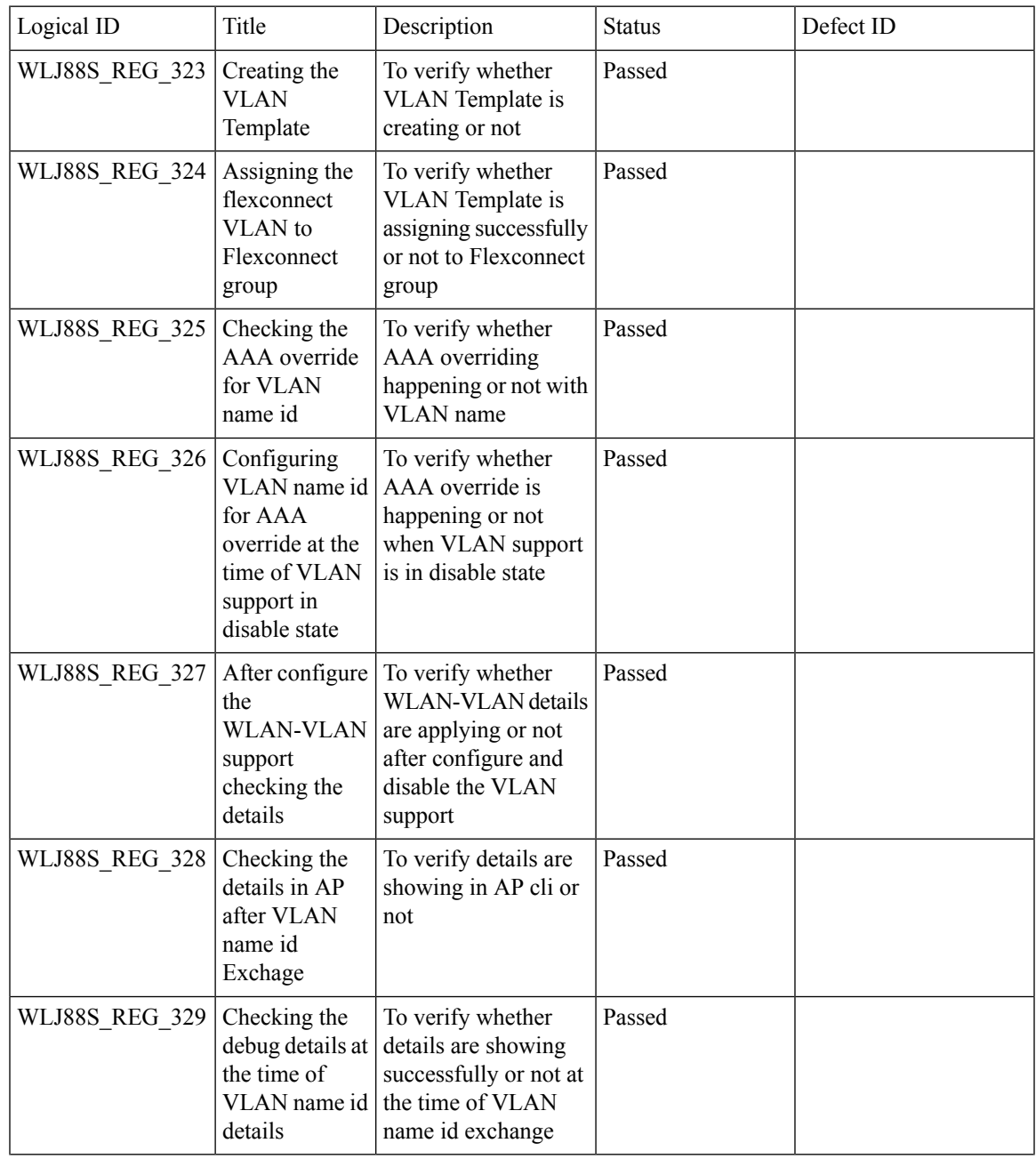

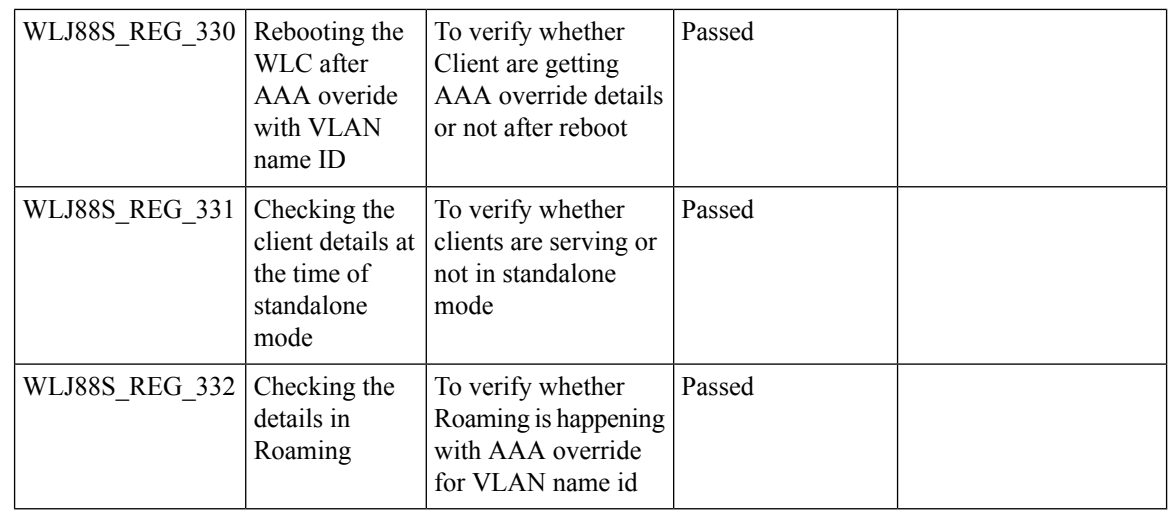

#### **Flexconnect IOS Parity: DHCP Option 60 Support**

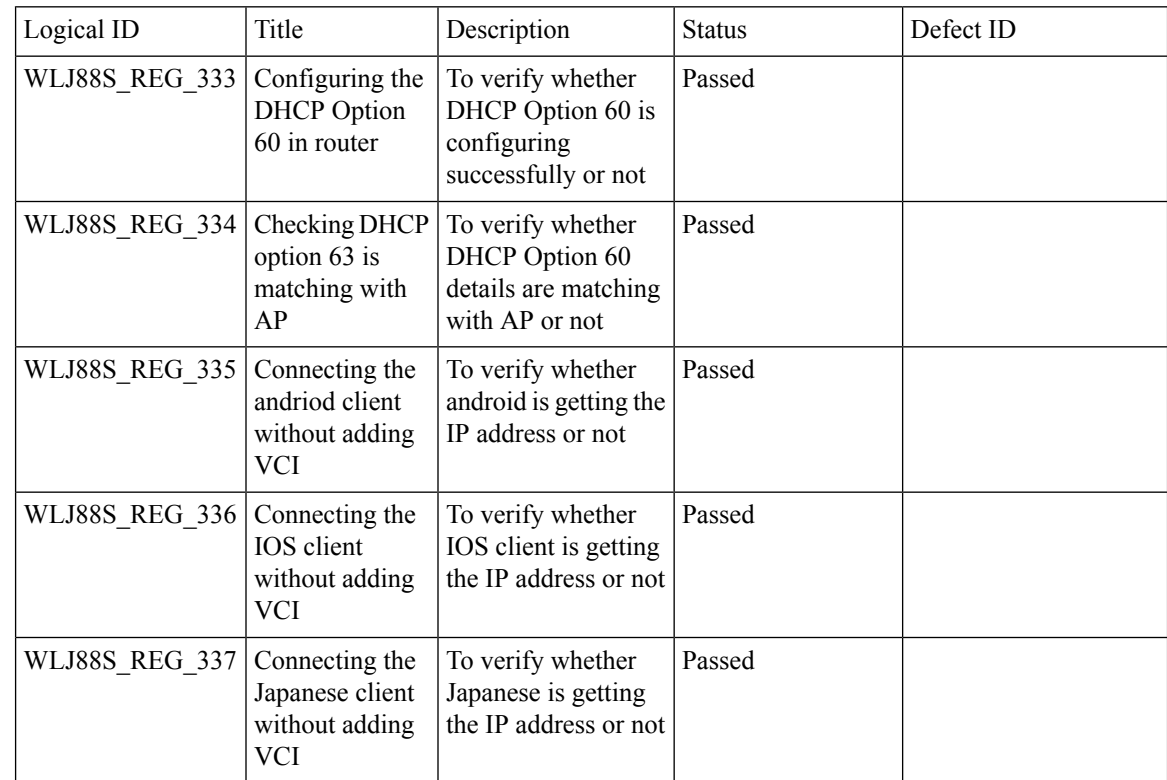

## **High Availability & Monitoring HA**

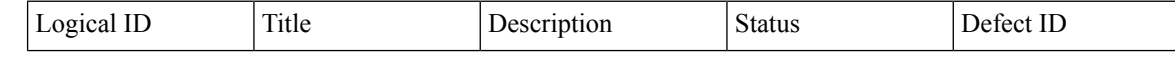

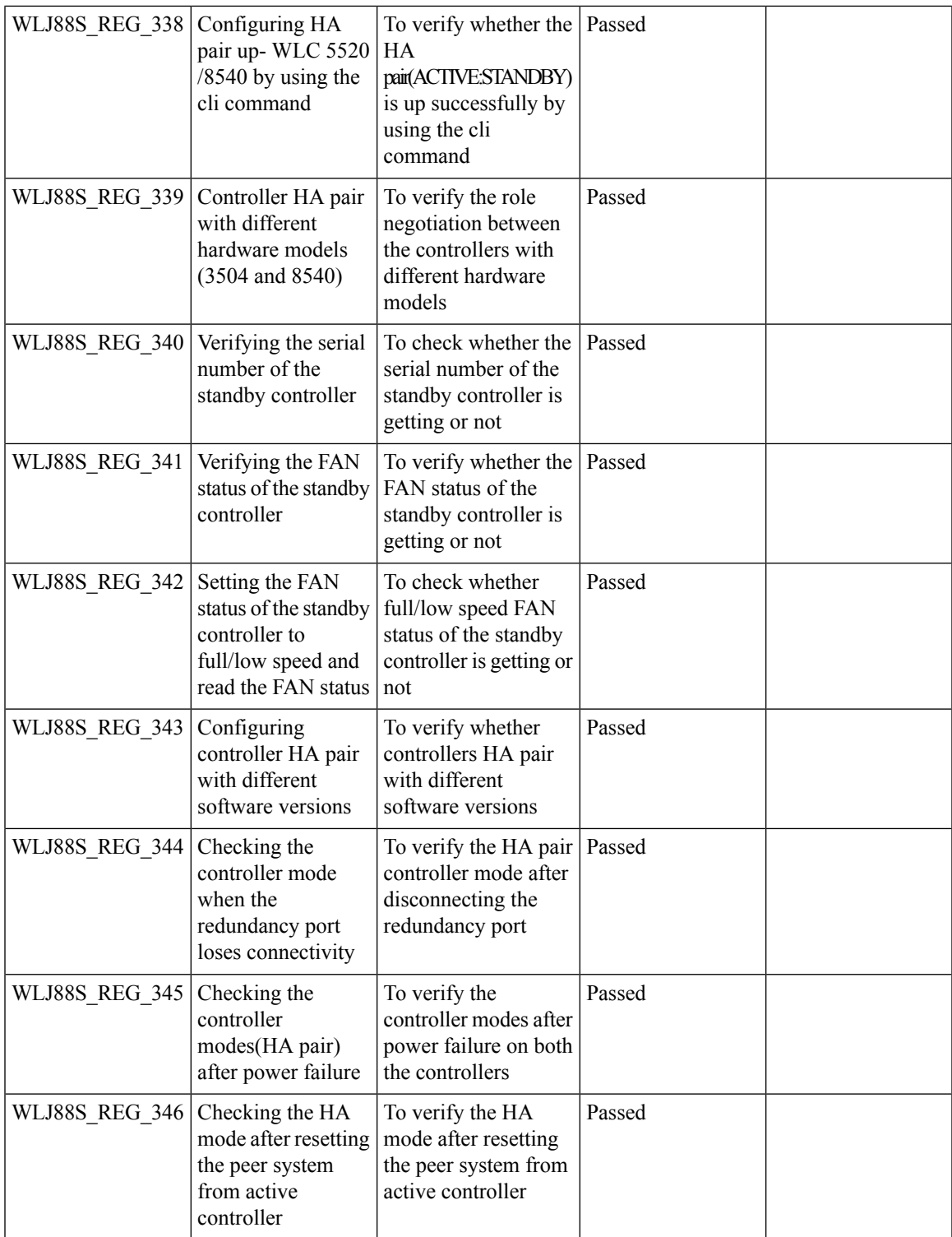

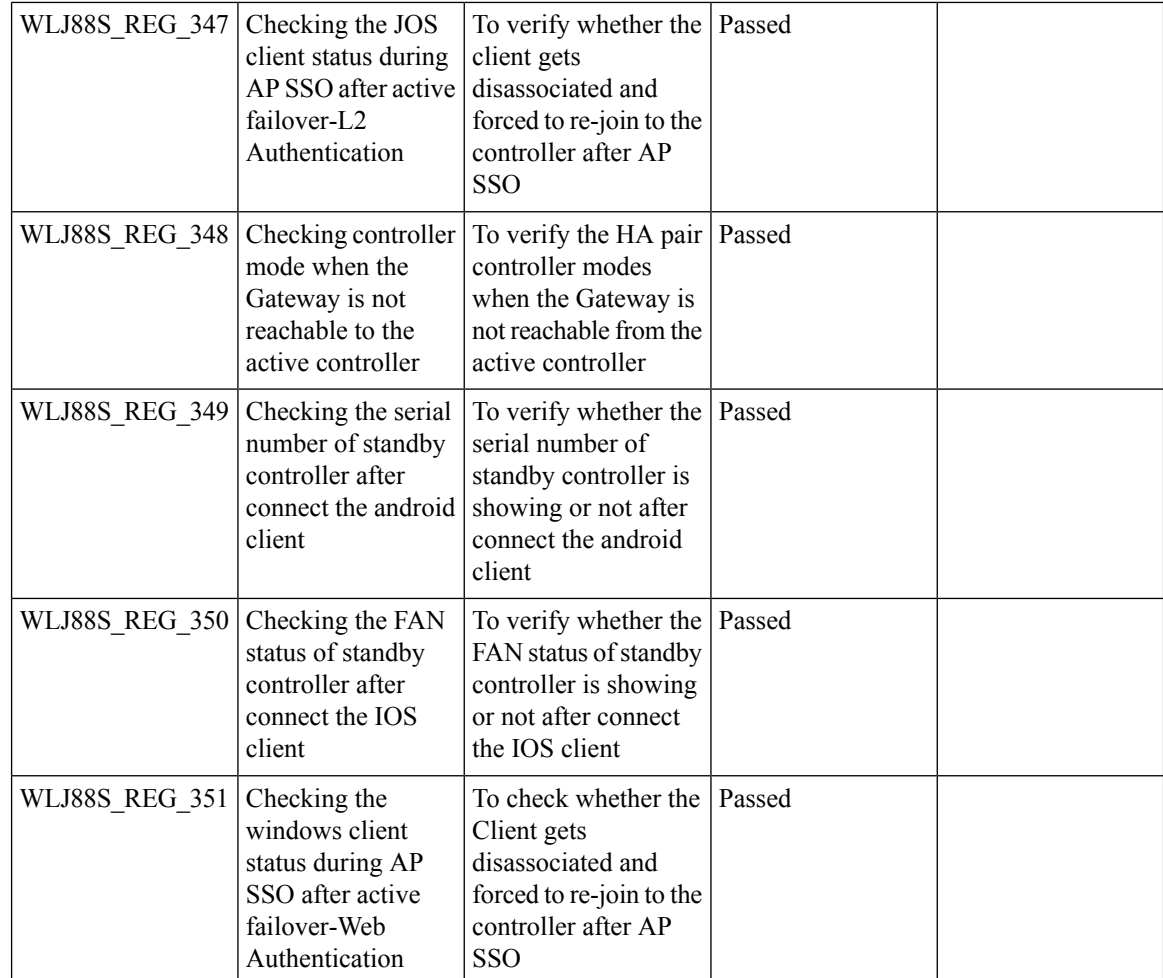

# **Limit clients per Radio**

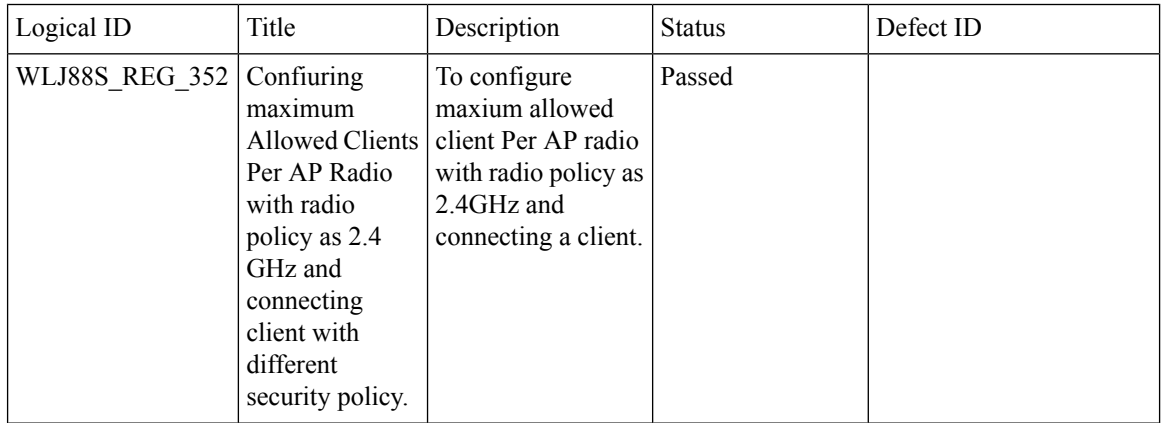

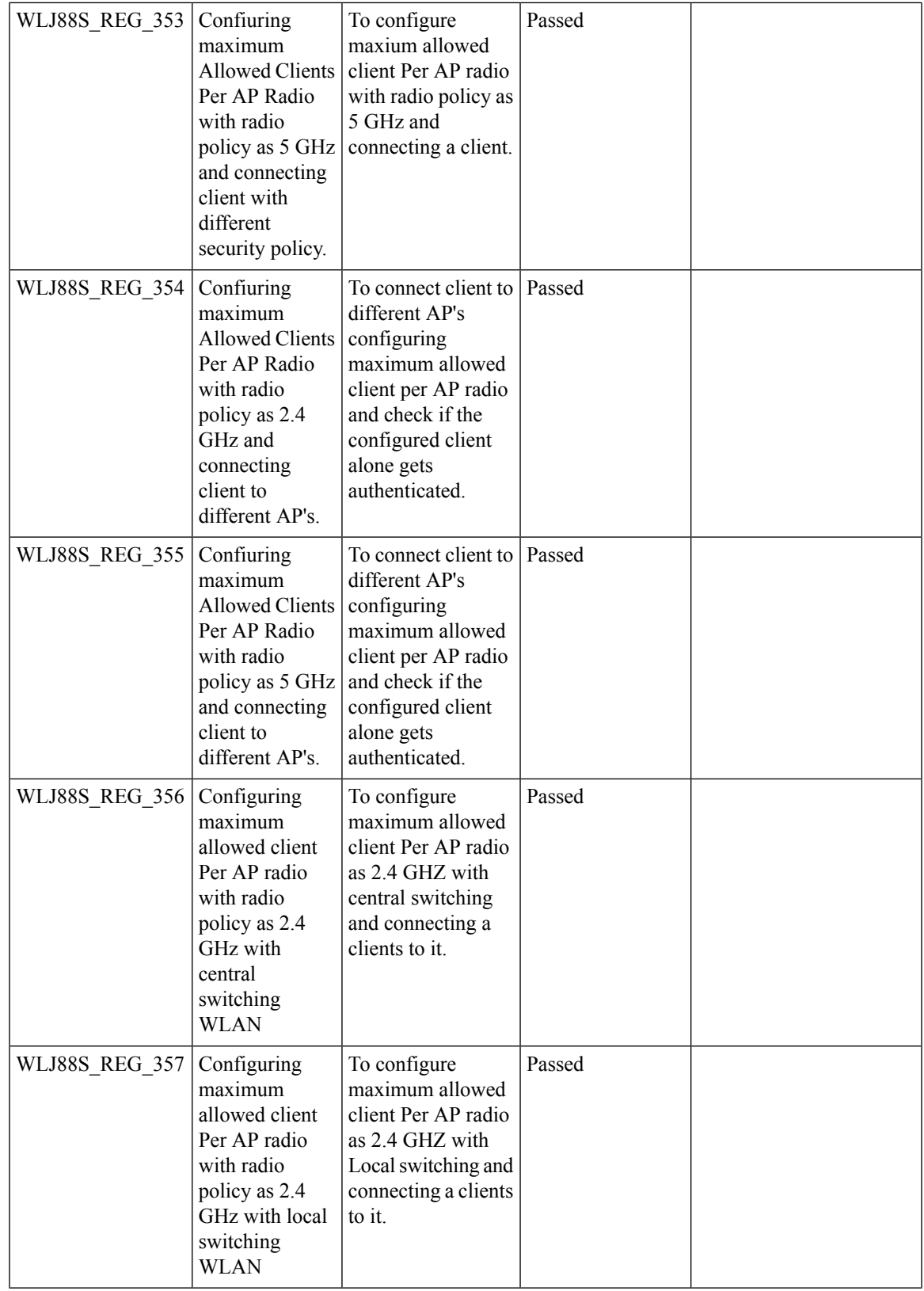

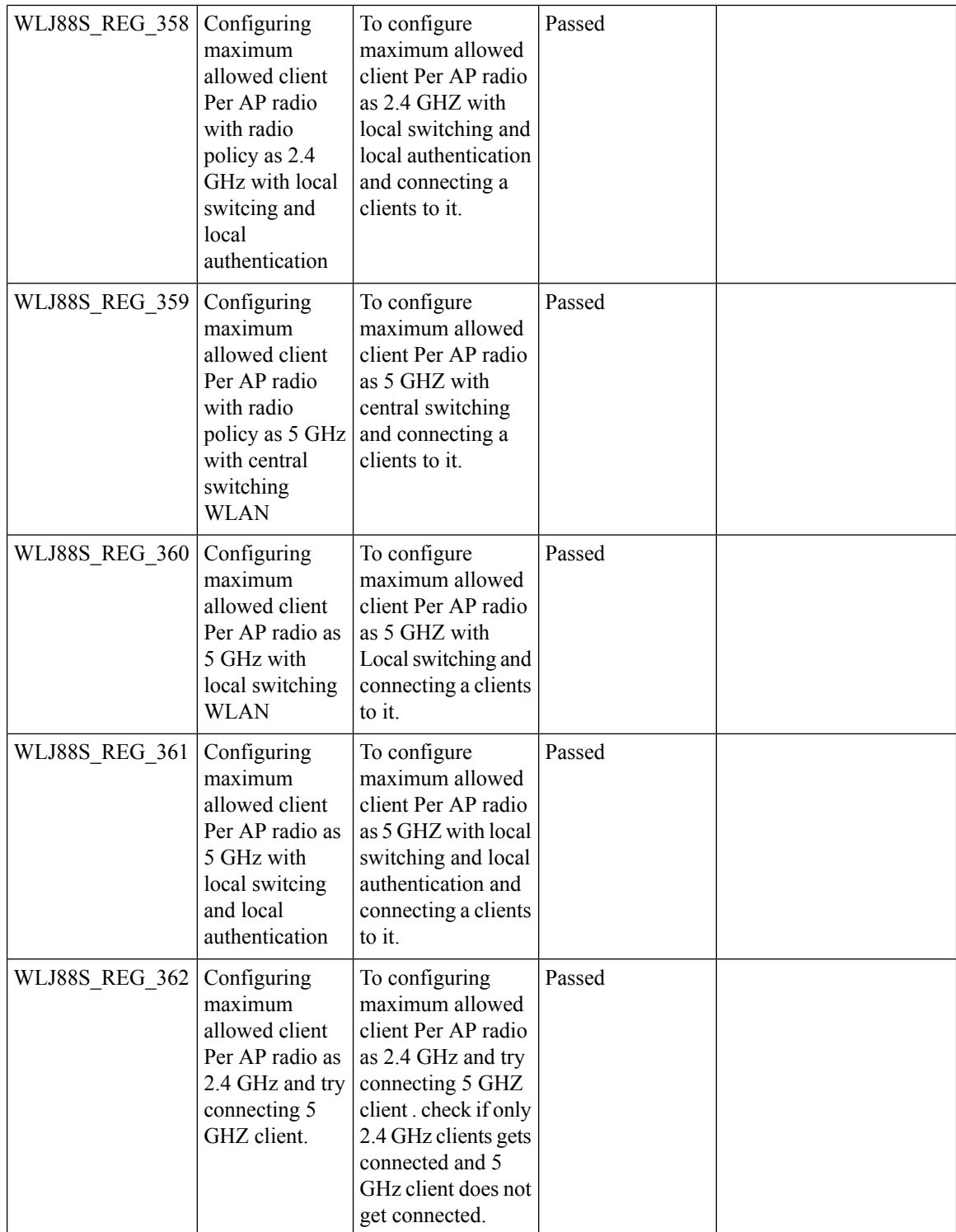

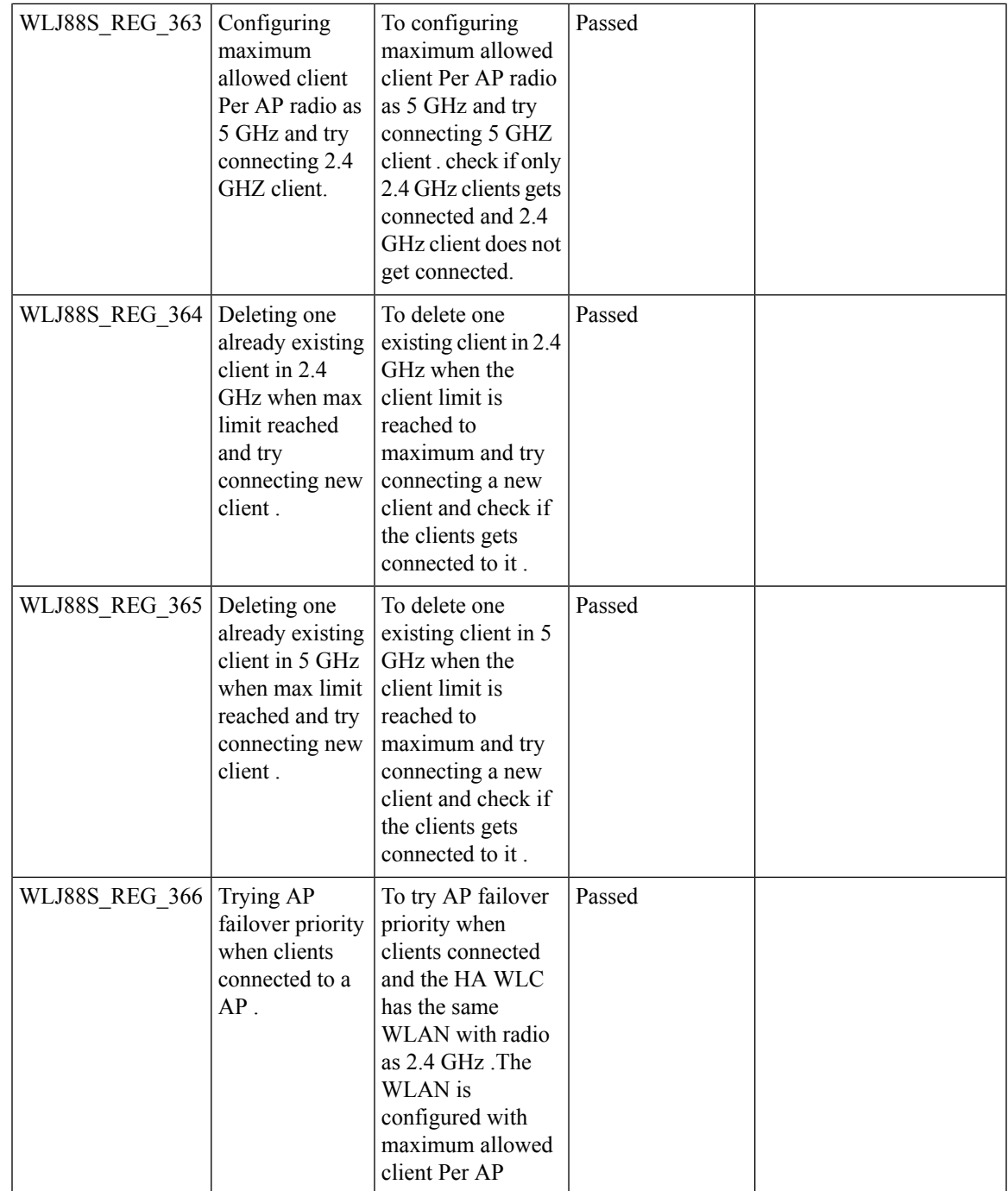

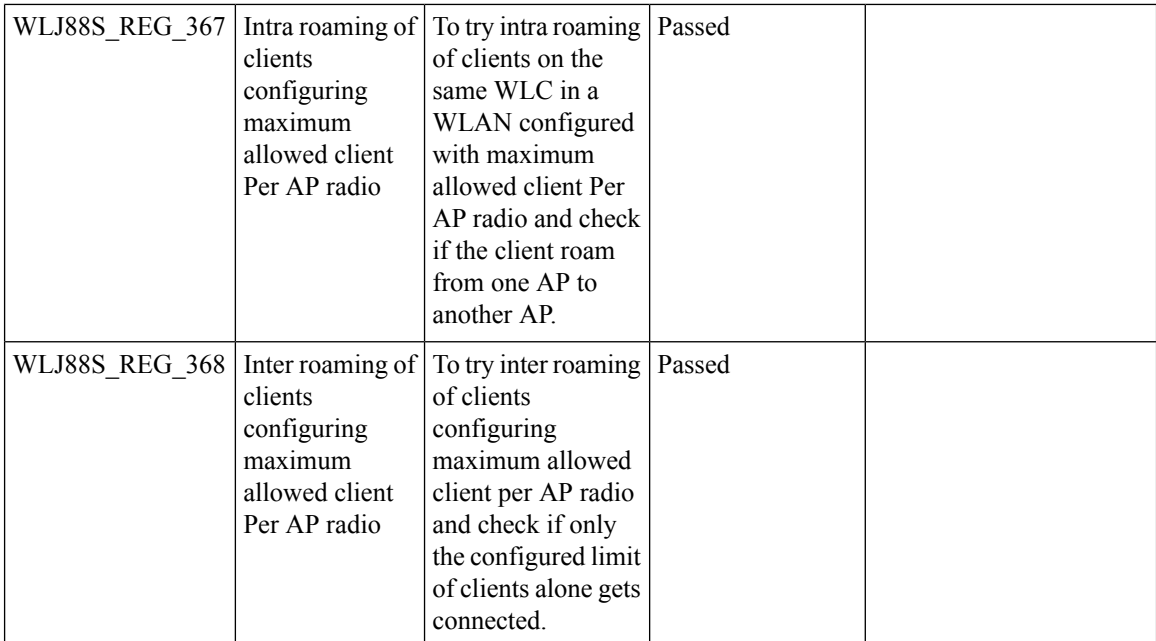

# **MFP support**

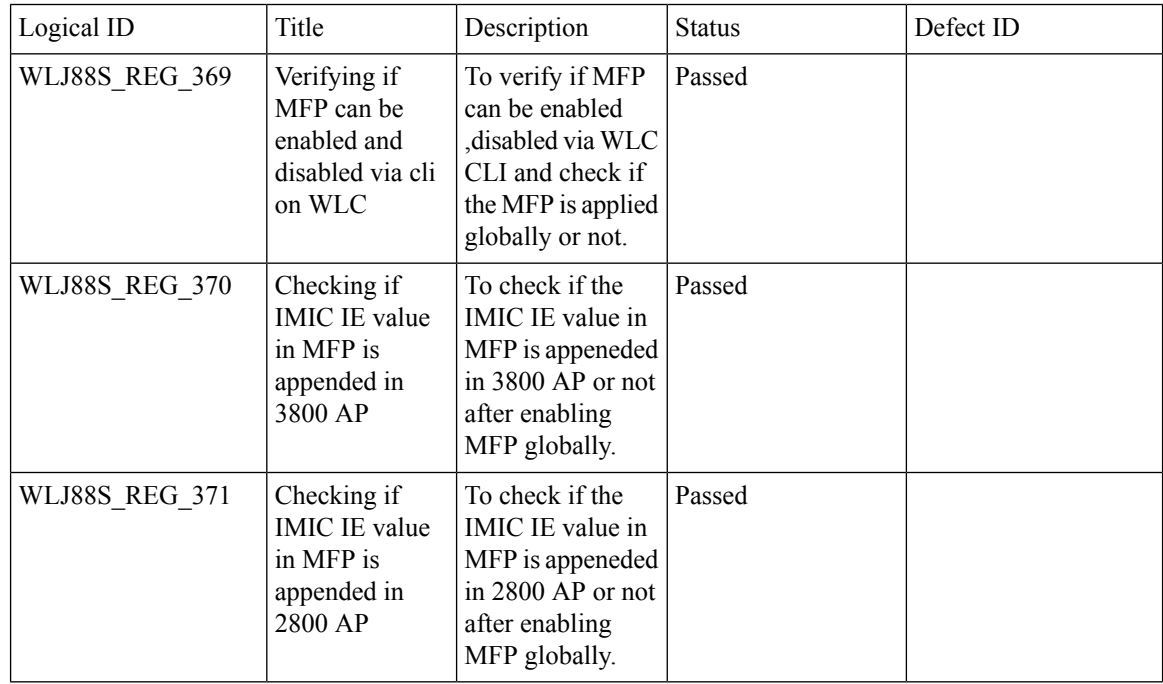

 $\mathbf{l}$ 

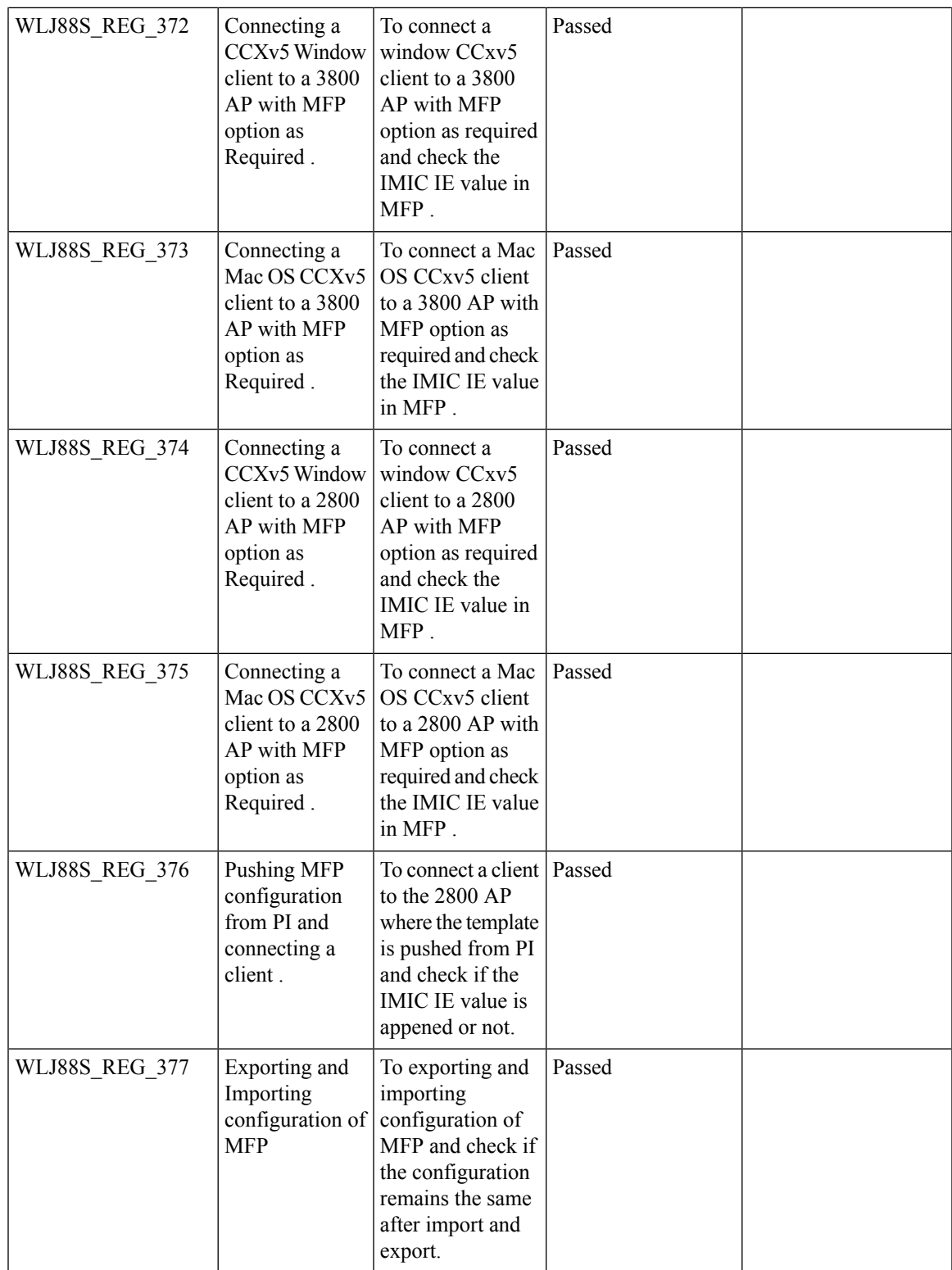

## **IPv4 DNS Filtering for BYOD**

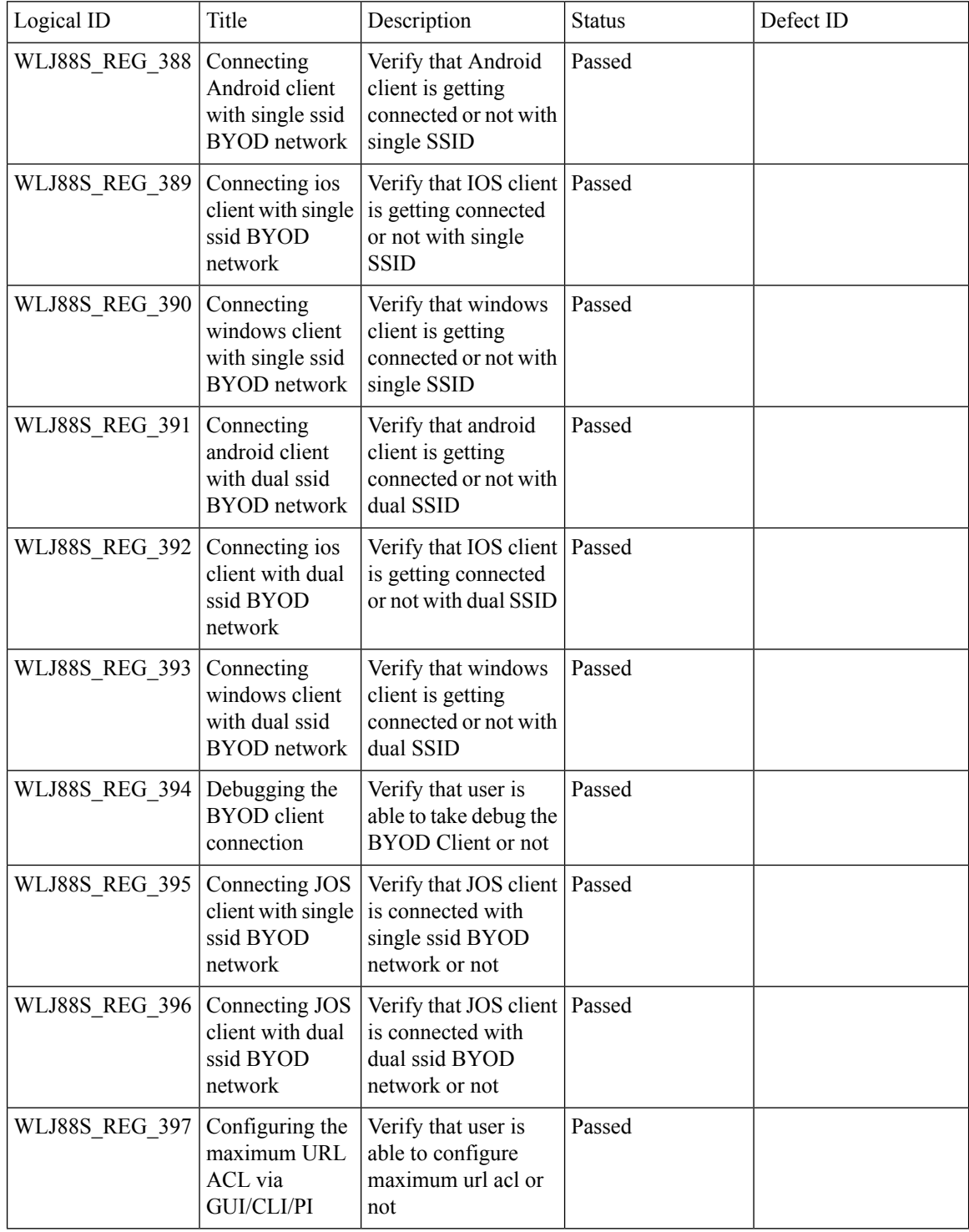
## **Aging Cases**

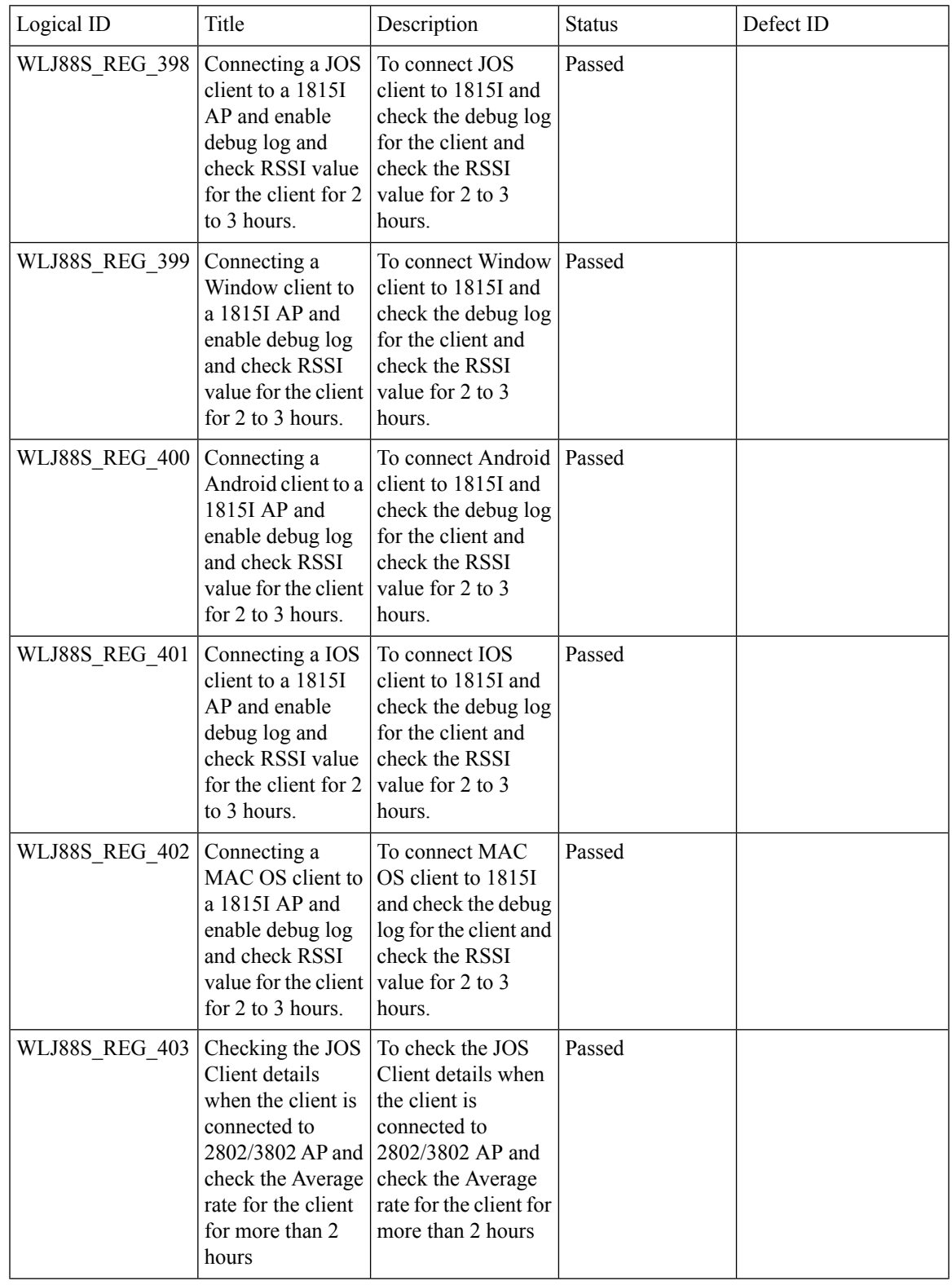

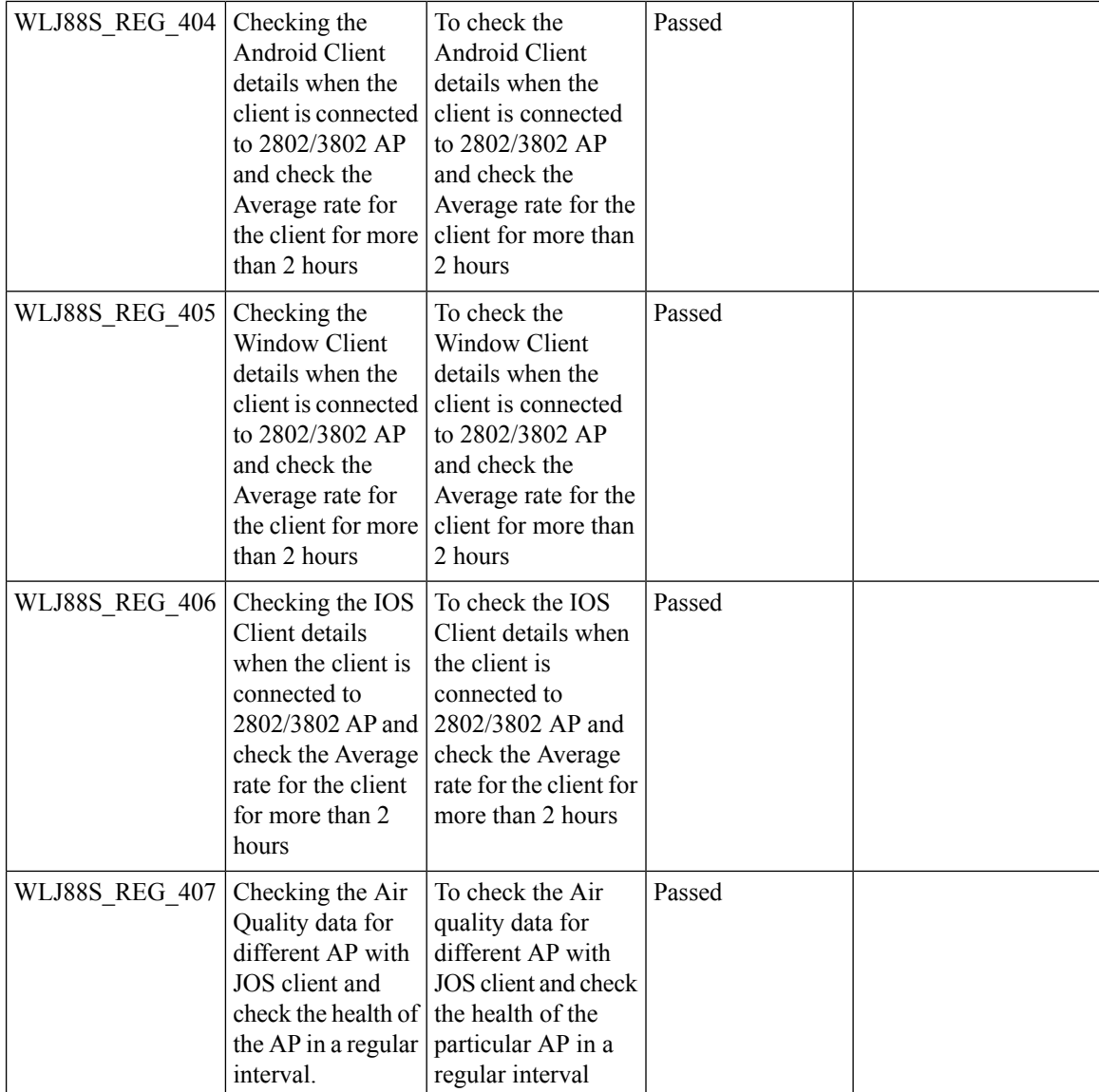

# **Config Wireless**

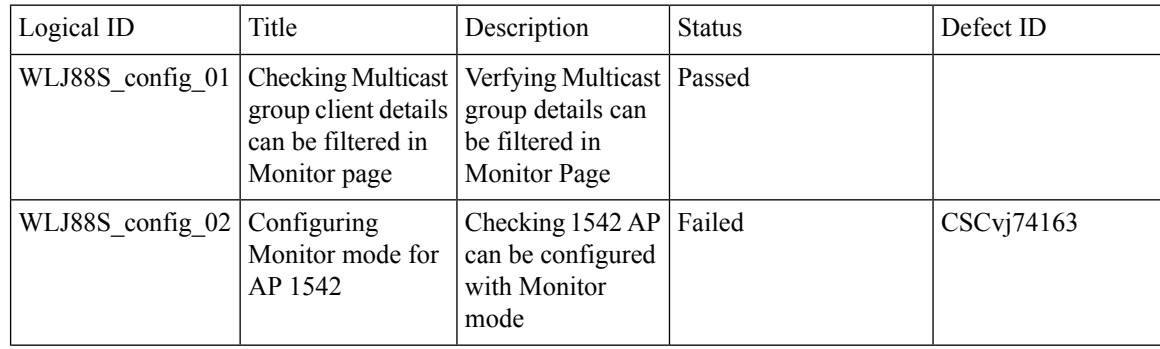

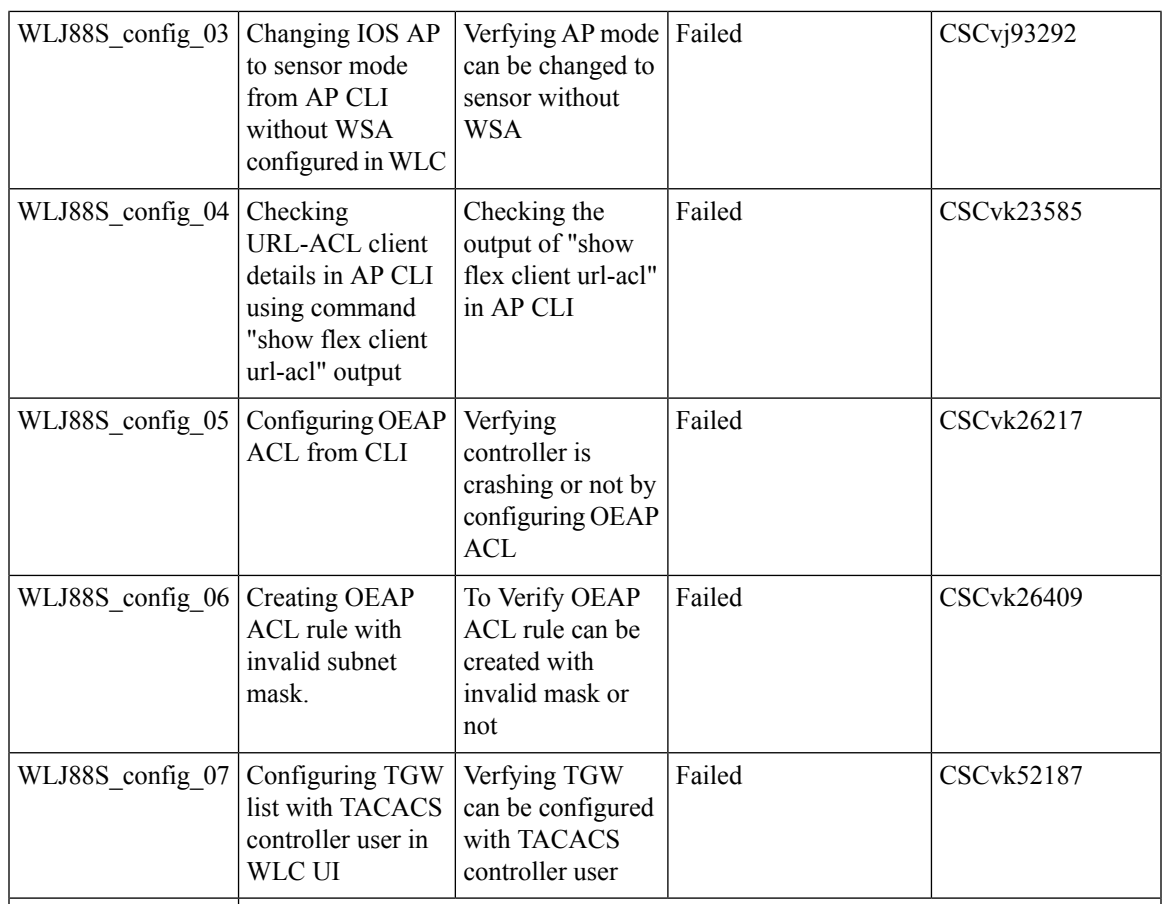

#### **SR Cases**

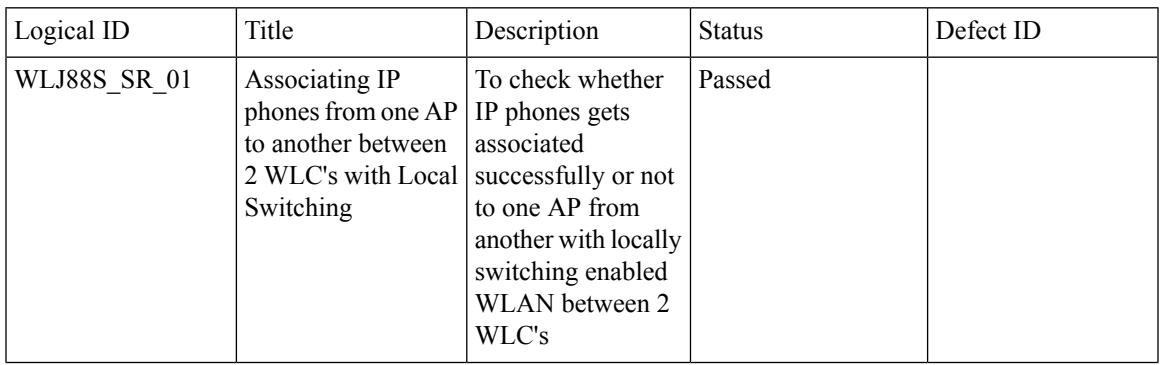

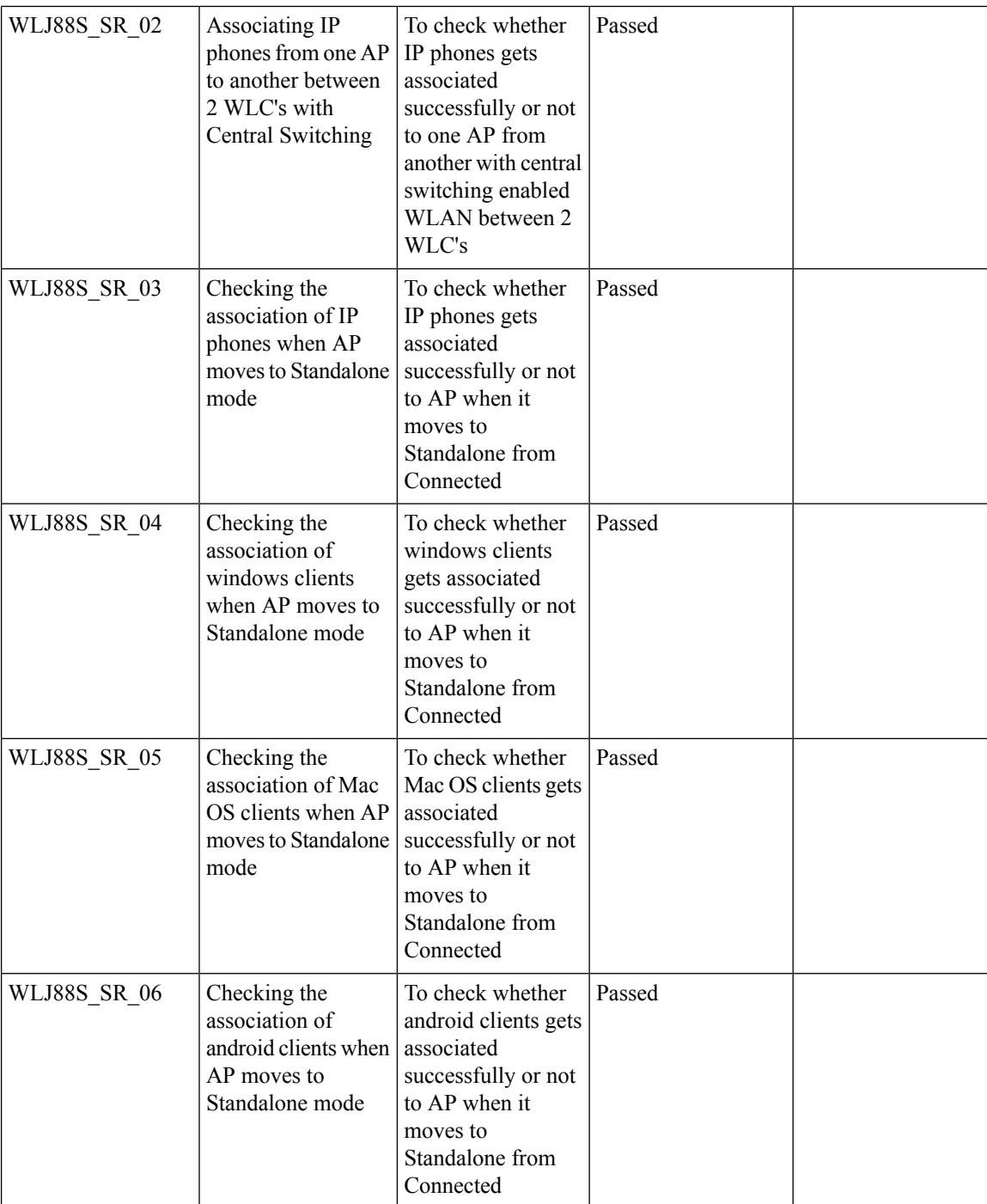

ı

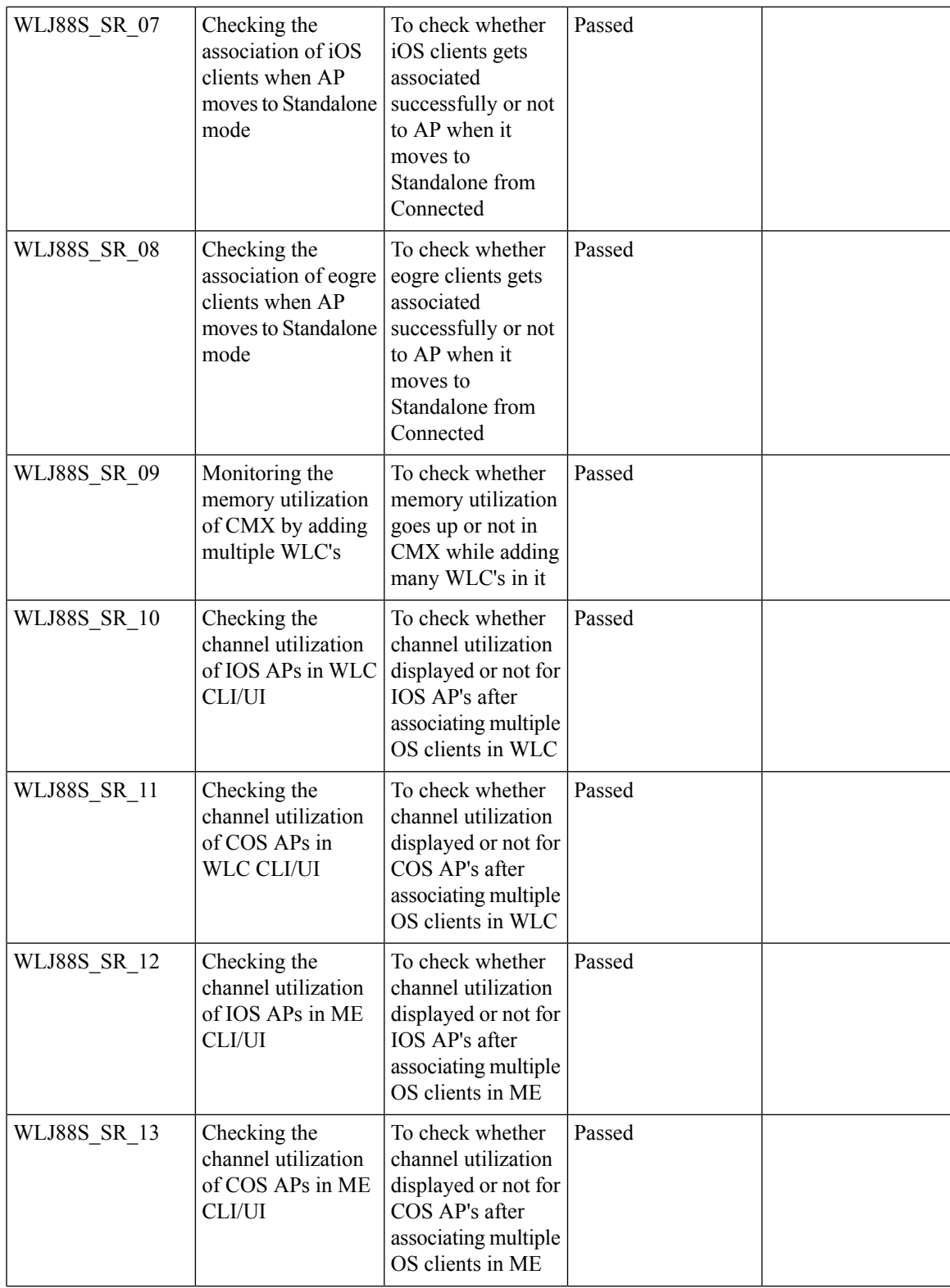

 $\mathbf l$ 

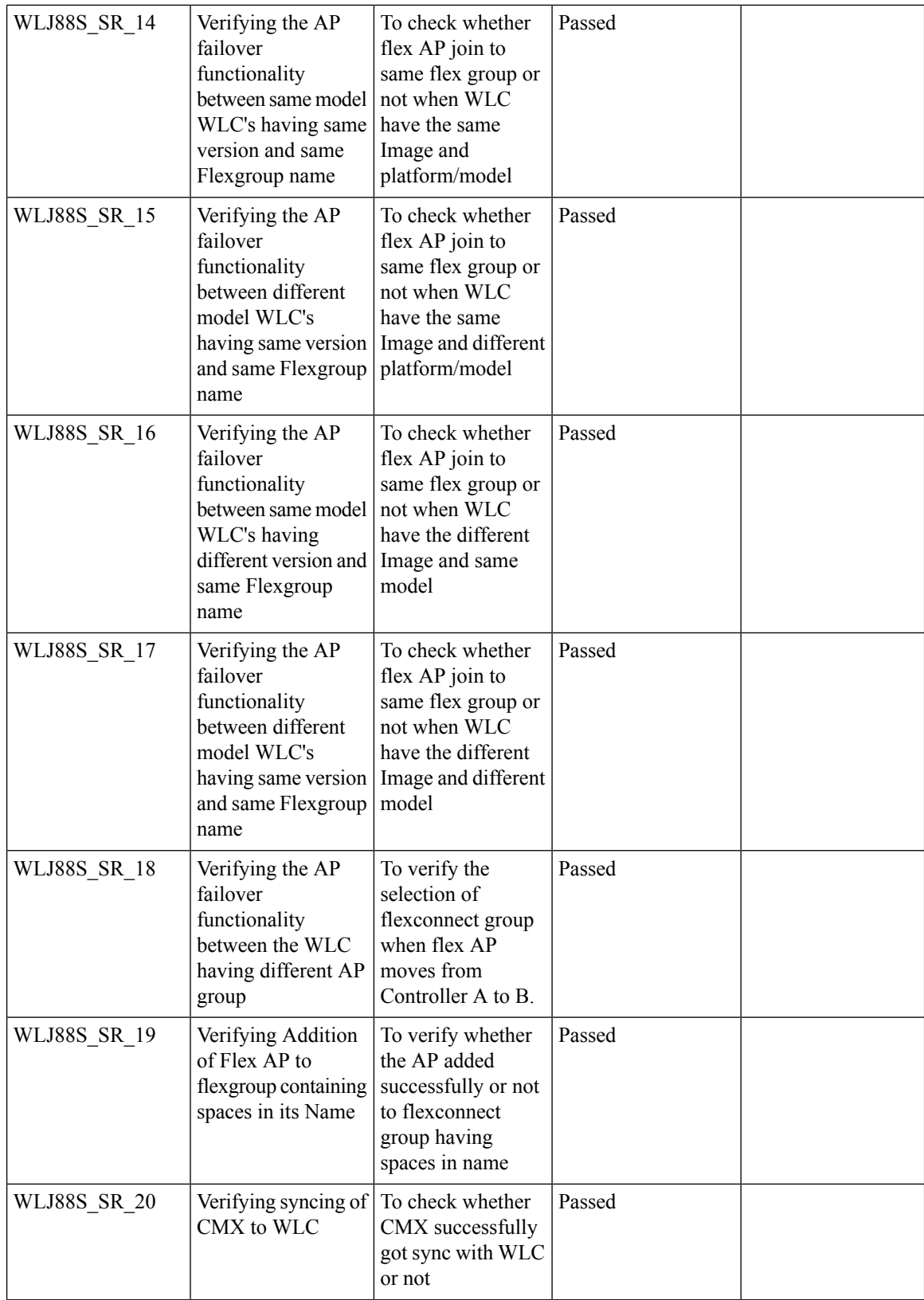

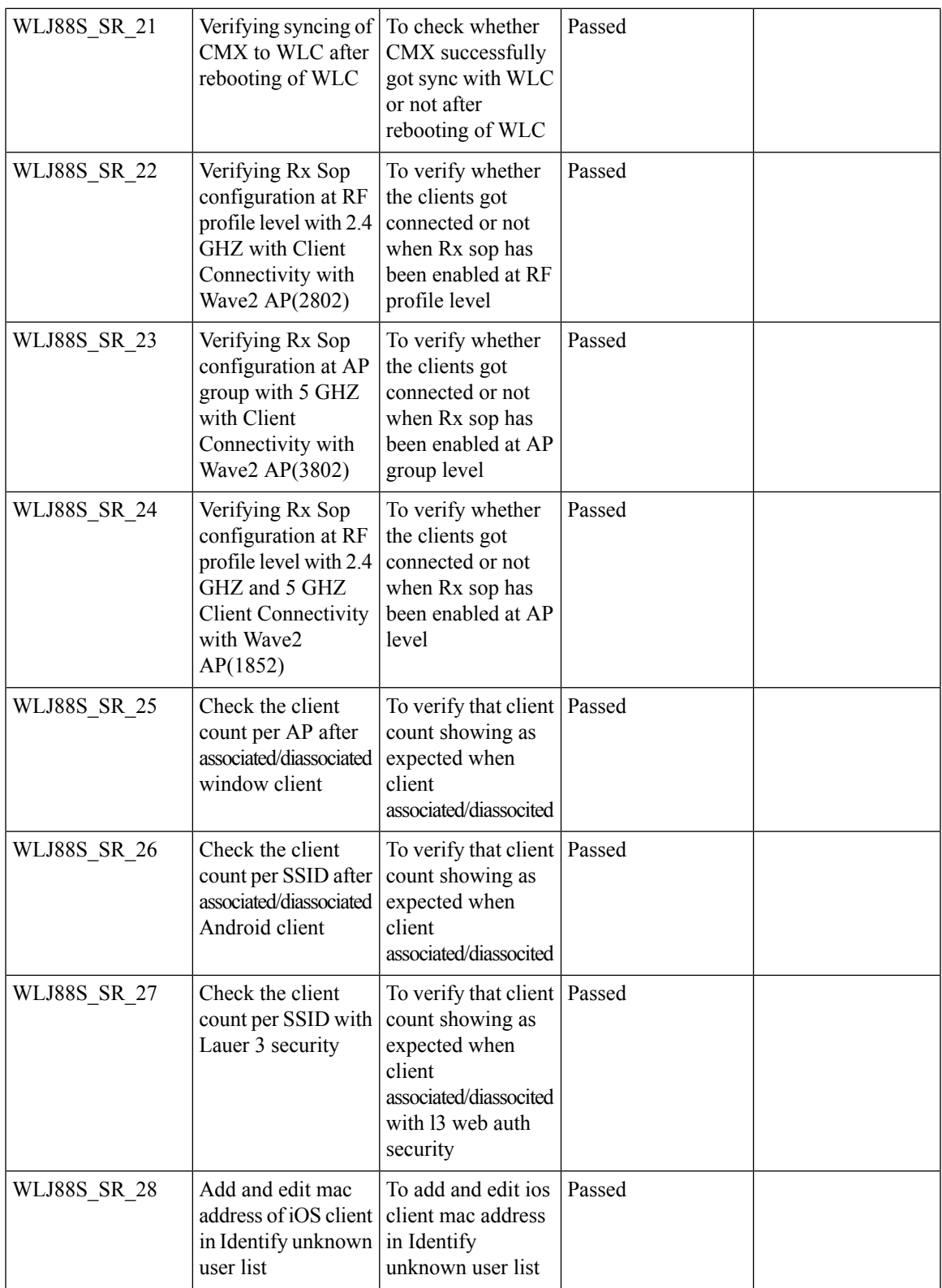

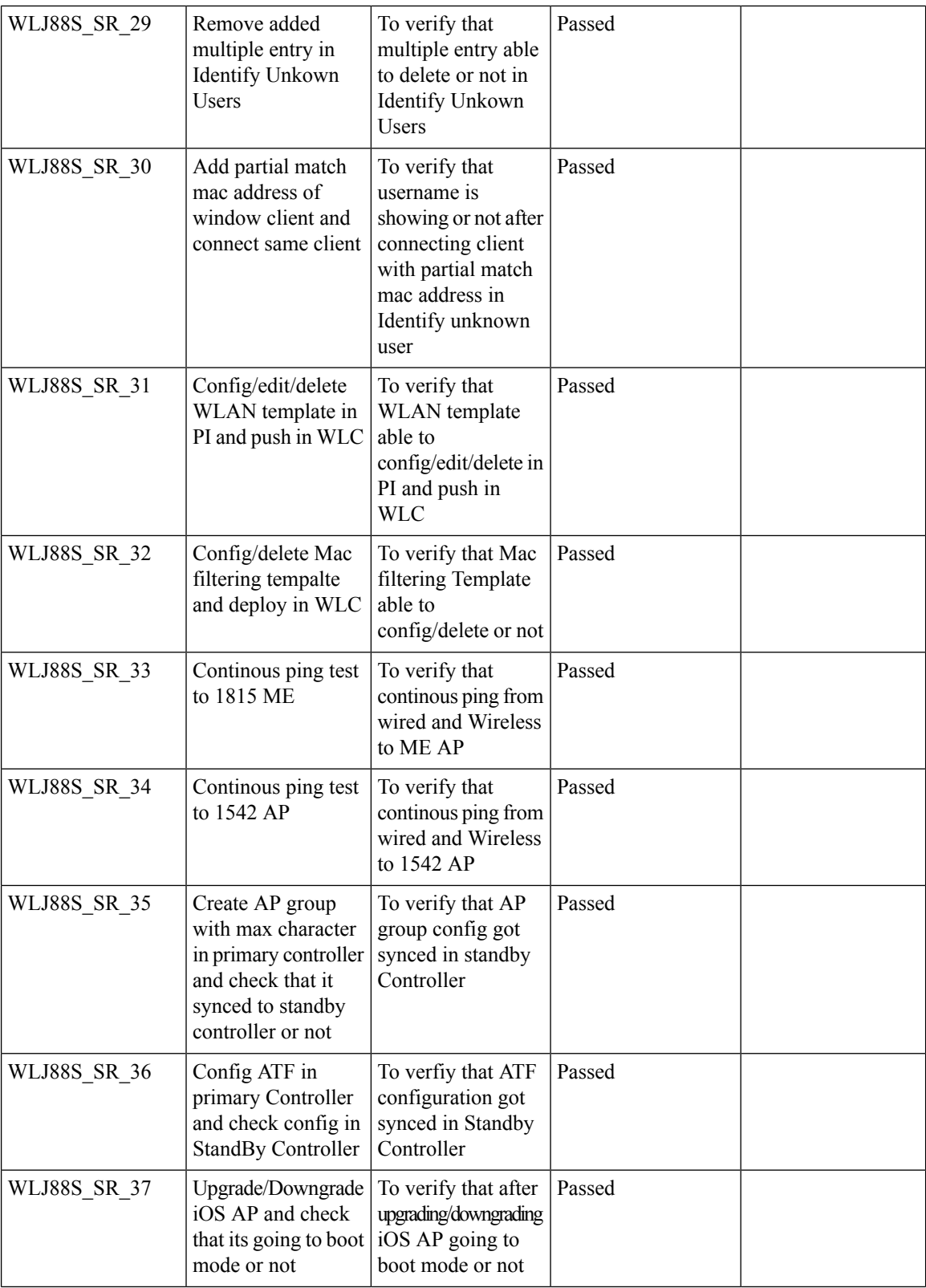

ı

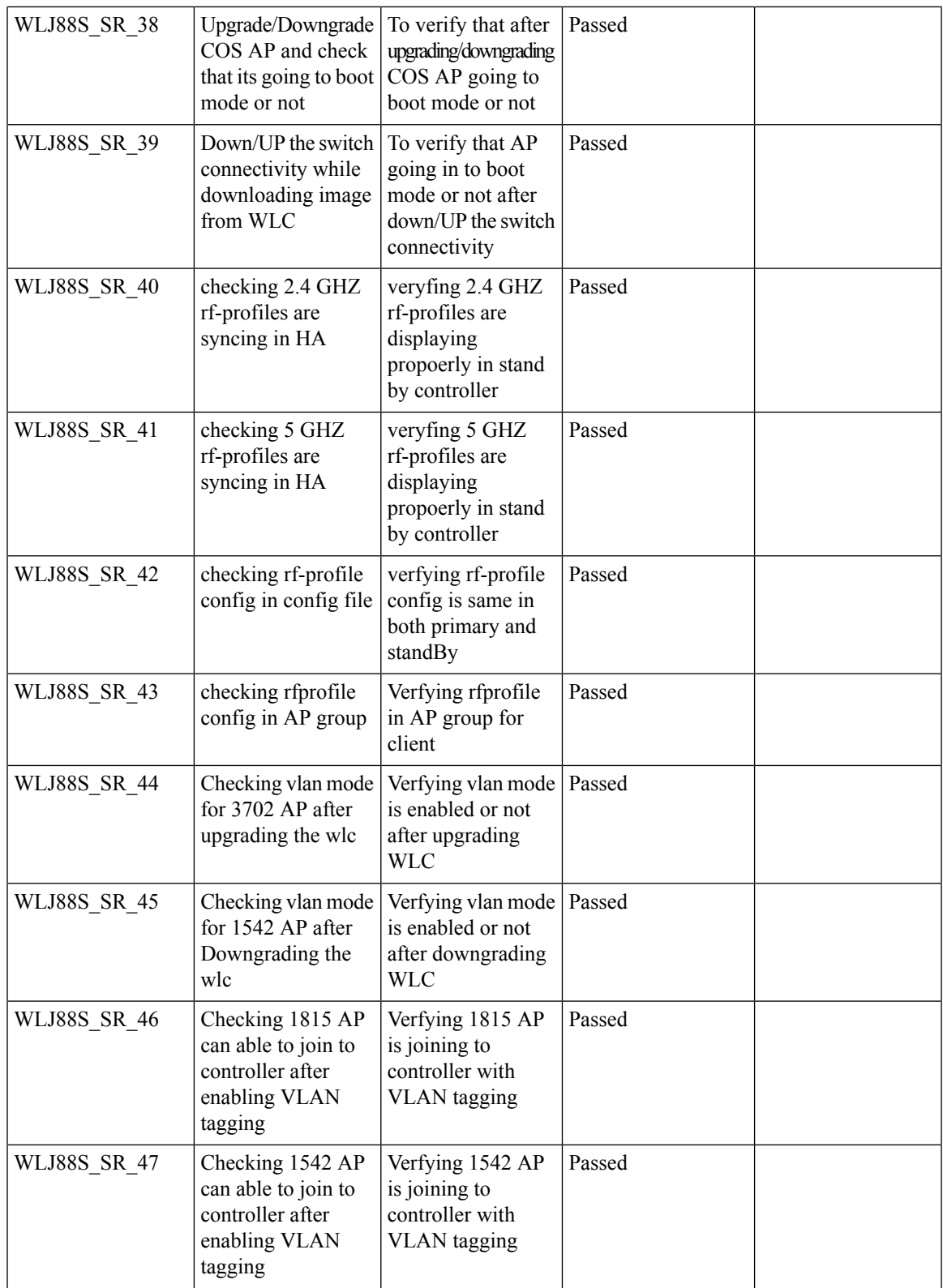

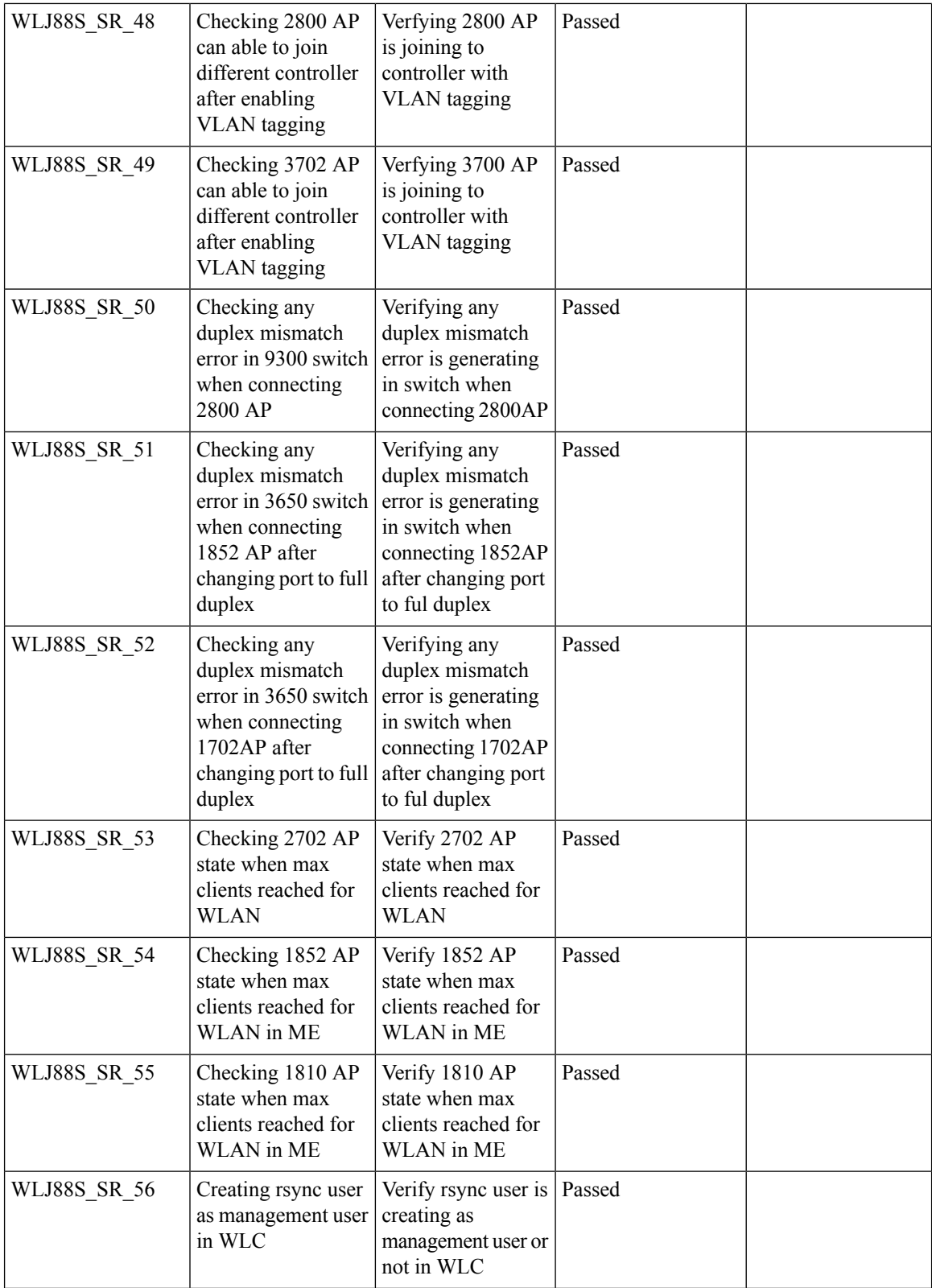

ı

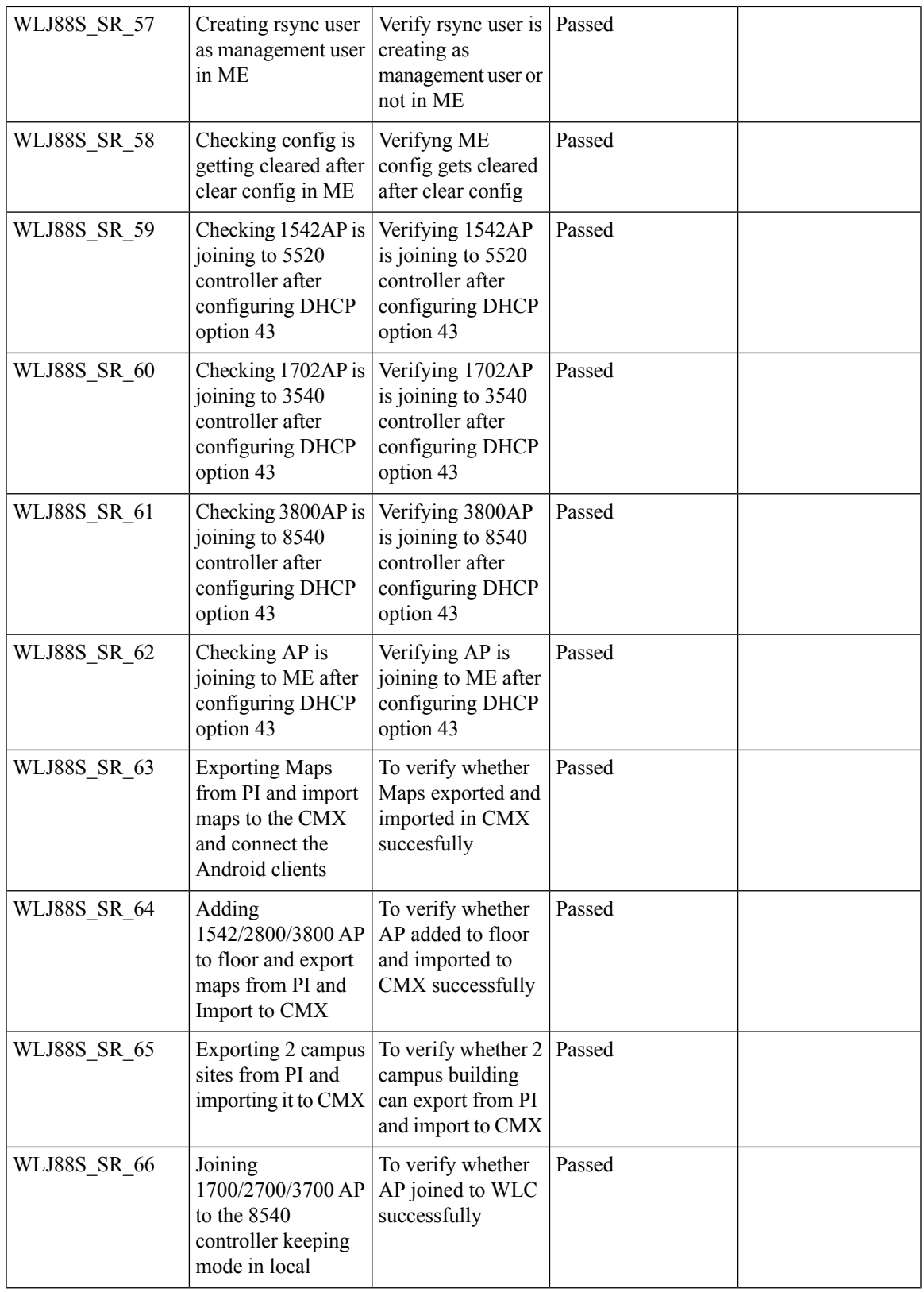

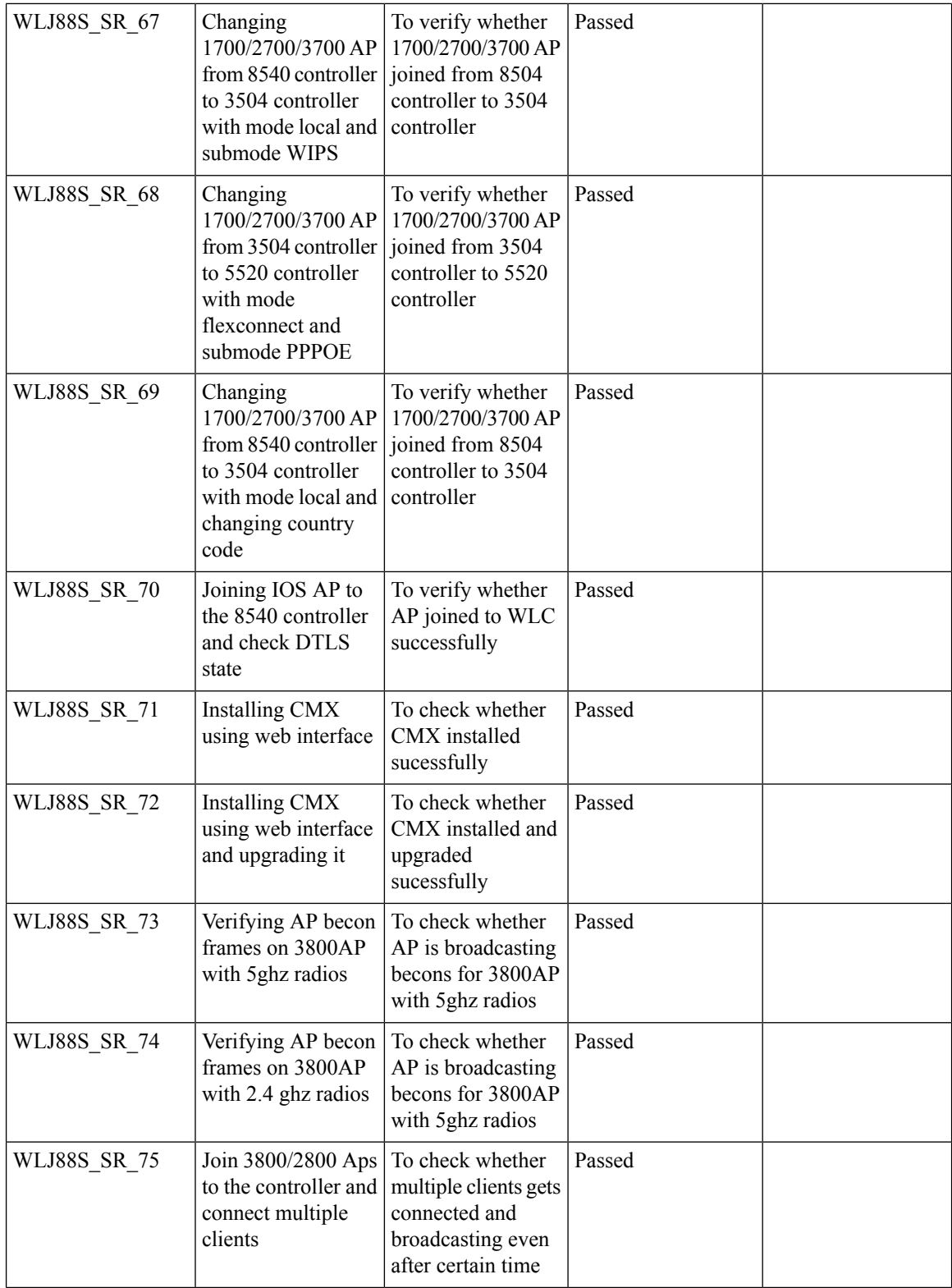

ı

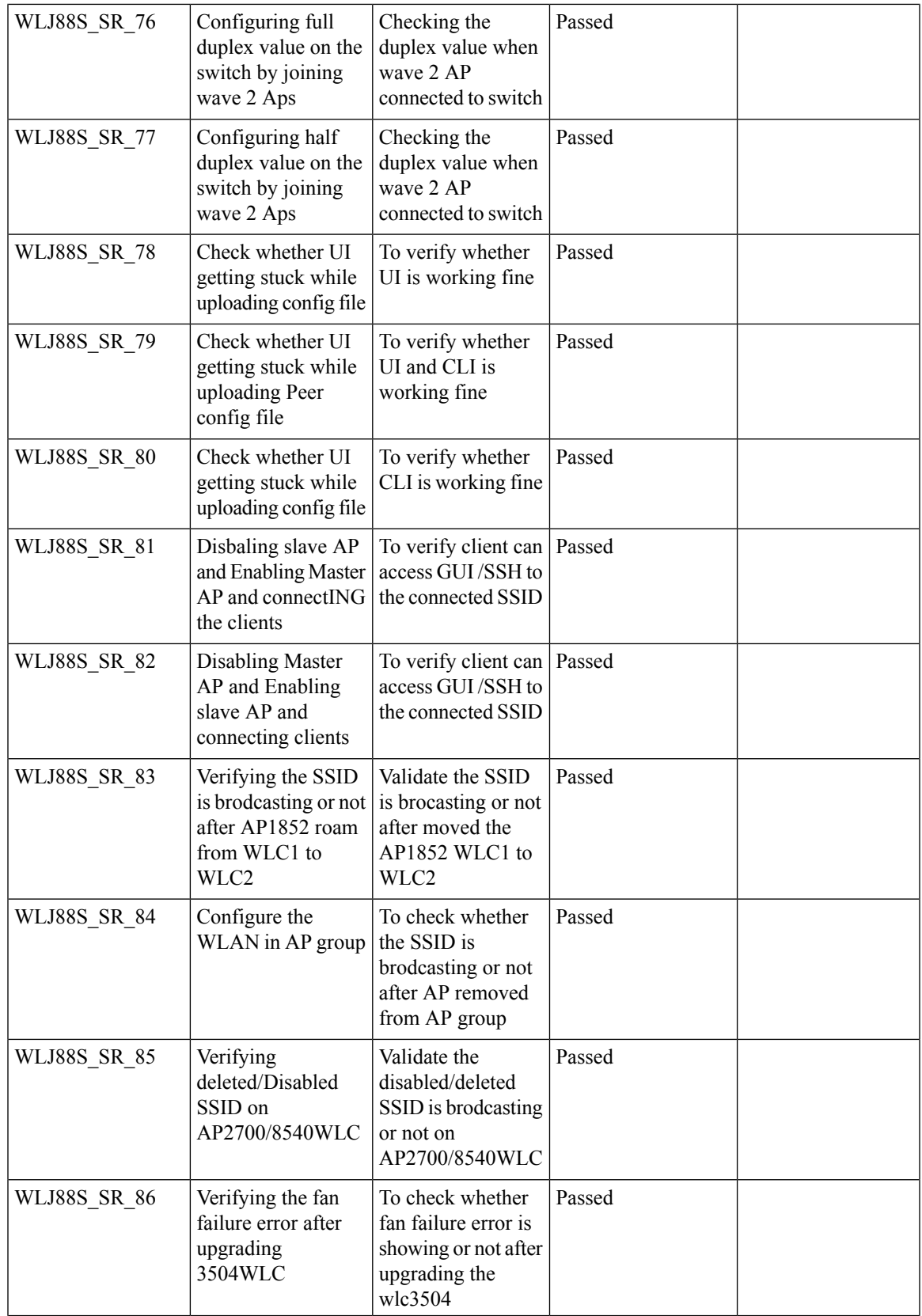

 $\mathbf l$ 

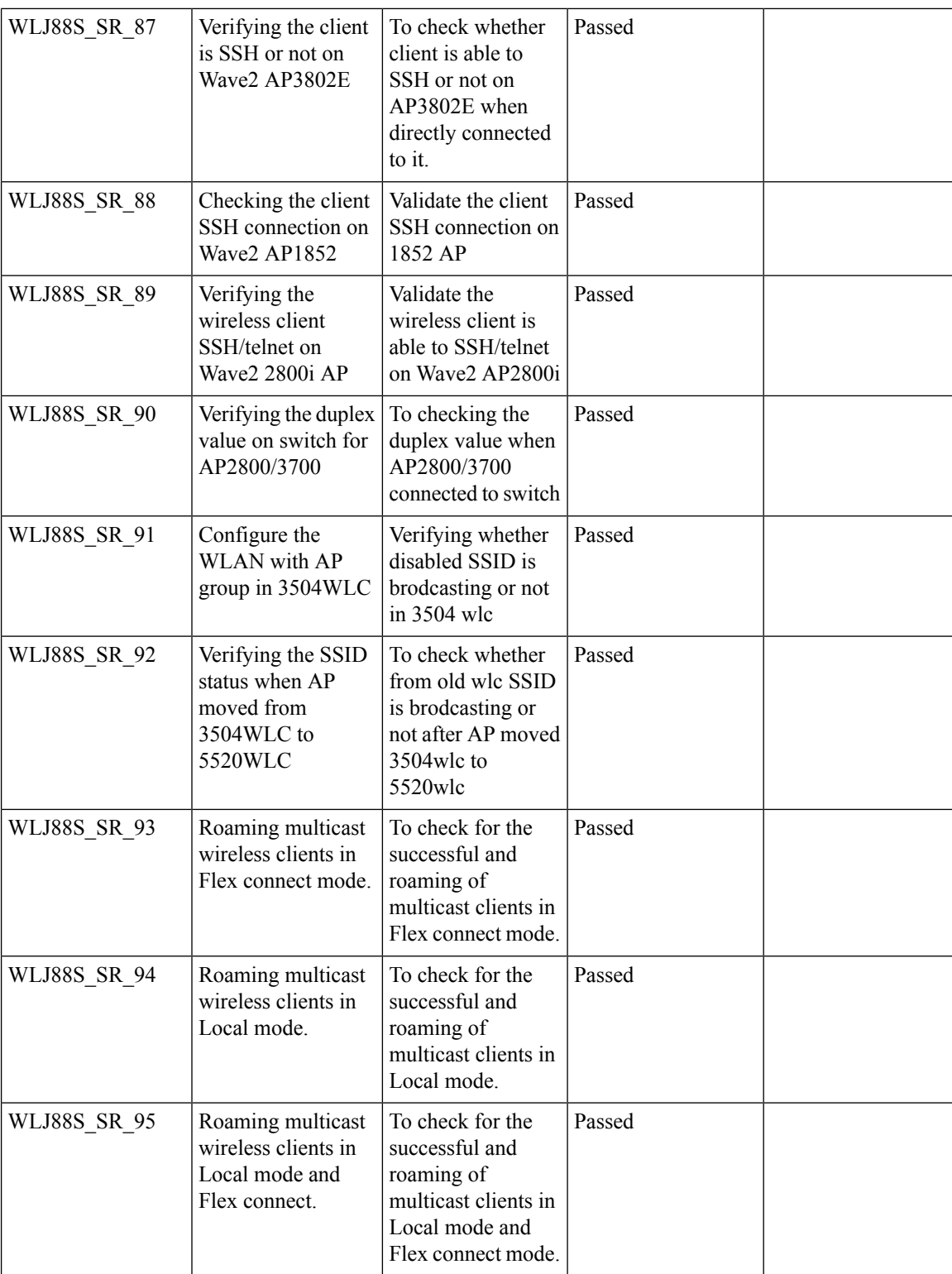

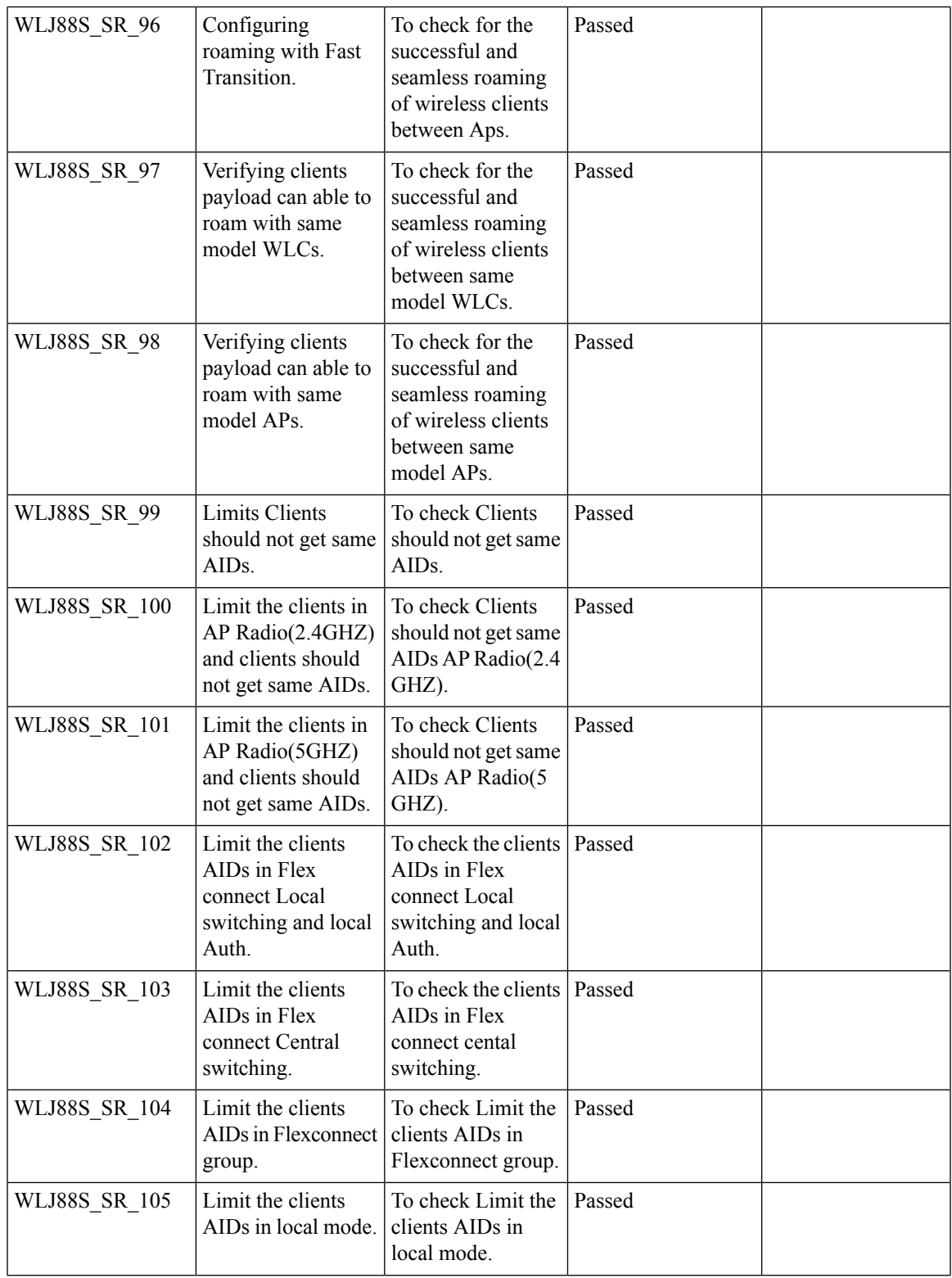

 $\mathbf l$ 

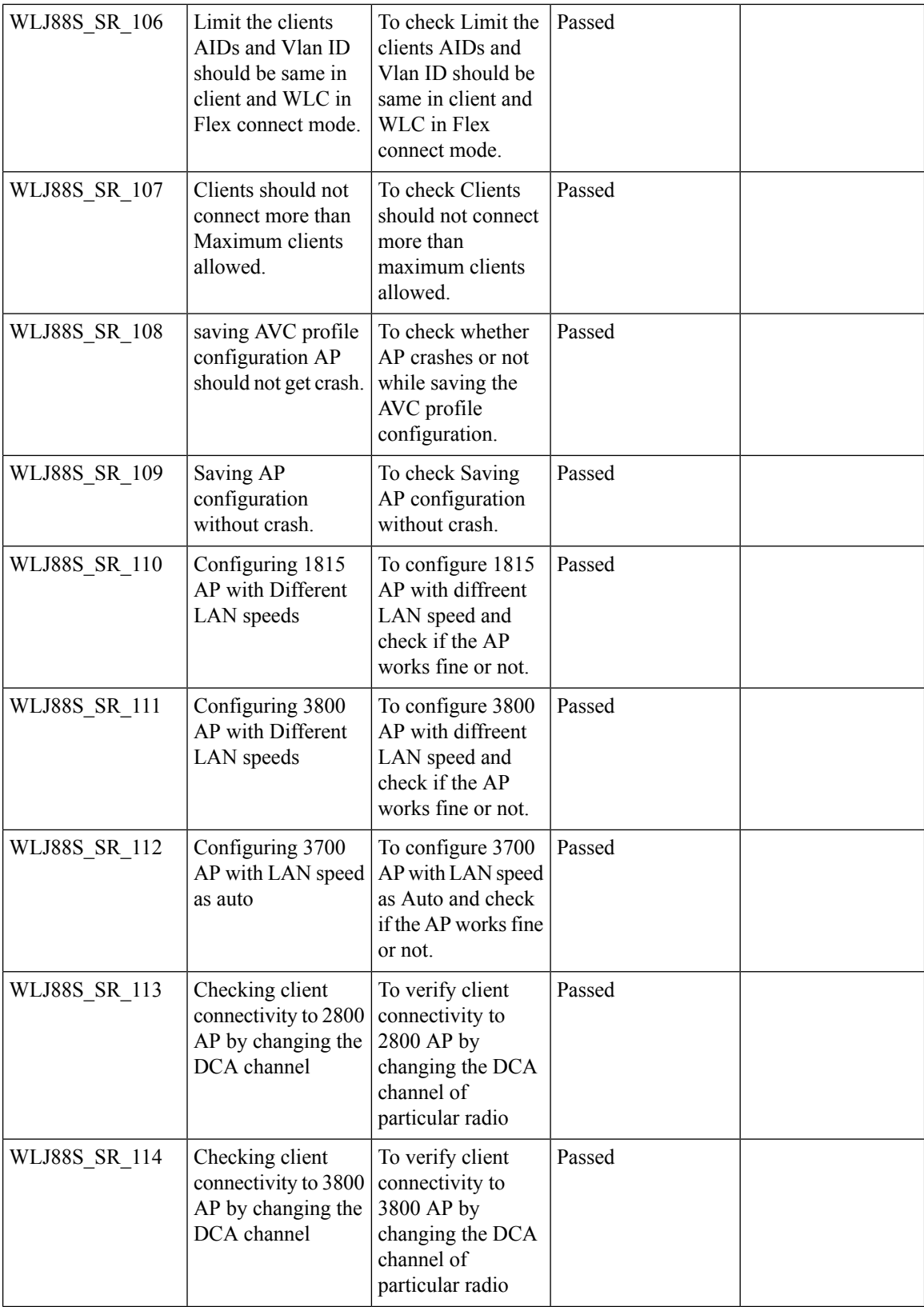

I

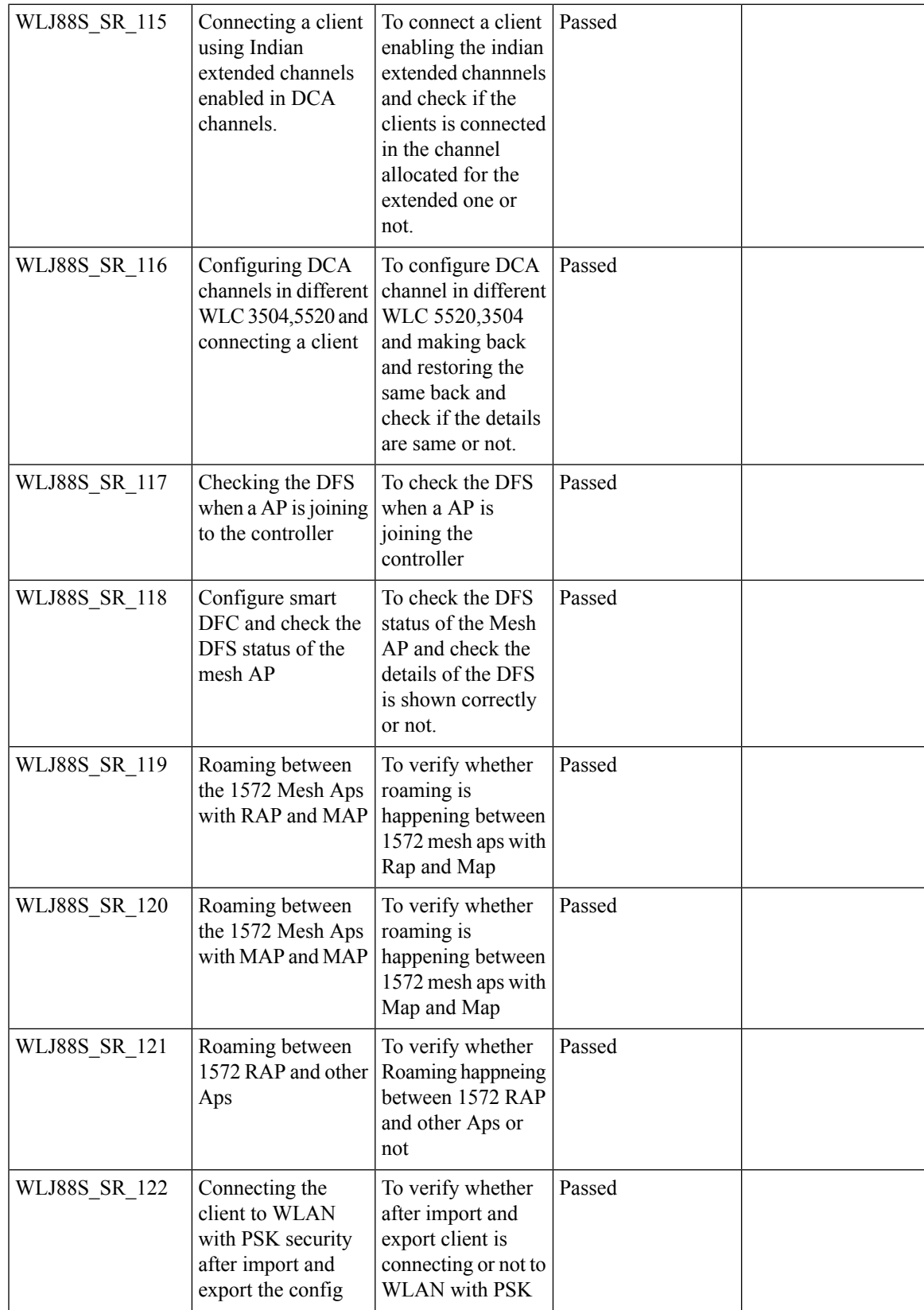

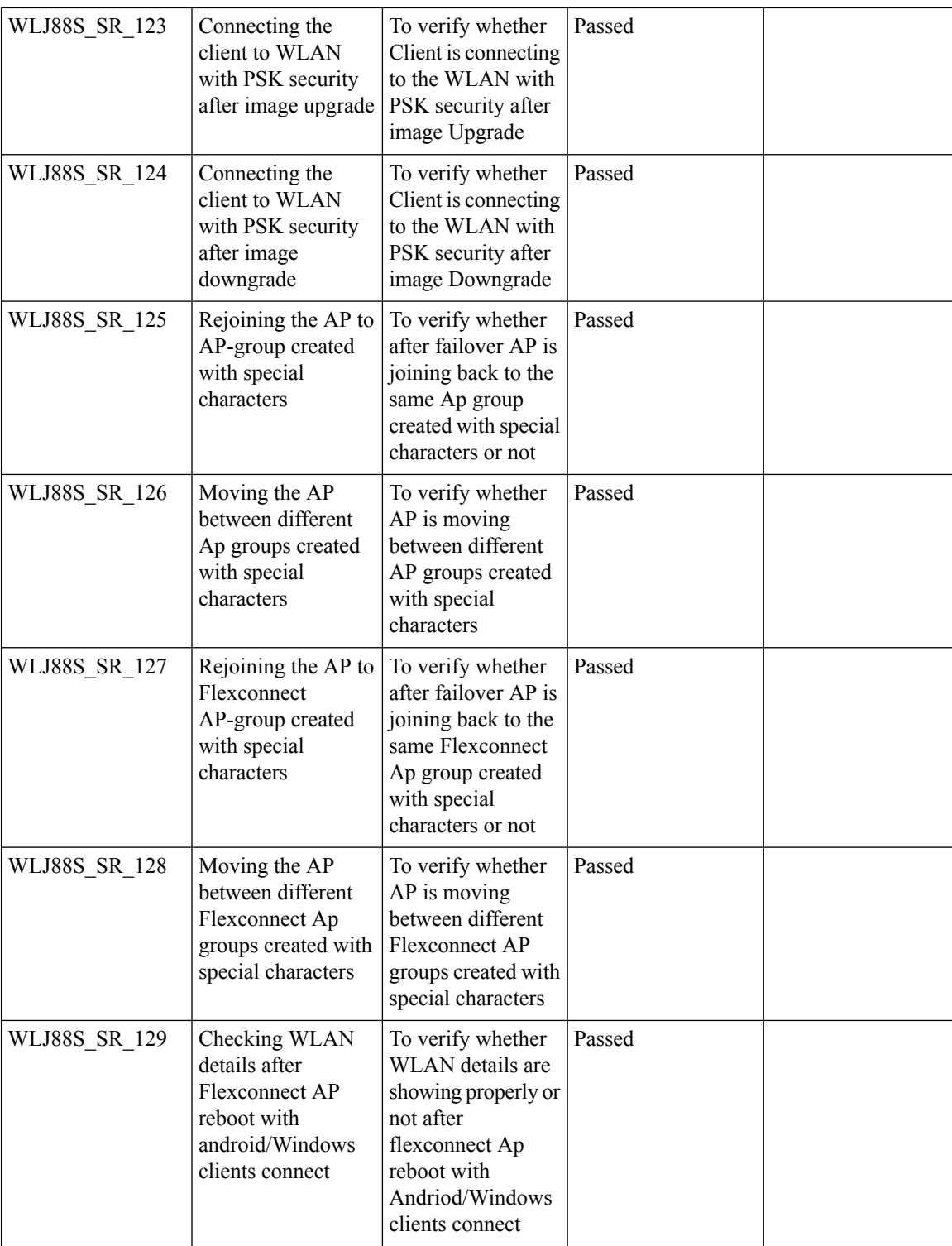

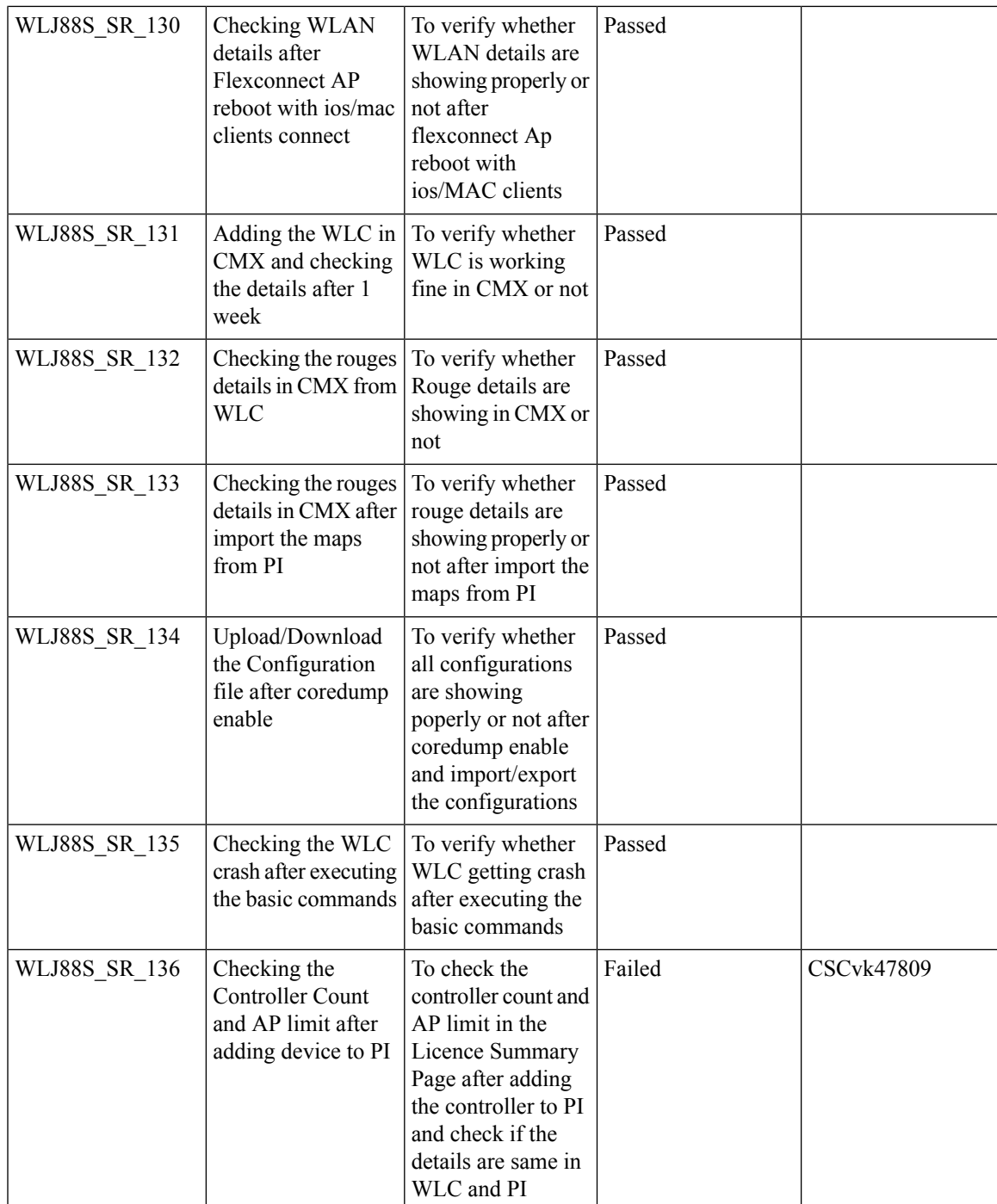

I

# **CME**

## **Captive Portal with Email address and Web Consent**

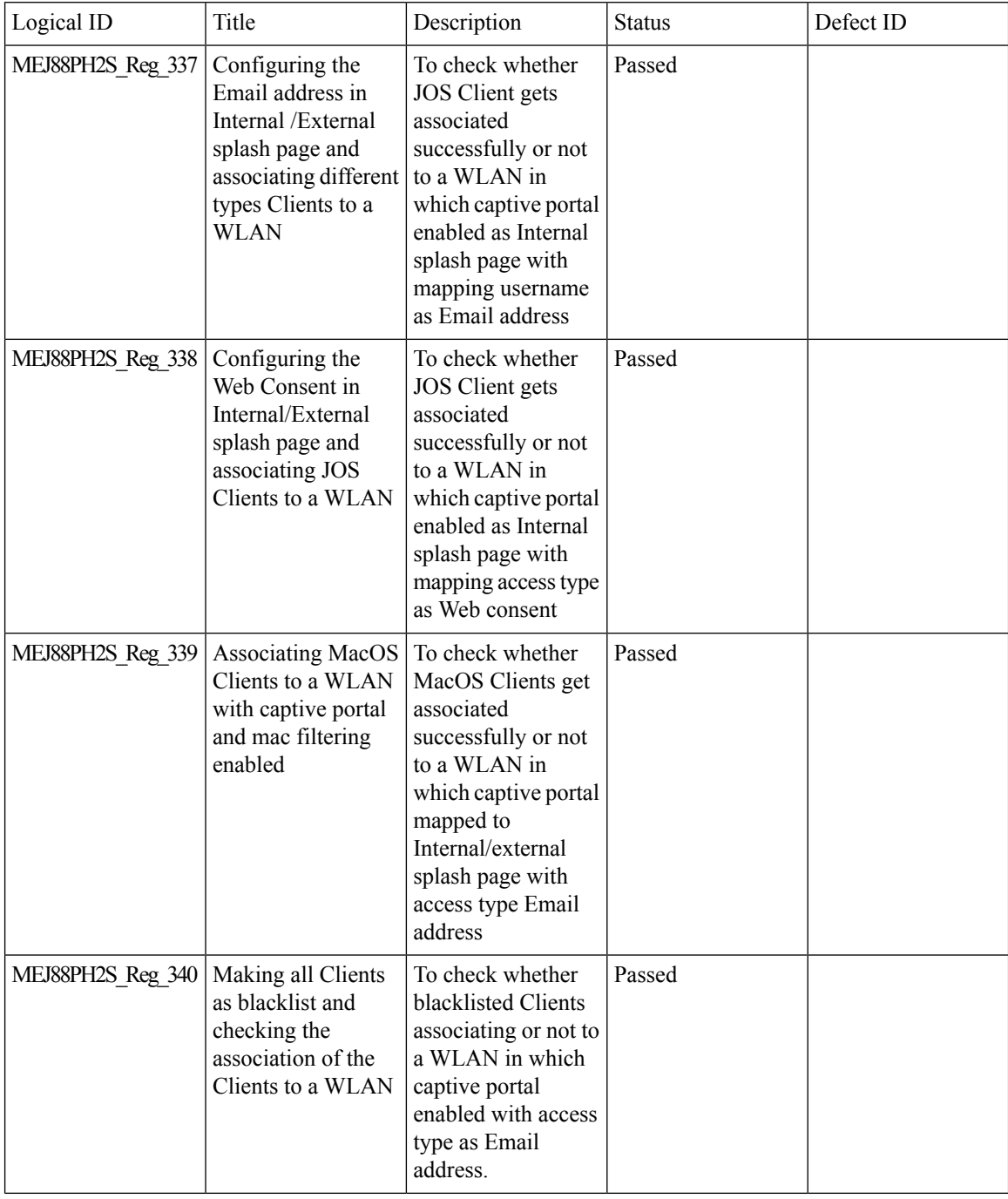

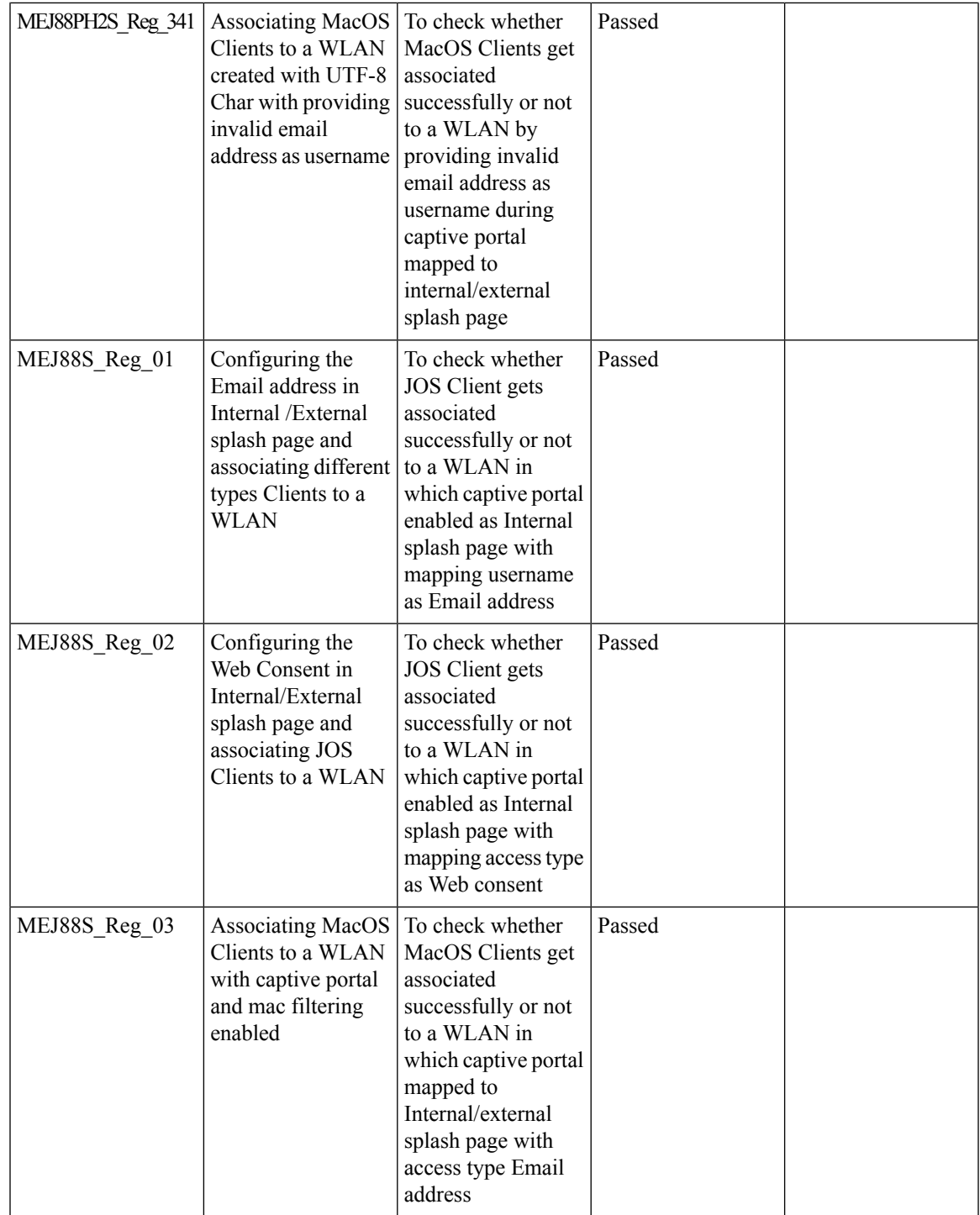

 $\mathbf l$ 

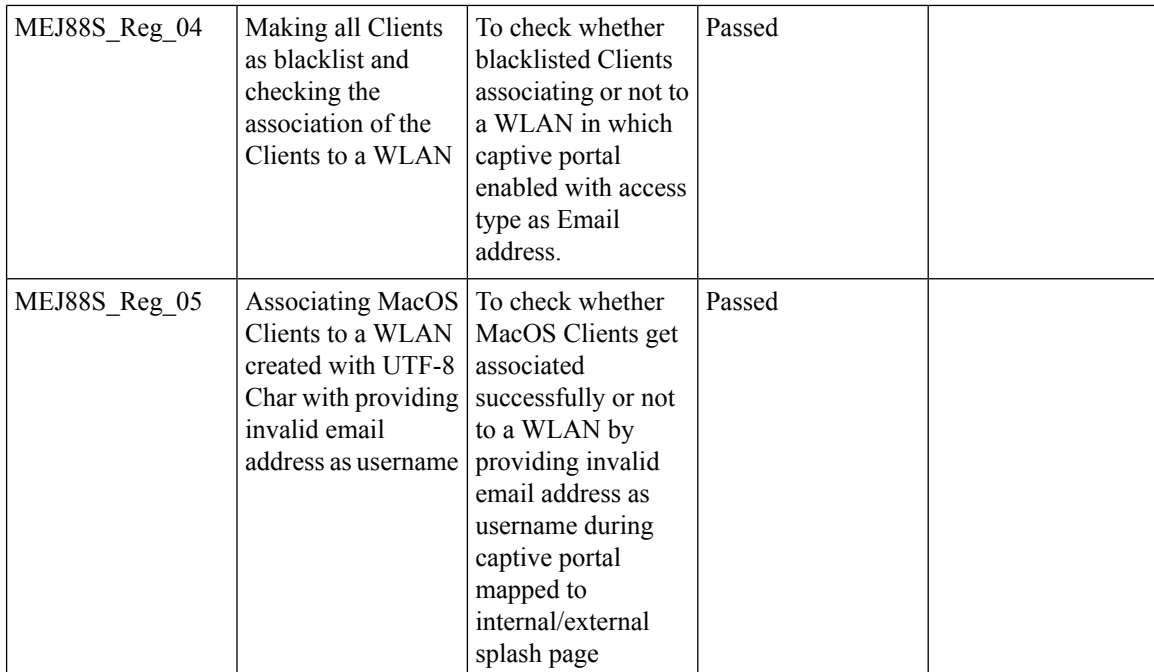

#### **TACACS**

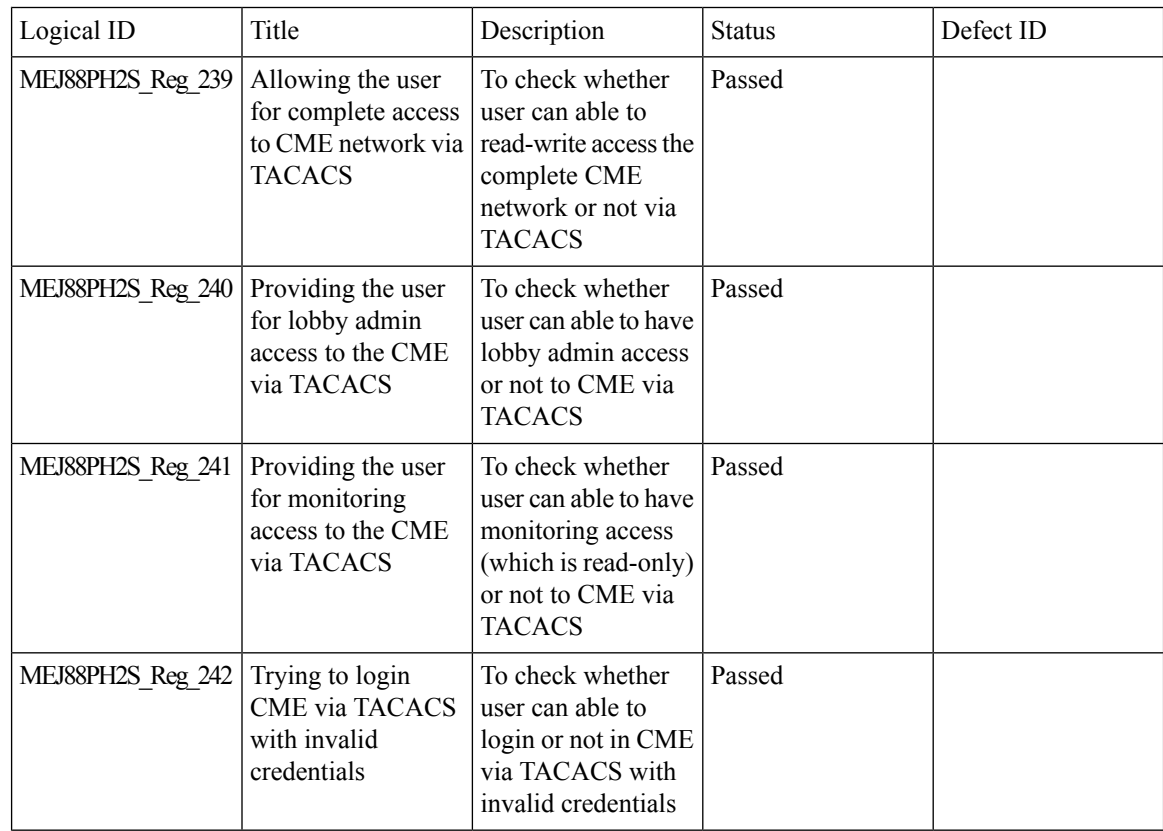

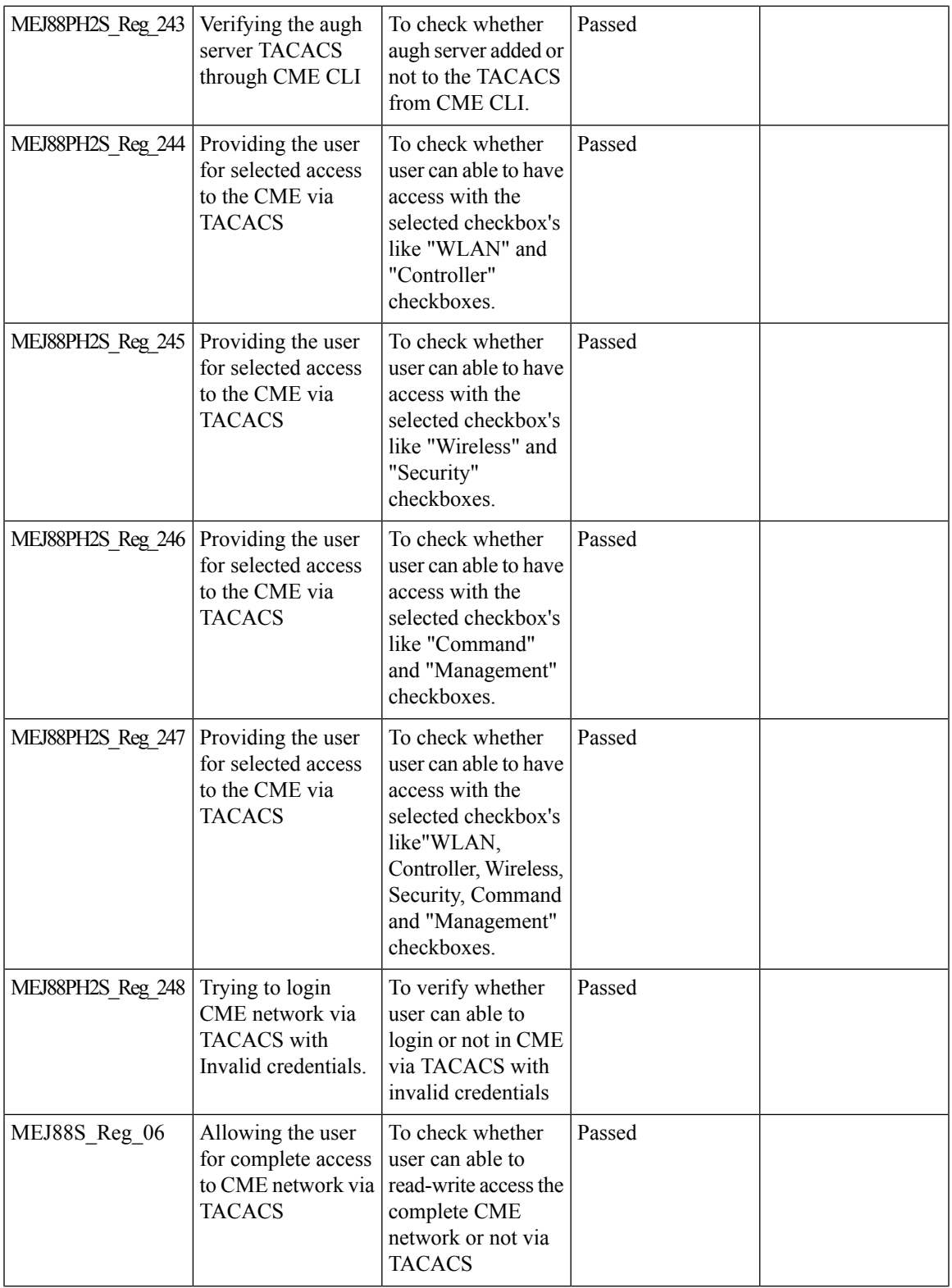

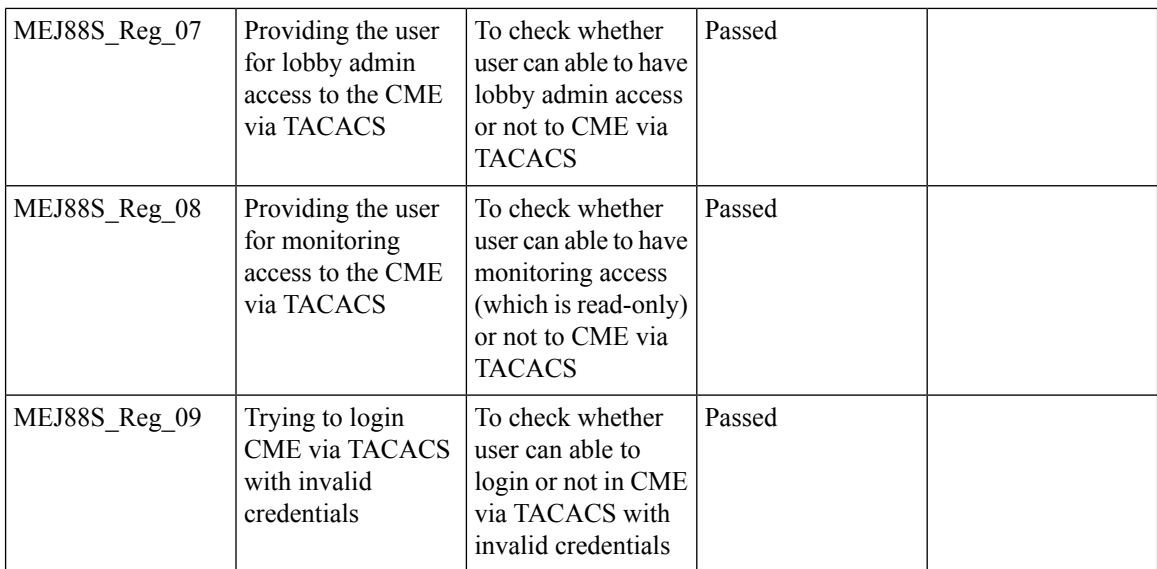

## **Hotspot 2.0**

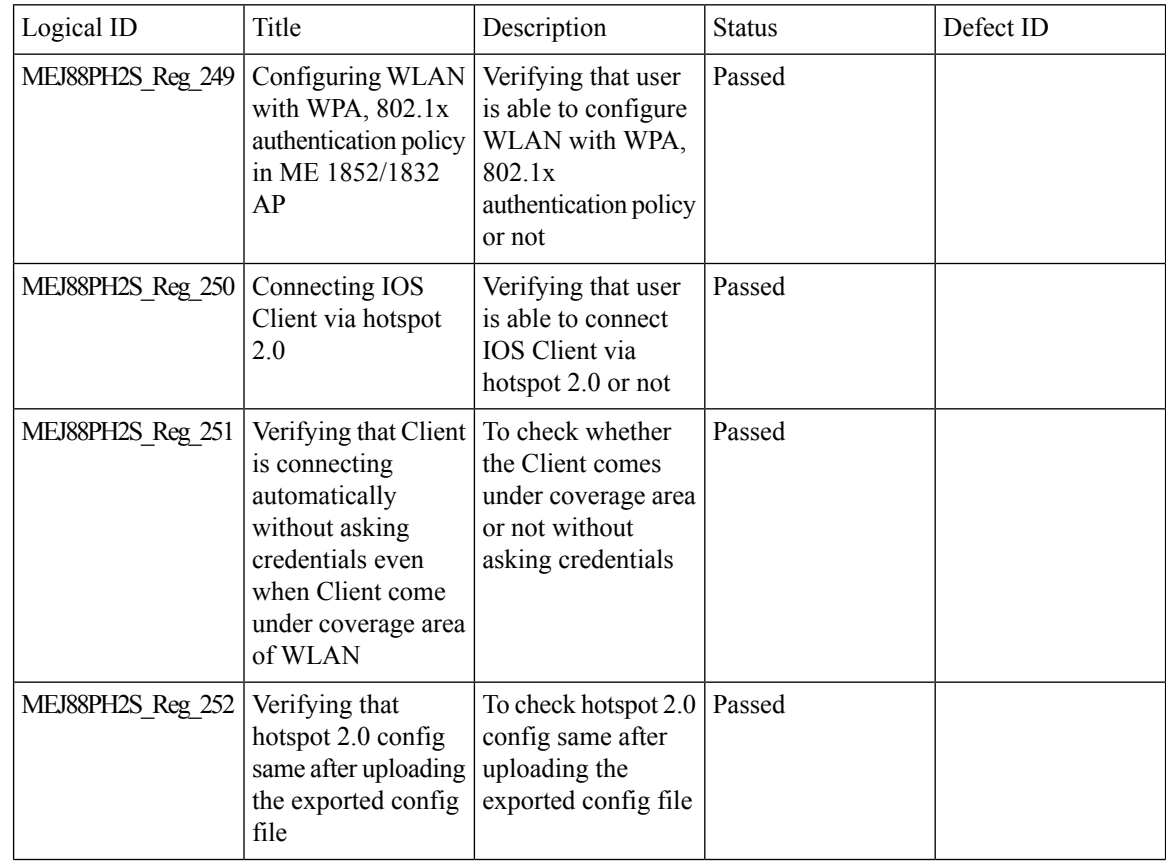

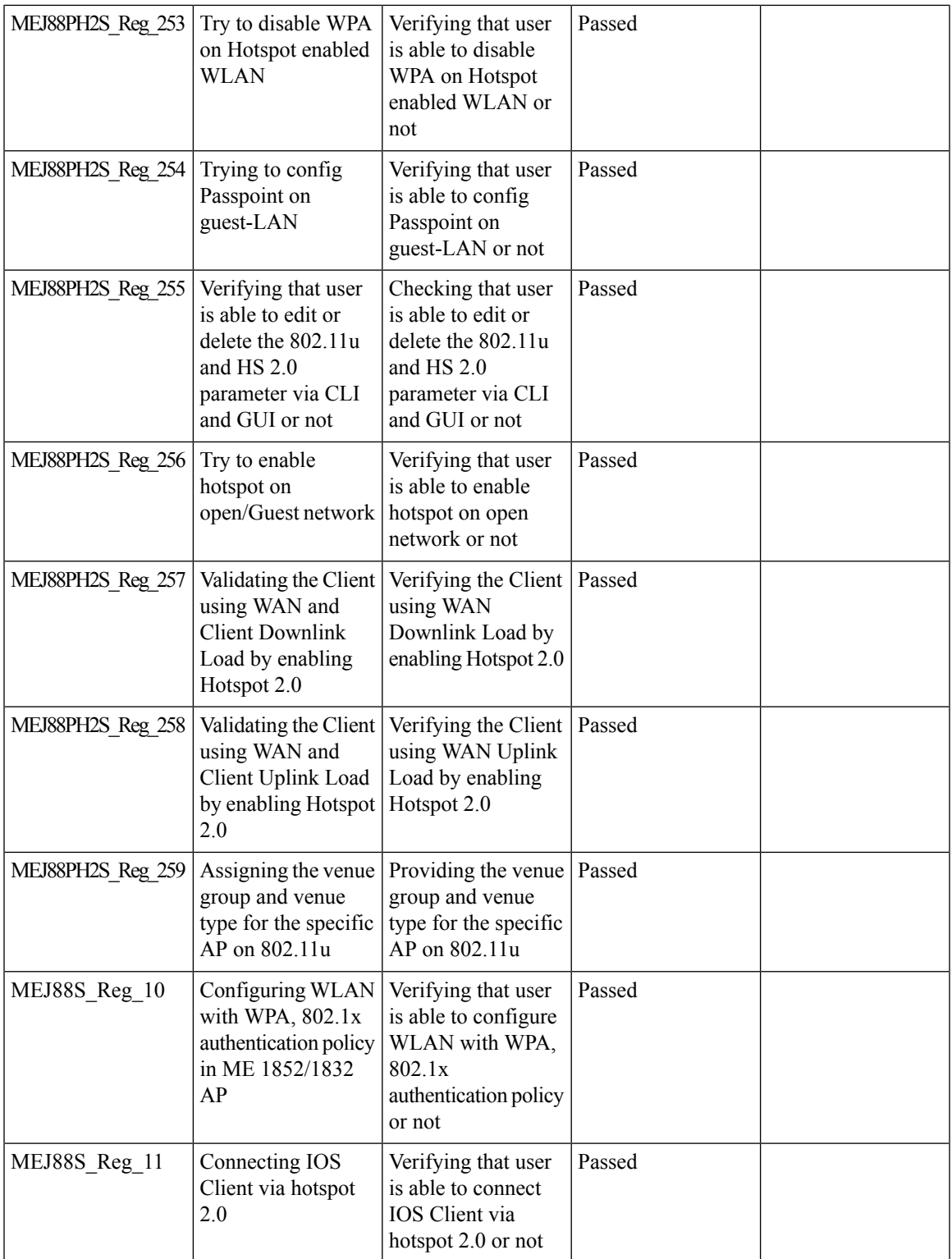

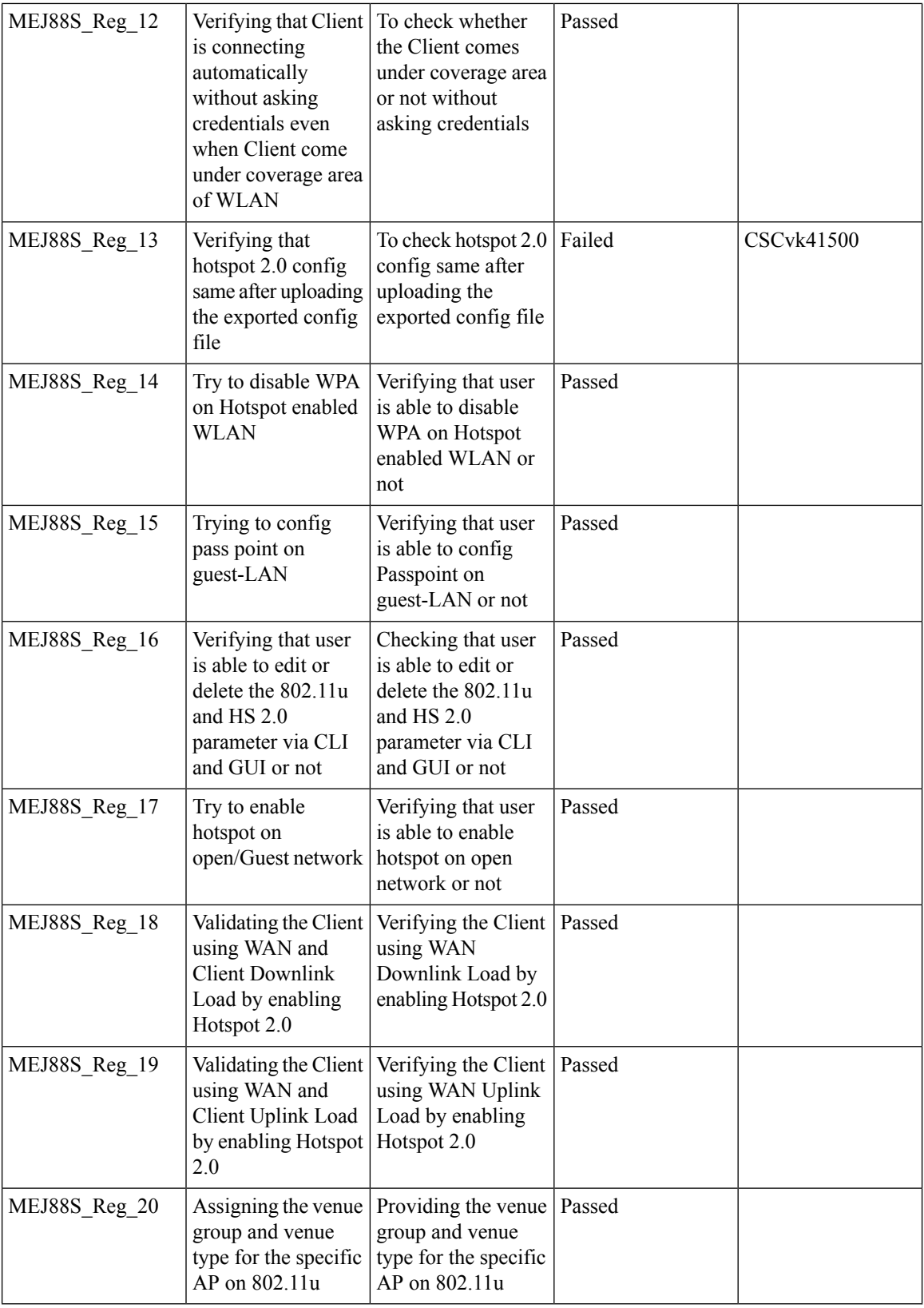

ı

## **MAC Filtering (for L2 security)**

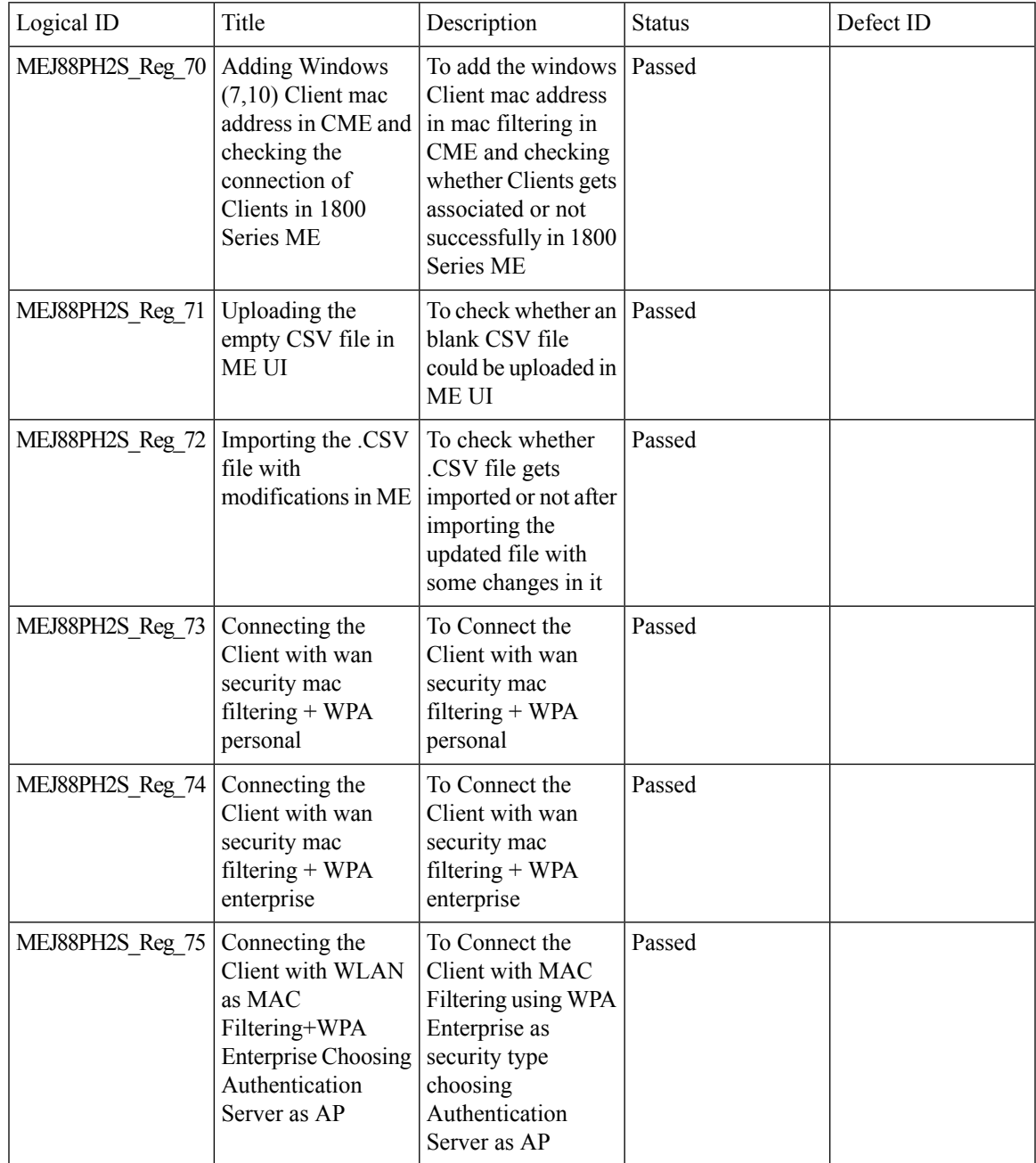

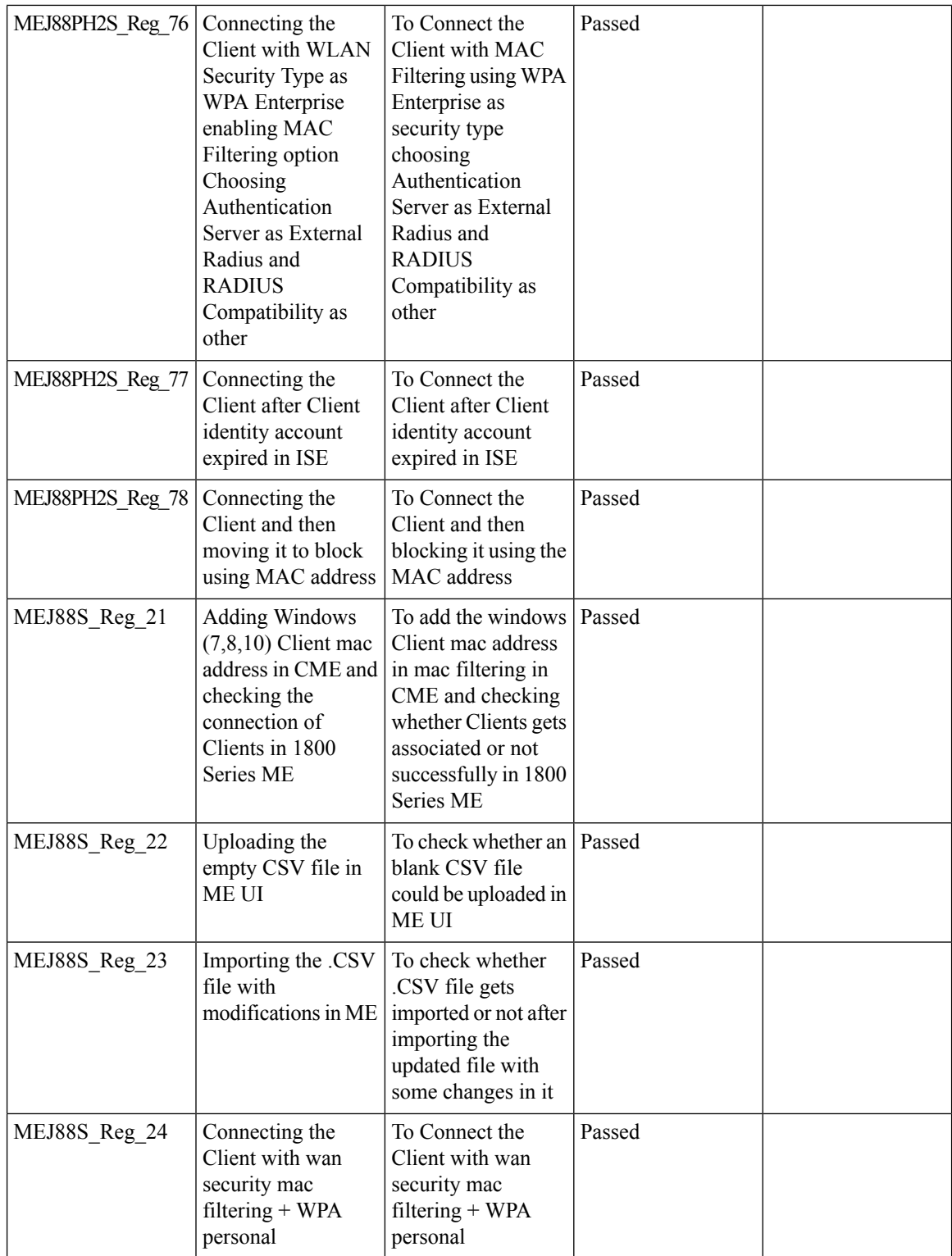

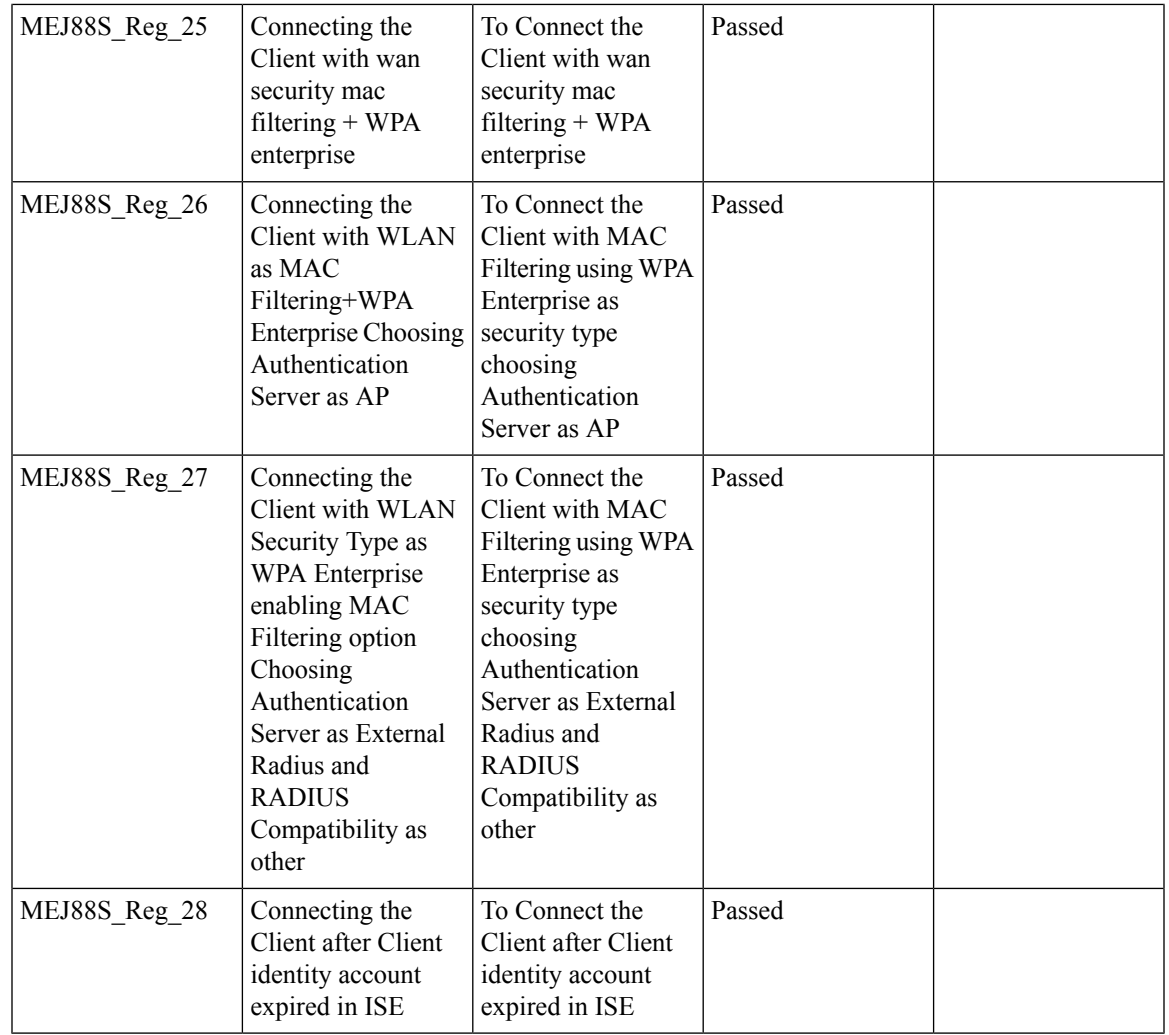

#### **AVC**

 $\blacksquare$ 

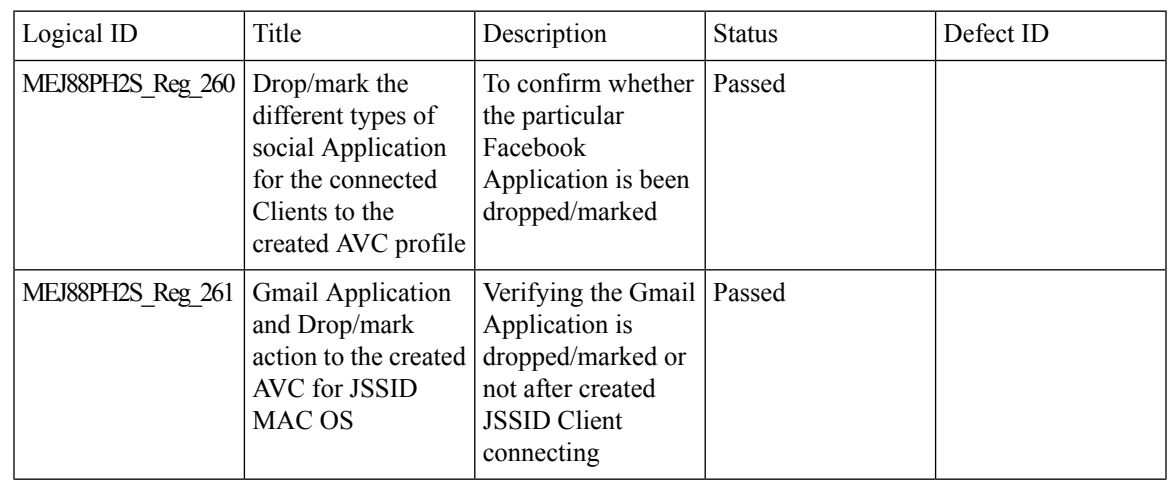

 $\mathbf l$ 

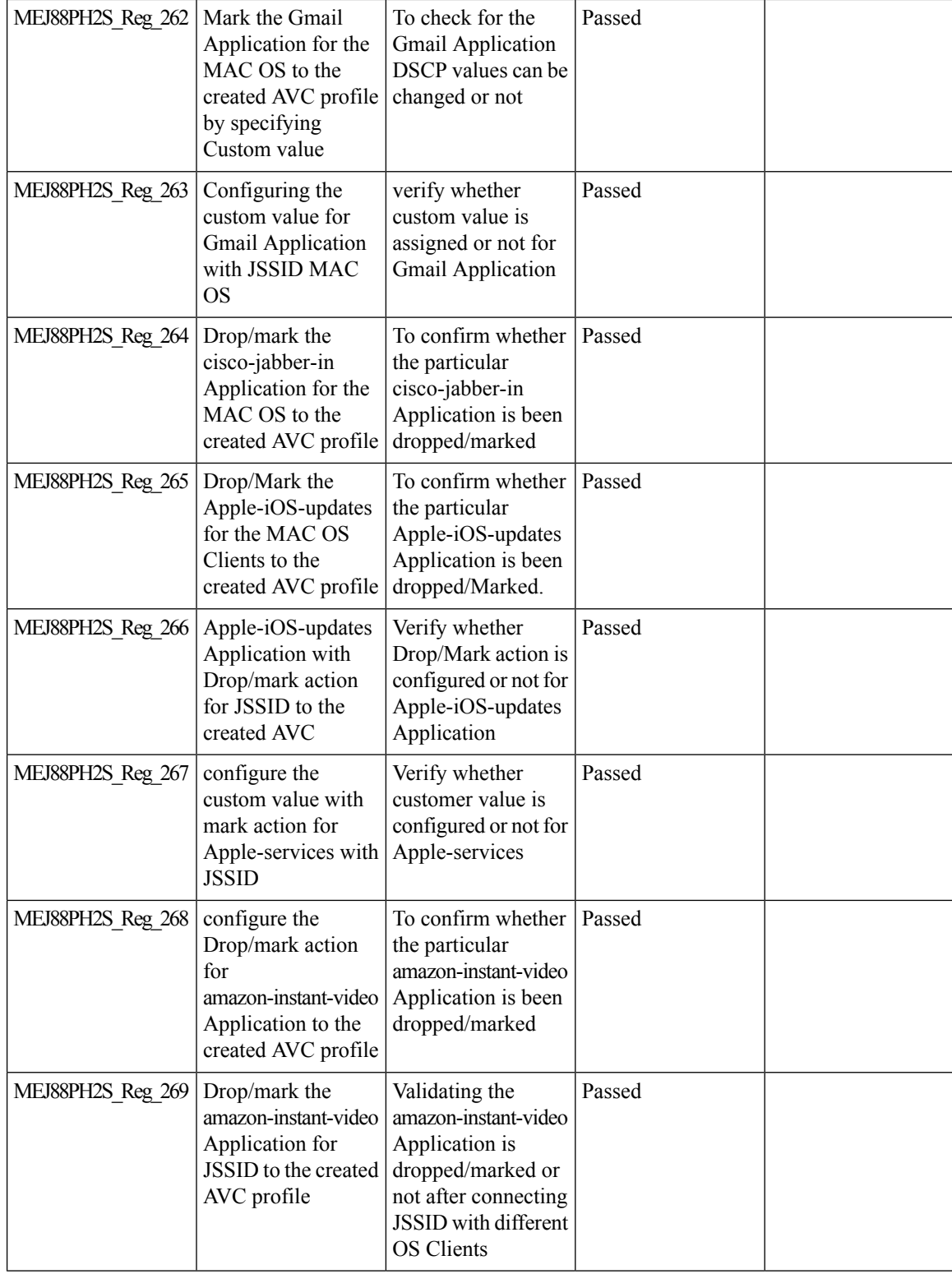

MEJ88PH2S\_Reg\_270

MEJ88PH2S\_Reg\_271

MEJ88PH2S\_Reg\_272

MEJ88PH2S\_Reg\_273

MEJ88PH2S\_Reg\_274

MEJ88S\_Reg\_29

MEJ88S\_Reg\_30

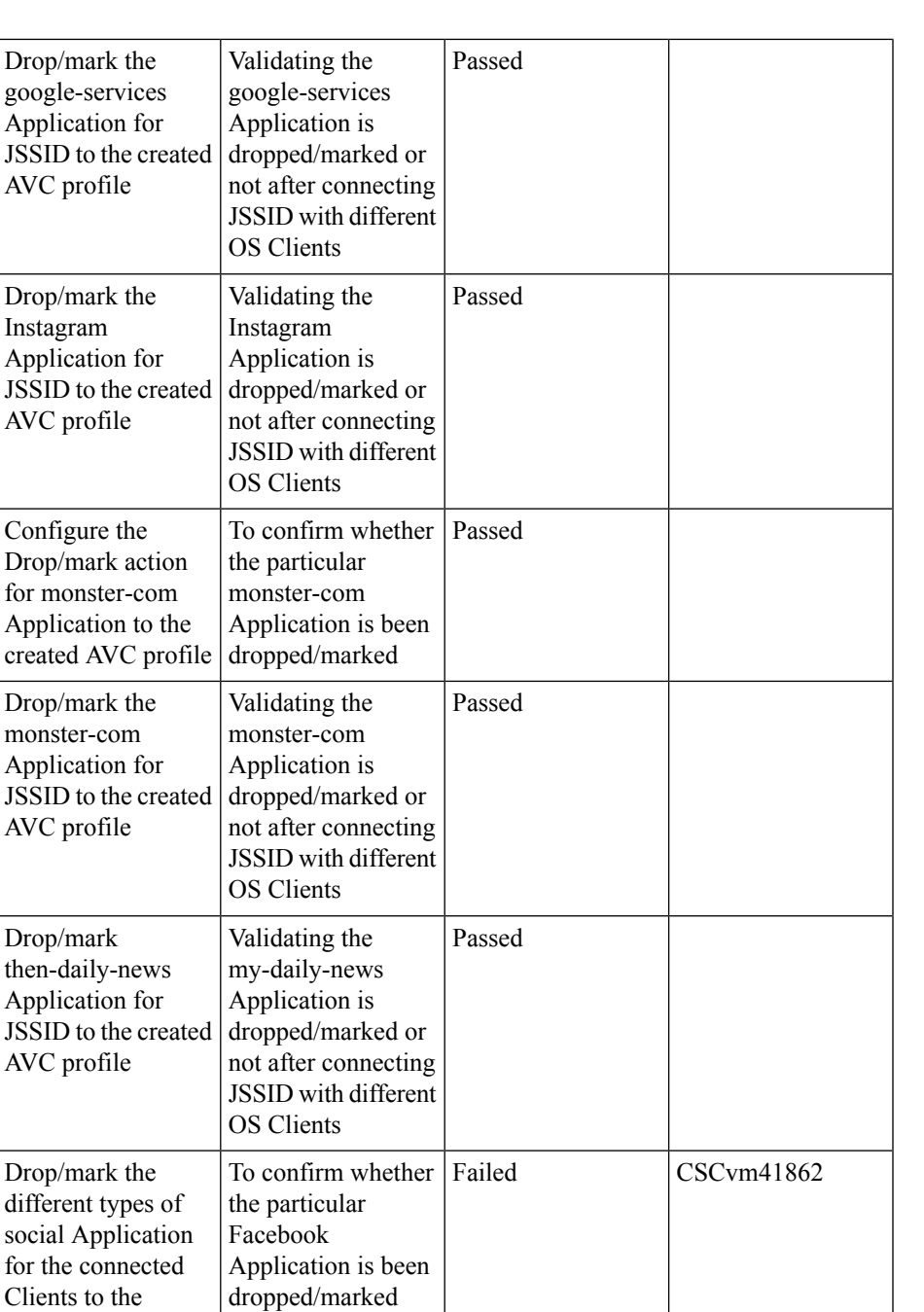

**AVC**

Verifying the Gmail Passed

Application is dropped/marked or not after created JSSID Client connecting

created AVC profile

Gmail Application and Drop/mark action to the created AVC for JSSID MAC OS

 $\mathbf l$ 

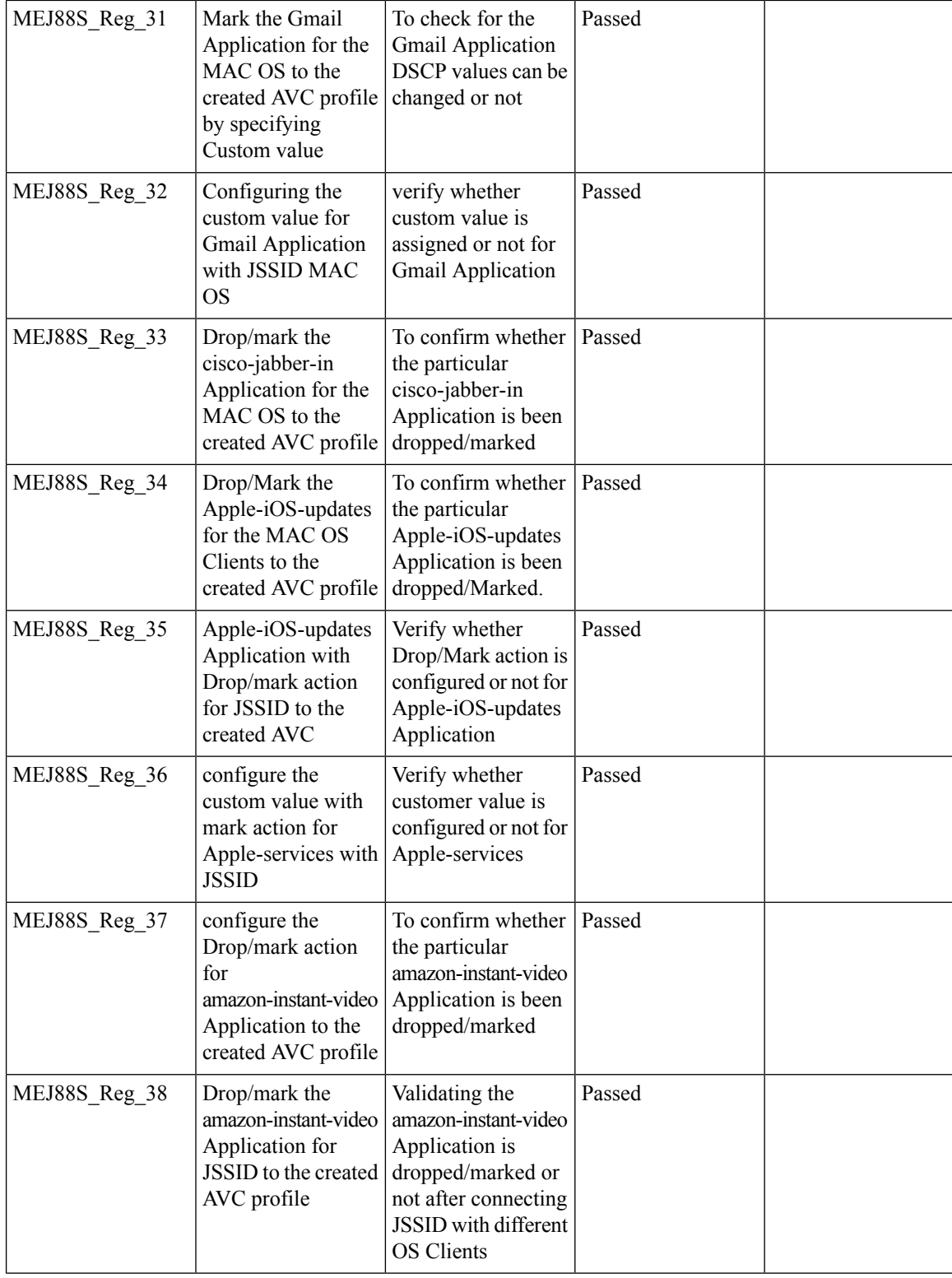

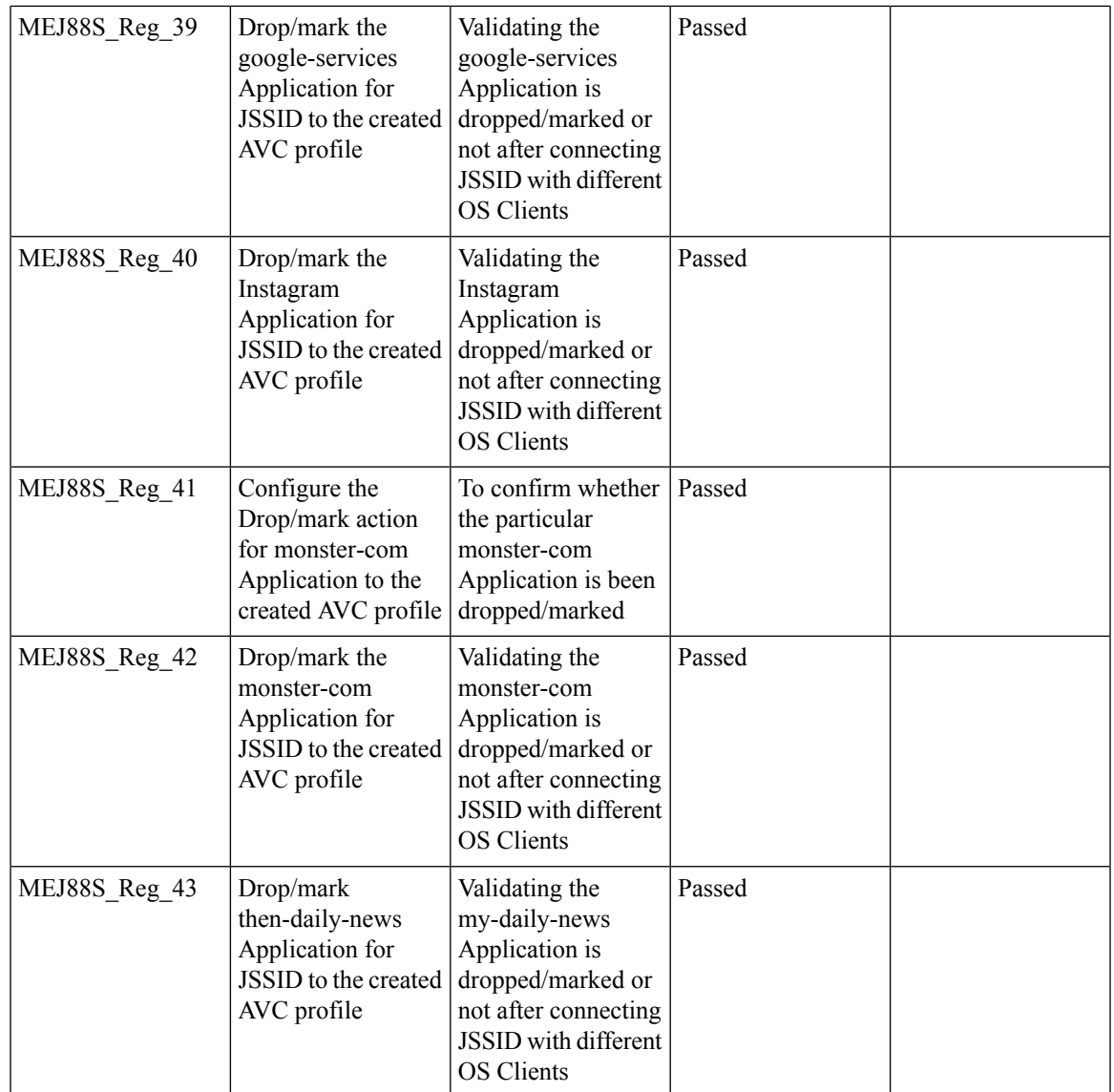

# **Lobby Ambassador**

I

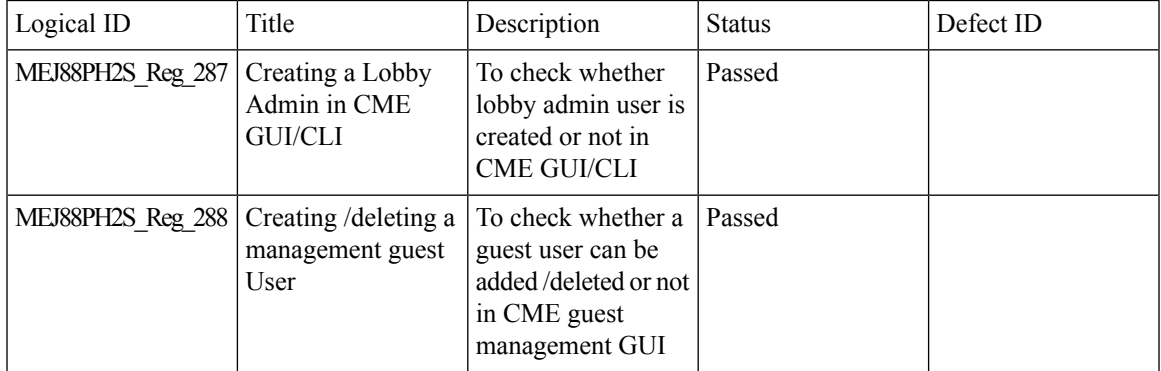

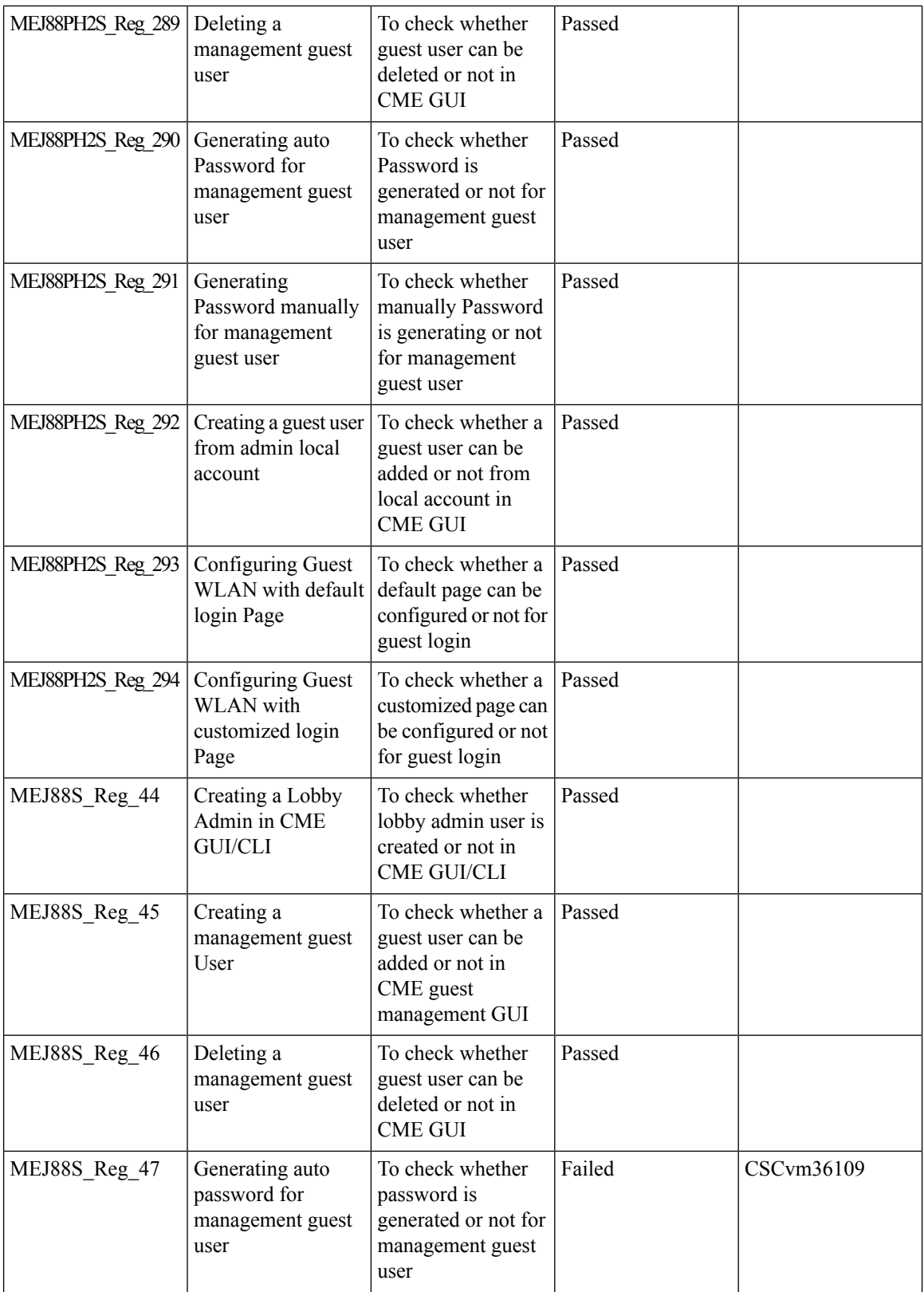

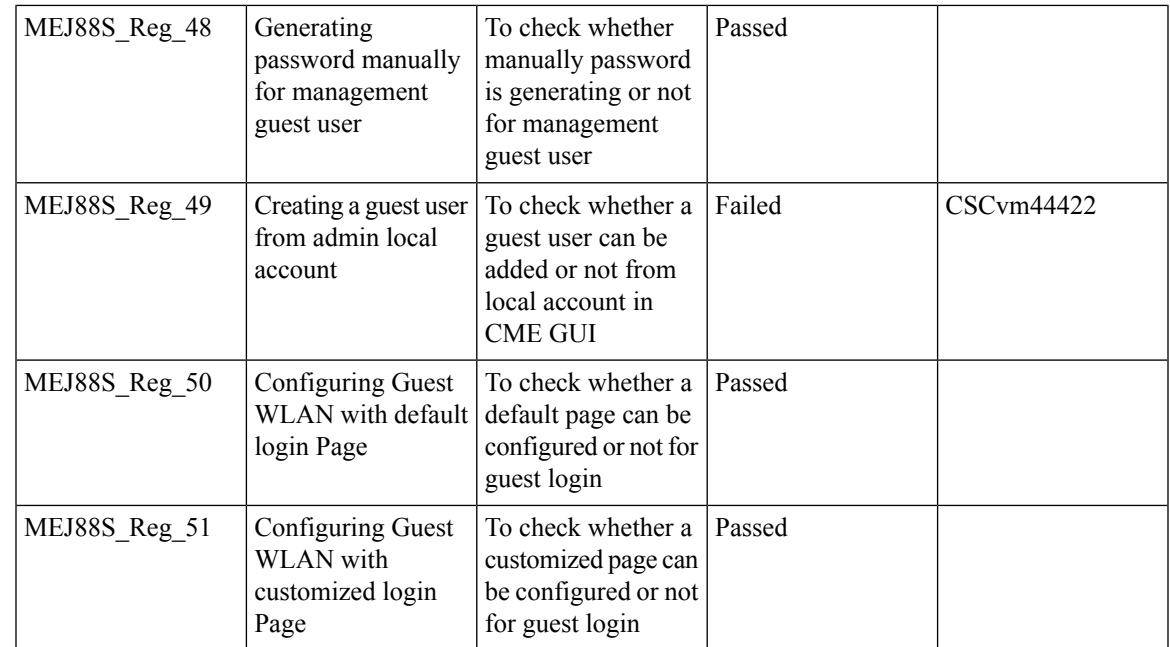

# **CME Guest Login**

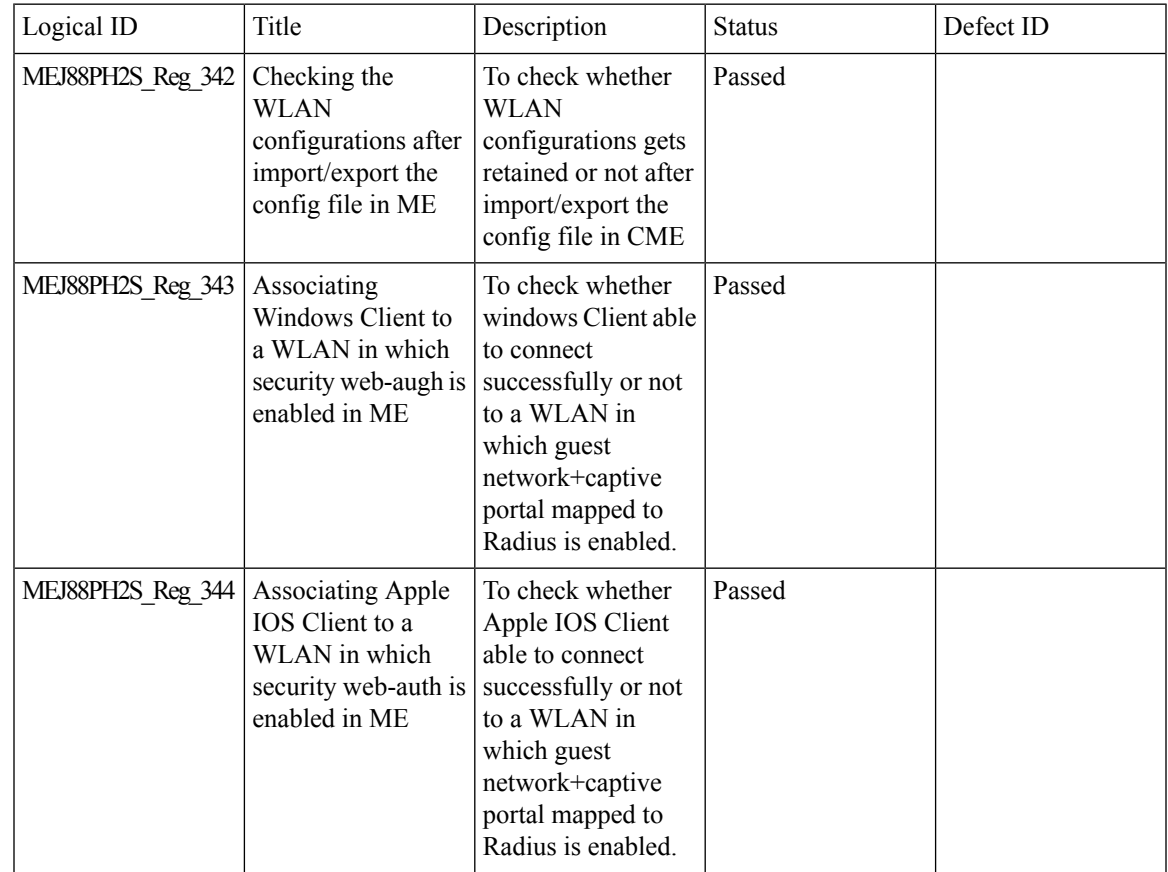

 $\mathbf l$ 

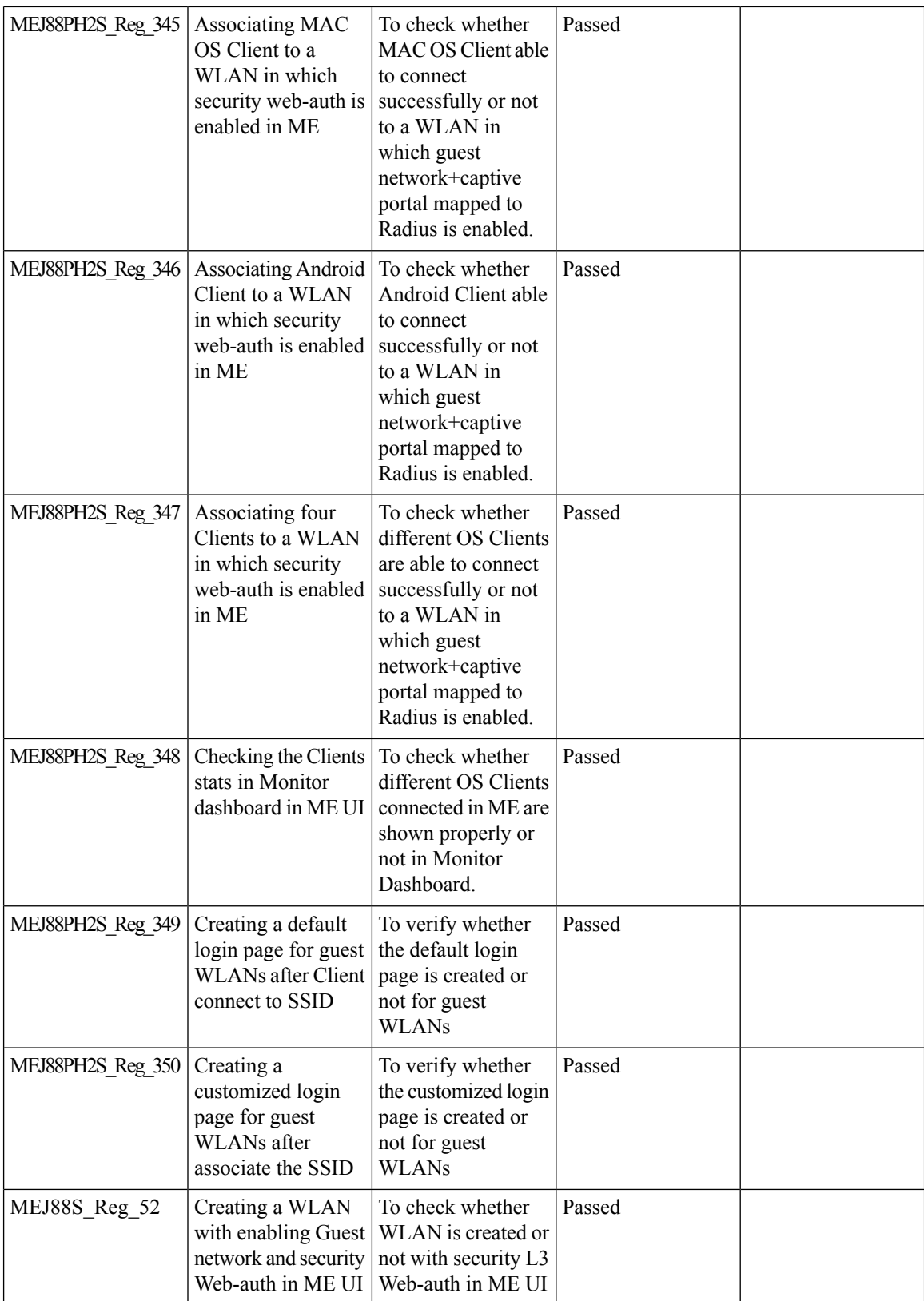
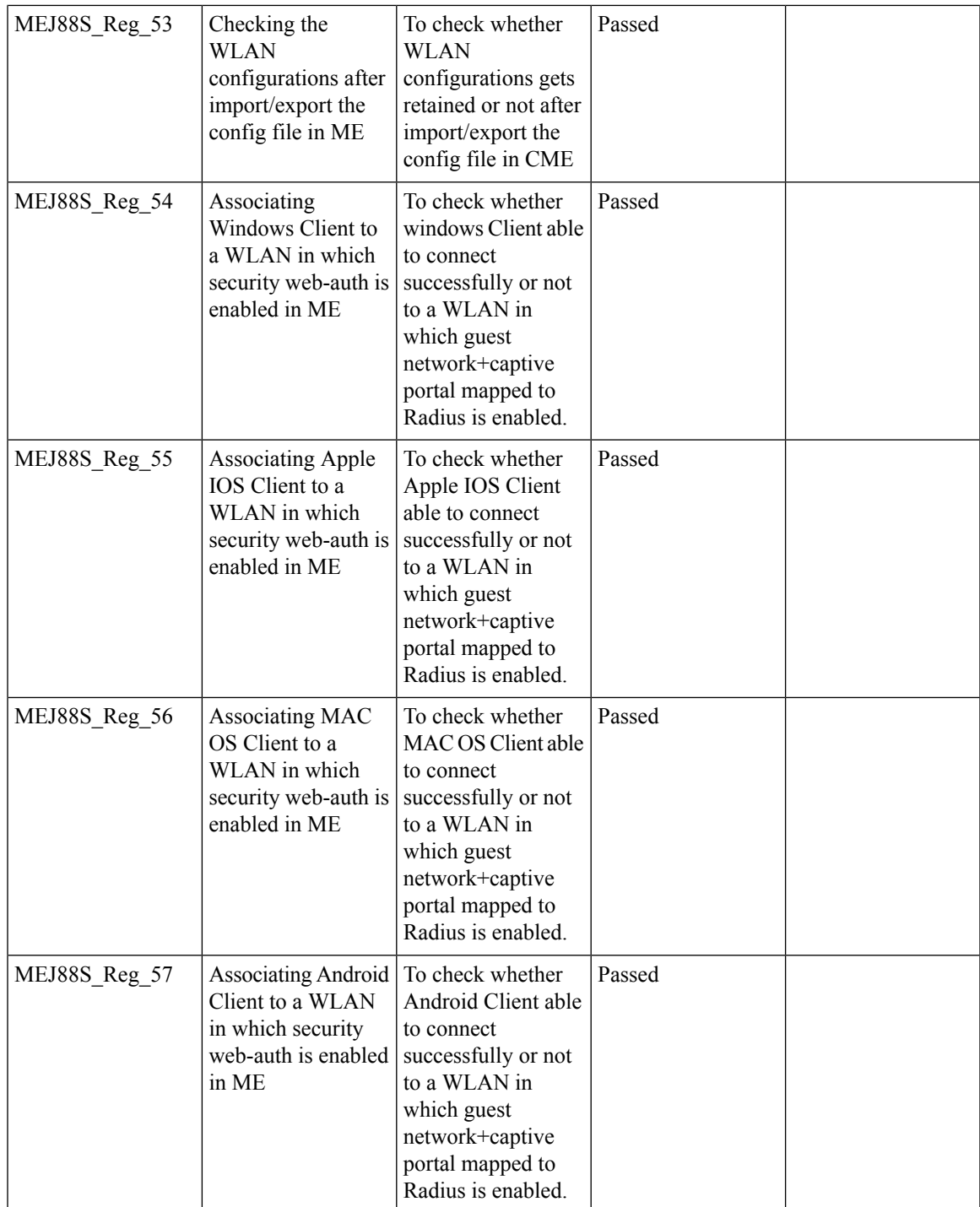

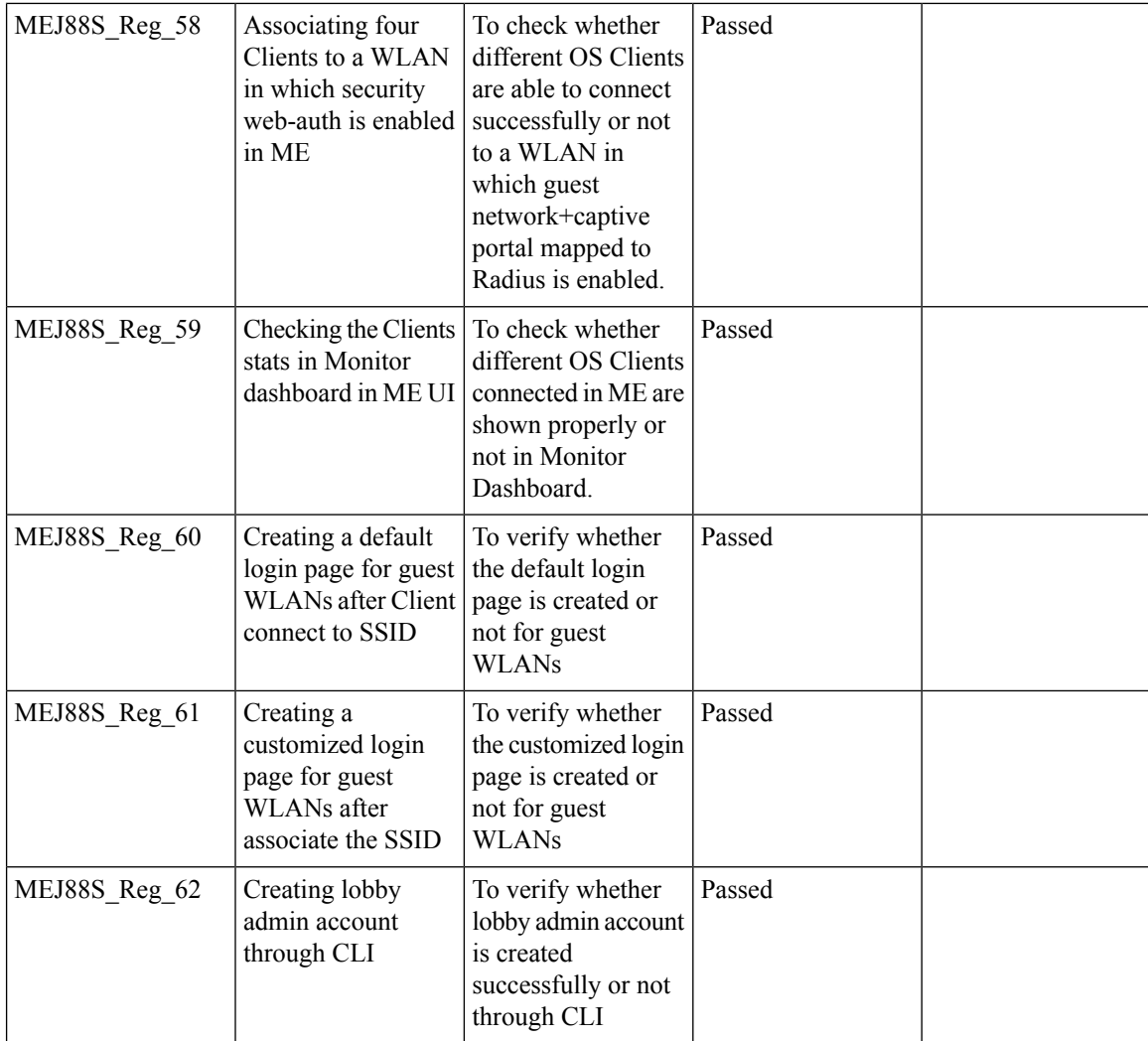

# **PI support for ME**

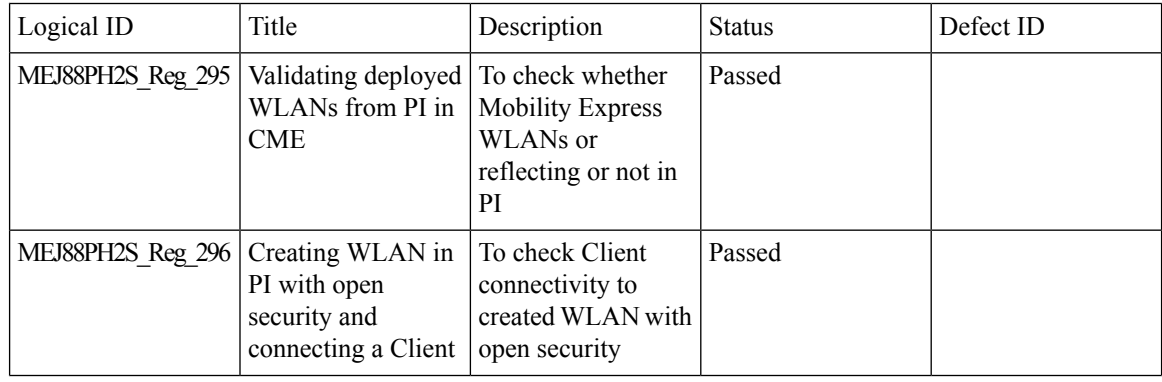

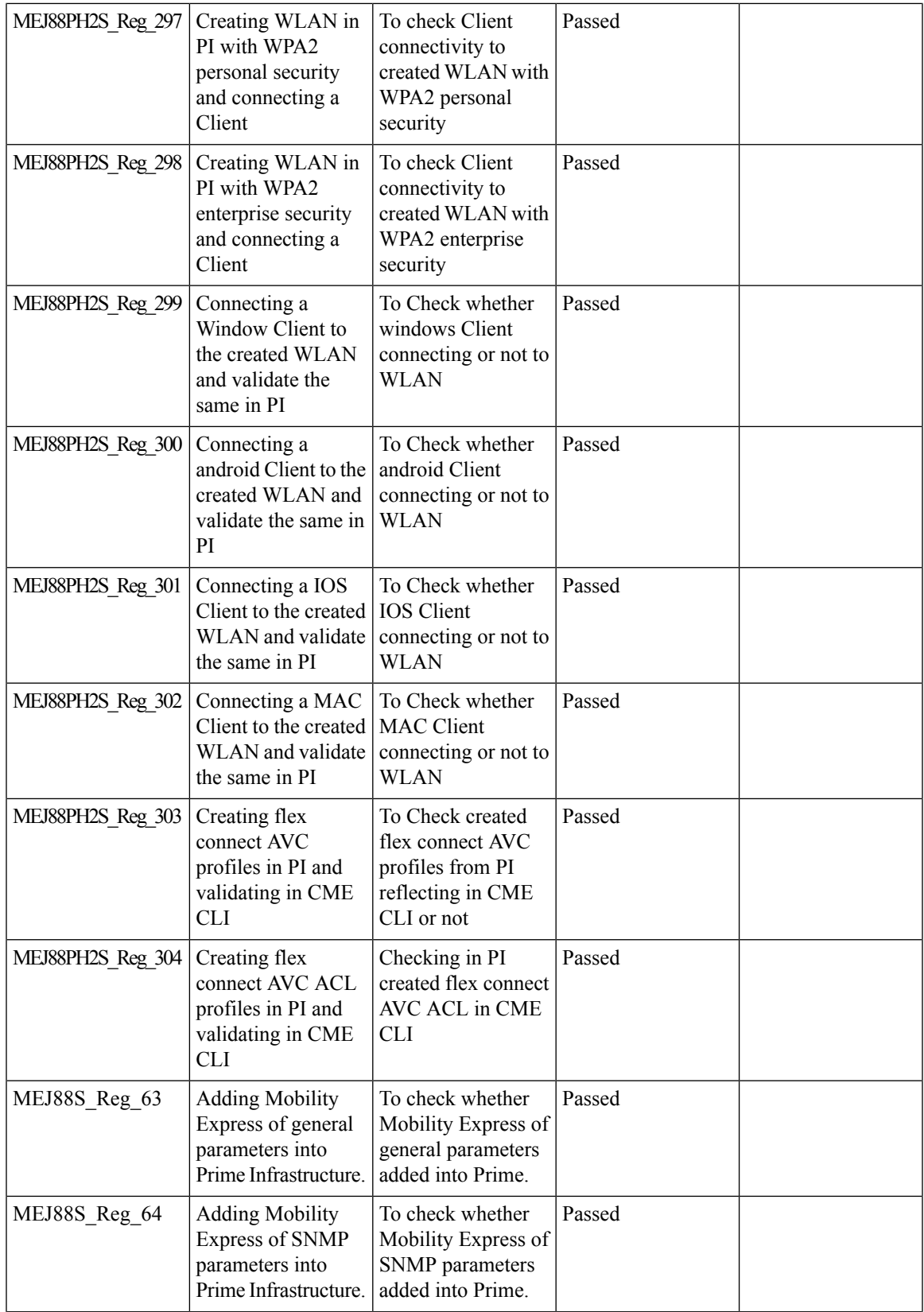

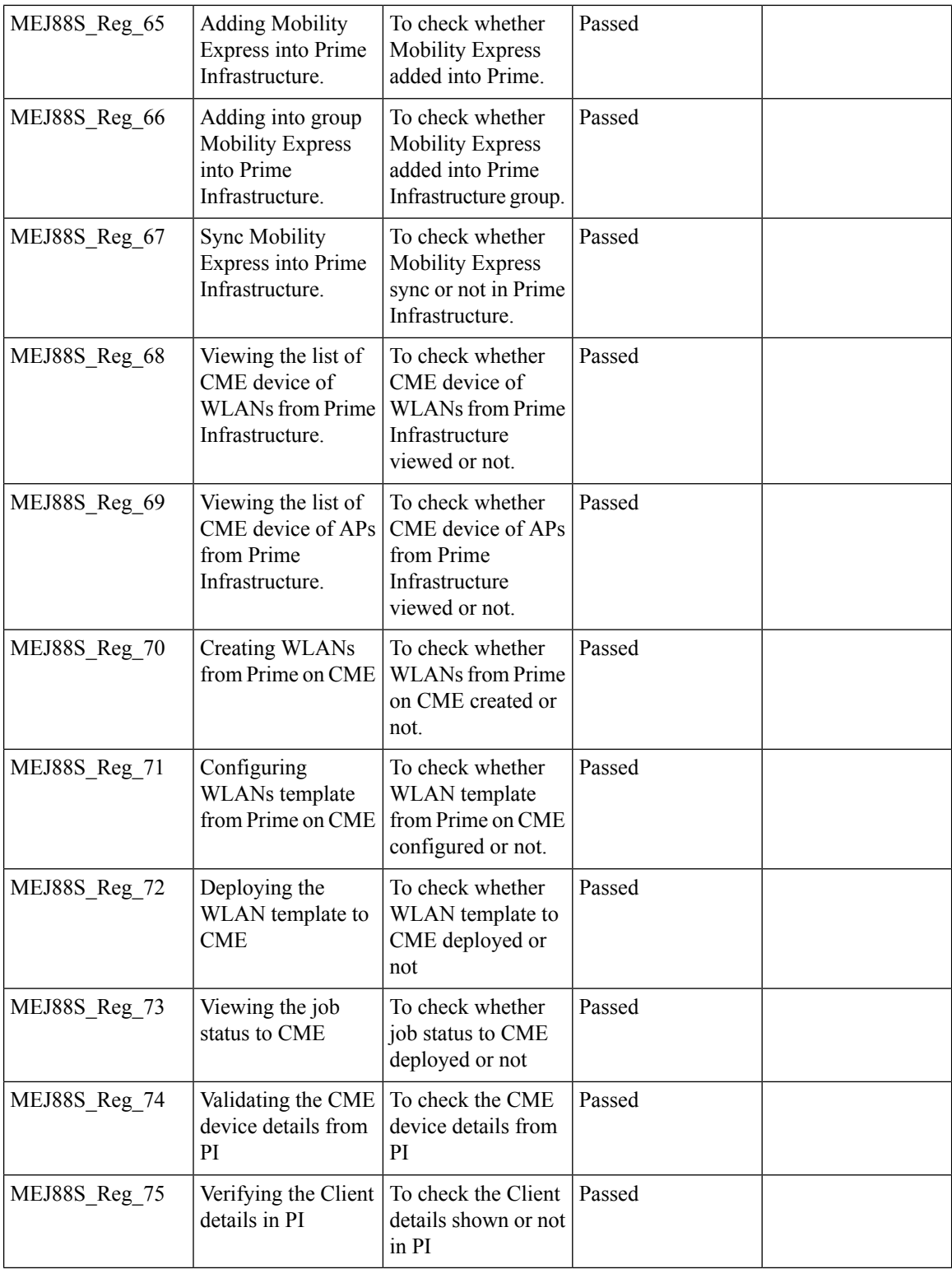

## **Syslog**

 $\blacksquare$ 

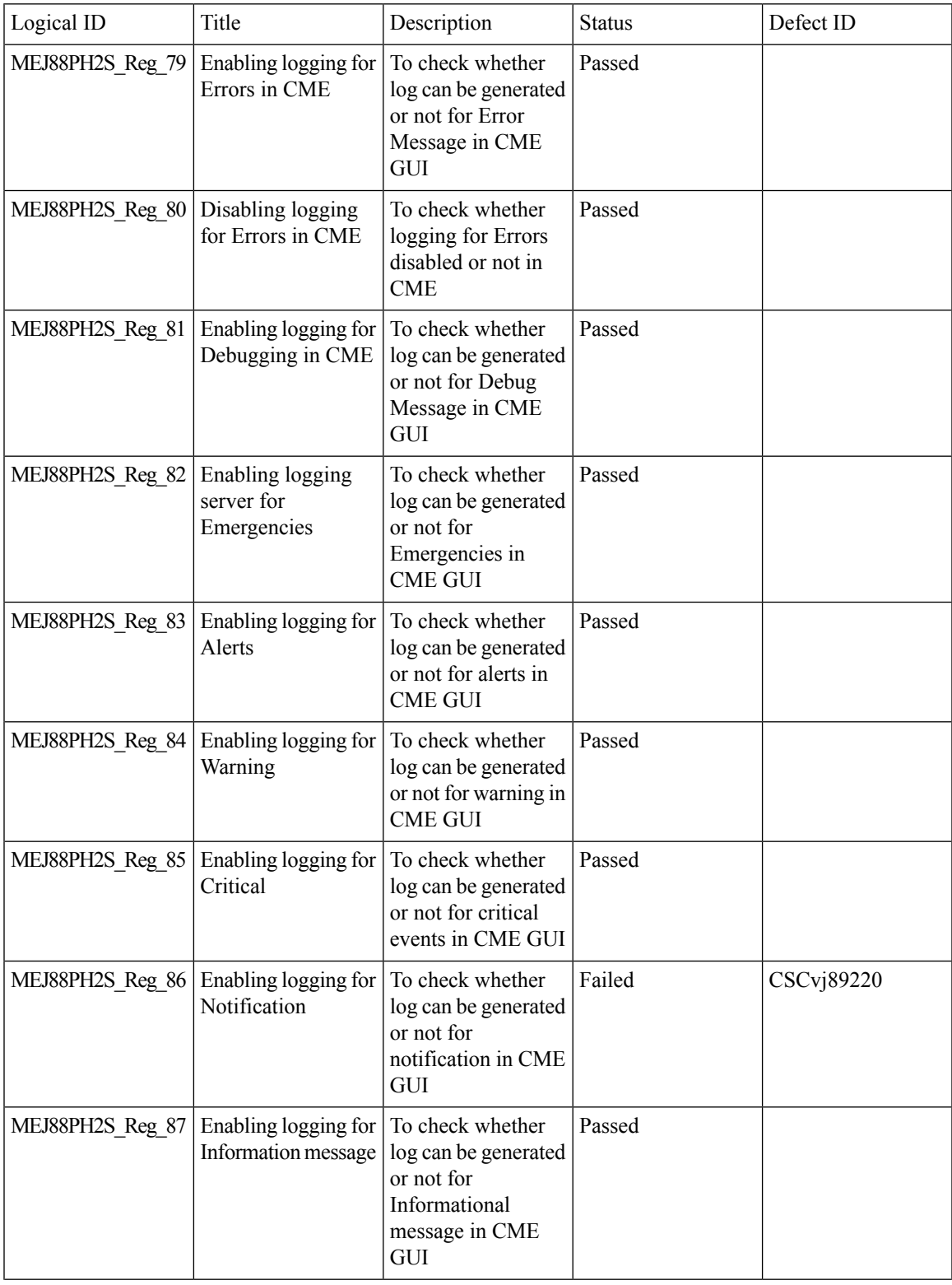

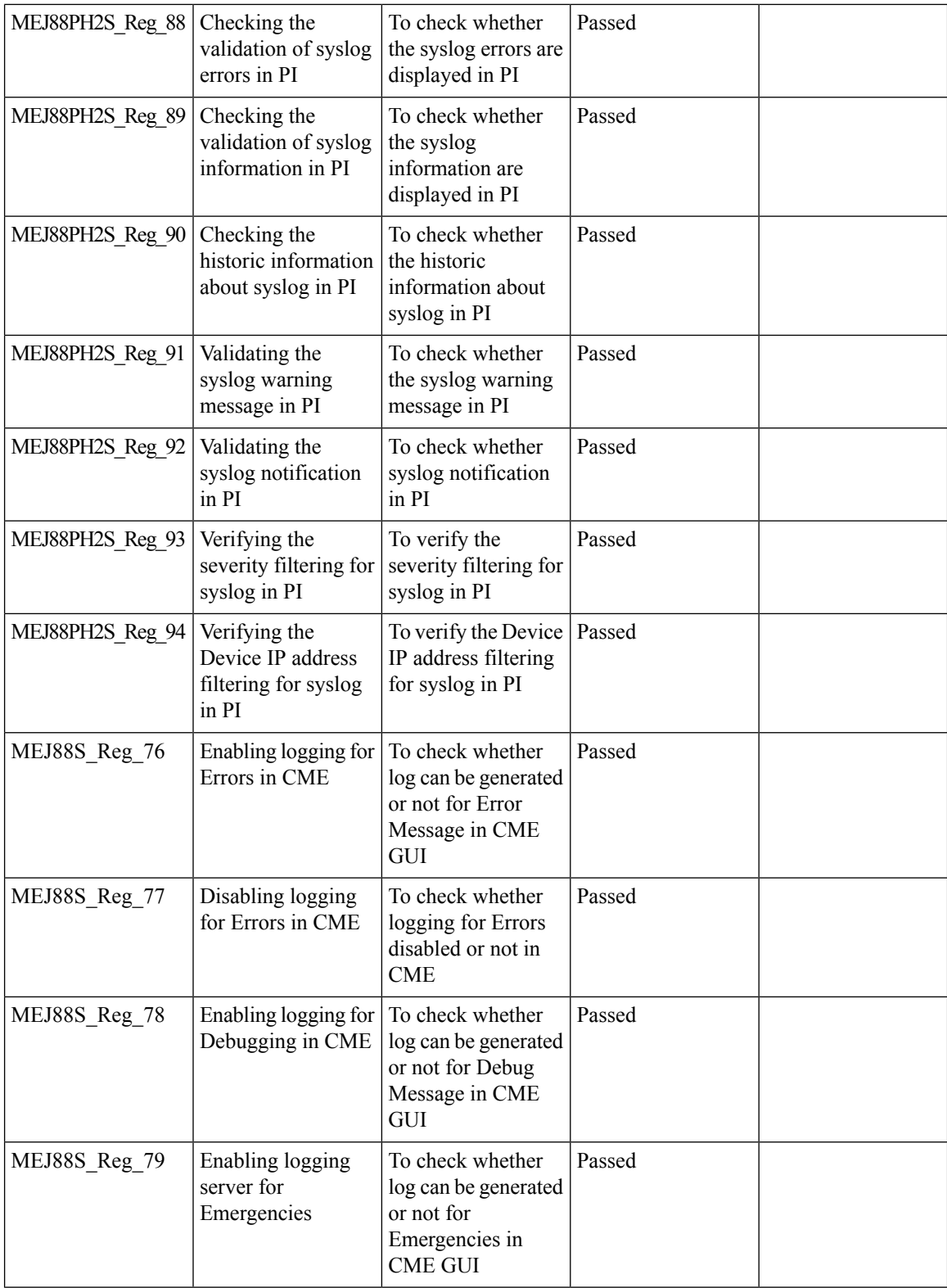

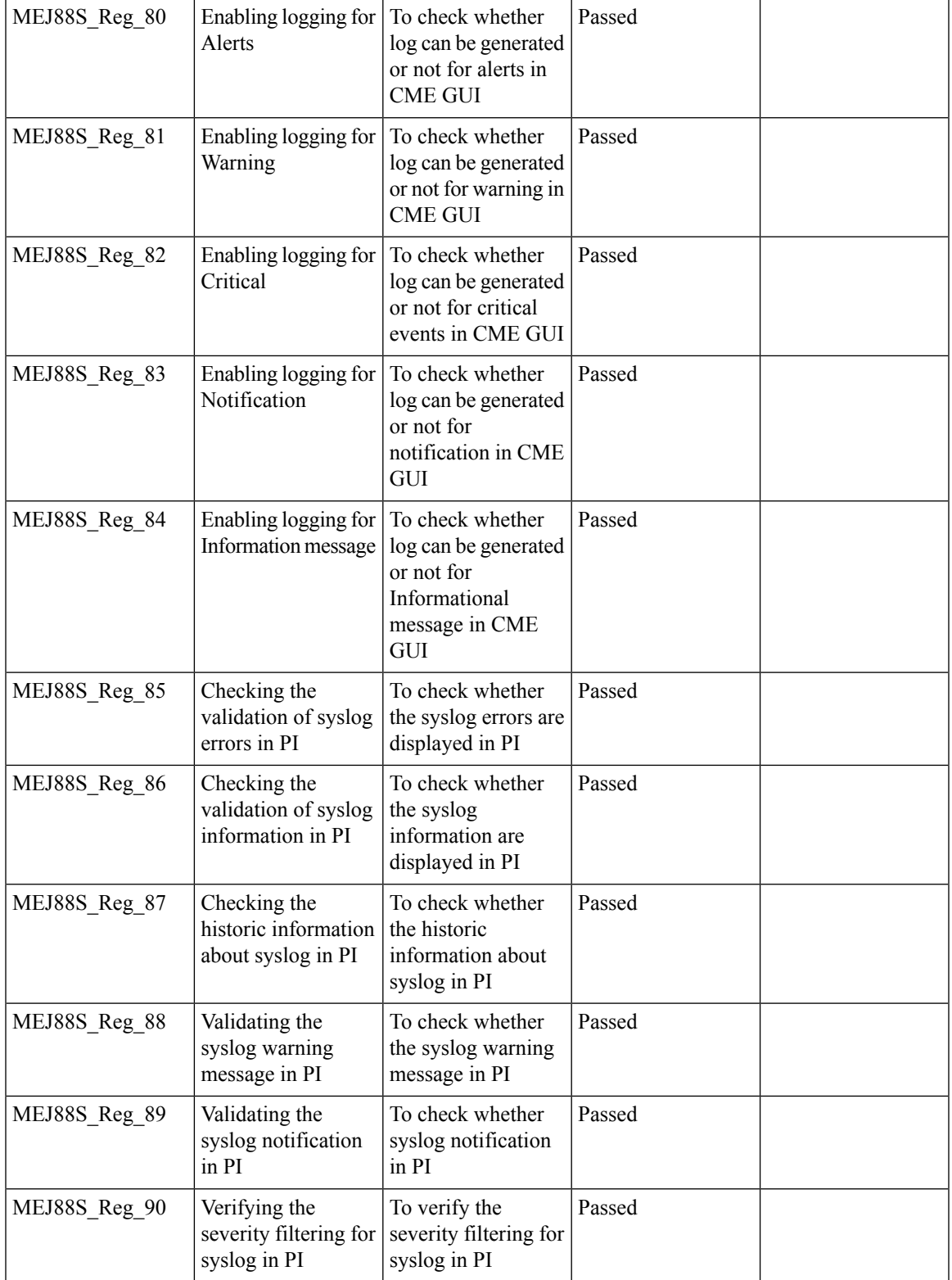

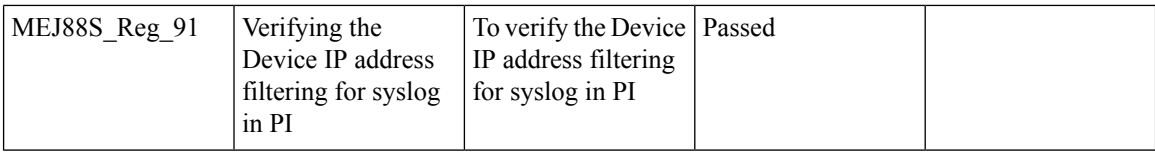

#### **NAT**

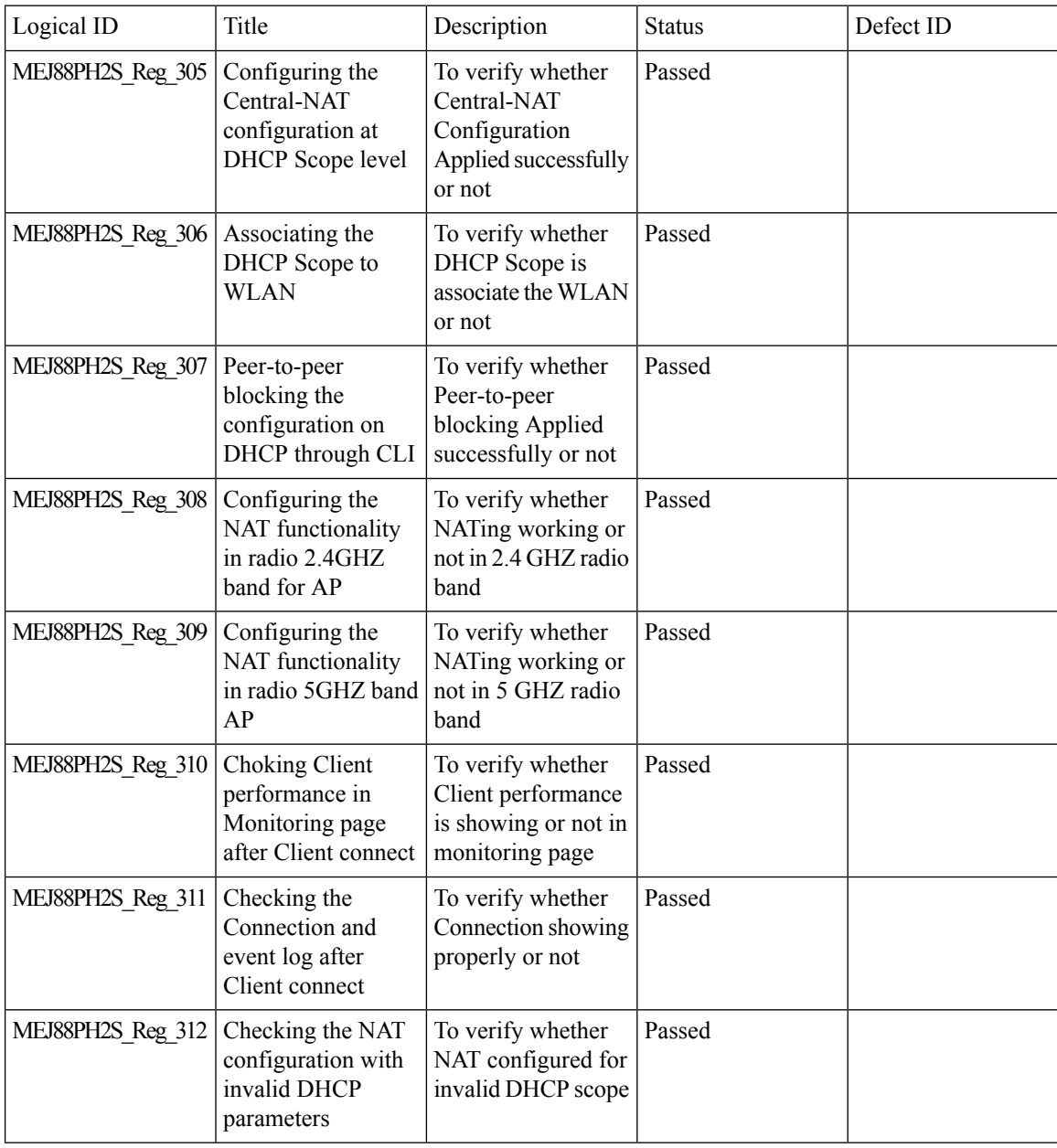

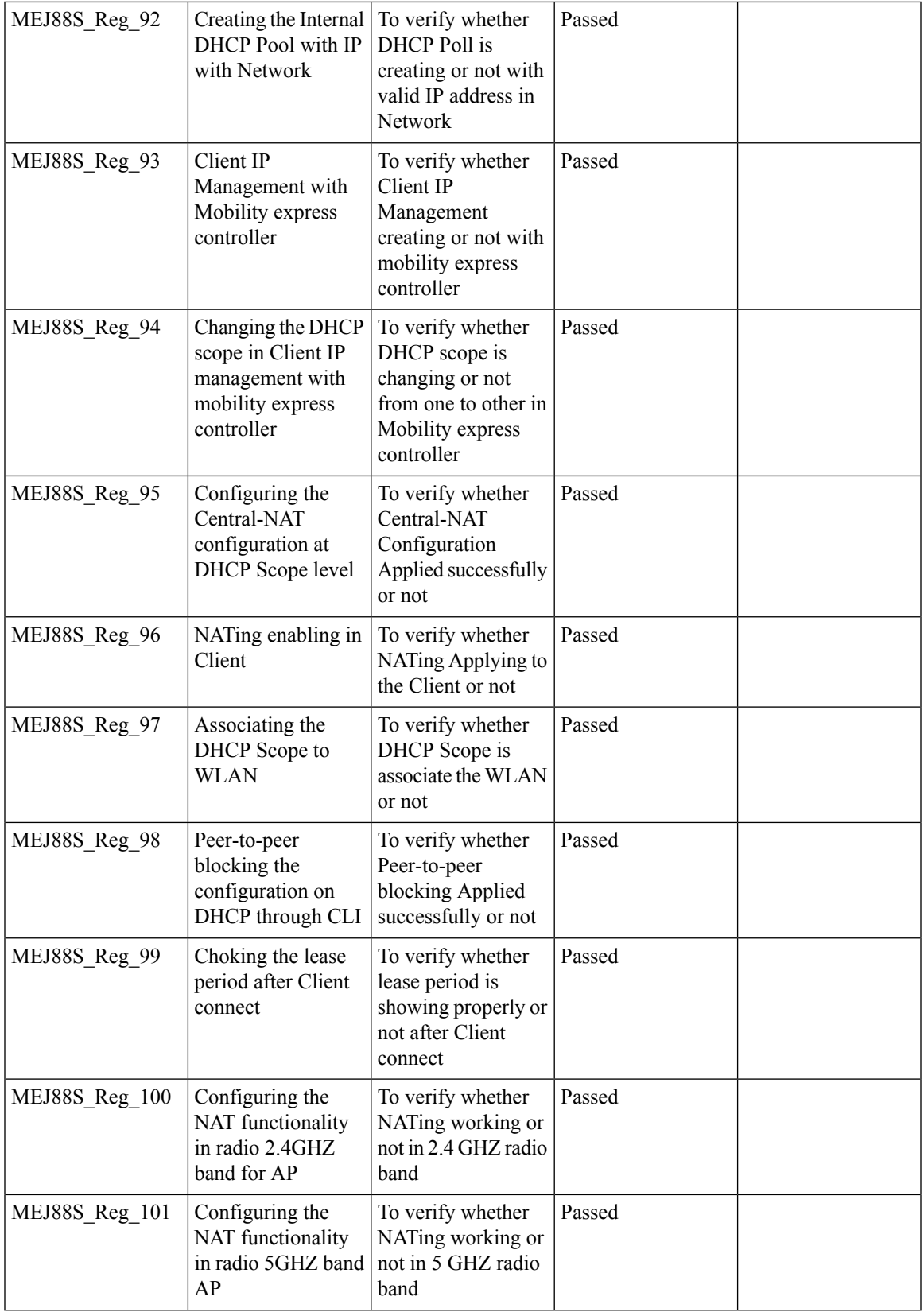

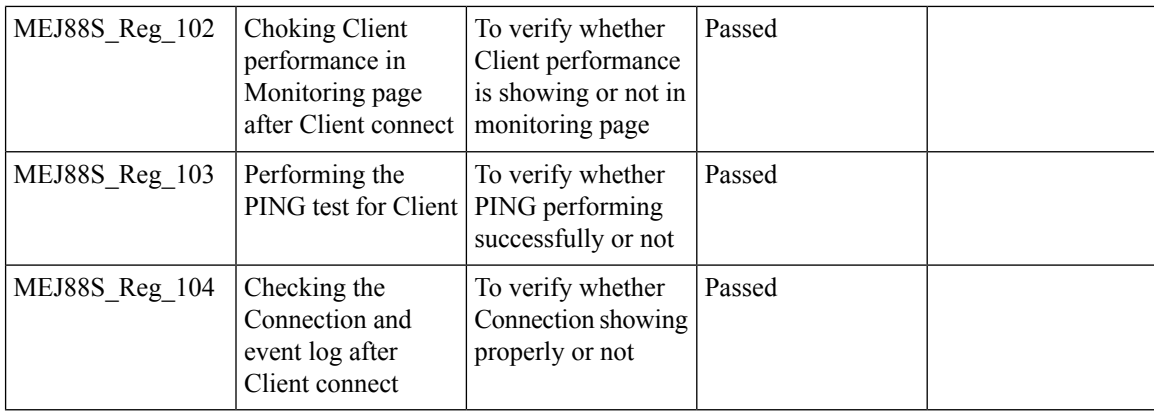

## **Rogue AP**

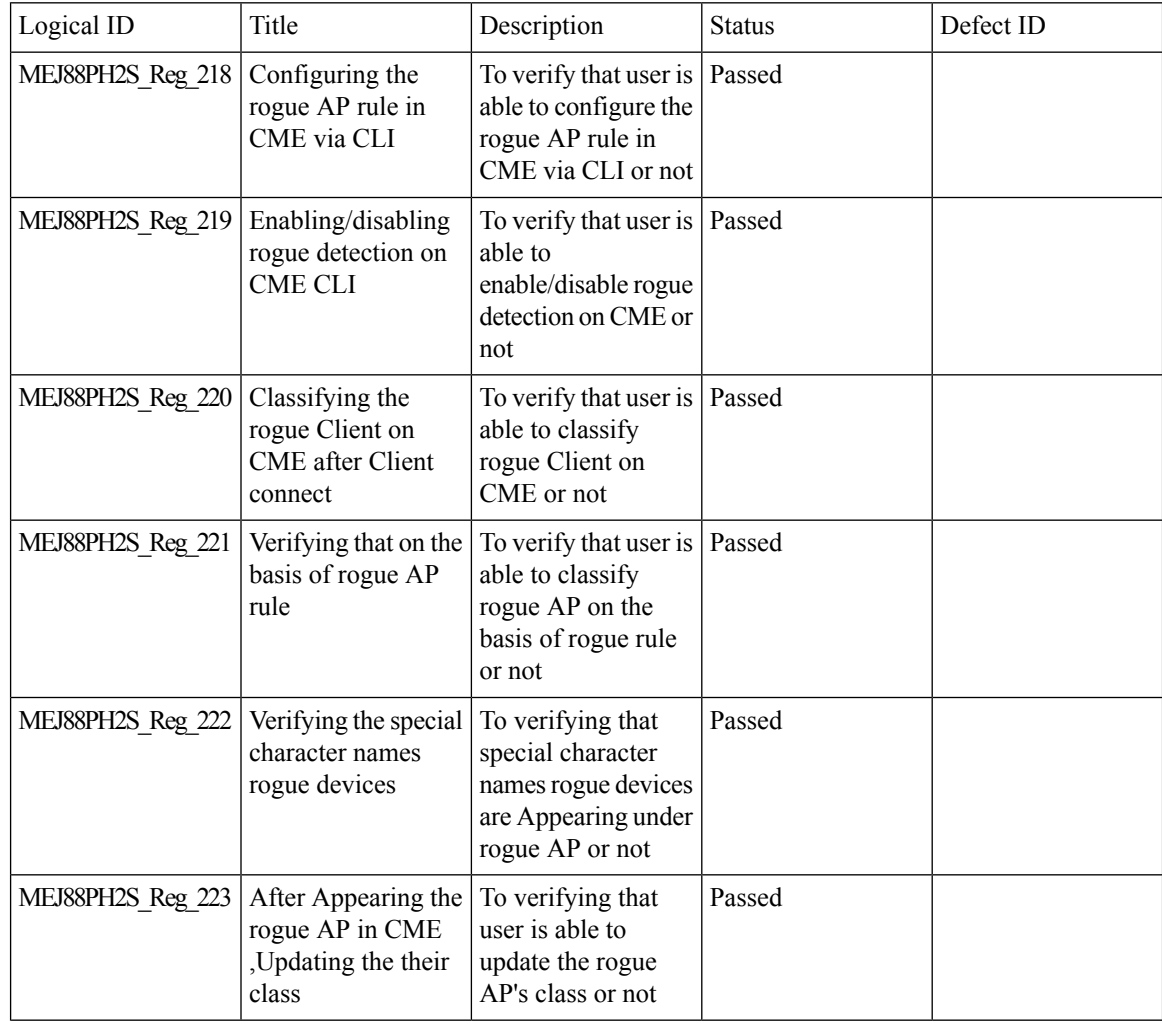

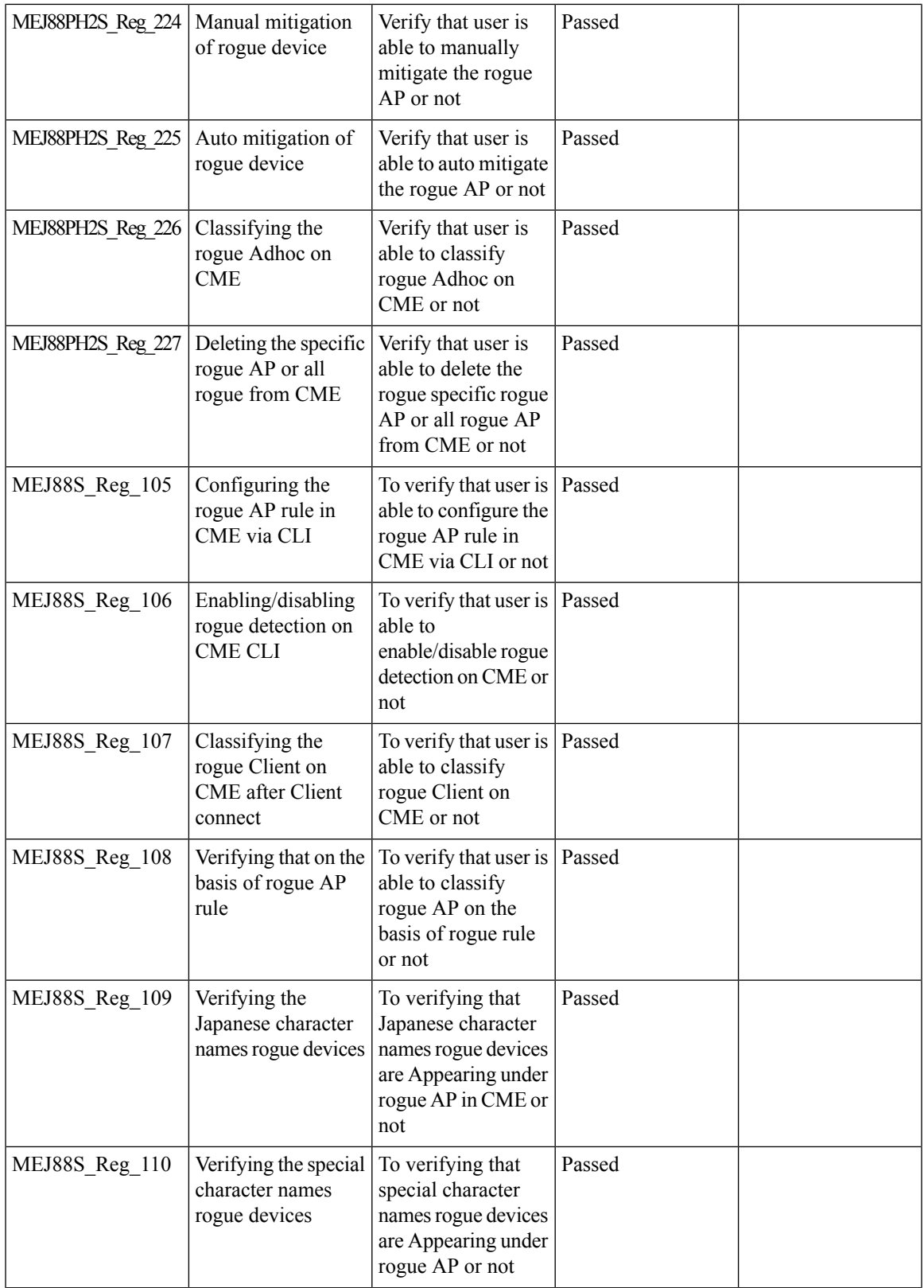

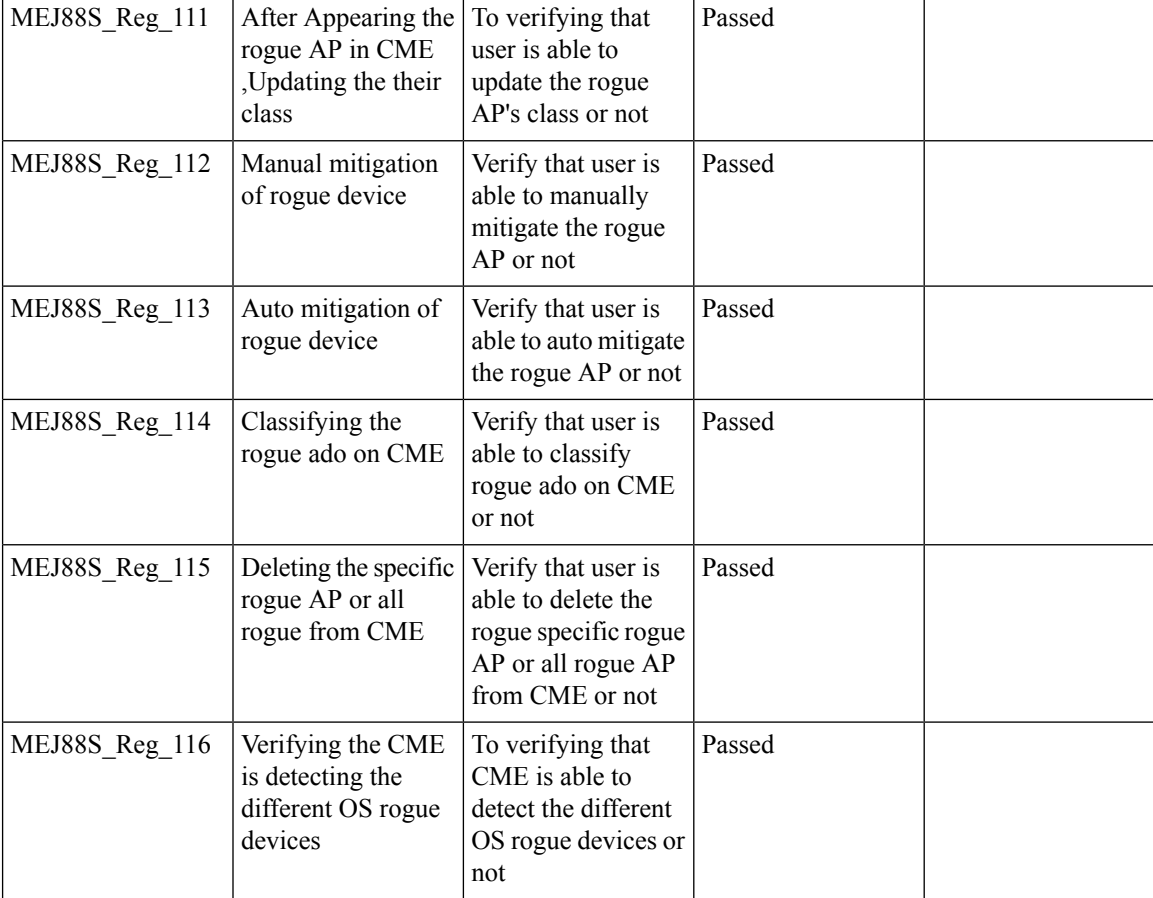

#### **ACL**

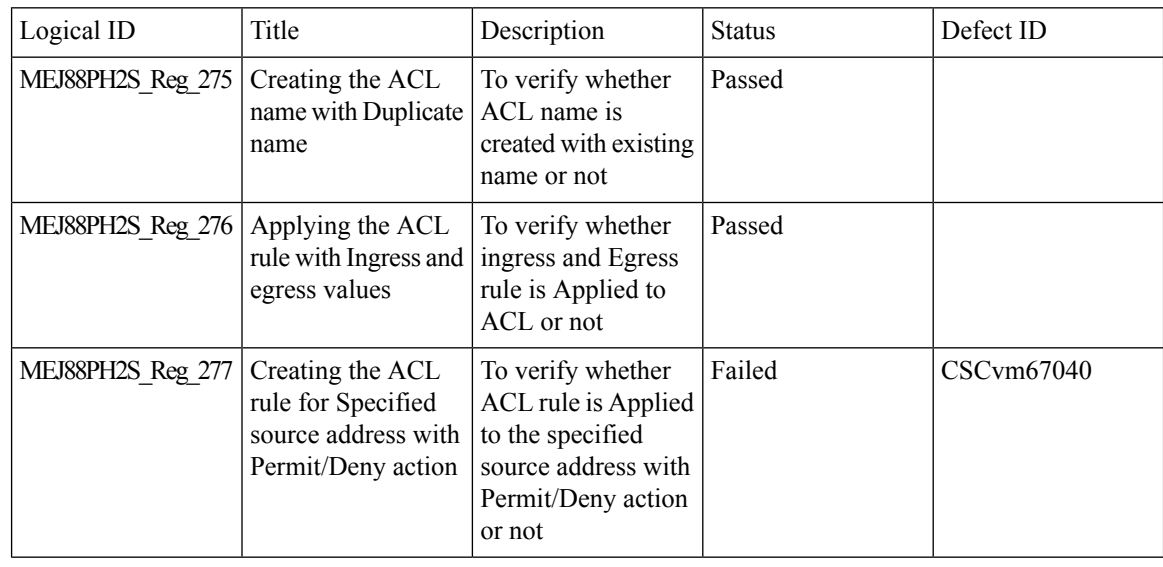

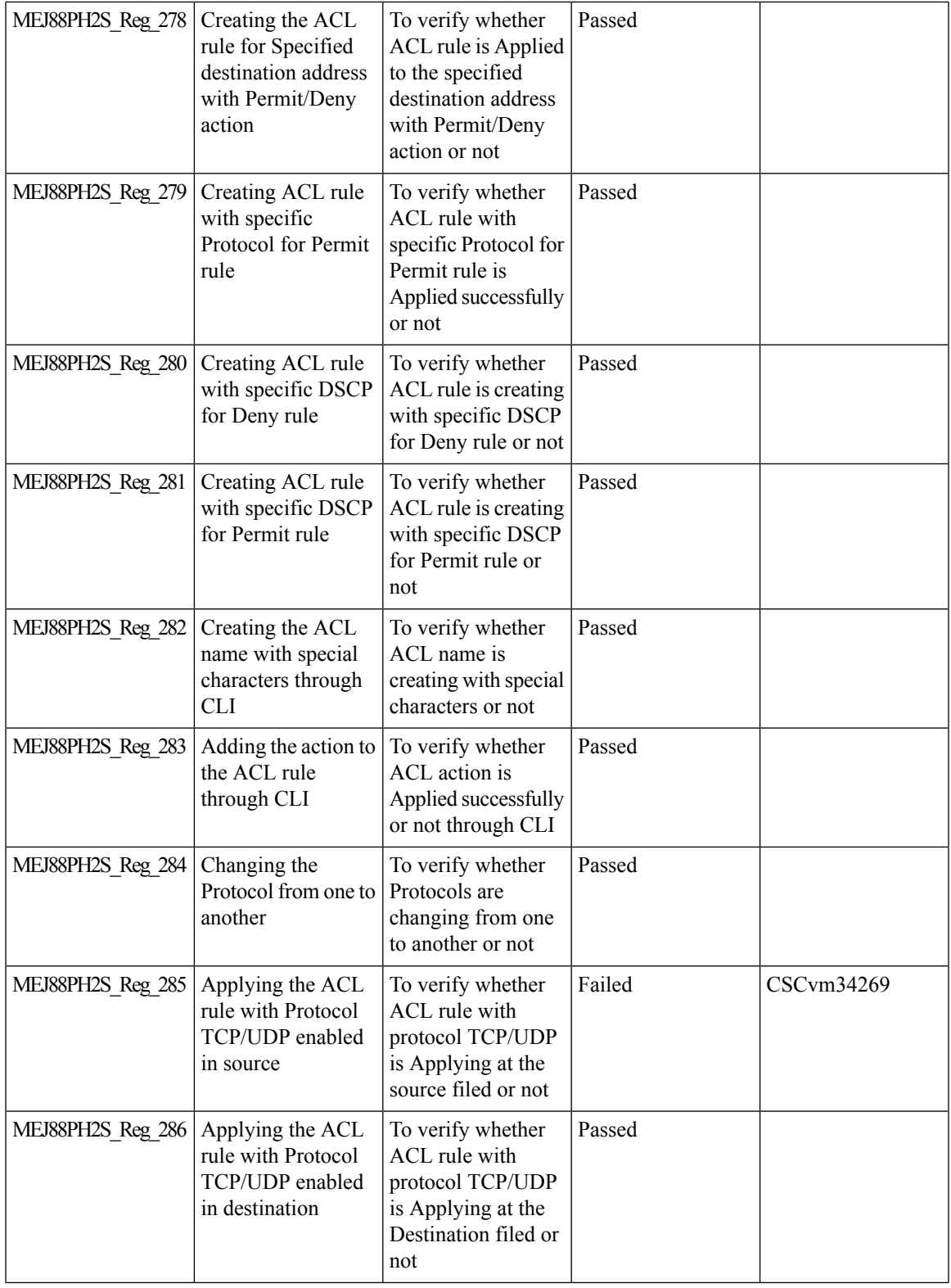

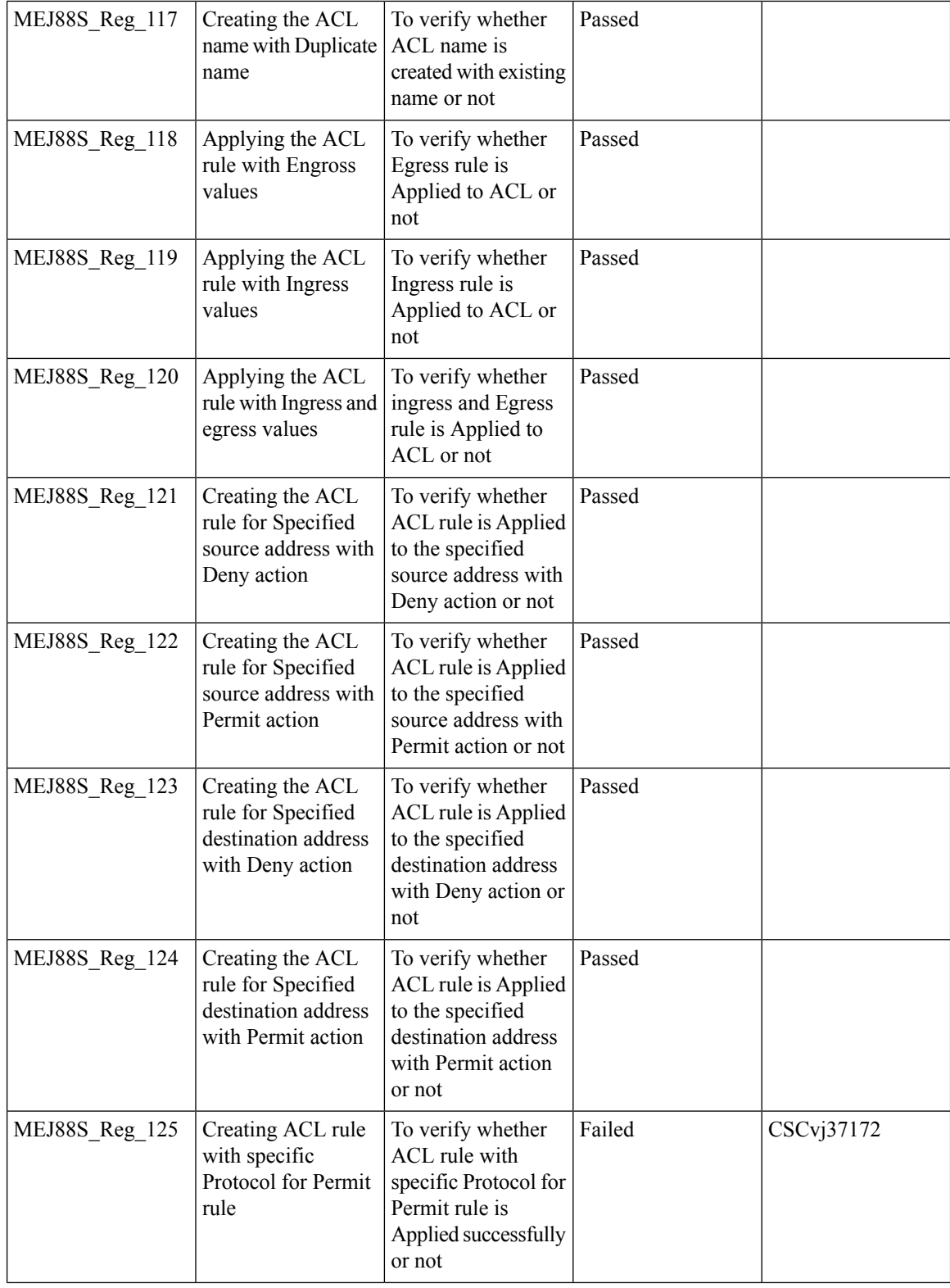

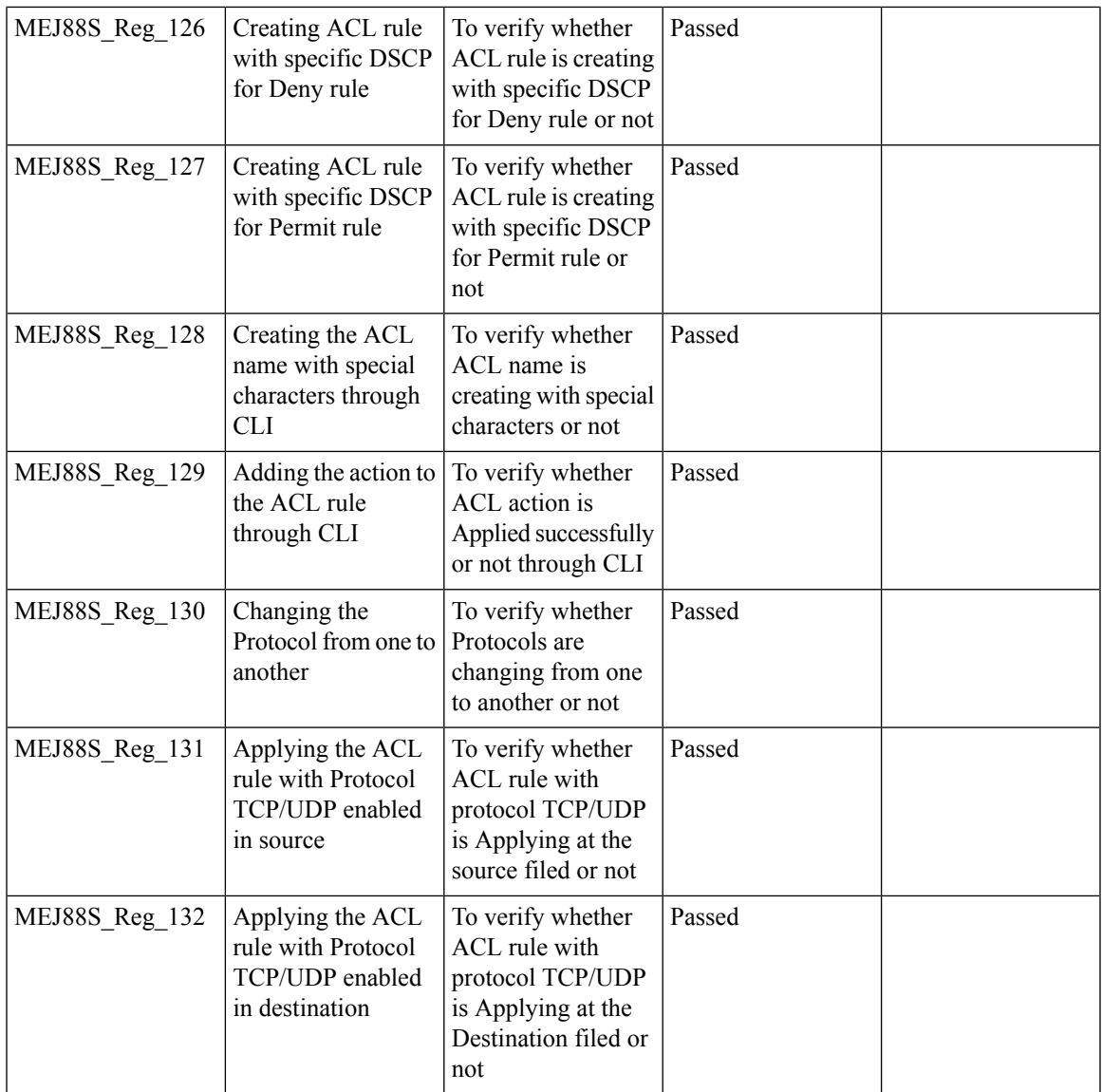

### **Internal DHCP Server**

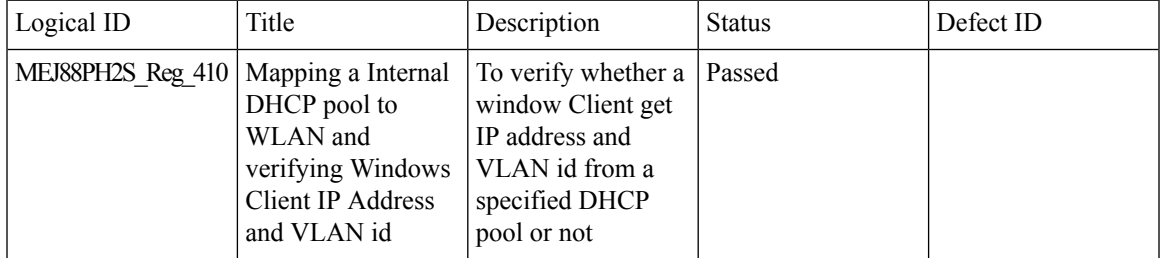

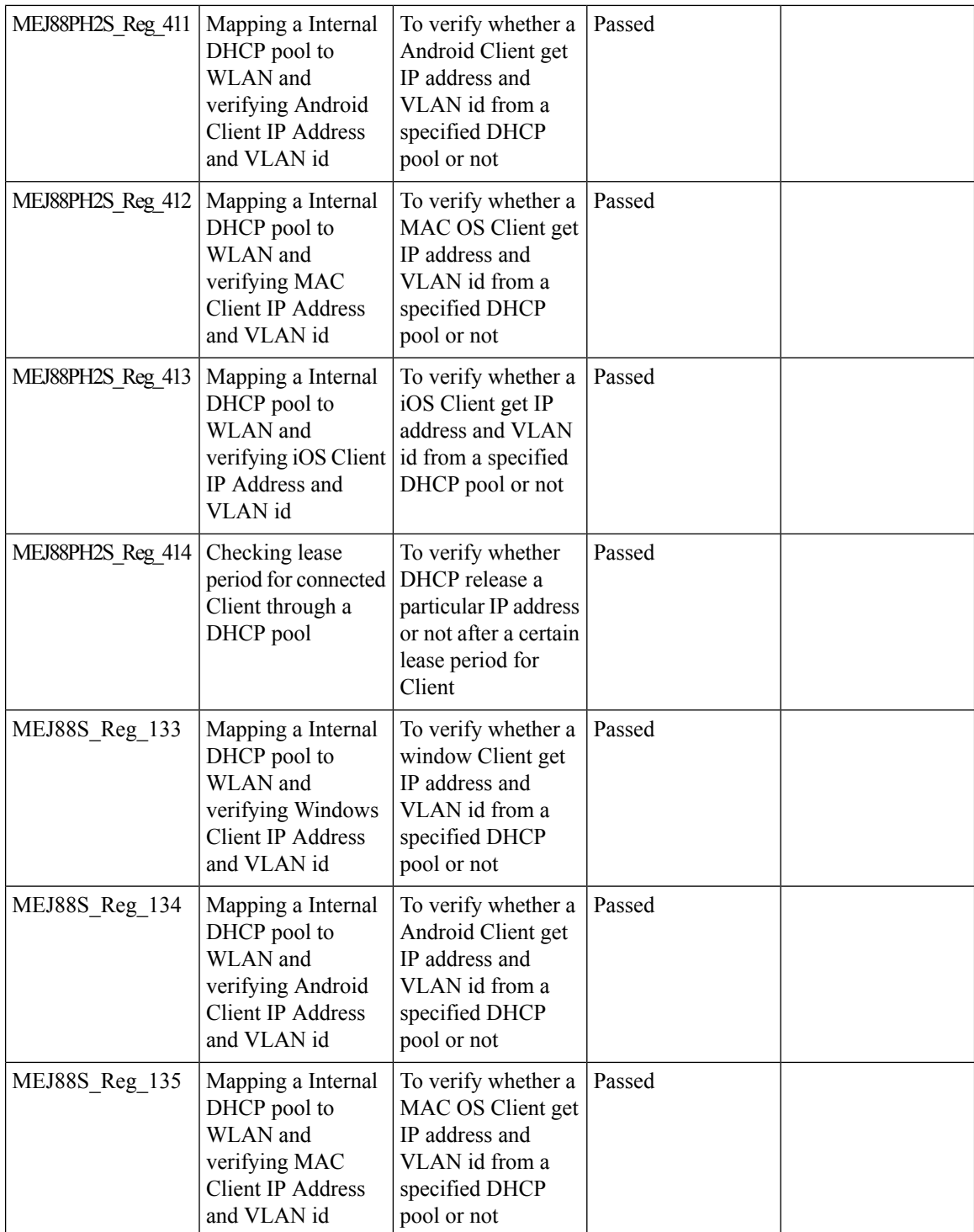

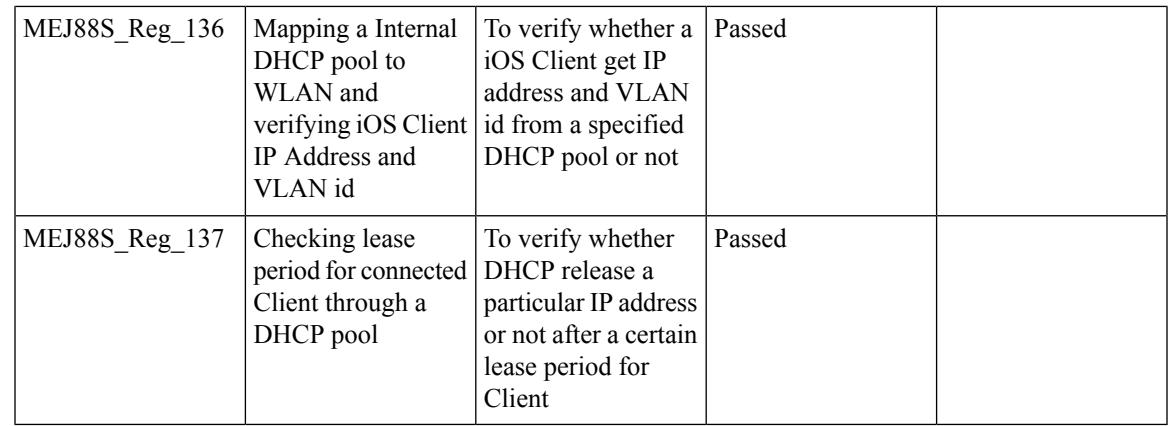

## **Video Streaming**

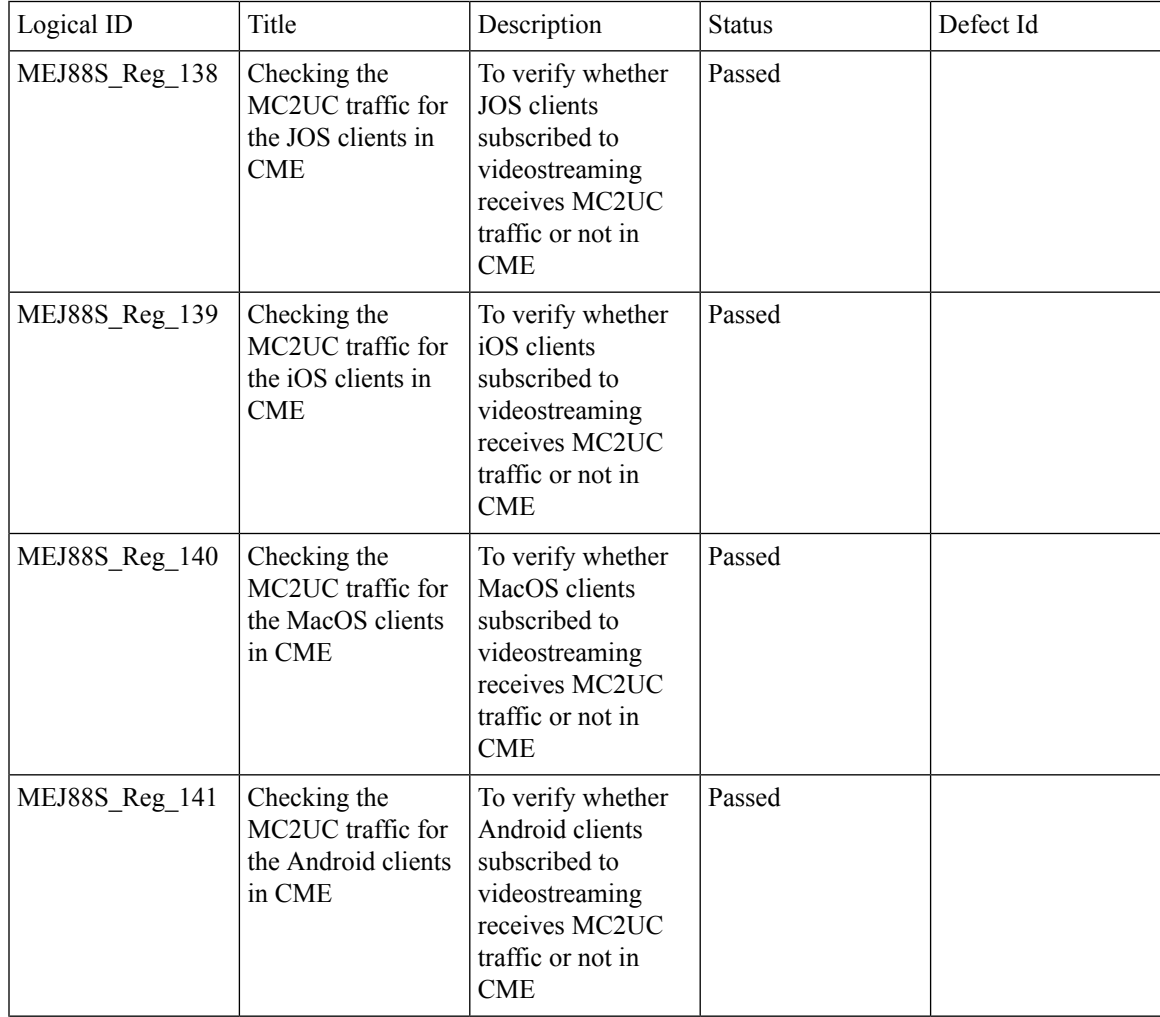

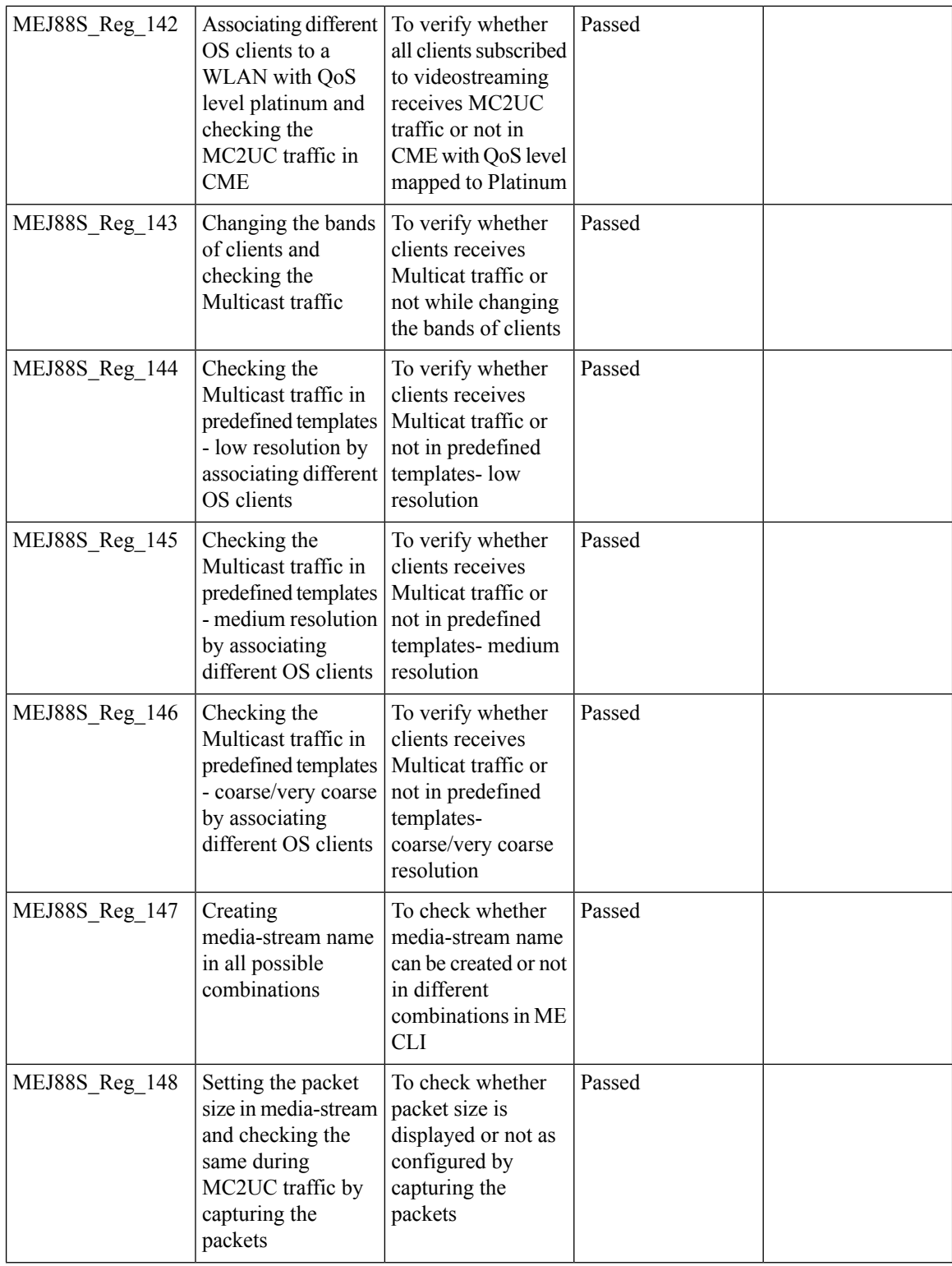

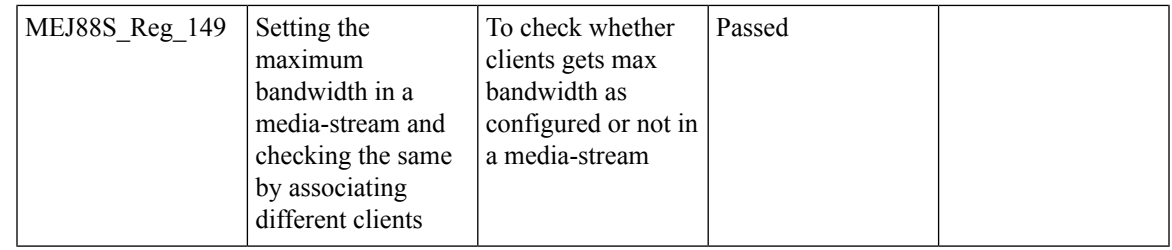

#### **DNS Based ACL Rules**

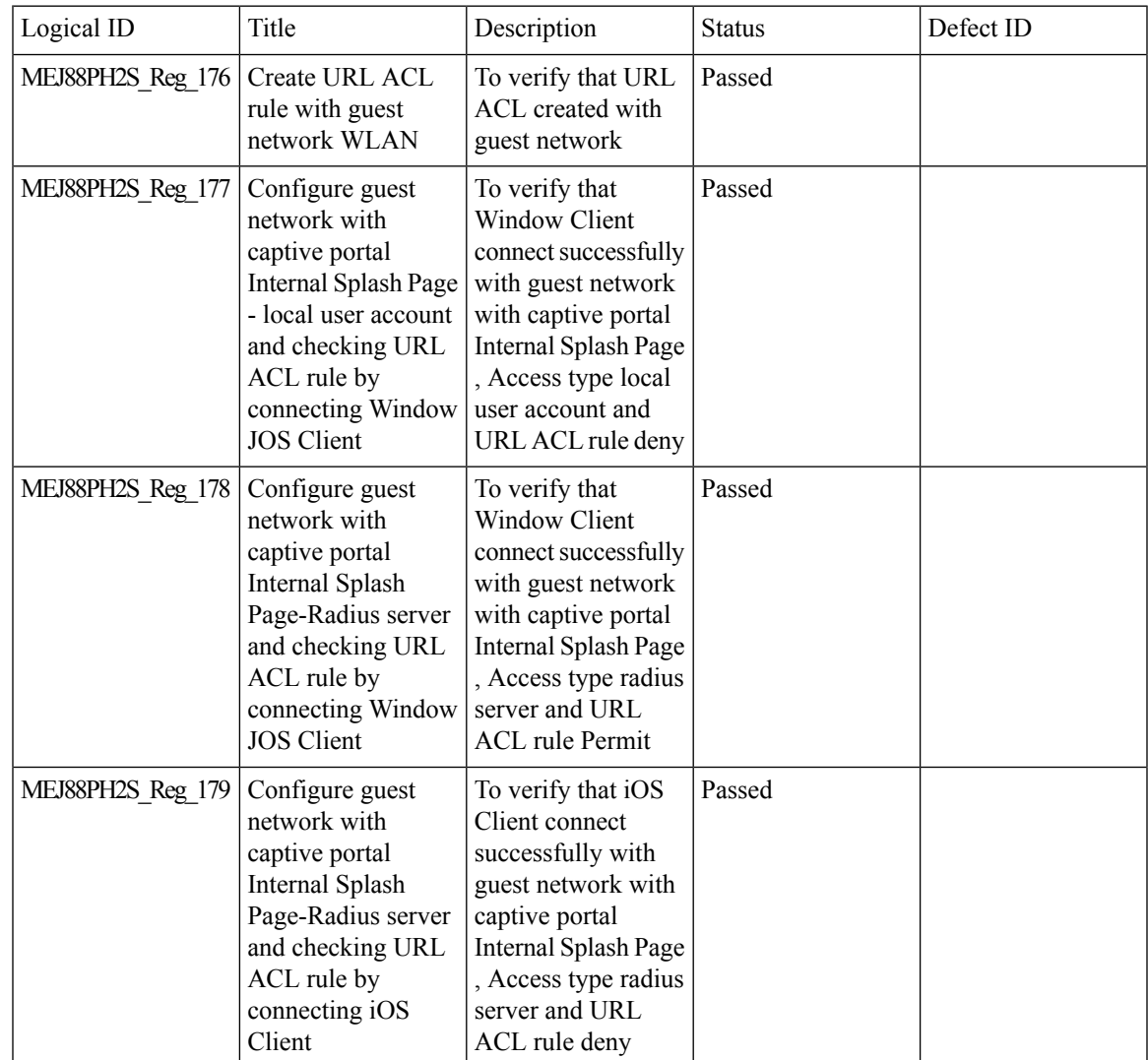

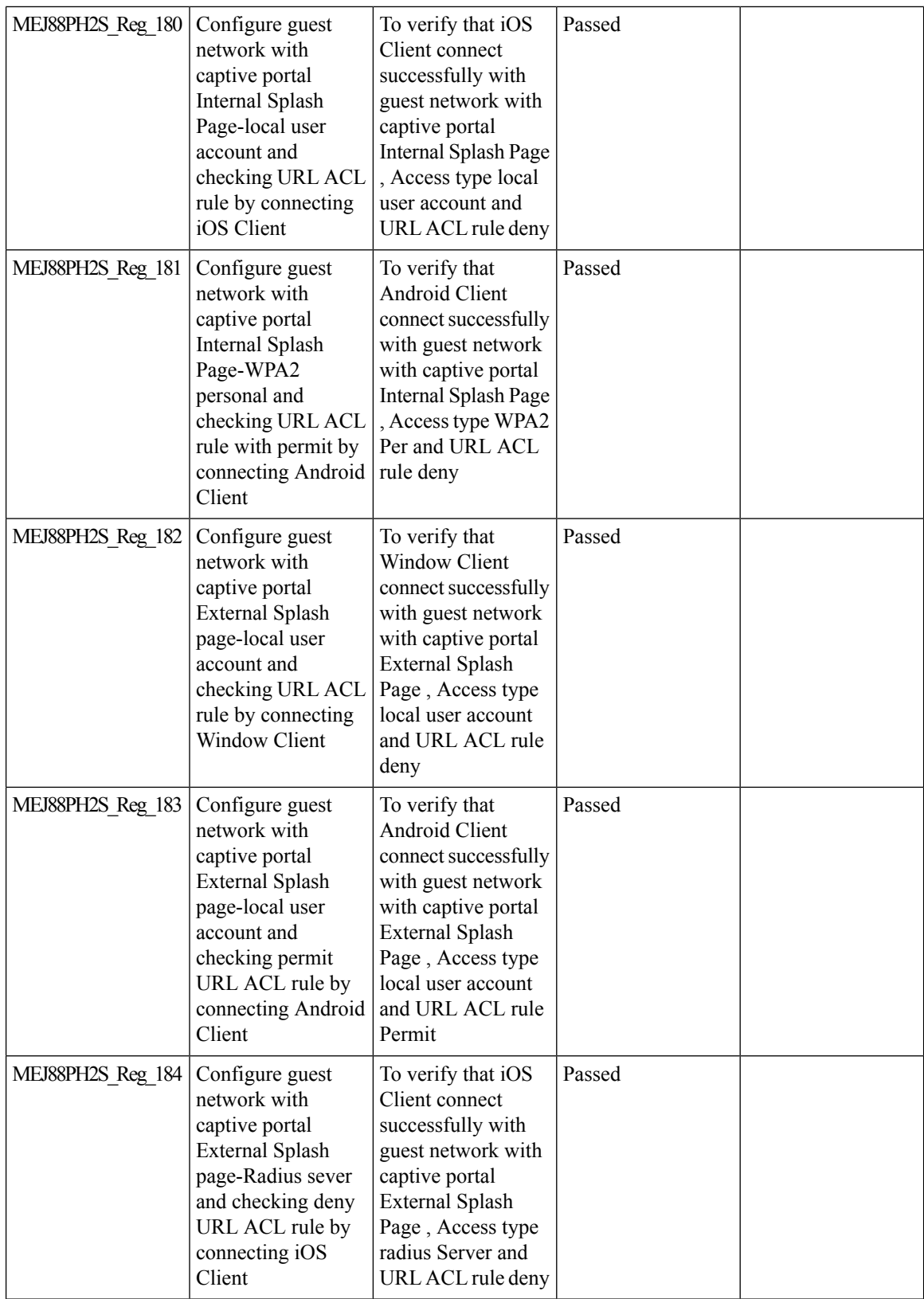

i.

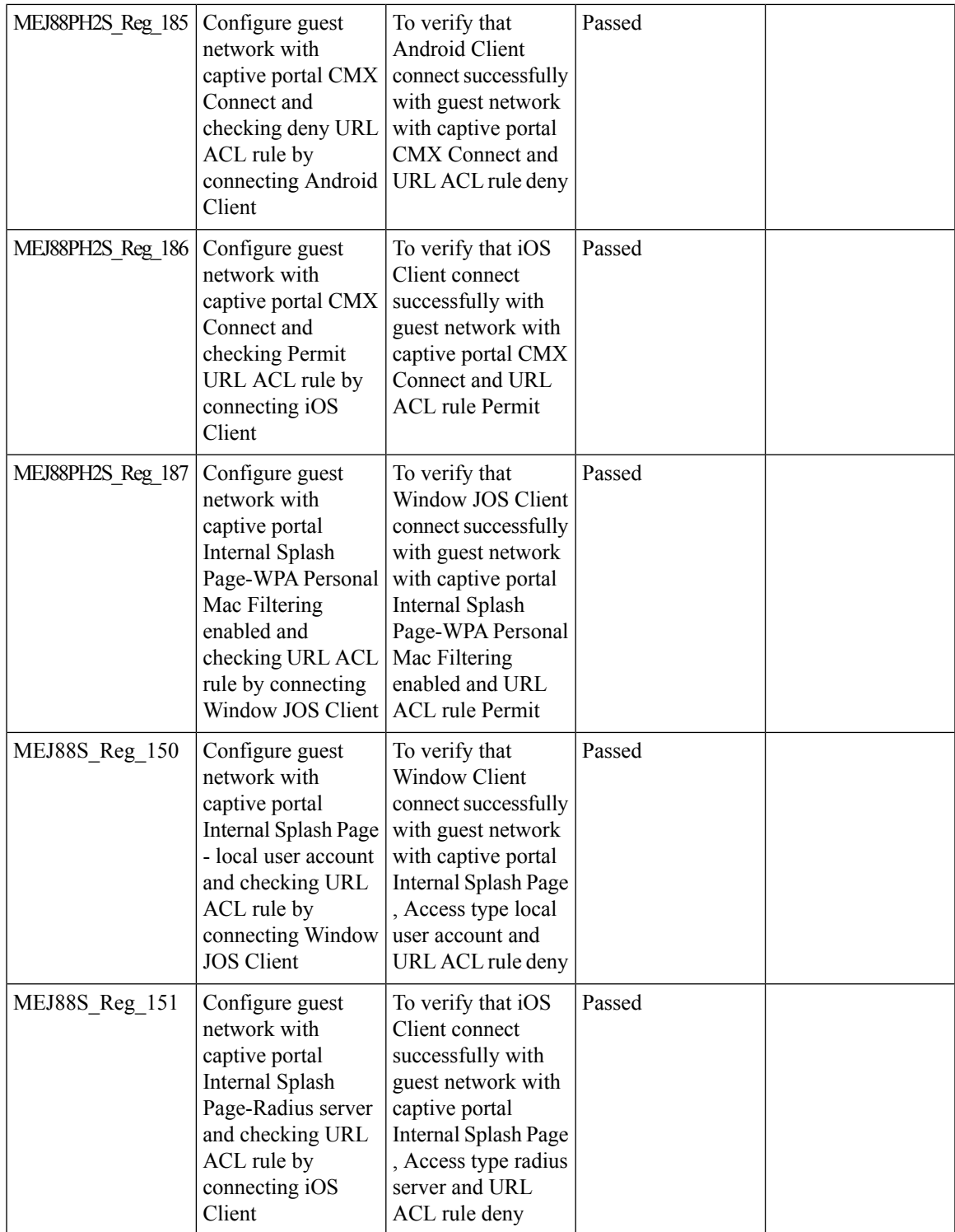

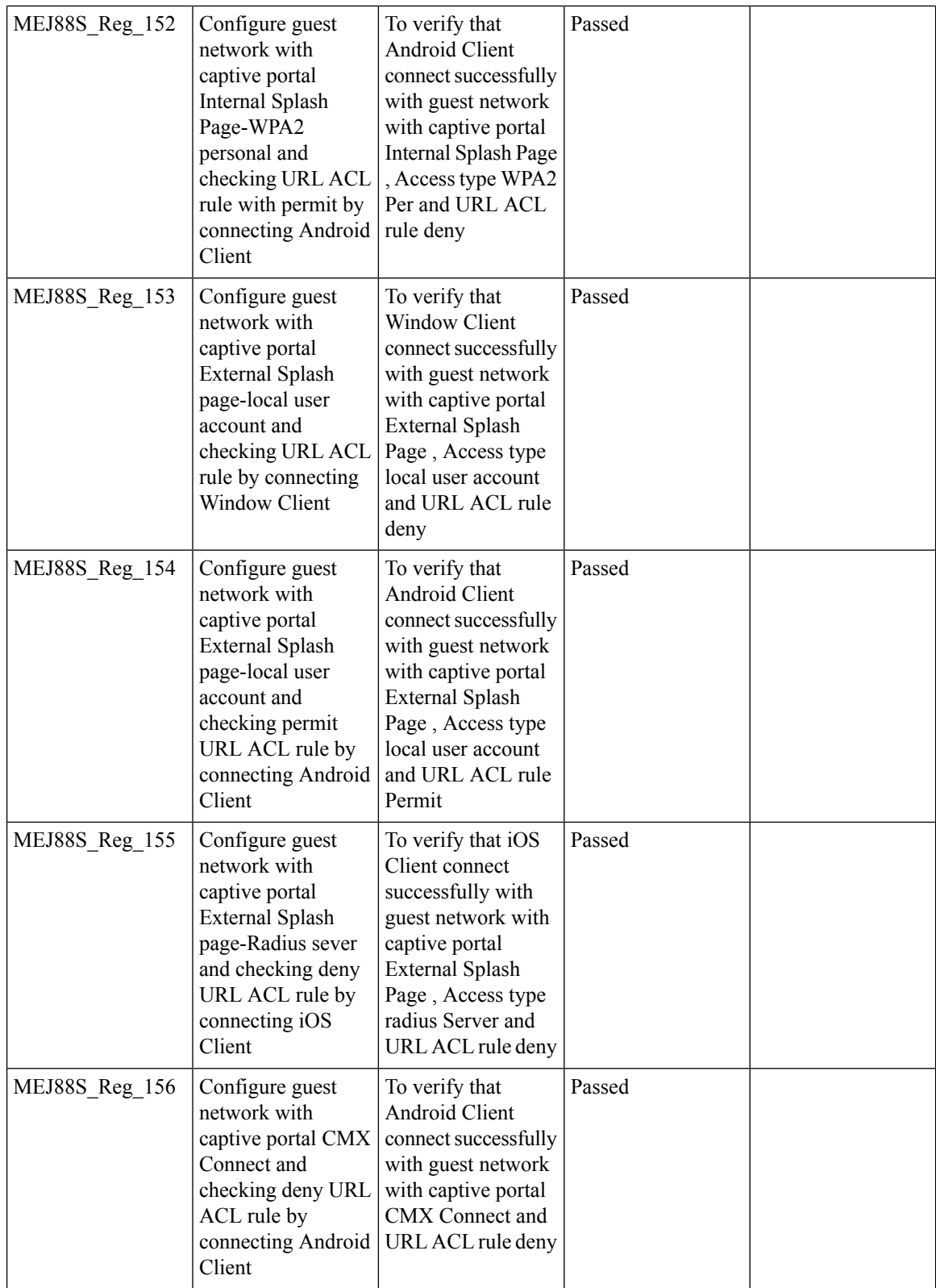

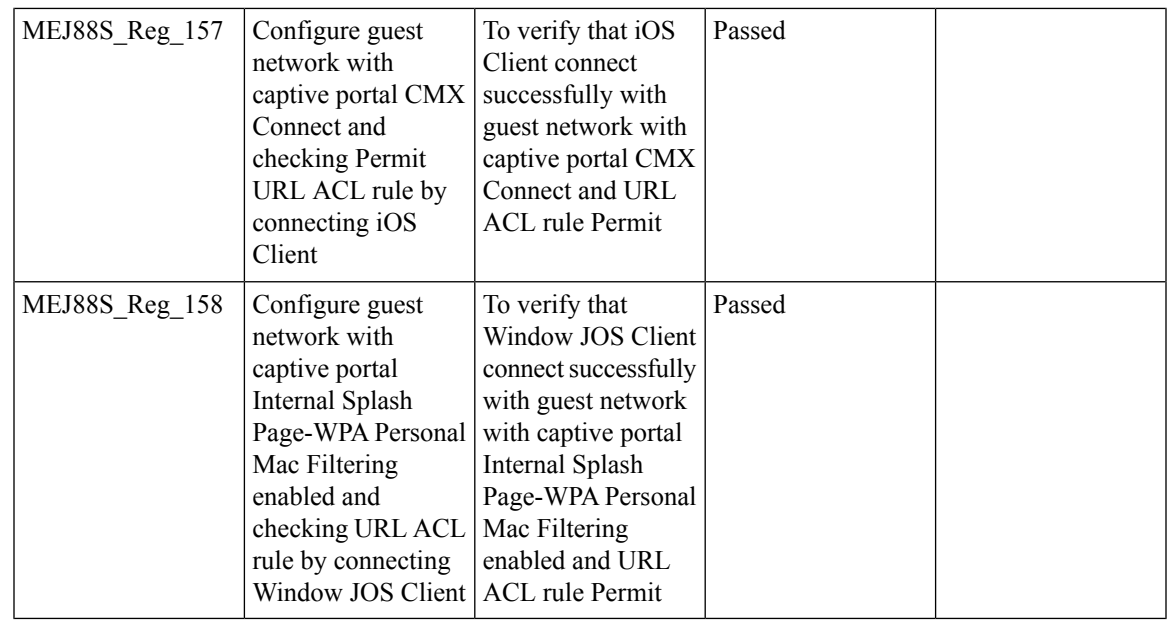

## **OpenDNS**

 $\blacksquare$ 

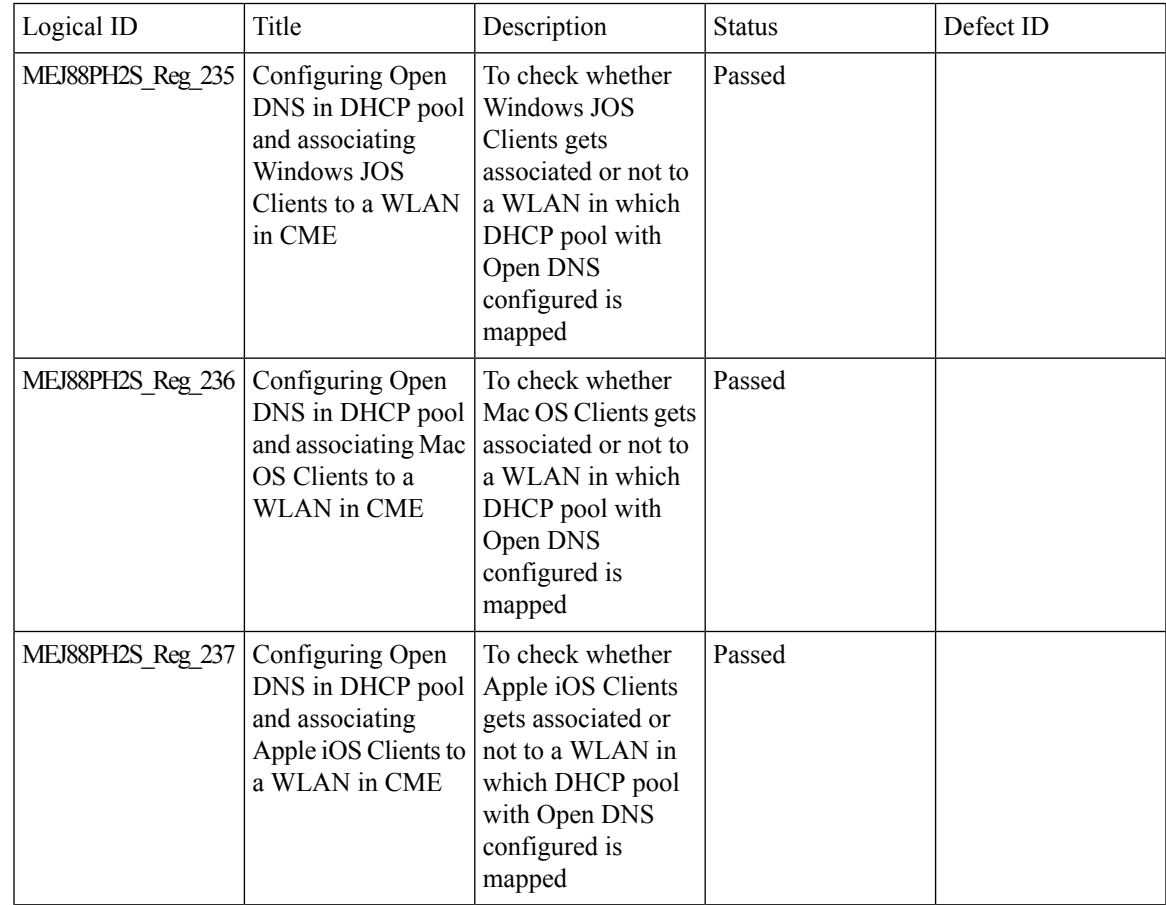

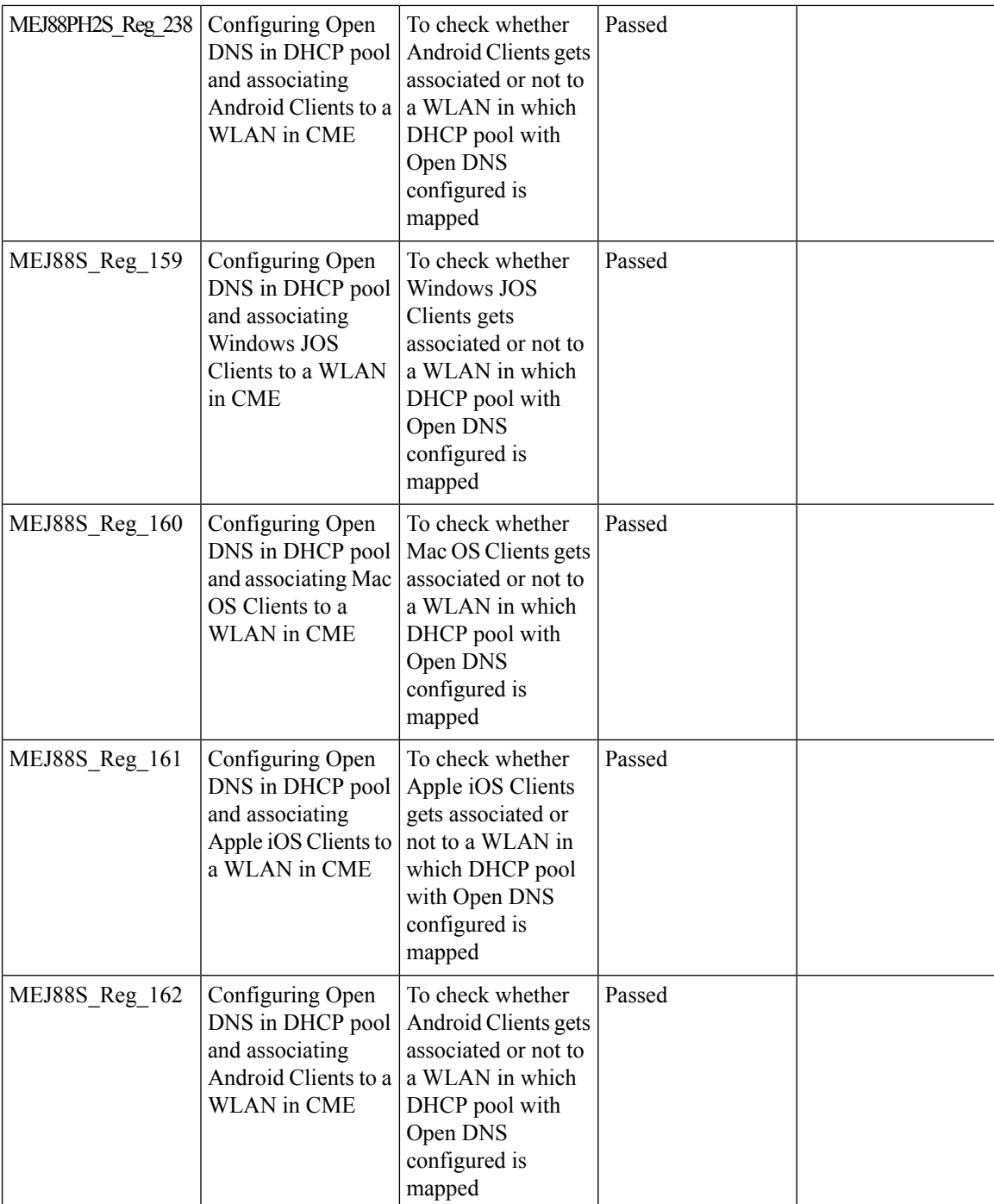

#### **Custom AP Groups**

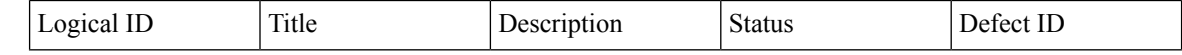

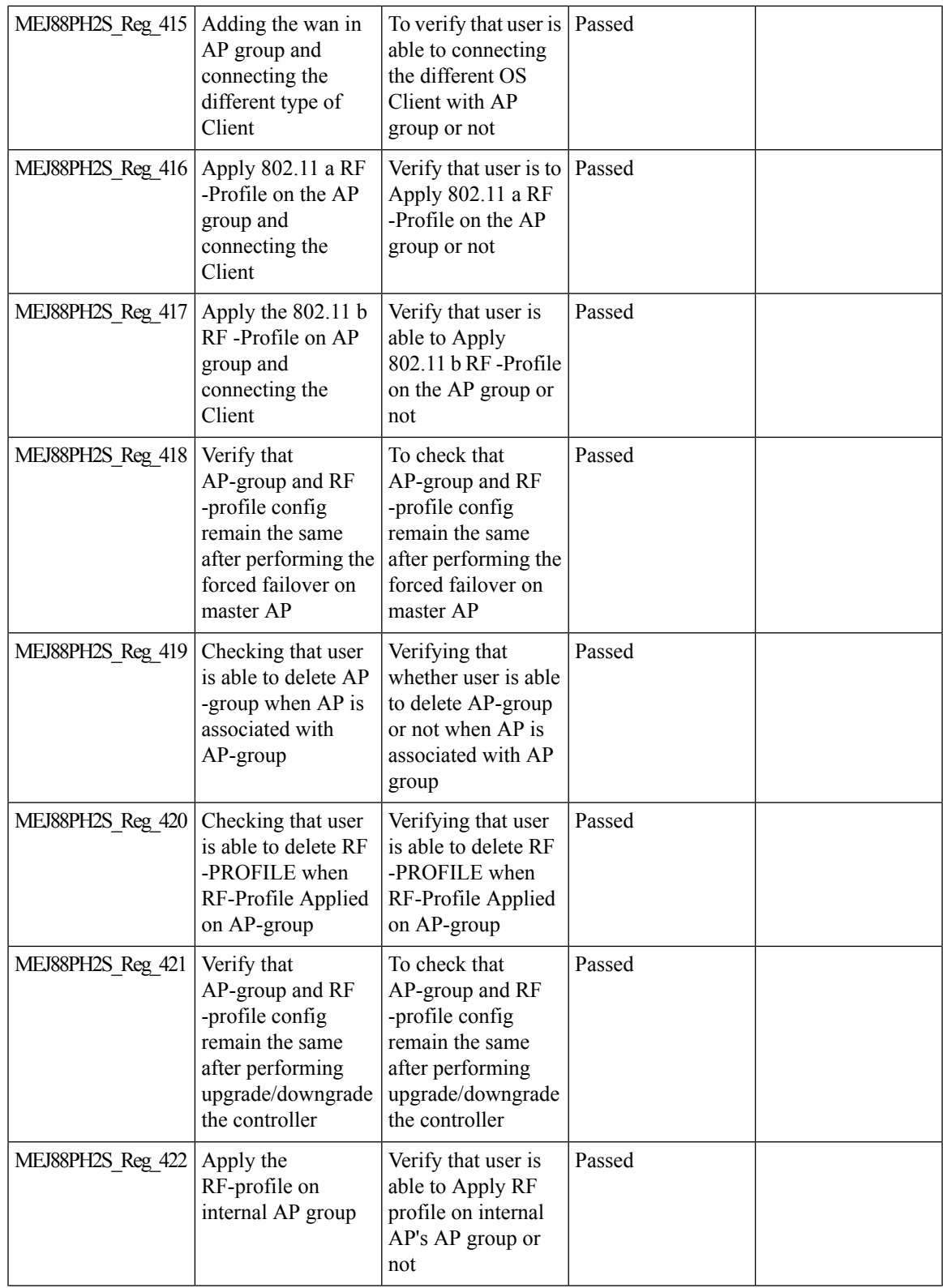

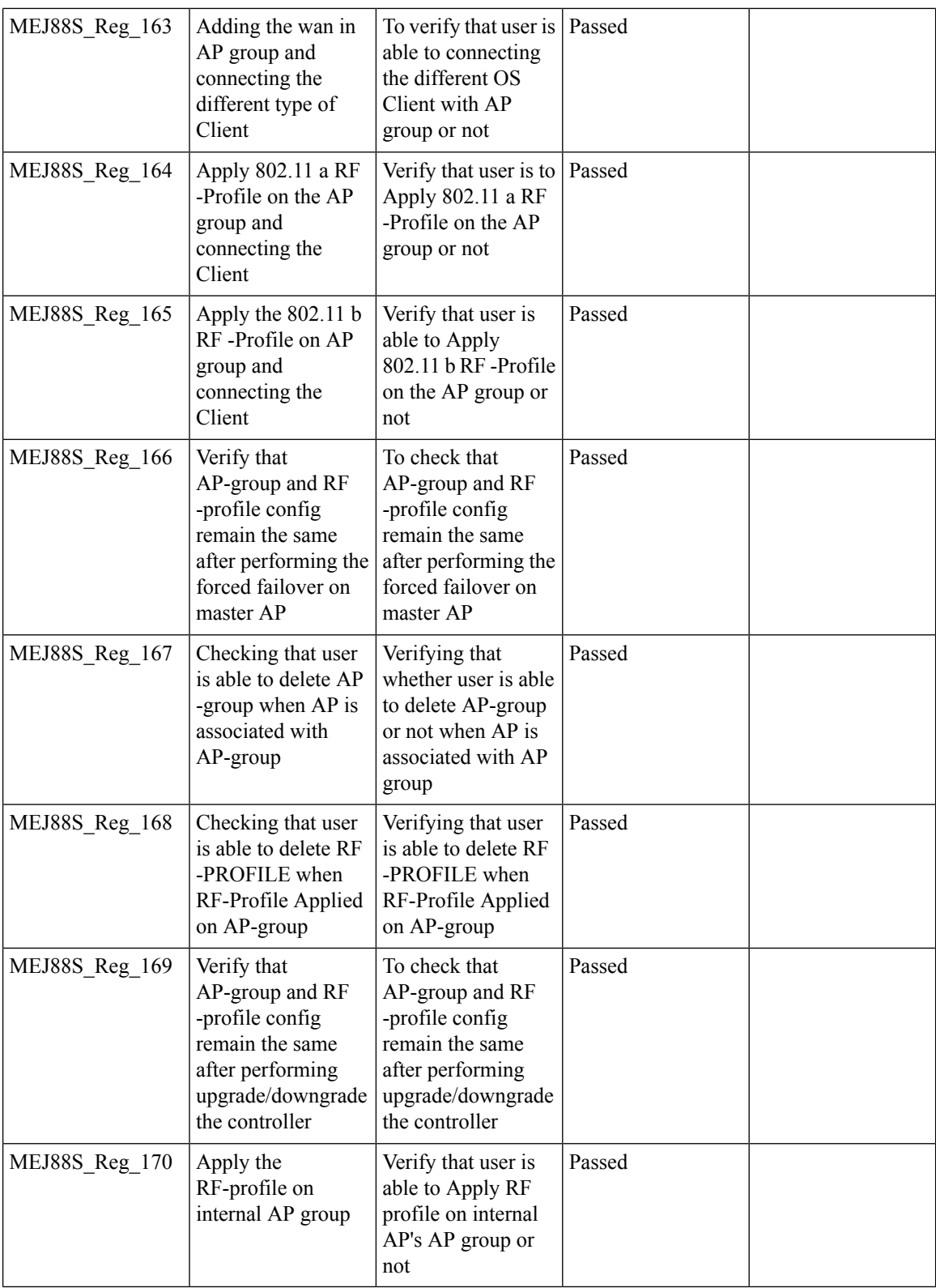

## **CME Crashes(DHCP/Troubleshootings)**

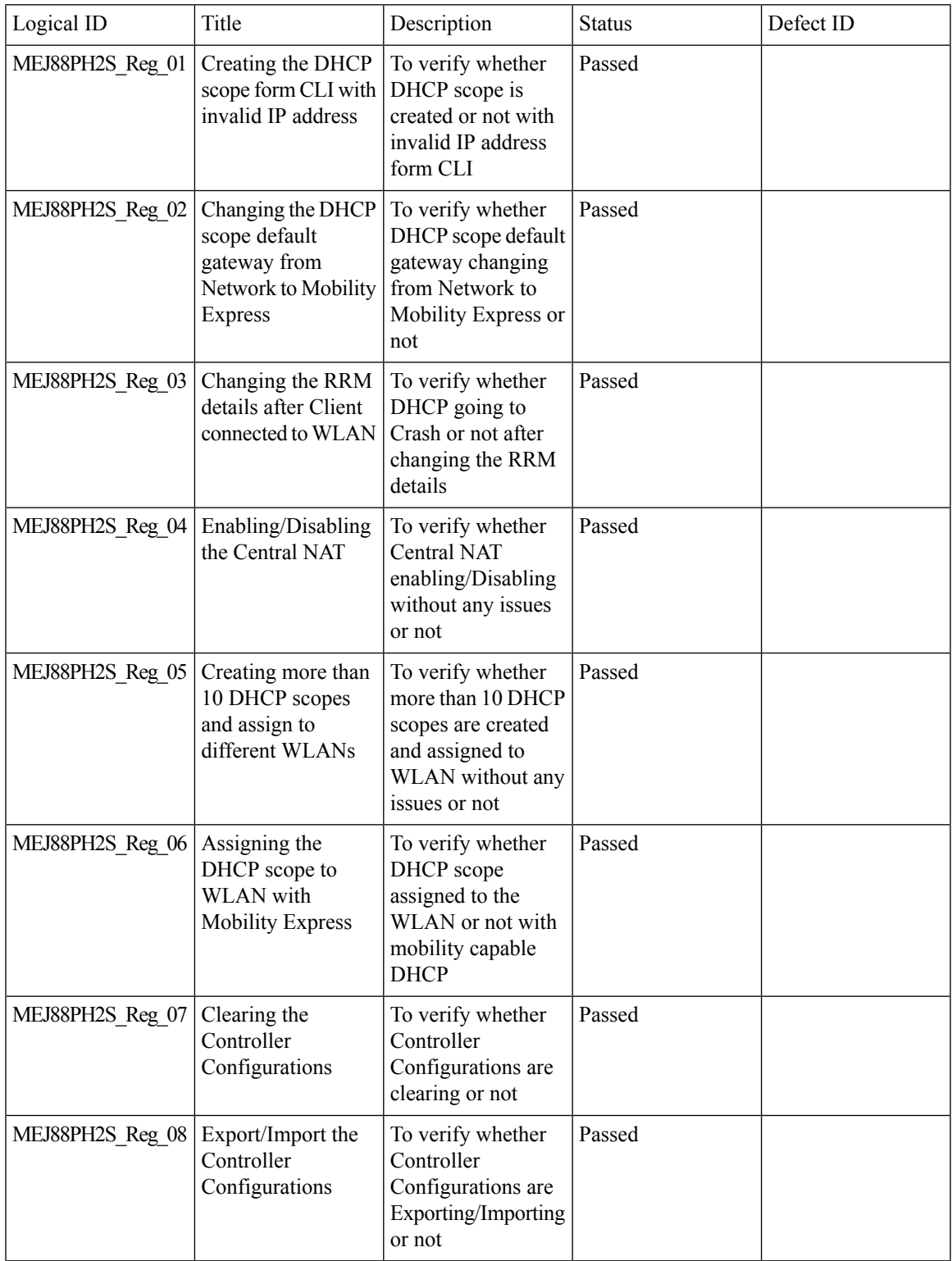

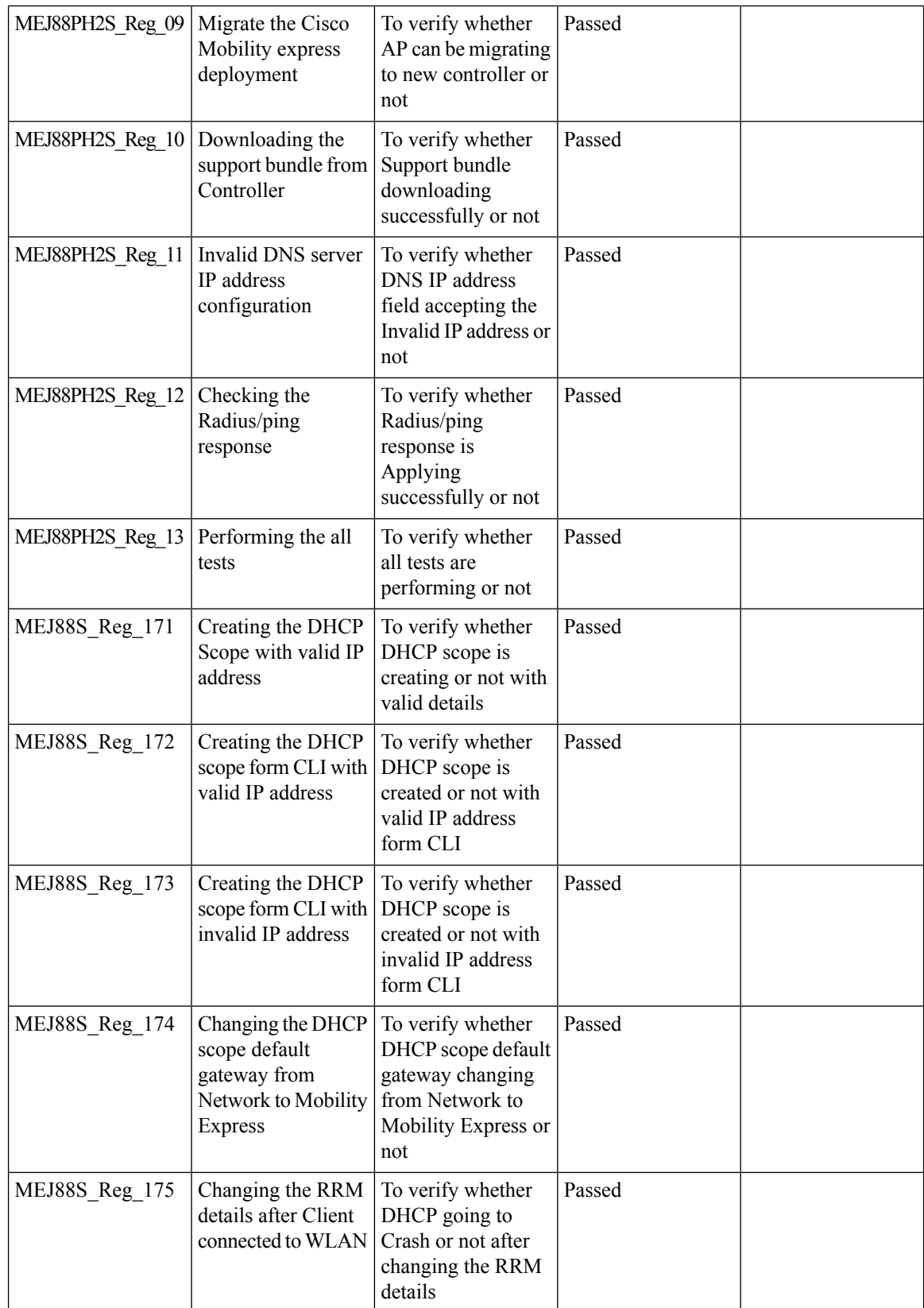

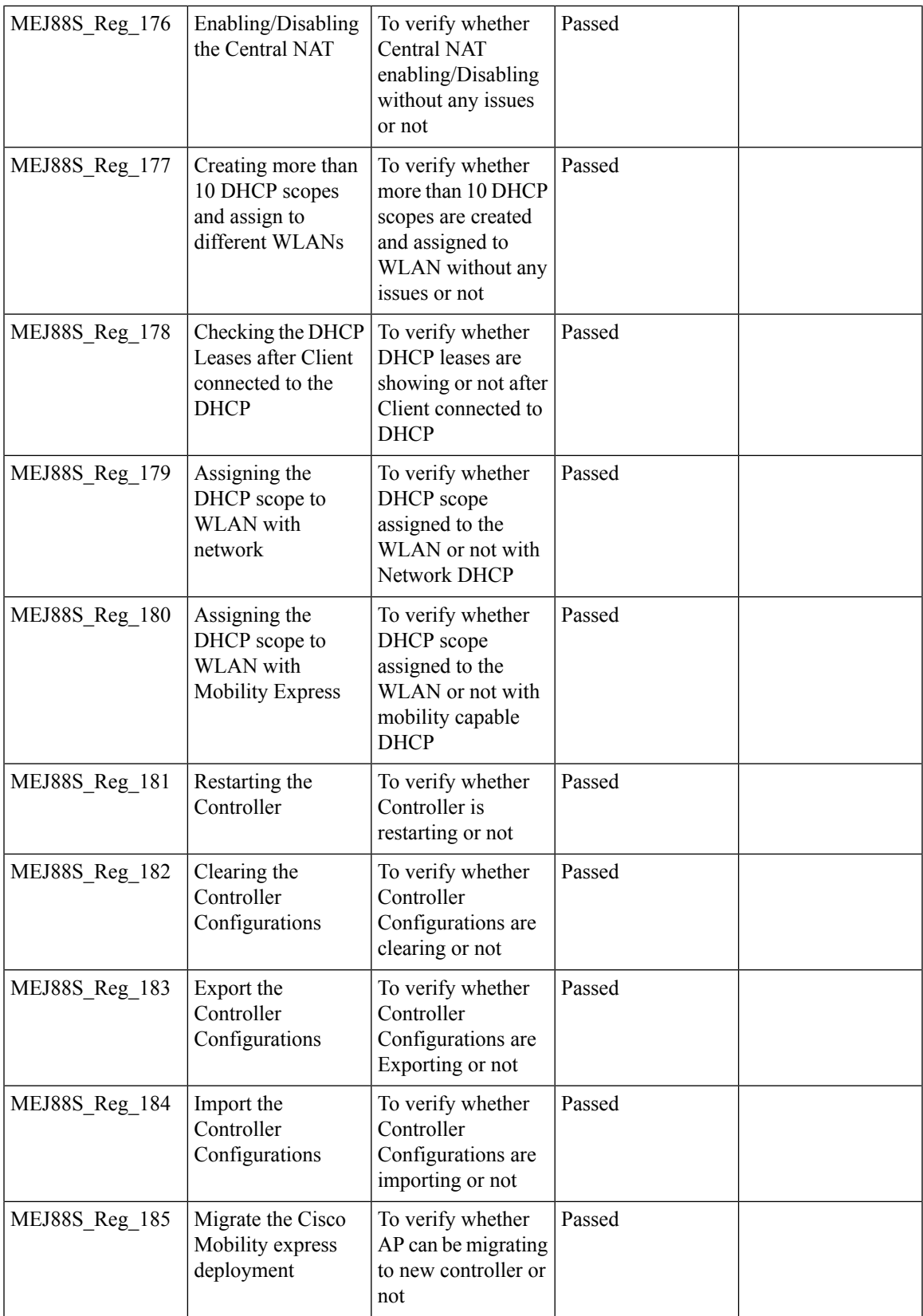

I

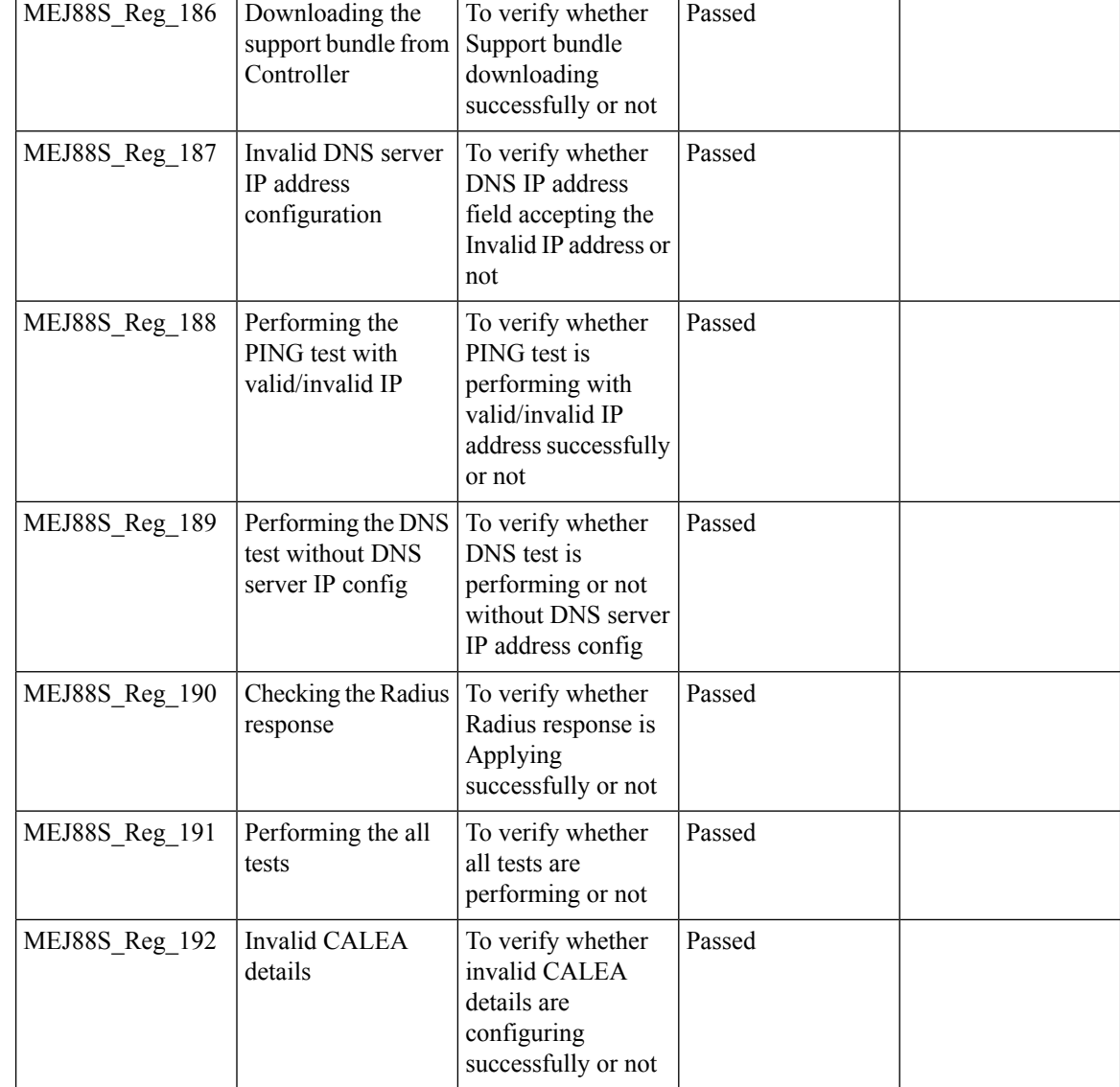

# **Client Auth Failures(AAA Failures/WLC Failures)**

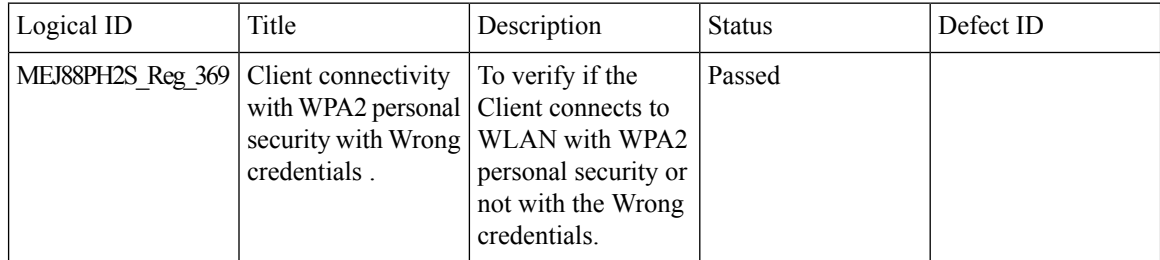

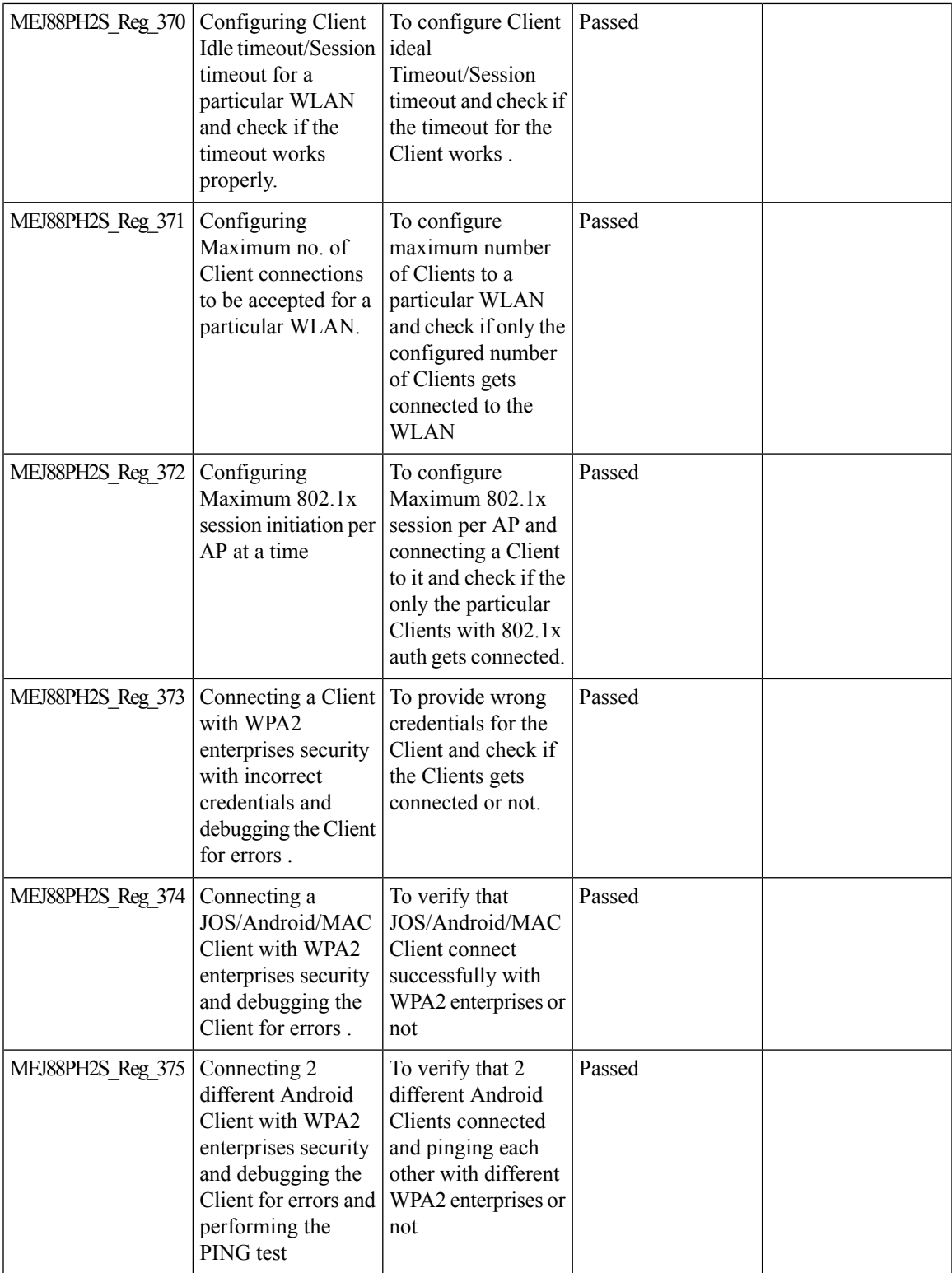

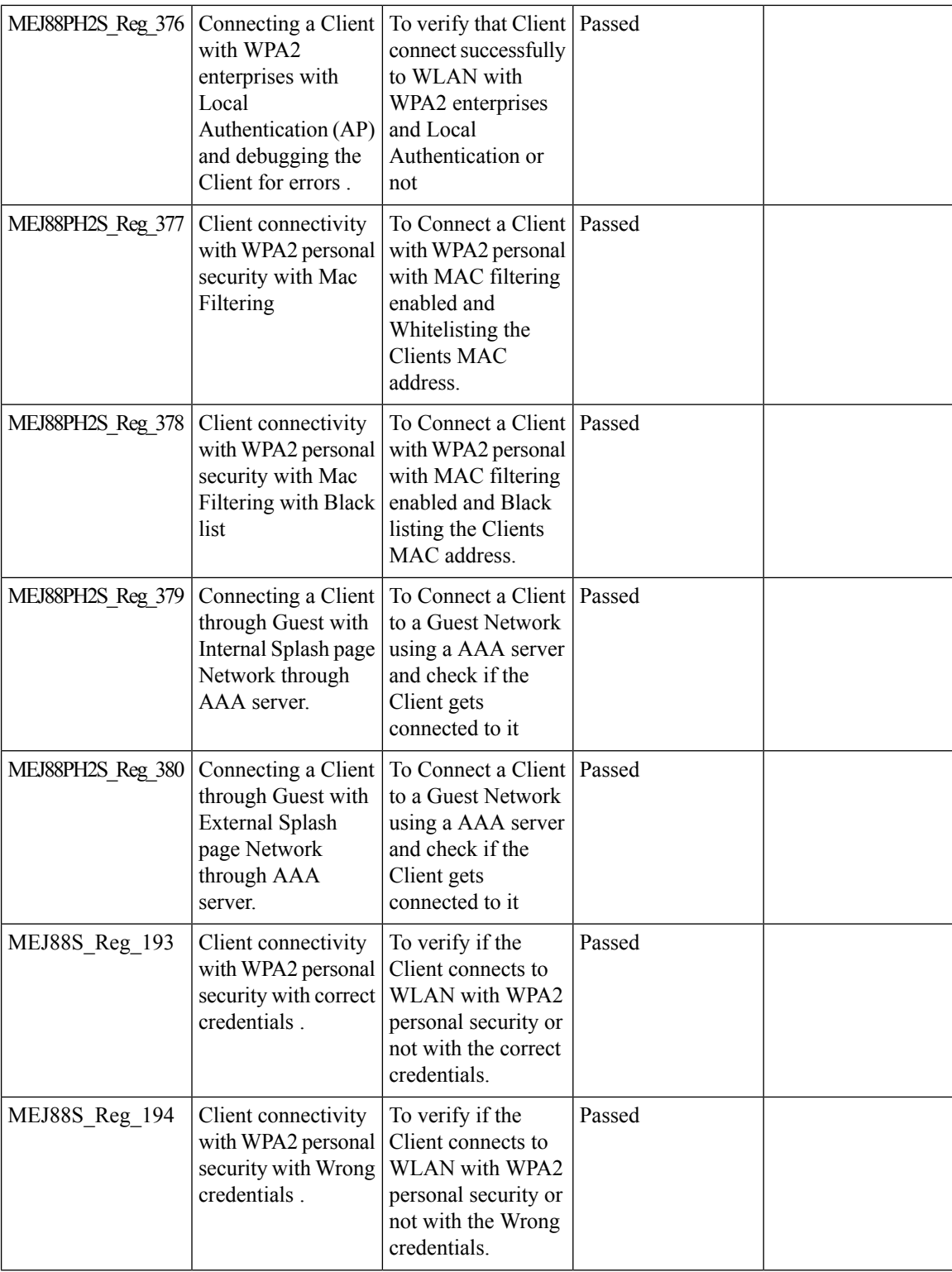

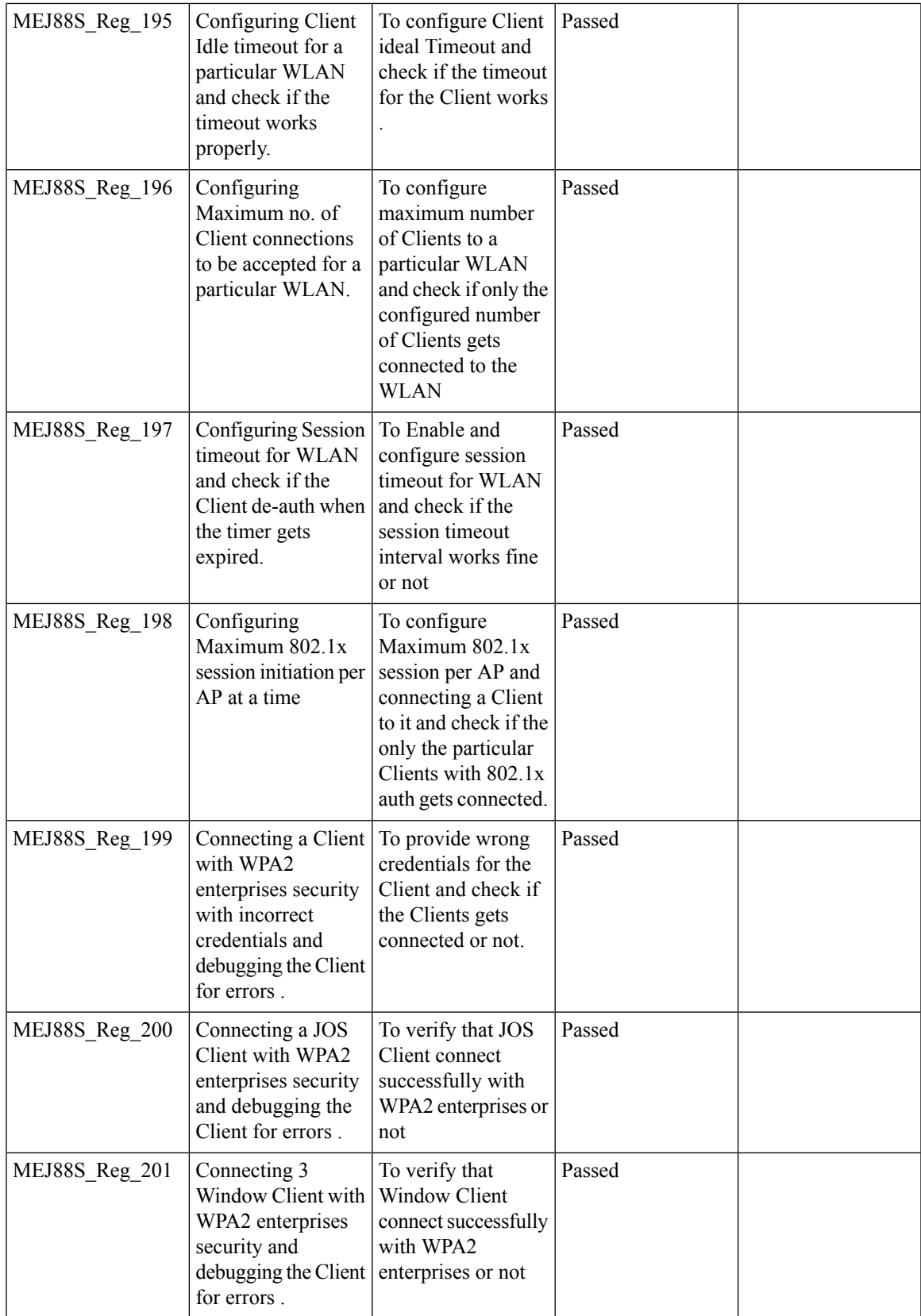

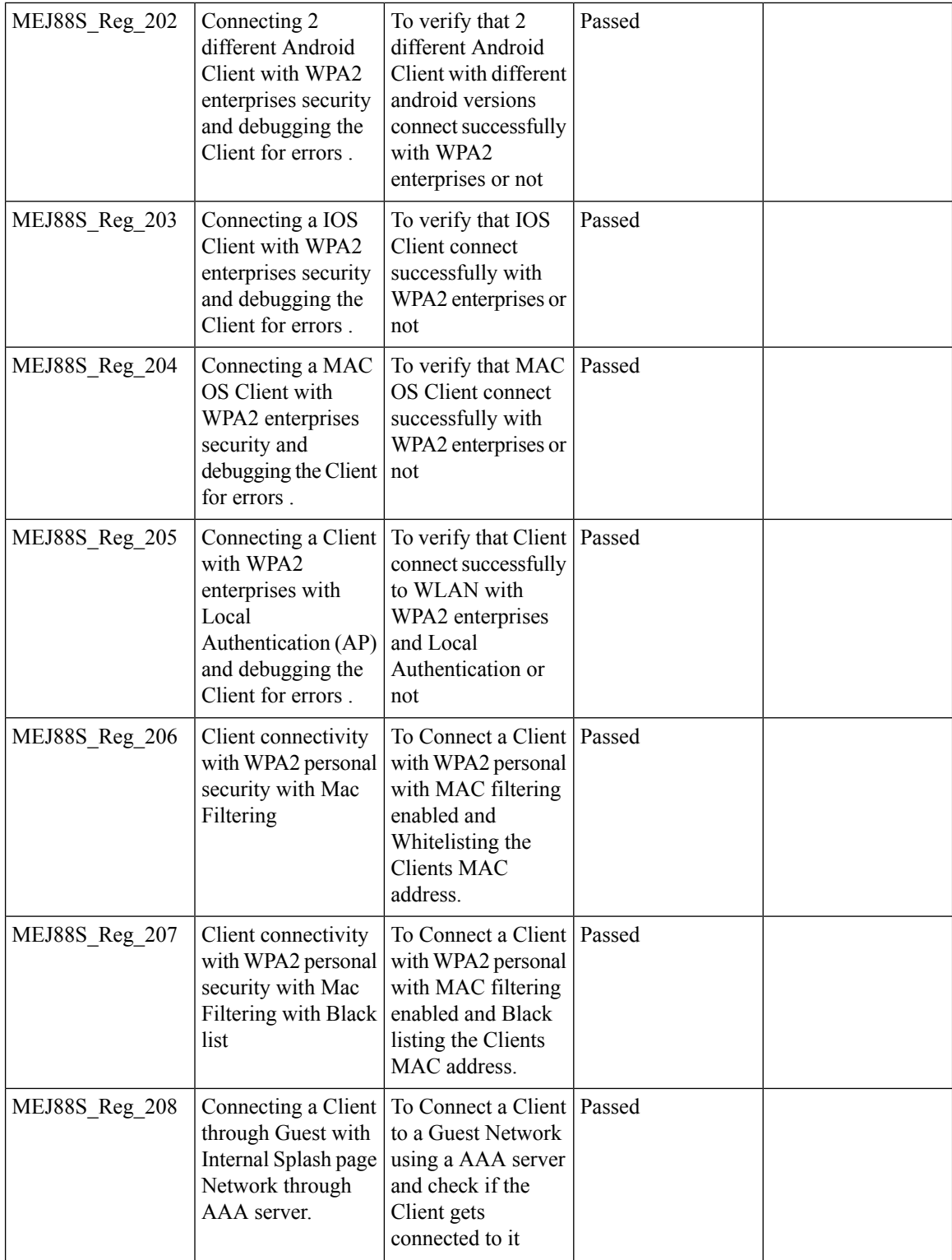

I

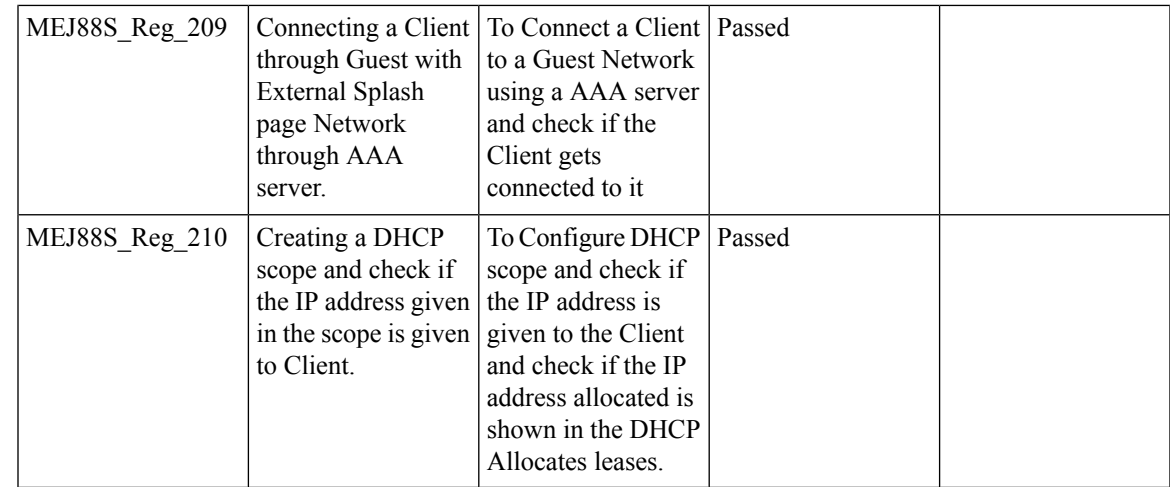

## **Intra WLC Roaming Failures(Ping Pong Issues)**

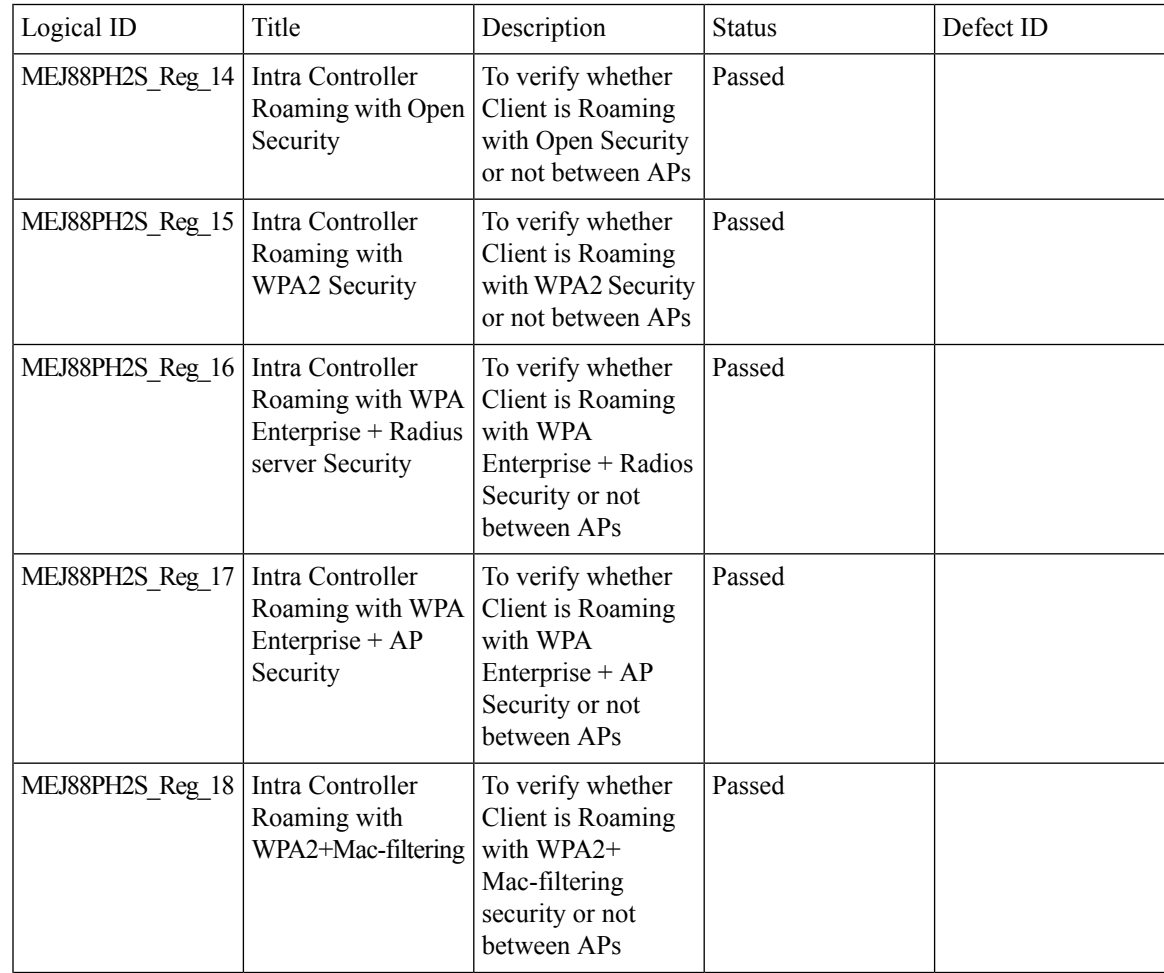

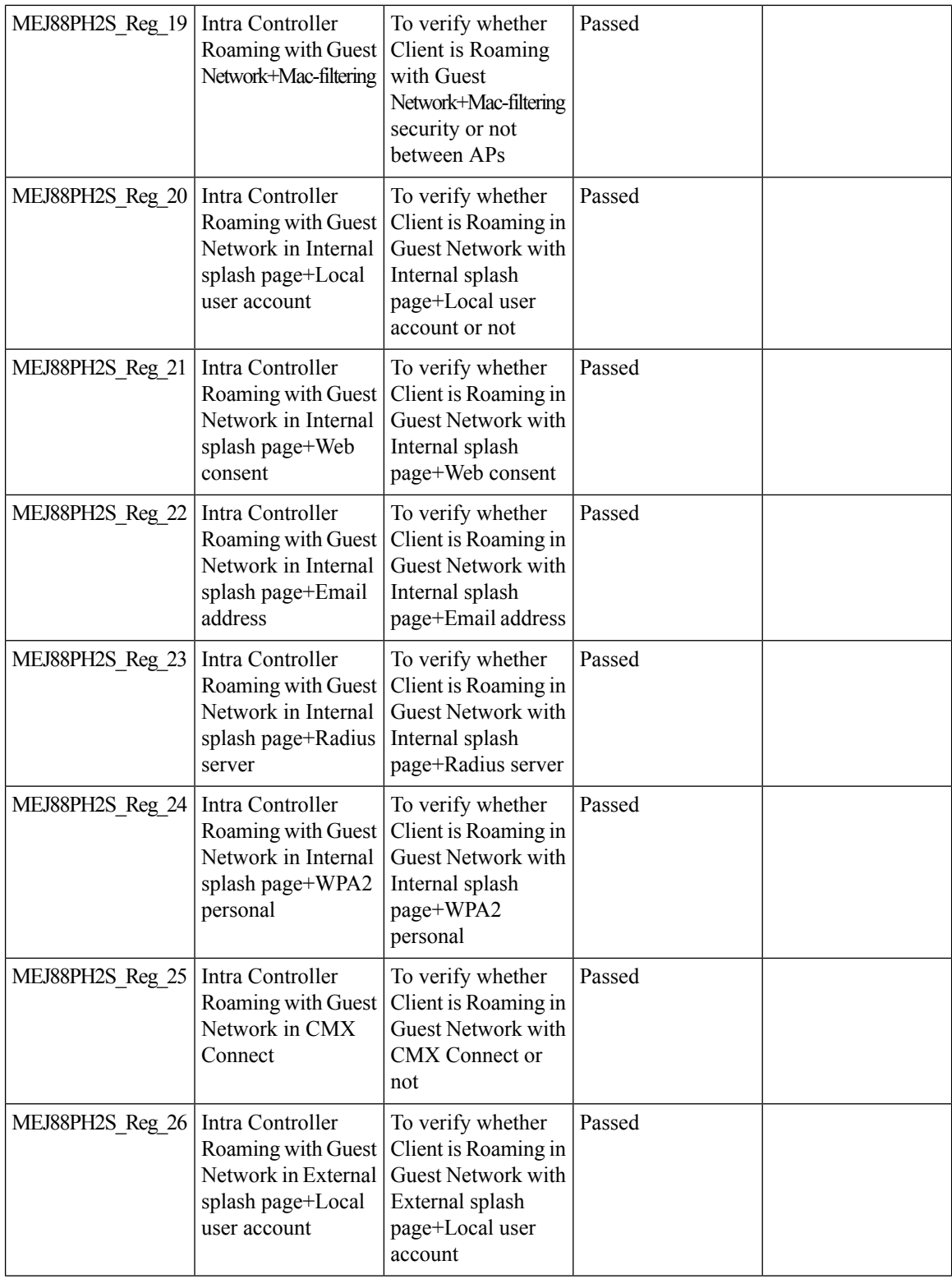
$\mathbf{l}$ 

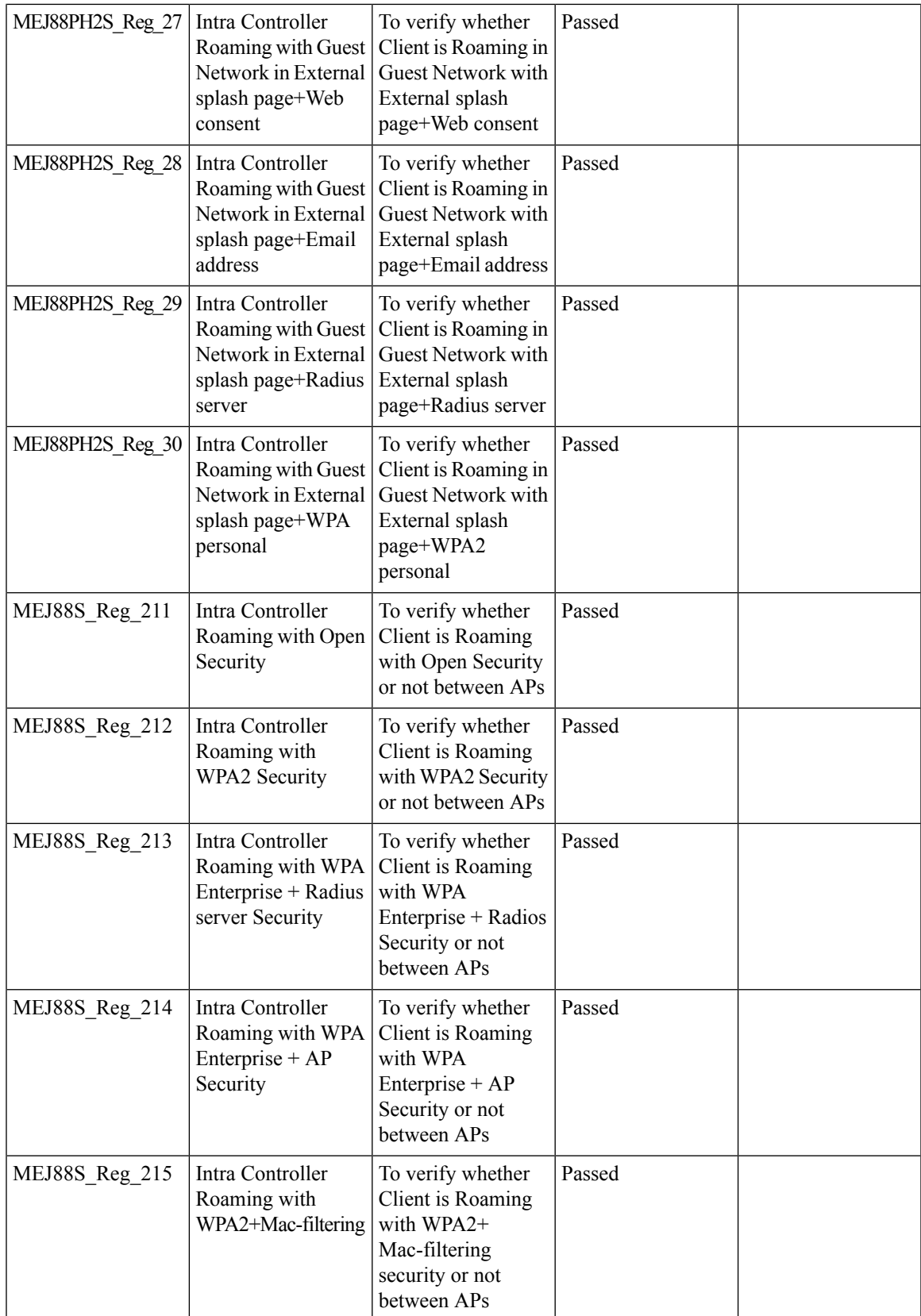

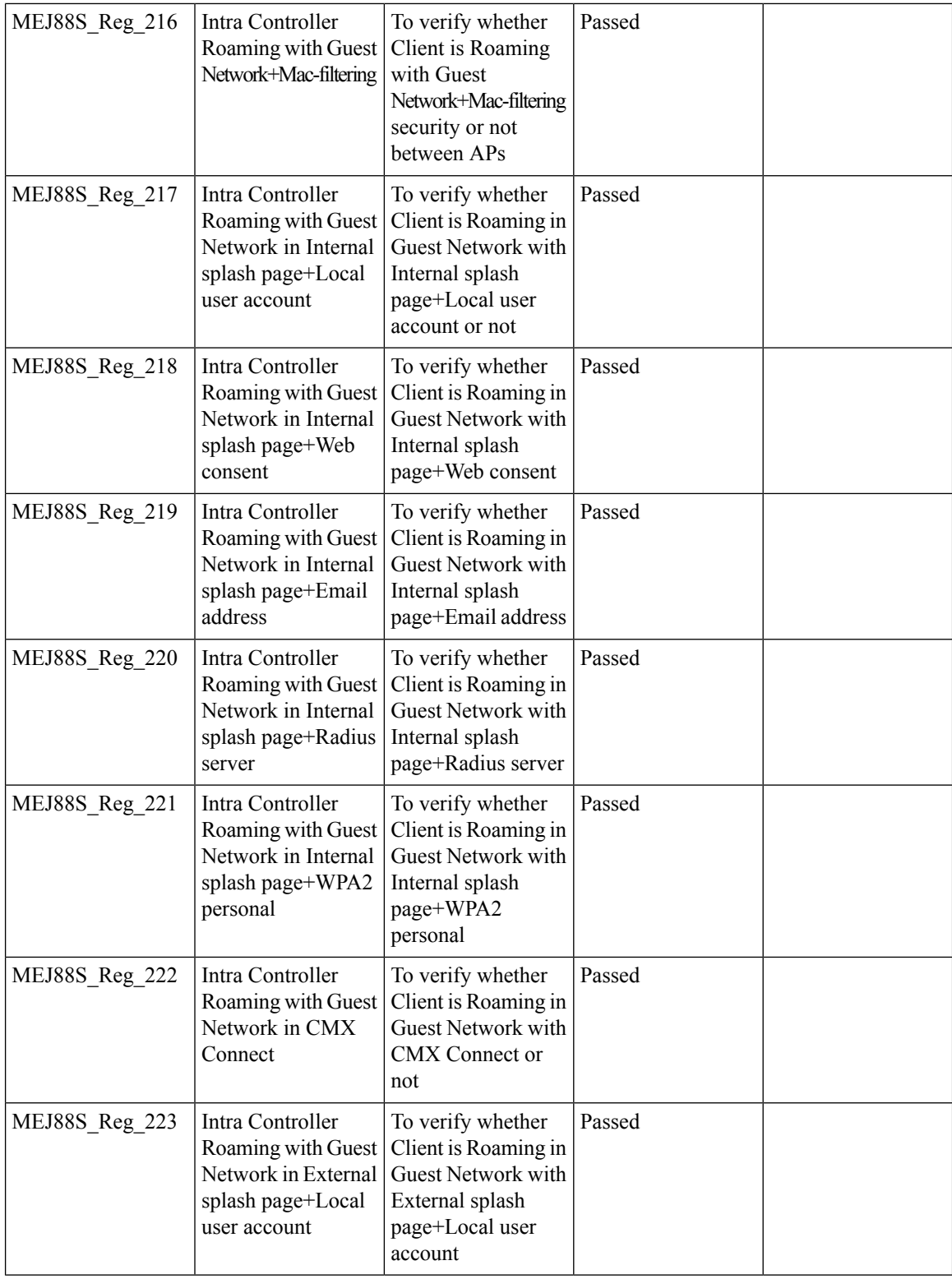

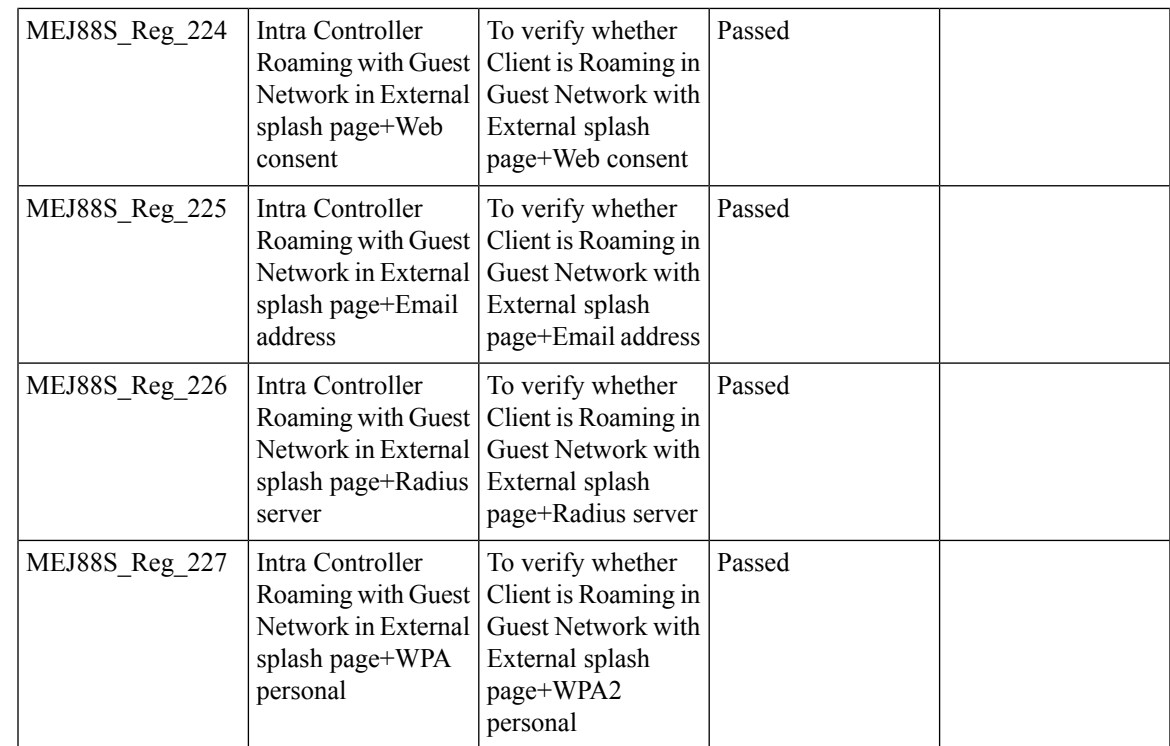

## **Master AP Failover Issues**

I

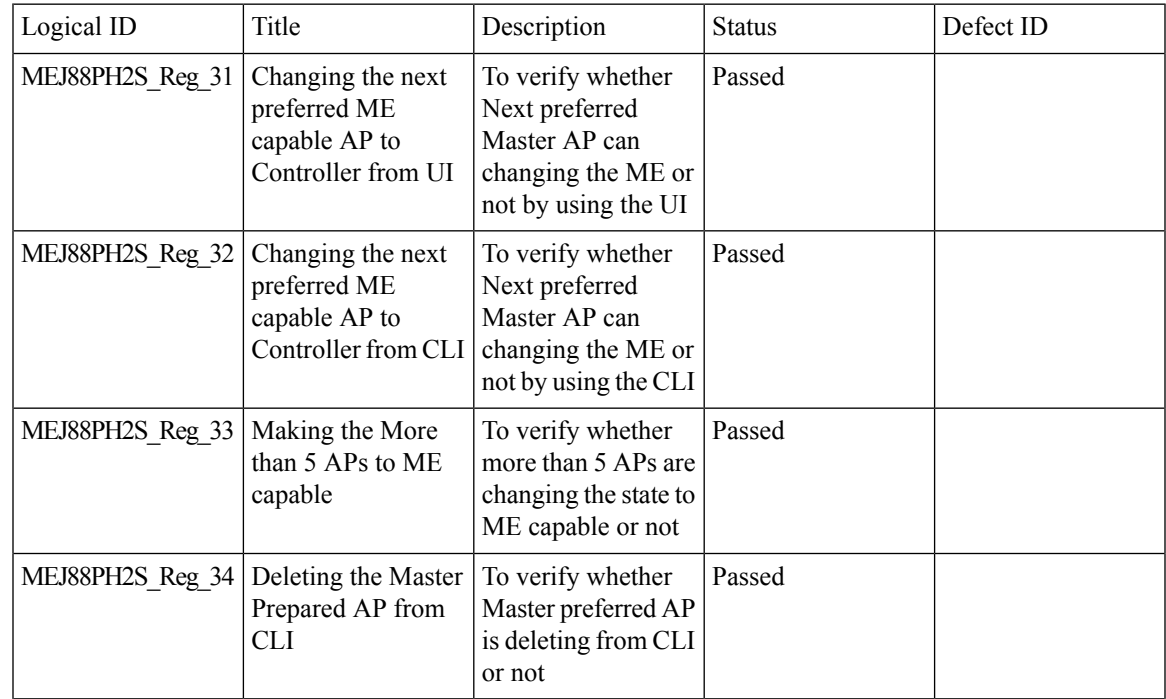

 $\mathbf{l}$ 

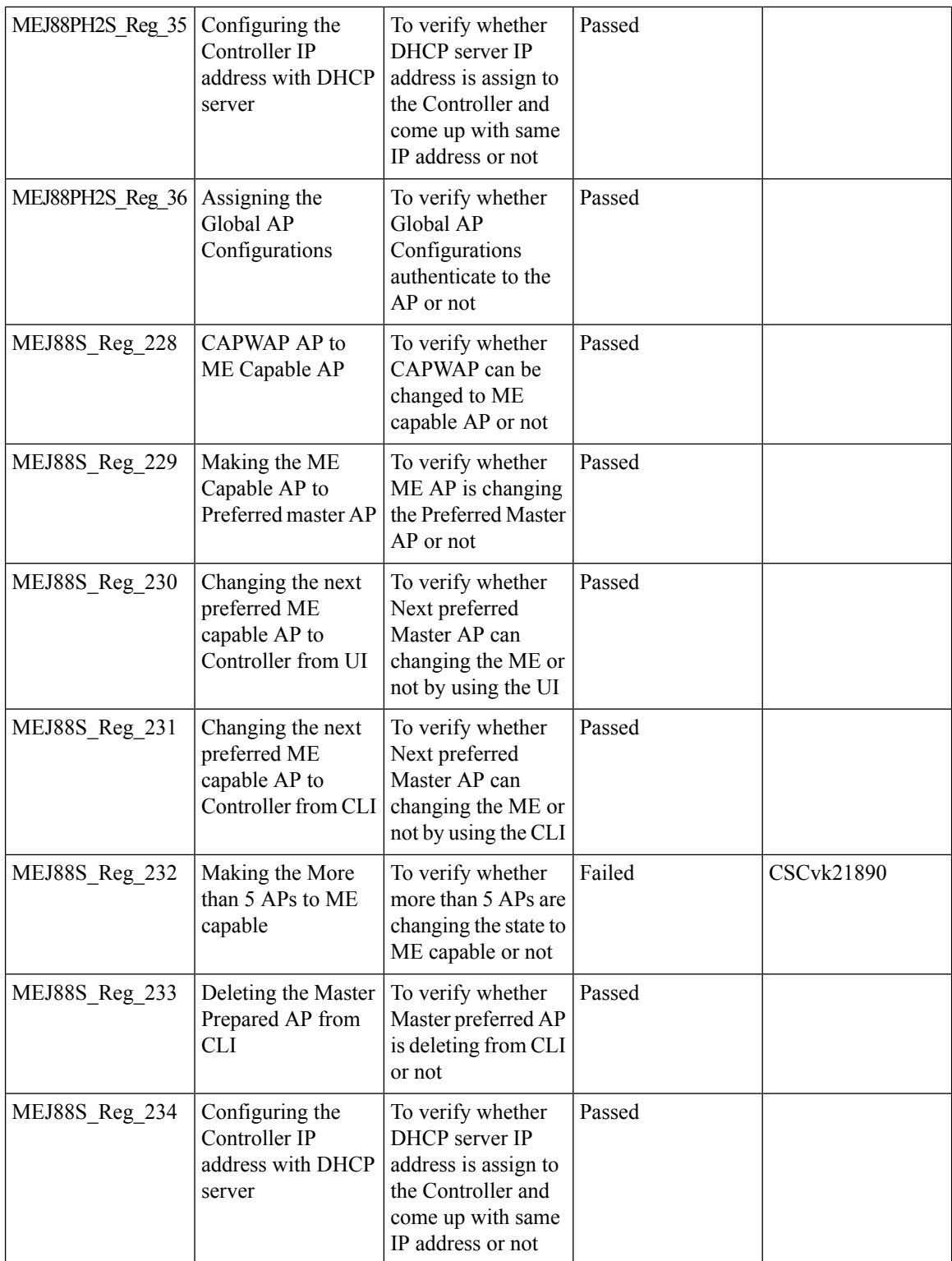

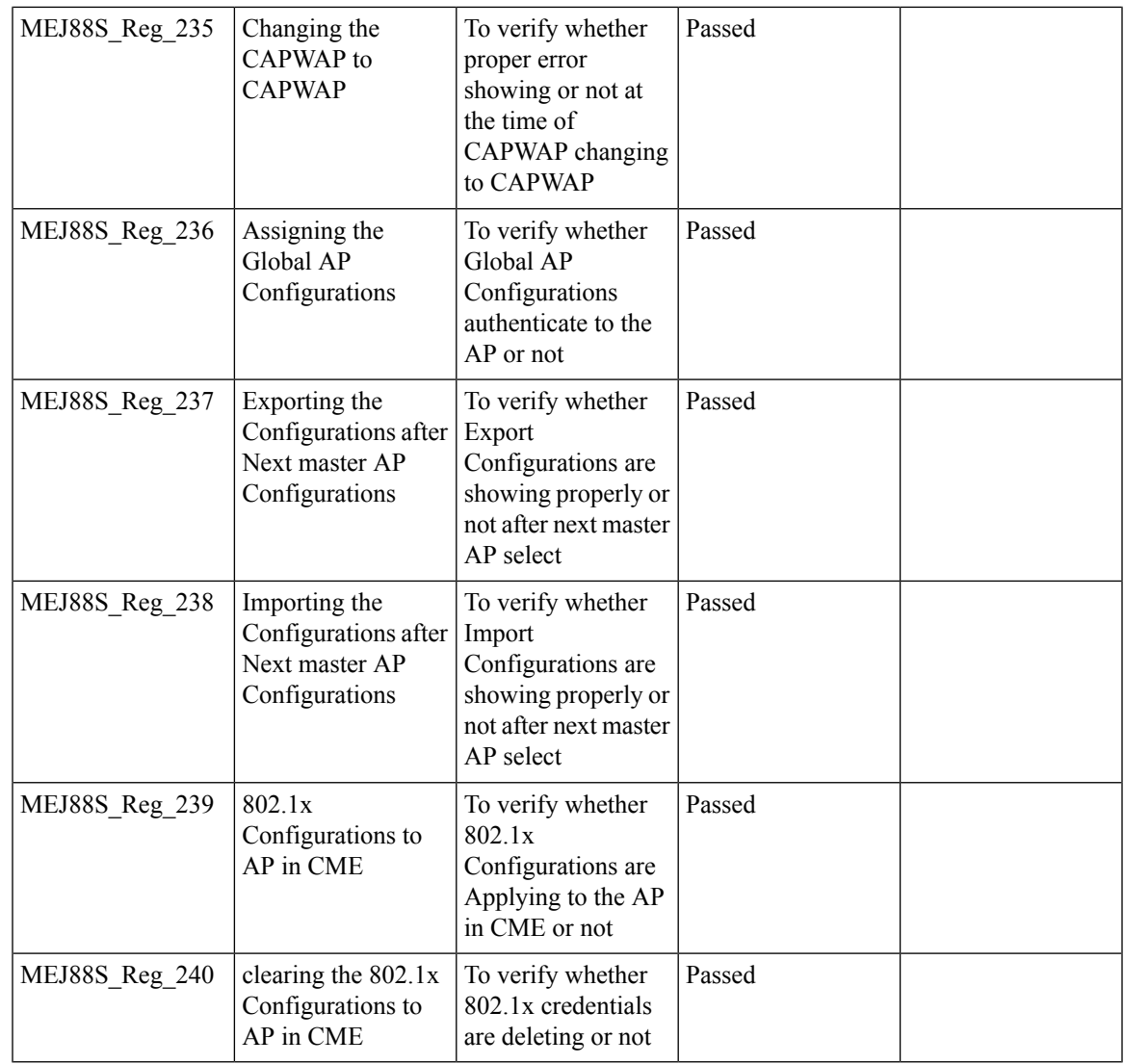

### **TLS Tunnel**

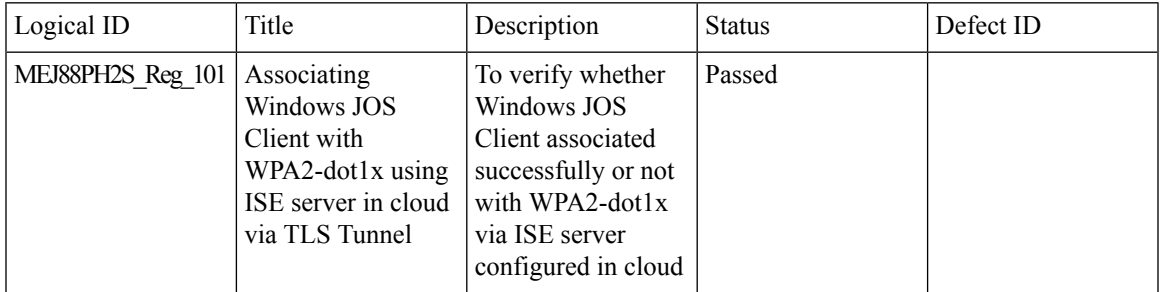

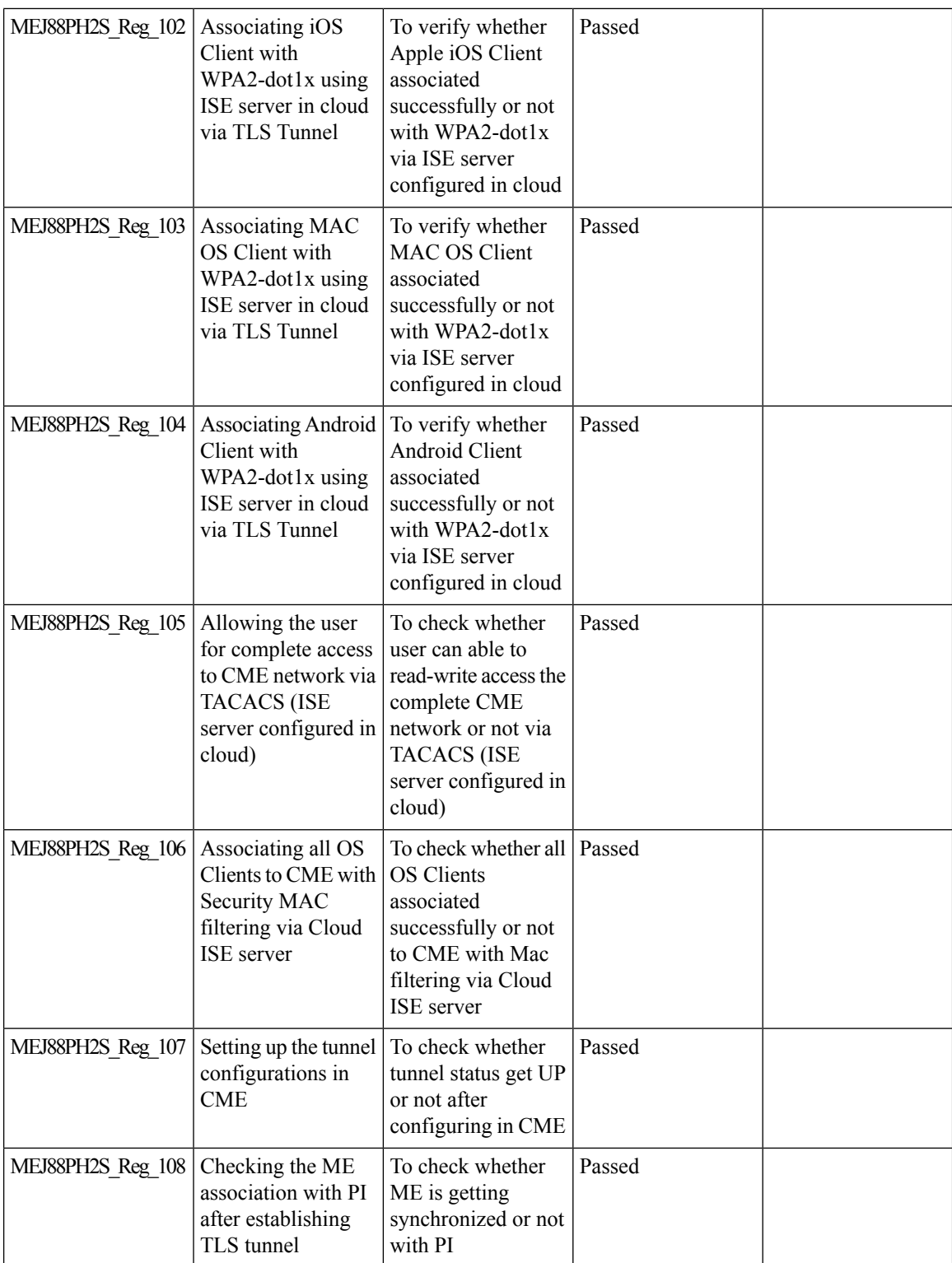

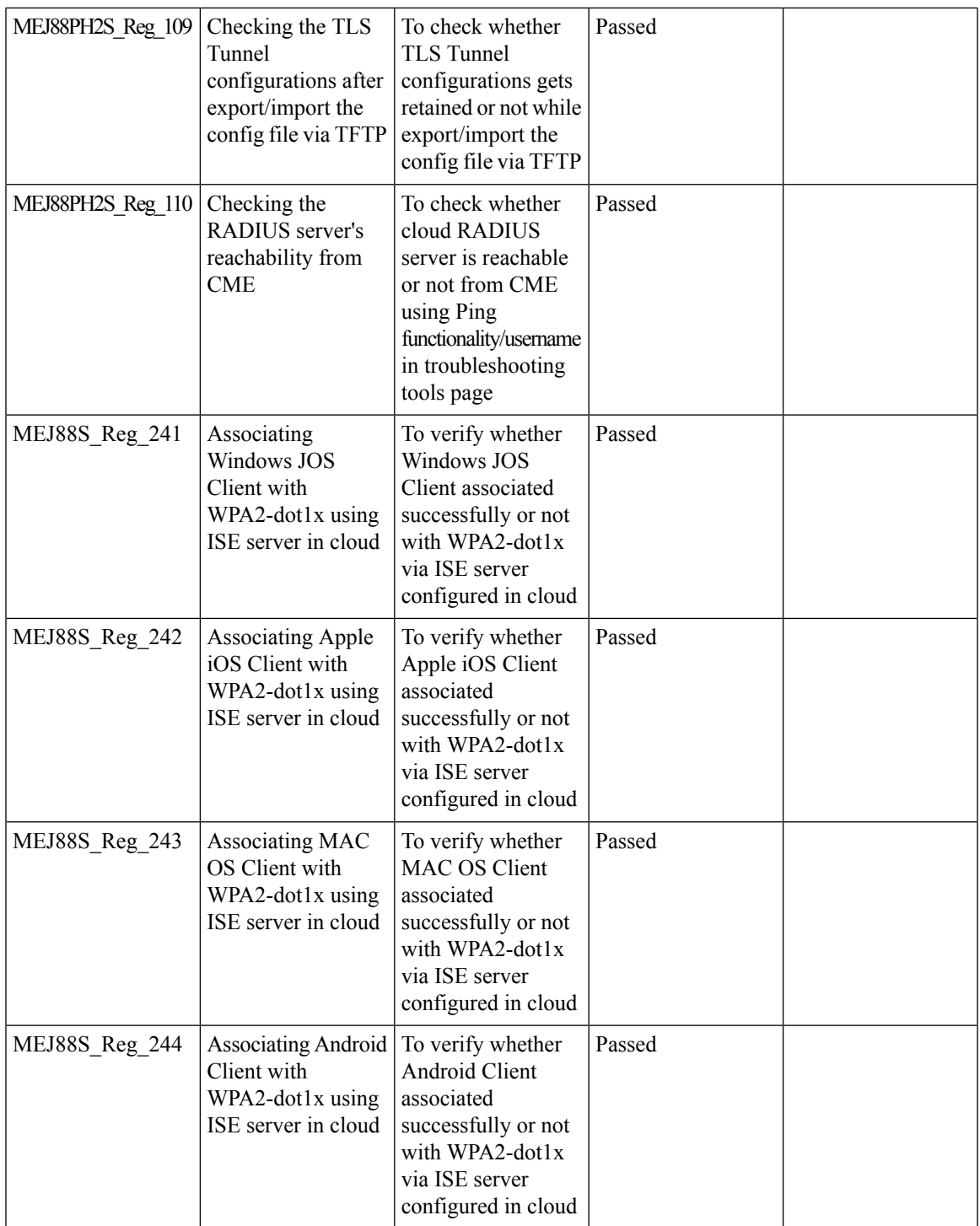

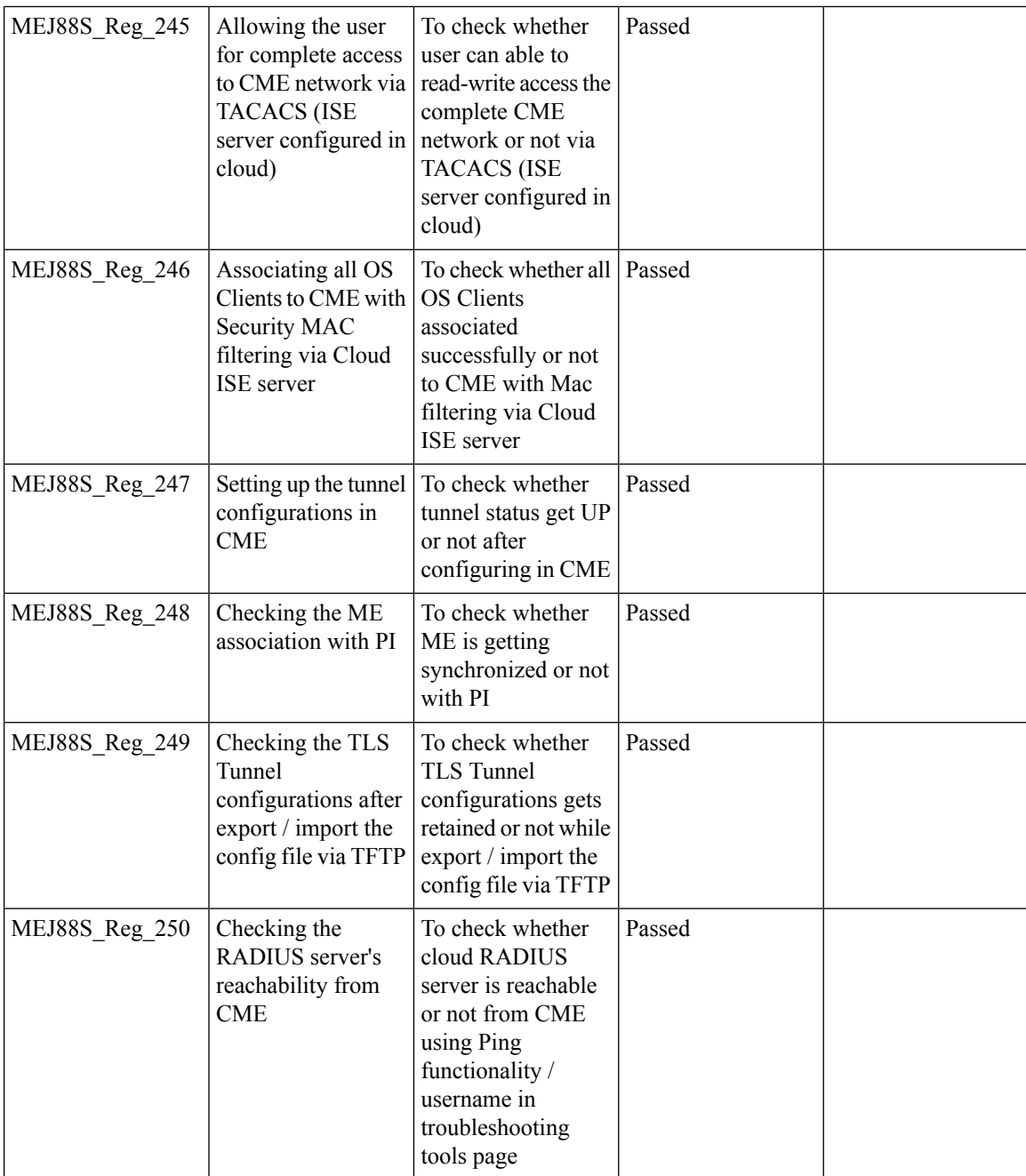

# **Maximum number of clients per WLAN/radio**

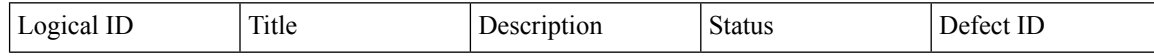

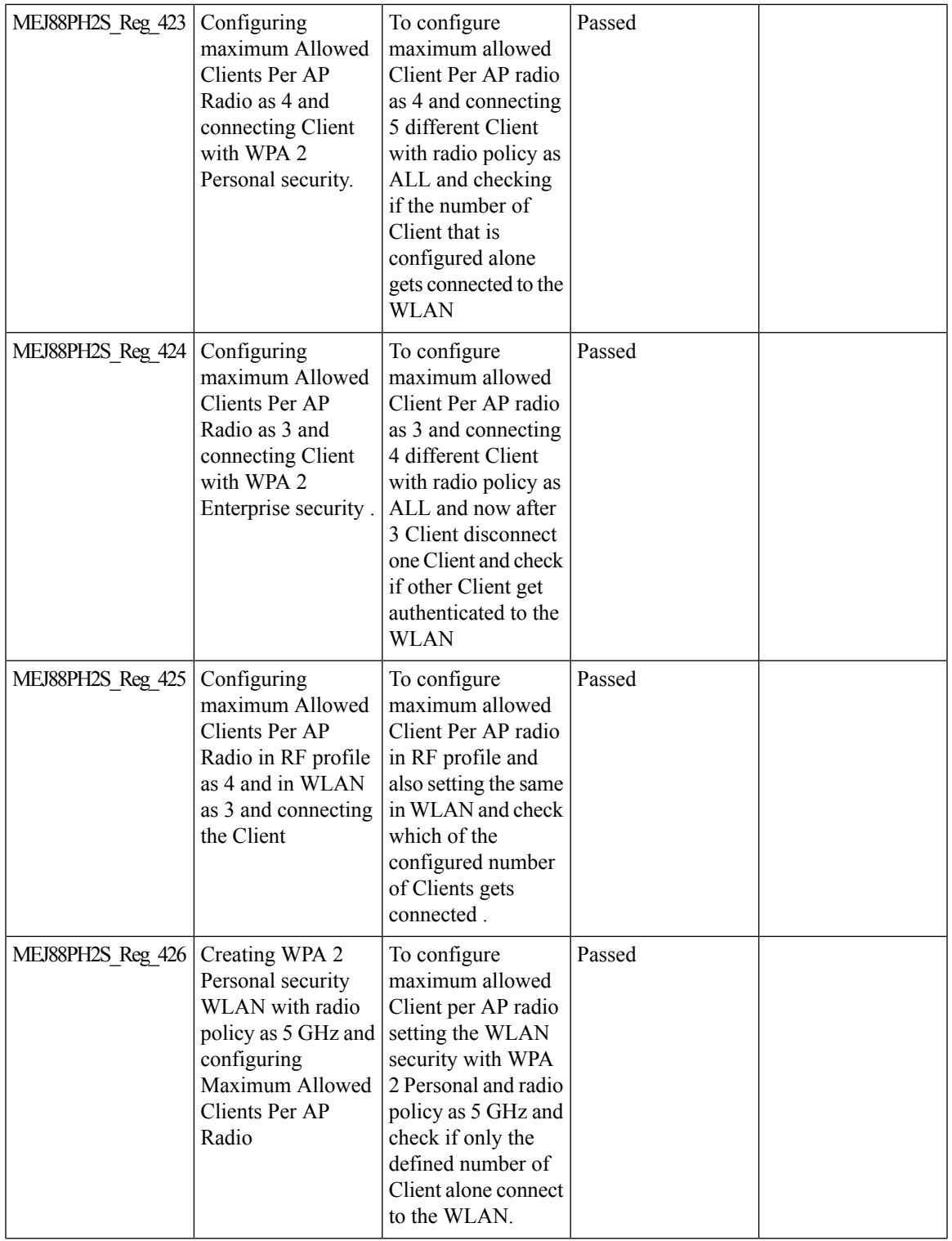

 $\mathbf{l}$ 

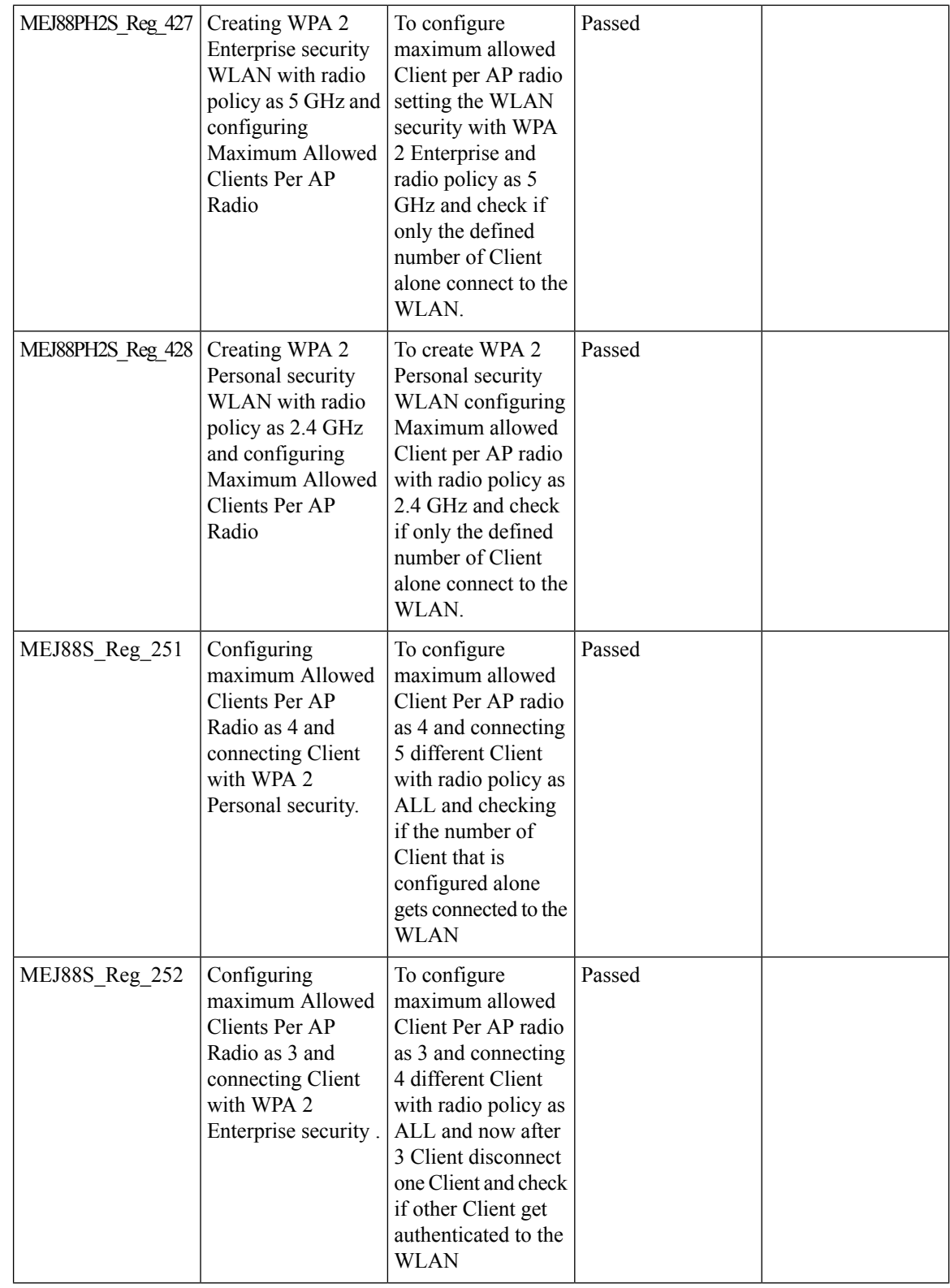

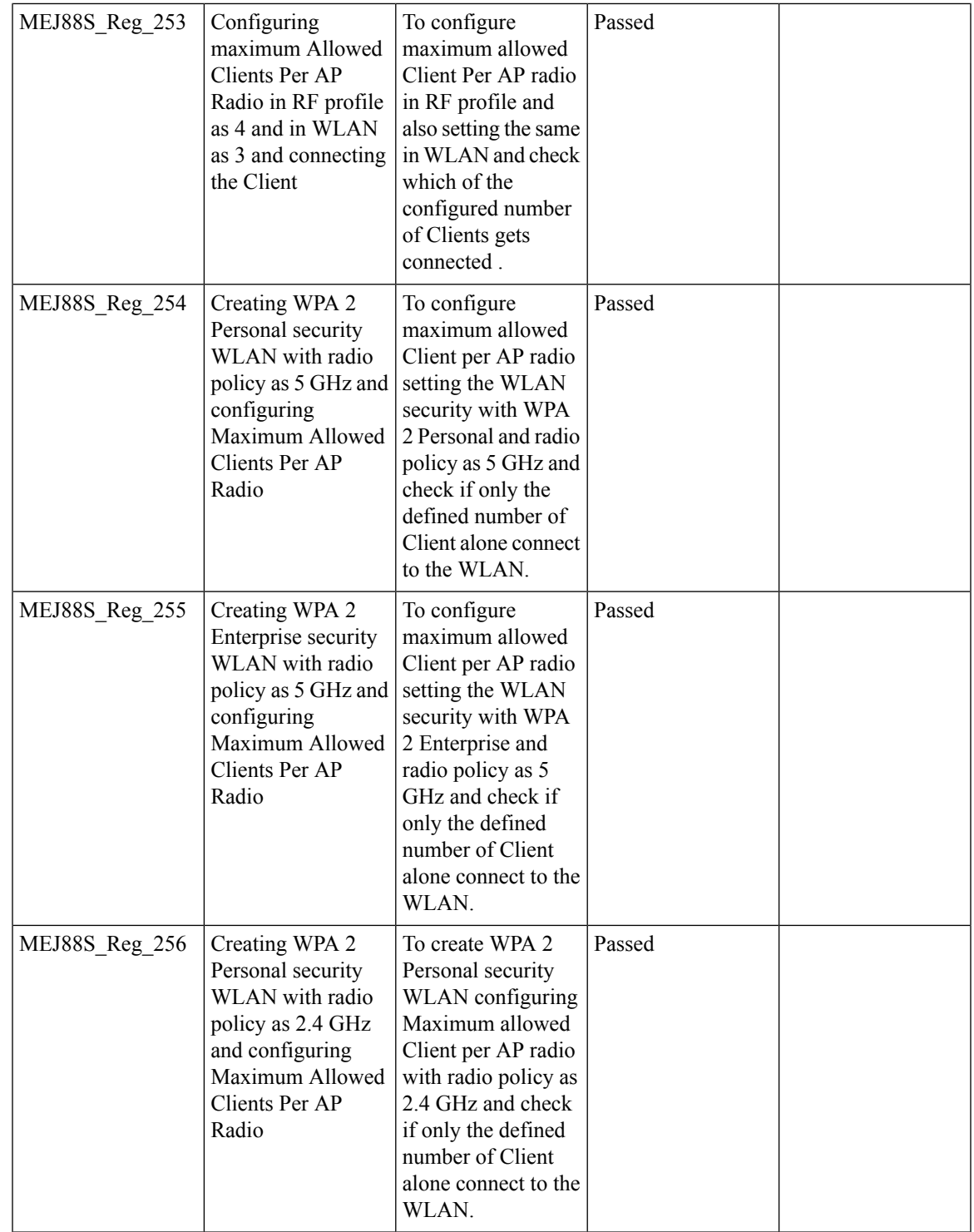

### **Passive client-ARP**

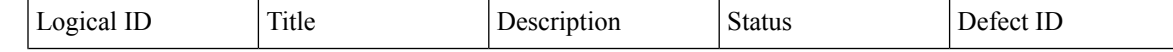

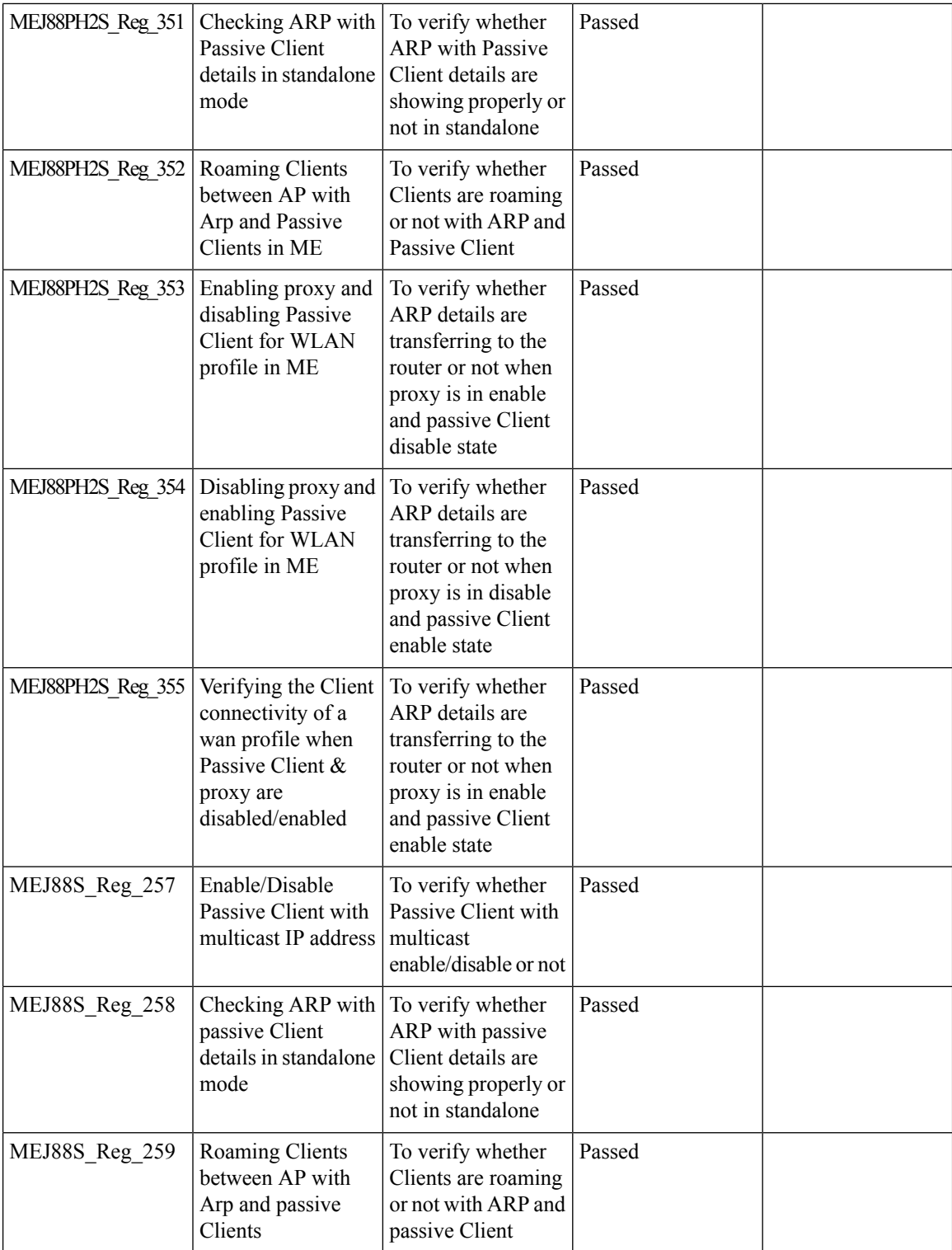

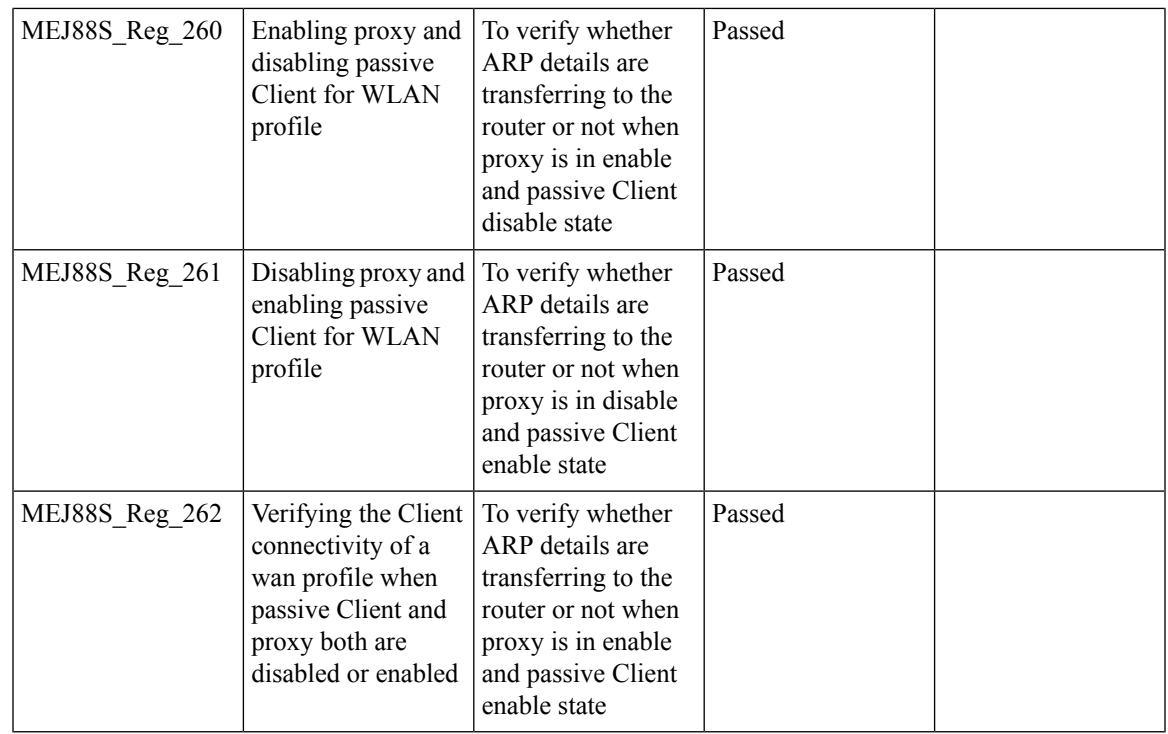

### **SNMP trap receivers**

I

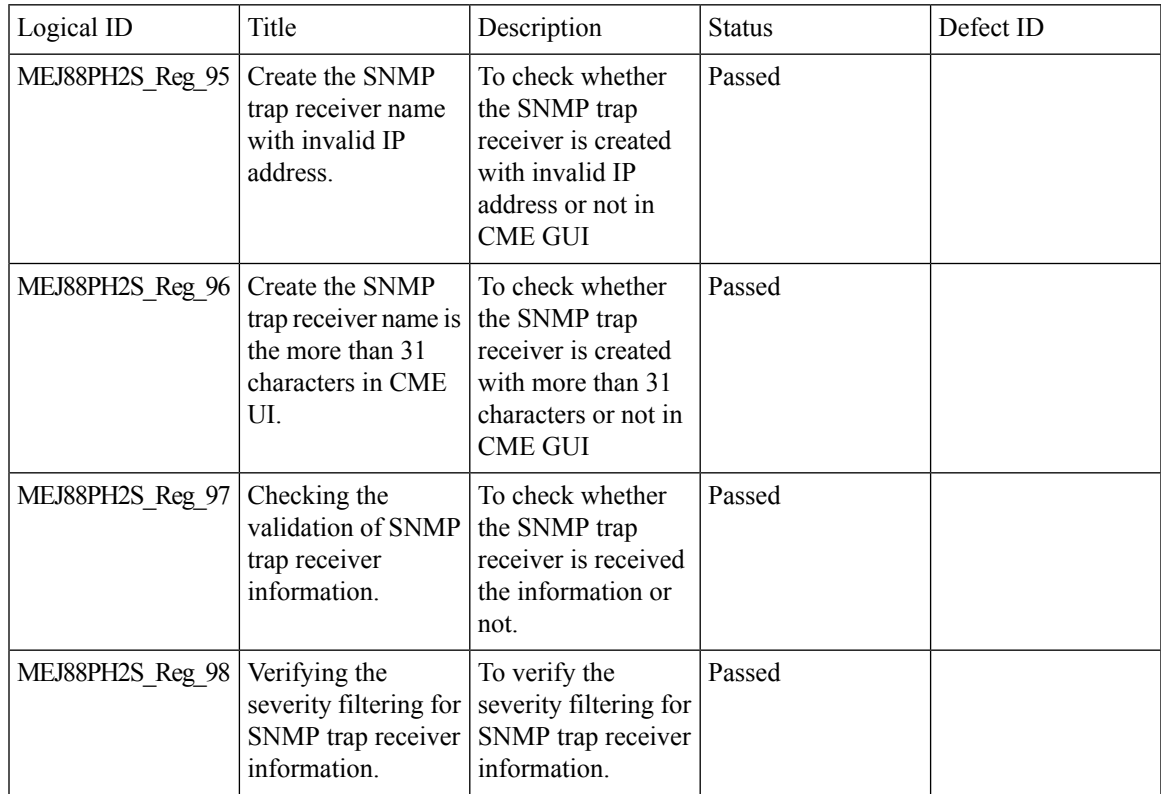

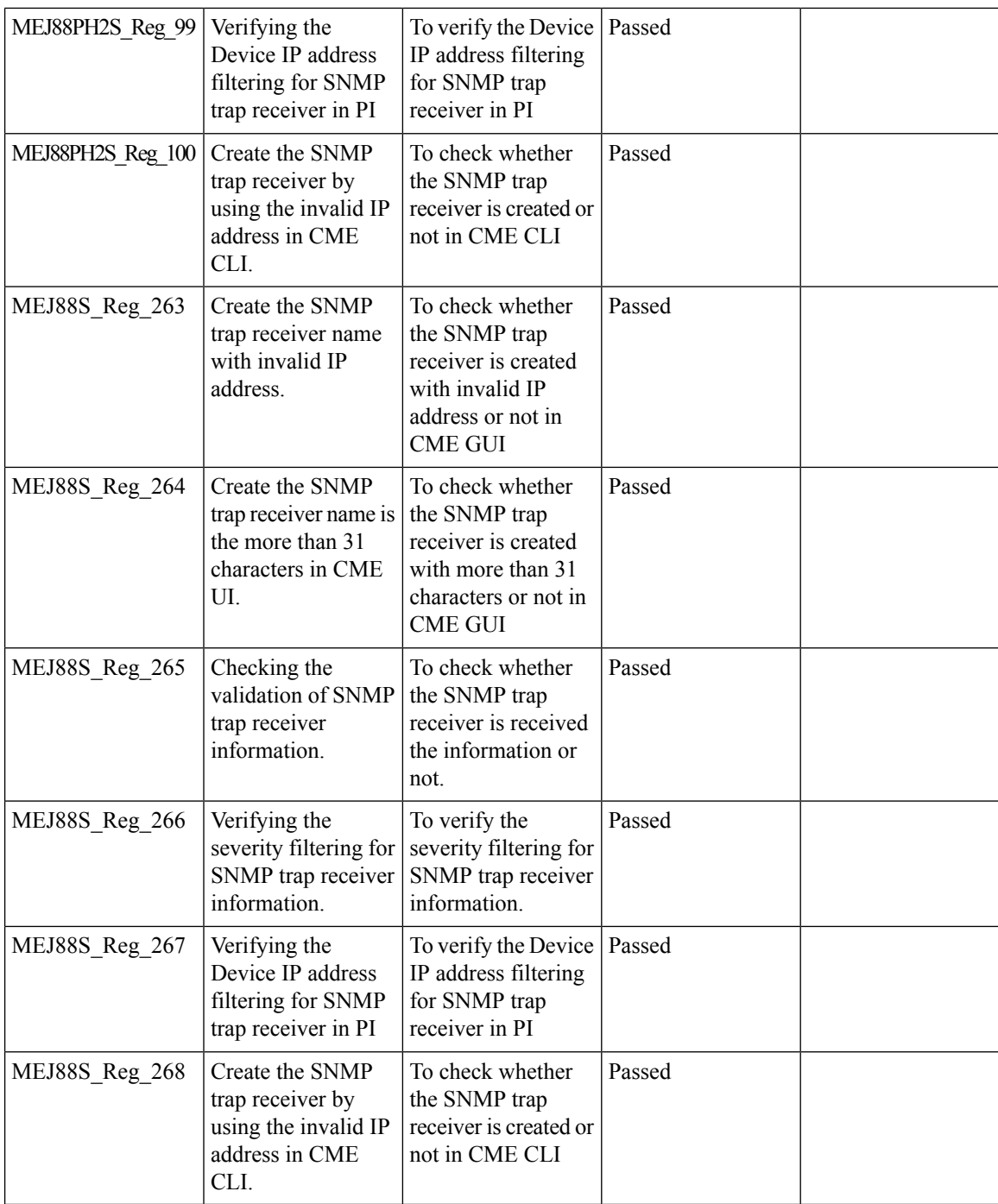

## **CWA (Central Web Authentication)**

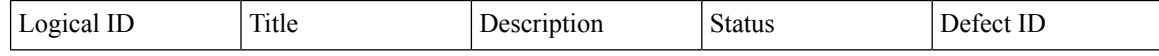

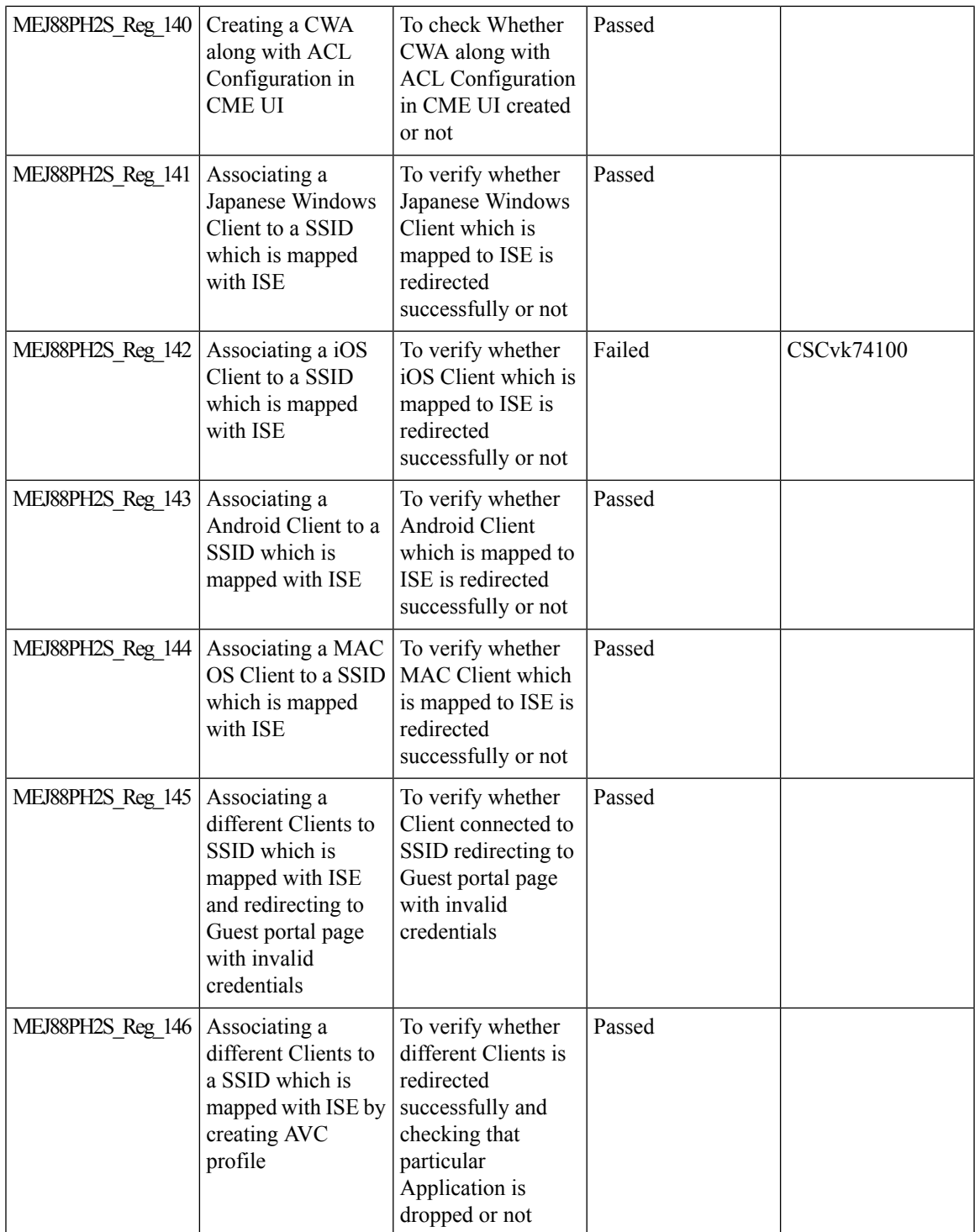

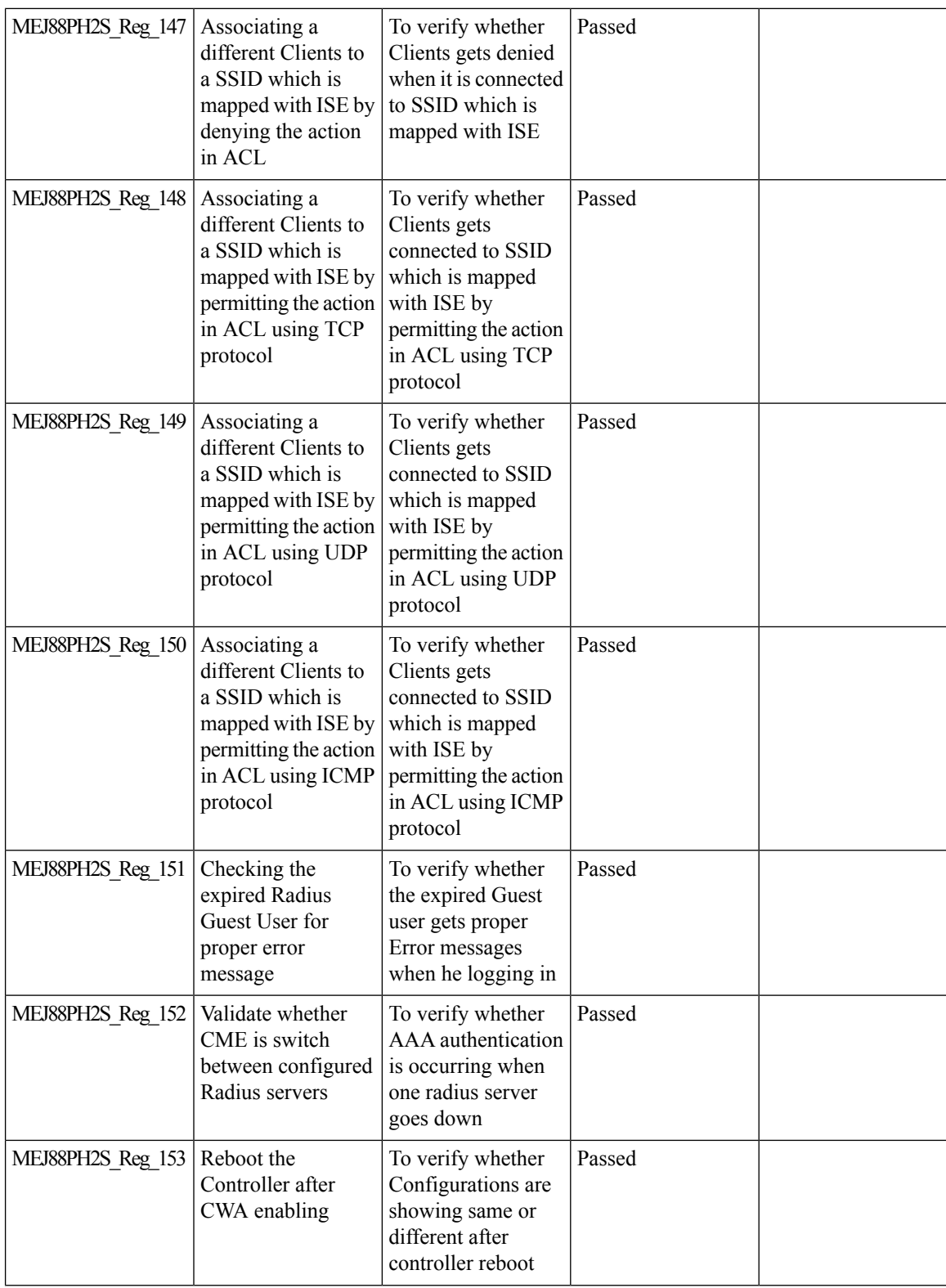

 $\mathbf{l}$ 

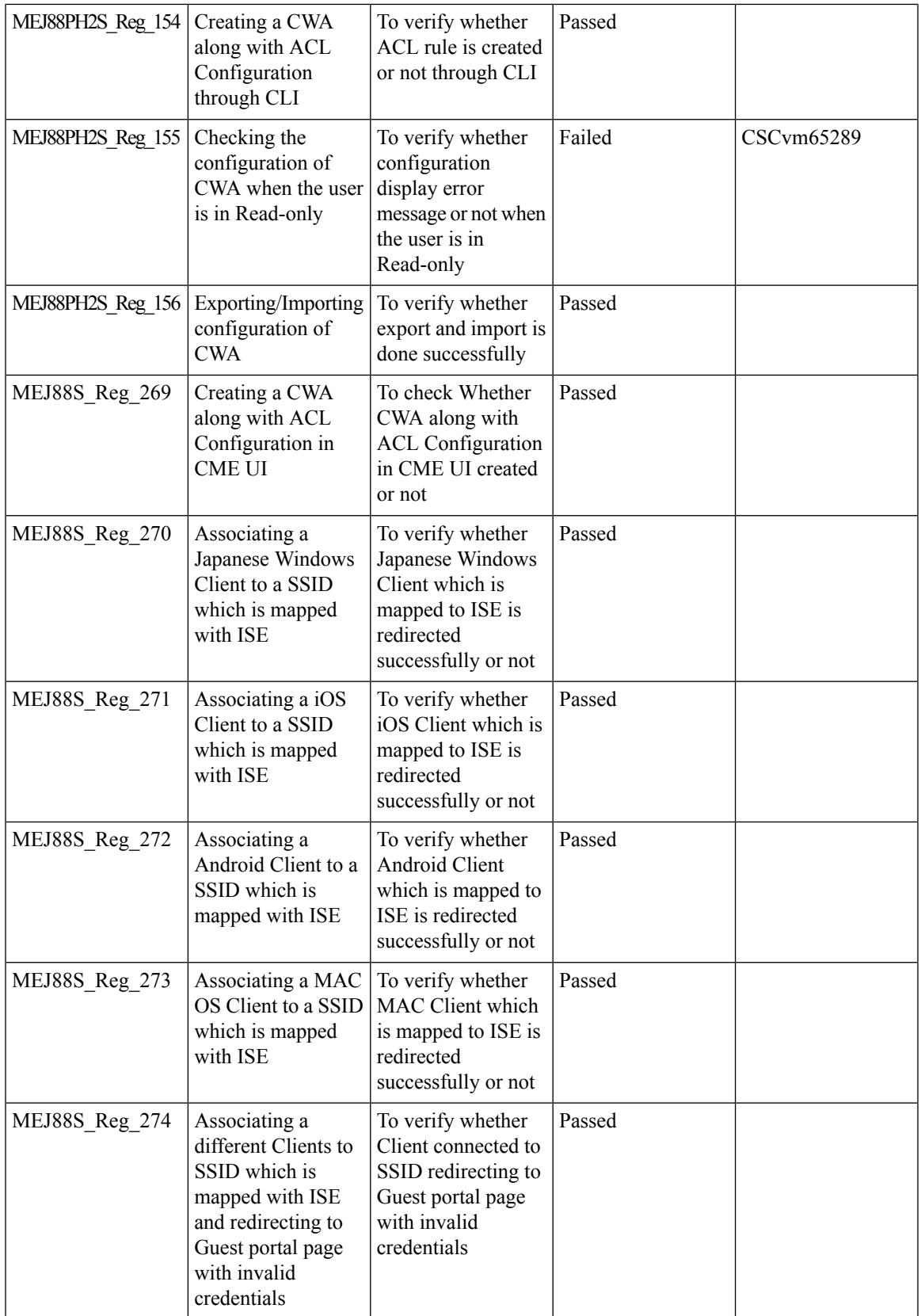

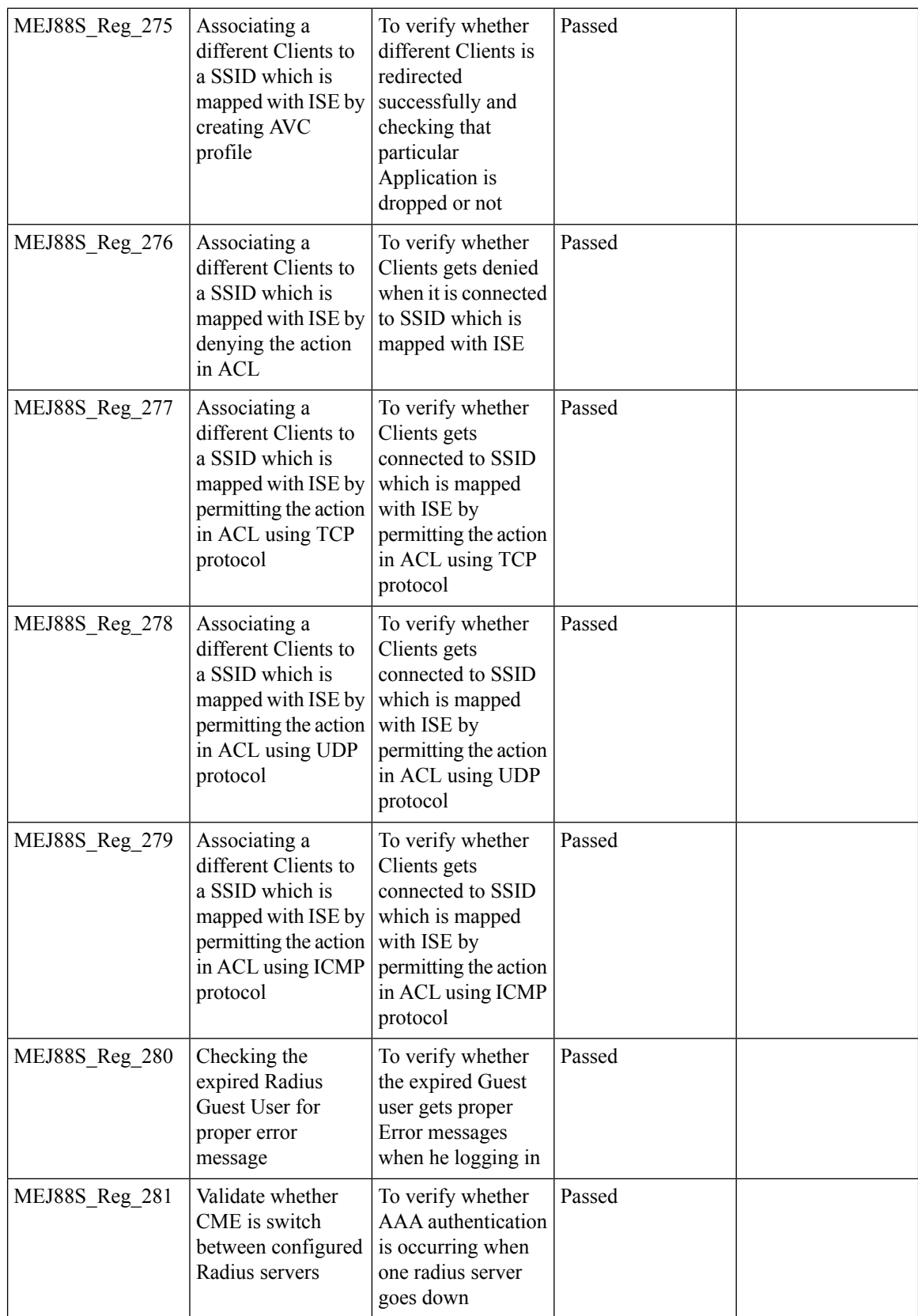

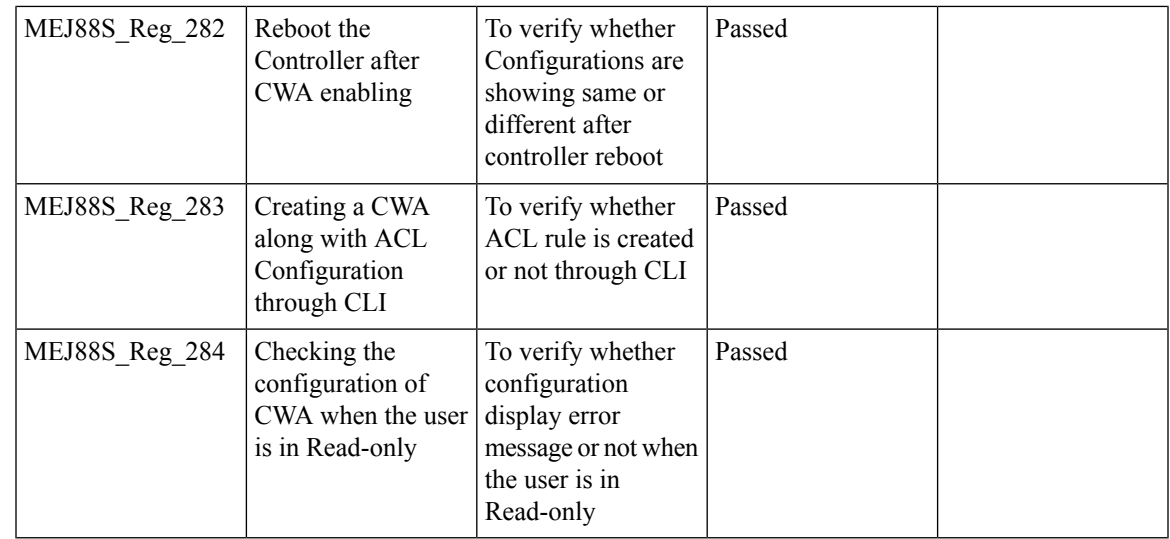

## **Bidirectional rate limit per client**

 $\mathbf{l}$ 

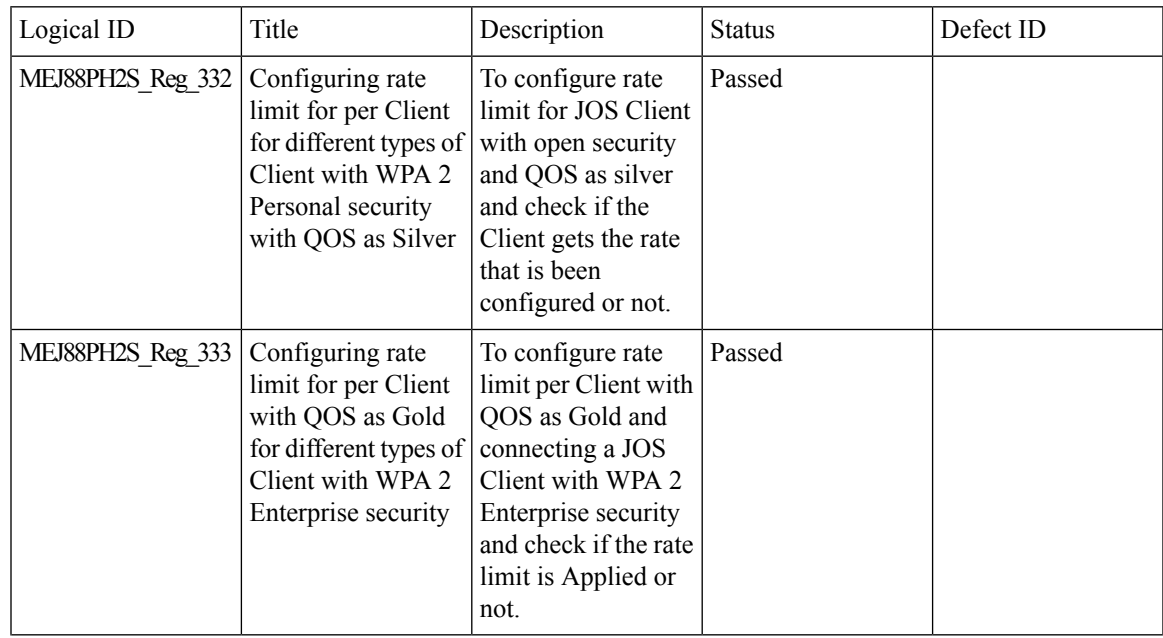

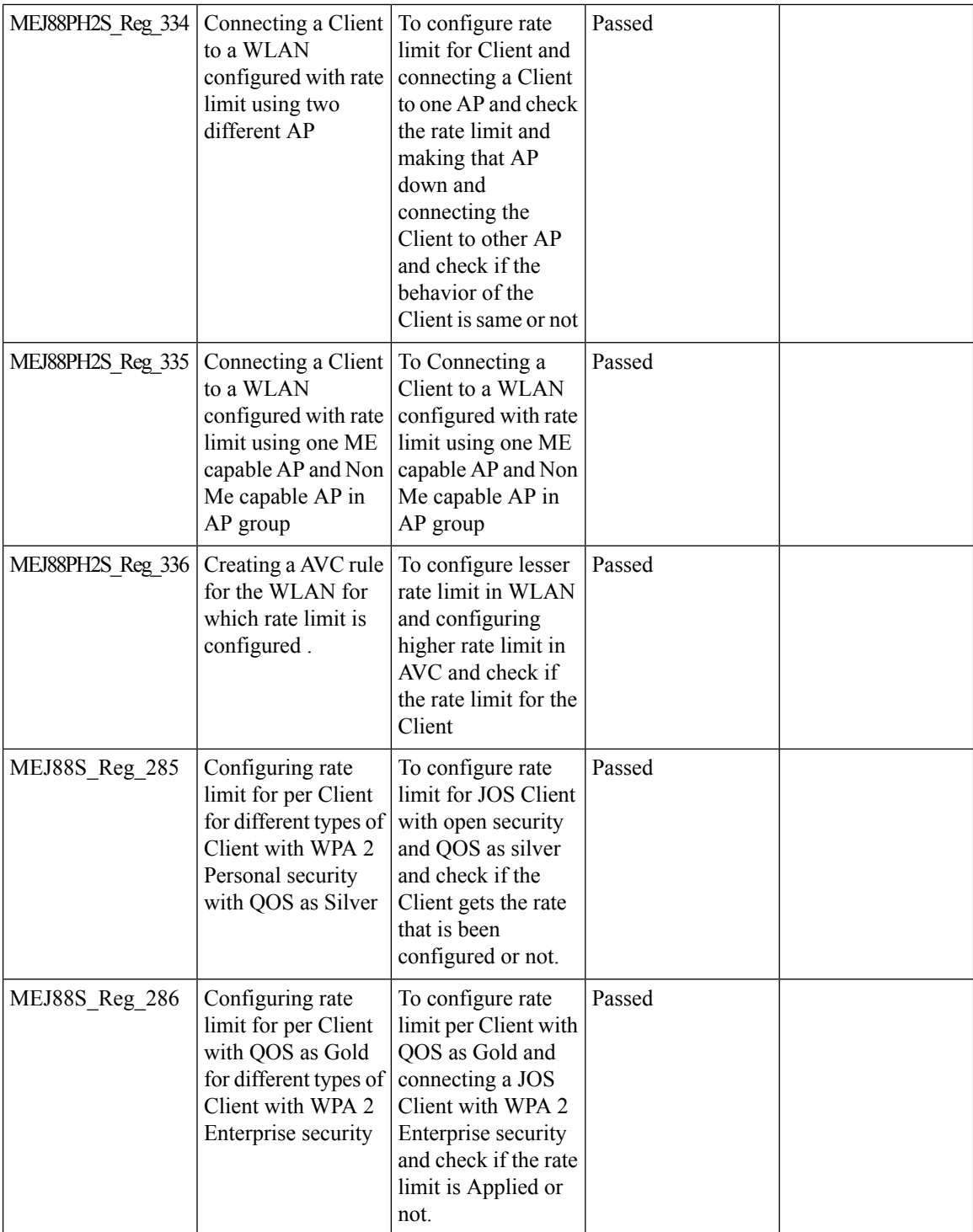

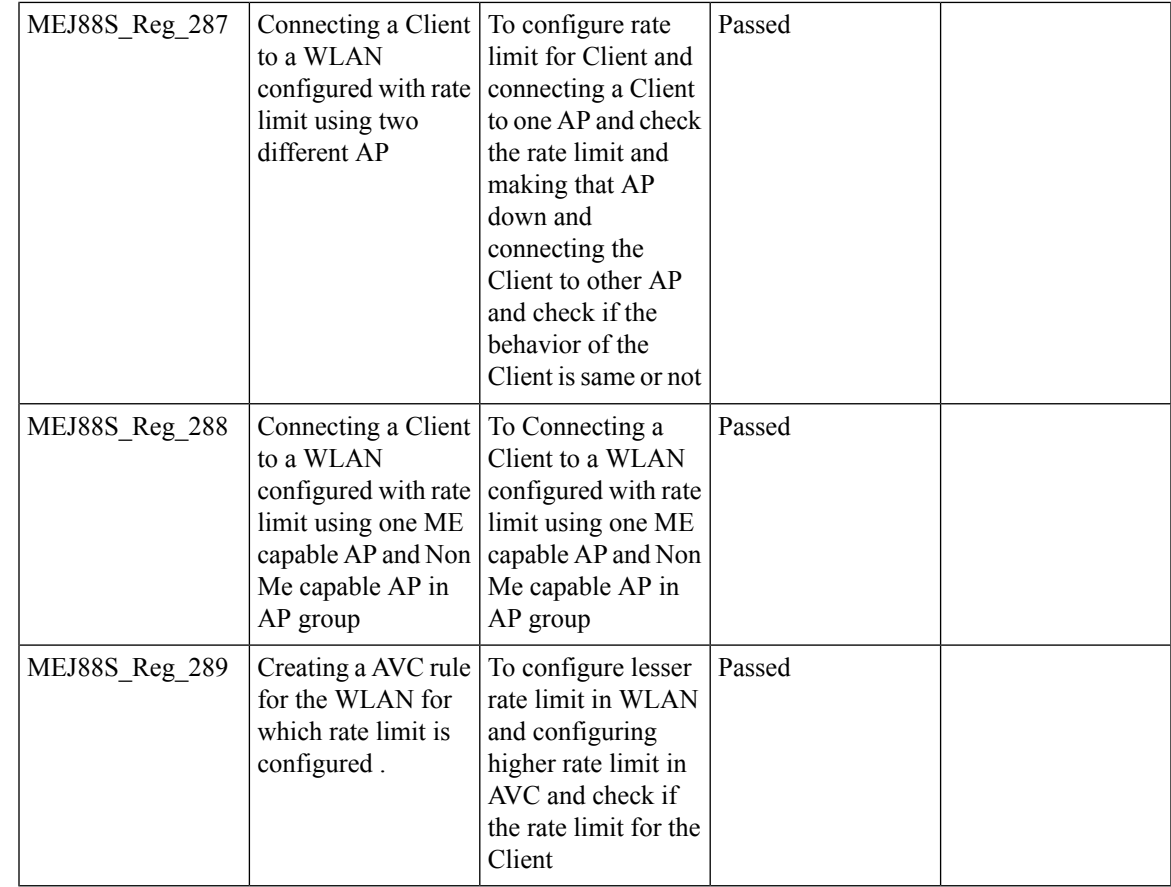

#### **RLAN Support for APs with Multiple Ethernet Ports**

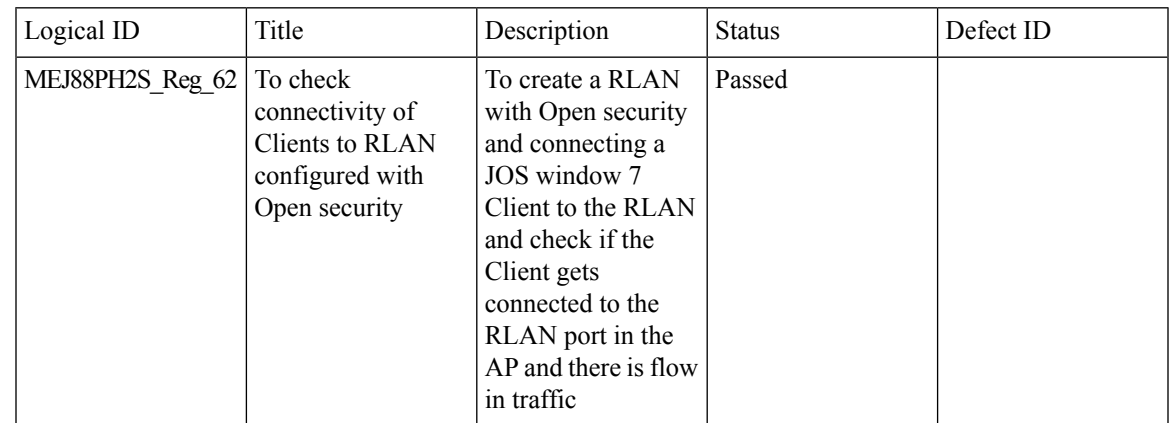

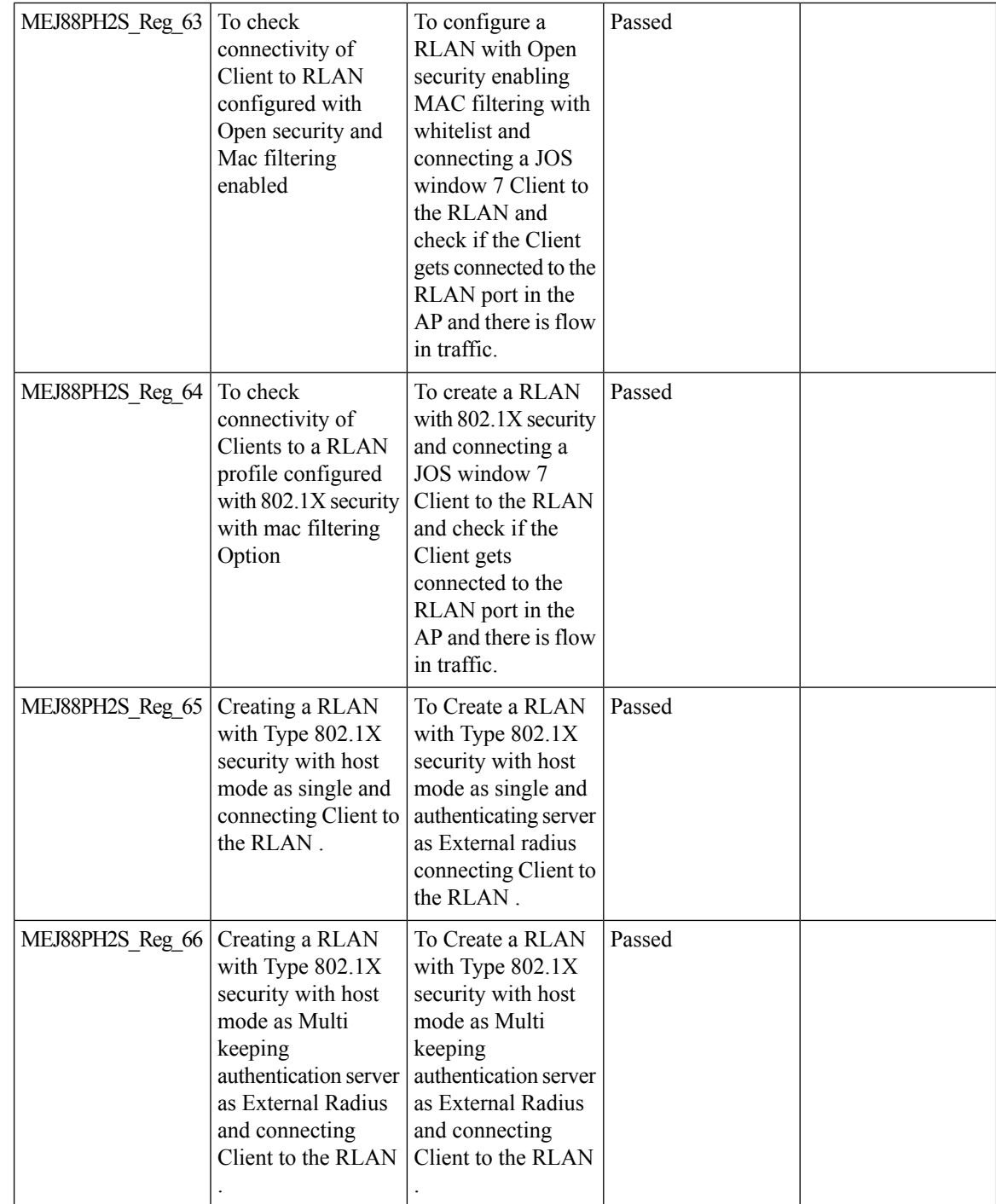

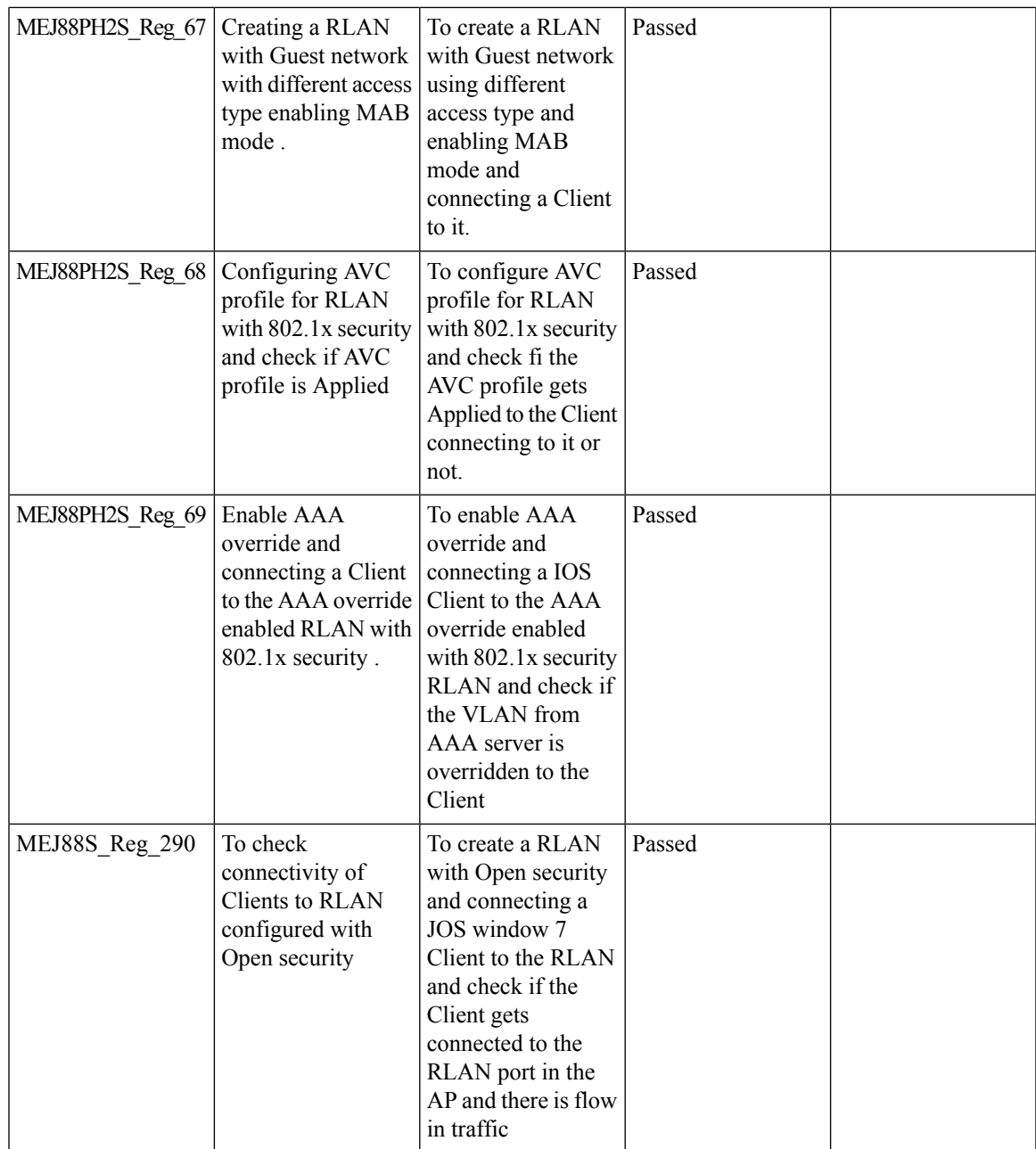

 $\mathbf{l}$ 

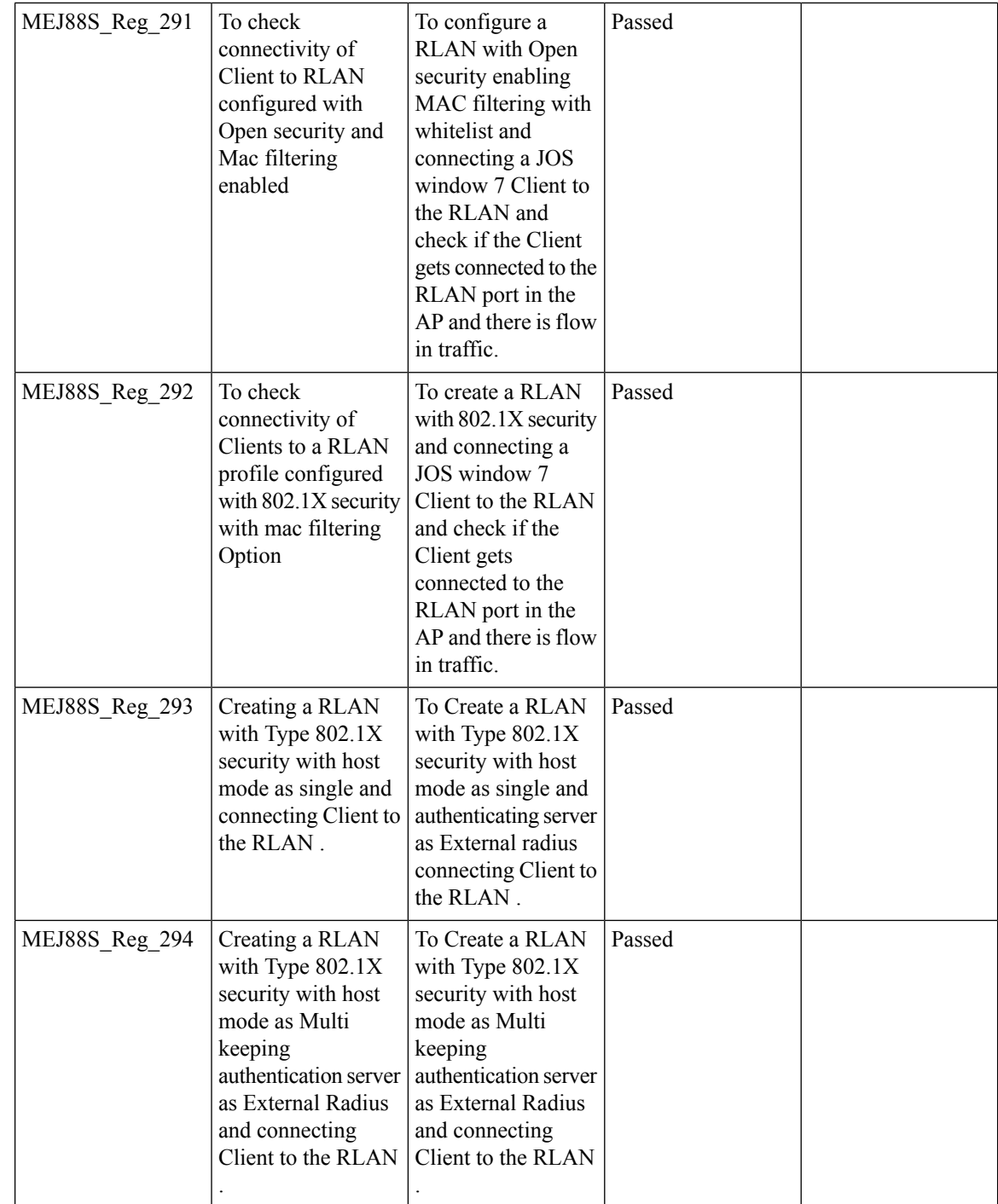

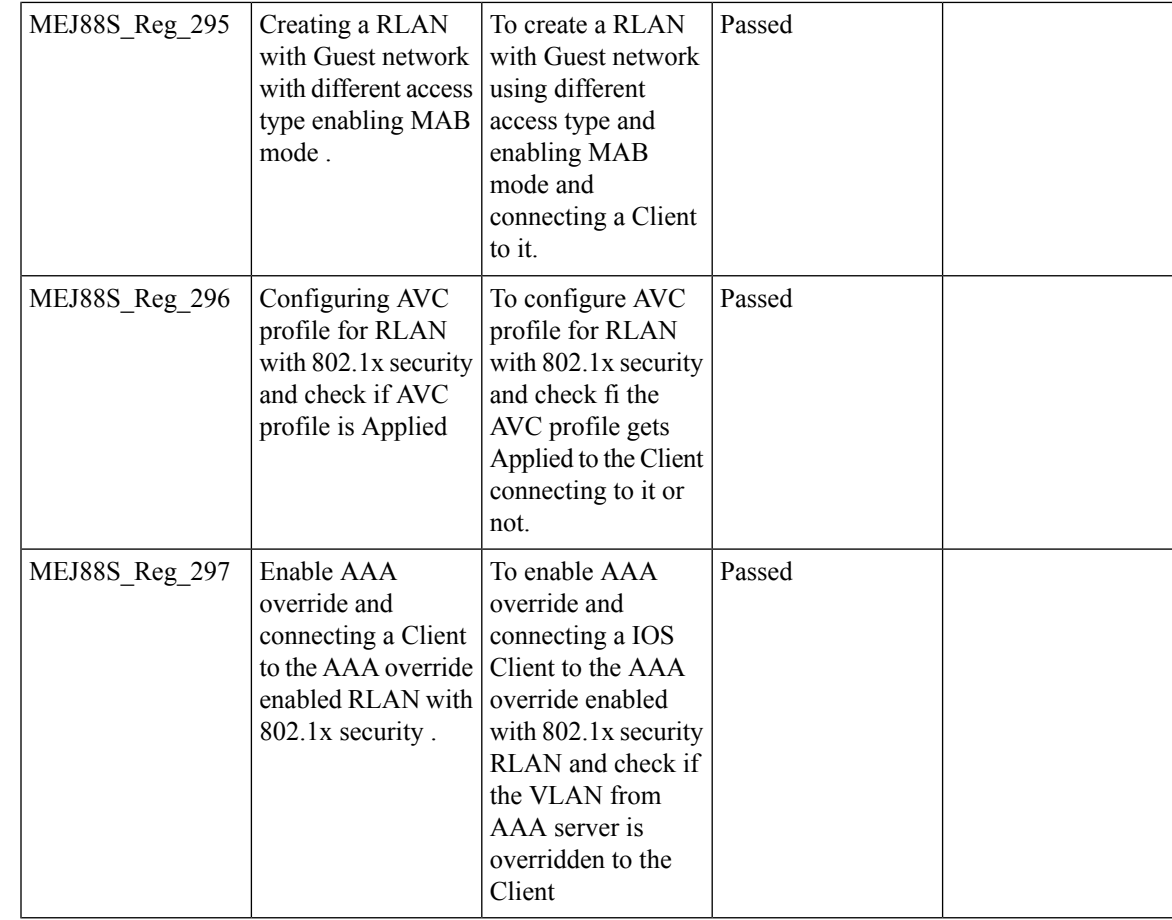

### **AAA Override of VLAN Name / VLAN Name-id template**

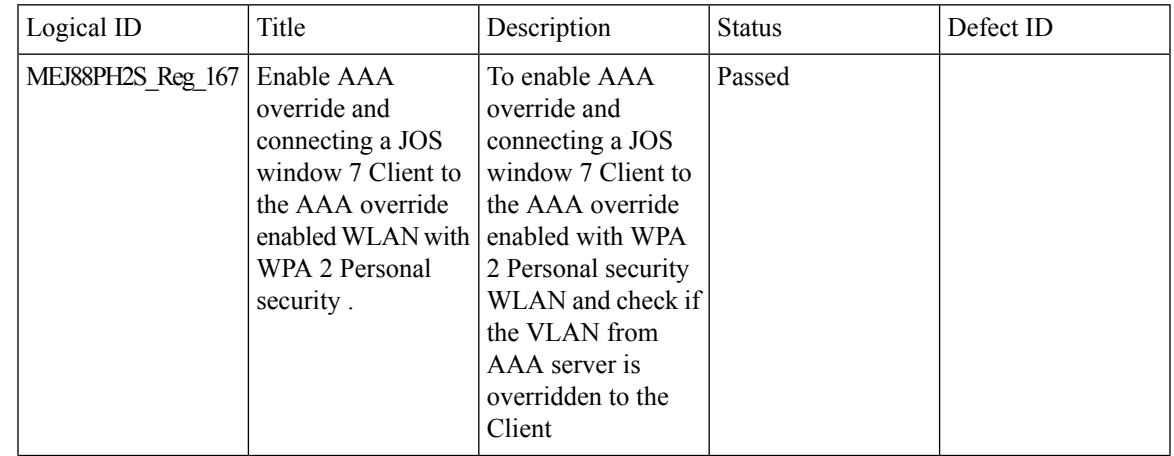

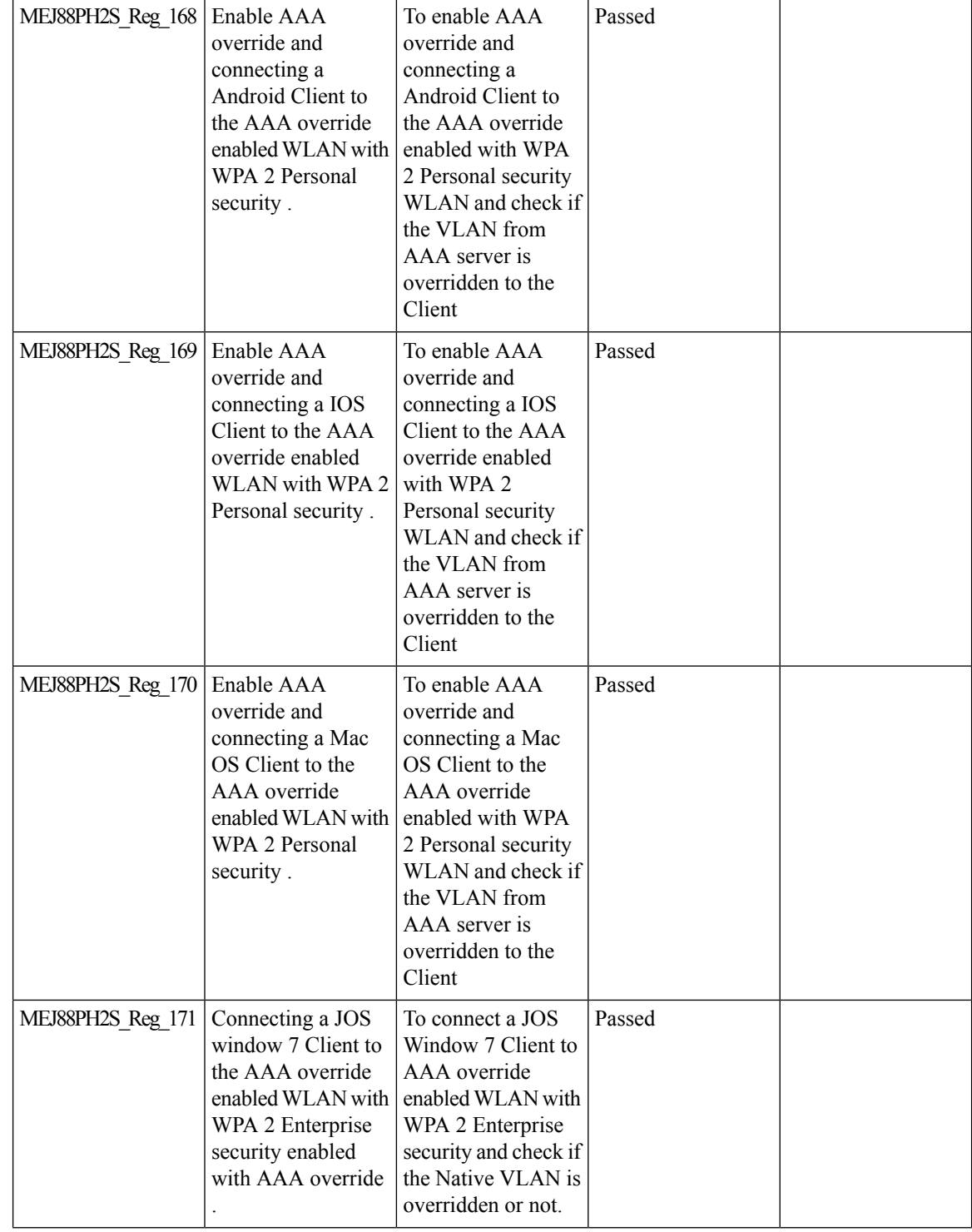

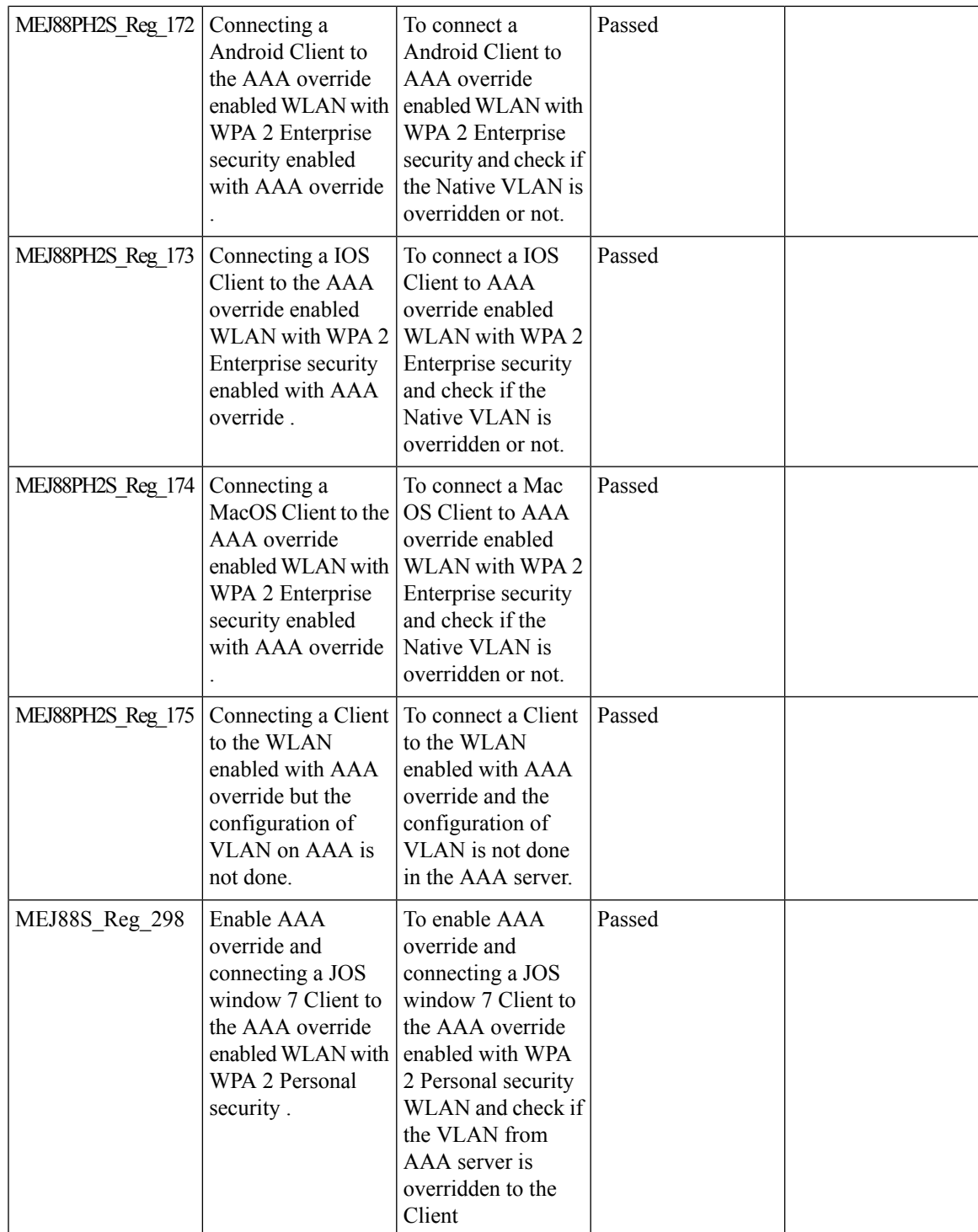

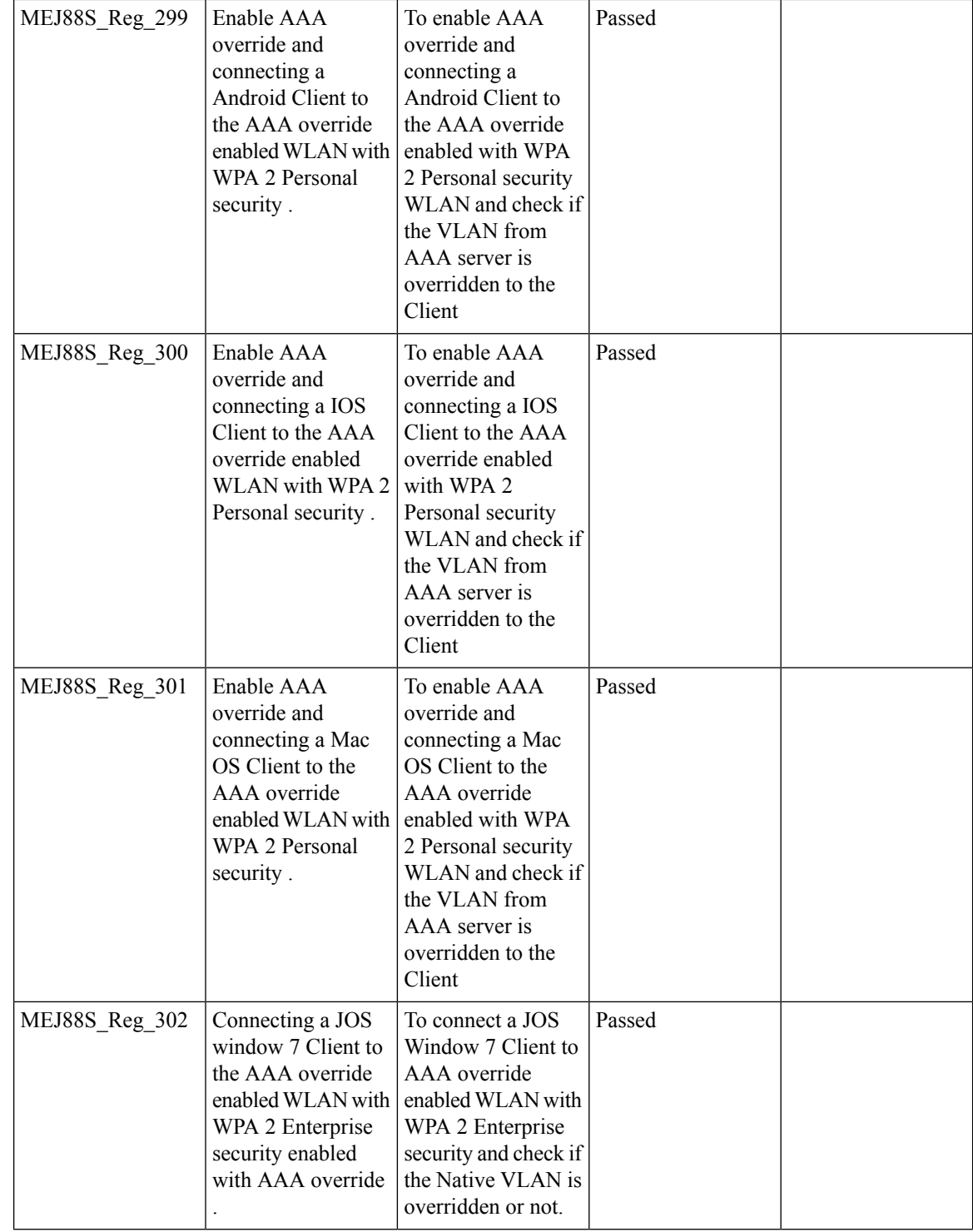

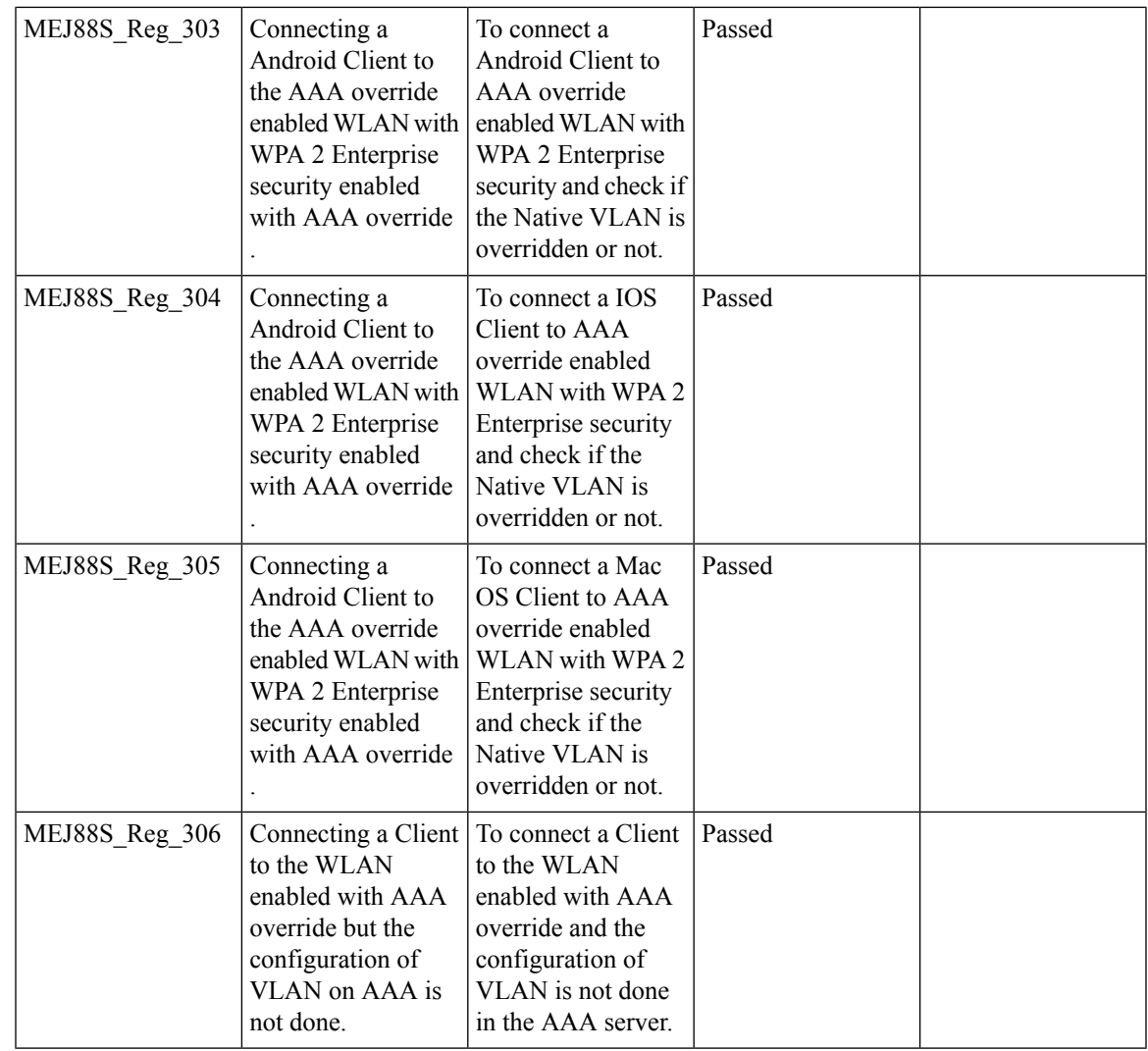

### **P2P Blocking**

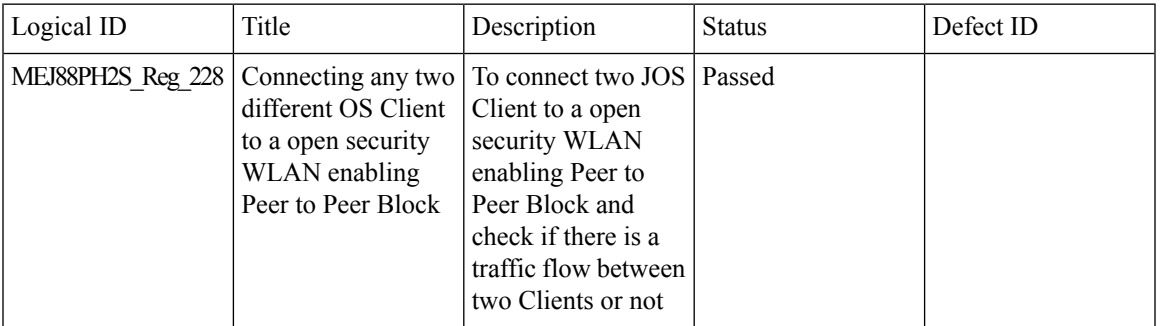

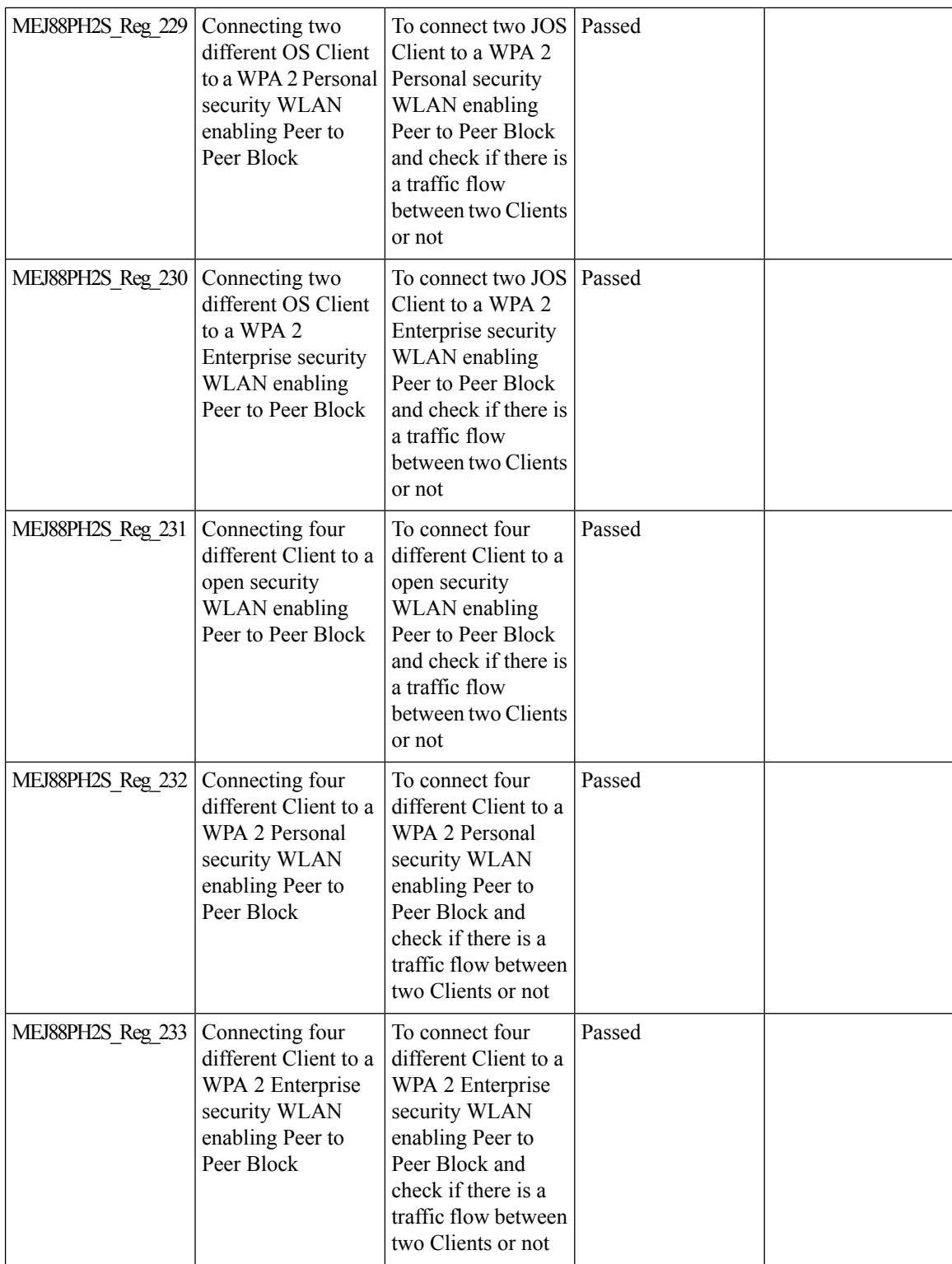

 $\mathbf{l}$ 

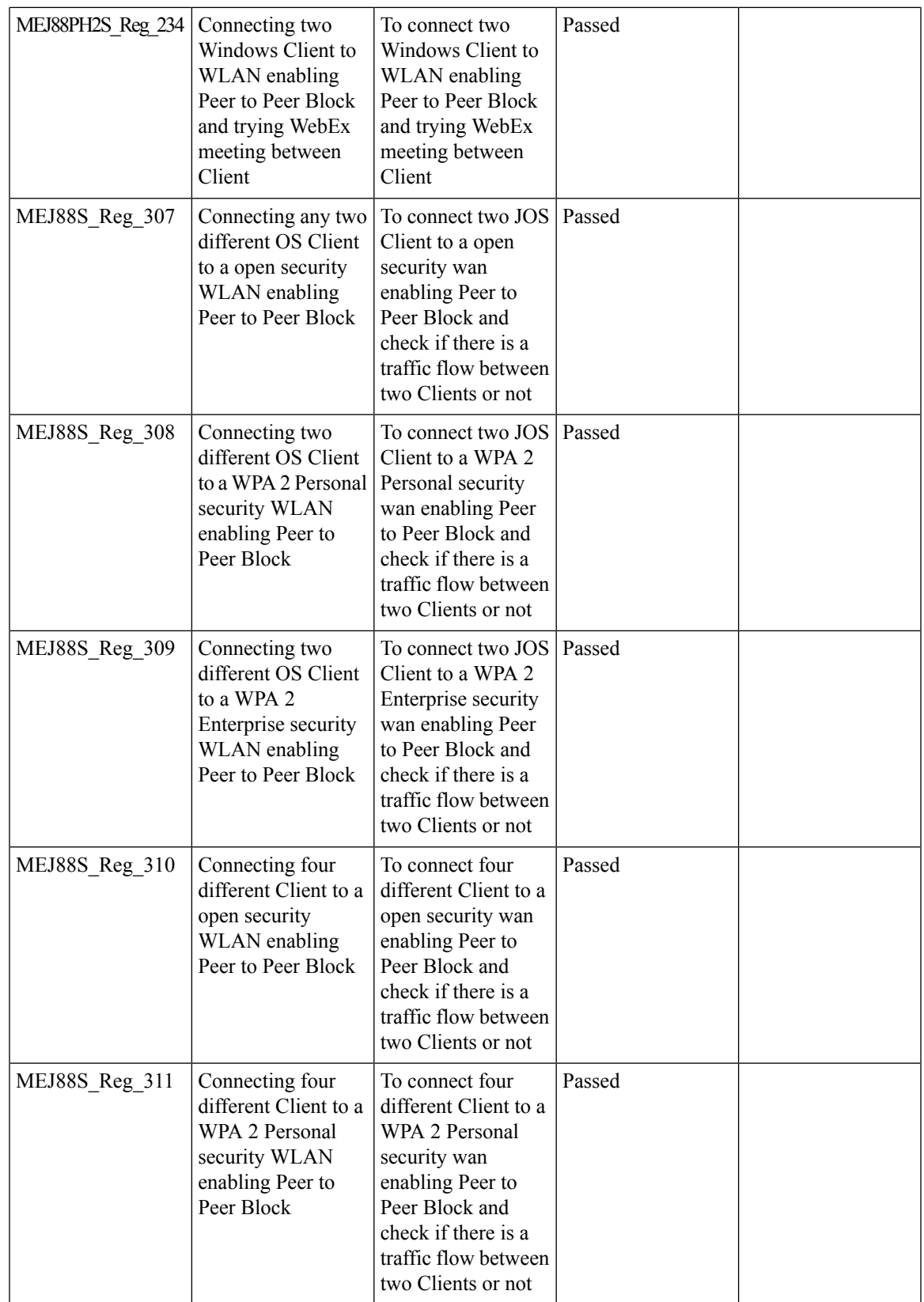

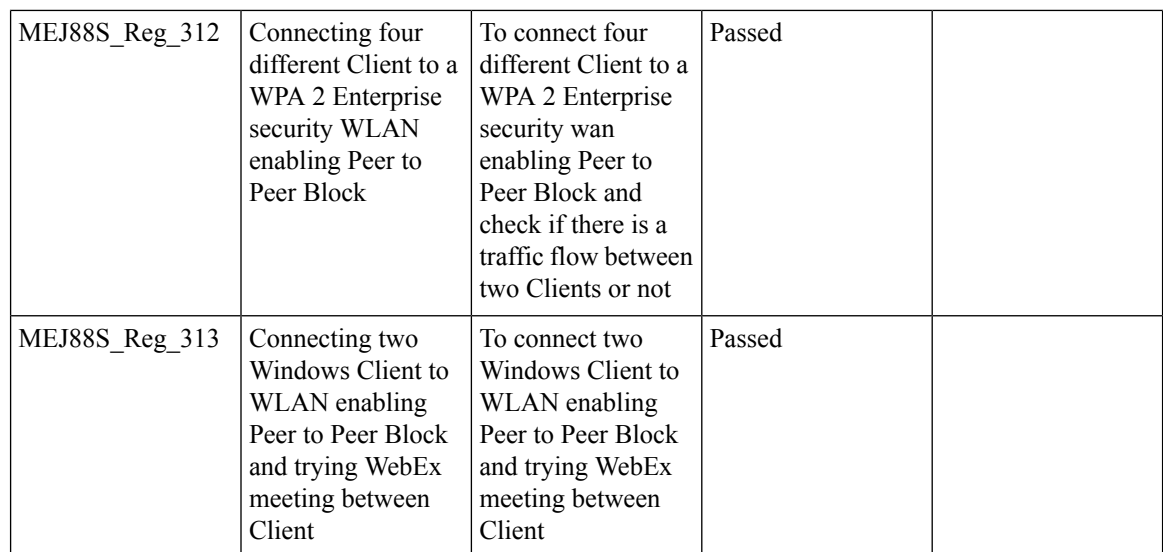

### **Global AP configuration & 802.1x support with EAP-TLS and EAP-PEAP**

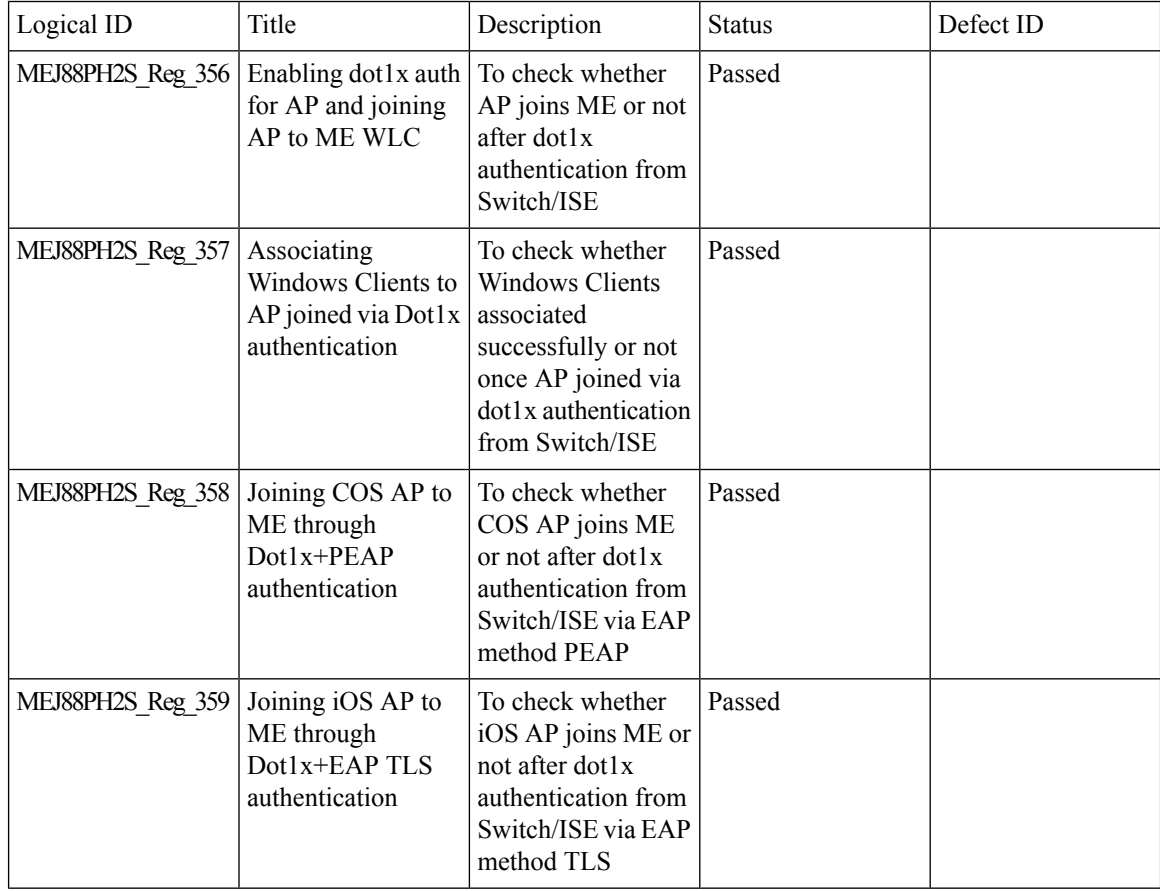

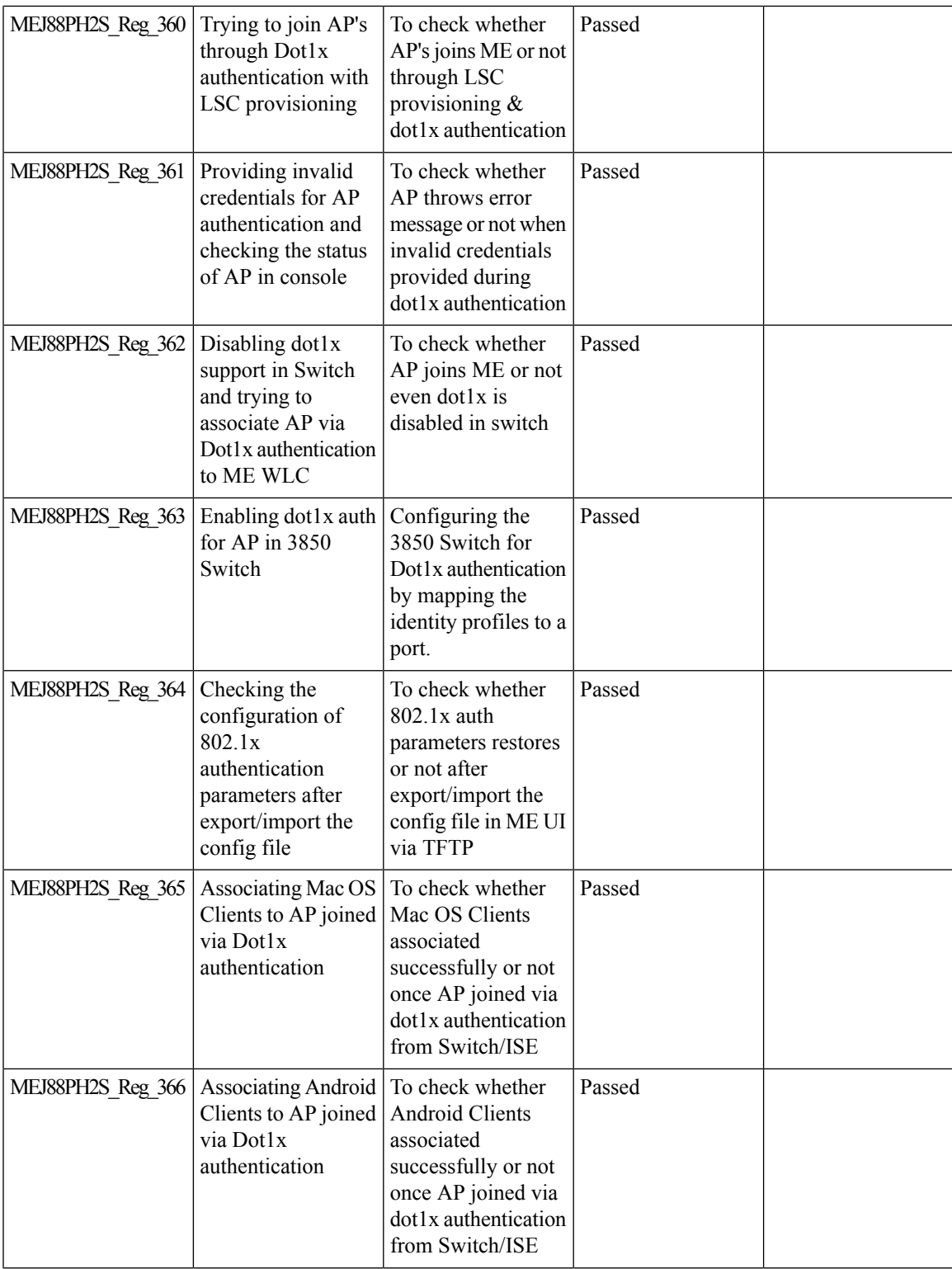

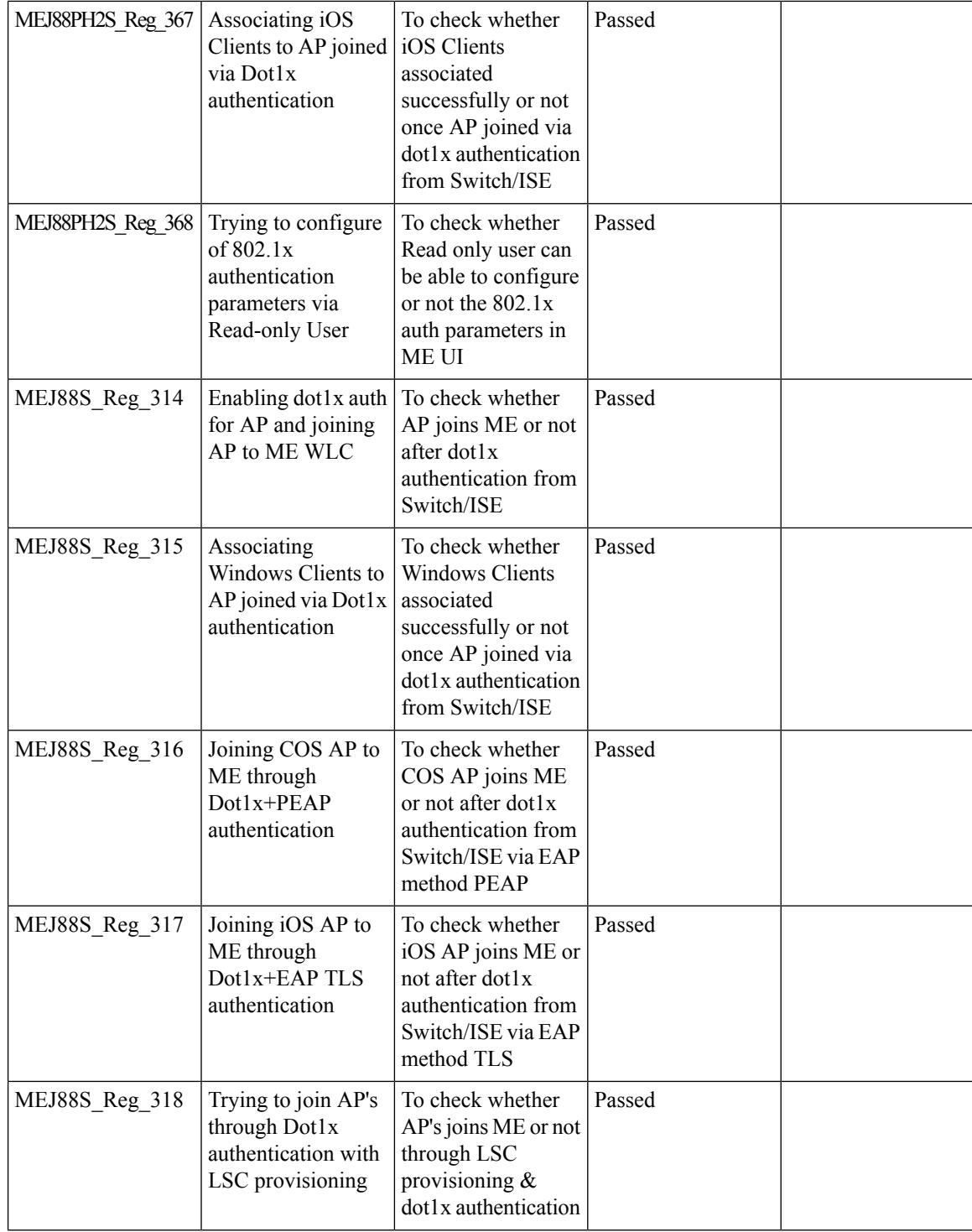

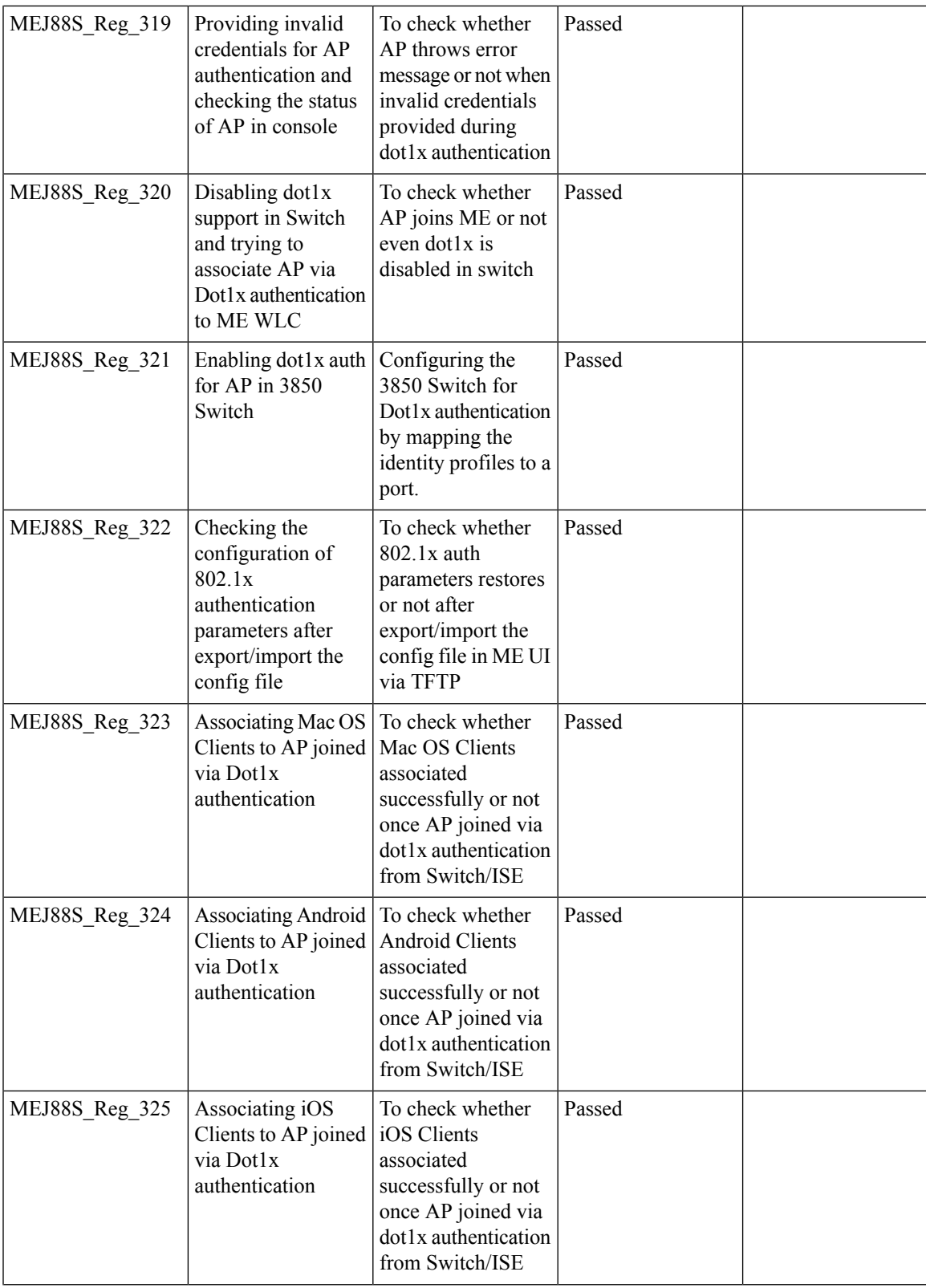

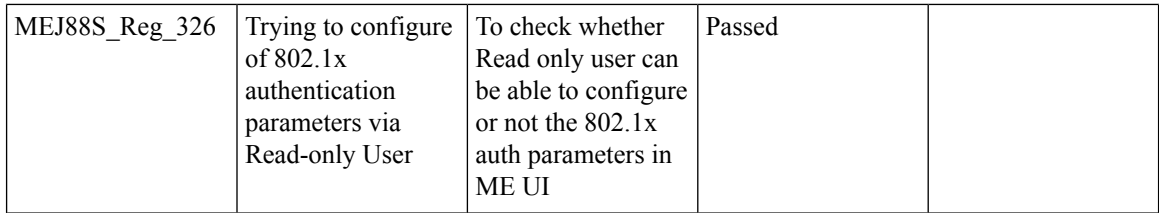

#### **Ethernet Fallback**

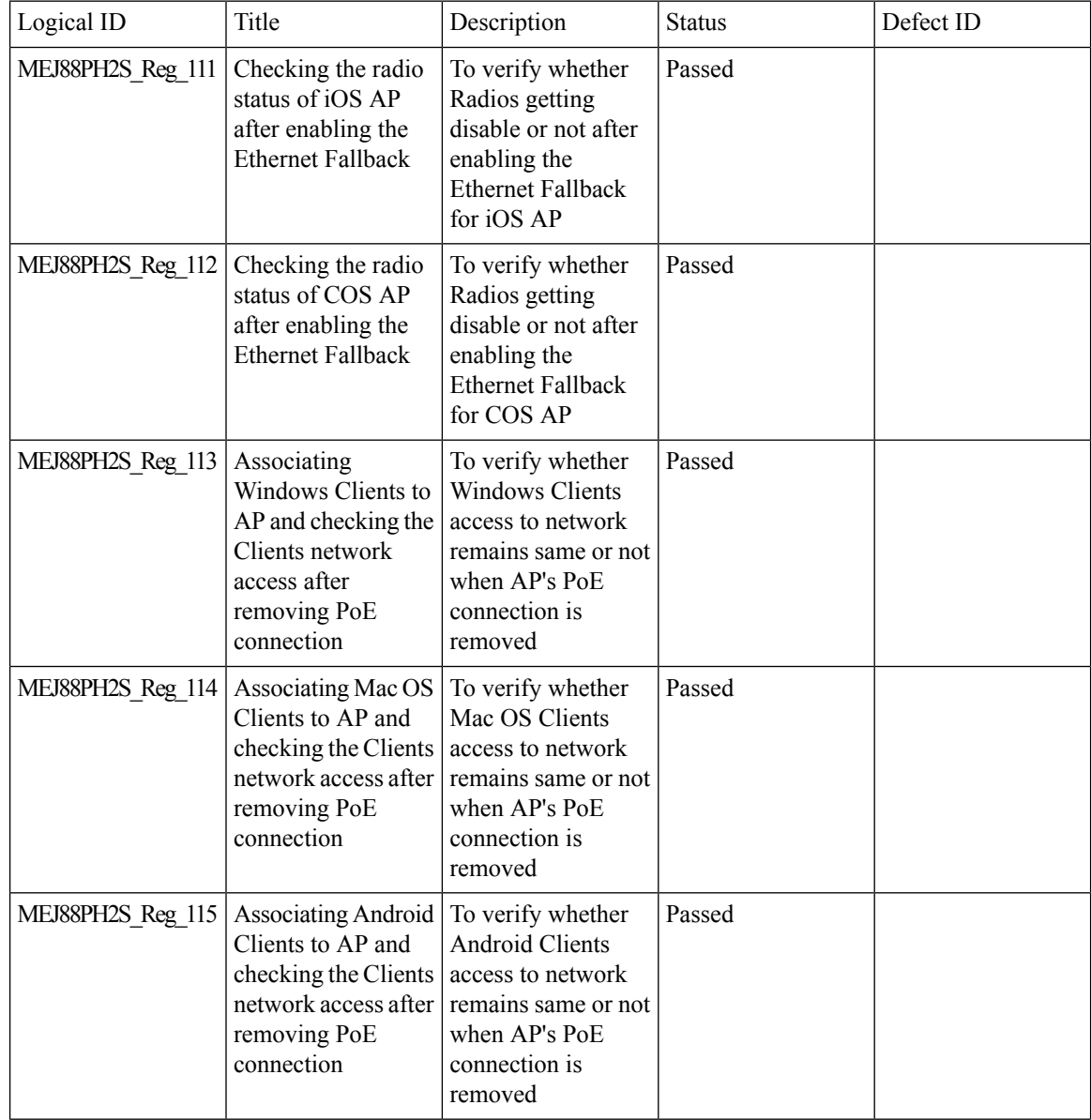
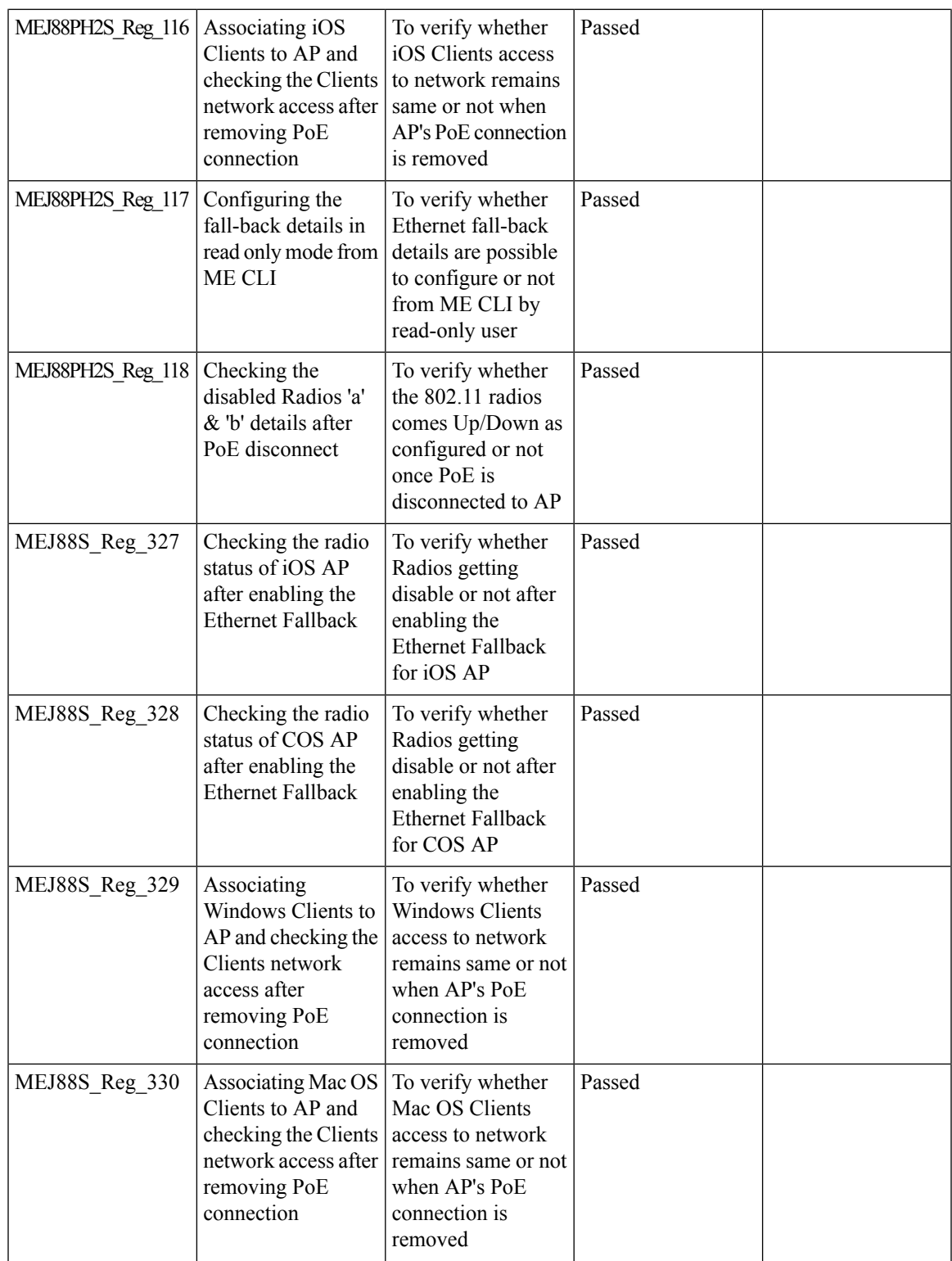

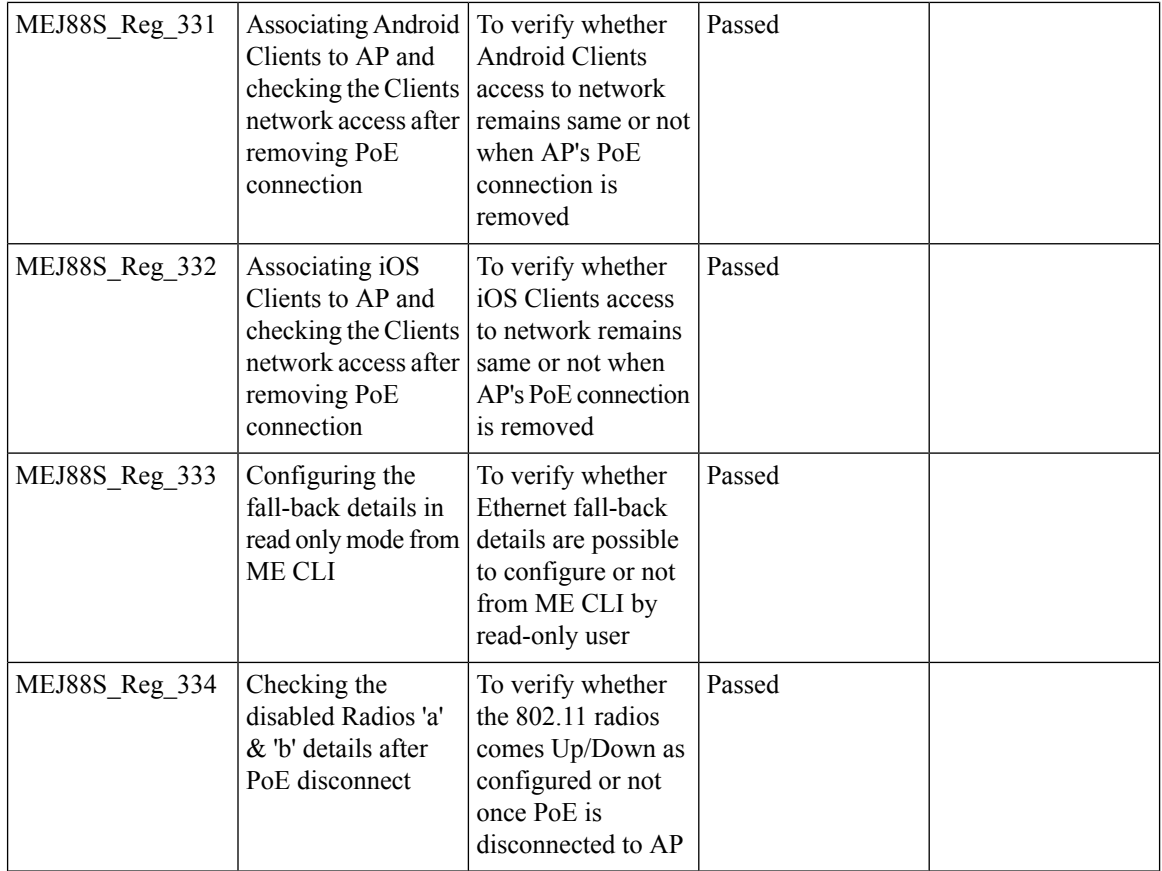

### **Dynamic OUI update**

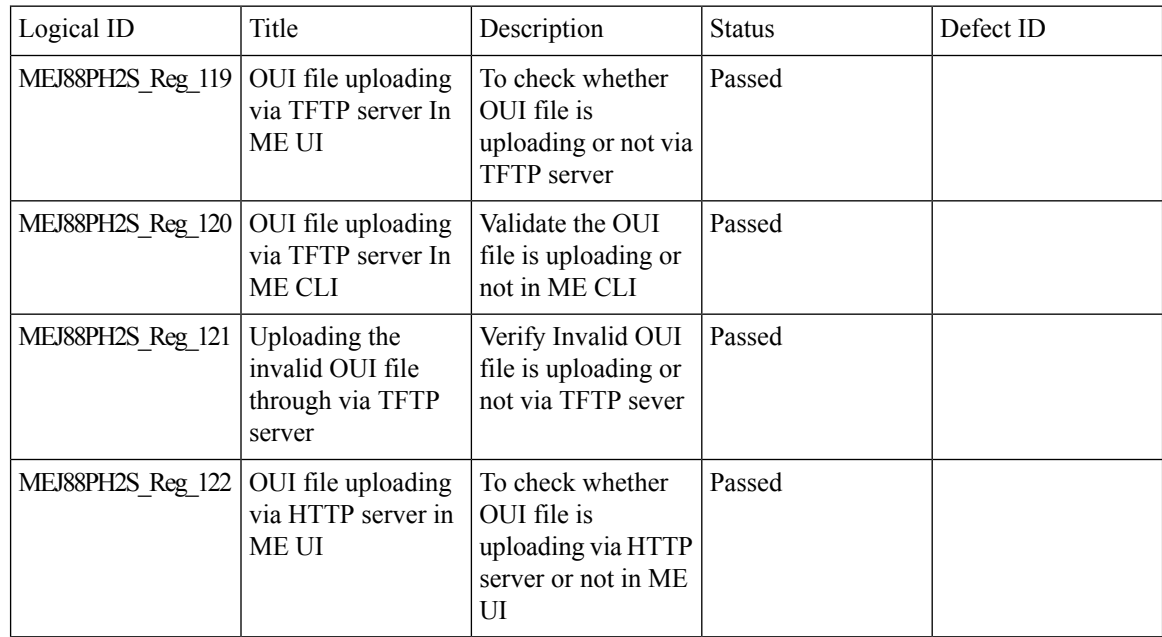

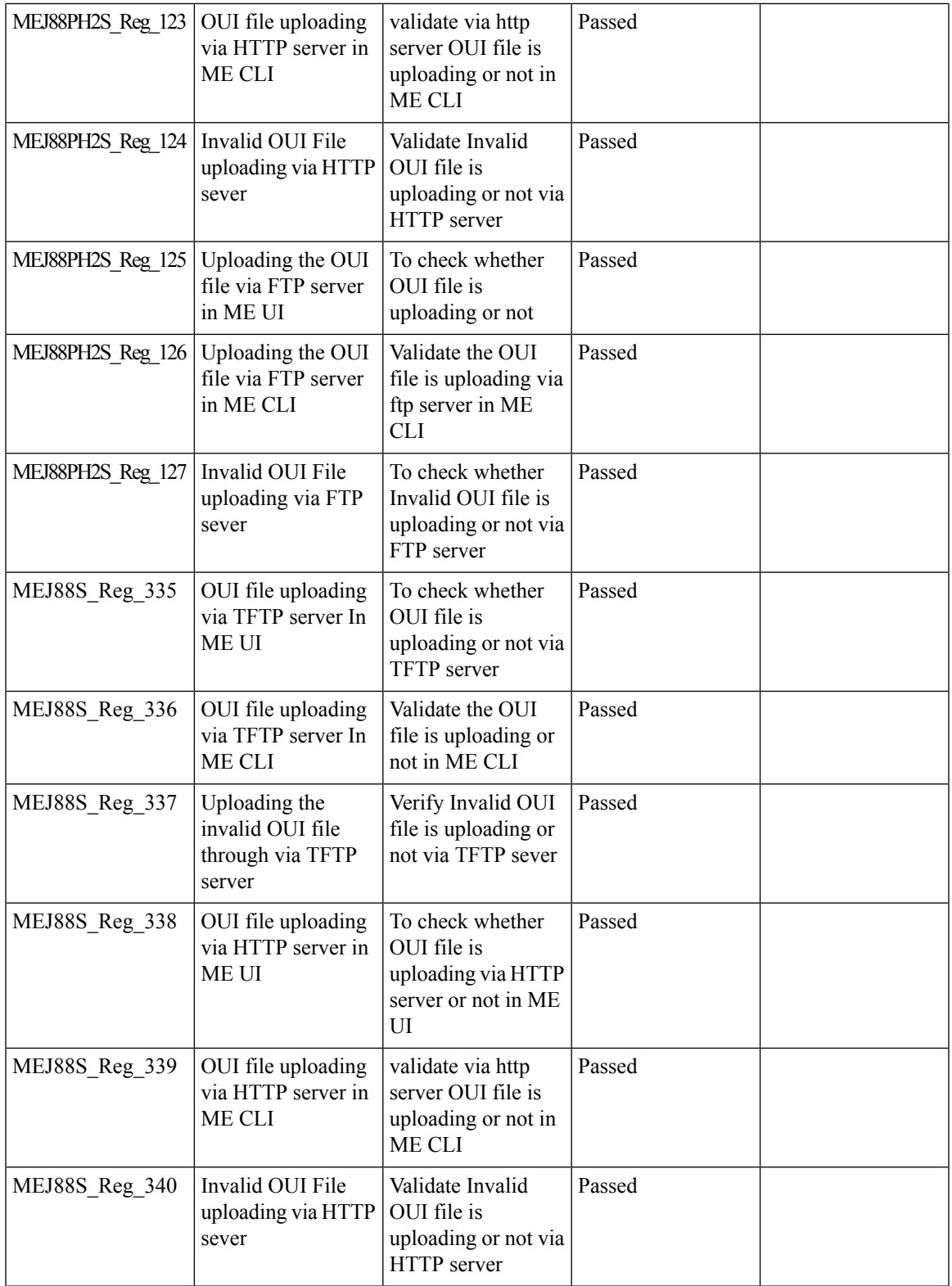

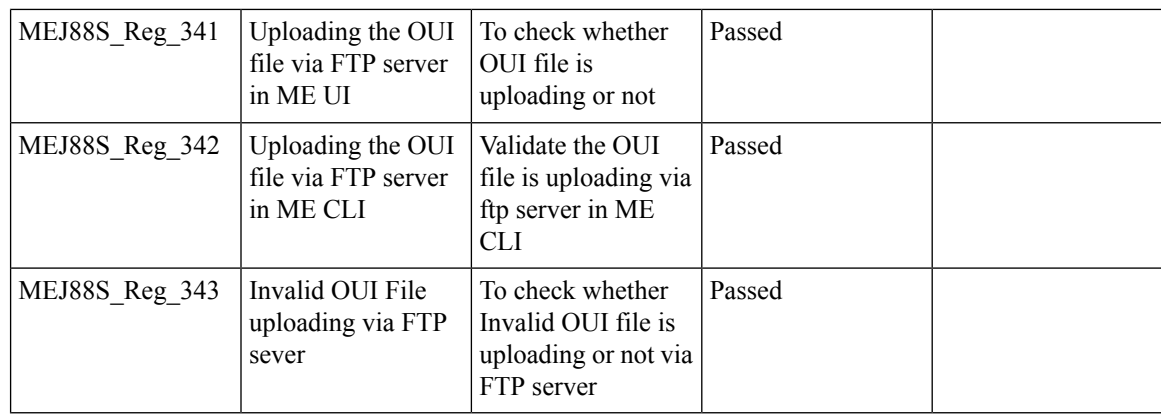

## **Software update using SFTP**

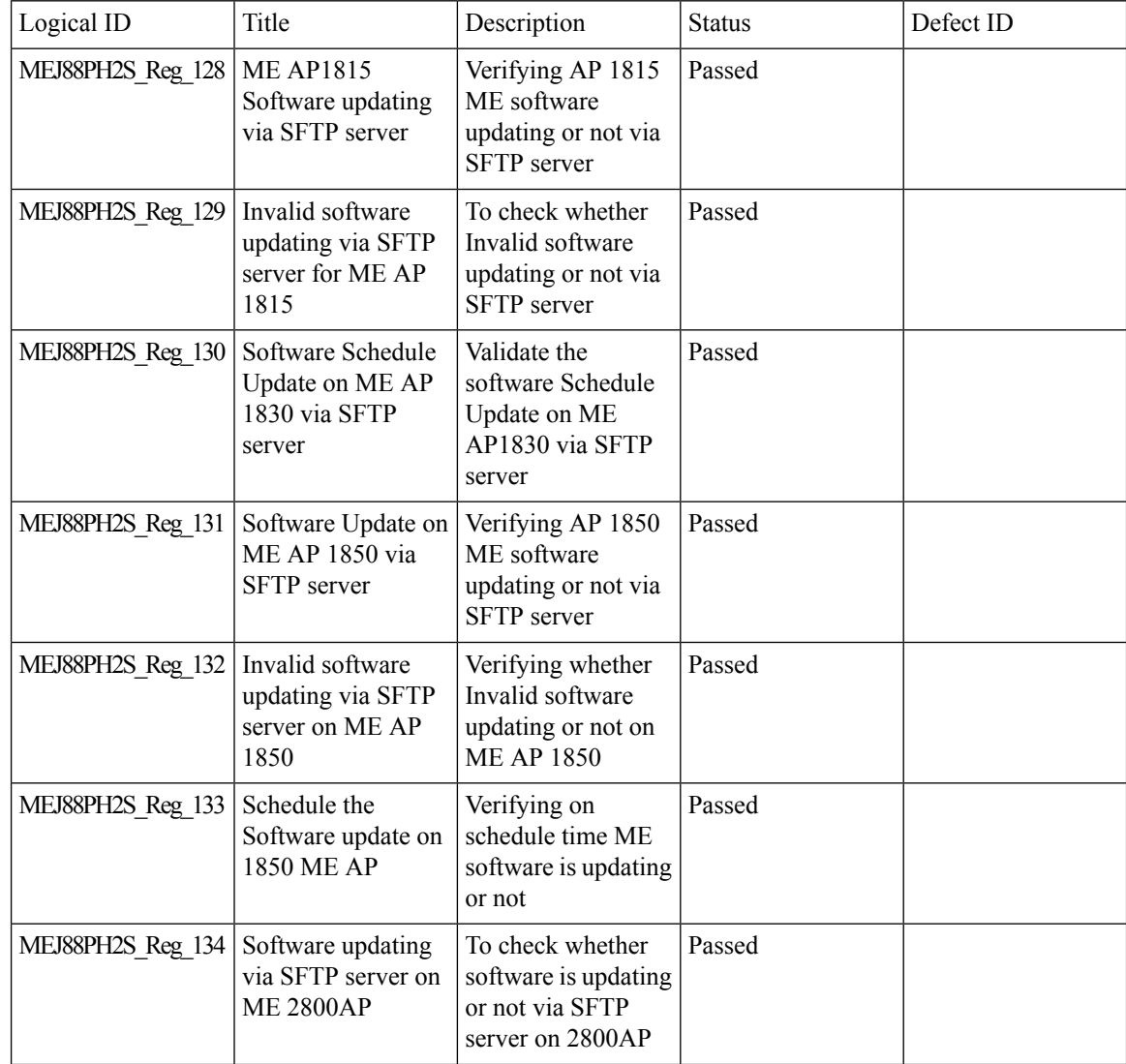

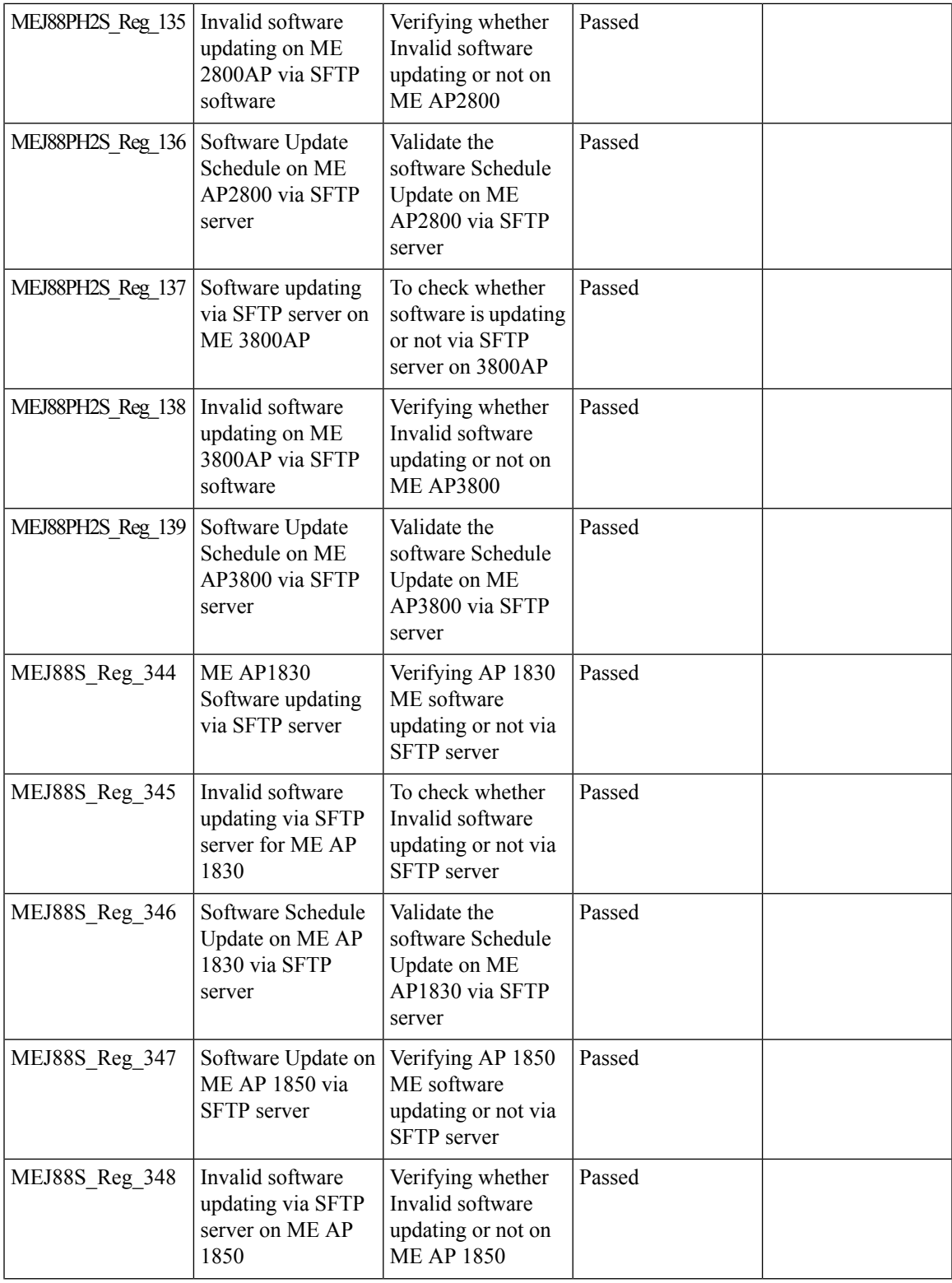

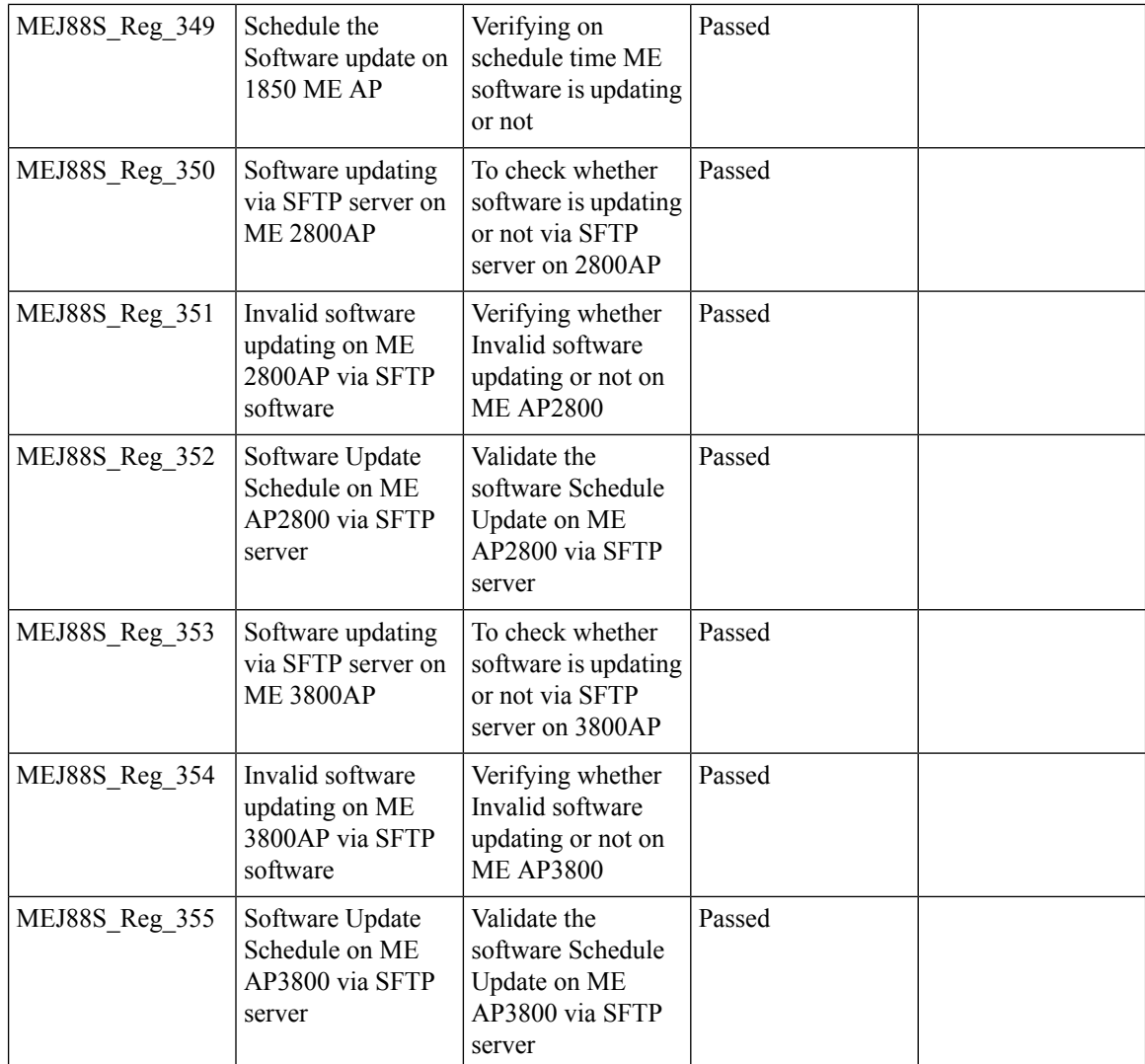

# **Import EAP certificate**

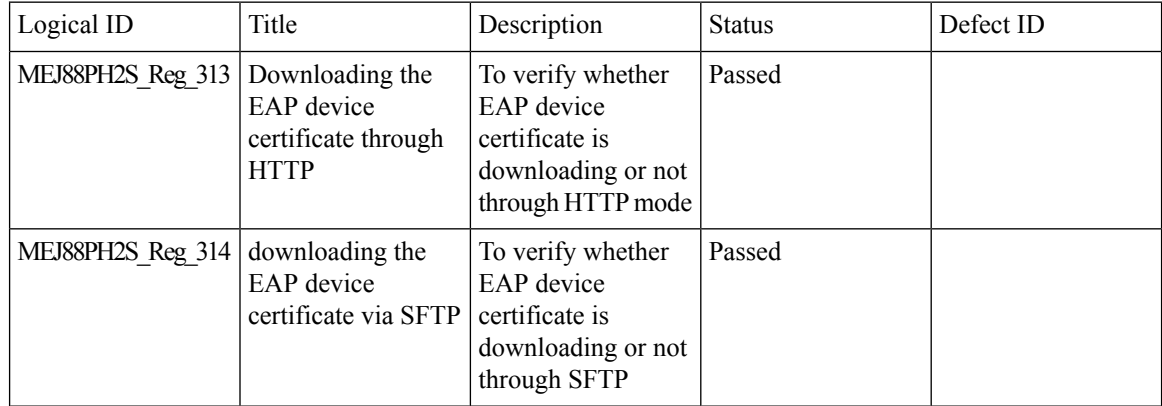

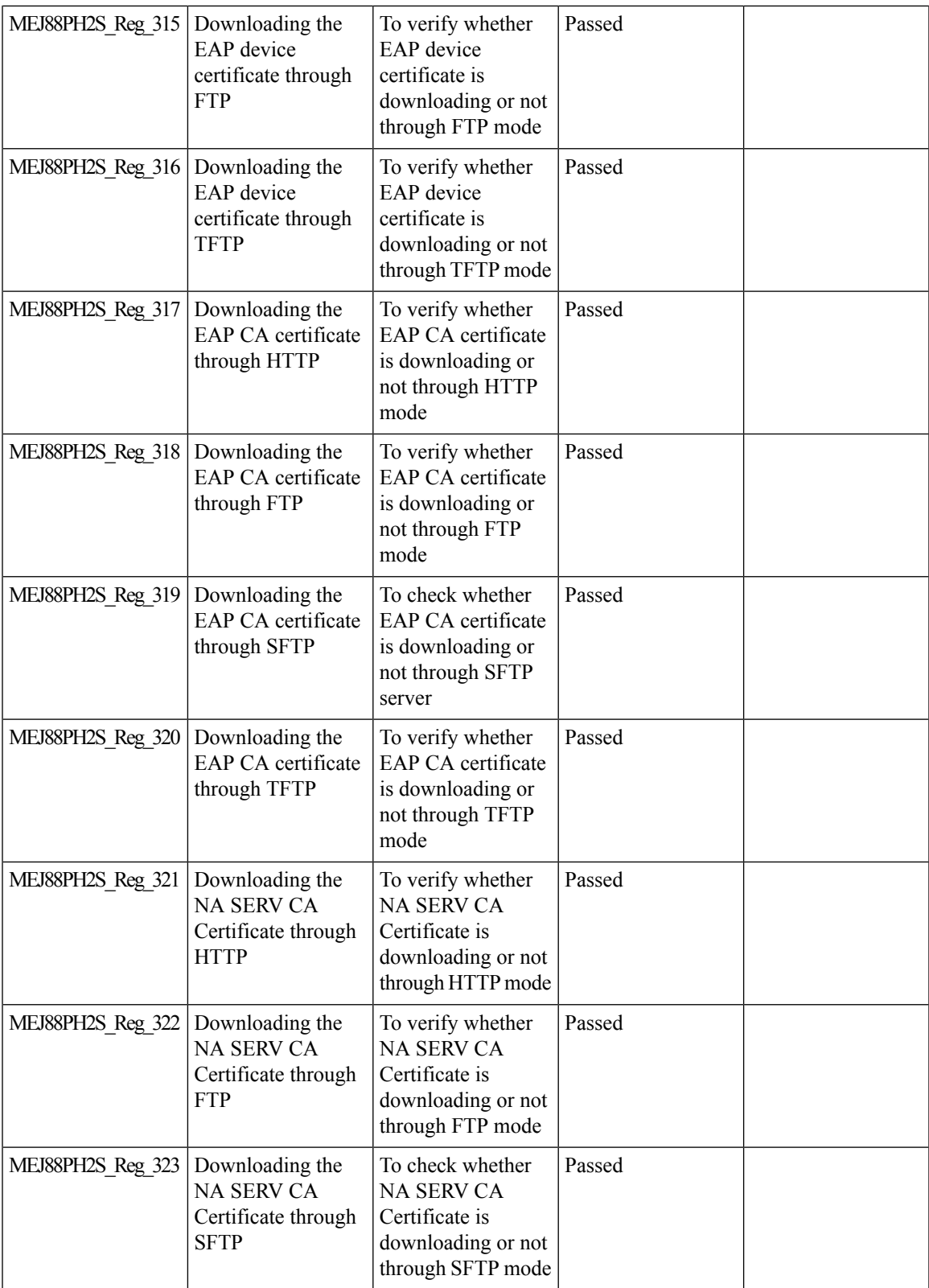

 $\mathbf l$ 

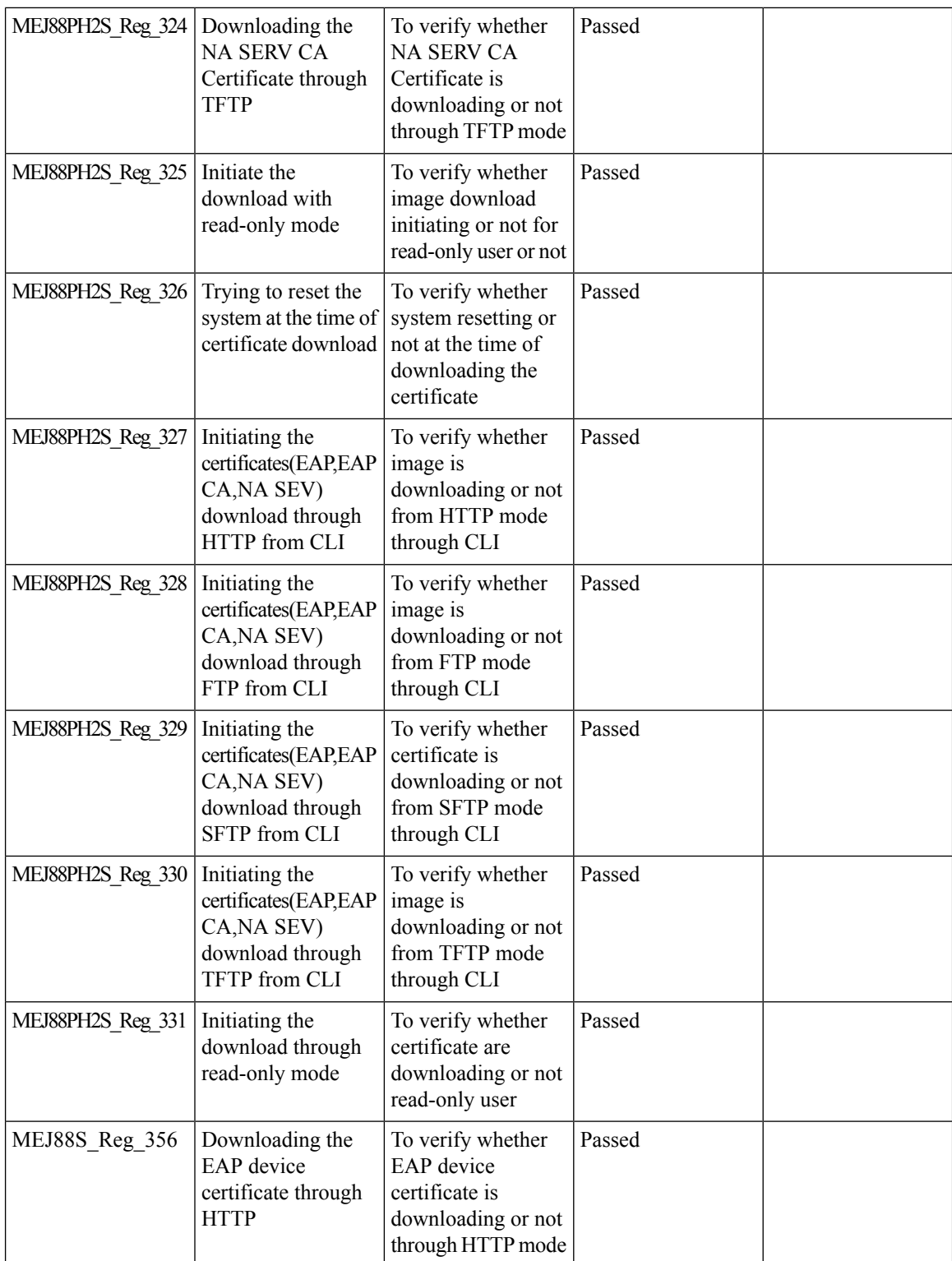

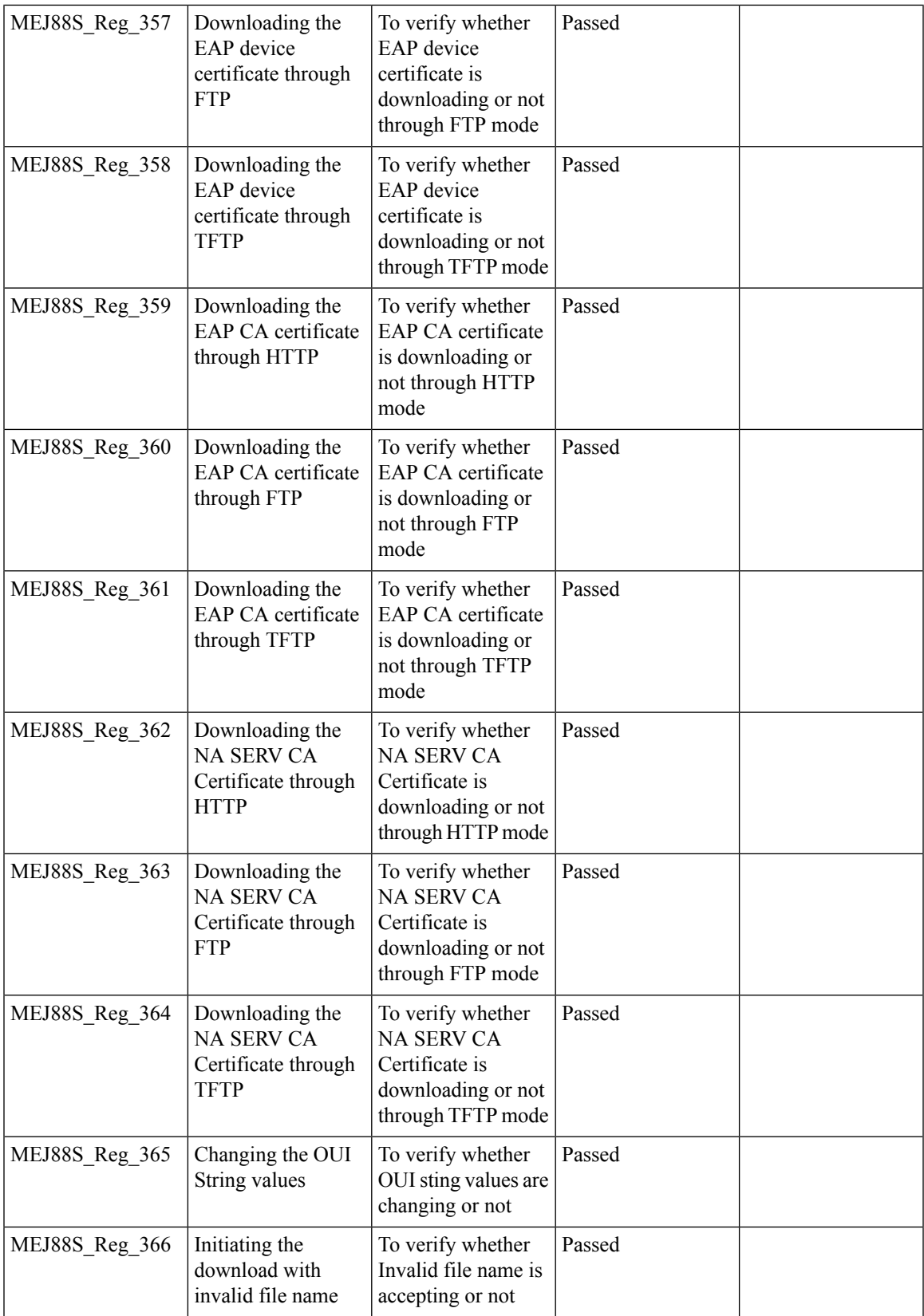

I

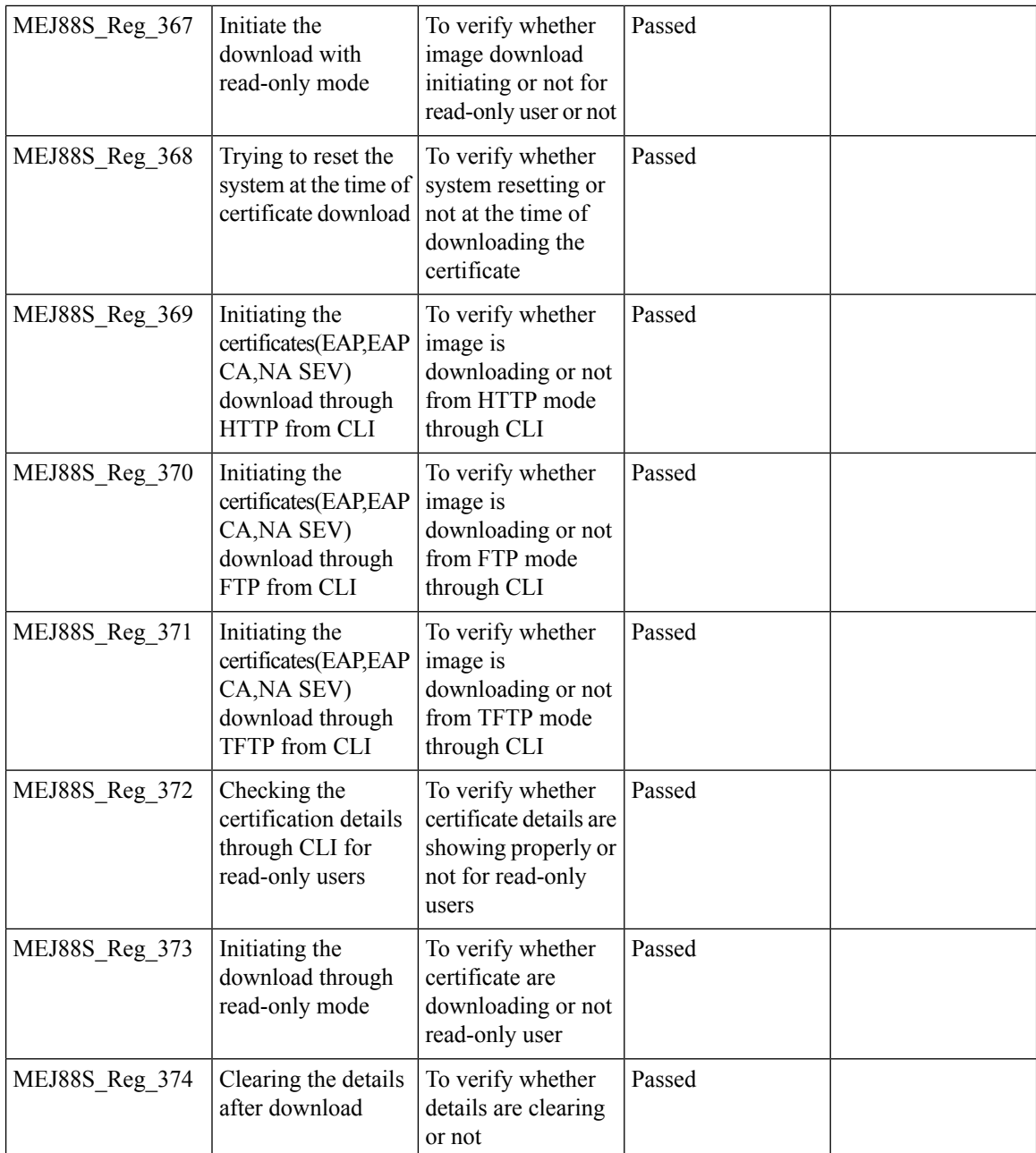

### **PnP for Software Download in Day0**

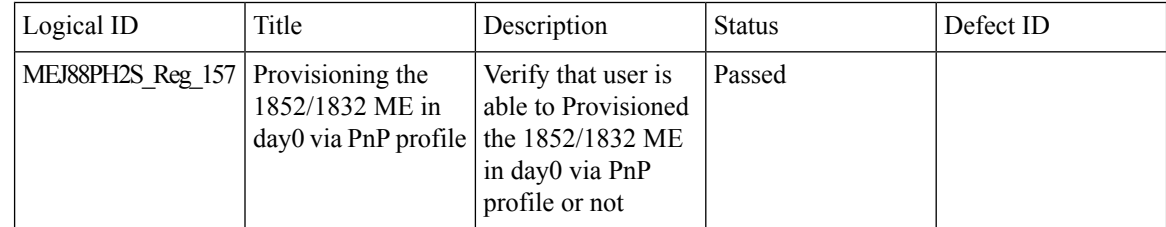

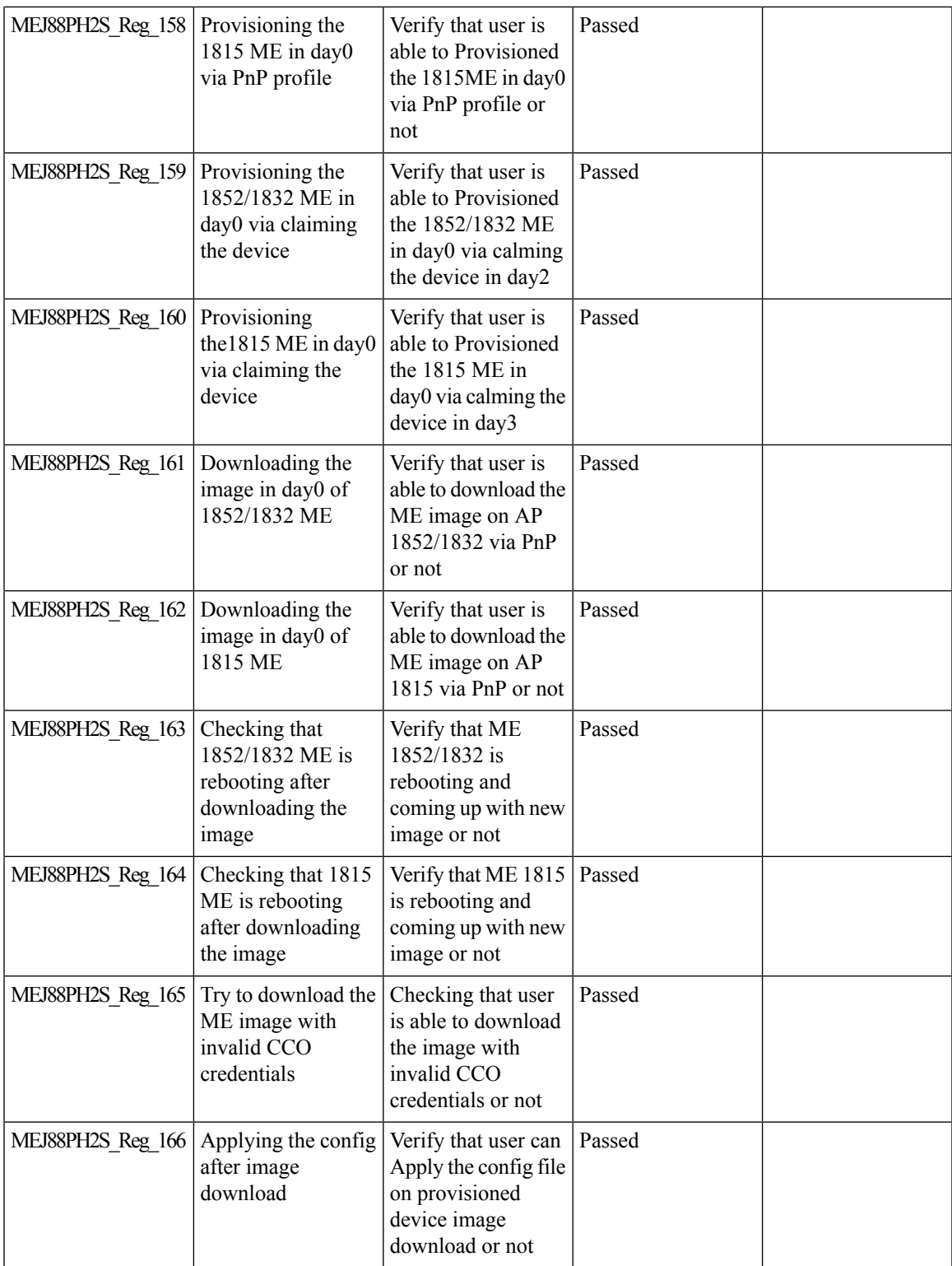

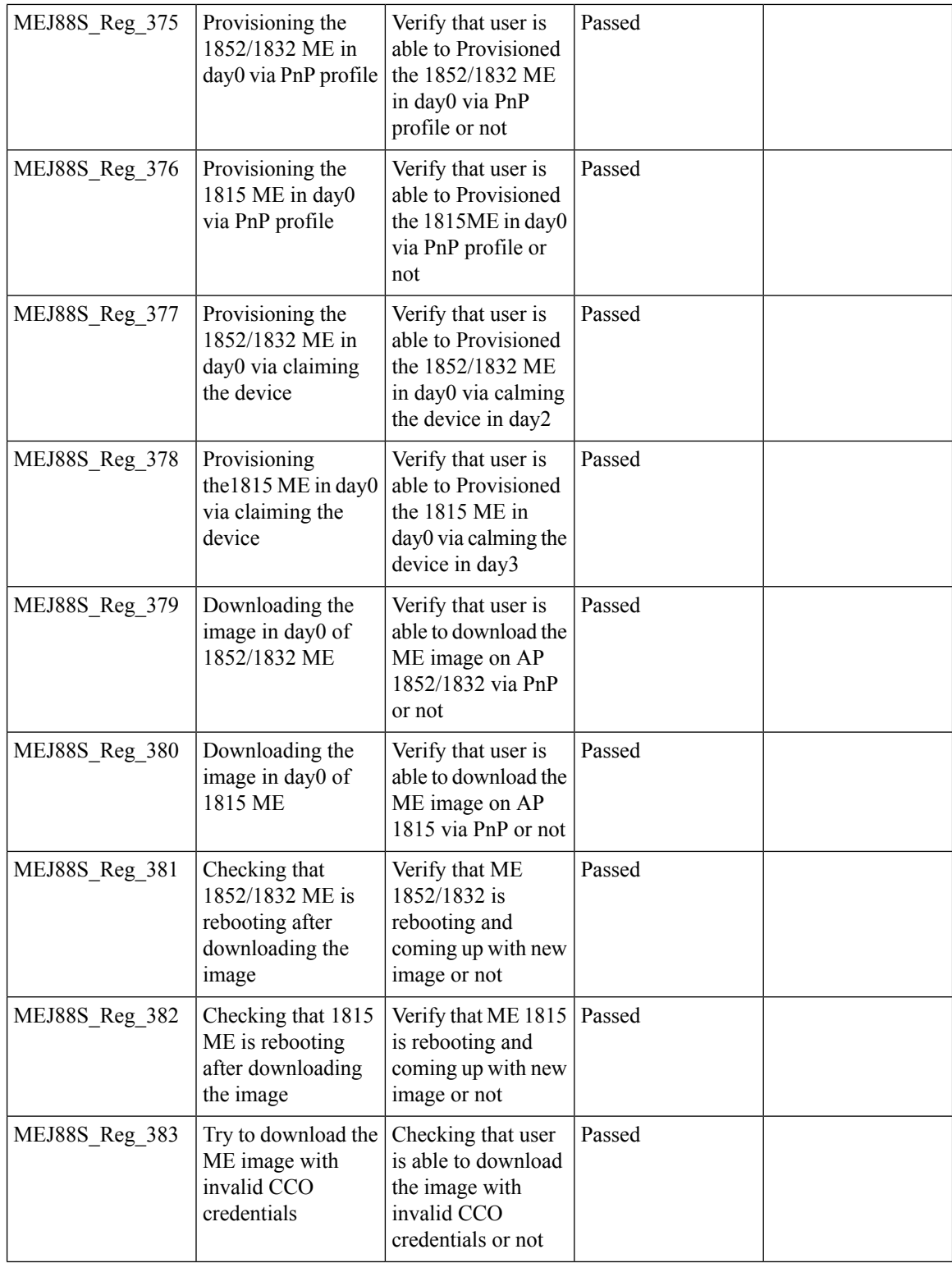

Ι

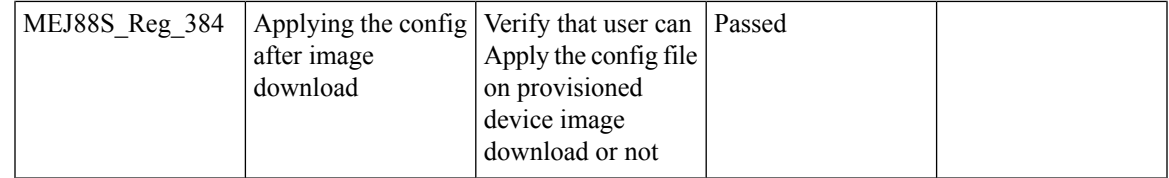

### **Conversion of AP type default configuration from CAPWAP to Cisco Mobility Express**

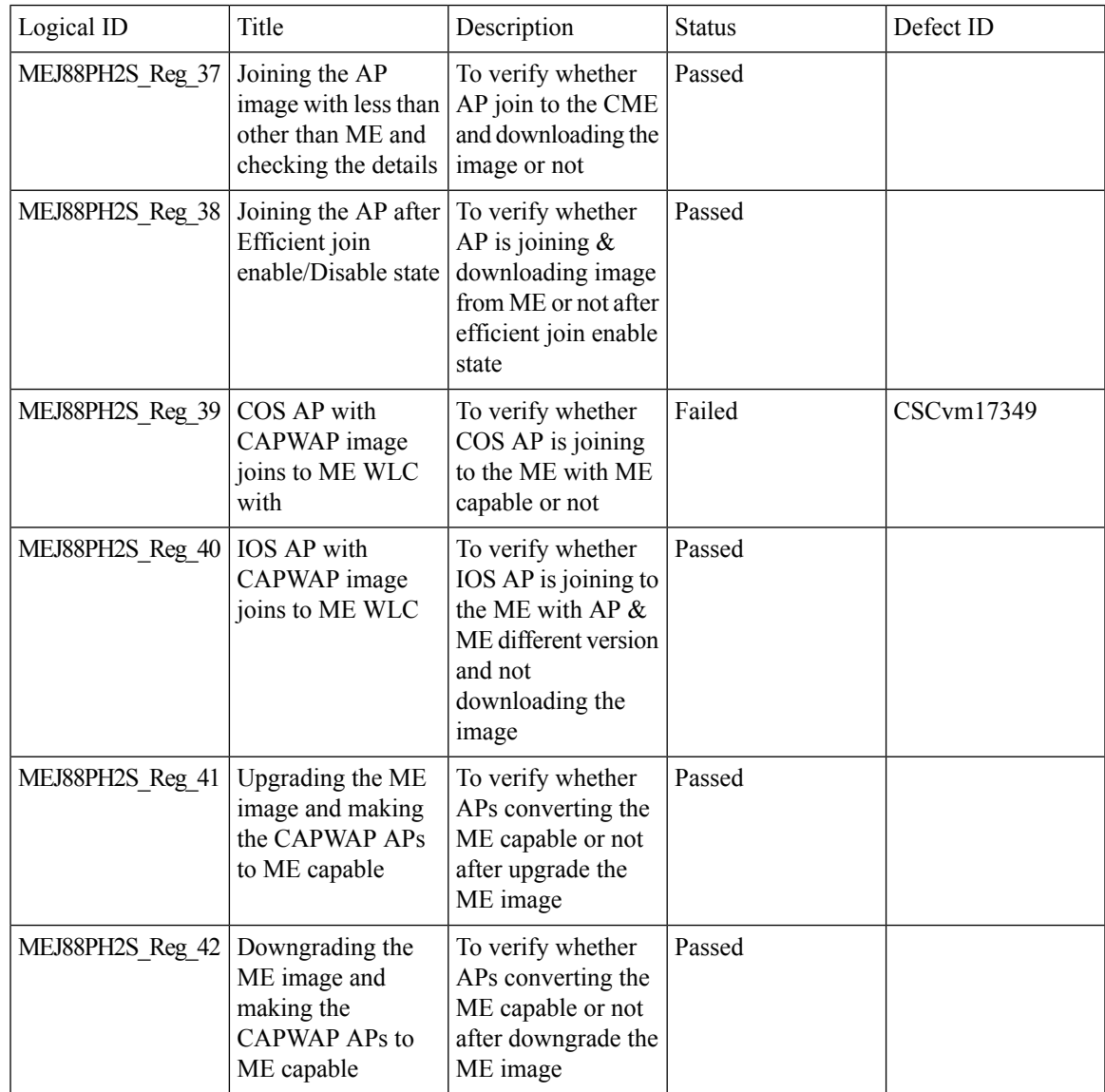

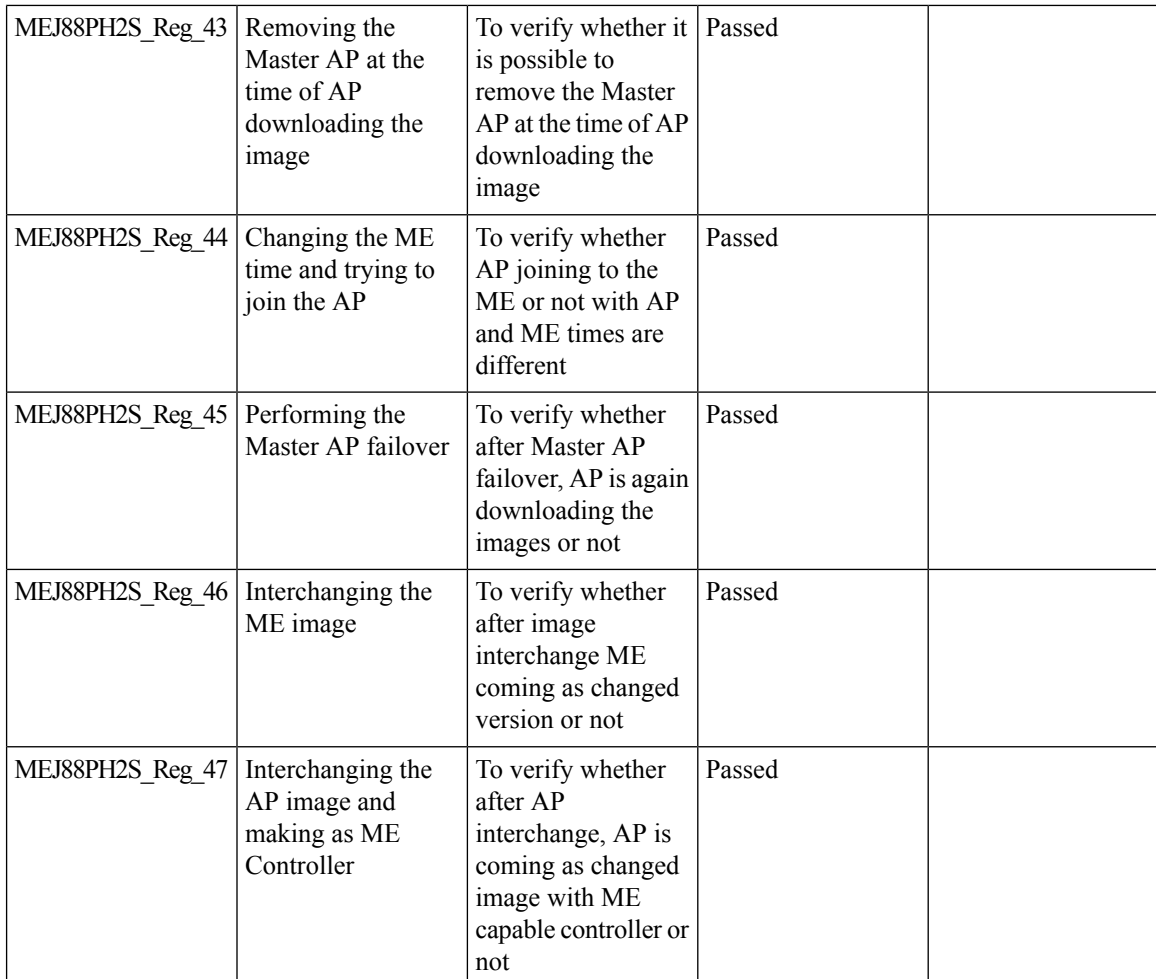

# **AP does not reboot when it joins an AP group**

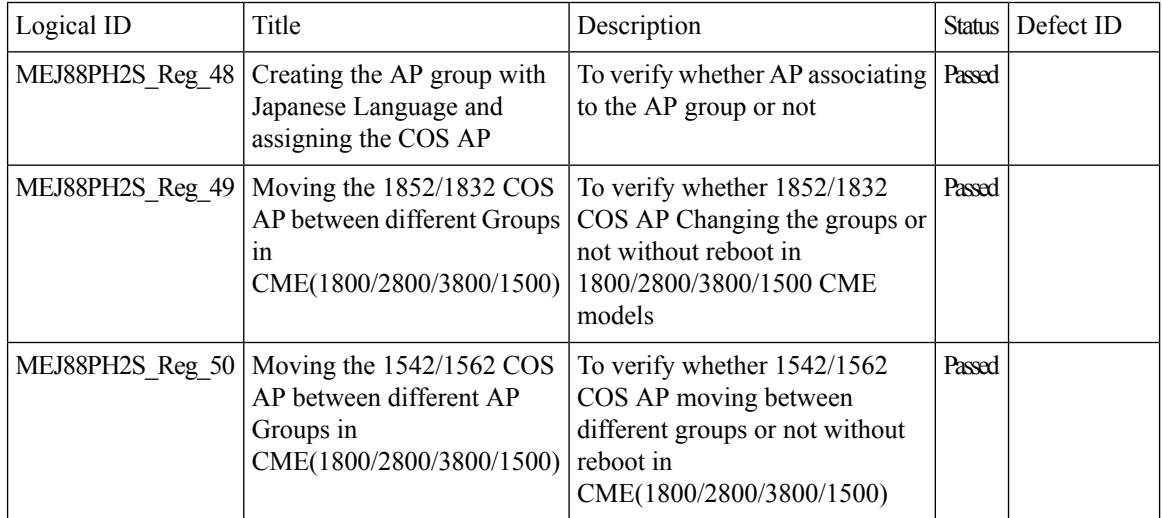

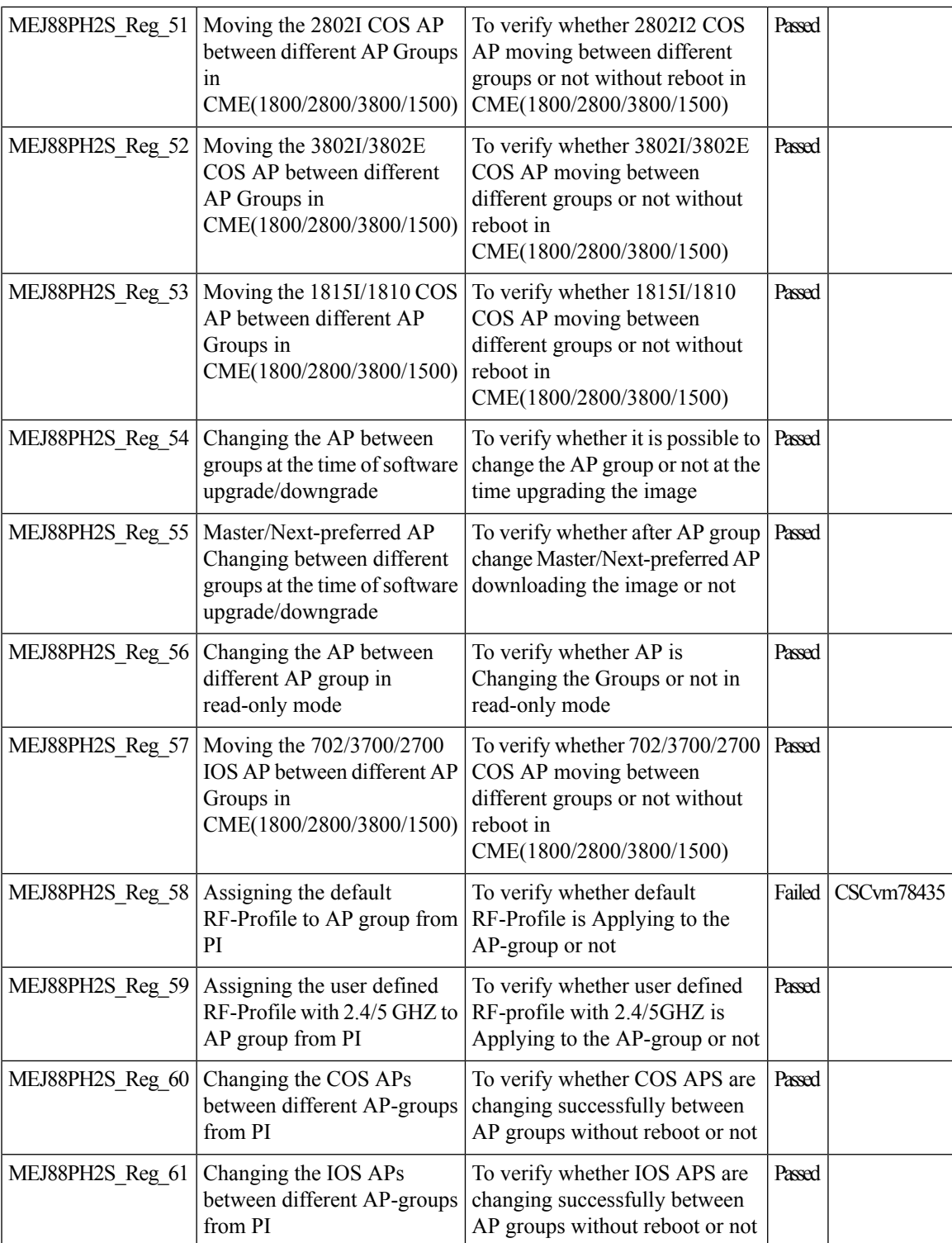

I

### **ME AP convert to CAPWAP via DHCP Option**

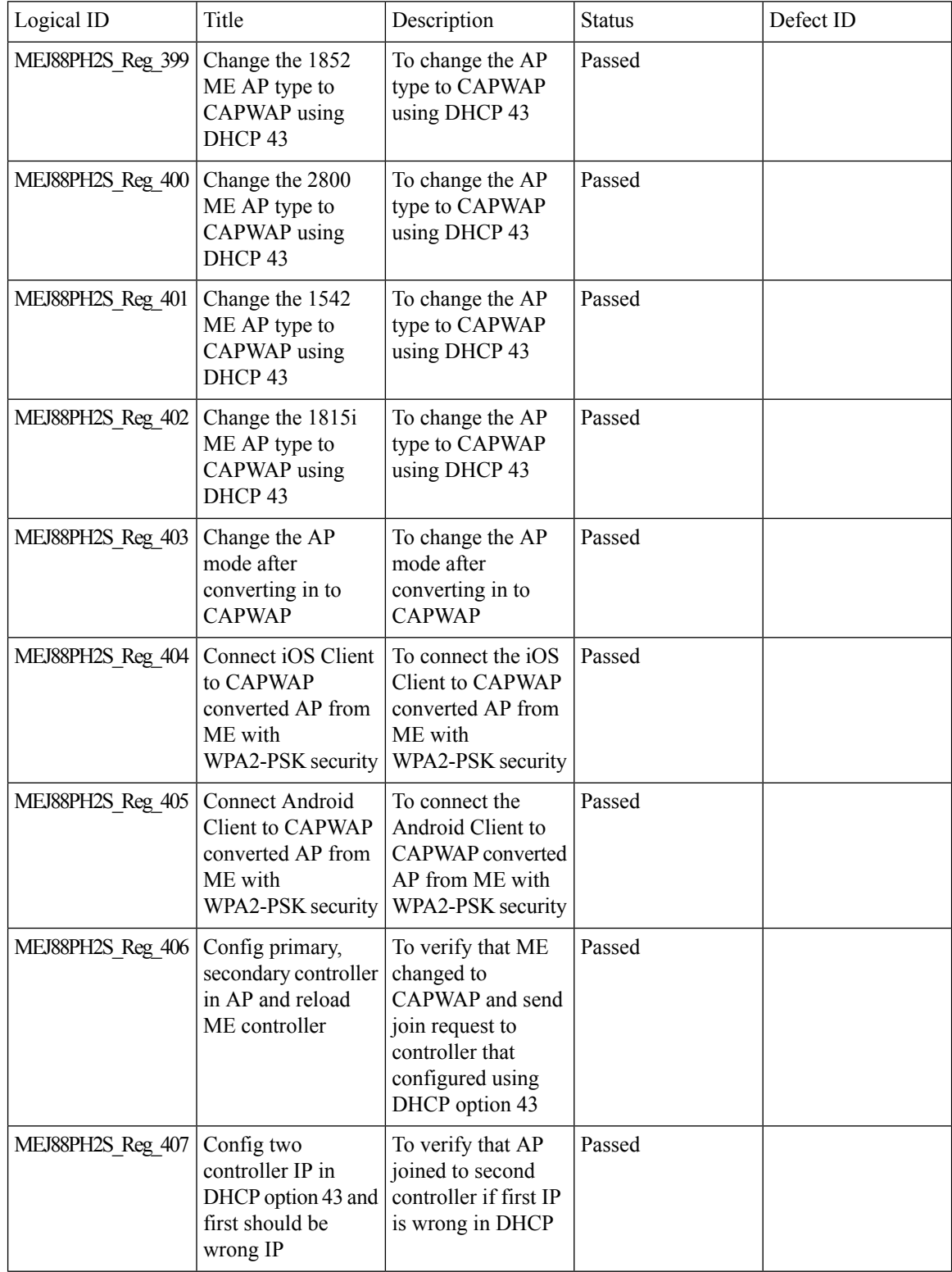

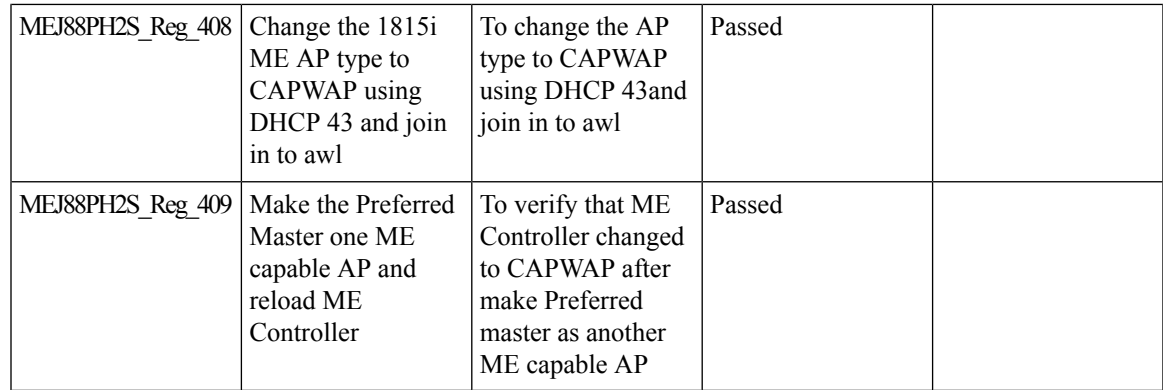

### **Cisco DNA Center Support for ME**

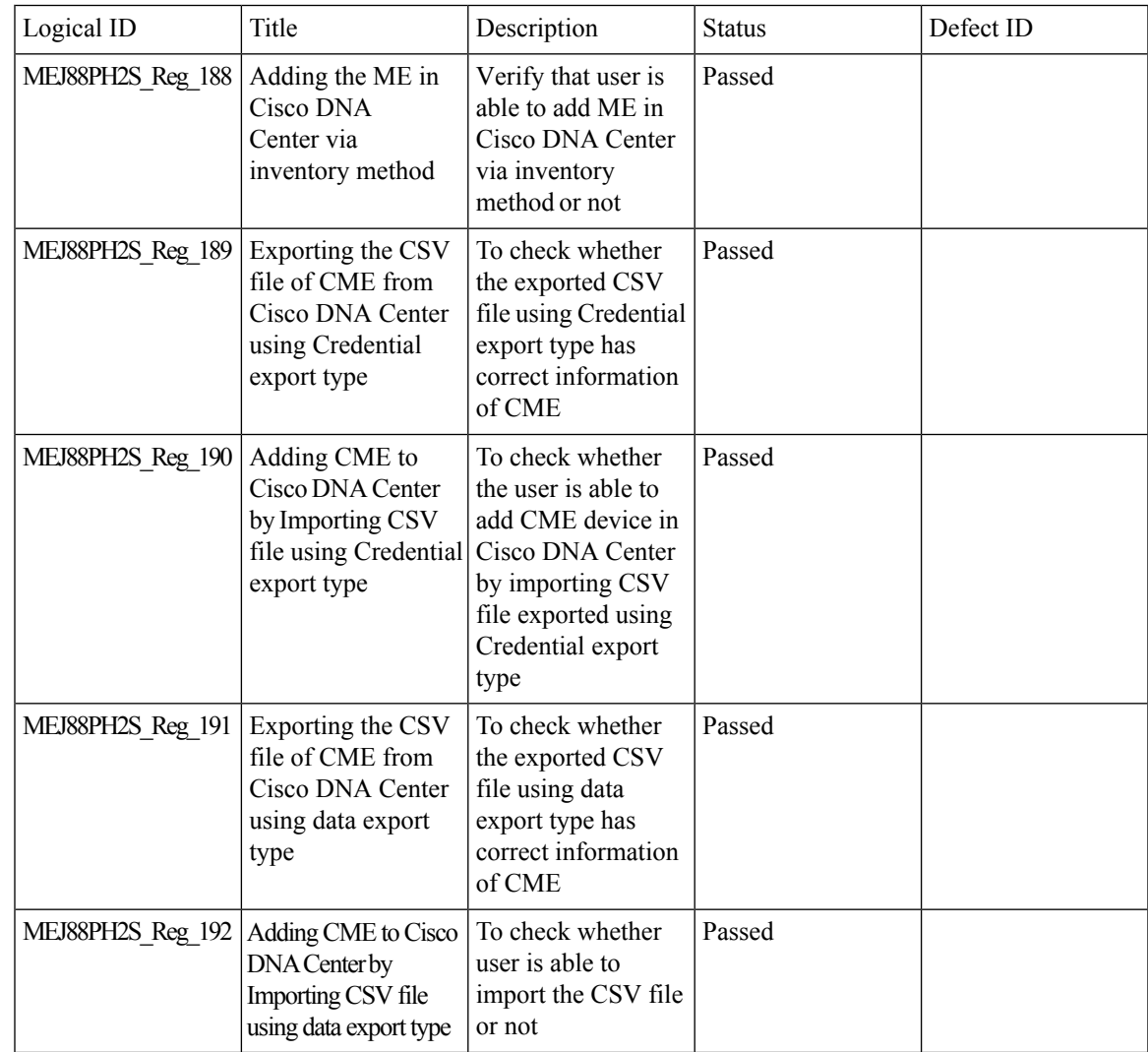

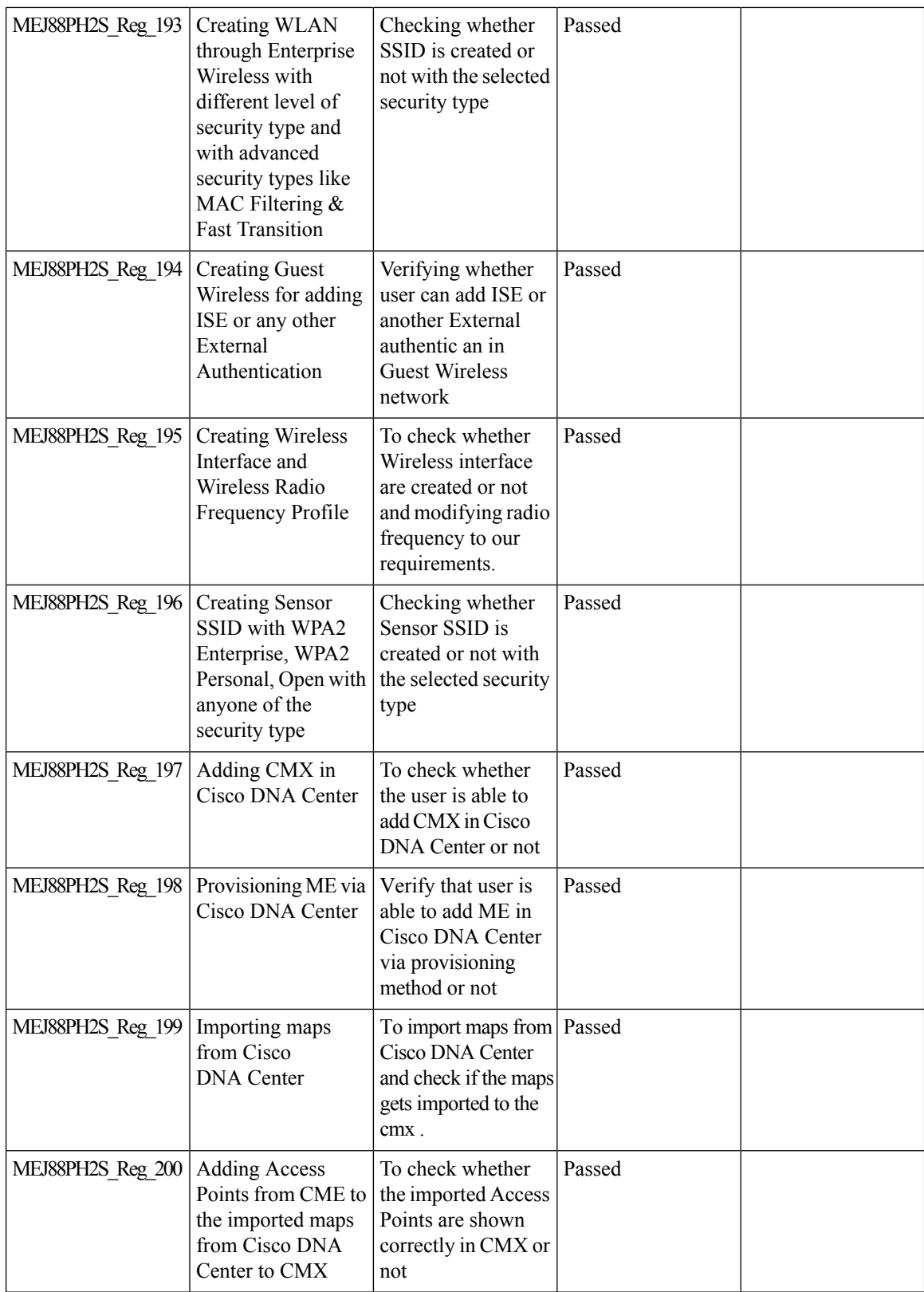

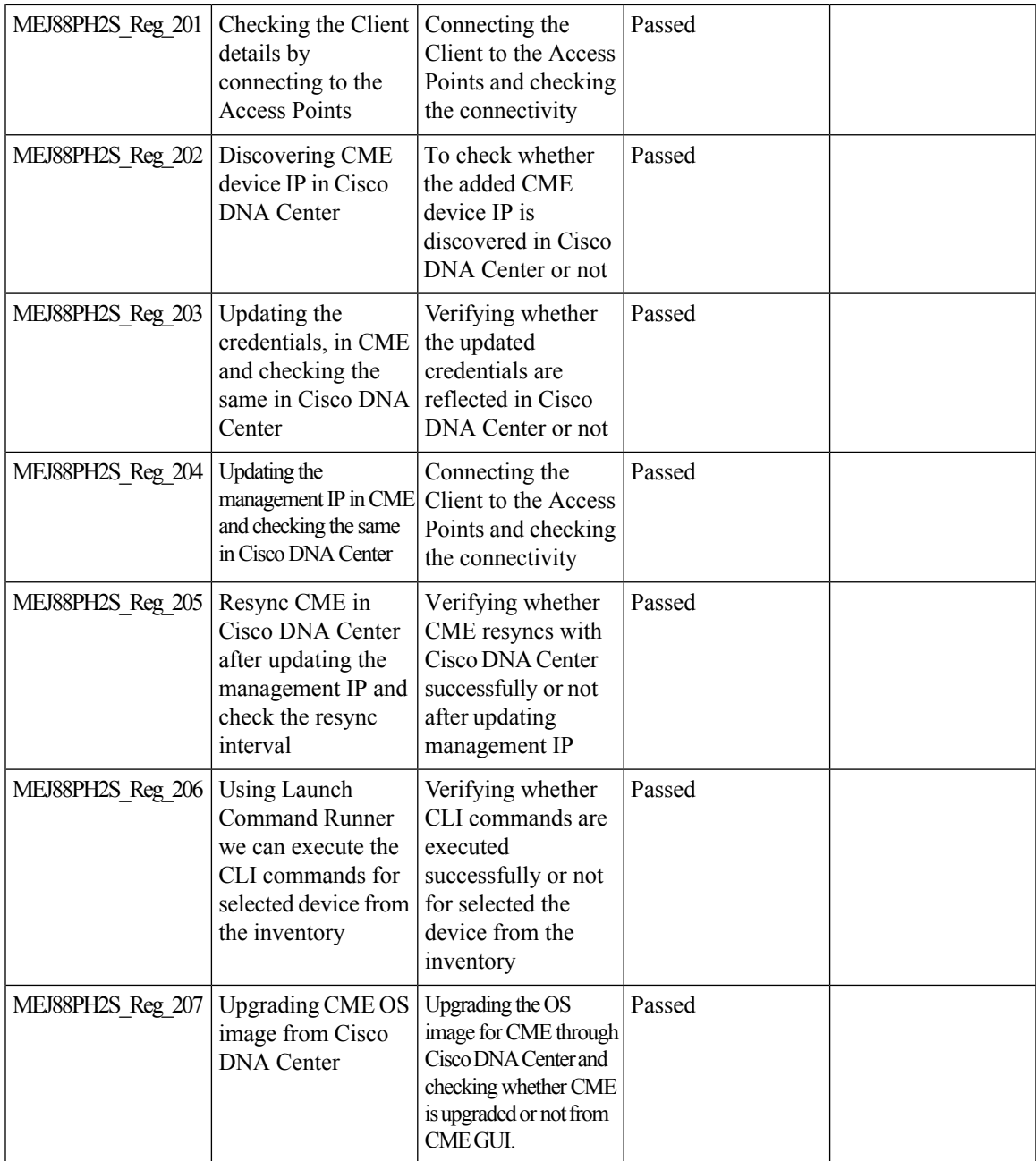

## **CMX 10.5 Support**

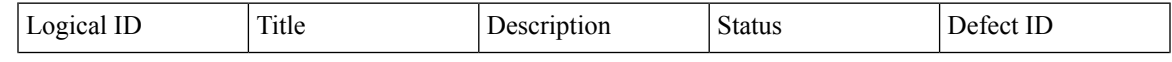

 $\mathbf l$ 

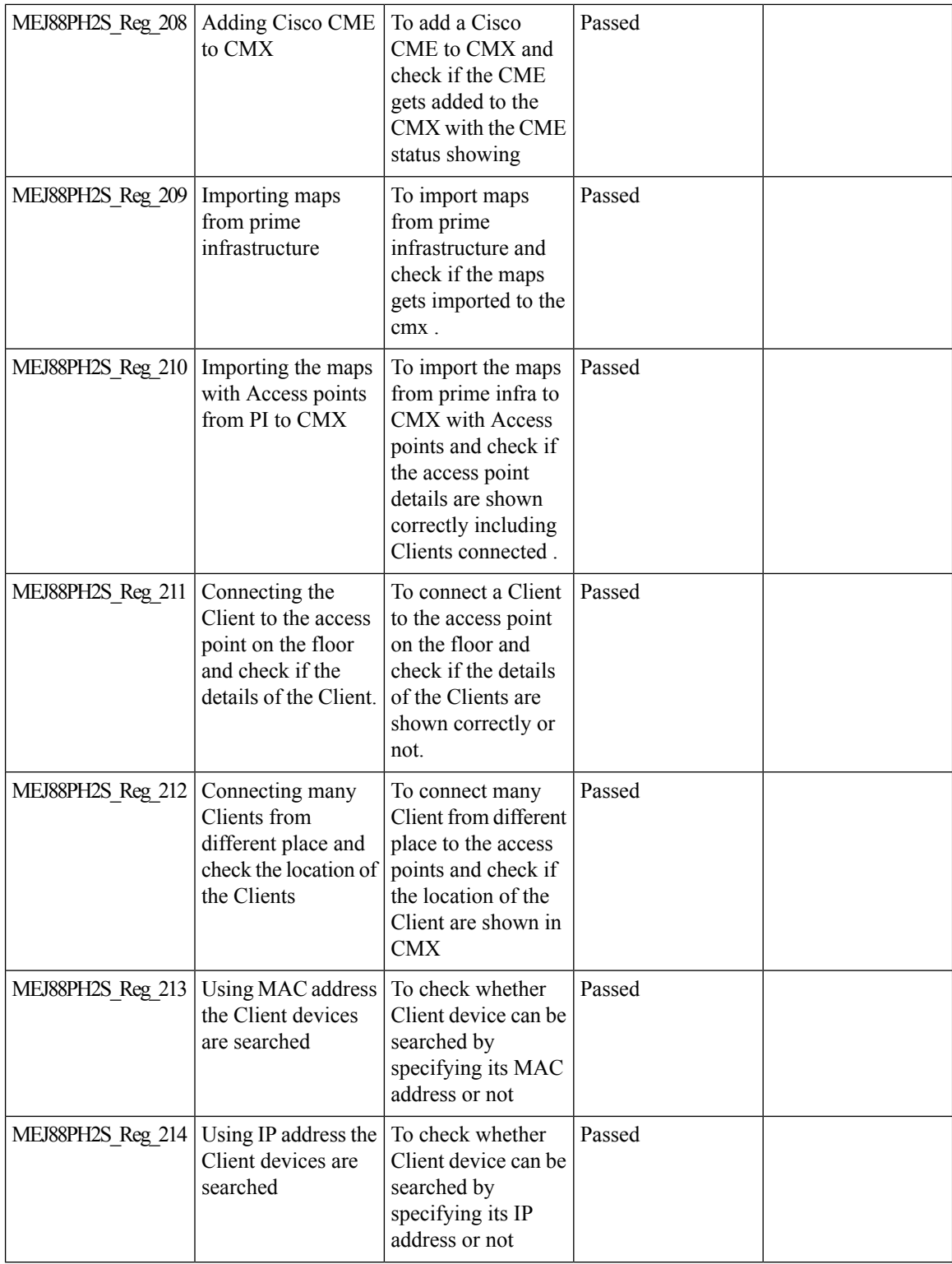

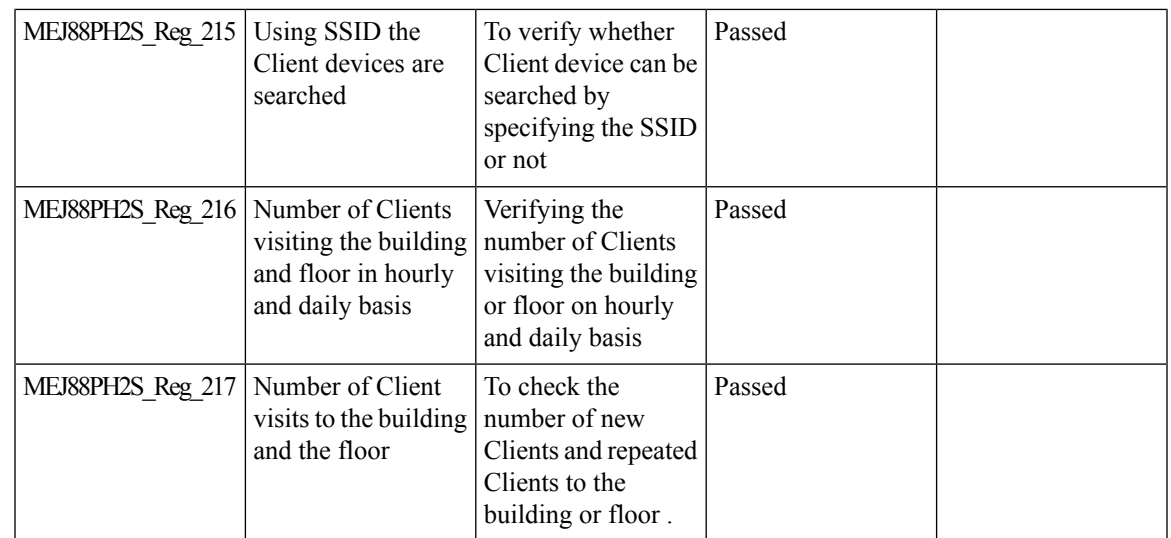

# **Aging Test Cases**

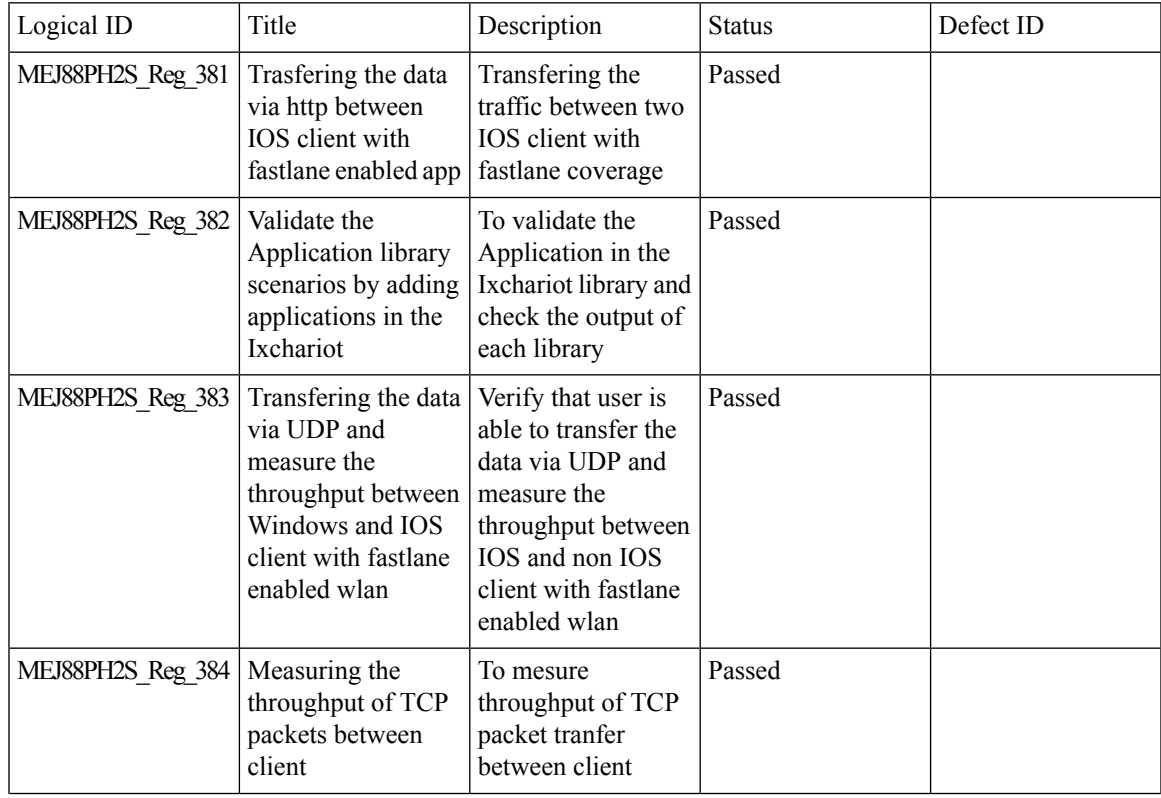

 $\mathbf l$ 

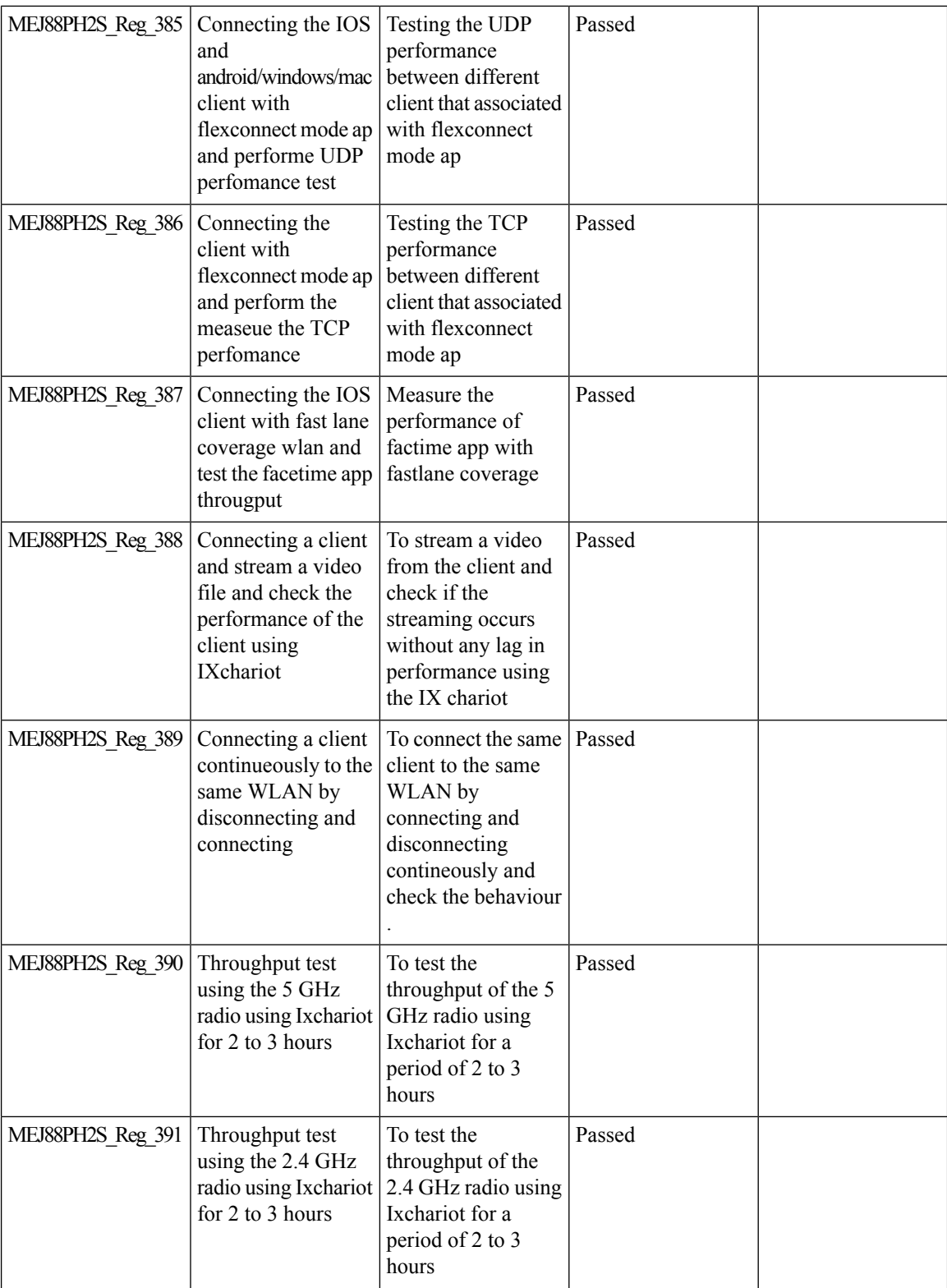

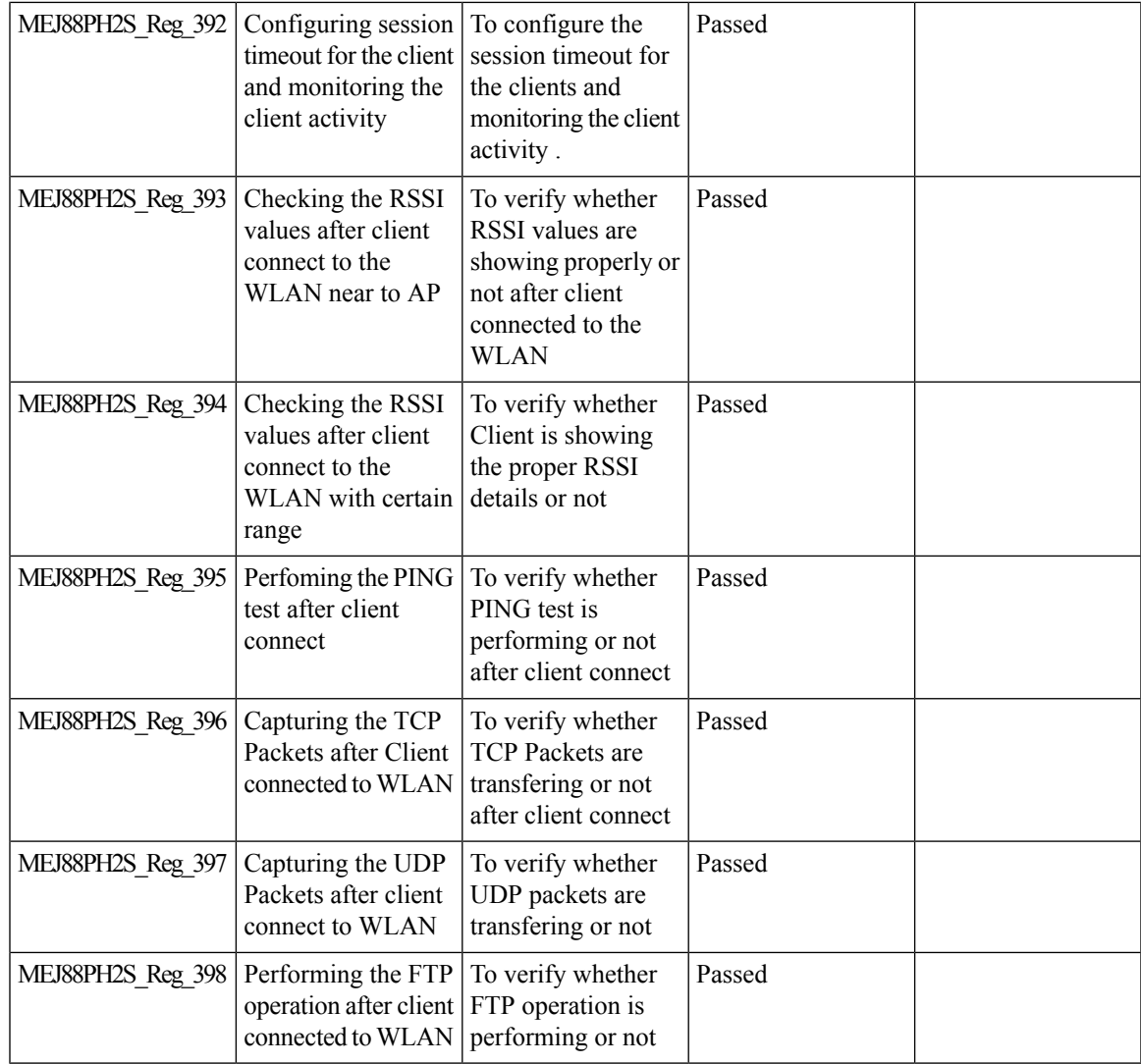

## **Mobexp**

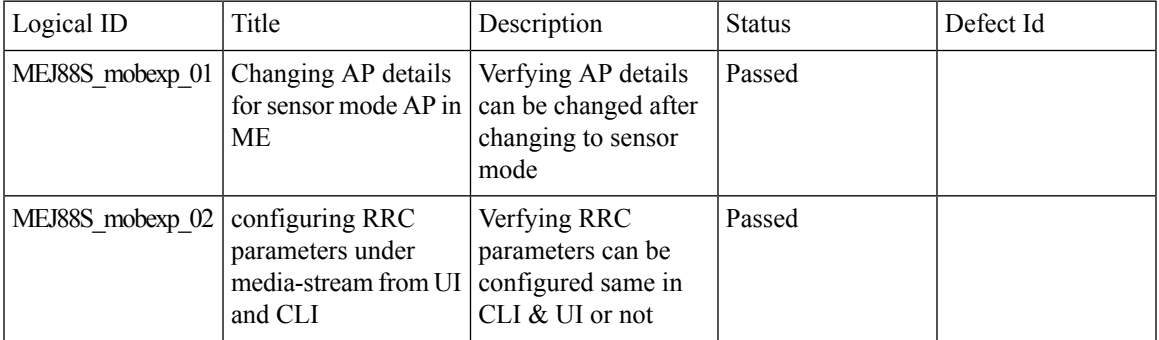

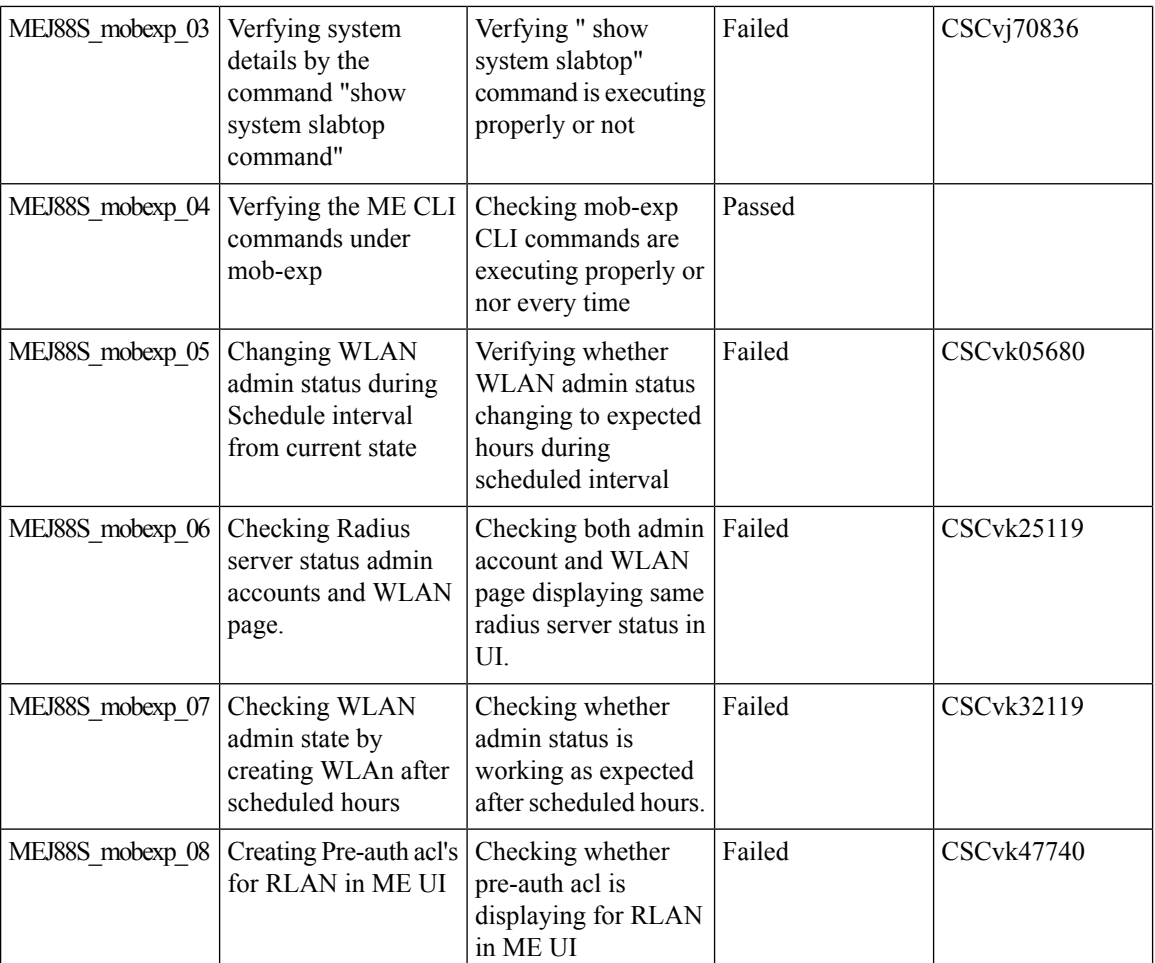

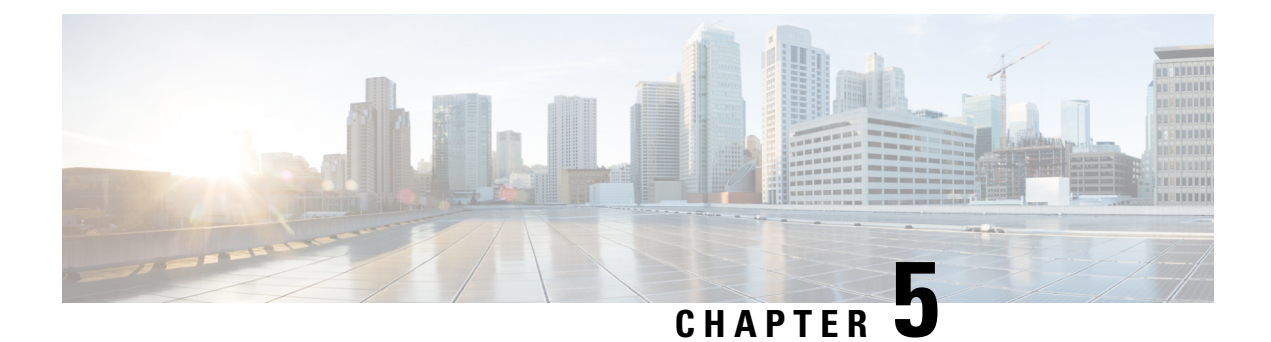

# **Related Documents**

• Related [Documentation,](#page-276-0) on page 271

# <span id="page-276-0"></span>**Related Documentation**

#### **CME 8.8 release Notes**

[https://www.cisco.com/c/en/us/td/docs/wireless/access\\_point/mob\\_exp/88/release\\_notes/b\\_ME\\_RN\\_88.html](https://www.cisco.com/c/en/us/td/docs/wireless/access_point/mob_exp/88/release_notes/b_ME_RN_88.html)

#### **WLC 8.8 Configuration Guide**

[https://www.cisco.com/c/en/us/td/docs/wireless/controller/8-8/config-guide/b\\_cg88/monitoring\\_cisco\\_wlc.html](https://www.cisco.com/c/en/us/td/docs/wireless/controller/8-8/config-guide/b_cg88/monitoring_cisco_wlc.html)

#### **CMX 10.5 Configuration Guide**

https://www.cisco.com/c/en/us/td/docs/wireless/mse/10-5/cmx\_config/b\_cg\_cmx105/getting\_started\_with [cisco\\_cmx.html](https://www.cisco.com/c/en/us/td/docs/wireless/mse/10-5/cmx_config/b_cg_cmx105/getting_started_with_cisco_cmx.html)

#### **PI 3.4 User Guide**

[https://www.cisco.com/c/en/us/td/docs/net\\_mgmt/prime/infrastructure/3-4/user/guide/bk\\_](https://www.cisco.com/c/en/us/td/docs/net_mgmt/prime/infrastructure/3-4/user/guide/bk_CiscoPrimeInfrastructure_3_4_0_UserGuide.html) [CiscoPrimeInfrastructure\\_3\\_4\\_0\\_UserGuide.html](https://www.cisco.com/c/en/us/td/docs/net_mgmt/prime/infrastructure/3-4/user/guide/bk_CiscoPrimeInfrastructure_3_4_0_UserGuide.html)

#### **ISE 2.4 Release Notes**

[https://www.cisco.com/c/en/us/td/docs/security/ise/2-4/release\\_notes/b\\_ise\\_24\\_rn.html](https://www.cisco.com/c/en/us/td/docs/security/ise/2-4/release_notes/b_ise_24_rn.html)

i.